## MATEMATICA C<sup>3</sup>

## MATEMATICA DOLCE 1 - LICEI

Testo per il primo biennio della Scuola Secondaria di II grado

licei

Matematicamente.it Edizione - 2016

#### Matematica C <sup>3</sup>– Matematica dolce 1 - licei Copyright © 2016 Matematicamente.it

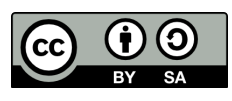

Questo libro, eccetto dove diversamente specificato, è rilasciato nei termini della licenza Creative Commons Attribuzione – Condividi allo stesso modo 3.0 Italia (CC BY-SA 3.0) il cui testo integrale è disponibile al sito [http:](http://creativecommons.org/licenses/by-sa/3.0/it/legalcode) [//creativecommons.org/licenses/by-sa/3.0/it/legalcode](http://creativecommons.org/licenses/by-sa/3.0/it/legalcode).

Tu sei libero: di riprodurre, distribuire, comunicare al pubblico, esporre in pubblico, rappresentare, eseguire e recitare quest'opera, di modificare quest'opera, alle seguenti condizioni:

*Attribuzione* — Devi attribuire la paternità dell'opera nei modi indicati dall'autore o da chi ti ha dato l'opera in licenza e in modo tale da non suggerire che essi avallino te o il modo in cui tu usi l'opera.

*Condividi allo stesso modo* — Se alteri o trasformi quest'opera, o se la usi per crearne un'altra, puoi distribuire l'opera risultante solo con una licenza identica o equivalente a questa.

Per maggiori informazioni su questo particolare regime di diritto d'autore si legga il materiale informativo pubblicato su <http://www.copyleft-italia.it>.

COORDINATORI DEL PROGETTO Daniele Zambelli.

AUTORI Leonardo Aldegheri, Elisabetta Campana, Luciana Formenti, Michele Perini, Maria Antonietta Pollini, Nicola Sansonetto, Andrea Sellaroli, Daniele Zambelli .

HANNO COLLABORATO Alberto Bicego, Alberto Filippini .

PROGETTAZIONE E IMPLEMENTAZIONE IN LATEX Dimitrios Vrettos.

COLLABORATORI Claudio Carboncini, Silvia Cibola, Tiziana Manca, Daniele Zambelli .

COLLABORAZIONE, COMMENTI E SUGGERIMENTI Se vuoi contribuire anche tu alla stesura e aggiornamento del manuale Matematica C $^3$  - Algebra 1 o se vuoi inviare i tuoi commenti e/o suggerimenti scrivi a [daniele.zambelli@istruzione.it](mailto:daniele.zambelli@istruzione.it).

Versione del documento: 3.0.1 del 27 giugno 2016. Stampa 2016: giugno 2016. ISBN 9788899988005

DATI TECNICI PER L'ADOZIONE DEL LIBRO A SCUOLA Titolo: Matematica C<sup>3</sup>, Matematica dolce 1 - licei -2016. Codice ISBN: 9788899988005 Editore: [Matematicamente.it.](http://www.matematicamente.it) Anno di edizione: 2016. Prezzo:  $\in 0.00$ . Formato: ebook (PDF).

## **Indice**

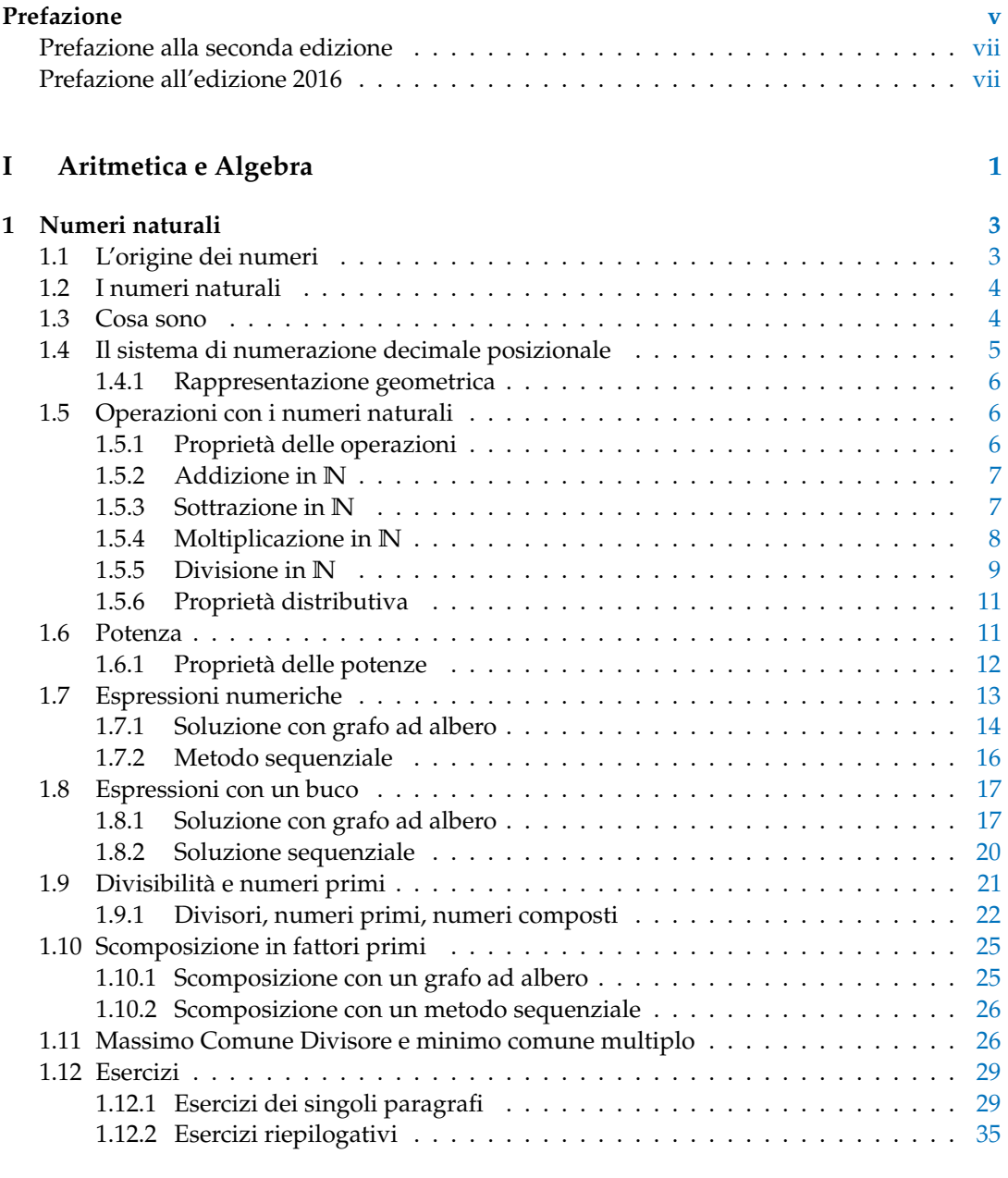

### **2 Numeri interi relativi [37](#page-50-0)**

#### iv and the state of the state of the state of the state of the state of the state of the state of the state of

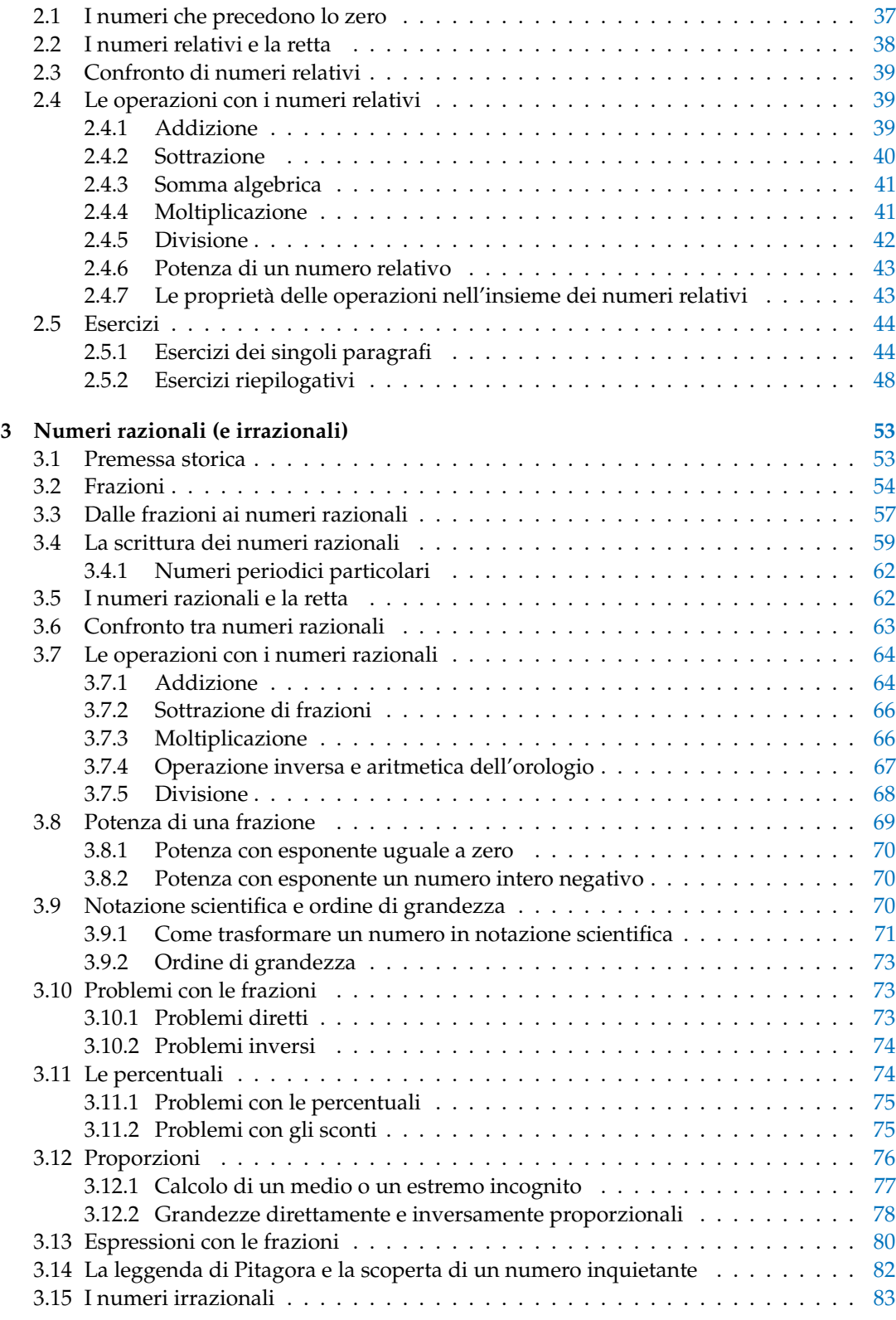

#### Indice v

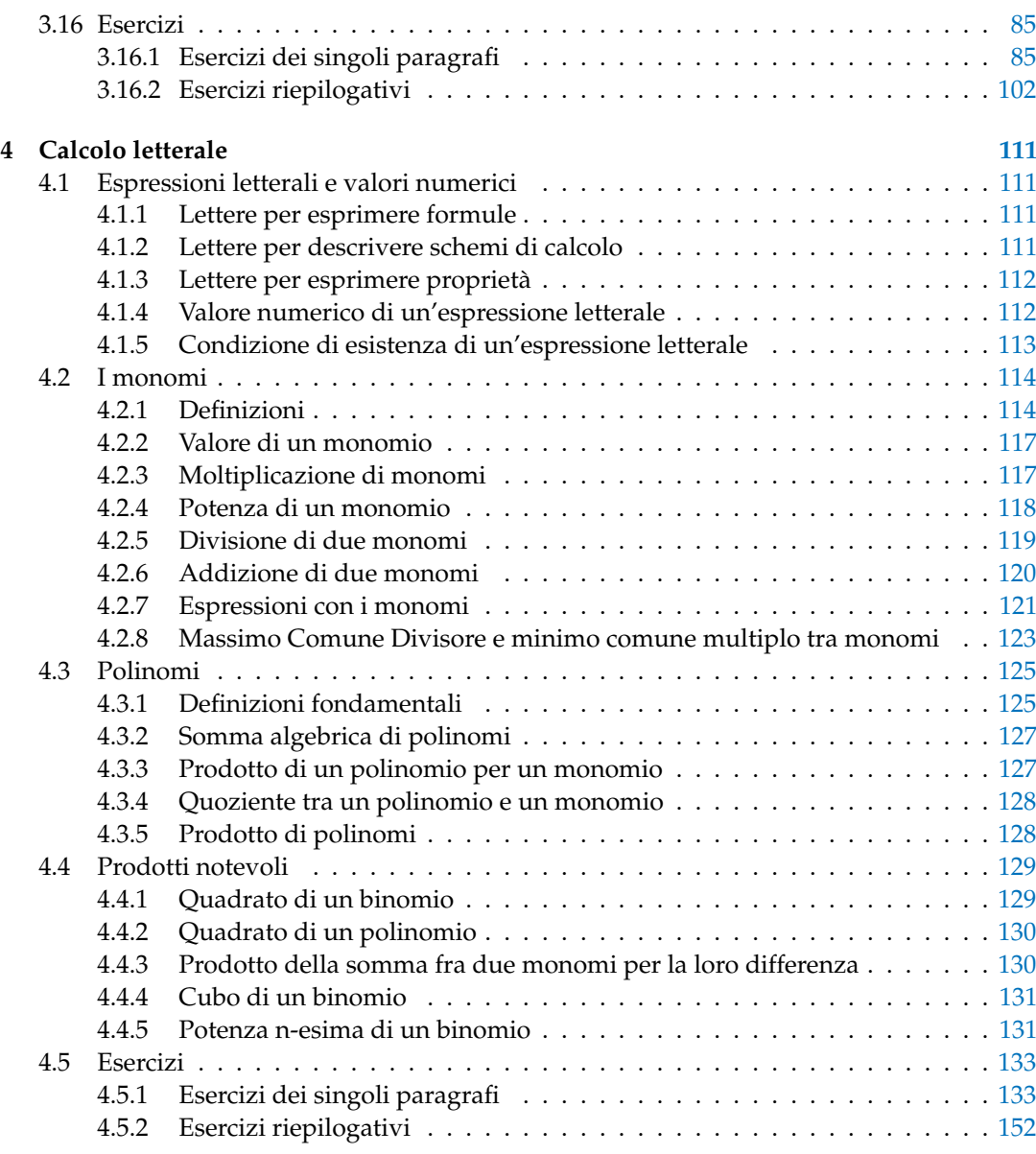

### **II Geometria [155](#page-168-0)**

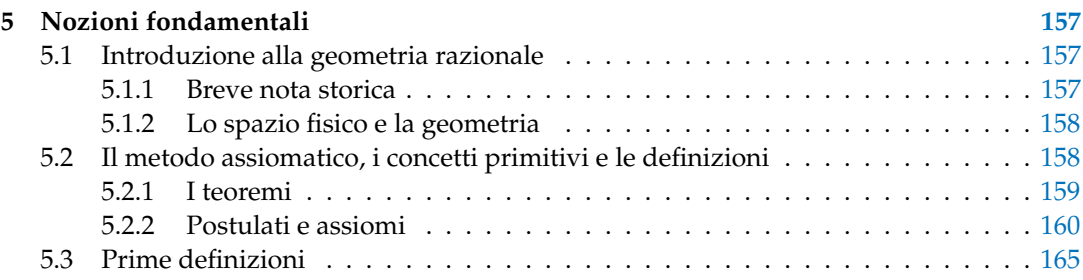

#### vi Indice

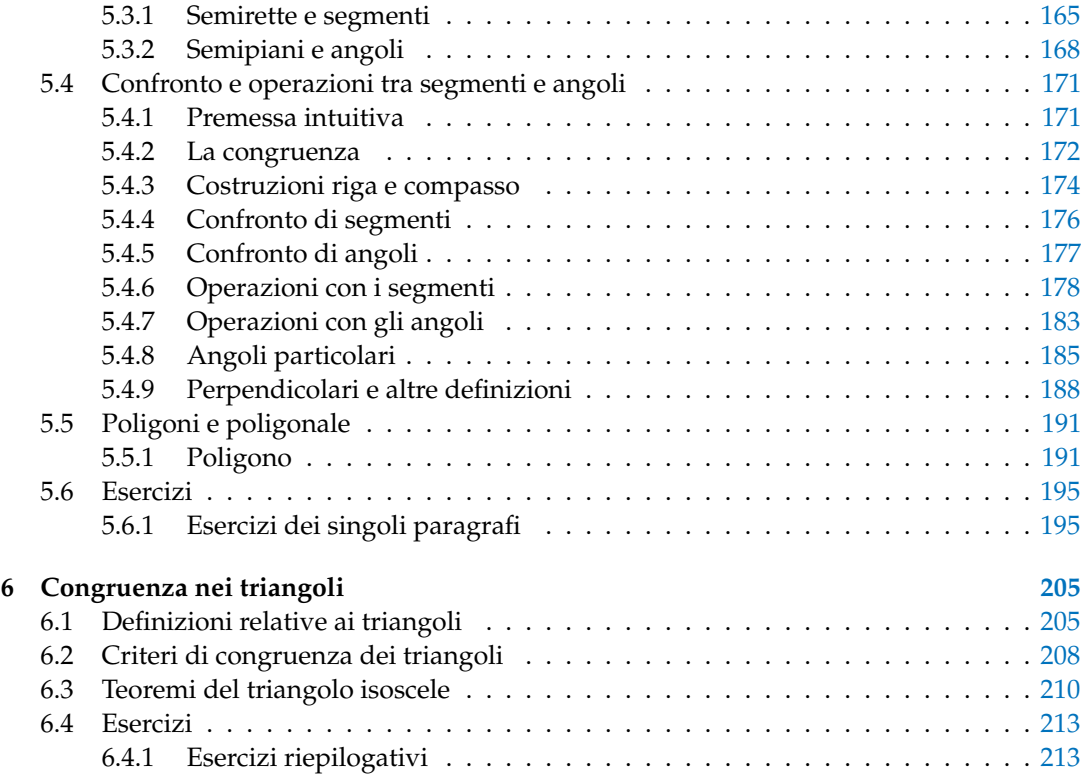

### **III Relazioni e funzioni [218](#page-231-0)**

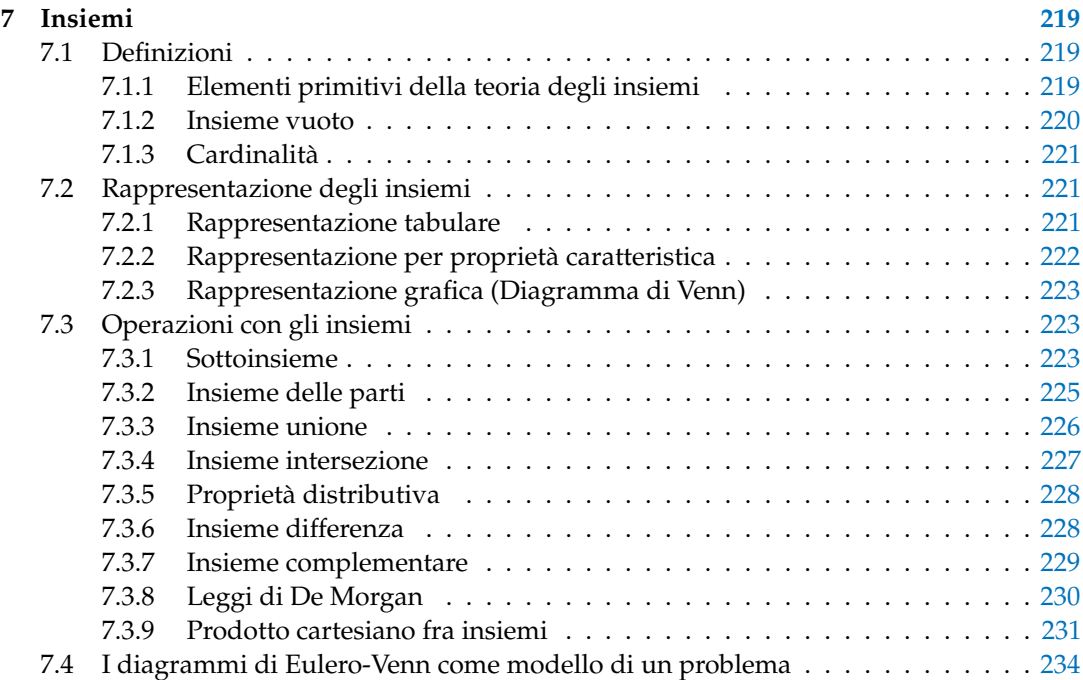

#### Indice the contract of the contract of the contract of the contract of the contract of the contract of the contract of the contract of the contract of the contract of the contract of the contract of the contract of the con

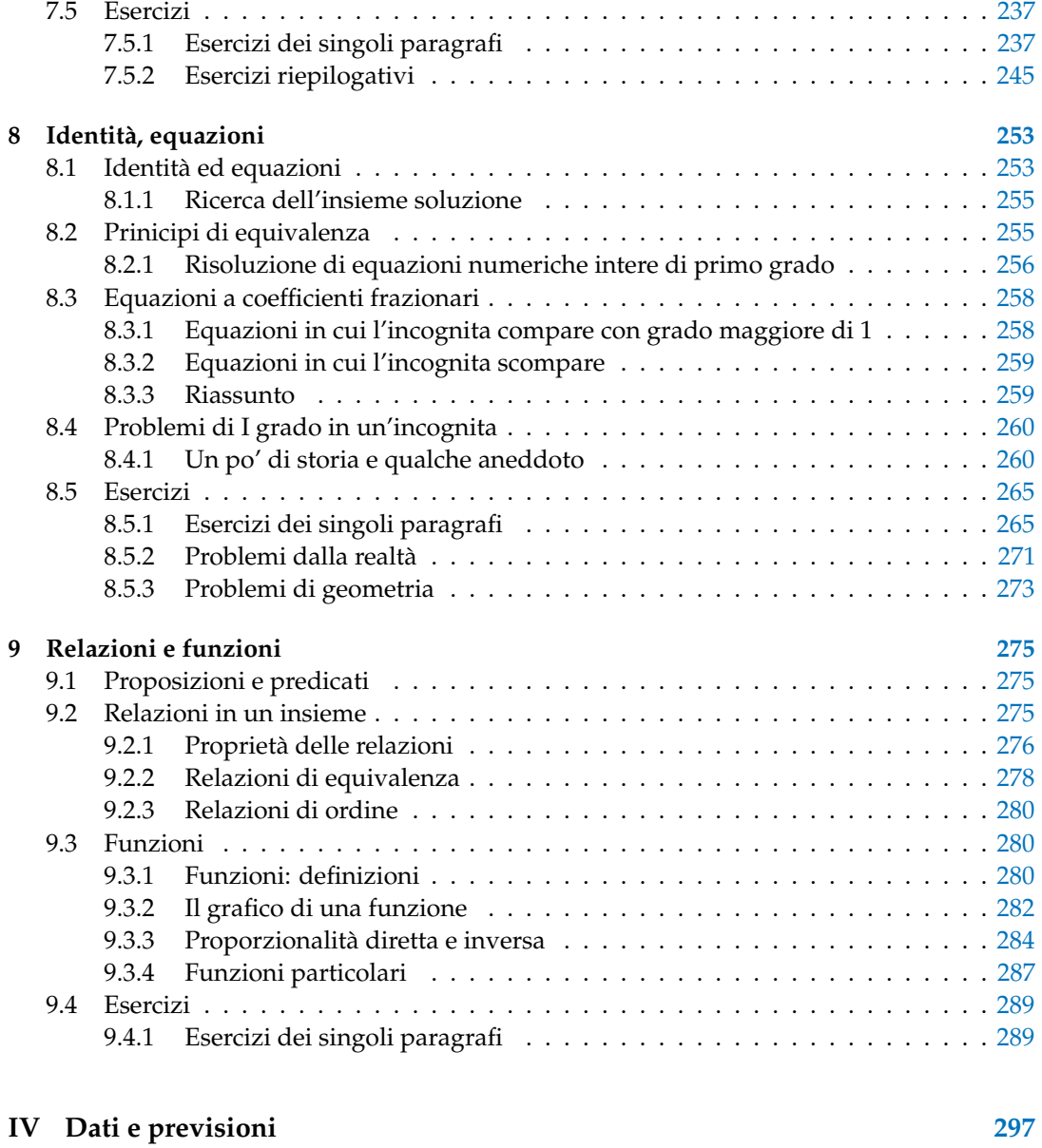

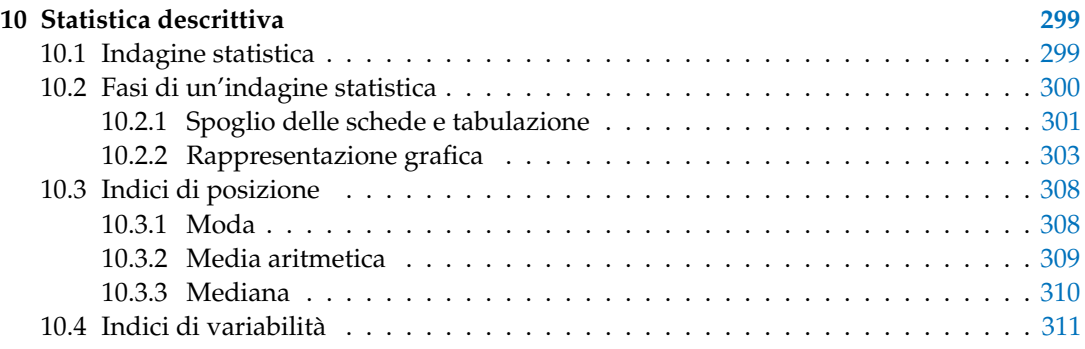

#### viii kuningas valtas valtas valtas valtas valtas valtas valtas valtas valtas valtas valtas valtas valtas valtas

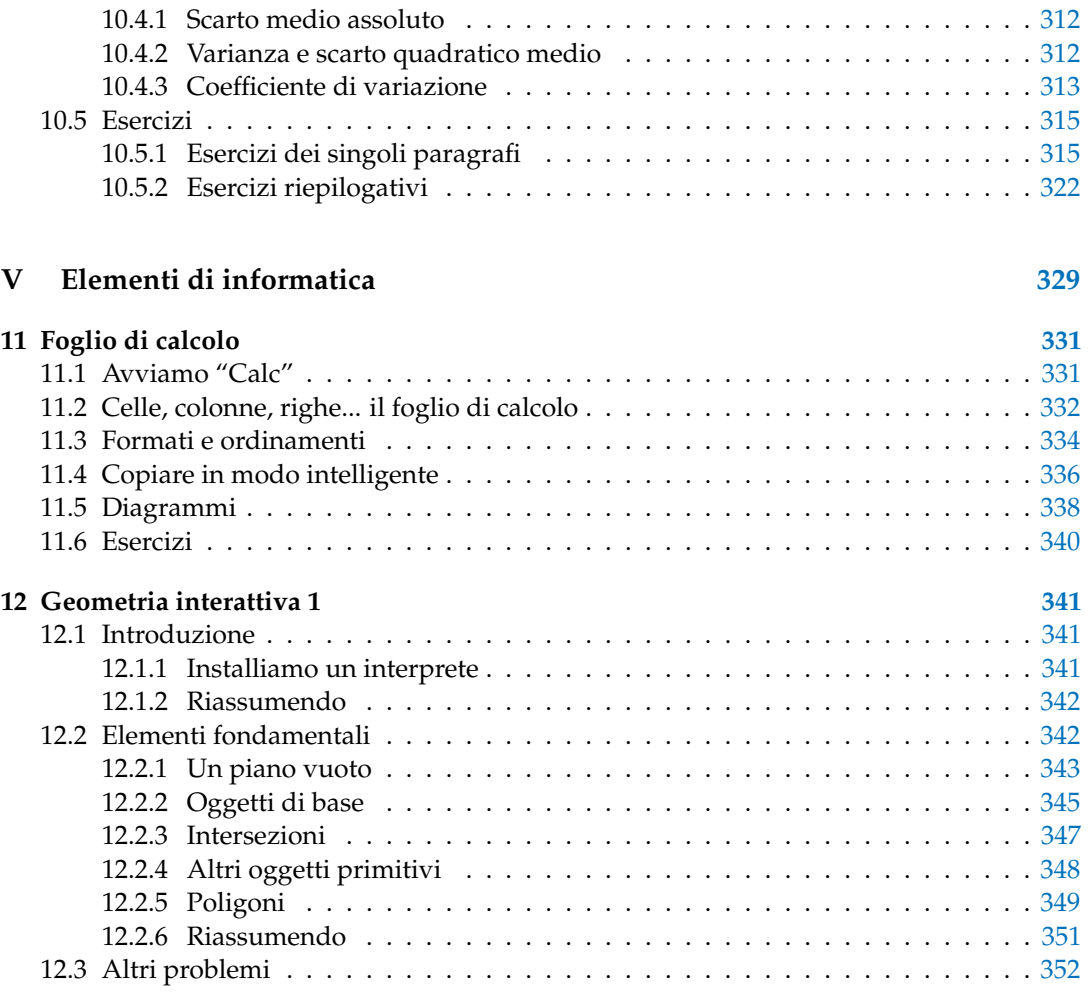

## **Prefazione**

<span id="page-10-0"></span>*Ciao Daniele, ho appena inoltrato il tuo lavoro al mio professore, lui apprezza molto il progetto* Matematica C 3 *e penso che la tua versione gli possa far comodo soprattutto per i primi anni del nostro serale. Già l'anno scorso ha tentato l'adozione ufficiale del* C <sup>3</sup> *normale, ma, come precario, è riuscito a strappare solo una promessa, promessa che verrà mantenuta solo se tra un paio di settimane (quando inizierà per me e per lui la scuola) lo rivedrò in cattedra. In ogni caso, che ci sia lui o no, proporrò lo stesso al coordinatore il progetto* C 3 *, "Software Libero, Conoscenza Libera, Scuola Libera", giusto? Buon lavoro, Alice*

#### Giusto, Alice.

La cosa importante è che il testo non sia considerato un oggetto scritto da altri, da un gruppo di professori più o meno strambi, ma sia una traccia. Una traccia lasciata sul terreno di un territorio sconosciuto, a volte inospitale a volte stupefacente.

Una traccia come quella scritta su una mappa del tesoro: un po' bruciacchiata consumata e piena di incrostazioni. A volte incomprensibile, con degli errori che portano fuori pista, a volte scritta male, con alcune parti mancanti oppure con alcune parti inutili che confondono. Non seguire acriticamente la mappa, non fidarti del testo, leggilo con la penna in mano, correggi, cambia, cancella e aggiungi, parlane in classe.

Contribuisci alla sua evoluzione. Grazie, ciao.

**Matematica** C <sup>3</sup> Diversi anni fa, Antonio Bernardo ha avuto il coraggio di coordinare un gruppo di insegnanti che mettendo insieme le proprie competenze hanno creato un testo di matematica per il biennio dei licei scientifici: *Matematica* C 3 . Con grande generosità e lungimiranza, il gruppo ha scelto di rilasciare il lavoro con una licenza *Creative Commons* libera. Questa licenza permette a chiunque di riprodurre l'opera e divulgarla liberamente, ma permette anche di creare altre opere derivate da *Matematica* C 3 .

**Specificità di questa versione** Questa versione modifica *Matematica* C 3 in modo da adattarlo ai programmi delle scuole diverse dal liceo scientifico. Nell'organizzazione del testo si è tenuto conto delle indicazioni ministeriali per la matematica dei licei.

Viene dato più spazio alla geometria nel piano cartesiano proponendo in prima: i punti, i segmenti, le figure; in seconda: le rette. Le trasformazioni geometriche sono proposte sotto forma di schede che guidano l'attività di laboratorio di matematica. Nei numeri naturali viene proposto l'uso di grafi ad albero nella soluzione delle espressioni e nella scomposizione in

fattori dei numeri. Nelle disequazioni, il centro dell'attenzione è posto nello studio del segno di un'espressione.

Per quanto riguarda il tema dell'informatica, in prima viene presentato il foglio di calcolo e la geometria della tartaruga mentre in seconda, la geometria interattiva con l'uso di un linguaggio di programmazione e di una apposita libreria grafica.

**Adozione** Questo manuale non vorrebbe essere adottato nel senso di essere *scelto* dal collegio docenti; vorrebbe essere *adottato* nel senso di essere preso in carico, da insegnanti, alunni, famiglie, come un proprio progetto, bisognoso di cure e attenzioni. Ha senso adottarlo se siamo disposti a contribuire alla sua crescita. Si può contribuire in diversi modi: usando il testo o anche solo qualche capitolo, magari per supportare attività di recupero o per trattare temi non presenti nel libro di testo in adozione; segnalando errori, parti scritte male o esercizi non adeguati; proponendo cambiamenti alla struttura; scrivendo o riscrivendo parti del testo; creando esercizi; realizzando illustrazioni.

**Obiettivi** Il progetto *Matematica* C <sup>3</sup> ha per obiettivo la realizzazione di un manuale di matematica, per tutto il percorso scolastico e per ogni tipo di scuola, scritto in forma collaborativa e con licenza *Creative Commons*. Seguendo l'esempio di questa versione, altri insegnanti, studenti, appassionati di matematica, potrebbero proporre delle modifiche per adattare il testo alle esigenze di altri percorsi scolastici.

Supporti Matematica C<sup>3</sup> è scaricabile dal sito <www.matematicamente.it>. Mentre il cantiere in cui si lavora a questa versione si trova in: [bitbucket.org/zambu/mc3\\_a1\\_dolce](bitbucket.org/zambu/mc3_a1_dolce) e [bitbucket.org/zambu/mc3\\_a2\\_dolce](bitbucket.org/zambu/mc3_a2_dolce). È disponile in formato elettronico pdf direttamente visualizzabile o stampabile. Sullo stesso sito sono disponibili i sorgenti in LAT<sub>E</sub>X, che ne permettono la modifica. I diversi volumi che compongono l'opera possono essere stampati, fotocopiati in proprio o stampati in tipografia per le sole le parti che occorrono. Oppure può essere usato in formato elettronico su pc, netbook, tablet, smartphone. Può essere proiettato direttamente sulla lavagna interattiva interagendo con il testo, svolgendo direttamente esempi ed esercizi, personalizzando con gli alunni definizioni ed enunciati; ricorrendo eventualmente a contenuti multimediali esterni presenti sui siti internet, confrontando definizioni e teoremi su Wikipedia, cercando sull'enciclopedia libera notizie storiche sugli autori, ricorrendo eventualmente a contenuti multimediali esterni presenti sui siti internet (sul sito <www.matematicamente.it> sono disponibili gratuitamente test interattivi e alcune videolezioni).

Daniele Zambelli

#### <span id="page-12-0"></span>**Prefazione alla seconda edizione**

Un anno di lavoro ha messo in luce alcuni errori che sono stati corretti, la nuova versione è scaricabile da:

```
bitbucket.org/zambu/mc3_a1_dolce_2ed
e
```
[bitbucket.org/zambu/mc3\\_a2\\_dolce\\_2ed](bitbucket.org/zambu/mc3_a2_dolce_2ed).

Ma, soprattutto, in questo anno è sorta una interessante opportunità: è stato finanziato un progetto per tradurre il testo in braille. Il lavoro sta procedendo e alcuni capitoli sono già stati tradotti. Quanto fatto lo si può trovare in:

<oer.veia.it>

Buon divertimento con la matematica!

Daniele Zambelli

#### <span id="page-12-1"></span>**Prefazione all'edizione 2016**

Cambia il modo di indicare le edizioni.

Ma soprattutto è cambiata l'organizzazione del materiale: ora tutto il progetto è contenuto in un unico repository.

Matematica Dolce, oltre ad essere un libro *libero* è anche *polimorfo*: ora è molto semplice creare nuovi libri partendo dal materiale presente nel repository. Già da quest'anno, oltre alla versione orientata ai licei non scientifici, sta prendendo vita una versione per gli istituti professionali. Il tutto è ospitato in:

<bitbucket.org/zambu/matematicadolce>

Quest'anno altri colleghi si sono uniti al progetto e un alunno ha fornito le immagini per le copertine.

Per quanto riguarda i contenuti, riporto i principali cambiamenti:

- $\rightarrow$  la geometria è stata inserita nel testo di matematica;
- ➡ nel terzo volume è stato inserito un capitolo che introduce ai numeri Iperreali;
- ➡ è stata riscritta la parte di linguaggio di programmazione per la geometria interattiva;
- ➡ è stato aggiunto il quarto volume.

Abbiamo svolto un gran lavoro, ora è il momento di usarlo. Buon divertimento con la matematica!

Daniele Zambelli

# **Aritmetica e Algebra I**

<span id="page-14-0"></span>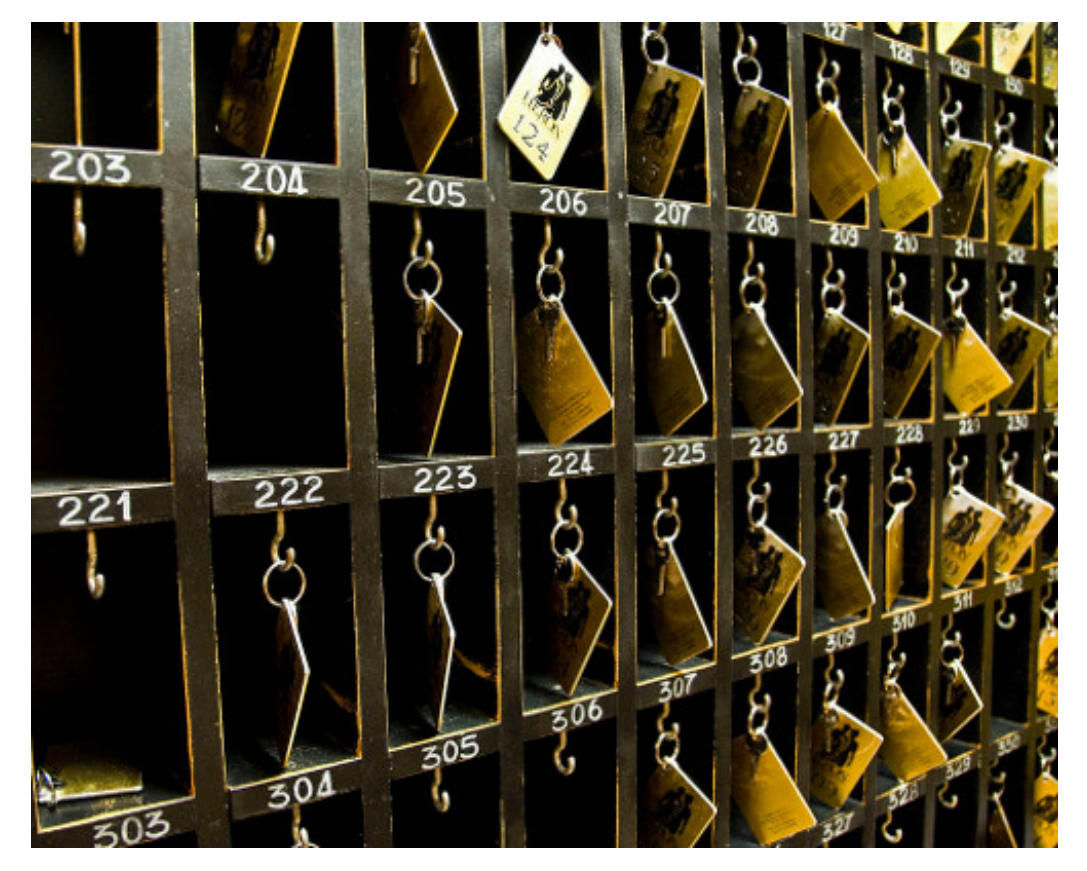

"One door, one key. . . " Foto di Silv3rFoX <http://www.flickr.com/photos/12030514@N08/2272118558/> Licenza: Creative Commons Attribution

# **Numeri naturali 1**

#### <span id="page-16-1"></span><span id="page-16-0"></span>**1.1 L'origine dei numeri**

L'origine del sistema dei numeri naturali si perde nella notte dei tempi. Non abbiamo documenti sufficienti per capire come l'uomo li abbia costruiti o scoperti; è possibile che il nostro sistema di numerazione sia nato contemporaneamente al linguaggio stesso della specie umana. Sono stati ritrovati reperti fossili risalenti a più di trentamila anni fa, recanti delle incisioni a distanza regolare. In particolare, è stato ritrovato un osso di babbuino, detto "Osso di Ishango" (figura [1.1\)](#page-16-2)  $^1$  $^1$  in quanto è stato rinvenuto presso la città di Ishango nel Congo tra il Nilo e il lago Edoardo, che riporta delle tacche disposte in modo tale da farci pensare che rappresentino dei numeri o dei calcoli. L'osso risale a un periodo tra il 20 000 a.C. e il 18 000 a.C.

Possiamo immaginare che i pastori per contare i capi del proprio gregge, facessero delle tacche su dei bastoni mano a mano che le pecore entravano nel recinto una alla volta: una tacca per ogni pecora. Tuttavia, questo metodo di associazione uno ad uno (una tacca per una pecora) non è efficace per greggi, o oggetti da contare, di grandi dimensioni. Si immagini, per esempio, la difficoltà di tracciare cinquecento tacche su un bastone. È possibile allora che per rappresentare numeri grandi si siano cominciati a usare simboli specifici

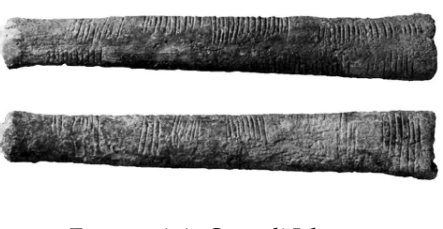

<span id="page-16-2"></span>FIGURA 1.1: Osso di Ishango

che richiamassero alla mente i numeri grandi e che contemporaneamente siano state fissate alcune regole per associare questi simboli.

Sappiamo per certo che circa 6 000 anni fa gli antichi Egizi scrivevano, incidendo sulla pietra, i numeri utilizzando geroglifici per le potenze di 10:

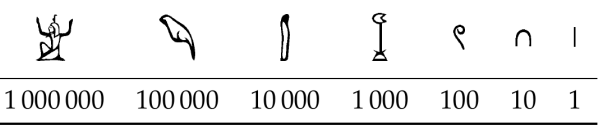

Ripetendo questi simboli è possibile scrivere, per esempio, il numero 3673 così:

$$
\text{Tr}_{\text{G}}\text{Tr}_{\text{G}}\text{Tr}_{\text{G}}\text{Tr}_{\text{G}}\text{Tr}_{\text{G}}
$$

I Romani usavano invece sette simboli con i quali, seguendo determinate regole, rappresentavano qualunque numero. I simboli sono I = 1,  $V = 5$ ,  $X = 10$ , L = 50, C = 100,  $D = 500$ ,  $M = 1000$ . Il numero MM rappresenta  $1000 + 1000 = 2000$ ; il numero VI rappresenta  $5+1=6$ , mentre il numero IV rappresenta  $5-1=4$ .

<span id="page-16-3"></span><sup>1</sup>[http://it.wikipedia.org/wiki/Osso\\_d'Ishango](http://it.wikipedia.org/wiki/Osso_d)

#### <span id="page-17-0"></span>**1.2 I numeri naturali**

I primi numeri che abbiamo usato sin da bambini per contare gli oggetti o le persone si chiamano *numeri naturali*

#### $0, 1, 2, 3, 4, 5, 6, 7, 8, 9, 10, 11, 12, 13...$

L'insieme di tutti questi numeri si indica con la lettera **N**.

Cosa hanno in comune le dita di una mano, con 5 mele, 5 penne, 5 sedie? Evidentemente il numero 5. Una caratteristica cioè che è comune a tutti gli insiemi formati da 5 oggetti. Questa caratteristica può essere vista come un oggetto a sé stante, un oggetto astratto di tipo matematico.

Ma i numeri naturali non servono solo per indicare quanti oggetti ci sono (aspetto *cardinale* del numero), vengono usati anche per rappresentare l'ordine con cui si presentano gli oggetti, (aspetto *ordinale*), l'ordine per esempio con cui i corridori arrivano al traguardo: primo, secondo, terzo, ...

Nonostante i numeri naturali e le operazioni su di essi ci vengano insegnati fin da piccoli, e nonostante l'umanità li usi da tempi antichissimi una loro piena comprensione non è semplice, come dimostra il fatto che ancora oggi i matematici ne discutono. Il dibattito su cosa sono i numeri e su cosa si fondano è stato particolarmente animato nei primi decenni del XX secolo, quando ne hanno discusso matematici e filosofi come Frege, Peano, Russell, Hilbert e tanti altri. Oggi ci sono diversi punti di vista.

#### <span id="page-17-1"></span>**1.3 Cosa sono**

I numeri naturali sono alla base dell'aritmetica, tutti gli altri numeri si possono costruire a partire da questi. Chiederci cosa sono i numeri naturali non è una domanda da poco, è domandarsi che cosa sono quegli oggetti su cui poggia una gran parte della matematica.

Per definire i numeri naturali dobbiamo partire da alcuni *concetti primitivi*. I concetti primitivi sono dei concetti che decidiamo di non definire e che siamo tutti d'accordo di ritenere conosciuti.

I concetti primitivi per definire i numeri naturali sono:

- ➡ lo zero;
- $\rightarrow$  il successore di un numero.

Lo *zero* è il numero che serve per contare gli elementi di un insieme con il minore numero di elementi possibile: l'insieme vuoto.

Il *successore* di un numero naturale n è quel numero che viene subito dopo n.

Quindi se siamo d'accordo su questi due concetti di base, possiamo definire i numeri naturali come un insieme nel quale valgono le seguenti proprietà:

- 1. Zero è un numero naturale.
- 2. Per ogni numero naturale, anche il suo successore è un numero naturale.
- 3. Numeri diversi hanno successori diversi.
- 4. Lo zero non è successore di nessun numero naturale.
- 5. Se una proprietà vale per lo zero e, valendo per un numero naturale qualsiasi, vale anche per il suo successore allora vale per ogni numero naturale.

In pratica i numeri naturali sono la sequenza:

zero, uno, due, tre, ... centoventitre, centoventiquattro, ...

Un modo comodo per esprimere qualunque numero naturale è usare dei segni appositi, le cifre, e un sistema per rappresentarli:

0, 1, 2, 3, ... 123, 124, ...

#### <span id="page-18-0"></span>**1.4 Il sistema di numerazione decimale posizionale**

Il modo di scrivere i numeri dei romani risultava piuttosto complicato sia nella scrittura dei numeri sia nell'esecuzione dei calcoli. Il sistema moderno di scrittura dei numeri fa uso dei soli dieci simboli 0, 1, 2, 3, 4, 5, 6, 7, 8, 9, che vengono detti *cifre*. Un numero non è altro che una sequenza ordinata di cifre, eventualmente ripetute.

Per rappresentare il numero dieci che segue il 9 non si fa uso di un simbolo diverso ma si scrivono due cifre: il simbolo 1 a sinistra e il simbolo 0 a destra. Per chiarire questo metodo utilizziamo un pallottoliere (figura [1.2\)](#page-18-1) con aste verticali capaci di contenere fino a 9 dischetti: per rappresentare il numero 10 dispongo un dischetto nell'asta a sinistra e vuoto la prima asta: il numero dieci viene rappresentato dalla scrittura 10.

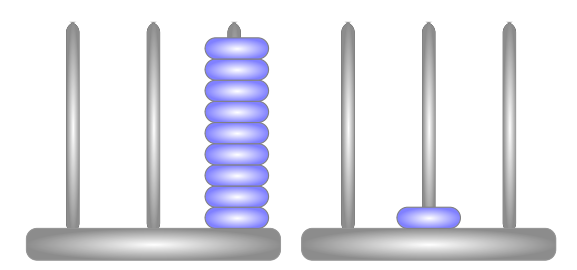

<span id="page-18-1"></span>FIGURA 1.2: Il pallottoliere

I dischetti sull'ultima asta rappresentano il numero 9; un dischetto sulla penultima rappresenta il numero 10. Per rappresentare il numero cento si fa uso della scrittura 100. Ovvero si sposta il numero 1 ancora a sinistra ponendo uno zero nel posto lasciato vuoto. Questo metodo può essere ripetuto per rappresentare tutti i numeri che risultino potenza di dieci, ovvero dieci, cento, mille. . .

Le potenze di 10 sono importanti nel sistema decimale poiché rappresentano il peso di ciascuna cifra di cui è composto il numero. Nel pallottoliere ciascuna asta indica una potenza di dieci. Il valore di un numero si ottiene moltiplicando ciascuna cifra per il suo peso e sommando i valori ottenuti.

Per esempio, tre dischetti nella terza asta rappresentano il numero  $3 \cdot 10^2 = 300$ . Il numero 219 si rappresenta tenendo conto di questa scrittura  $2 \cdot 10^2 + 1 \cdot 10 + 9$ .

Per quanto detto, il sistema di numerazione che usiamo è:

- ➡ *decimale* o a base dieci, perché usiamo dieci segni (cifre) per scrivere i numeri;
- ➡ *posizionale* perché una stessa cifra assume un peso (valore) diverso a seconda della posizione che occupa.

#### <span id="page-19-0"></span>**1.4.1 Rappresentazione geometrica**

I numeri naturali possono essere rappresentati su una semiretta: si identifica il numero 0 con l'origine della semiretta, come verso di percorrenza si prende quello da sinistra verso destra e come unità di misura un segmento AB. Si riporta questa unità di misura più volte partendo dall'origine e a ogni passo si va al numero successivo.

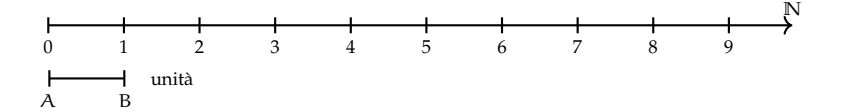

Ogni numero naturale si costruisce a partire dal numero 0 e passando di volta in volta al numero successivo: 1 è il successore di 0, 2 è il successore di 1, 3 è il successore di 2, etc. Ogni numero naturale ha il successore e ogni numero, a eccezione di 0, ha il precedente. L'insieme **N** ha 0 come elemento minimo e non ha un elemento massimo.

I numeri rappresentati sulla retta sono sempre più grandi man mano che si procede da sinistra verso destra. Ogni numero è maggiore di tutti i suoi precedenti, quelli che stanno alla sua sinistra, e minore di tutti i suoi successivi, quelli che stanno alla sua destra. Tra i numeri naturali esiste quindi una relazione d'ordine, che si rappresenta con il simbolo di *disuguaglianza* (6 si legge "minore o uguale di") o *disuguaglianza stretta* (< si legge "minore di"). Grazie a questo ordinamento, è sempre possibile confrontare due numeri naturali qualsiasi.

**Legge 1.1** (di tricotomia)**.** *Dati due numeri naturali n, m vale sempre una delle seguenti tre relazioni:*  $n > m$ ,  $n < m$ ,  $n = m$ .

#### <span id="page-19-1"></span>**1.5 Operazioni con i numeri naturali**

Le operazioni matematiche sono delle regole che associano ad alcuni oggetti matematici, gli *operandi*, un altro oggetto matematico, il *risultato*.

Di seguito riprendiamo rapidamente le prime cinque operazioni aritmetiche nei numeri naturali.

#### <span id="page-19-2"></span>**1.5.1 Proprietà delle operazioni**

Prima ancora di affrontare le operazioni aritmetiche con i numeri naturali, vediamo le proprietà delle operazioni in generale. *In generale* vuol dire che ora non stiamo a precisare né di quale insieme numerico parliamo, né di quale operazione. Quindi useremo delle lettere per indicare operandi e risultato mentre, per l'operazione, useremo un simbolo diverso da quelli delle quattro operazioni. Diremo che:

- ➡ Un'operazione si dice *legge di composizione interna* se il risultato appartiene allo stesso insieme degli operandi.
- $\rightarrow$  Un'operazione gode della proprietà *commutativa* se  $a \star b = b \star a$
- $\rightarrow$  Un'operazione gode della proprietà *associativa* se  $(a * b) * c = a * (b * c)$
- $\rightarrow$  Un'operazione possiede un *elemento neutro* se  $a \star u = u \star a = a$
- ➡ Un'operazione possiede elemento *inverso* se per ogni elemento a dell'insieme, esiste un elemento a' dell'insieme per cui a  $\star$  a' = a'  $\star$  a = u dove u è l'elemento neutro.

Vediamo ora alcune operazioni con i numeri naturali e le loro proprietà.

#### <span id="page-20-0"></span>**1.5.2 Addizione in N**

Tra i numeri naturali è definita l'operazione di addizione come segue:

**Definizione 1.1.** Dati due numeri naturali n e m, l'*addizione* associa un terzo numero s, che si ottiene partendo da n e procedendo verso i successivi m volte. Si scrive  $n + m = s$ .

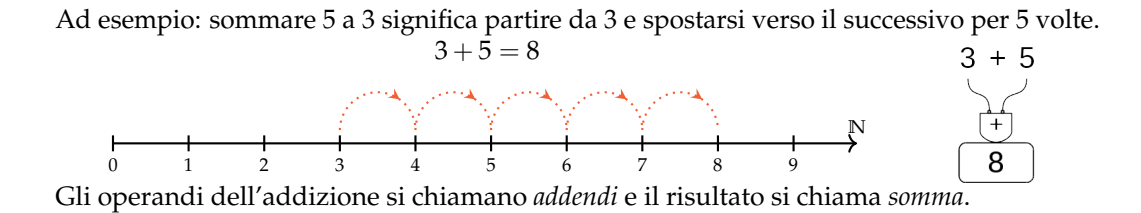

❑ **Osservazione** Per definire l'addizione abbiamo utilizzato il concetto di successore.

#### **Proprietà**

Per come è definita, e dato che i numeri naturali non hanno un limite superiore, l'addizione tra due numeri naturali qualsiasi è sempre un numero naturale. Si dice che è una *legge di composizione interna*.

Nei numeri naturali l'addizione presenta le seguenti proprietà:

- $\rightarrow$  *Commutativa*:  $a + b = b + a$
- $\rightarrow$  *Associativa*:  $(a + b) + c = a + (b + c)$
- $\rightarrow$  *Elemento neutro*  $a + 0 = 0 + a = a$

#### <span id="page-20-1"></span>**1.5.3 Sottrazione in N**

Tra i numeri naturali è definita l'operazione di sottrazione come segue:

**Definizione 1.2.** Dati due numeri naturali m e n, la sottrazione associa un terzo numero naturale d, se esiste, che aggiunto ad n dà come somma m. Si scrive  $m - n = d$ .

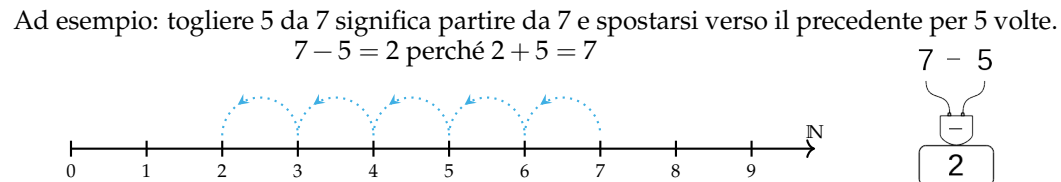

Il primo operando si chiama *minuendo*, il secondo *sottraendo* e il risultato *differenza*. La sottrazione è l'operazione inversa dell'addizione.

Se al concetto di successivo aggiungiamo anche quello di precedente, possiamo definire la sottrazione anche in un altro modo. Ritornando alla rappresentazione dei numeri naturali sulla semiretta orientata, la differenza tra i numeri 7 e 5 si può trovare partendo da 7 e procedendo a ritroso di 5 posizioni.

Diventa allora evidente perché non è possibile trovare la differenza tra 5 e 7, infatti se partendo dal 5 andiamo indietro di 7 posizioni usciamo dalla semiretta dei numeri naturali.

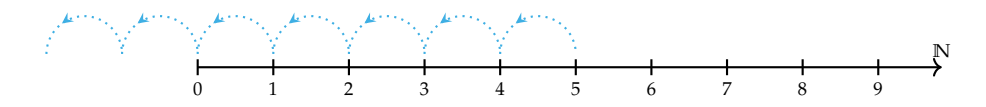

Si può osservare allora che in **N** la sottrazione  $a - b$  è possibile solo se  $b \le a$ .

❑ **Osservazione** Nella definizione di sottrazione abbiamo usato l'operazione di addizione.

#### **Proprietà**

Dato che non dà sempre un risultato, la sottrazione non è una *legge di composizione interna* ai numeri naturali.

Non è commutativa né associativa e non ha neppure un elemento neutro. Possiamo dire che ha solo l'elemento neutro a destra infatti  $a - 0 = a$ , ma in generale non si può fare  $0 - a$ .

L'unica proprietà interessante della sottrazione è la proprietà

 $\rightarrow$  *Invariantiva*:  $a - b = (a \mp c) - (b \mp c)$ 

Cioè:

**Definizione 1.3.** aggiungendo o togliendo ad entrambi i termini di una sottrazione la stessa quantità la differenza non cambia.

#### <span id="page-21-0"></span>**1.5.4 Moltiplicazione in N**

Tra i numeri naturali è definita l'operazione di moltiplicazione come segue:

**Definizione 1.4.** Dati due numeri naturali m, n, l'operazione di *moltiplicazione* associa un terzo numero p che si ottiene sommando n addendi tutti uguali a m:

$$
m \times n = \underbrace{m + m + \dots + m}_{n \text{volte}} = p
$$

Ma questa definizione è sensata solo nel caso n sia maggiore di 1. Quindi dobbiamo completarla:

**Definizione 1.5.**

$$
m \times n = \begin{cases} 0 & \text{se} \quad n = 0 \\ m & \text{se} \quad n = 1 \\ \underbrace{m + m + \dots + m}_{n \text{ volte}} & \text{negli altri casi} \end{cases}
$$

Ad esempio: moltiplicare 3 per 4 volte significa partire da 0 e aggiungere 3 per 4 volte.

 $3 \cdot 4 = 12$ 

Gli operandi della moltiplicazione si chiamano *fattori* e il risultato si chiama *prodotto*.

❑ **Osservazione** Anche per definire la moltiplicazione abbiamo utilizzato l'addizione.

#### **Proprietà**

Dato che per eseguire una moltiplicazione ripeto delle addizioni, anche il prodotto di due numeri naturali qualsiasi è sempre un numero naturale. Si dice che la moltiplicazione è una *legge di composizione interna*.

Nei numeri naturali la moltiplicazione presenta le seguenti proprietà:

- $\rightarrow$  *Commutativa*:  $a \cdot b = b \cdot a$
- $\rightarrow$  *Associativa*:  $(a \cdot b) \cdot c = a \cdot (b \cdot c)$
- $\rightarrow$  *Elemento neutro*  $\alpha \cdot 1 = 1 \cdot \alpha = \alpha$

Un'altra importante proprietà che utilizzeremo spesso anche in seguito è la:

**Legge 1.2** (Annullamento del Prodotto)**.** *Il prodotto di due o più numeri naturali si annulla se almeno uno dei fattori è nullo.*

$$
a \cdot b = 0 \Leftrightarrow a = 0 \text{ oppure } b = 0.
$$

Questa legge dice che se il risultato di una moltiplicazione è zero di sicuro almeno uno dei fattori deve essere zero. Attenzione: questa proprietà non vale per tutti gli insiemi numerici in cui è definita la moltiplicazione.

#### <span id="page-22-0"></span>**1.5.5 Divisione in N**

Tra i numeri naturali è definita l'operazione di divisione come segue:

**Definizione 1.6.** Dati due numeri naturali m e n, con  $n \neq 0$ , la divisione associa un terzo numero naturale q, se esiste, che moltiplicato per ad n dà come prodotto m. Si scrive  $n : m = q$ .

Ad esempio: dividere 12 per 4 significa trovare quante volte il numero 4 è contenuto nel numero 12.

$$
12:4 = 3
$$
 perché  $3 \cdot 4 = 12$ 

Il primo operando si chiama *dividendo* e il secondo *divisore*, il risultato di dice *quoziente esatto*.

 $(\overline{\times})$  $12$ 

 $\sum_{i=1}^{n}$ 

Non sempre si può effettuare la divisione nei numeri naturali ad esempio:  $10:4 =$  non è un numero naturale.

Se esiste il quoziente esatto tra i numeri m e n, si dice che:

- ➡ n è *divisore* di m;
- ➡ m è *divisibile* per n;
- ➡ m è *multiplo* di n

**Esempio 1.1.** 12 :  $3 = 4$  perché  $4 \times 3 = 12$ . Quindi, 12 è divisibile per 3; 3 è un divisore di 12; 12 è un multiplo di 3.

**Esempio 1.2.** 20 è divisibile per 4 perché  $20:4 = 5$ 

**Esempio 1.3.** 7 è divisore di 35 perché 35 : 7 = 5

**Esempio 1.4.** 6 è multiplo di 3 perché  $6 = 2 \times 3$ 

**Esempio 1.5.** 5 non è multiplo di 3, non esiste alcun numero naturale che moltiplicato per 3 dà 5.

❑ **Osservazione** Nella definizione di quoziente abbiamo richiesto che il divisore sia diverso da zero. In effetti, se il divisore è 0 non c'è nessun numero che moltiplicato per 0 ci possa dare un dividendo diverso da zero. Per esempio, nella divisione 5 : 0 dobbiamo ottenere un numero che moltiplicato per 0 dia 5; ciò non è possibile in quanto qualsiasi numero moltiplicato per 0 dà 0. Invece nella divisione 0 : 0 un qualsiasi numero è adatto come quoziente, infatti qualsiasi numero moltiplicato per 0 dà 0 come prodotto.

Nel linguaggio matematico diciamo che una divisione del tipo  $n : 0$ , con  $n \neq 0$ , è *impossibile*; mentre la divisione 0 : 0 è *indeterminata*.

❑ **Osservazione** Nella definizione di divisione abbiamo usato l'operazione di moltiplicazione che a sua volta usava l'addizione.

#### **Proprietà**

Dato che non dà sempre un risultato, la divisione non è una *legge di composizione interna* ai numeri naturali.

Non è commutativa né associativa e non ha neppure un elemento neutro. Possiamo dire che ha solo l'elemento neutro a destra infatti  $a: 1 = a$ , ma in generale non si può fare 1 : a.

L'unica proprietà interessante della divisione è la proprietà

 $\rightarrow$  *Invariantiva*:  $a : b = (a \cdot c) : (b \cdot c) = (a : c) : (b : c)$  se  $c \neq 0$ 

Cioè:

**Definizione 1.7.** Moltiplicando o dividendo entrambi i termini di una divisione per la stessa quantità, **diversa da zero**, il quoziente non cambia.

#### Sezione 1.6. Potenza 11

#### <span id="page-24-0"></span>**1.5.6 Proprietà distributiva**

Oltre alle proprietà valide per le singole operazioni, ce n'è una che riguarda due operazioni contemporaneamente, è la proprietà *distributiva*.

#### **Proprietà distributiva della moltiplicazione**

**Rispetto all'addizione** Moltiplicare il risultato dell'addizione di più numeri per un altro numero dà lo stesso risultato che moltiplicare ogni addendo per il fattore e addizionare i prodotti ottenuti. Questa proprietà vale sia se la somma è a destra sia se è a sinistra.

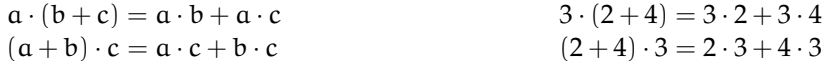

**Rispetto alla sottrazione** In maniera analoga:

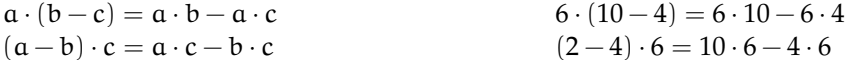

#### **Proprietà distributiva della divisione**

**Rispetto all'addizione** Solo se le somme sono a sinistra:

$$
(a+b+c): d = a:d + b:d + c:d \qquad (20+10+5): 5 = 20:5+10:5+5:5 = 7
$$

Verifichiamo con un esempio che non vale la proprietà distributiva se le somme si trovano a destra: 120 : (3 + 5). Eseguendo prima l'operazione tra parentesi si ottiene correttamente 120 :  $8 = 15$ . Se si prova ad applicare la proprietà distributiva si ottiene  $120 : 3 + 120 : 5 = 40 + 24 = 12$ 64. Il risultato corretto è il *primo*.

**Rispetto alla sottrazione** Solo se la sottrazione è a sinistra:

$$
(a - b) : c = a : c - b : c
$$
  

$$
(20 - 10) : 5 = 20 : 5 - 10 : 5 = 4 - 2 = 2
$$

Se, però, la sottrazione è a destra:

 $120 : (5-3) = 120 : 2 = 60 \neq 120 : 5-120 : 3 = 24-40 =$  non si può fare.

#### <span id="page-24-1"></span>**1.6 Potenza**

La *potenza* di un numero naturale è una moltiplicazione che ha tutti i fattori uguali.

**Definizione 1.8.** Dati due numeri naturali b, e, l'operazione di *potenza* associa un terzo numero p che si ottiene moltiplicando e fattori tutti uguali a b:

$$
b^e = \underbrace{b \cdot b \cdot \cdots \cdot b}_{e \text{ volte}} = p
$$

 $2^3$ 

8

Ma questa definizione è sensata solo nel caso e sia maggiore di 1. Quindi dobbiamo completarla:

**Definizione 1.9.**

$$
b^{e} = \begin{cases} 1 & \text{se } e = 0 \text{ e } b \neq 0 \\ b & \text{se } e = 1 \\ \underbrace{b \cdot b \cdot \cdots \cdot b}_{\text{evolte}} & \text{negli altri casi} \end{cases}
$$

$$
\sum_{\text{base}} \frac{z^3}{2^3} = \underbrace{2 \times 2 \times 2}_{3 \text{ volte}} = 8 \times \underbrace{z \times 2}_{\text{potenza}}
$$

Il primo operando si chiama *base*, il secondo *esponente* e il risultato si chiama *potenza*. Da osservare che  $0^0$  non ha significato.

#### <span id="page-25-0"></span>**1.6.1 Proprietà delle potenze**

**I** Il prodotto di più potenze con la stessa base è una potenza che ha per base la stessa base e per esponente la somma degli esponenti.

$$
a^{n} \cdot a^{m} = a^{n+m}
$$
  
  $2^{5} \cdot 2^{6} = 2^{5+6} = 2^{11}.$ 

La proprietà segue da questa osservazione:

$$
a^n \cdot a^m = \underbrace{(a \cdot a \cdot \ldots \cdot a)}_{n \text{ volte}} \cdot \underbrace{(a \cdot a \cdot a \cdot \ldots \cdot a)}_{m \text{ volte}} = \underbrace{(a \cdot a \cdot a \cdot a \cdot a \cdot \ldots \cdot a \cdot a)}_{n+m \text{ volte}} = a^{n+m}.
$$

**II** Il quoziente di due potenze con la stessa base è una potenza che ha per base la stessa base e per esponente la differenza degli esponenti.

$$
\boxed{a^n: a^m=a^{n-m}}\qquad \qquad 4^5:4^3=4^{5-3}=4^2.
$$

La proprietà segue da questa osservazione:

$$
a^{n} : a^{m} = \underbrace{(a \cdot a \cdot \ldots \cdot a)}_{n \text{ volte}} : \underbrace{(a \cdot a \cdot a \cdot \ldots \cdot a)}_{m \text{ volte}} \tag{1.1}
$$

$$
= (\underbrace{a : a) \cdot (a : a) \cdot \ldots \cdot (a : a)}_{n \text{ volve}} \cdot \underbrace{(a \cdot a \cdot a \cdot \ldots \cdot a)}_{n-m \text{ volve}} \tag{1.2}
$$

$$
= a^{n-m}.\tag{1.3}
$$

Il passaggio dalla (1.1) alla (1.2) avviene per la proprietà invariantiva della divisione.

**III** La potenza di una potenza è una potenza che ha per base la stessa base e per esponente il prodotto degli esponenti.

$$
(a^{n})^{m} = a^{n \cdot m}
$$
\n
$$
(6^{2})^{5} = 6^{2 \cdot 5} = 6^{10}.
$$

La proprietà segue da questa osservazione:

$$
(\mathfrak{a}^n)^m = \overbrace{\mathfrak{a}^n \cdot \mathfrak{a}^n \cdot \ldots \cdot \mathfrak{a}^n}^{\text{m} \text{ volte}} = \underbrace{\overbrace{(\mathfrak{a} \cdot \mathfrak{a} \cdot \ldots \cdot \mathfrak{a})}_{n \text{ volte}} \cdot \underbrace{(\mathfrak{a} \cdot \mathfrak{a} \cdot \ldots \cdot \mathfrak{a})}_{n \text{ volte}} \cdot \ldots \cdot \underbrace{(\mathfrak{a} \cdot \mathfrak{a} \cdot \ldots \cdot \mathfrak{a})}_{n \text{ volte}} = \mathfrak{a}^{n \cdot m}.
$$

**IV** Il prodotto di più potenze con lo stesso esponente è una potenza che ha per base il prodotto delle basi e per esponente lo stesso esponente.

$$
(a \cdot b)^n = a^n \cdot b^n
$$
\n
$$
(2 \cdot 5)^8 = 2^8 \cdot 5^8.
$$

La proprietà segue da questa osservazione:

$$
(a \cdot b)^n = \underbrace{(a \cdot b) \cdot (a \cdot b) \cdot \ldots \cdot (a \cdot b)}_{n \text{ volte}} = \underbrace{(a \cdot a \cdot \ldots \cdot a)}_{n \text{ volte}} \cdot \underbrace{(b \cdot b \cdot \ldots \cdot b)}_{n \text{ volte}} = a^n \cdot b^n.
$$

**V** Il quoziente di due potenze con lo stesso esponente è una potenza che ha per base il quoziente delle basi e per esponente lo stesso esponente.

$$
(a:b)^n = a^n : b^n
$$
\n
$$
(4:2)^8 = 4^8 : 2^8.
$$

Le definizioni dei casi particolari di potenze si giustificano nel seguente modo:

$$
a^{0} = a^{5-5} = a^{5} : a^{5} = 1,
$$
  

$$
a^{1} = a^{5-4} = a^{5} : a^{4} = a.
$$

Alla potenza  $0^0$  non si assegna alcun valore perché applicando la definizione di  $\mathfrak{a}^0$  si dovrebbe ottenere 1; applicando la definizione  $0^{\alpha}$  si dovrebbe ottenere 0, ma non è accettabile che il risultato dipenda da una scelta arbitraria della regola da usare.

#### <span id="page-26-0"></span>**1.7 Espressioni numeriche**

Spesso in matematica abbiamo a che fare con più operazioni combinate assieme. In questo caso parliamo di espressioni:

**Definizione 1.10.** Un'espressione aritmetica è una successione di operazioni.

Nel linguaggio comune alcune frasi possono risultare ambigue. Per esempio «Luca ha detto Mario è stato promosso» può avere due significati diversi a seconda di come si inserisce la punteggiatura: scrivendo «Luca, ha detto Mario, è stato promosso» significa che è stato promosso Luca; scrivendo «Luca ha detto: Mario è stato promosso» significa che è stato promosso Mario.

Anche nella matematica, quando abbiamo più operazioni da eseguire, dobbiamo chiarire l'ordine con cui si devono eseguire le operazioni. Per esempio, l'espressione  $7 + 5 \cdot 2$  può valere 24 oppure 14, infatti: eseguendo le operazioni da sinistra a destra (associatività a sinistra) otteniamo 24 (vedi figura [1.3\)](#page-27-1), mentre eseguendo prima la moltiplicazione (precedenza algebrica) otteniamo 17 (vedi figura [1.4\)](#page-27-2).

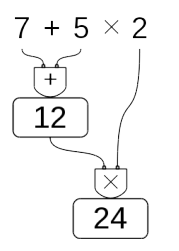

<span id="page-27-2"></span>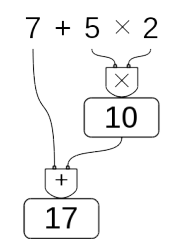

<span id="page-27-1"></span>

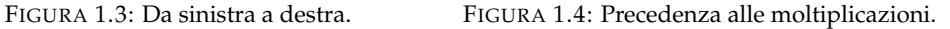

❑ **Osservazione** Alcune calcolatrici, quelle "aritmetiche" svolgono le operazioni man mano che sono inserite, si dice che applicano *l'associatività a sinistra*. Altre, le calcolatrici "scientifiche" seguono le regole dell'algebra. Esegui la seguente sequenza di operazioni sulla tua calcolatrice (le barre verticali separano i diversi tasti da premere):

 $|7|+|5| \times |2|=|$ 

Osserva il risultato e confrontalo poi con quello ottenuto dai tuoi compagni. Diverse calcolatrici possono fornire risultati diversi. Per eliminare queste ambiguità sono state fissate le tre regole della precedenza algebrica:

- 1. prima si svolgono le espressioni nelle parentesi più interne;
- 2. in una espressione senza parentesi si svolgono prima le potenze, poi moltiplicazioni e divisioni, poi addizioni e sottrazioni;
- 3. le operazioni con la stessa precedenza si svolgono da sinistra verso destra.

#### <span id="page-27-0"></span>**1.7.1 Soluzione con grafo ad albero**

Risolviamo le espressioni con i numeri naturali usando grafi ad albero; gli operandi sono le foglie dell'albero, il risultato è la radice. Costruiamo il grafo tenendo conto delle seguenti indicazioni:

**Procedura 1.3.** *Per risolvere un'espressione usando un grafo:*

- *1. in ogni nodo viene riportata l'operazione eseguita e il risultato;*
- *2. costruiamo l'albero disegnando ogni nodo esattamente sotto l'operazione corrispondente;*
- *3. disegniamo le parentesi attorno al nodo che contiene il risultato di tutta un'espressione racchiusa tra parentesi.*

Vediamo, con un esempio, come fare.

**Esempio 1.6.**  $49 - [2^4 \times (14:7) + 10] =$ 

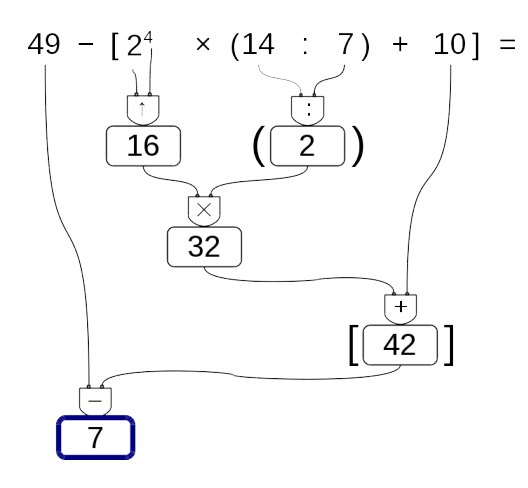

**Esempio 1.7.**  $8^9 \times 8^5 : (8^3)^4 : [4^{12} : (4^2)^5] + 27^2 : 9^2 =$ 

Se per risolvere un'espressione dobbiamo utilizzare le proprietà delle potenze, al posto del simbolo di operazione scriveremo le sigle "p1", "p2", ... per indicare l'uso della prima, seconda, ... proprietà.

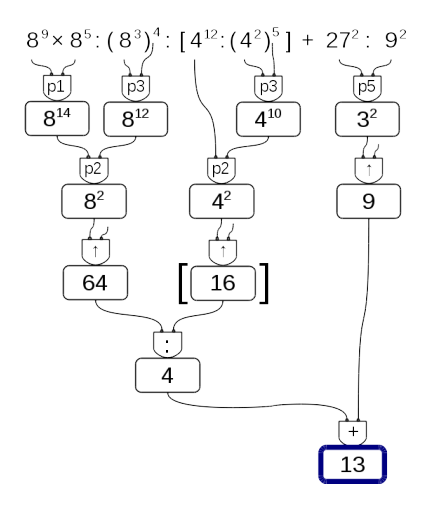

#### <span id="page-29-0"></span>**1.7.2 Metodo sequenziale**

In alcuni casi può non essere comodo, o praticabile, l'uso di un grafo ad albero per risolvere espressioni vediamo allora il metodo sequenziale che prevede di copiare tutta o in parte l'espressione rendendola via via più semplice. Possiamo applicare le seguenti indicazioni:

**Procedura 1.4.** *Per risolvere un'espressione in modo sequenziale:*

- *1. scorriamo tutta l'espressione da sinistra a destra e sottolineiamo tutte le operazioni che si possono eseguire;*
- *2. riscriviamo l'espressione sostituendo alle operazioni sottolineate, nel passo precedente, i loro risultati.*

Partiamo da una nuova espressione:

 $2+6\times2\div\left[(4-2)\times3^{2}-3\times5\right]+\left(5^{2}+2^{3}\right)\div3=$ 

Scorrendo l'espressione vediamo che l'operazione  $2 + 6$  è seguita da una moltiplicazione; poiché la moltiplicazione ha la precedenza sull'addizione, non possiamo eseguire  $2 + 6$ . La prossima espressione che incontriamo è 6 × 2 dato che è seguita da una divisione possiamo eseguirla e quindi la sottolineiamo. Procediamo così sottolineando tutte le operazioni che possiamo eseguire, a questo punto della soluzione, rispettando le precedenze algebriche:

 $2 + 6 \times 2 \div \left[ (4 - 2) \times 3^2 - 3 \times 5 \right] + \left( 5^2 + 2^3 \right) \div 3 =$ 

Ora ricopiamo l'espressione sostituendo al posto delle operazioni sottolineate il loro risultato:

 $= 2 + 12 \div [2 \times 9 - 15] + (25 + 8) \div 3 =$ 

Otteniamo così un'espressione a cui applicare nuovamente i due passi precedenti fino ad averla ridotta ad un numero.

Sottolineo:

```
= 2 + 12 \div [2 \times 9 - 15] + (25 + 8) \div 3 =Eseguo:
= 2 + 12 \div [18 - 15] + 33 \div 3 =Sottolineo:
= 2 + 12 \div [18 - 15] + 33 \div 3 =Eseguo:
= 2 + 12 \div 3 + 11 =Sottolineo:
= 2 + 12 \div 3 + 11 =Eseguo:
= 2 + 4 + 11 =Sottolineo:
= 2 + 4 + 11 =Eseguo:
= 6 + 11 = 17
```
Nell'ultimo passaggio, essendo rimasta una sola operazione, è inutile sottolinearla. Avremmo anche potuto risolvere con un passaggio in meno calcolando assieme le due addizioni:

 $= 2 + 4 + 11 = 17$ 

#### <span id="page-30-0"></span>**1.8 Espressioni con un buco**

A volte potrà succedere che, nell'espressione, manchi un numero. Conoscendo il risultato possiamo trovare il numero mancante.

#### <span id="page-30-1"></span>**1.8.1 Soluzione con grafo ad albero**

**Procedura 1.5.** *Per trovare l'operando mancante usando il grafo ad albero:*

- *1. costruiamo il grafo risolutivo senza eseguire operazioni;*
- *2. eseguiamo tutte le operazioni possibili;*
- *3. scriviamo il risultato nella radice;*
- *4. con un colore diverso completiamo il grafo risalendo fino al numero mancante.*

Vediamo, con qualche esempio, come fare.

**Esempio 1.8.** Nella seguente espressione manca un esponente:

 $[4 \times 5 + 16 : 2 - (13 - 2^{\dots}) \times 2] : 2 = 9$ 

Costruiamo il grafo risolutivo vuoto, eseguiamo tutte le operazioni possibili. Ora, usando un colore diverso, scriviamo nella radice il risultato dell'espressione.

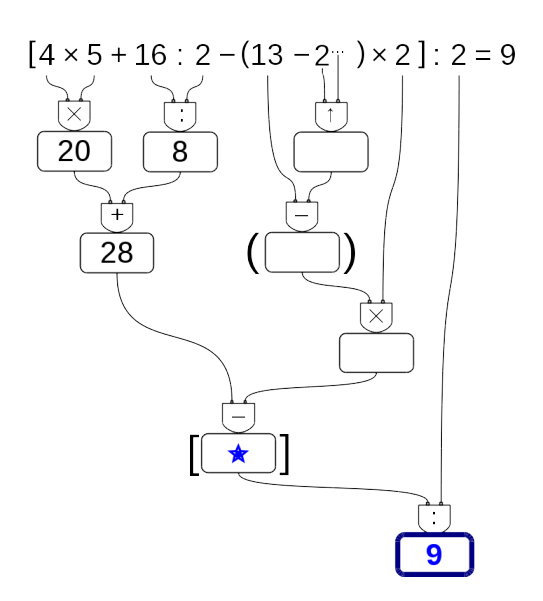

Ora poniamo attenzione al nodo vuoto che precede il risultato, il nodo contrassegnato dalla stella. Dobbiamo trovare il numero che diviso per 2 dia come risultato 9. È facile: il numero cercato è 18. Scriviamo allora 18 in questo nodo e poniamo l'attenzione a quello che lo precede.

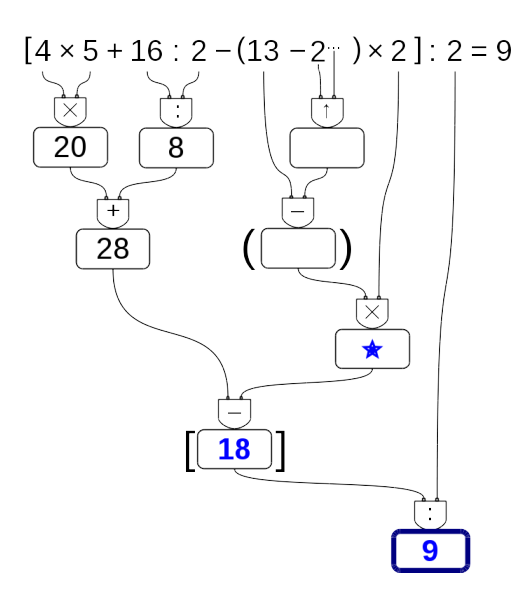

Ora dobbiamo trovare quel numero che tolto da 28 dia come risultato 18. Anche questo è facile da trovare: è 10. Lo scriviamo e ci spostiamo sul nodo precedente. Procedendo in questo modo possiamo risalire fino al dato mancante:

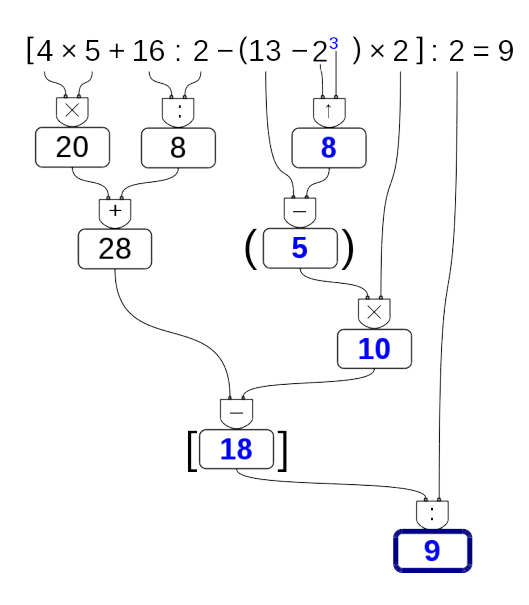

**Esempio 1.9.** Se c'è un "buco" in una espressione da risolvere con le proprietà delle potenze, si procede allo stesso modo:

 $(3^4)^3 \times 3^{\dots}$ :  $(3^3)^5 - 2^3 \times 2 \times (20 - 3 \times 5) = 1$ 

Costruiamo il grafo risolutivo eseguendo tutte le operazioni possibili. Rimangono vuoti tutti i nodi che collegano la radice all'elemento mancante. Usando un colore diverso, a partire dalla radice, completiamo il grafo. Scriviamo nella radice il risultato dell'espressione, e poniamo attenzione al nodo vuoto che lo precede.

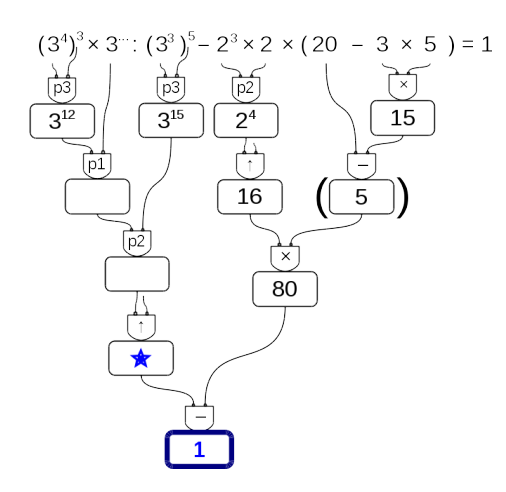

È facile individuare i valori mancanti:

- ➡ questo numero meno ottanta deve dare come risultato uno: il numero cercato è 81;
- ➡ nel nodo precedente: qui ci va una potenza che deve dare come risultato 81, potrebbe essere  $9^2$  o  $3^4$ , ma dato che sopra posso usare le proprietà delle potenze con base 3, conviene usare 3<sup>4</sup>;
- ➡ nel nodo precedente: questo esponente meno quindici deve dare come risultato quattro, l'esponente qui deve essere 19;
- ➡ e infine: dodici sommato a questo esponente deve dare come risultato diciannove: il valore mancante è quindi: 7.

**Esempio 1.10.** Prova a risolvere questa:

 $(3^4)^3 \times 3^{\dots}$ :  $(3^3)^5 - 2^3 \times 2 \times (20 - 3 \times 5) = 1$ 

Costruiamo il grafo risolutivo eseguendo tutte le operazioni possibili. Rimangono vuoti tutti i nodi che collegano la radice all'elemento mancante. Usando un colore diverso, a partire dalla radice, completiamo il grafo. Scriviamo nella radice il risultato dell'espressione, e poniamo attenzione al nodo vuoto che lo precede.

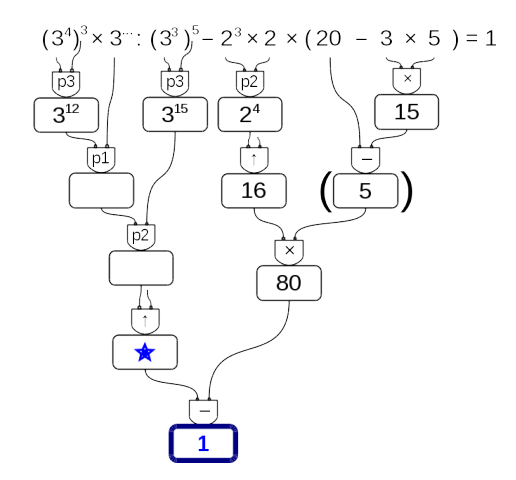

È facile individuare i valori mancanti:

- ➡ questo numero meno ottanta deve dare come risultato uno: il numero cercato è 81;
- ➡ nel nodo precedente: qui ci va una potenza che deve dare come risultato 81, potrebbe essere  $9^2$  o  $3^4$ , ma dato che sopra posso usare le proprietà delle potenze con base 3, conviene usare 3<sup>4</sup>;
- ➡ nel nodo precedente: questo esponente meno quindici deve dare come risultato quattro, l'esponente qui deve essere 19;
- ➡ e infine: dodici sommato a questo esponente deve dare come risultato diciannove: il valore mancante è quindi: 7.

#### <span id="page-33-0"></span>**1.8.2 Soluzione sequenziale**

**Procedura 1.6.** *Per trovare l'operando mancante usando il metodo sequenziale:*

- *1. risolviamo l'espressione lasciando il buco ogni volta che dobbiamo eseguire un'operazione tra un numero e un buco;*
- *2. scriviamo il risultato dopo l'ultima operazione;*
- *3. con un colore diverso risaliamo dalla soluzione al dato mancante chiudendo man mano tutti i buchi.*

Vediamo, con qualche esempio, come fare.

**Esempio 1.11.**  $[4 \times 5 + 16 \div 2 - (13 - 2^{\dots}) \times 2] \div 2 = 9$ 

Come al solito iniziamo sottolineando tutte le operazioni che dobbiamo eseguire a questo punto:

 $[4 \times 5 + 16 \div 2 - (13 - 2^{\dots}) \times 2] \div 2 = 9$ 

Ora, sostituiamo tutte le operazioni sottolineate con il loro risultato, tutte tranne l'operazione che contiene il buco: il suo risultato sarà un buco:

 $[20 + 8 - (13 - ...) \times 2] \div 2 = 9$ 

procediamo sottolineando e eseguendo:

$$
\[ \underline{20+8-(13-\ldots)} \times 2 \] \div 2 = 9
$$
  
\n
$$
[28-\ldots \times 2] \div 2 = 9
$$
  
\n
$$
[28-\ldots] \div 2 = 9
$$
  
\n
$$
\ldots \div 2 = 9
$$

Ora possiamo risalire: cambiamo colore e. . .

- ➡ il numero che diviso per 2 dà 9 è 18;
- $\rightarrow$  il numero che tolto da 20 dà 18 + 10;
- ➡ il numero che moltiplicato per 2 dà 10 è 5;
- $\Rightarrow$  ...

E così arriviamo a scoprire che il dato mancante è: . . . .

**Esempio 1.12.** Possiamo anche risolvere espressioni con il buco dove bisogna applicare le proprietà delle potenze:

$$
(34)3 \cdot 3 \cdots \div (33)5 - 23 \cdot 2 \cdot (20 - 3 \cdot 5) = 1
$$

$$
(34)3 \cdot 3 \cdots \div (33)5 - 23 \cdot 2 \cdot (20 - 3 \cdot 5) =
$$

$$
\overline{312 \cdot 3 \cdots} \div 315 - 24 \cdot (20 - 15) =
$$

$$
\frac{3^{2} \div 3^{15} - 16 \cdot 5}{3^{2} \div 80} =
$$
  

$$
\frac{\dots - 80}{1}
$$
  
Le yields non decupel

La risalita non dovrebbe creare problemi.

#### <span id="page-34-0"></span>**1.9 Divisibilità e numeri primi**

Come hai potuto notare dagli esercizi precedenti la divisione tra due numeri naturali non è sempre possibile.

❑ **Osservazione** In **N** la divisione tra due numeri, m e n, è possibile solo se m è multiplo di n.

Con i numeri naturali però è sempre possibile eseguire la divisione con il resto. La *divisione con resto* è un'operazione che dà due risultati: il *quoziente* e il *resto*.

**Definizione 1.11.** Dati due numeri naturali m e n, con  $n \neq 0$ , possiamo sempre trovare due numeri q e r con  $0 \le r < n$  tali che:

$$
\mathfrak{m}=\mathfrak{n}\cdot\mathfrak{q}+\mathfrak{r}
$$

q si dice *quoziente* e r si dice *resto* della divisione.

**Esempio 1.13.** Nella divisione con resto tra 25 e 7 si ha quoziente 3 (infatti  $7 \times 3 = 21$ , mentre 7  $\times$  4 = 28 supera il dividendo) e resto 4 (infatti 3  $\times$  7 + 4 = 25).

dividendo 
$$
\rightarrow
$$
 25  $\boxed{7 \leftarrow \text{divisore}}$   
  $\frac{21}{3 \leftarrow \text{quoziente}}$   
 resto  $\rightarrow \boxed{4}$ 

**Esempio 1.14.** Alcune semplici divisioni con il resto:

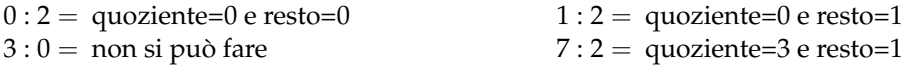

Un'operazione che dà due risultati a volte è scomoda quindi i matematici hanno ricavato, dalla divisione con resto, due nuove operazioni: la *divisione intera* e il *modulo*.

**Definizione 1.12.** Dati due numeri naturali n e m, con m  $\neq$  0, la *divisione intera* n div m è l'operazione che dà il più grande numero naturale q (il quoziente) per il quale si ha

 $q \times m \leqslant n$ 

**Esempio 1.15.** Alcune semplici divisioni intere:

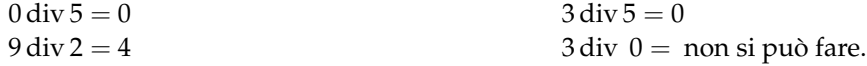

**Definizione 1.13.** Dati due numeri naturali n e m, con  $m \neq 0$ , l'operazione che restituisce il resto della divisione intera tra n e m si chiama *modulo* di n rispetto a m e viene indicata con n mod m.

**Esempio 1.16.** Alcuni esempi di modulo:

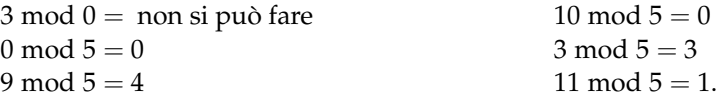

Ripassiamo l'algoritmo della divisione intera per numeri a più cifre; questo algoritmo risulterà particolarmente utile nel seguito.

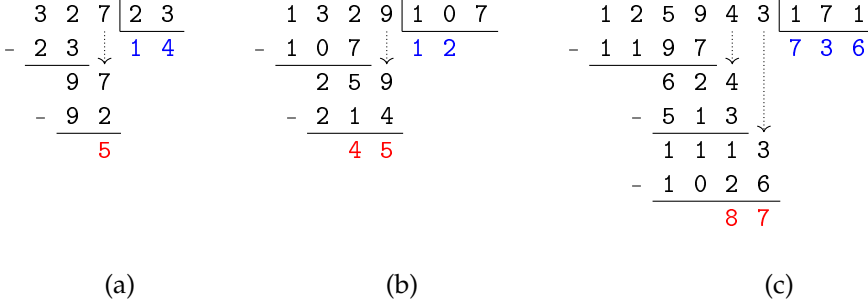

- a)  $327:23 =$  quoziente 14 e resto 5;
- b ) 1329 : 107 =quoziente 12 e resto 45;
- c)  $125943:171 = \text{quoziente } 736 \text{ e resto } 87.$

#### <span id="page-35-0"></span>**1.9.1 Divisori, numeri primi, numeri composti**

Precisiamo il significato di *divisore* con la seguente definizione:

**Definizione 1.14.** Il numero n si dice divisore di m se, nella divisione intera, m : n dà come resto 0.

Prima di proseguire, disegna nel quaderno la seguente tabella e completala. Nella prima colonna scrivi i numeri fino al 50, nella seconda scrivi tutti i divisori di quel numero ordinati dal minore al maggiore, nella terza scrivi quanti sono i divisori.

- a ) Quale sarà il prossimo numero con un numero dispari di divisori? (*facile*)
- b ) Quale sarà il prossimo numero con esattamente 2 divisori? (*impossibile?*)
| numero         | divisori                | numero di divisori |
|----------------|-------------------------|--------------------|
| $\theta$       | tutti i numeri naturali | $\infty$           |
| 1              | 1                       |                    |
| $\overline{2}$ | 1, 2                    | $\overline{2}$     |
| 3              | 1, 3                    | $\overline{2}$     |
| 4              | 1, 2, 4                 | 3                  |
| 5              | 1, 5                    | $\overline{2}$     |
| 6              |                         |                    |
| 7              |                         |                    |
| 8              |                         |                    |
| 9              |                         |                    |
| 10             |                         |                    |
| 11             |                         |                    |
| $\cdots$       |                         |                    |

TABELLA 1.1: Divisori dei primi numeri naturali

Guardando la tabella dei divisori si può osservare che ogni numero è divisibile per 1 e per se stesso. Poi può avere altri divisori, questi altri divisori si chiamano divisori propri.

**Definizione 1.15.** Chiamiamo *divisore proprio* di un numero un divisore diverso dal numero stesso e dall'unità.

Per quanto riguarda il numero dei divisori possiamo anche osservare che due numeri sono particolari:

- ➡ *zero* è divisibile per ogni numero naturale perché quando dividiamo 0 per un qualunque numero otteniamo come resto 0.
- ➡ *uno* ha un solo divisore.

Dopo queste osservazioni possiamo dare le seguenti definizioni:

**Definizione 1.16.** Un numero p > 1 si dice *primo* se ha esattamente due divisori.

**Definizione 1.17.** Un numero p > 1 si dice *quadrato* se ha un numero dispari di divisori.

**Definizione 1.18.** Un numero p > 1 si dice *composto* se ha più di due, ma non infiniti, divisori.

Nella tabella dei divisori evidenzia i numeri primi e con un colore diverso i numeri quadrati.

❑ **Osservazione** 2 è l'unico numero primo pari.

Ma quanti sono i numeri primi? La risposta a questa domanda venne data da Euclide con il seguente teorema che porta il suo nome:

**Teorema 1.7** (di Euclide)**.** *I numeri primi sono infiniti.*

Euclide ci ha fatto vedere come sia possibile costruire numeri primi comunque grandi. Dato un numero primo, è sempre possibile costruirne uno più grande.

❑ **Osservazione** Un numero è primo quando non è divisibile per nessun numero primo compreso tra 2 e la radice quadrata del numero.

#### <span id="page-37-0"></span>**Criteri di divisibilità**

Per vedere se un numero divide un altro *basta* eseguire la divisione e osservare se si ottiene un resto uguale a zero. Ma questo non sempre è comodo da fare, i matematici hanno scoperto dei trucchi per capire se un numero divide un altro senza dover eseguire la divisione: sono i *criteri di divisibilità*. Di seguito sono riportati i criteri relativi ai primi numeri naturali.

**Divisibilità per 0** Nessun numero è divisibile per 0.

**Divisibilità per 1** Tutti i numeri sono divisibili per 1.

**Divisibilità per 2** 0, 2, 4, 6, 8 sono divisibili per 2 e un numero è divisibile per 2 se e solo se il numero formato dalla sua ultima cifra è divisibile per 2.

**Divisibilità per 3** 0, 3, 6, 9 sono divisibili per 3, e un numero è divisibile per 3 se e solo se la somma delle sue cifre è un numero è divisibile per 3.

**Divisibilità per 4** 0, 4, 8, 12, 16, 20, 24, 28, 32, 36 . . . sono divisibili per 4 e un numero è divisibile per 4 se e solo se il numero formato dalle sue ultime 2 cifre, è divisibile per 4.

**Divisibilità per 5** 0, 5 sono divisibili per 5 e un numero è divisibile per 5 se e solo se il numero formato dalla sua ultima cifra è divisibile per 5.

**Divisibilità per 6** Un numero è divisibile per 6 se è divisibile per 2 e per 3.

**Divisibilità per 7** 0, 7 sono divisibili per 7 e un numero maggiore di 10 è divisibile per 7 se la differenza, in valore assoluto, fra il numero ottenuto togliendo la cifra delle unità e il doppio della cifra delle unità è divisibile per 7.

Il numero 252 è divisibile per 7, infatti  $|25 - 2 \cdot 2| = 21$  è multiplo di 7.

Il numero 887 non è divisibile per 7, infatti  $|88 - 2 \cdot 7| = 74$  non è divisibile per 7.

**Divisibilità per 8** 0, 8, 16, 24, 32, . . . sono divisibili per 8 e un numero è divisibile per 8 se e solo se il numero formato dalle sue ultime 3 cifre, è divisibile per 8.

**Divisibilità per 9** 0, 9 sono divisibili per 9, e un numero è divisibile per 9 se e solo se la somma delle sue cifre è un numero è divisibile per 9.

**Divisibilità per 10** 0 è divisibile per 10 e un numero è divisibile per 10 se e solo se il numero formato dalla sua ultima cifra è divisibile per 10.

**Divisibilità per 11** 0 è divisibile per 11 e un numero è divisibile per 11 se e solo se la differenza, in valore assoluto, fra la somma delle cifre di posto pari e la somma delle cifre di posto dispari è un numero divisibile per 11.

Il numero 253 è divisibile per 11, infatti |5 − (2 + 3)| = 0;

Il numero 887 non è divisibile per 11, infatti  $|8 - (8 + 7)| = 7$ .

**Divisibilità per 12** Un numero è divisibile per 12 se è divisibile per 3 e per 4.

**Divisibilità per un numero qualunque** Un numero a è divisibile per un numero d se e solo se a − n · d è divisibile per d (dove n è un numero naturale qualsiasi).

Il numero 253 è divisibile per 23 perché 253 − 10 · 23 = 253 − 230 = 23 che è divisibile per 23.

Il numero 1894 è divisibile per 17 se e solo se lo è anche 1894 − 100 · 17 = 1894 − 1700 = 194 che è divisibile per 17 se e solo se lo è anche 194 − 10 · 17 = 194 − 170 = 24. Poiché 24 non è divisibile per 17 non lo sarà neppure 1894.

#### <span id="page-38-0"></span>**1.10 Scomposizione in fattori primi**

Scomporre in fattori un numero significa scriverlo come prodotto di altri numeri naturali.

```
Teorema 1.8 (Teorema fondamentale dell'Aritmetica). Ogni numero naturale n > 1 si può
scrivere in modo unico come prodotto di numeri primi.
```
Per scomporre in fattori primi un numero, per prima cosa lo scomponiamo in due fattori, senza preoccuparci che siano primi, poi scomponiamo i fattori non primi fino ad ottenere solo fattori primi.

#### **1.10.1 Scomposizione con un grafo ad albero**

Anche per scomporre numeri possiamo usare un grafo ad albero come è illustrato negli esempi seguenti.

**Esempio 1.17.** Scomporre in fattori primi il numero 630.

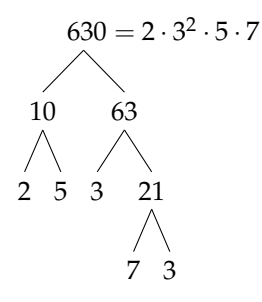

In generale, un numero può essere scomposto in fattori seguendo percorsi diversi. Per esempio, 630 può essere scomposto attraverso questi alberi diversi:

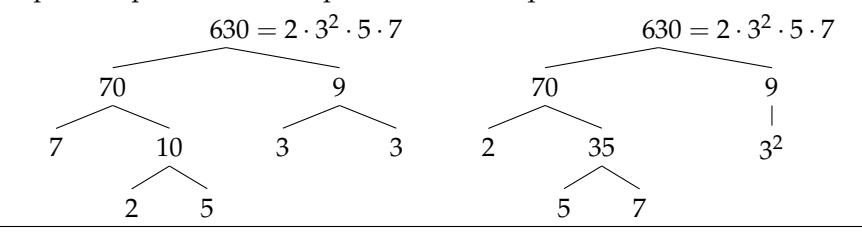

Qualunque strada si segua per scomporre un numero in fattori primi otterremo sempre lo stesso risultato.

# **1.10.2 Scomposizione con un metodo sequenziale**

Possiamo anche usare un metodo sequenziale: Sottolinea e scomponi.

**Esempio 1.18.** Scomporre in fattori primi il numero 1260.  $1260 = 2^2 \cdot 3^2 \cdot 5 \cdot 7$  $10 \cdot 126$  $5 \cdot 2 \cdot 2 \cdot 63$  $5 \cdot 2 \cdot 2 \cdot 7 \cdot 9$  $5 \cdot 2 \cdot 2 \cdot 7 \cdot 3^2$ 

# <span id="page-39-0"></span>**1.11 Massimo Comune Divisore e minimo comune multiplo**

**Definizione 1.19.** Il *massimo comune divisore* di numeri naturali a e b è il più grande tra tutti i divisori comuni ad  $a e b e s i$  indica con MCD $(a, b)$ ,.

Applicando la definizione, il massimo comune divisore tra 18 e 12 si ottiene prendendo tutti i divisori di 18 e 12:

> divisori di 18 : 1, 2, 3, 6 9, 18; divisori di 12 : 1, 2, 4, 6, 12.

I divisori comuni sono 1, 2, 6, il più grande è 6, quindi:  $MCD(18, 12) = 6$ .

Per calcolare il massimo comune divisore di due o più numeri si può applicare la seguente procedura:

**Procedura 1.9.** *Calcolo del* MCD *di due o più numeri naturali:*

*a ) si scompongono i numeri in fattori primi;*

*b ) si moltiplicano tra loro i fattori comuni, presi una sola volta e con l'esponente minore .*

**Esempio 1.19.** Calcolare MCD(60, 48, 36).

Si scompongono in fattori i singoli numeri 60 = 2 $^2 \cdot$  3  $\cdot$  5, 48 = 2 $^4 \cdot$  3, 36 = 2 $^2 \cdot$  3 $^2$ . I fattori comuni sono 2 e 3, il 2 compare con l'esponente minimo 2; il 3 compare con esponente minimo 1.

Pertanto MCD $(60, 48, 36) = 2^2 \cdot 3 = 12$ .

**Esempio 1.20.** Calcolare MCD(60, 120, 90).

Si scompongono in fattori i singoli numeri 60 =  $\,2^2 \cdot 3 \cdot 5$ , 120 =  $\,2^3 \cdot 3 \cdot 5$  e 90 = 2  $\cdot 3^2 \cdot 5.$ I fattori in comune sono 2, 3, 5. L'esponente minino è 1 per tutti.

Pertanto MCD(60, 120, 90) =  $2 \cdot 3 \cdot 5 = 30$ .

**Definizione 1.20.** Due numeri a e b si dicono *primi tra loro* o *coprimi* se  $MCD(a, b) = 1$ .

**Esempio 1.21.** Numeri primi tra loro:

- $\rightarrow$  12 e 25 sono primi tra loro. Infatti il MCD(12, 25) = 1 dato che nelle loro scomposizioni in fattori non si hanno fattori comuni: 12 = 2 $^2 \cdot$  3 e 25 =  $5^2$ ;
- → 35 e 16 sono primi tra loro. Infatti 35 = 5  $\times$  7, 16 = 2<sup>4</sup>. I due numeri non hanno divisori comuni e il loro MCD = 1;
- $\rightarrow$  11 e 19 sono primi tra loro infatti il MCD(11, 19) = 1 dato che 11 e 19 sono numeri primi;
- ➡ 12 e 15 non sono primi tra di loro in quanto hanno 3 come divisore comune.

**Definizione 1.21.** Il *minimo comune multiplo* di due numeri naturali a e b è il più piccolo tra tutti i multipli comuni ad a e a b e si indica con mcm(a, b).

Per calcolare il minimo comune multiplo tra 6 e 15 applicando la definizione occorre calcolare i primi multipli dei due numeri:

> multipli di 6: 6, 12, 18, 24, 30, 36, 42, 48, 54, 60, ...; multipli di 15 : 15, 30, 45, 60, 75, 90, ...

Sono multipli comuni 30, 60, 90,... Il più piccolo dei multipli comuni è 30.

Per calcolare il minimo comune multiplo tra due o più numeri si può applicare la seguente procedura:

**Procedura 1.10.** *Calcolo del* mcm *di due o più numeri naturali:*

- *a ) si scompongono i numeri in fattori primi;*
- *b ) si moltiplicano tra loro i fattori comuni e non comuni, presi una sola volta, con l'esponente maggiore .*

**Esempio 1.22.** Calcolare il mcm(60, 48, 36).

Scomponendo in fattori i numeri si ha 60 = 2 $^2 \cdot 3 \cdot 5$ ; 48 = 2 $^4 \cdot 3$ ; 36 = 2 $^2 \cdot 3^2$ . Tutti i fattori comuni e non comuni presi una sola volta con l'esponente più grande con cui compaiono sono:  $2^4$ ,  $3^2$ , 5.

Il mcm è  $2^4 \cdot 3^2 \cdot 5 = 720$ .

**Esempio 1.23.** Calcolare il mcm(20, 24, 450).

Scomponendo in fattori si ha: 20 =  $2^2 \cdot 5$ ; 24 =  $2^3 \cdot 3$ ; 450 =  $2 \cdot 3^2 \cdot 5^2$ . Moltiplicando i fattori comuni e non comuni con il massimo esponente si ha 2 $^3 \cdot 3^2 \cdot 5^2 = 1800.$ 

**Esempio 1.24.** Si vuole pavimentare una stanza a pianta rettangolare di 315cm per 435cm con mattonelle quadrate le più grandi possibile, senza sprecarne alcuna. Quali sono le dimensioni delle mattonelle? Quante mattonelle sono necessarie?

Poiché le mattonelle devono essere quadrate devono avere il lato tale che entri un numero intero di volte sia nel 315 sia nel 435, pertanto la dimensione delle mattonelle deve essere un divisore comune di 315 e di 435. Poiché è richiesto che le mattonelle siano quanto più grandi possibile, la dimensione deve essere il massimo divisore comune.

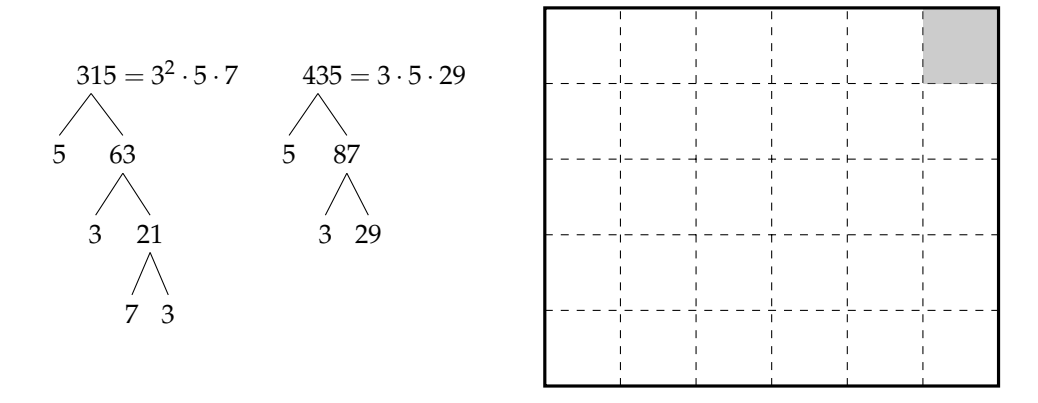

La soluzione del problema è data quindi dal MCD(315, 435) =  $3 \cdot 5 = 15$ . Le mattonelle devono avere il lato di 15cm. Ci vogliono 435 : 15 = 29 mattonelle per ricoprire il lato di 435cm e 315 : 15 = 21 mattonelle per ricoprire il lato da 315cm. In tutto occorrono  $29 \cdot 21 = 609$ mattonelle.

# **1.12 Esercizi**

# **1.12.1 Esercizi dei singoli paragrafi**

# **[1.5](#page-19-0) [Operazioni con i numeri naturali](#page-19-0)**

**1.1.** Rispondi alle seguenti domande:

- a ) Esiste il numero naturale che aggiunto a 3 dà come somma 6?
- b ) Esiste il numero naturale che aggiunto a 12 dà come somma 7?
- c ) Esiste il numero naturale che moltiplicato per 4 dà come prodotto 12?
- d ) Esiste il numero naturale che moltiplicato per 5 dà come prodotto 11?

**1.2.** Inserisci il numero naturale mancante, se esiste:

a) 
$$
7 - ... = 1
$$
  
b)  $3 - 3 = ...$   
c)  $5 - 6 = ...$   
e)  $15 : 5 = ...$   
e)  $15 : 5 = ...$   
f)  $18 : ... = 3$   
g)  $... : 4 = 5$   
h)  $12 : 9 = ...$ 

**1.3.** Vero o falso?

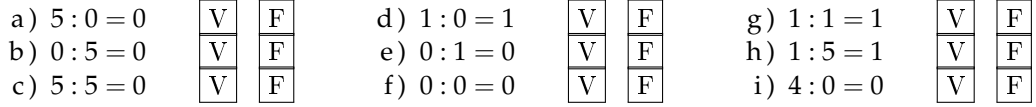

**1.4.** Se è vero che  $p = n \times m$ , quali affermazioni sono vere?

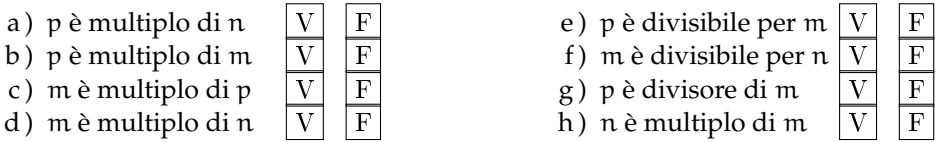

**1.5.** Quali delle seguenti affermazioni sono vere?

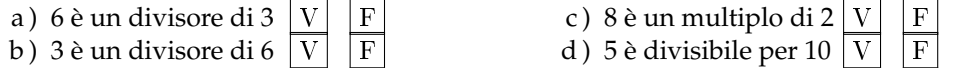

**1.6.** Esegui le seguenti operazioni:

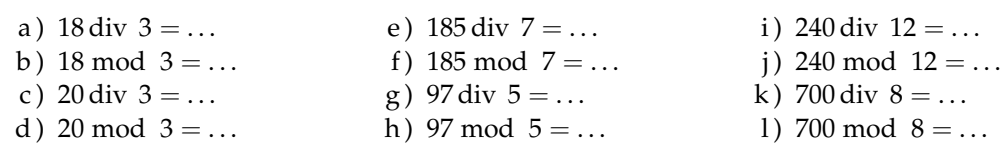

**1.7.** Esegui le seguenti divisioni con numeri a più cifre, senza usare la calcolatrice

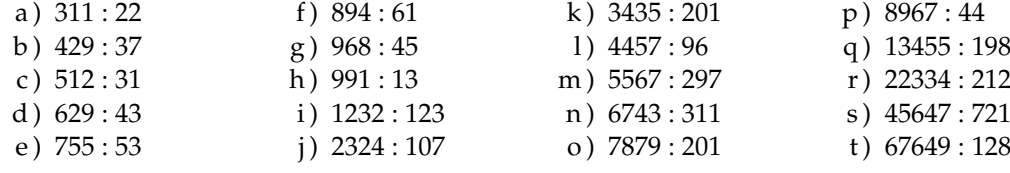

**1.8.** Stabilisci se le seguenti uguaglianze sono vere o false indicando la proprietà utilizzata:

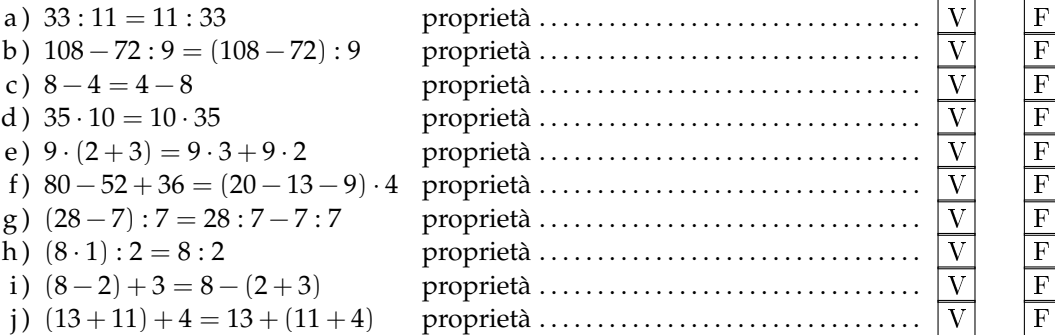

**1.9.** Data la seguente operazione tra i numeri naturali  $a \circ b = 2 \cdot a + 3 \cdot b$ , verifica se è:

- a) commutativa, cioè se  $a \circ b = b \circ a$
- b) associativa, cioè se  $a \circ (b \circ c) = (a \circ b) \circ c$
- c ) 0 è elemento neutro

# **[1.6](#page-24-0) [Potenza](#page-24-0)**

**1.10.** Inserisci i numeri mancanti:

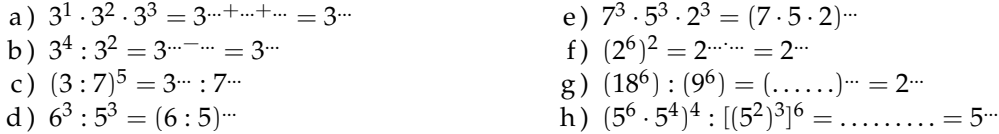

1.11<sup>(\*</sup>). Calcola applicando le proprietà delle potenze:

a) 
$$
2^5 \cdot 2^3 : 2^2 \cdot 3^6
$$
  
\nb)  $(5^2)^3 : 5^3 \cdot 5$   
\n(b)  $(5^2)^3 : 5^3 \cdot 5$   
\n(c)  $\{[(2^3)^2 : 2^3]^3 : 2^5\} : (2^8 : 2^6)^2$   
\n(d)  $[(2^1)^4 \cdot 3^4]^2 : 6^5 \cdot 6^0$ 

**1.12.** Calcola:

a) 
$$
2^2 \cdot (2^3 + 5^2)
$$
  
b)  $[(3^6 \cdot 3^4)^2 \cdot 3^2]^1$   
c)  $4^4 \cdot (3^4 + 4^2)$   
d)  $3^4 \cdot (3^4 + 4^2 - 2^2)^0 \cdot 3^3 + 0 \cdot 100$ 

**1.13.** Completa, applicando le proprietà delle potenze:

| a) $7^4 \cdot 7^{\dots} = 7^5$                                                                                                    | d) $(\dots, 1)^6 \cdot 5^6 = 15^6$ | g) $20^7 : 20^0 = 20^{\dots}$       |
|----------------------------------------------------------------------------------------------------|------------------------------------|-------------------------------------|
| b) $3^9 \cdot 5^9 = (\dots, 1)^9$                                                                                                    | e) $8^4 : 2^4 = 2^{\dots}$         | h) $(\dots^3)^4 = 1$                |
| c) $5^{15} : 5^{\dots} = 5^5$                                                                                                    | f) $(18^5 : 6^5)^2 = 3^{\dots}$    | i) $(7^3) \cdot 7^{\dots} = 7^{14}$ |
| <b>1.14.</b> Il risultato di $3^5 + 5^3$ è: $\boxed{A}$ 368 $\boxed{B}$ $(3 + 5)^5$ $\boxed{C}$ 15 + 15 $\boxed{D}$ 8 <sup>8</sup>                       |                                    |                                     |
| <b>1.15.</b> Il risultato di $(73 + 27)^2$ è: $\boxed{A}$ 200 $\boxed{B}$ 73 <sup>2</sup> + 27 <sup>2</sup> $\boxed{C}$ 10 <sup>4</sup> $\boxed{D}$ 1000 |                                    |                                     |

# Sezione 1.12. Esercizi 31

# **[1.7](#page-26-0) [Espressioni numeriche](#page-26-0)**

**1.16.** Esegui le seguenti operazioni rispettando l'ordine

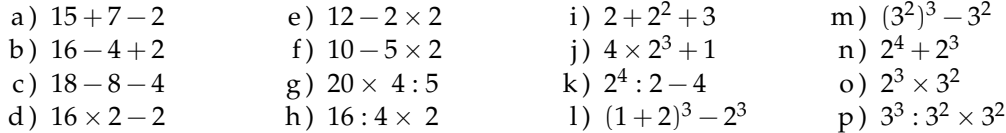

Le espressioni che seguono sono state elaborate a partire da quelle che si possono trovare all'indirizzo: [www.ubimath.org/potenze](http:// www.ubimath.org/potenze) Ringrazio Ubaldo Pernigo per la competenza e disponibilità

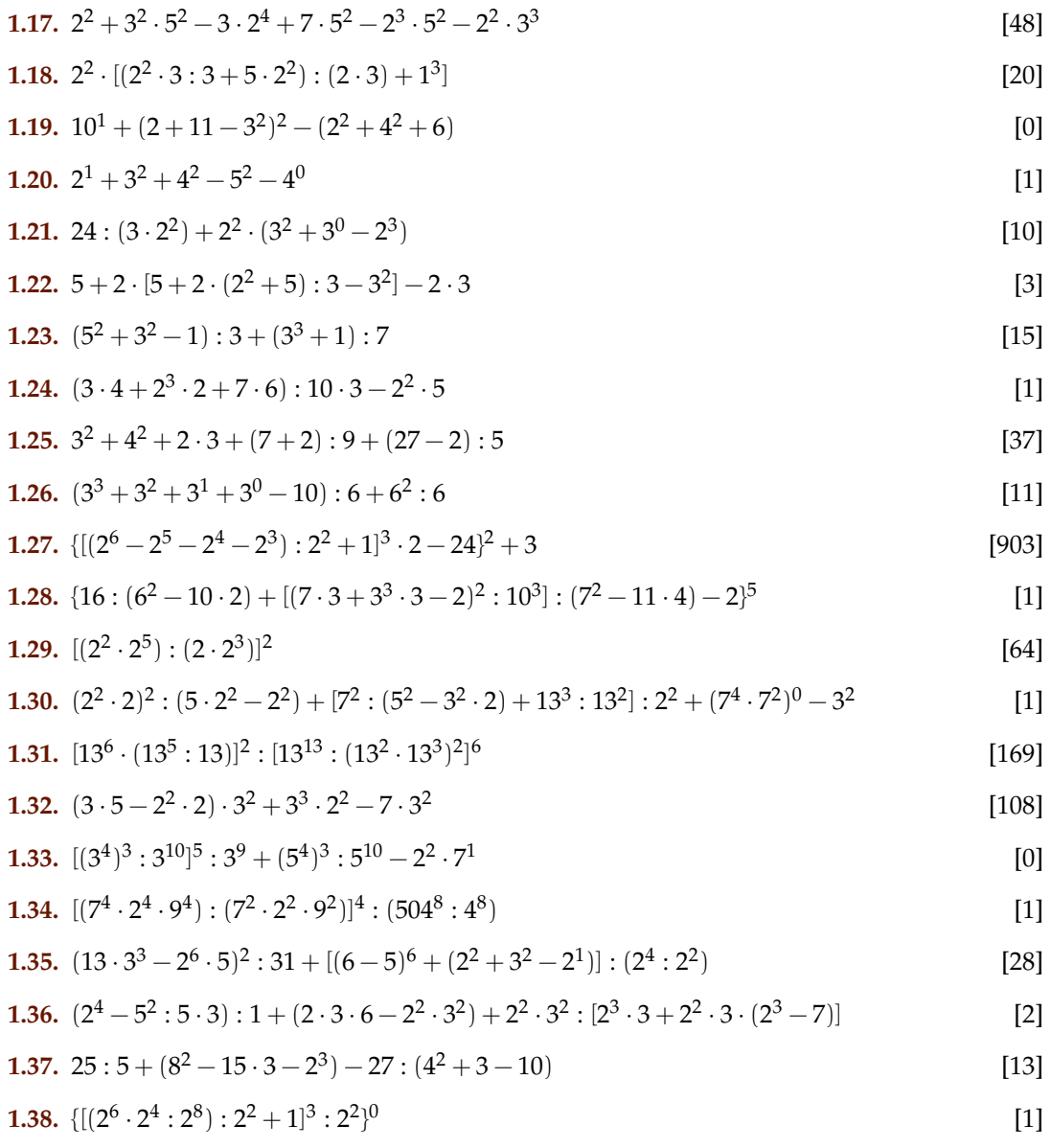

**1.39.** 
$$
[(5^2)^3 \cdot 5^4] : [5^4 \cdot (5^2)^2]
$$
 [25]

**1.40.** 
$$
[(3^2 \cdot 3^4) \cdot (3^2 \cdot 3)]^2 : 3^{16}
$$
 [9]

**1.41.** 
$$
1^3 + (2^2)^3 : (5-4+1)^4 + [7^2 : (5^2-3^2 \cdot 2) + 13^4 : 13^3] : 2^2 + 1^5
$$
 [11]

**1.42.** 
$$
2^2 + \{ [7 \cdot (5^3 \cdot 5^2 \cdot 3^0 + 5^1) + (3^5 \cdot 3^2 + 3) ] : (5^4 \cdot 5^2) - 2^2 \} - [2^3 \cdot 5 : (2 \cdot 5)]^3 : 2^4
$$
 [0]

# **[1.8](#page-30-0) [Espressioni con un buco](#page-30-0)**

Le espressioni che seguono sono state elaborate a partire da quelle che si possono trovare all'indirizzo: [www.ubimath.org/potenze](http:// www.ubimath.org/potenze) Ringrazio Ubaldo Pernigo per la competenza e disponibilità

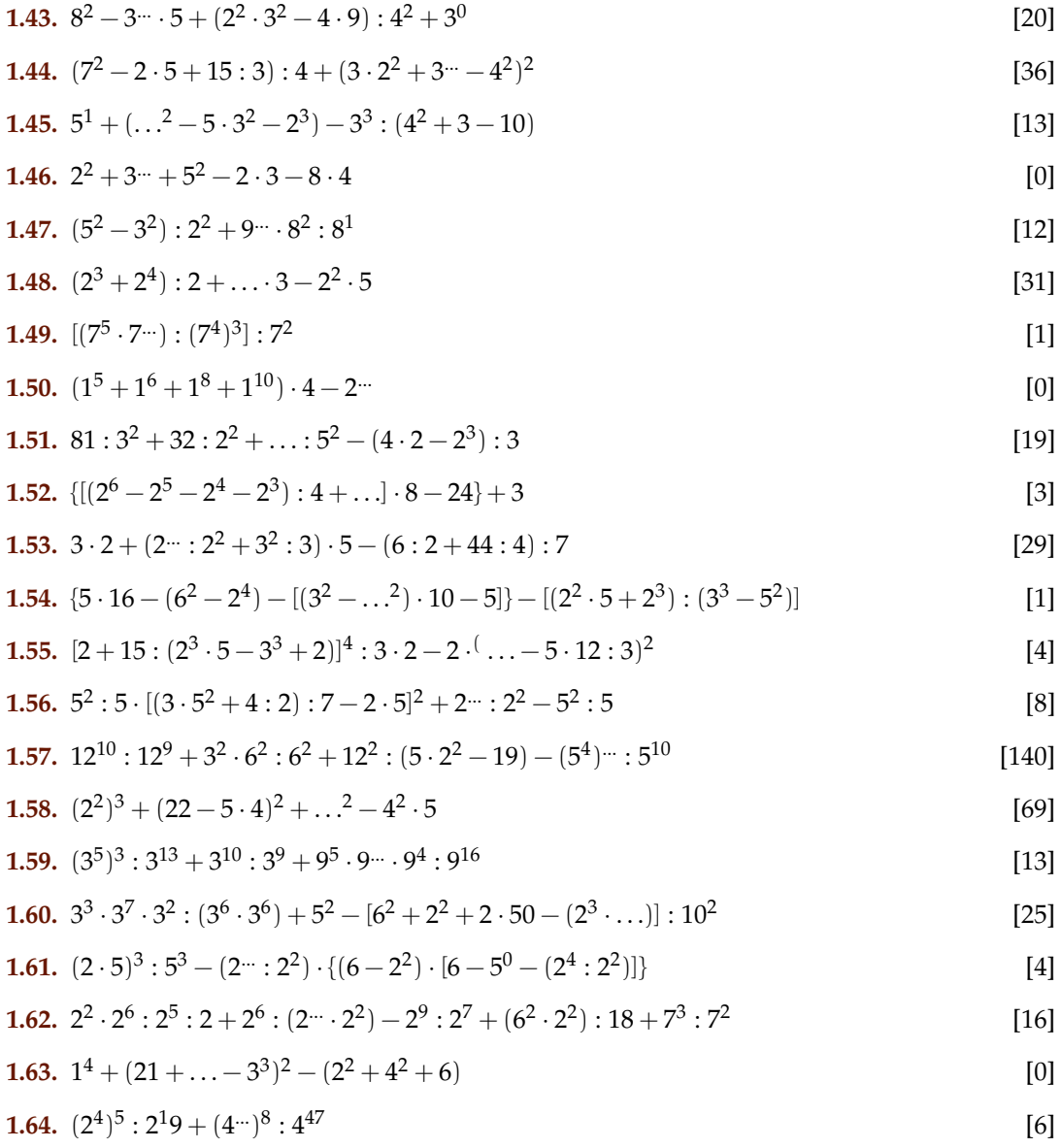

**1.65.** 
$$
[(7^5 \cdot 7^{\dots})] : [(7^3)^4] : 7^2
$$
 [1]

**1.66.** 
$$
(2 \cdot 2^{\dots} \cdot 2^3 \cdot 2^4) : 2^9 + (3^3 \cdot 3^5 \cdot 3^7) : 3^{14}
$$
 [4]

**1.67.** 
$$
\{[(3^3 \cdot 3^4)^2 : 3^6] : 3^6 - 2 \cdot 3^2\} : 3 + \{[(5^2 \cdot 2 - 5 \cdot 2^2) : 10]^2 + 1\} : 5
$$
 [5]

**1.68.** 
$$
1 + \{24^4 : 8^4 - 5^2 \cdot 2 : [2 + 2^4 : (2^3 - 2 \cdot 3)]\} : \{[20 \cdots : (2 \cdot 10)^6 - 2^2 \cdot 5^2] : 10^2 + 1\}
$$
 [20]

#### **[1.9.1](#page-37-0) [Criteri di divisibilità](#page-37-0)**

**1.69** (Crivello di Eratostene)**.** Nella tabella che segue sono rappresentati i numeri naturali fino a 100. Per trovare i numeri primi, seleziona 1 e 2, poi cancella tutti i multipli di 2. Seleziona il 3 e cancella i multipli di 3. Seleziona il primo dei numeri che non è stato cancellato, il 5, e cancella tutti i multipli di 5. Procedi in questo modo fino alla fine della tabella. Quali sono i numeri primi minori di 100?

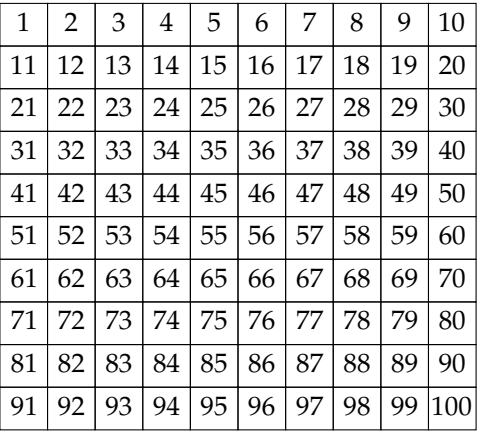

# **[1.9.1](#page-37-0) [Criteri di divisibilità](#page-37-0)**

**1.70.** Per quali numeri sono divisibili? Segna i divisori con una crocetta

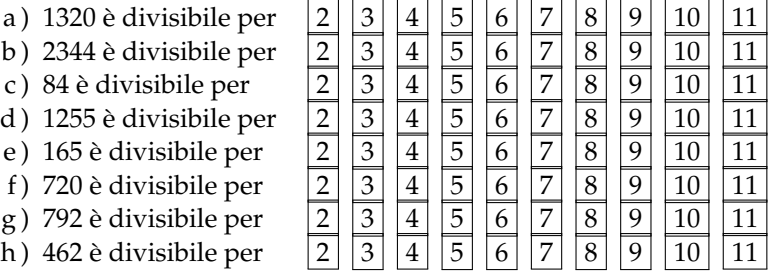

#### **[1.10](#page-38-0) [Scomposizione in fattori primi](#page-38-0)**

**1.71.** I numeri sotto elencati sono scritti come prodotto di altri numeri: sottolinea le scritture in cui ciascun numero è scomposto in fattori primi

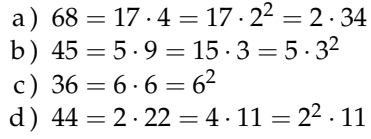

e)  $17 = 17 \cdot 1$ 

- f)  $48 = 6 \cdot 8 = 12 \cdot 4 = 3 \cdot 2^4 = 16 \cdot 3$
- g)  $60 = 2 \cdot 30 = 15 \cdot 4 = 2^2 \cdot 3 \cdot 5 = 10 \cdot 6$
- h)  $102 = 6 \cdot 17 = 3 \cdot 34 = 2 \cdot 3 \cdot 17 = 2 \cdot 51$
- i)  $200 = 2 \cdot 10^2 = 2^3 \cdot 5^2 = 2 \cdot 4 \cdot 25$
- j) 380 = 19 · 10 · 2 = 19 · 5 · 2<sup>2</sup>

**1.72.** Rispondi alle domande:

- a ) ci può essere più di una scomposizione in fattori di un numero?
- b ) ci può essere più di una scomposizione in fattori primi di un numero?
- c) quando un numero è scomposto in fattori primi?

**1.73.** Descrivi brevemente la differenza tra le seguenti frasi

- a ) a e b sono due numeri primi
- b ) a e b sono due numeri primi tra di loro

Fai degli esempi che mettano in evidenza la differenza descritta

**1.74** ( ∗ )**.** Scomponi i seguenti numeri in fattori primi:

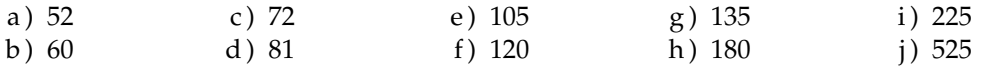

**1.75** ( ∗ )**.** Scomponi i seguenti numeri in fattori primi:

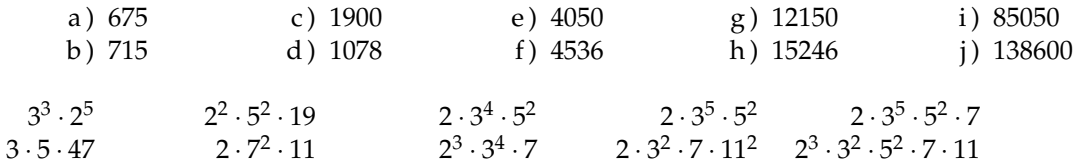

**[1.11](#page-39-0) [Massimo Comune Divisore e minimo comune multiplo](#page-39-0)**

**1.76.** Applicando la definizione [1.11](#page-39-0) trova il MCD tra i numeri 54 e 132

**1.77.** Calcola MCD e mcm dei numeri 180, 72, 90 Scomponendo in fattori si ha 180 =  $\, 2^2 \cdot 3^2 \cdot 5 \, 72 = \, 2^3 \cdot 3^2 \, 90 = \, 2 \cdot 3^2 \cdot 5$  $MCD = 2^{...} \cdot 3^{...} = ...$  ;  $mcm = 2^{...} \cdot 3^{...} \cdot 5^{...} = ...$ 

**1.78** ( ∗ )**.** Calcola mcm e MCD tra i seguenti gruppi di numeri:

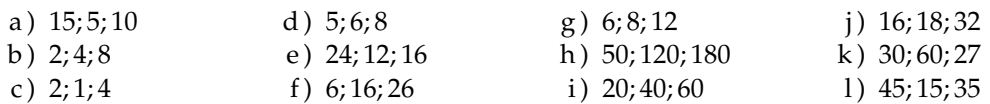

**1.79** ( ∗ )**.** Calcola mcm e MCD tra i seguenti gruppi di numeri:

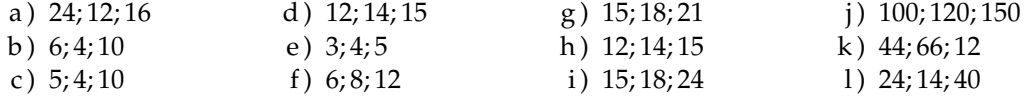

1.80<sup>\*</sup>). Tre funivie partono contemporanea- za in 20. Dopo quanti minuti partiranno di mente da una stessa stazione sciistica. La prima compie il tragitto di andata e ritorno in 15 minuti, la seconda in 18 minuti, la ter-

nuovo insieme? [3h]

1.81 (\*). Due aerei partono contemporaneamente dall'aeroporto di Milano e vi ritorne-

ranno dopo aver percorso le loro rotte: il pri-**1.83.** Una cometa passa in prossimità della mo ogni 15 giorni e il secondo ogni 18 giorni. Dopo quanti giorni i due aerei si troveranno di nuovo insieme a Milano? [90g]

**1.82.** Disponendo di 56 penne, 70matite e 63 gomme, quante confezioni uguali si possono fare? Come sarà composta ciascuna confezione?

Terra ogni 360 anni, una seconda ogni 240 anni e una terza ogni 750 anni Se quest'anno sono state avvistate tutte e tre, fra quanti anni sarà possibile vederele di nuovo tutte e tre nello stesso anno?

### **1.12.2 Esercizi riepilogativi**

**1.84.** Quali delle seguenti scritture rappresentano numeri naturali?

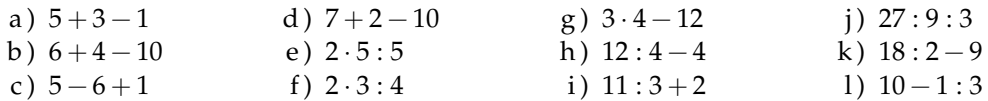

**1.85.** Calcola il risultato delle seguenti operazioni nei numeri naturali; alcune operazioni non sono possibili, individuale

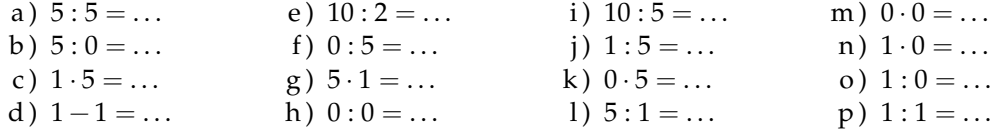

**1.86.** Aggiungi le parentesi in modo che l'espressione abbia il risultato indicato

 $2 + 5 \cdot 3 + 2 = 35$   $2 + 5 \cdot 3 + 2 = 27$ 

**1.87** ( ∗ )**.** Traduci in espressioni aritmetiche le seguenti frasi e calcola il risultato:

- a ) aggiungi 12 al prodotto tra 6 e 4
- b ) sottrai il prodotto tra 12 e 2 alla somma tra 15 e 27
- c ) moltiplica la differenza tra 16 e 7 con la somma tra 6 e 8
- d ) al doppio di 15 sottrai la somma dei prodotti di 3 con 6 e di 2 con 5
- e ) sottrai il prodotto di 6 per 4 al quoziente tra 100 e 2
- f ) moltiplica la differenza di 15 con 9 per la somma di 3 e 2
- g ) sottrai al triplo del prodotto di 6 e 2 il doppio del quoziente tra 16 e 4
- h ) il quadrato della somma tra il quoziente intero di 25 e 7 e il cubo di 2
- i) la somma tra il quadrato del quoziente intero di 25 e 7 e il quadrato del cubo di 2
- j ) la differenza tra il triplo del cubo di 5 e il doppio del quadrato di 5

a) 36, b) 18, c) 126, d) 2, e) 26, f) 30

Le espressioni che seguono sono state elaborate a partire da quelle che si possono trovare all'indirizzo: [www.ubimath.org/potenze](http:// www.ubimath.org/potenze) Ringrazio Ubaldo Pernigo per la competenza e disponibilità

Calcola il valore delle seguenti espressioni:

**1.88.**  $(13 + 3 \cdot 5^2 : 3 + 15 + 19) : (3 \cdot 2^2) + (2^3 - 2^2 - 2) \cdot 170^0$ [7]

$$
1.89. \ 5^1 + 2 \cdot (4^2 + 2 \cdot 7 - 15) - (7^2 - 5^2 - 4^2) \cdot 2^2 + 7 \tag{10}
$$

**1.90.** 
$$
[2^4 + (2^5 \cdot 2^4 + 2 \cdot 3) \cdot 2^2] : 2^3 + 10 - 4^2 + 3^3 \cdot 3^2
$$
 [3]

**1.91.**  $[(9^2 - 7^2) : (3^2 - 1) + (8^2 - 5^2) : (3^2 + 2^2)$  $)] \cdot 5$  [35]

**1.92.** 
$$
[(3^2 \cdot 2^3 - 2 \cdot 5^2 + 2^{11} \cdot 2^4) : (3 \cdot 5) - 2] : (4^2 - 2^3)
$$
 [1]

**1.93.**  $2^{10}$  :  $2^8 + 3^2 - 2^2 \cdot 3^0 + 4^2 - 2^3$ [17]

**1.94.** 
$$
[5+2^2 \cdot 3^2 - 5 \cdot (2^4 - 2^2 - 2^2 + 3^2 - 27 : 3)] \cdot 3^0 \cdot 3^2
$$
 [9]

Calcola il valore mancante nelle seguenti espressioni:

**1.95.** 
$$
35^4 : \{24^2 : [19^3 : (3^2 \cdot 2 + 4^{\dots})^2 + 5]^2 + 2^17\}^3
$$
 [35]

**1.96.** 
$$
(13 + 2^2 + 75 : ... + 2 \cdot 3^2) : (3 \cdot 2^2) + (2^3 - 2^2 - 2) \cdot 17^0
$$
 [8]

$$
1.97. \ 35:7 + 13 \cdot 2^2 - \dots :2^3 - 11 \cdot 3 - 84 :7 \qquad \qquad [0]
$$

**1.98.** 
$$
(15:3 + 7^2 - 2 \cdot 5): 4 + [(3 \cdot 2^2) + ...^2 - 4^2]^2
$$
 [36]

**1.99.** 
$$
(5^2 - 3^2 \cdot 2) : 7 + (\dots^2 - 4^3) : (3^0 + 3 + 3^2)
$$
 [1]

**1.100.** 
$$
[(2 - 7 + 3^3 \cdot 2^2) : 11] : (2^3 \cdot 15 - 10^2) + (52 : 13) : 2
$$
 [3]

**1.101.** 
$$
3^7 : 3^5 + 8^2 + 2^{\dots} \cdot 2^7 : 2^{11}
$$
 [75]

**1.102.** 
$$
[(\ldots + 5 \cdot 2 - 2 \cdot 11) \cdot 2^2 + (3^2 - 2^3)] \cdot (8^2 - 7 \cdot 9)
$$
 [1]

**1.103.** In una città tutte le linee della metro-**1.106.** Un palazzo è costituito da 4 piani politana iniziano il loro servizio alla stessa ora. La linea rossa fa una corsa ogni 15 minuti, la linea gialla ogni 20 minuti e la linea blu ogni 30 minuti. Salvo ritardi, ogni quanti minuti le tre linee partono allo stesso momento?

**1.104.** Tre negozi si trovano sotto lo stesso porticato, ciascuno ha un'insegna luminosa intermittente: la prima si spegne ogni 6 secondi, la seconda ogni 5 secondi, la terza ogni 7 secondi. Se le insegne vengono accese contemporaneamente alle 19.00 e spente contemporaneamente alle 21.00, quante volte durante la serata le tre insegne si spegneranno contemporaneamente?

**1.105.** In una gita scolastica ogni insegnante accompagna un gruppo di 12 studenti. Se alla gita partecipano 132 studenti, quanti insegnanti occorrono?

con 2 appartamenti per ogni piano. Se ogni appartamento ha 6 finestre con 4 vetri ciascuna, quanti vetri ha il palazzo?

**1.107.** Spiega brevemente il significato delle seguenti parole:

- a ) numero primo
- b ) numero dispari
- c ) multiplo
- d ) cifra

**1.108.** Rispondi brevemente alle seguenti domande:

- a ) cosa vuol dire scomporre in fattori un numero?
- b ) ci può essere più di una scomposizione in fattori di un numero?
- c ) cosa vuol dire scomporre in fattori primi un numero?

# **Numeri interi relativi 2**

# **2.1 I numeri che precedono lo zero**

Con i numeri naturali non sempre è possibile eseguire l'operazione di sottrazione. In particolare, non è possibile sottrarre un numero più grande da un numero più piccolo, per esempio 5 − 12. Tuttavia ci sono situazioni in cui una sottrazione di questo tipo deve essere eseguita.

Per esempio, è possibile acquistare un'auto di  $\in$  12000 pur avendo soltanto risparmi in banca di soli  $\epsilon$  5 000. In questo caso si tratta di togliere dai  $\epsilon$  5 000 i  $\epsilon$  12 000 che servono per acquistare l'auto: materialmente non è possibile e si ricorre a un prestito.

Pensiamo ad una comunicazione dei meteorologi relativa alle previsioni del tempo: «domani la temperatura, a causa di una perturbazione proveniente dai paesi nordici, potrebbe subire un drastico calo e scendere anche di 10 gradi». Riflettiamo: se oggi la temperatura è di 9 gradi, come possiamo esprimere numericamente la temperatura prevista per domani? Alcuni diranno: «il liquido contenuto nel termometro si posizionerà al di sotto dello zero», altri «domani la temperatura sarà di un grado sotto lo zero» e altri ancora «la temperatura sarà di −1 grado».

Leggiamo nel testo di geografia: «Il punto più profondo della Terra si trova nella fossa delle Marianne; esso supera di 2 061 metri l'altezza del monte Everest e si trova a 10 916 metri sotto il livello del mare». Se attribuiamo al livello del mare il valore zero, allora potremmo esprimere la profondità della Fossa con il numero −10 916 e l'altezza del monte Everest con il numero +8 855 (figura [2.1\)](#page-50-0).

Per rappresentare le grandezze che hanno due sensi, come temperature, crediti e i debiti, latitudine nord e sud, altezze sopra il livello del mare e profondità marine i numeri naturali non bastano. I matematici in queste situazioni usano i numeri interi relativi che si scrivono utilizzando

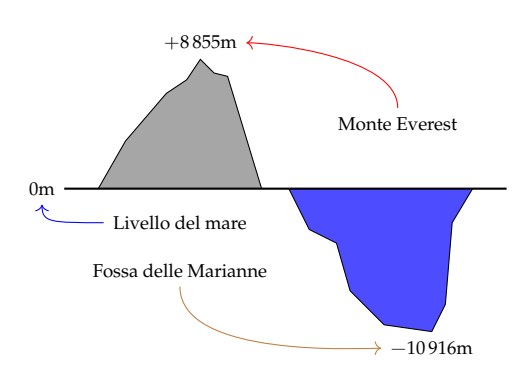

<span id="page-50-0"></span>FIGURA 2.1: Il monte Everest e la fossa delle Marianne.

gli stessi numeri naturali ma preceduti dal segno "+" se sono numeri maggiori di 0 e dal segno "−" se sono numeri minori di 0. L'insieme di questi numeri si costruisce raddoppiando i numeri naturali **N** e facendo precedere ciascun numero dal segno "+" o "−", ad eccezione dello 0, al quale non si attribuisce segno.

$$
\mathbb{Z} = \{\ldots, -5, -4, -3, -2, -1, 0, +1, +2, +3, +4, +5, \ldots\}
$$

#### **2.2 I numeri relativi e la retta**

I numeri relativi possono essere rappresentati su una retta. Disegniamo una retta, su di essa prendiamo un punto di riferimento al quale associamo il numero zero, il verso di percorrenza da sinistra verso destra, un segmento AB come un'unità di misura. Riportiamo questa unità di misura più volte partendo da zero e procedendo nel verso stabilito aggiungiamo ogni volta uno: ai punti trovati associamo gli interi positivi. Ripetiamo l'operazione partendo dallo zero, ma con il verso di percorrenza a sinistra: ai punti trovati associamo gli interi negativi.

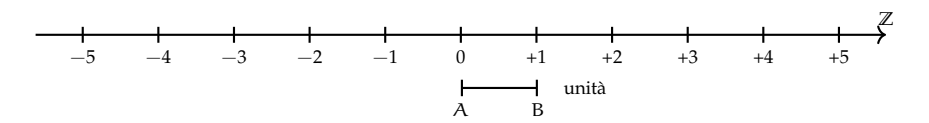

Possiamo interpretare questi numeri come il numero di passi da fare sulla retta, partendo dallo zero verso destra se il segno è positivo, verso sinistra se il segno è negativo.

L'insieme dei numeri relativi si indica con il simbolo **Z**. In particolare, l'insieme dei soli numeri interi relativi con segno positivo si indica con il simbolo **Z**+, l'insieme dei soli numeri interi negativi si indica con il simbolo **Z**−.

**Definizione 2.1.** Due numeri relativi si dicono *concordi*, se hanno lo stesso segno; si dicono *discordi* se hanno segni opposti.

#### **Esempio 2.1.** Concordi-discordi.

+3 e +5 sono concordi; +3 e −5 sono discordi; −5 e −2 sono concordi.

**Definizione 2.2.** Il *valore assoluto* di un numero relativo è il numero senza il segno; quindi un numero naturale.

Il valore assoluto si indica inserendo il numero relativo tra due barre verticali (| |). In linguaggio matematico:

 $|a| = a$ , se  $a \ge 0$ ,  $|a| = -a$ , se  $a < 0$ .

**Esempio 2.2.** Valore assoluto.  $|+2| = 2$   $|-5| = 5$   $|-73| = 73$   $|+13| = 13$ 

**Definizione 2.3.** Due numeri interi relativi sono *uguali* se hanno lo stesso segno e lo stesso valore assoluto; si dicono *opposti* se hanno lo stesso valore assoluto ma segni diversi.

Sono numeri opposti  $+3e-3$  +  $5e-5$  +  $19e-19$ .

❑ **Osservazione** Per indicare un numero positivo è possibile scrivere il numero senza il segno "+". Per esempio si può scrivere indifferentemente  $+1$  o  $1, +12$  o semplicemente 12.

# <span id="page-52-0"></span>**2.3 Confronto di numeri relativi**

Dati due numeri interi relativi quello più grande è quello che sulla retta è rappresentato più a destra. In particolare:

- a ) ogni numero intero positivo è maggiore di 0 e di ogni numero negativo;
- b ) tra due numeri positivi il più grande è quello che ha valore assoluto maggiore;
- c ) ogni numero negativo è minore di 0 e di ogni numero positivo;
- d ) tra due numeri negativi il più grande è quello che ha valore assoluto minore;
- e ) 0 è minore di ogni numero positivo e maggiore di ogni numero negativo.

Per indicare che un numero è maggiore di un altro si usa separare i due numeri con il simbolo ">"; per indicare che il primo è minore del secondo si usa mettere tra i due numeri il simbolo "<".

**Esempio 2.3.** Confronto di numeri relativi.

- $\rightarrow$  +4 > +2: i numeri sono positivi, il maggiore è +4 perché ha valore assoluto maggiore;
- $\rightarrow -1 > -3$ : i due numeri sono negativi, il maggiore è  $-1$  perché ha valore assoluto minore;
- $\rightarrow$  +4 > -2: il numero positivo è maggiore del numero negativo;
- $\rightarrow$  +4 > 0: ogni numero positivo è maggiore di 0;
- $\rightarrow$  0 > -2: ogni numero negativo è minore di 0.

Usando la rappresentazione dei numeri sulla retta l'ordinamento risulta più facile da verificare: il verso di percorrenza della retta (la freccia) indica la direzione nella quale i numeri crescono.

#### <span id="page-52-1"></span>**2.4 Le operazioni con i numeri relativi**

Con i numeri relativi è sempre possibile eseguire le addizioni, le moltiplicazioni e le sottrazioni. Questo significa che se si addizionano, si sottraggono o si moltiplicano due numeri relativi il risultato si trova sempre nella retta dei numeri relativi.

#### **2.4.1 Addizione**

Osserviamo prima di tutto che il simbolo di addizione (+) è lo stesso che si usa per indicare il segno dei numeri positivi, pertanto occorre prestare attenzione quando si incontra il segno "+" al significato che esso ha. Almeno all'inizio è bene usare una scrittura del tipo  $(+2) + (+5)$  per indicare la somma tra i numeri  $+2 e +5$ .

L'addizione di due numeri relativi si esegue in due modi diversi a seconda che gli addendi siano concordi o discordi.

La *somma di due numeri relativi concordi* è il numero che ha per valore assoluto la somma dei singoli valori assoluti e come segno lo stesso segno degli addendi.

**Esempio 2.4.**  $(+3) + (+5) = \dots$  i due numeri da sommare sono concordi, il loro segno è "+", i loro valori assoluti sono 3 e 5, la loro somma è 8. Pertanto  $(+3) + (+5) = +8$ 

**Esempio 2.5.** (−2) + (−5) = . . .: i due numeri sono entrambi negativi, quindi sono concordi, i loro valori assoluti sono 2 e 5, la somma ha valore assoluto 7, il segno è "−". Pertanto

$$
(-2) + (-5) = -7.
$$

La *somma di due numeri relativi discordi* è il numero che ha per valore assoluto la differenza dei valori assoluti e come segno il segno del numero che ha valore assoluto maggiore.

**Esempio 2.6.** (−5) + (+2) = . . .: i due numeri da sommare sono discordi, i loro valori assoluti sono 5 e 2, la differenza è 3, il numero che ha valore assoluto maggiore è −5, pertanto il risultato ha lo stesso segno di −5, cioè è negativo. In definitiva (−5) + (+2) = −3

**Esempio 2.7.** (+5) + (−2) = . . .: i due numeri da sommare sono discordi, i loro valori assoluti sono 5 e 2, la loro differenza è 3, il numero che ha valore assoluto maggiore è +5, pertanto il risultato ha lo stesso segno di +5, cioè è positivo. In definitiva  $(-5) + (-2) = +3$ 

**Esempio 2.8.** (+3) + (−7) = . . .: i due numeri da sommare sono discordi, i loro valori assoluti sono 3 e 7, la loro differenza è 4, il numero che ha valore assoluto maggiore è −7, quindi il risultato ha segno negativo. In definitiva  $(+3) + (-7) = -4$ 

L'addizione si può rappresentare nella retta dei numeri come l'azione di muoversi nel verso indicata dal segno del secondo addendo: se è positivo si va verso destra, se è negativo si va verso sinistra iniziando dal punto che rappresenta il primo addendo.

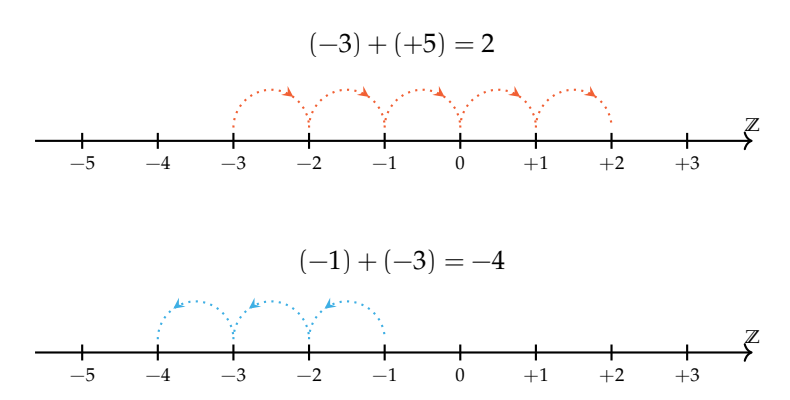

#### **2.4.2 Sottrazione**

La sottrazione tra due numeri relativi si esegue facendo la somma del primo numero con l'opposto del secondo.

**Esempio 2.9.** Sottrazione di numeri relativi.

a)  $(+2) - (+3) = (+2) + (-3) = -1$ b)  $(+1) - (+3) = (+1) + (-3) = -2$  Cambio la sottrazione in addizione

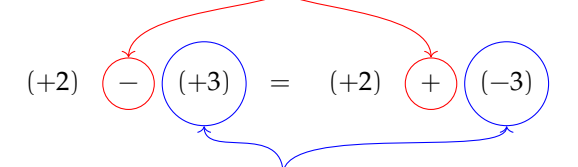

Cambio il numero +3 con il suo opposto −3

FIGURA 2.2: Esempio 2.9.a.

- c)  $(-2) (-1) = (-2) + (+1) = -1$ d)  $(+3) - (-7) = (+3) + (+7) = +10$
- e)  $(-5) (+5) = (-5) + (-5) = -10$

#### **2.4.3 Somma algebrica**

Poiché la sottrazione può essere trasformata in addizione, si può semplificare la scrittura di addizione e sottrazione di numeri relativi utilizzando soltanto l'operazione di addizione e omettendo di scrivere il segno "+" dell'addizione. Questo tipo di addizione tra numeri relativi si chiama somma algebrica.

**Esempio 2.10.**  $(+1) + (-2) = -1$ : se omettiamo il segno di addizione  $(+)$  e le parentesi otteniamo 1 − 2.

**Esempio 2.11.**  $(+1) - (+3) = -2$ : si trasforma la sottrazione in addizione con l'opposto  $(+1) +$ (−3) omettendo il segno di addizione (+) ed eliminando le parentesi si ottiene 1 − 3

**Esempio 2.12.**  $(-1) + (+2) + (-3) + (+2) + (-7) + (-5) = -12$ : si scrive in modo sintetico

 $-1+2-3+2-7-5.$ 

La somma algebrica gode delle proprietà associativa e commutativa, pertanto per sommare più numeri relativi si può procedere senza necessariamente rispettare l'ordine in cui sono scritti. Per esempio per calcolare il risultato di  $-1+2-3+2-7-5$  si possono prima sommare tra di loro i numeri positivi e +2 + 2 = +4 e poi tra di loro i numeri negativi  $-1-3-7-5=$  $-16.$  Quindi  $+4 - 16 = -12.$ 

#### **2.4.4 Moltiplicazione**

Dati due interi relativi da moltiplicare si chiamano fattori i due numeri e prodotto il risultato dell'operazione.

Il *prodotto di due numeri interi relativi* è il numero intero avente come valore assoluto il prodotto dei valori assoluti dei fattori e come segno il segno "+" se i fattori sono concordi, il segno "−" se i fattori sono discordi.

**Esempio 2.13.**  $(+3) \cdot (-2) = -6$ : il numero 6 si ottiene da 3 · 2, il segno è negativo perché i fattori sono discordi.

**Esempio 2.14.**  $(-2) \cdot (-3) = +6$ : il numero 6 si ottiene da 3 · 2, il segno è positivo perché i fattori sono concordi.

**Esempio 2.15.**  $(+5) \cdot (+3) = +15$ : il numero 15 si ottiene da 5 · 3, il segno è positivo perché i fattori sono concordi.

**Esempio 2.16.**  $(-1) \cdot (+2) = -2$ : il numero 2 si ottiene da 1 · 2, il segno è negativo perché i fattori sono discordi.

Per determinare il segno di un prodotto si può ricorrere alla seguente regola dei segni: nella prima riga e nella prima colonna sono collocati i segni dei fattori, all'incrocio tra la riga e la colonna c'è il segno del risultato.

Nel caso si debbano eseguire più moltiplicazioni il segno del prodotto è negativo se il segno meno è presente in un numero dispari di fattori; se il segno negativo è presente un numero pari di volte il prodotto è positivo.

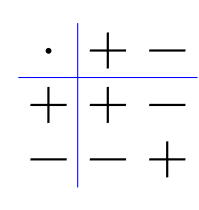

**Perché meno per meno fa più; una possibile spiegazione.**

 $0 = 0 \cdot (-2) = (-3 + 3) \cdot (-2) = (-3) \cdot (-2) + (+3) \cdot (-2) = (-3)(-2) - 6.$ 

Quale valore dobbiamo assegnare a  $(-3) \cdot (-2)$  affinché il numero ottenuto sommato a −6 dia 0? Evidentemente il numero +6.

**Esempio 2.17.**  $(+3) \cdot (+2) \cdot (-2) = -12$ : il risultato è negativo perché vi è un solo segno "−" tra i fattori.

**Esempio 2.18.**  $(-2) \cdot (-3) \cdot (+5) \cdot (-2) \cdot (-1) = +60$ : il risultato è positivo perché ci sono quattro segni "−".

**Esempio 2.19.**  $(-1) \cdot (-2) \cdot (-3) \cdot (-2) \cdot (+2) \cdot (-3) = -72$ : il risultato è negativo poiché ci sono cinque "−".

#### **2.4.5 Divisione**

La regola della divisione è del tutto analoga a quella della moltiplicazione. Per dividere due numeri relativi si dividono i valori assoluti e si attribuisce al risultato il segno "+" se i numeri da dividere sono concordi, il segno "−" se i numeri sono discordi.

Osserva che mentre addizione, sottrazione e moltiplicazione sono operazioni sempre possibili tra numeri interi relativi, ossia il risultato di queste operazioni è sempre un numero intero relativo, il risultato della divisione non sempre è un numero intero relativo. La divisione tra numeri relativi è possibile se è possibile la divisione tra i loro valori assoluti, ossia se il divisore è diverso da zero ed è un sottomultiplo del dividendo.

**Esempio 2.20.**  $(+8)$  :  $(+2) = +4$ : il risultato è 4 perché  $8:2=4$ , il segno è "+" perché sono concordi.

**Esempio 2.21.**  $(+9)$  :  $(-3) = -3$ : il risultato è 3 perché 9 : 3 = 3, il segno è "−" perché sono discordi.

**Esempio 2.22.**  $(-12): (-4) = +3$ : il risultato è 3 poiché 12 : 4 = 3, il segno è "+" perché sono concordi.

#### **2.4.6 Potenza di un numero relativo**

La definizione di potenza per un numero relativo è la stessa di quella data per i numeri naturali (in questo caso la base è un numero relativo ma l'esponente è un numero naturale). Si moltiplicano tra di loro tanti fattori uguali alla base quante volte è indicato dall'esponente. L'unica attenzione che dobbiamo avere è quella relativa al segno:

- $\Rightarrow$  se la base è un numero positivo il risultato della potenza sarà sempre positivo;
- ➡ se la base è un numero negativo il segno dipende dall'esponente: se l'esponente è dispari il risultato è negativo, se l'esponente è pari il risultato è un numero positivo.

**Esempio 2.23.** Potenze di numeri relativi.

 $\rightarrow (+3)^2 = (+3) \cdot (+3) = +9$  $\rightarrow (+3)^3 = (+3) \cdot (+3) \cdot (+3) = +27$  $\rightarrow (-2)^2 = (-2) \cdot (-2) = +4$  $\rightarrow (-2)^3 = (-2) \cdot (-2) \cdot (-2) = -8$  $\rightarrow (-2)^4 = +16$  $\rightarrow (-2)^5 = -32$  $-1)^6 = +1$  $\rightarrow (-1)^7 = -1$ 

Ricordiamo che un qualsiasi numero, diverso da 0, elevato a 0 dà come risultato il numero 1 e che qualsiasi numero elevato a 1 rimane invariato.

$$
a^0 = 1 \text{ con } a \neq 0, \qquad a^1 = a.
$$

**Esempio 2.24.** Potenze di numeri relativi, con esponente 0 o 1.

$$
(-3)^0 = 1
$$
,  $(+5)^0 = 1$ ,  $(-2)^1 = -2$ ,  $(+7)^1 = +7$ 

#### **2.4.7 Le proprietà delle operazioni nell'insieme dei numeri relativi**

Le operazioni nei numeri relativi mantengono tutte le proprietà che hanno nell'insieme dei numeri naturali, inoltre vale la seguente proprietà:

#### **Elemento inverso rispetto all'addizione**

Ogni numero intero ha un inverso rispetto all'addizione, cioè per ogni intero esiste un altro intero che sommato al primo dà come risultato l'elemento neutro dell'addizione:

 $a + (-a) = 0;$  147 +  $(-147) = 0$ 

#### **2.5 Esercizi**

# **2.5.1 Esercizi dei singoli paragrafi**

#### **[2.3](#page-52-0) [Confronto di numeri relativi](#page-52-0)**

**2.1.** Riscrivi in ordine crescente (dal più piccolo al più grande) i seguenti numeri relativi:

 $+11$   $-3$  0  $+2$   $-5$   $-7$   $+1$ 

**2.2.** Riscrivi in ordine decrescente (dal più grande al più piccolo) i seguenti numeri relativi:

$$
-5 \quad -2 \quad +3 \quad -1 \quad 0 \quad +7 \quad -9 \quad +13 \quad -21
$$

**2.3.** Disponi sulla retta orientata i seguenti numeri relativi−3; +2; +5; −7; −5; −1; +3

**Z** 0 +1

**2.4.** Per ciascuno dei seguenti numeri relativi scrivi il valore assoluto.

a)  $|+3| = ...$ b)  $|-5| = ...$ c)  $|-1| = ...$ d )  $|+10| = ...$ e)  $|-11| = ...$ f)  $|+7| = ...$ 

**2.5.** Scrivi tra le seguenti coppie di numeri relativi il simbolo corretto tra ">" e "(<)".

a)  $-5...-2$ b)  $-3...+5$ c)  $-2...+2$ d)  $-5...0$ e )  $-3... - 5$ f)  $-1...+1$  $g) +3... -3$ h)  $-1...-5$ i)  $0 \dots + 1$  $j) +3...0$ k)  $0 \dots -2$  $1) +7... +2$  $m) -11... -101$ n)  $+100... - 99$ o)  $-101...+110$ 

# **[2.4](#page-52-1) [Le operazioni con i numeri relativi](#page-52-1)**

**2.6.** Esegui le seguenti addizioni di numeri relativi.

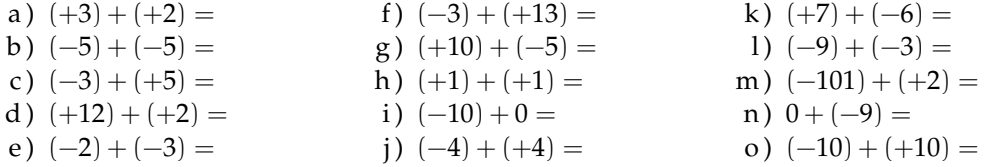

**2.7.** Per ognuno dei seguenti numeri relativi scrivi il numero opposto.

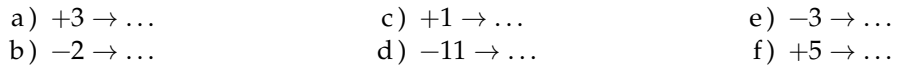

**2.8.** Completa la seguente tabella.

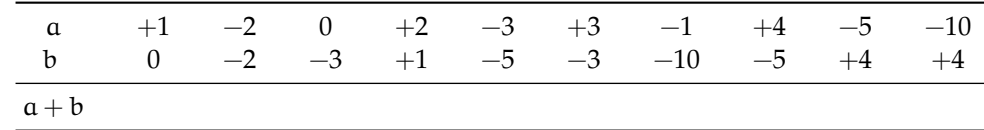

# Sezione 2.5. Esercizi 45

**2.9.** Esegui le seguenti sottrazioni di numeri relativi.

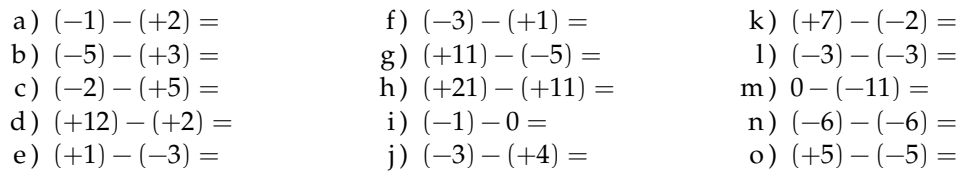

# **2.10.** Completa la seguente tabella.

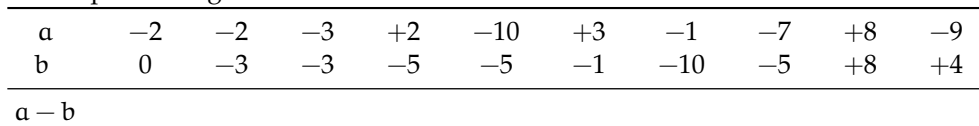

# **2.11.** Completa la seguente tabella.

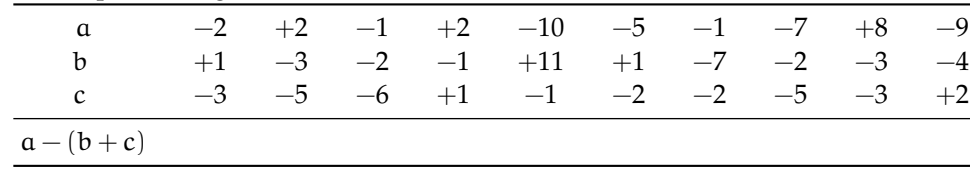

# **2.12.** Completa la seguente tabella.

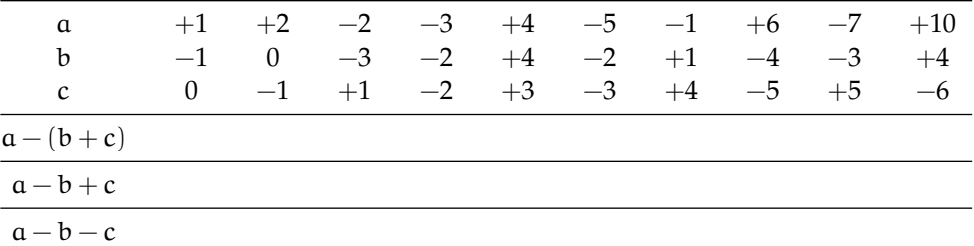

# **2.13.** Completa la seguente tabella.

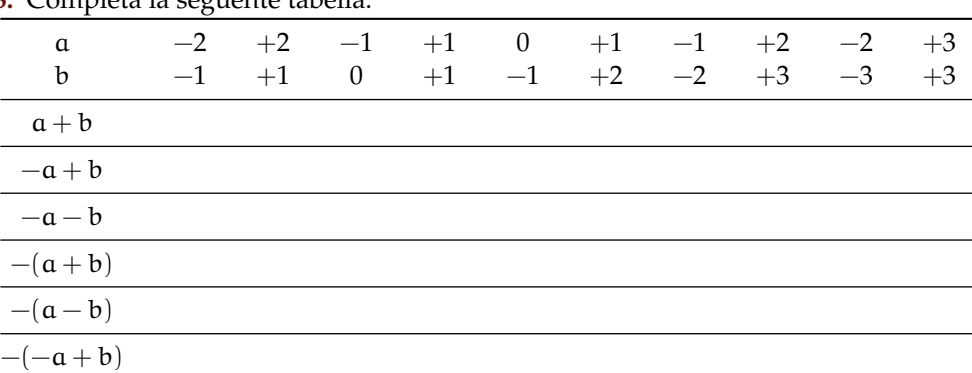

# **2.14.** Esegui le seguenti somme algebriche.

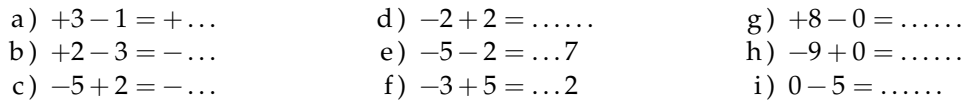

j)  $+1-1=$ .....  $k$ )  $-2-2=$  ..... l)  $+9-3 = ... 6$ m)  $+7-6=+\ldots$  $n) -101 + 9 = -...$ o)  $-10 + 5 = ... 5$ 

**2.15.** Esegui le seguenti somme algebriche.

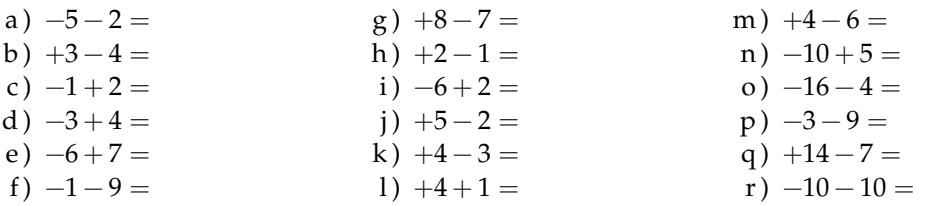

**2.16.** Calcola i seguenti prodotti.

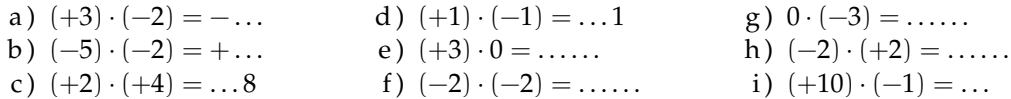

**2.17.** Esegui le seguenti moltiplicazioni.

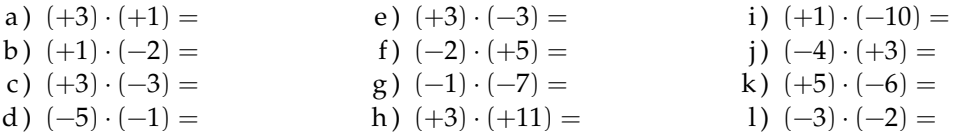

# **2.18.** Completa la seguente tabella.

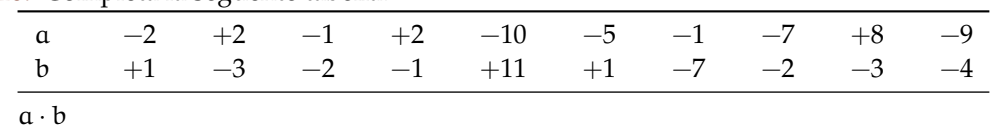

**2.19.** Esegui le seguenti divisioni.

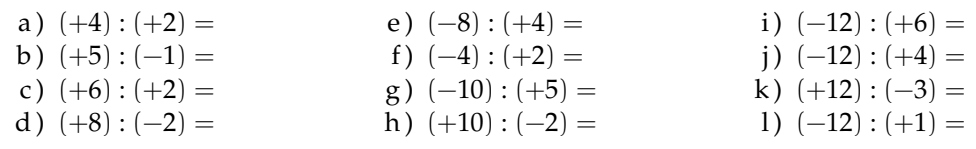

**2.20.** Completa la seguente tabella.

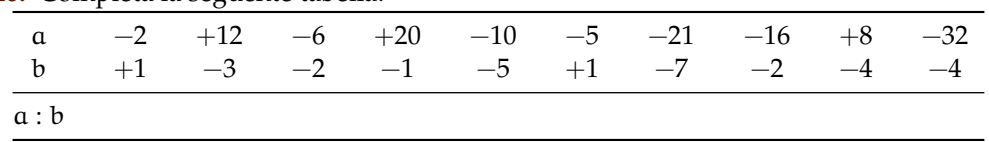

**2.21.** Completa la seguente tabella.

| $\alpha$<br>$\mathbf b$ |  |  |  |  | 0 $+2$ $+1$ $-4$ $-6$ $-8$ $+10$ $+12$ $-14$ $-16$<br>$+1$ $-1$ $-1$ $+2$ $-3$ $+2$ $-5$ $-6$ $-7$ $+8$ |  |
|-------------------------|--|--|--|--|----------------------------------------------------------------------------------------------------|--|
| a:b                     |  |  |  |  |                                                                                                    |  |
| $-a:b$                  |  |  |  |  |                                                                                                    |  |
| $-(a:b)$                |  |  |  |  |                                                                                                    |  |
| $a: (-b)$               |  |  |  |  |                                                                                                    |  |

**2.22.** Calcola il valore delle seguenti potenze.

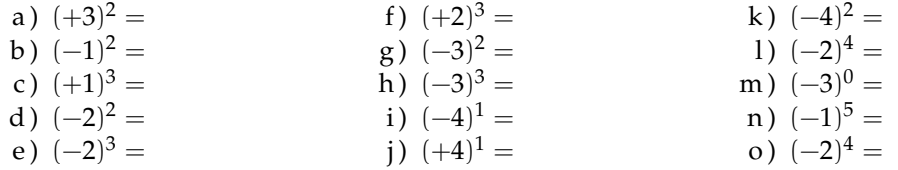

**2.23.** Applica le proprietà delle potenze.

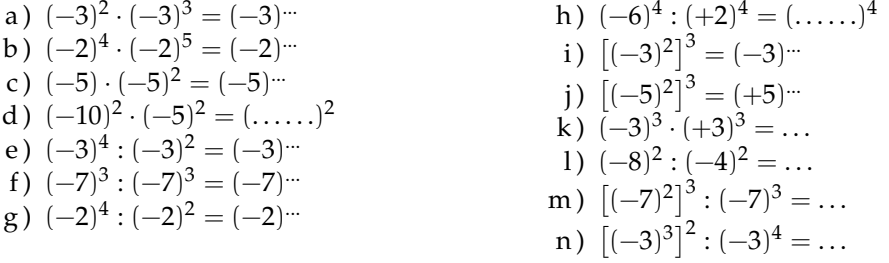

# **2.24.** Completa la seguente tabella.

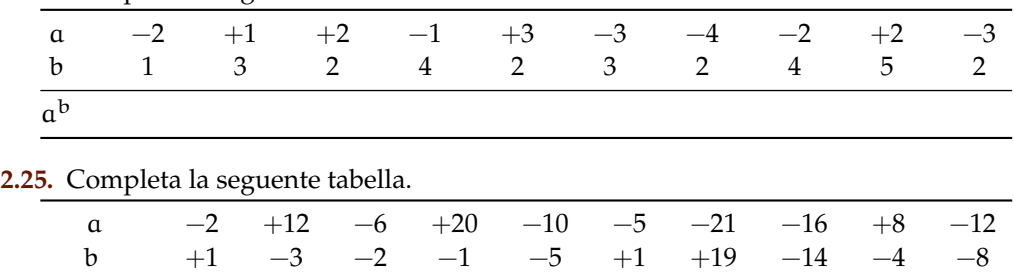

**2.26.** Completa la seguente tabella.

 $(a-b)^2$ 

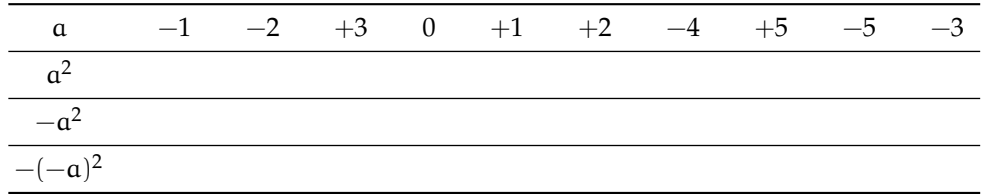

| ---------                             |          | * ** ********************** |      |      |          |      |      |      |      |      |
|---------------------------------------|----------|-----------------------------|------|------|----------|------|------|------|------|------|
| $\alpha$                              | $-2$     | $-3$                        | $+3$ | $-1$ | $\theta$ | $-2$ | $-4$ | $-3$ | $+4$ | $+5$ |
| b                                     | $\theta$ | $+1$                        | $-1$ | $-2$ | $+2$     | $-3$ | $+2$ | $-2$ | $-3$ | $-5$ |
| $a \cdot b$                           |          |                             |      |      |          |      |      |      |      |      |
| $-a \cdot b$                          |          |                             |      |      |          |      |      |      |      |      |
| $(-a) \cdot (-b)$                     |          |                             |      |      |          |      |      |      |      |      |
| $-a^2 \cdot b$                        |          |                             |      |      |          |      |      |      |      |      |
| 2.28. Completa la seguente tabella.   |          |                             |      |      |          |      |      |      |      |      |
| $\alpha$                              | $-2$     | $+2$                        | $-1$ | $+2$ | $-10$    | $-5$ | $-1$ | $-7$ | $+8$ | $-9$ |
| $\mathbf b$                           | $+1$     | $-3$                        | $-2$ | $-1$ | $+11$    | $+1$ | $-7$ | $-2$ | $-3$ | $-4$ |
| $\mathbf c$                           | $-3$     | $-5$                        | $-6$ | $+1$ | $-1$     | $-2$ | $-2$ | $-5$ | $-3$ | $+2$ |
| $(a + b) \cdot c$                     |          |                             |      |      |          |      |      |      |      |      |
| 0.00 Conseilate la consecuto telecile |          |                             |      |      |          |      |      |      |      |      |

**2.27.** Completa la seguente tabella.

**2.29.** Completa la seguente tabella.

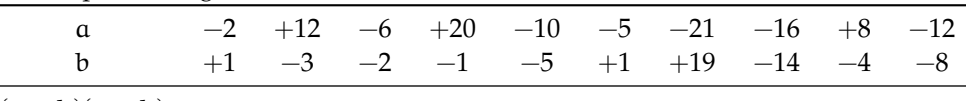

 $(a + b)(a - b)$ 

**2.30.** Completa la seguente tabella.

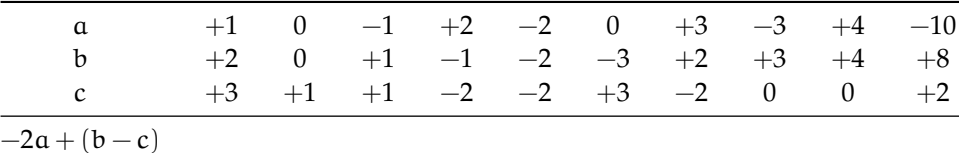

#### **2.5.2 Esercizi riepilogativi**

**2.31.** In quali delle seguenti situazioni è utile ricorrere ai numeri relativi?

- a ) misurare la temperatura;
- b ) contare le persone;
- c ) esprimere la data di nascita di un personaggio storico;
- d ) esprimere l'età di un personaggio storico;
- e ) indicare il saldo attivo o passivo del conto corrente;
- f ) indicare l'altezza delle montagne e le profondità dei mari.

**2.32.** La somma di due numeri relativi è sicuramente positiva quando:

- $\boxed{A}$  i due numeri sono concordi.
- $\boxed{\mathrm{C}}$  i due numeri sono entrambi positivi.
- B i due numeri sono discordi.
- $\boxed{\overline{D}}$  i due numeri sono entrambi negativi.

**2.33.** La somma di due numeri relativi è sicuramente negativa quando:

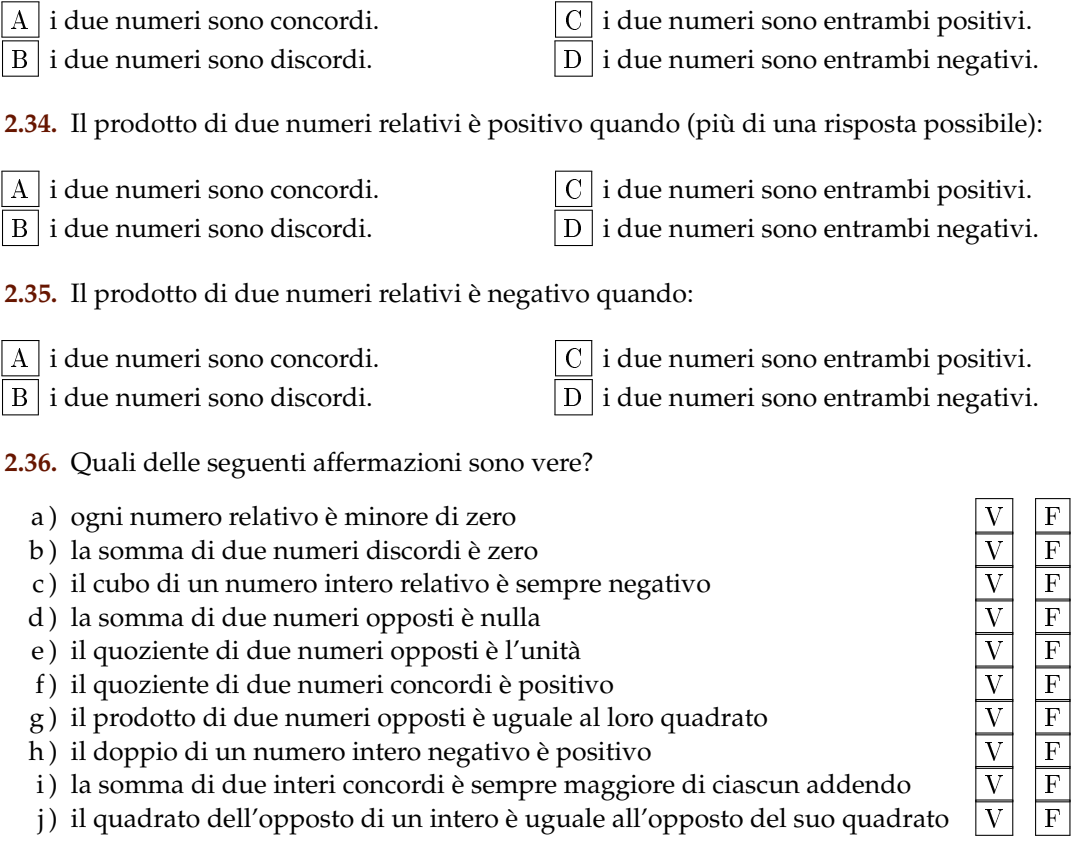

**2.37.** Inserisci l'operazione corretta per ottenere il risultato.

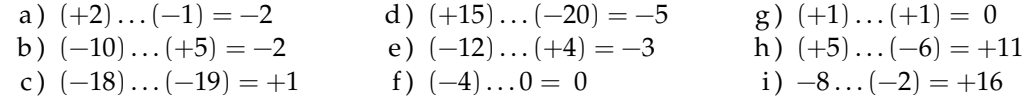

**2.38.** Inserisci il numero mancante.

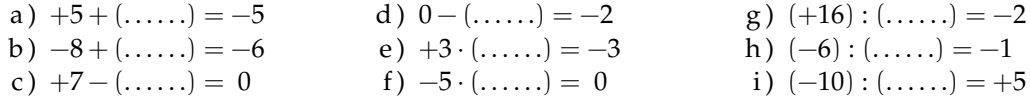

**2.39.** Scrivi tutti i numeri:

- a ) interi relativi che hanno valore assoluto minore di 5;
- b ) interi relativi il cui prodotto è −12
- c ) interi negativi maggiori di −5

**2.40.** Inserisci "+" o "−" in modo da ottenere il numero più grande possibile:

$$
-3\ldots(-3)\ldots3\ldots(-6).
$$

**2.41.** Inserisci le parantesi in modo da ottenere il risultato indicato.

a)  $-5 \cdot +3 - 1 + 2 = -20$ b)  $-5+2-1+2=+5$ c)  $-5+7-3 \cdot 2 = +3$ d)  $-1 \cdot +3 - 5 \cdot -1 - 2 = +12$ e)  $+1-1 \cdot 1-1+3-2 \cdot -3-2=+5$ 

**2.42** ( ∗ )**.** Calcola il valore delle seguenti espressioni.

a)  $-5+7+4-9$ b)  $+1-1+1-1+1-1+1$ c)  $+1-2+3-4+5-6$ d)  $+1-2+2-3+3-4+5-6+6-7+7-8+8-9+9-10$ e)  $(-3+10)-(2-3)$ 

**2.43** ( ∗ )**.** Calcola il valore delle seguenti espressioni.

a)  $(+5-2-1)+(+2+4+6)$ b)  $(-5+7-9)+(+1-2+3)-(+4-6+8)$ c)  $+4-3-[+2-1-(8-3)-(-5-2)]-(2+3)$ d)  $-2+(-5+1)+(-7+4)-2 \cdot (-6+1)$ e)  $15 - 9 \cdot (-14 + 12) + 8 \cdot (-3 + 6) + 5 \cdot (-3 + 1)$ 

**2.44** ( ∗ )**.** Calcola il valore delle seguenti espressioni.

a)  $(50 - 36 - 25) \cdot (-15 + 5 + 20) - 10 \cdot (-3 - 7)$ b)  $[+3 - (10 - 5 + 25)] \cdot [-16 + 5 - (-2 - 14)]$ :  $(9 + 6)$ c)  $20:(+15-5)-30:(-10+5)+40:(15-20)$ d)  $18: (-3) + 6 \cdot [1 - 5 \cdot (-2 + 4) + 3] : (-6)$ e )  $3 \cdot 4 - 3 \cdot [18 : (-2) - 17 + (14 - 26 + 5) \cdot 3 - 12] + [16 - 1 \cdot (-1 - 3 + 5) - 37 + 16]$ 

**2.45** ( ∗ )**.** Calcola il valore delle seguenti espressioni e indica dove puoi applicare le proprietà delle potenze.

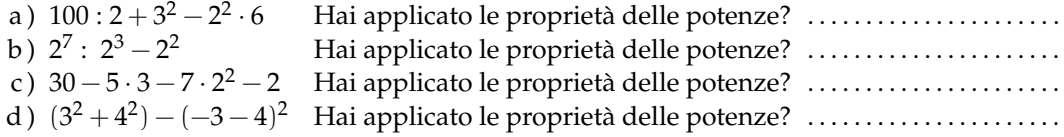

**2.46** ( ∗ )**.** Calcola il valore delle seguenti espressioni e indica dove puoi applicare le proprietà delle potenze.

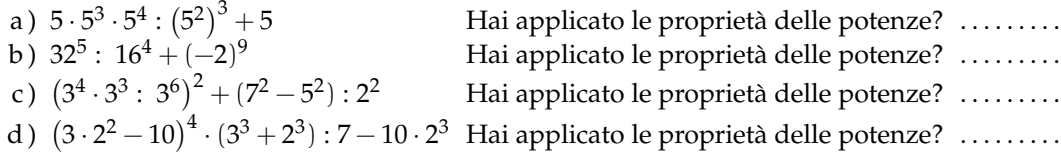

**2.47** ( ∗ )**.** Calcola il valore delle seguenti espressioni.

a )  $-5 \cdot (12 - 3 + 4) - 2 \cdot [3 - 16 : (-2 + 4)]^2$ 

Sezione 2.5. Esercizi 51

b)  $[-3 + (-5) \cdot (-1)]^3 + [-4 - (1 - 2)]^2$ c)  $[2 \cdot (-3)^2 + 2 \cdot (-3) \cdot (-2)]^2$ :  $[2^4 - 3 \cdot (+6)]^2$ d)  $\left[3\cdot(-1)^2-3\cdot(-3)\cdot(-3)\right]^3: \left[2^2+5\cdot(-2)^2\right]^3$ 

**2.48** ( ∗ )**.** Calcola il valore delle seguenti espressioni.

a)  $(-3)^2 \cdot (4-1)^5 : [(-4)^3 : (2^5) - 3^3 : (-3)^3]$ b)  $[-(-2) \cdot 2 + (-10)^2 : (-5)^2] \cdot [3 - 5 + 2 \cdot (-3)^2 - 5]$ c)  $13 - 3 - 4 \cdot (-2)^2 - 5^3 \cdot 5^2 + 3 \cdot (2^3 - 3^2) - 6 \cdot (-3) - (4 - 7 + 3)^4$ d )  $-1-3\cdot(-3)^2-4^3:4^2+(-3-3)\cdot(2^2+3^2)-(-12):(-3)$ 

**2.49** ( ∗ )**.** Calcola il valore delle seguenti espressioni.

- a)  $[10 6 \cdot (-2)^2] : (-7) + (3^2 : 3) \cdot 2^3 15 : (-3) + [(-3)^3 : (-3)^0]$
- b)  $|-5+8|-|-11|+(-|+4|\cdot|-2\cdot(+5)|)^2$
- c)  $(-29+37)^5 \cdot (-5+|23-28|)^7$
- d )  $-2 \cdot (-2 \cdot |-2|)^2 (|3-5| \cdot (3-5))^{2} \cdot (-2)$ e)  $(-1)^3 \cdot (-1 \cdot |-1|)^2 - (|-3 - 2| \cdot (-5 + 3))^2 \cdot (-2 + 1)^3$

**2.50.** Traduci in una espressione matematica le seguenti frasi e motivane la verità o falsità:

- a ) il cubo del quadrato di un numero diverso da zero è sempre positivo;
- b ) il quadrato della somma di un numero con il suo opposto è sempre positivo;
- c ) la differenza tra il triplo di 5 e l'unità è uguale all'opposto di 5;
- d ) il prodotto tra il quadrato di un numero negativo e l'opposto dello stesso numero è uguale all'opposto del suo cubo.

**2.51.** Sottrarre dal cubo di −3 la somma dei quadrati di +2 e −2 Il risultato è?

**2.52.** Sottrarre dalla somma di −15 e +27 il prodotto di −3 e +7.

**2.53.** Aggiungere al prodotto di −5 e +3 la somma di +5 e −10.

**2.54.** Sottrarre dal prodotto di +7 e +4 la somma di +1 e −8.

**2.55.** Moltiplica la somma tra −3 e +3 con la differenza tra +3 e −3

**2.56.** Partendo dal pian terreno scendo di 15 gradini, salgo 12 gradini, scendo di 7 gradini e risalgo di 8. A che punto mi trovo rispetto al pian terreno?

**2.57.** Giocando a carte contro due avversari nella prima partita ho vinto 50 gettoni con il primo giocatore e perso 60 gettoni con il secondo giocatore, nella seconda partita ho perso 30 gettoni con il primo e vinto 10 gettoni con il secondo. Quanti gettoni ho vinto complessivamente?

**2.58.** Una lumaca sale su un muro alto 10 metri, di giorno sale di due metri ma di notte scende di un metro. In quanti giorni la lumaca arriva in cima al muro?

**2.59.** Il prodotto di due numeri interi relativi è +6, la loro somma è −5. Quali sono i due numeri?

**2.60.** Determina due numeri relativi aventi come prodotto +12 e come somma −7.

**2.61.** Determina due numeri relativi aventi come prodotto +12 e come somma −7

**2.62.** Determina due numeri relativi aventi come prodotto +2 e come somma +1

**2.63.** Determina due numeri relativi aventi come prodotto +10 e come somma −3

**2.64.** Determina due numeri relativi aventi come prodotto +14 e come somma −9

**2.65.** Determina due numeri relativi aventi come prodotto −15 e come somma −8

# **Numeri razionali (e irrazionali) 3**

# **3.1 Premessa storica**

Quando si deve dividere una certa grandezza o totalità in un certo numero di parti uguali non sempre sono sufficienti i numeri interi per rappresentare il risultato della divisione. Per esempio, per dividere l'unità in due parti uguali i numeri interi non sono sufficienti.

Gli antichi hanno affrontato questo tipo di problema utilizzando varie scritture per rappresentare le parti in cui dividere l'unità, ossia le frazioni.

I Babilonesi scrivevano frazioni aventi come denominatore una potenza di 60, la base della loro numerazione; tuttavia non usavano una notazione specifica per le frazioni ed il valore corretto andava interpretato dal contesto.

Gli Egizi facevano largo uso dei numeri frazionari che rappresentavano come somme di frazioni unitarie, ossia frazioni con numeratore uno. La frazione unitaria  $\frac{1}{n}$  (con n numero naturale diverso da zero) veniva rappresentata in forma geroglifica ponendo il denominatore n scritto con la normale rappresentazione del numero  $\mathfrak n$  sotto ad un ovale. La frazione  $\frac{1}{12}$ , per esempio, veniva così rappresentata:

$$
\bigcap_{\alpha\in\Gamma} \alpha
$$

Nel *papiro di Ahmes* (detto anche *papiro di Rhind*) troviamo una tabella che dà la scomposizione in frazioni unitarie delle frazioni del tipo  $\frac{2}{\pi}$ , con  $\pi$  dispari: la frazione  $\frac{2}{43}$  è rappresentata come somma di frazioni unitarie nel seguente modo:

$$
\frac{2}{43} = \frac{1}{42} + \frac{1}{86} + \frac{1}{129} + \frac{1}{301}.
$$

Alcune unità frazionarie più comuni venivano indicate con le parti dell'occhio di Horus; secondo la leggenda Horus, nella lotta contro lo zio Seth, reo di avergli ucciso il padre, perse un occhio le cui parti vennero ritrovate e ricomposte dal dio Toth a meno di una piccola parte.

I Romani fecero poco uso dei numeri frazionari; si limitarono a considerare le parti delle misure in uso che venivano divise in 12, 24, 36, 48. . . Avevano pertanto simboli e nomi particolari per indicare alcune frazioni. *Semis* per indicare  $\frac{1}{2}$ , il cui simbolo era S oppure Z *sextans* per indicare  $\frac{1}{6}$ , *dracma* per indicare  $\frac{1}{96}$ e *obolus* per indicare la sesta parte della *dracma*.

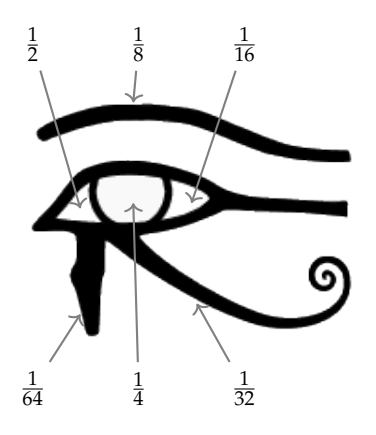

Furono gli arabi a introdurre l'attuale scrittura delle frazioni e i termini *numeratore* e *denominatore*.

La notazione attuale per le frazioni si deve sostanzialmente agli arabi, in Europa fu diffusa da Leonardo Pisano (Fibonacci) che con il suo *Liber Abaci* (1202) scrive e opera con le frazioni come oggi le conosciamo.

#### **3.2 Frazioni**

**Definizione 3.1.** Una *frazione* è una coppia ordinata di numeri naturali in cui il primo si chiama numeratore e il secondo denominatore. Il denominatore deve essere diverso da zero.

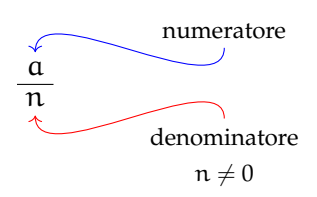

Quando si chiede, per esempio un quarto di litro di latte,  $\frac{1}{4}$ l, si danno le informazioni su come operare sulla grandezza unitaria litro per ottenere la quantità desiderata. Le frazioni possono essere viste come operatori che si applicano a una grandezza fissata, considerata come l'intero o il tutto, per ottenere una nuova grandezza ben determinata e omogenea alla prima.

Una frazione con numeratore uguale a 1 è detta *frazione unitaria*; indicata con A una grandezza (segmento, peso, superficie, angolo...) la scrittura  $\frac{1}{n}A$  sta ad indicare l'operazione di divisione della grandezza A, intesa come il 'tutto', in n parti uguali.

Nella figura, il segmento unitario da 0 a 1 è stato diviso in due parti uguali ottenendo la frazione  $\frac{1}{2}$  dividendolo in quattro parti uguali si ottiene la frazione  $\frac{1}{4}$  dividendolo in otto parti uguali si ottiene la frazione  $\frac{1}{8}$  dividendolo in sedici parti uguali si ottiene la frazione  $\frac{1}{16}$ .

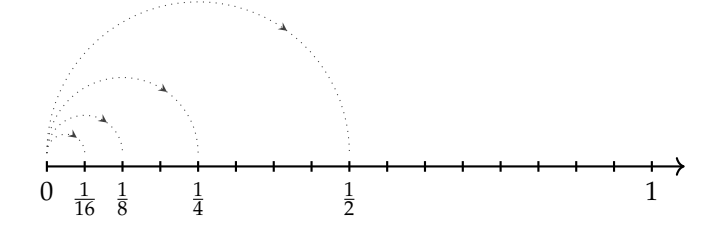

**Definizione 3.2.** Il *denominatore* di una frazione è quel numero che indica in quante parti uguali si è diviso l'intero. Poiché non ha senso dividere un intero in zero parti, il denominatore deve essere diverso da zero.

Vediamo un altro esempio. Il quadrato Q della figura è stato diviso in quattro parti uguali e una parte è stata colorata di grigio; questa parte viene indicata con la frazione unitaria  $\frac{1}{4}Q$ .

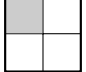

Una frazione  $\frac{1}{n}$ A significa l'ennesima parte di A, dove A è il tutto che si deve dividere in n parti uguali. In altre parole, A si può ottenere moltiplicando per n la frazione  $\frac{1}{n}A$ .

Partendo da  $\frac{1}{n}$ A si possono considerare i suoi multipli interi:

$$
\frac{2}{n}A, \frac{3}{n}A, \ldots, \frac{n}{n}A
$$

che rappresentano il doppio di un ennesimo, il triplo di un ennesimo, l'intera grandezza A. Riferendoci all'esempio del quadrato:

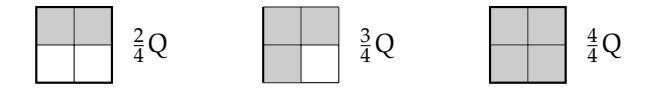

La frazione  $\frac{m}{n}A$  (si legge *emme ennesimi di* A) con  $m < n$  indica il multiplo secondo m della frazione unitaria  $\frac{1}{n}$ A essa indica la grandezza che si ottiene dividendo A in n parti uguali e prendendone m.

**Definizione 3.3.** Il *numeratore* di una frazione è quel numero che esprime quante parti, dell'intero suddiviso in parti secondo il denominatore, sono state prese.

Per leggere una frazione si legge prima il numeratore e poi il denominatore. Quest'ultimo si legge come numero ordinale (terzo, quarto, quinto,...) fino a 10 e se è maggiore di dieci si aggiunge la terminazione *-esimo*.

**Esempio 3.1.** Lettura di frazioni.

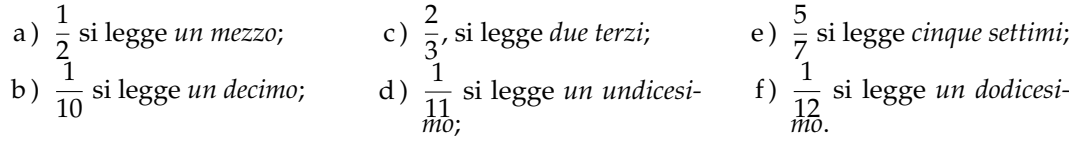

A volte per scrivere le frazioni si utilizza la scrittura del tipo  $a/b$ , quindi  $2/3$  4/6 6/9...

**Definizione 3.4.** Si chiamano *proprie* le frazioni che hanno il numeratore minore del denominatore. Esse rappresentano sempre una grandezza minore dell'intero.

Vi sono frazioni che pur essendo formate da numeratori e denominatori diversi rappresentano la stessa parte dell'intero.

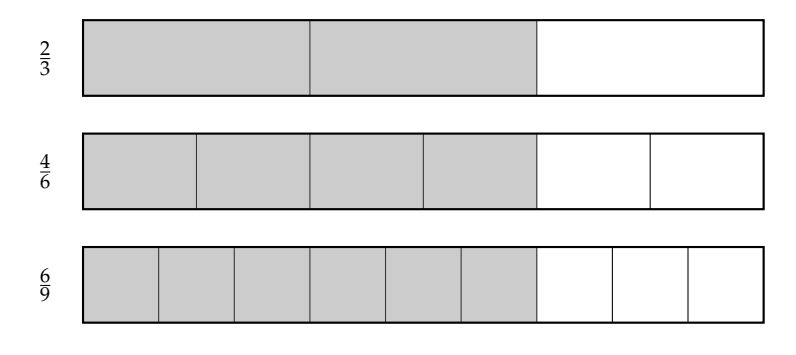

**Definizione 3.5.** Si dicono *equivalenti* due frazioni che rappresentano la stessa parte dell'intero.

**Proprietà 3.1** (Invariantiva delle frazioni)**.** *Se si moltiplica, o si divide, numeratore e denominatore di una stessa frazione per uno stesso numero diverso da zero si ottiene una frazione equivalente alla frazione data.*

Per trovare una frazione equivalente a una frazione assegnata è sufficiente moltiplicare per uno stesso numero il numeratore e il denominatore della frazione assegnata.

**Esempio 3.2.** Trovare due frazioni equivalenti a  $\frac{4}{7}$ .

7 Moltiplicando numeratore e denominatore per 2 si ha la frazione equivalente:

$$
\frac{4\cdot 2}{7\cdot 2}=\frac{8}{14}.
$$

Moltiplicando numeratore e denominatore per 3 si ha la frazione equivalente:

 $4 \cdot 3$  $\frac{4\cdot3}{7\cdot3} = \frac{12}{21}.$ 

**Definizione 3.6.** Una frazione si dice *ridotta ai minimi termini* se il numeratore e il denominatore sono due interi primi tra loro.

Per ridurre ai minimi termini una frazione occorre dividere numeratore e denominatore per il loro Massimo Comune Divisore.

**Esempio 3.3.** Ridurre ai minimi termini la frazione  $\frac{8}{12}$ .

Scompongo in fattori 8 e 12, ottengo 8 = 2 $^3$  e 12 = 3 · 2 $^2$ . Calcolo il MCD prendendo i fattori comuni con l'esponente più piccolo; in questo caso  $2^2$  cioè 4. Divido numeratore e denominatore per 4:

$$
\frac{8}{12} = \frac{8:4}{12:4} = \frac{2}{3}.
$$

Tutte le frazioni che hanno il denominatore (numero di parti in cui va divisa l'unità) uguale al numeratore (numero delle parti che vanno considerate) rappresentano l'intero:

$$
\frac{2}{2} = \frac{3}{3} = \frac{10}{10} = 1.
$$

Per esempio, se divido un quadrato in due parti uguali e ne prendo due parti ottengo l'intero; se divido un quadrato in tre parti uguali e ne prendo tre parti ottengo l'intero,. . .

Cosa significa costruire la grandezza  $\frac{6}{2}$  del quadra-

to Q? Tutte le frazioni che hanno il numeratore che è multiplo del denominatore rappresentano un multiplo dell'intero:

$$
\frac{6}{2} = 3
$$
,  $\frac{15}{3} = 5$ ,  $\frac{72}{6} = 12$ .

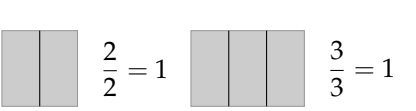

**Definizione 3.7.** Si chiamano *apparenti* le frazioni che hanno il numeratore multiplo del denominatore; esse rappresentano una grandezza multipla di quella presa come intero unitario.

Le frazioni che hanno il numeratore maggiore del denominatore rappresentano grandezze più grandi dell'intero. Infatti le parti da considerare (indicate dal numeratore) sono di più delle parti in cui è divisa l'unità (indicate dal denominatore).

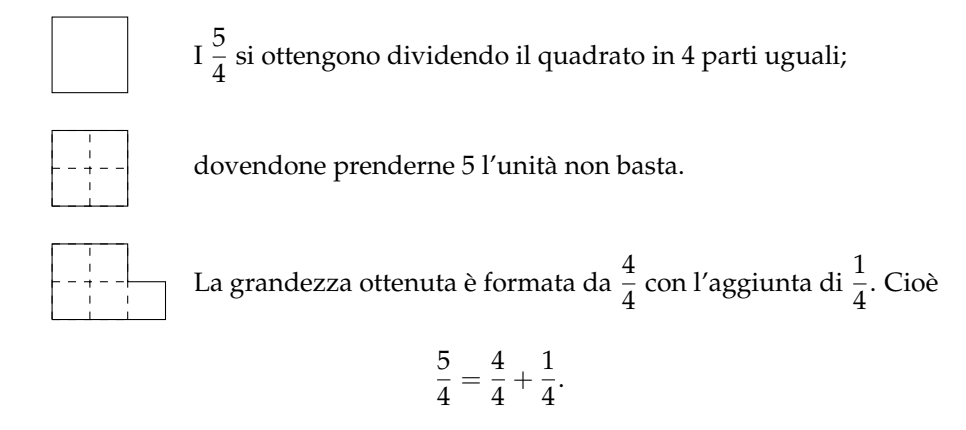

**Definizione 3.8.** Si chiamano *improprie* le frazioni che hanno il numeratore maggiore del denominatore; esse rappresentano una grandezza maggiore della grandezza assegnata come intero.

# **3.3 Dalle frazioni ai numeri razionali**

Abbiamo visto che ci sono delle frazioni che, pur essendo diverse tra di loro, rappresentano la stessa parte dell'intero: queste frazioni vengono chiamate *frazioni equivalenti*. Possiamo formare dei raggruppamenti di frazioni tra loro equivalenti, come nella figura [3.3.](#page-70-0)

<span id="page-70-0"></span>**Definizione 3.9.** Ogni raggruppamento di frazioni equivalenti è definito come un *numero razionale assoluto* ed è rappresentato da una qualunque frazione del raggruppamento; solitamente si sceglie la frazione ridotta ai minimi termini.

Nel nostro esempio  $\frac{2}{3}$  è il numero razionale rappresentante del raggruppamento

$$
\frac{2}{3} = \left\{ \frac{2}{3}, \frac{4}{6}, \frac{6}{9}, \frac{10}{15}, \frac{14}{21}, \dots \right\}.
$$

In questo modo abbiamo dato al simbolo a/b un nuovo significato, quello di numero e come tale la scrittura a/b rappresenta il quoziente indicato tra i due numeri naturali a e b. Scriveremo  $2:3 = 2/3$ .

**Definizione 3.10.** Un numero razionale assoluto preceduto dal segno è detto *numero razionale*. L'insieme dei numeri razionali relativi si indica con il simbolo **Q**.

58 Capitolo 3. Numeri razionali (e irrazionali)

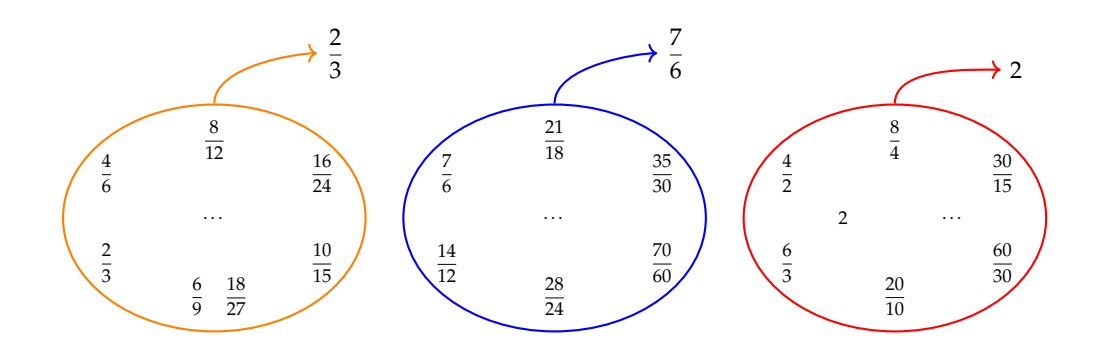

FIGURA 3.1: Esempi di frazioni equivalenti.

Il segno del numero razionale relativo è quello che si ottiene dalla regola della divisione dei segni tra numeratore e denominatore.

**Esempio 3.4.** Segno di numeri razionali.

$$
\frac{-2}{-3} = +\frac{2}{3}; \qquad \frac{2}{-3} = -\frac{2}{3}; \qquad \frac{-2}{3} = -\frac{2}{3}.
$$

Le frazioni proprie, che hanno numeratore minore del denominatore, rappresentano sempre un numero compreso tra 0 e 1.

Le frazioni improprie, che hanno numeratore maggiore del denominatore, si possono scrivere come somma di un numero naturale e di una frazione propria:

- ➡ il numero naturale è il risultato della divisione intera tra numeratore e denominatore;
- ➡ il numeratore della frazione propria è il resto della divisione tra numeratore e denominatore;
- ➡ il denominatore della frazione propria è il denominatore stesso della frazione.

Le frazioni apparenti, del tipo  $\frac{2}{2}$ ,  $\frac{6}{3}$ ,  $\frac{20}{5}$ ,  $\frac{12}{4}$ ,  $\frac{12}{3}$ ,... corrispondono a un numero intero, rispettivamente a 1, 2, 4, 3, 4.

# **Esempio 3.5.**  $\frac{11}{3} = 3 + \frac{2}{3}$  $\frac{1}{3}$ .

- $\rightarrow$  11  $\div$  3 = 3 il numero naturale;
- $\rightarrow$  11 mod 3 = 2 numeratore della frazione propria;
- $\rightarrow$  3 = denominatore della frazione propria.

**Esempio 3.6.** 
$$
\frac{19}{7} = 2 + \frac{5}{7}
$$
.

 $\rightarrow$  19  $\div$  7 = 2 il numero naturale;

- $\rightarrow$  19 mod 7 = 2 numeratore della frazione propria;
- $\rightarrow$  5 = denominatore della frazione propria.
# <span id="page-72-0"></span>**3.4 La scrittura dei numeri razionali**

I numeri razionali, rappresentati finora come frazioni, possono essere scritti come numeri decimali: basta fare la divisione tra numeratore e denominatore, il quoziente ottenuto è la rappresentazione della frazione sotto forma decimale.

$$
\begin{array}{c|cccc}\n1 & \vee & & & & \\
1 & 0 & & & & \\
1 & 0 & & & & \\
1 & 0 & & & & \\
1 & 0 & & & & \\
1 & 0 & & & & \\
1 & 0 & & & & \\
1 & 0 & & & & \\
1 & 0 & & & & \\
1 & 0 & & & & \\
1 & 0 & & & & \\
1 & 0 & & & & \\
1 & 0 & & & & \\
1 & 0 & & & & \\
1 & 0 & & & & \\
1 & 0 & & & & \\
1 & 0 & & & & \\
1 & 0 & & & & \\
1 & 0 & & & & \\
1 & 0 & & & & \\
1 & 0 & & & & \\
1 & 0 & & & & \\
1 & 0 & & & & \\
1 & 0 & & & & \\
1 & 0 & & & & \\
1 & 0 & & & & \\
1 & 0 & & & & \\
1 & 0 & & & & \\
1 & 0 & & & & \\
1 & 0 & & & & \\
1 & 0 & & & & \\
1 & 0 & & & & \\
1 & 0 & & & & \\
1 & 0 & & & & \\
1 & 0 & & & & \\
1 & 0 & & & & \\
1 & 0 & & & & \\
1 & 0 & & & & \\
1 & 0 & & & & \\
1 & 0 & & & & \\
1 & 0 & & & & \\
1 & 0 & & & & \\
1 & 0 & & & & \\
1 & 0 & & & & \\
1 & 0 & & & & \\
1 & 0 & & & & \\
1 & 0 & & & & \\
1 & 0 & & & & \\
1 & 0 & & & & \\
1 & 0 & & & & \\
1 & 0 & & & & \\
1 & 0 & & & & \\
1 & 0 & & & & \\
1 & 0 & & & & \\
1 & 0 & & & & \\
1 & 0 & & & & & \\
1 & 0 & & & & & \\
1 & 0 & & & & & \\
1 & 0 & & & & & \\
1 & 0 & & & & & \\
1 & 0 & & & & & \\
1 & 0 & & & & & \\
1 & 0 & & & & & \\
1 & 0 & & & & & \\
1 & 0 & & & & & \\
1 & 0 & & & & & \\
1 & 0 & & & & & \\
1 & 0 & & & & & \\
1 & 0 & & & & & \\
1 & 0 & & & & & \\
1 & 0 & & & & & \\
1 & 0 & & & & & \\
1 & 0 & & & & & \\
1 & 0 & & & & & \\
1 & 0 & & & & & \\
1 & 0 & & & & & & \\
1 & 0 & & & & & & \\
1 & 0 & & & & & & \\
1 & 0 & & & & & & \\
1 & 0 & & & & & &
$$

I numeri decimali che si ottengono sono di due tipi: numeri decimali finiti come 1, 375 e numeri decimali periodici come 1, 333333 . . . quest'ultimo si scrive mettendo una barra sulla parte periodica:  $1,\overline{3}$  oppure racchiudendo la parte periodica tra parentesi tonde 1, (3).

I numeri decimali finiti si ottengono dalle frazioni il cui denominatore ha come fattori solo il 2, solo il 5 o entrambi, eventualmente elevati a una potenza.

I numeri decimali periodici semplici si ottengono dalle frazioni il cui denominatore non ha per fattori né 2 né 5.

I numeri decimali periodici misti si ottengono dalle frazioni il cui denominatore contiene altri fattori oltre al 2 e al 5.

**Esempio 3.7.** Alcuni numeri decimali finiti.

a) 
$$
\frac{11}{8} = \frac{11}{2^3} = \frac{11 \cdot 5^3}{2^3 \cdot 5^3} = \frac{1375}{1000} = 1,375
$$

b) 
$$
\frac{7}{25} = \frac{7}{5^2} = \frac{2^3 \cdot 5^3}{5^2 \cdot 2^2} = \frac{1000}{100} = 0.28
$$

$$
\begin{array}{ccc}\n 25 & 5^2 & 5^2 \cdot 2^2 \\
 \hline\n 12 & 12 & 12 \\
 \end{array}
$$

c) 
$$
\frac{13}{40} = \frac{13}{2^3 \cdot 5} = \frac{13 \cdot 5^2}{2^3 \cdot 5^3} = \frac{325}{1000} = 0,325
$$

d )  $\frac{50}{7} = \frac{...}{10}$ , non è possibile, non è un decimale finito.

**Procedura 3.2.** *Trasformare una frazione in numero decimale:*

- *a ) eseguire la divisione tra numeratore e denominatore;*
- *b ) se la divisione ha un resto mettere la virgola al quoziente e moltiplicare per* 10 *il resto;*
- *c ) continuare la divisione finché il resto è zero oppure fino a che non si trova un resto già trovato prima;*
- *d ) se la divisione si conclude con resto* 0 *si ottiene un numero decimale finito;*
- *e ) se la divisione si conclude perché si è ritrovato un resto ottenuto in precedenza si ottiene un numero decimale periodico.*

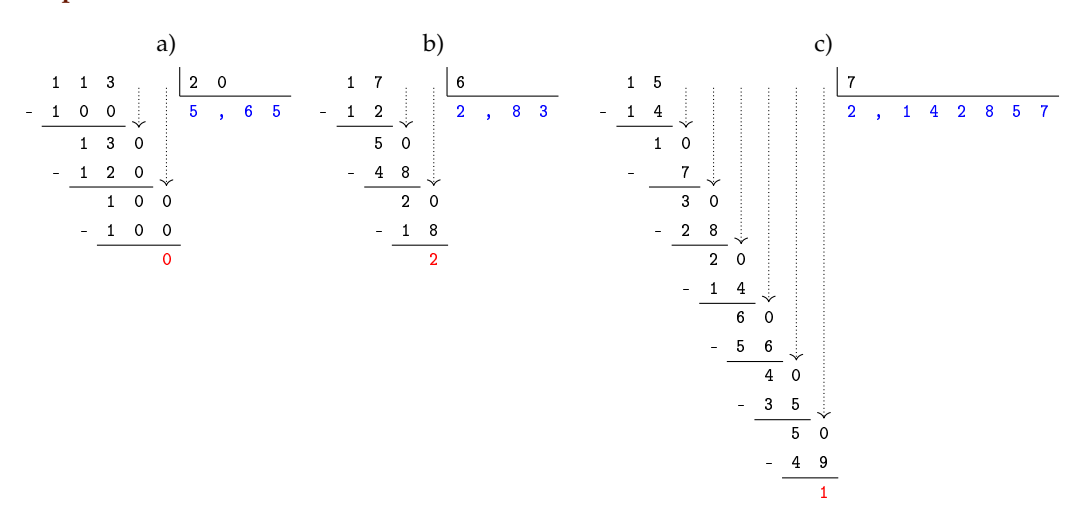

**Esempio 3.8.** Trasformazione di frazioni in numeri decimali.

- a)  $\frac{113}{20} = 5,65$ , numero decimale finito;
- b)  $\frac{17}{6}$  = 2,83, numero decimale periodico misto di periodo 3;
- c)  $\frac{15}{7}$  = 2,  $\overline{142857}$ , numero decimale periodico di periodo 142857.

Viceversa un numero decimale finito o periodico può essere sempre scritto sotto forma di frazione.

**Procedura 3.3.** *Trasformare un numero decimale finito in una frazione:*

- *a ) scrivere una frazione che ha per numeratore il numero che si vuole trasformare e per denominatore uno;*
- *b ) moltiplicare numeratore e denominatore per dieci elevato al numero di cifre a destra della virgola.*
- *c ) semplificare la frazione così ottenuta.*

Per facilitare questa operazione possiamo considerare i numeri decimali finiti come frazioni particolari che hanno il numeratore uguale al numero decimale e il denominatore uguale a 1.

**Esempio 3.9.** Trovare la frazione equivalente a 1,36:

$$
\frac{1,36}{1} = \frac{1,36 \cdot 10^2}{1 \cdot 10^2} = \frac{136}{100} = \frac{34}{25}.
$$

**Esempio 3.10.** Trovare la frazione equivalente a 0,00043000:

$$
\frac{0,00043}{1} = \frac{0,00043 \cdot 10^5}{1 \cdot 10^5} = \frac{43}{100000}.
$$

.

Un numero decimale periodico, generalmente, presenta tre elementi:

*la parte intera* composta dalle cifre poste prima della virgola;

*il periodo* che è composto da una o più cifre che si ripetono all'infinito dopo la virgola;

*l'antiperiodo* la parte composta da zero o più cifre poste tra la virgola e il periodo.

Per esempio, nel numero 253,485795795795795. . . la parte intera è 253, il periodo è 579, l'antiperiodo è 48.

Dato che il numero è infinito non può essere scritto con tutte le sue cifre, si usano due modi per scriverlo in forma compatta, mettendo una lineetta sopra le cifre del periodo o racchiudendo le cifre del periodo tra parentesi tonde.

Il numero 253,485795795795795. . . può essere scritto 253, 48579, oppure 253, 48(579). I numeri decimali periodici si dividono in:

*semplici* se subito dopo la virgola è presente il periodo;

*misti* se dopo la virgola è presente l'antiperiodo.

Anche i numeri periodici possono essere trasformati in una frazione, che si dice *frazione generatrice* del numero.

**Procedura 3.4.** *Determinare la frazione generatrice di un numero periodico:*

- *a ) il numeratore della frazione si ottiene sottraendo dal numero senza la virgola e con il periodo scritto una sola volta, il numero costituito dalle cifre che precedono il periodo;*
- *b ) il denominatore della frazione si ottiene scrivendo tanti* 9 *quante sono le cifre del periodo seguiti da tanti* 0 *quante sono le cifre comprese tra il periodo e la virgola;*
- *c ) semplificare la frazione ottenuta.*

**Passo** a  $2,5\overline{12} \rightarrow 2512$ .

**Passo** b  $2512 - 25 = 2487$ .

**Passo** c  $2,5\overline{12} = \frac{2487}{990}$ .

**Ma perché questa regola? Una possibile spiegazione** Consideriamo il numero periodico semplice 2,  $\overline{3}$ . Considero la frazione  $\frac{2,3}{1}$  moltiplico numeratore e denominatore per 10  $\frac{2,3\cdot10}{1\cdot10}$  e ottengo  $\frac{23.3}{10}$ .

L'obiettivo è quello di eliminare dal numeratore della frazione la parte decimale. Per ottenere questo risultato tolgo 2,  $\overline{3}$  da 23,  $\overline{3}$ , cioè 23,  $\overline{3}$  – 2,  $\overline{3}$  = 21.

Come mai 2, 3 e non 1, 3 o 0, 3? Perché in questo modo posso sapere quanto vale il denominatore: se 23,  $\overline{3}$  è il risultato della moltiplicazione di 2,  $\overline{3} \cdot 10$ , 21 è il risultato della moltiplicazione di 2,  $\overline{3} \cdot 9$  in quanto 23,  $\overline{3} - 2$ ,  $\overline{3} = 21$ . In definitiva

$$
2,\overline{3}=\frac{23-2}{9}=\frac{21}{9}=\frac{7}{3}.
$$

 $0, \overline{9}$ 

Possiamo usare lo stesso procedimento per il numero periodico misto  $2,5\overline{12}$ .

Considero la frazione  $\frac{2.512}{1}$ , moltiplico numeratore e denominatore per 1000 e ottengo:  $\frac{2512,12}{1000}$ . L'obiettivo è quello di eliminare dal numeratore della frazione la parte decimale che contiene il periodo che si ripete all'infinito. Per ottenere questo risultato tolgo da 2512, 12 questa volta 25,  $\overline{12}$ , cioè 2512,  $\overline{12} - 25$ ,  $\overline{12} = 2487$ . Per avere una frazione equivalente occorre che al denominatore abbia 990 in quanto dal numeratore ho tolto 10 volte 2, 512.

$$
2,5\overline{12} = \frac{2512 - 25}{990} = \frac{2487}{990}.
$$

#### **3.4.1 Numeri periodici particolari**

Numeri periodici particolari sono quelli che hanno come periodo il numero 9, come 2, 9, 1, 19, 21, 229 ecc. Se, per esempio, applichiamo la regola per il calcolo della frazione generatrice al numero periodico otteniamo un risultato inatteso

$$
2,\overline{9}=\frac{29-2}{9}=\frac{27}{9}=3.
$$

Quindi 2, 9 coincide con il numero intero 3.

Per lo stesso motivo  $1, 1\overline{9} = 2, 21, 22\overline{9} = 21, 23$ .

Questo fatto si può anche dimostrare in modo grafico, rappresentando, ad esempio, il numero  $0, \overline{9}$  e il numero 1 sulla retta reale.

Se i due numeri fossero veramente diversi sarebbero rappresentati da due punti distinti come in figura. Dato che la retta reale non può avere "buchi",

tra un suo punto e un altro ci deve essere almeno un altro numero compreso tra i due. Ma qual è questo numero? Qualunque numero decimale minore di 1 è sicuramente superato dal numero 0, 9, ad esempio 0,9999999998 è sicuramente più piccolo di 0, 9. Quindi non esiste nessun numero tra  $0,\overline{9}$  e 1, di conseguenza i due numeri coincidono.

# <span id="page-75-0"></span>**3.5 I numeri razionali e la retta**

Anche i numeri razionali si possono rappresentare su una retta orientata. Per fare questo occorre scegliere un punto O sulla retta e associare ad esso il numero zero. Fissiamo poi un segmento unitario e scegliamo un verso di percorrenza.

Dato un numero razionale positivo, rappresentato dalla frazione  $\frac{a}{n}$ , il punto corrispondente al numero razionale sulla retta viene determinato nel seguente modo. Dividiamo il segmento unitario u in tante parti uguali quante sono quelle indicate dal denominatore n della frazione, ottenendo così la frazione unitaria  $\frac{1}{n}$ . A partire dal punto O procedendo verso destra, si contano a frazioni unitarie. L'ultimo punto rappresenta il numero razionale  $\frac{a}{n}$ .

Per le frazioni improprie la singola unità u non è sufficiente, occorre prendere la unità successiva di u e dividere anche questa in n parti. Il procedimento si ripete fino a che si considerano tutte le frazioni unitarie indicate da a. Anche in questo caso, il punto individuato dall'ultima frazione unitaria rappresenta il numero razionale  $\frac{a}{n}$ . In alternativa si può scomporre la frazione impropria nella somma di un numero intero e di una frazione propria, quindi si rappresenta la frazione impropria a partire dal suo numero intero invece che partire da 0. Per esempio, per rappresentare la frazione  $\frac{3}{2}$  trasformiamo la frazione in  $1+\frac{1}{2}$ , quindi rappresentiamo partendo dal numero 1 invece che da 0.

Se il numero razionale è negativo, ci comportiamo come prima con l'avvertenza di muoverci nel senso opposto a quello precedente cioè da destra verso sinistra.

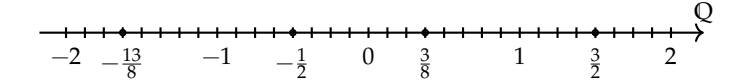

# <span id="page-76-0"></span>**3.6 Confronto tra numeri razionali**

Il numero razionale rappresentato dalla frazione  $\frac{a}{n}$  è *minore* del numero razionale rappresentato dalla frazione  $\frac{b}{m}$ , se nella retta orientata il punto che corrisponde alla frazione $\frac{a}{n}$ precede il punto che corrisponde alla frazione $\frac{\rm b}{\rm m}$  e si scrive

$$
\frac{a}{n}<\frac{b}{m}.
$$

Il numero razionale  $\frac{a}{n}$  è *maggiore* di  $\frac{b}{m}$ , se nella retta orientata il punto che corrisponde alla frazione  $\frac{\mathfrak a}{\mathfrak n}$  segue il punto che corrisponde alla frazione  $\frac{\mathfrak b}{\mathfrak m}$  e si scrive

$$
\frac{a}{n} > \frac{b}{m}.
$$

Il numero razionale  $\frac{a}{n}$  è *equivalente* a  $\frac{b}{m}$  se nella retta orientata i punti che corrispondono alle frazioni  $\frac{a}{n}$  e  $\frac{b}{m}$  coincidono.

**Esempio 3.11.** Confronto tra numeri razionali.

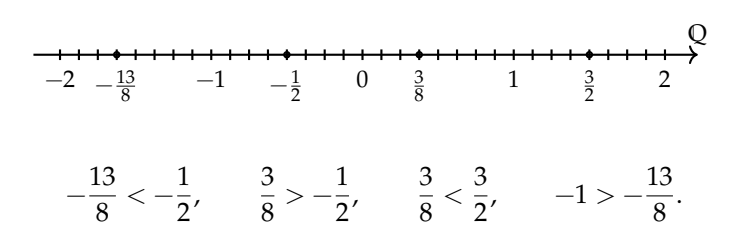

Per certe frazioni è facile vedere se una frazione precede o segue un'altra. Per altre non è così semplice.

Consideriamo per esempio le frazioni  $\frac{7}{9}$  e  $\frac{6}{7}$ . Quale frazione precede e quale segue? Il confronto non è immediato perché con la prima frazione si conta per unità frazionarie di tipo  $\frac{1}{9}$ , con la seconda per unità frazionarie di tipo  $\frac{1}{7}$ .

In generale, senza ricorrere alla rappresentazione sulla retta, come si possono confrontare i numeri razionali?

Conviene sostituire le frazioni date con altre equivalenti che hanno unità frazionarie dello stesso tipo: cioè occorre ridurre le frazioni allo stesso denominatore.

**Procedura 3.5.** *Confrontare due frazioni:*

- *a ) si calcola il minimo comune multiplo dei denominatori delle frazioni;*
- *b ) si trasforma ciascuna frazione come segue:*
	- ➡ *il nuovo denominatore è il* mcm *trovato;*
	- ➡ *il nuovo numeratore si ottiene dividendo il* mcm *per il denominatore della frazione data e moltiplicando il quoziente ottenuto per il numeratore della frazione data.*
- *c ) si confrontano i nuovi numeratori: la frazione più grande è quella che ha il numeratore più grande.*

Un altro modo per confrontare due frazioni consiste nel *moltiplicare in croce* numeratori e denominatori delle frazioni, come nei seguenti esempi.

**Esempio 3.12.** Confronta  $\frac{3}{2}$  con  $\frac{5}{3}$ .

Moltiplichiamo il numeratore della prima frazione con il denominatore della seconda frazione e il denominatore della prima frazione per il denominatore della seconda, così:

$$
\frac{3}{2} < \frac{5}{3}, \text{perché } 3 \cdot 3 < 2 \cdot 5.
$$

**Esempio 3.13.** Confronta le frazioni  $\frac{7}{9}$  e  $\frac{6}{7}$ .

 $mcm(7.9) = 63.$ 

$$
\frac{7}{9} = \frac{7 \cdot 7}{9 \cdot 7} = \frac{49}{63}, \qquad \frac{6}{7} = \frac{6 \cdot 9}{7 \cdot 9} = \frac{54}{63}.
$$

$$
\frac{54}{63} > \frac{49}{63} \Rightarrow \frac{6}{7} > \frac{7}{9}.
$$

# <span id="page-77-0"></span>**3.7 Le operazioni con i numeri razionali**

Con i numeri razionali è sempre possibile eseguire le addizioni, le moltiplicazioni, le sottrazioni e le divisioni. In altre parole, poiché un numero razionale può essere scritto sotto forma di frazione, se si addizionano, si moltiplicano, si sottraggono, si dividono due frazioni il risultato è sempre una frazione.

## **3.7.1 Addizione**

Se due frazioni hanno la stessa unità frazionaria allora è sufficiente sommare i numeratori delle frazioni e prendere come denominatore l'unità frazionaria comune.

$$
\frac{5}{3} + \frac{2}{3} = \frac{5+2}{3} = \frac{7}{3}.
$$

**Definizione 3.11.** La *somma di due frazioni con lo stesso denominatore* è una frazione che ha per denominatore lo stesso denominatore delle frazioni date e per numeratore la somma dei numeratori.

Se le unità frazionarie sono diverse dobbiamo considerare frazioni equivalenti a quelle date che abbiano la stessa unità frazionaria e poi eseguire l'addizione come indicato nel punto precedente e cioè sommando i numeratori e lasciando lo stesso denominatore comune.

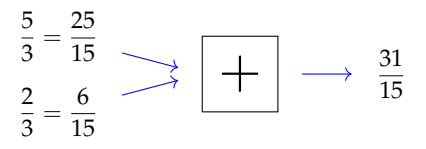

In generale data l'addizione di due frazioni  $\frac{\mathfrak{m}}{\mathfrak{n}} + \frac{\mathfrak{p}}{\mathfrak{q}}$  $\frac{p}{q}$  la somma si può scrivere come

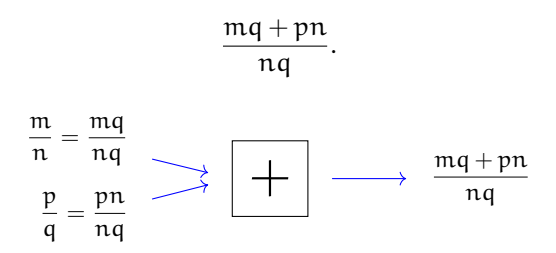

Quando si sommano due frazioni si può scegliere un qualsiasi denominatore comune, tuttavia per semplificare i calcoli conviene scegliere il più piccolo possibile, cioè il minimo comune multiplo dei denominatori delle frazioni da sommare.

**Procedura 3.6.** *Sommare due o più frazioni:*

- *a ) ridurre le frazioni ai minimi termini;*
- *b ) calcolare il* mcm *dei denominatori;*
- *c ) mettere il* mcm *come denominatore della frazione somma;*
- *d ) per ogni frazione dividere il* mcm *per il suo denominatore e moltiplicare il risultato per il numeratore della frazione mantenendo il segno;*
- *e ) calcolare la somma algebrica di tutti i numeri trovati;*
- *f ) mettere la somma ottenuta come numeratore della frazione somma;*
- *g ) ridurre ai minimi termini la frazione ottenuta.*

**Esempio 3.14.** Sommare le frazioni  $\frac{8}{12} - \frac{5}{6} + \frac{8}{5} - 1$ .

**Passo** a riduco ai minimi termini le frazioni  $\frac{2}{3} - \frac{5}{6}$  $\frac{5}{6} + \frac{8}{5}$  $\frac{8}{5} - \frac{1}{1}$ 1

**Passo** b calcolo mcm $(3, 6, 5, 1) = 30$ .

**Passo** c la frazione somma avrà come denominatore il mcm trovato  $\frac{...}{30}$ .

**Passo** d per ogni frazione divido il mcm per il suo denominatore e moltiplico il risultato per il numeratore:

$$
\frac{2 \cdot (30:3) - 5 \cdot (30:6) + 8 \cdot (30:5) - 1 \cdot (30:1)}{30} = \frac{2 \cdot 10 - 5 \cdot 5 + 8 \cdot 6 - 1 \cdot 30}{30}
$$

$$
= \frac{20 - 25 + 48 - 30}{30}.
$$

**Passo** e calcolo la somma algebrica dei numeri ottenuti al numeratore +13.

**Passo** f metto la somma ottenuta al numeratore della frazione somma  $+\frac{13}{30}$ .

**Passo** g vedo se posso ridurre la frazione, in questo caso no, il risultato è  $+\frac{13}{30}$ .

**Esempio 3.15.** Sommare i numeri razionali  $-0, 2 - 1, \overline{2} + 25\% + \frac{7}{12}$ . Trasformo i numeri razionali in frazioni:

$$
-\frac{2}{10} - \frac{12 - 1}{9} + \frac{25}{100} + \frac{7}{12} = -\frac{1}{5} - \frac{11}{9} + \frac{1}{4} + \frac{7}{12}.
$$

Quindi mcm $(5, 9, 4, 12) = 180$ .

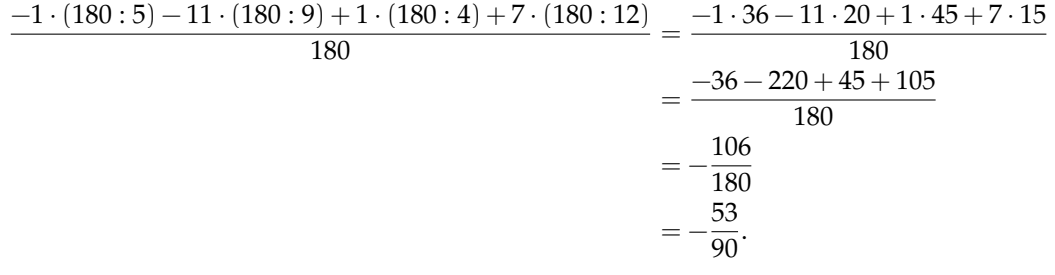

## **3.7.2 Sottrazione di frazioni**

La sottrazione di frazioni si può sempre trasformare in una addizione tra la prima frazione e l'opposto della seconda frazione. Come per i numeri relativi, quando si parla di somma di frazioni si intende sempre somma algebrica di frazioni.

### **3.7.3 Moltiplicazione**

Il risultato della moltiplicazione tra frazioni può essere interpretato come l'area di un rettangolo in cui le frazioni fattori sono la base e l'altezza.

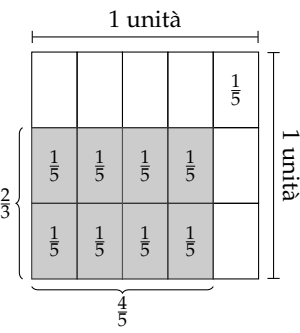

#### Sezione 3.7. Le operazioni con i numeri razionali 67

Moltiplicare  $\frac{4}{5} \cdot \frac{2}{3}$  è come calcolare l'area del rettangolo di base  $\frac{4}{5}$  e altezza  $\frac{2}{3}$ . Ogni rettangolino di base  $\frac{1}{5}$  e altezza  $\frac{1}{3}$  ha area  $\frac{1}{15}$ . I rettangolini da prendere in considerazione sono 8. Il risultato è quindi  $\frac{8}{15}$ . Il denominatore indica in quante parti è stato diviso il quadrato unitario: sono  $3 \cdot 5 = 15$  parti. Il numeratore indica quante parti prendiamo, sono le parti  $2 \cdot 4 = 8$  in grigio.

Il prodotto di due frazioni è una frazione che ha per numeratore il prodotto dei numeratori e per denominatore il prodotto dei denominatori.

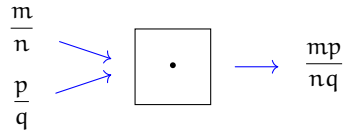

## **3.7.4 Operazione inversa e aritmetica dell'orologio**

La divisione è l'operazione inversa della moltiplicazione. Ma cosa significa operazione inversa? Una operazione può essere interpretata come qualsiasi azione che provoca un cambiamento di stato.

Consideriamo come esempio l'addizione nell'orologio che segna le ore dodici  $(12 = 0)$ . Addizionare significa spostare le lancette in avanti di un determinato numero di ore. Si riporta la tabella dell'addizione dell'orologio.

Consideriamo l'addizione  $9 + 7 = 4$ . Il primo elemento 9 può essere interpretato come stato iniziale, + 7 come operatore formato dall'operazione «spostare le lancette avanti di. . . » e dall'argomento 7; il risultato 4 è lo stato finale.

Si indica come operazione inversa quella operazione che applicata allo stato finale con argomento uguale a quello precedente dell'operazione diretta, riporta allo stato iniziale.

Notiamo che anche nella matematica dell'orologio l'addizione gode della proprietà commutativa e associativa, ha l'elemento neutro che è 0, ogni numero ha l'inverso.

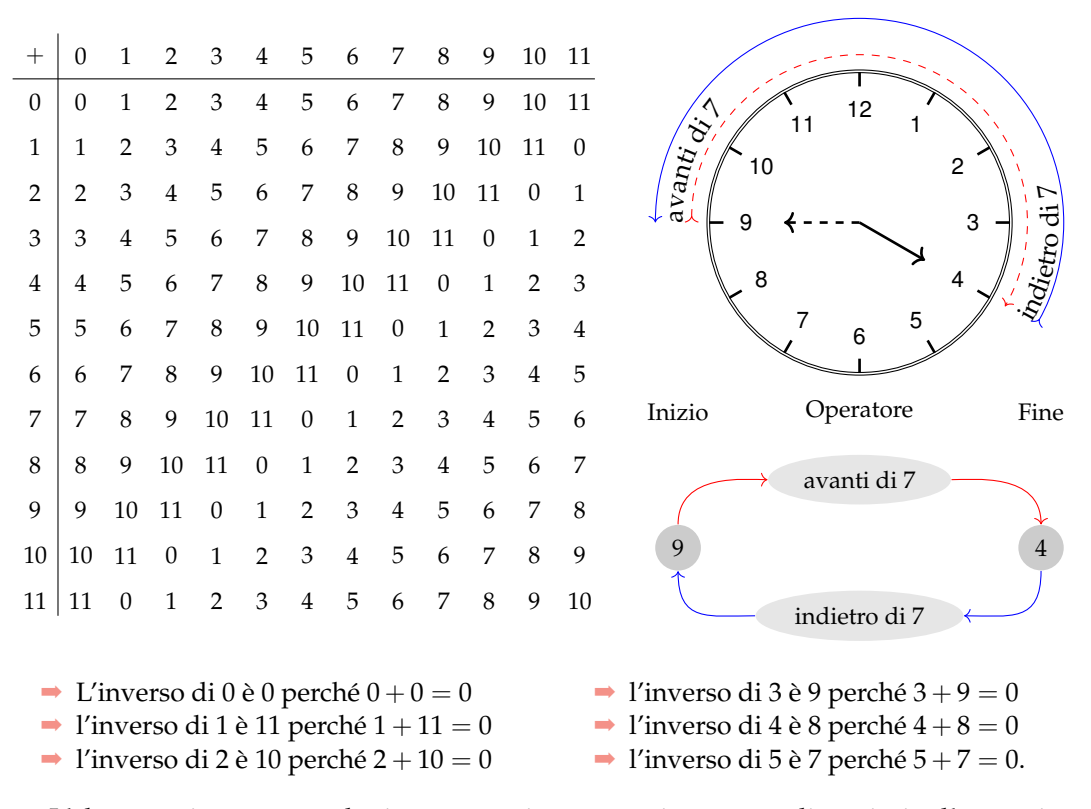

L'elemento inverso è molto importante in quanto ci permette di sostituire l'operazione inversa, con l'operazione diretta che ha come argomento l'elemento inverso dell'argomento dell'operazione diretta.

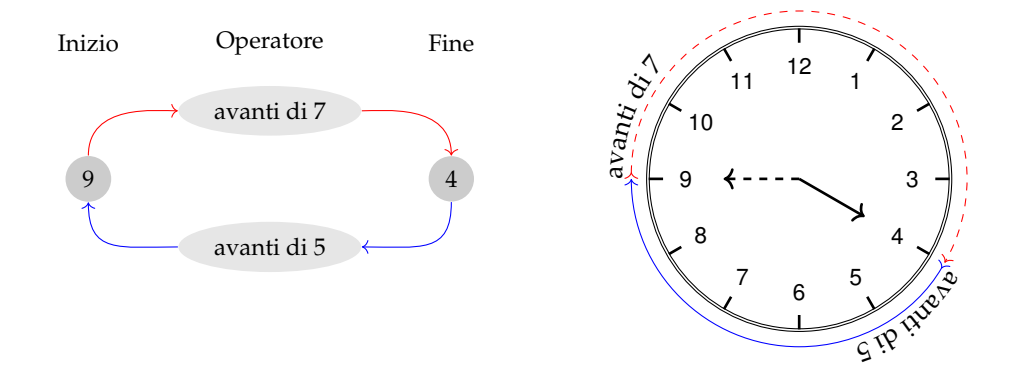

Così per tornare allo stato iniziale invece di operare con portare indietro le lancette di 7, otteniamo lo stesso risultato portando avanti le lancette di 5 che è appunto l'inverso di 7.

## **3.7.5 Divisione**

La divisione è l'operazione inversa della moltiplicazione. Dato che nell'insieme dei numeri razionali esiste sempre l'inverso di una frazione rispetto alla moltiplicazione, esclusa la frazione zero, si può sempre eseguire la divisione di due qualsiasi frazioni.

$$
\frac{\frac{m}{n}}{q} \rightarrow \boxed{\cdot} = \frac{\frac{m}{n}}{q} \rightarrow \boxed{\cdot} \rightarrow \frac{mq}{np}
$$
\n
$$
\frac{m}{n} : \frac{p}{q} = \frac{m}{n} \cdot \frac{q}{p} = \frac{mq}{np}.
$$

Il quoziente di due frazioni è la frazione che si ottiene moltiplicando la prima frazione per l'inverso della seconda frazione.

**Esempio 3.16.** Quoziente di due frazioni.

$$
\rightarrow \frac{2}{3}:\frac{7}{4}.
$$

Il reciproco di  $\frac{7}{4}$  è  $\frac{4}{7}$ . Pertanto

$$
\frac{2}{3} : \frac{7}{4} \to \frac{2}{3} \cdot \frac{4}{7} = \frac{8}{21}.
$$

 $\rightarrow -\frac{2}{2}$  $\frac{2}{3}:\left(-\frac{3}{4}\right)$ 4 .

Il reciproco di  $-\frac{3}{4}$  è  $-\frac{4}{3}$ . Pertanto

$$
-\frac{2}{3}:\left(-\frac{3}{4}\right)\to -\frac{2}{3}\cdot\left(-\frac{4}{3}\right) = +\frac{8}{9}.
$$

$$
\rightarrow \frac{2}{3}:0.
$$

Il reciproco di 0 non esiste, quindi la divisione non è eseguibile.

 $\rightarrow 0: \frac{2}{3}$  $\frac{1}{3}$ .

Il reciproco di  $\frac{2}{3}$  è  $\frac{3}{2}$ . Pertanto

$$
0: \frac{2}{3} \to 0 \cdot \frac{3}{2} = 0.
$$

# <span id="page-82-0"></span>**3.8 Potenza di una frazione**

Come per ogni numero, anche per le frazioni, la potenza di una frazione non è altro che un prodotto di tante frazioni identiche alla frazione data quanto è il valore dell'esponente, pertanto si trova elevando il numeratore e il denominatore della frazione all'esponente della potenza.

$$
\left(\frac{a}{b}\right)^n = \underbrace{\frac{a}{b} \cdot \frac{a}{b} \cdot \frac{a}{b} \cdot \ldots \cdot \frac{a}{b}}_{n \text{ volte}} = \frac{a^n}{b^n}.
$$

**Esempio 3.17.** Potenza di frazioni.

$$
\rightarrow \left(-\frac{2}{3}\right)^3 = -\frac{8}{27} \qquad \rightarrow -\frac{2^3}{3} = -\frac{8}{3} \qquad \rightarrow \left(-\frac{2}{3}\right)^2 = +\frac{4}{9}.
$$

#### **3.8.1 Potenza con esponente uguale a zero**

La definizione di potenza si estende anche al caso in cui l'esponente è zero.

Consideriamo l'esempio della divisione di due potenze con la stessa base e con lo stesso esponente:

 $\rightarrow a^n : a^n = 1$ , la divisione di due numeri uguali è 1;

 $\rightarrow a^n : a^n = a^0$ , applicando le proprietà delle potenze.

Possiamo allora concludere che per ogni frazione o numero razionale a diverso da zero  $\mathfrak{a}^0=1.$  Non è invece possibile la potenza  $0^0.$ 

## **3.8.2 Potenza con esponente un numero intero negativo**

La definizione di potenza si può estendere anche al caso in cui l'esponente sia uguale a un numero intero negativo:

$$
\mathfrak{a}^{-n}=\mathfrak{a}^0: \mathfrak{a}^n=1: \mathfrak{a}^n=\frac{1}{\mathfrak{a}^n}=\frac{1^n}{\mathfrak{a}^n}=\bigg(\frac{1}{\mathfrak{a}}\bigg)^n.
$$

Si può definire allora per ogni numero razionale diverso da zero

$$
a^{-n}=\bigg(\frac{1}{a}\bigg)^n.
$$

La potenza di un numero diverso da zero elevato a un esponente intero negativo è uguale a una potenza che ha per base il reciproco della base rispetto alla moltiplicazione e per esponente l'opposto dell'esponente rispetto all'addizione.

Non è definita invece la potenza con esponente negativo di 0. Il numero 0 infatti non ha il reciproco. Pertanto,  $0^{-n}$  è una scrittura priva di significato.

# <span id="page-83-0"></span>**3.9 Notazione scientifica e ordine di grandezza**

Le discipline scientifiche quali la fisica, la biologia, l'astronomia etc, si trovano spesso a doversi confrontare con misurazioni di grandezze espresse da numeri molto grandi. Per esempio:

- ➡ il raggio della Terra è circa 6 400 000m
- ➡ la velocità della luce nel vuoto è 299 790 000m/s
- ➡ un globulo rosso ha il diametro di 0, 000007m.

I primi due numeri sono 'molto grandi', mentre l'ultimo è 'molto piccolo' e operare con numeri simili, non è affatto semplice.

Per renderci conto di ciò, consideriamo un rettangolo di dimensioni  $b = 0,00000006m$ e  $h = 0,0000002m$  e calcoliamone l'area:

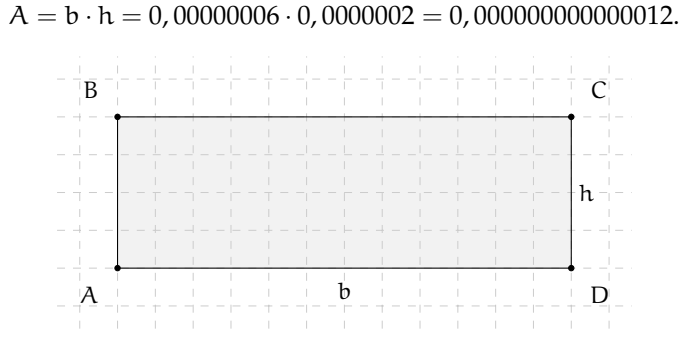

Come si può notare, per scrivere il risultato di un'operazione tra due numeri in questo caso 'molto piccoli', è necessario fare particolare attenzione in quanto, per l'eccessiva quantità di cifre decimali, è facile commettere degli errori.

Per risolvere questo problema, si preferisce utilizzare una scrittura compatta che permette di scrivere questo tipo di numeri in forma più agevole. Una tale scrittura prende il nome di *notazione scientifica*.

**Definizione 3.12.** Un numero α è scritto in *notazione scientifica* se si presenta nella forma:

 $\alpha = k \cdot 10^n$ .

dove k è un numero decimale maggiore o uguale a 1 e minore di 10 e n è un numero intero.

**Esempio 3.18.** I numeri  $3.5 \cdot 10^7$  e  $8.9 \cdot 10^{-5}$  sono scritti in notazione scientifica, mentre i numeri  $0.5 \cdot 10^3$  e  $10.3 \cdot 10^{-8}$  non sono scritti in notazione scientifica in quanto il numero davanti alla potenza di 10 nel primo caso è 0,5 che è minore di 1, nel secondo caso è 10,3 che è maggiore di 10.

## **3.9.1 Come trasformare un numero in notazione scientifica**

Consideriamo la misura del diametro del globulo rosso, ovvero 0, 000007m. Per esprimere questa misura in notazione scientifica basta considerare la sua frazione generatrice, ovvero:

$$
0,000007m = 7 \cdot \frac{1}{1000000}m = 7 \cdot 10^{-6}m.
$$

Allo stesso modo il numero 0,000000026 viene scritto in notazione scientifica come segue:

$$
0,000000026 = 2,6 \cdot \frac{1}{100000000} = 2,6 \cdot \frac{1}{10^8} = 2,6 \cdot 10^{-8}.
$$

Si osservi che in questo secondo caso abbiamo preso in considerazione il valore 2,6 anziché 26, in quanto il numero k deve essere minore di 10.

Consideriamo ora la misura del raggio della Terra, ovvero 6 400 000m, la sua espressione in notazione scientifica sarà:  $6, 4\cdot10^6$ .

Allo stesso modo il numero 340 000 000 000 viene scritto in notazione scientifica 3,4  $\cdot$   $10^{11}$ . Si osservi che in questo secondo caso abbiamo preso in considerazione il valore 3,4 anziché 34, in quanto, come si è già detto, il numero k deve essere minore di 10.

❑ **Osservazione** A numeri 'piccoli', corrisponde una potenza di dieci con esponente negativo; a numeri 'grandi', corrisponde una potenza di dieci con esponente positivo.

**Procedura 3.7.** *Scrivere un numero decimale in notazione scientifica:*

- *a ) spostare la virgola di tanti posti in modo da avere una sola cifra diversa da zero a sinistra;*
- *b ) scrivere la moltiplicazione tra il numero ottenuto al passo precedente e dieci elevato ad un esponente pari al numero si spostamenti della virgola effettuati se la virgola è stata spostata verso sinistra o elevato al suo opposto se la virgola è stata spostata verso destra.*

**Esempio 3.19.** Scrivi 348 000 000 000 000 in notazione scientifica. Per comodità riscrivo il numero evidenziando l'attuale posizione della virgola: 348 000 000 000 000,0.

**Passo** a Per ottenere un numero con una sola cifra diversa da zero a sinistra della virgola devo spostare la virgola di 14 posti verso sinistra;

Passo b ora scrivo la moltiplicazione tra il numero ottenuto: 3, 48 e 10 elevato alla 14: 3, 48 ·  $10^{14}$ .

**Esempio 3.20.** Scrivi 0,0000340 in notazione scientifica.

**Passo** a Per ottenere un numero con una sola cifra diversa da zero a sinistra della virgola devo spostare la virgola di 5 posti verso destra;

**Passo** b ora scrivo la moltiplicazione tra il numero ottenuto: 3, 40 e 10 elevato alla −5: 3, 40 · 10−<sup>5</sup> .

**Esempio 3.21.** Riprendendo il problema della lamina rettangolare, le sue dimensioni in notazione scientifica vengono scritte come: b =  $6 \cdot 10^{-8}$ m, h =  $2 \cdot 10^{-7}$ m. L'area sarà quindi:

$$
A = b \cdot h =
$$
  
= 6 \cdot 10<sup>-8</sup>m × 2 \cdot 10<sup>-7</sup>m =  
= 12 \cdot 10<sup>-15</sup>m<sup>2</sup> =  
= 1,2 \cdot 10<sup>1</sup> \cdot 10<sup>-15</sup>m<sup>2</sup> =  
= 1,2 \cdot 10<sup>-14</sup>m<sup>2</sup>.

Com'è possibile vedere, utilizzando le note proprietà delle potenze, si riesce ad eseguire l'operazione in maniera molto agevole.

| 3000 : 6 milioni | $3 \cdot 10^3$ : $(6 \cdot 10^6)$                                                             |
|------------------|-----------------------------------------------------------------------------------------------|
|                  | $5000 \cdot 0,000002 = \frac{1}{5 \cdot 10^3 \cdot (2 \cdot 10^{-6})}$                        |
|                  | $3:6 \cdot 10^{-3}$<br>$\overline{5\cdot 2\cdot 10}^{-3}$<br>$=\frac{0.5}{10}\cdot 10^{-3+3}$ |
|                  | $= 0.05 \cdot 10^{0}$                                                                         |
|                  | $= 0.05$                                                                                      |
|                  | $= 5 \cdot 10^{-2}$ .                                                                         |

**Esempio 3.22.** Trasforma in notazione scientifica e calcola  $\frac{3000 : 6 \text{ million}}{5000 \cdot 0,000002}$ .

#### **3.9.2 Ordine di grandezza**

Spesso, nel trattare i numeri 'molto grandi' o 'molto piccoli', non è importante conoscere la misura con precisione, ma basta conoscere "quanto è grande", cioè l'entità della sua grandezza. Per fare ciò si introduce il seguente concetto.

**Definizione 3.13.** Dato un numero scritto in forma scientifica, si definisce *ordine di grandezza* (abbreviato con la sigla o.d.g.), la potenza di 10.

**Procedura 3.8.** *Determinare l'ordine di grandezza di un numero:*

- *a ) scrivi il numero in notazione scientifica* k · 10<sup>n</sup>
- *b ) l'ordine di grandezza è* 10n*.*

**Esempio 3.23.** Determinare l'ordine di grandezza dei numeri 0,000074 e 47000000000. Scriviamo dapprima i numeri in notazione scientifica:

 $0,000074=7,4\cdot10^{-5}$  e  $47000000000=4,7\cdot10^{10}.$ 

L'o.d.g. del primo numero è 10<sup>−5</sup>. L'o.d.g del secondo numero è 10<sup>10</sup>.

# **3.10 Problemi con le frazioni**

# **3.10.1 Problemi diretti**

Nei problemi diretti si conosce il valore di una grandezza e se ne deve calcolare la parte che corrisponde a una frazione. In questo caso basta moltiplicare la frazione per la grandezza intera.

**Esempio 3.24.** Una pasticceria produce 568 cornetti a settimana: i 3/4 sono alla crema, 1/8 sono al cioccolato e 1/8 alla marmellata. Quanti cornetti di ciascun tipo produce?

Per risolvere il problema occorre calcolare la parte che corrisponde a ciascuna frazione:

- → cornetti alla crema:  $\frac{3}{4} \cdot 568 = 426$
- → cornetti al cioccolato:  $\frac{1}{8} \cdot 568 = 71$
- $\rightarrow$  cornetti alla marmellata: 71.

#### **3.10.2 Problemi inversi**

Nei problemi inversi si conosce il valore numerico di una frazione di una certa grandezza si deve calcolare il valore dell'intera grandezza. In questo caso occorre dividere il valore numerico dato per la frazione, si ottiene così l'intero.

**Esempio 3.25.** Mario ha speso  $\in$  21 che corrispondono ai 3/5 della somma che possedeva. Quanto possedeva?

In questo problema si sa che  $\in$  21 corrispondono ai 3/5 della somma da cercare. È sufficiente dividere 21 per la frazione: € 21 :  $\frac{3}{5}$  $\frac{3}{5} = \in 21 \cdot \frac{5}{3}$  $\frac{3}{3} = \in 35.$ 

**Esempio 3.26.** Giuseppe possiede  $\in$  150. Se spende i 3/5 della somma posseduta e poi i 2/3 della somma rimanente, quanto gli rimane?

Per risolvere il problema si può procedere in più modi.

Calcoliamo prima i 3/5 di 150, cioè € 150 $\cdot \frac{3}{5} = 6$  90. Quindi la prima volta Giuseppe spende  $\in$  90, perciò gliene rimangono 60. La seconda volta spende i 2/3 di  $\in$  60, cioè  $\in$  60 $\frac{2}{3}$  =  $\epsilon$  40. In tutto ha speso  $\epsilon$  90 +  $\epsilon$  40 =  $\epsilon$  130, gli rimangono  $\epsilon$  20.

Un altro modo per risolvere il problema è tenere conto che, se la prima volta ha speso i  $\frac{3}{5}$ della somma che possedeva, significa che gli rimane la frazione  $1-\frac{3}{5}=\frac{2}{5}$ . La seconda volta spende i  $\frac{2}{3}$  dei  $\frac{2}{5}$ , cioè  $\frac{2}{3} \cdot \frac{2}{5} = \frac{4}{15}$ . In tutto ha speso la frazione

$$
\frac{3}{5} + \frac{4}{15} = \frac{3 \cdot 3 + 4}{15} = \frac{13}{15},
$$

gli rimane perciò la frazione  $\frac{2}{15}$ , pertanto gli rimangono € 150 $\cdot \frac{2}{15} = 1$ 620.

# **3.11 Le percentuali**

Avrai sentito parlare spesso che il prezzo di un oggetto è stato scontato del 10 per cento, oppure che un partito politico ha preso il 25 per cento di voti e altre espressioni simili che coinvolgono le percentuali.

Le percentuali sono un altro modo per scrivere le frazioni.

**Definizione 3.14.** Le *percentuali* sono frazioni che hanno come denominatore 100 e come numeratore un numero intero o decimale.

La percentuale si indica con un numero intero o decimale seguita dal simbolo %.

$$
35\% = \frac{35}{100};
$$
  $7\% = \frac{7}{100};$   $12,5\% = \frac{12,5}{100} = \frac{125}{1000}.$ 

#### Sezione 3.11. Le percentuali 75

Per passare dalla scrittura percentuale alla scrittura decimale basta dividere per 100 il numero che esprime la percentuale:

$$
35\% = \frac{35}{100} = 0,35; \qquad 7\% = \frac{7}{100} = 0,07; \qquad 12,5\% = \frac{12,5}{100} = 0,125.
$$

Per passare dalla scrittura decimale alla scrittura in percentuale basta moltiplicare numeratore e denominatore per 100:

$$
0.02 = \frac{0.02}{1} = \frac{2}{100} = 2\%; \qquad 0.23 = \frac{0.23}{1} = \frac{23}{100} = 23\%; \qquad 1.21 = \frac{1.21}{1} = \frac{121}{100} = 121\%.
$$

Per passare da una frazione alla percentuale conviene prima scrivere la frazione come numero decimale e poi da questo passare alla percentuale:

$$
\frac{2}{3} = 0, \overline{6} = \frac{0, \overline{6}}{1} = \frac{66, \overline{6}}{100} = 66, \overline{6}\%.
$$

#### **3.11.1 Problemi con le percentuali**

Per calcolare la percentuale di una grandezza è sufficiente moltiplicare il valore della grandezza per la percentuale espressa in frazione.

**Esempio 3.27.** In una scuola che ha 857 alunni ne sono stati promossi il 95%. Quanti sono stati i promossi?

Per rispondere, si moltiplica il numero totale di alunni per la frazione 95/100. Precisamente  $\frac{95}{100} \cdot 857 = 814, 15$ . Poiché il risultato non è un numero intero la percentuale è stata approssimata. Gli alunni promossi sono stati 814.

A volte è nota una parte della grandezza e si vuole conoscere che percentuale è la parte nota rispetto al totale. In questo caso occorre dividere la parte nota per l'intera grandezza, moltiplicare il risultato per 100 ed esprimere il numero in percentuale.

**Esempio 3.28.** Di una scolaresca di 652 alunni ben 126 hanno avuto il debito in matematica. Qual è la percentuale di alunni che hanno avuto il debito in matematica?

Per rispondere alla domanda eseguiamo i seguenti calcoli:

$$
\frac{126}{652} \cdot 100\% \approx 0,19 \cdot 100\% = 19\%.
$$

#### **3.11.2 Problemi con gli sconti**

**Esempio 3.29.** Un pantalone costava € 70 e viene venduto con il 20% di sconto, a quanto viene venduto?

Si tratta di calcolare prima lo sconto e po il prezzo scontato. Lo sconto è dato da

$$
20\% \cdot 70 \in \mathbb{R} = \frac{20}{100} \cdot 70 \in \mathbb{R} = 14.
$$

Il prezzo scontato è ∈ 70- ∈ 14 = ∈ 56.

In alternativa si può tenere conto che, se 20% esprime lo sconto, la parte rimanente, quella da pagare, è 100% − 20% = 80%. Quindi per calcolare quanto costano i pantaloni scontati si può calcolare

$$
80\% \cdot 70 \in \frac{80}{100} \cdot 70 \in \frac{56}{6}.
$$

**Esempio 3.30.** Un paio di scarpe da  $\in$  120 viene venduto scontato a  $\in$  75 Qual è stata la percentuale di sconto praticato?

Per rispondere alla domanda, calcolo lo sconto € 120 – € 75 = € 45.

Calcolo la percentuale che  $\in$  45 rappresentano di  $\in$  120,

$$
\frac{45}{120} \cdot 100\% = 0,375 \cdot 100\% = 37,5\%.
$$

**Esempio 3.31.** Mario ha trovato in un negozio il computer che stava cercando; per fortuna era scontato del 15%, ha risparmiato cosi 120 euro. Quanto costa il computer di listino?

e 120 corrispondono al 15% del prezzo di listino. Per calcolare il prezzo di listino occorre dividere 120 per la frazione che corrisponde a 15%.

120 : 15% = 120 : 
$$
\frac{15}{100}
$$
 = 120 ⋅  $\frac{100}{15}$  = € 800.

## **3.12 Proporzioni**

**Definizione 3.15.** Il rapporto tra due numeri, di cui il secondo è diverso da zero, è il quoziente che si ottiene dividendo il primo numero per il secondo. Il primo numero si dice *antecedente*, il secondo *conseguente*.

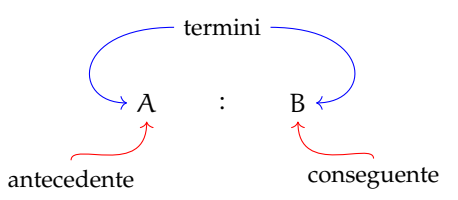

**Definizione 3.16.** Una *proporzione* è una uguaglianza tra due rapporti, del tipo

$$
A:B=C:D,
$$

che si legge A *sta a* B *come* C *sta a* D, con B e D diversi da zero.

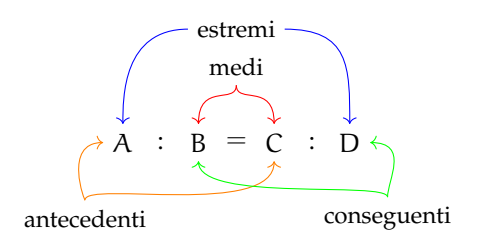

**Esempio 3.32.** 4 :  $2 = 12$  : 6.

Formano una proporzione perché i due quozienti valgono entrambi 2.

**Esempio 3.33.** 7 : 14 = 16 : 4.

*Non* formano una proporzione perché il primo rapporto vale 0,5 mentre il secondo rapporto vale 4.

Si dice anche che quattro numeri sono in proporzione se il rapporto tra i primi due è uguale al rapporto tra il terzo e il quarto.

**Proprietà 3.9** (Fondamentale delle proporzioni)**.** *In ogni proporzione il prodotto dei medi è uguale al prodotto degli estremi.*

$$
A:B=C:D \Rightarrow A \cdot D=B \cdot C.
$$

**Esempio 3.34.**  $4: 6 = 6: 9$ .

Il prodotto dei medi è  $6 \cdot 6 = 36$  e il prodotto degli estremi è  $4 \cdot 9 = 36$ . Quindi è una proporzione.

**Esempio 3.35.** 20 : 30 = 30 : 40.

Il prodotto dei medi è 30 · 30 = 900 il prodotto degli estremi è 20 · 40 = 800. Quindi non è una proporzione.

#### **3.12.1 Calcolo di un medio o un estremo incognito**

Il medio incognito di una proporzione si calcola moltiplicando gli estremi e dividendo il risultato per l'altro medio:

$$
a:b=x:d \Rightarrow x=\frac{a\cdot d}{b}.
$$

L'estremo incognito di una proporzione si calcola moltiplicando i medi e dividendo il risultato per l'altro estremo:

$$
x:b=c:d \Rightarrow x=\frac{b\cdot c}{d}.
$$

**Esempio 3.36.** Calcola il termine incognito di ciascuna proporzione.

 $\Rightarrow$  5 : 7 = 20 :  $x \Rightarrow x = \frac{7 \cdot 20}{5} = 28$ ⇒ 2 :  $x = 3$  :  $16 \Rightarrow x = \frac{2 \cdot 16}{3} = \frac{32}{3}$ <br>
⇒  $\frac{2}{3} : \frac{1}{2} = x : \frac{5}{6} \Rightarrow x = \frac{2}{3} \cdot \frac{5}{6} : \frac{1}{2} = \frac{2}{3} \cdot \frac{5}{6} \cdot \frac{2}{1} = \frac{10}{9}$ .

**Definizione 3.17.** Una proporzione si dice *continua* se ha i medi uguali.

Una proporzione continua è del tipo  $A : B = B : C$ , per esempio

 $3: 9 = 9: 27, 5: 10 = 10: 20, 4: 16 = 16: 64.$ 

#### **Calcolo del medio in una proporzione continua**

In una proporzione continua il medio proporzionale incognito si ottiene moltiplicando gli estremi e calcolando la radice quadrata del prodotto ottenuto.

$$
a: x = x: d \Rightarrow x = \sqrt{a \cdot d}.
$$

**Esempio 3.37.** Trovare il valore di x nella seguente proporzione continua 36 :  $x = x : 9$ . Svolgimento  $x=\sqrt{36\cdot 9}=18.$ 

#### **3.12.2 Grandezze direttamente e inversamente proporzionali**

Si consideri il perimetro di un triangolo equilatero; sappiamo che esso varia al variare della lunghezza del suo lato. Se si indica con l la lunghezza del lato del triangolo, allora il perimetro è dato dalla relazione:

$$
2p=3l.
$$

È possibile notare che se raddoppia il lato, raddoppia anche il perimetro; se si triplica il lato, allora triplica anche il perimetro etc.

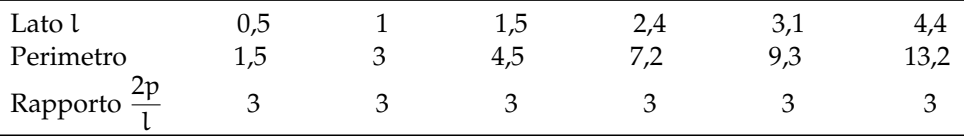

**Definizione 3.18.** Due grandezze x e y si dicono *direttamente proporzionali* se il loro rapporto è costante, cioè

$$
\frac{y}{x} = k, \text{ con } k \neq 0.
$$

In generale, da quest'ultima scrittura, possiamo dedurre che una proporzionalità diretta è espressa da una formula del tipo:

$$
y = kx, \text{ con } k \neq 0.
$$

Graficamente un tale tipo di proporzionalità è rappresentato da una retta che passa per l'origine di un sistema di assi cartesiani ortogonali (figura [3.2\)](#page-92-0).

Esaminiamo ora un altro esempio. Se quando vai a fare benzina allo scooter chiedi ogni volta e 10 di benzina, noterai che se aumenta il prezzo della benzina diminuirà la quantità di carburante che ricevi e viceversa se diminuisce il prezzo aumenterà la quantità di carburante che ricevi. Ciò che rimane costante è il prodotto tra il prezzo della benzina e la quantità di benzina ricevuta che deve essere sempre  $\in$  10.

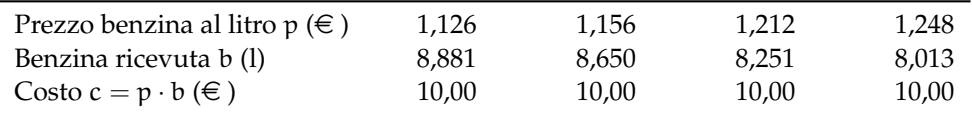

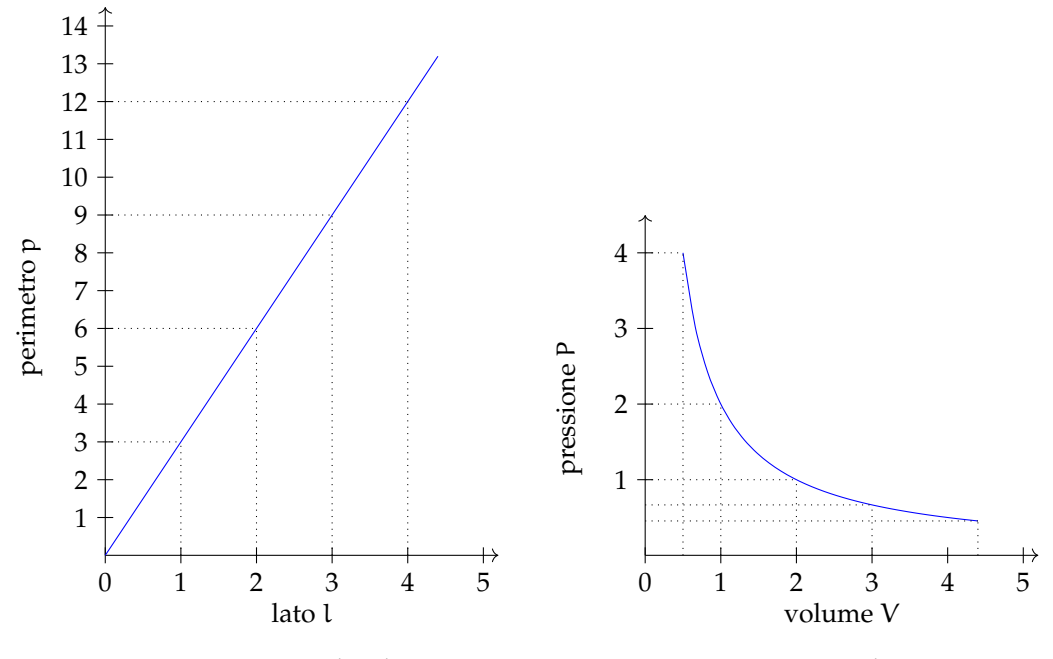

<span id="page-92-0"></span>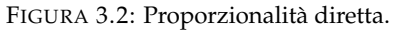

<span id="page-92-1"></span>FIGURA 3.3: Proporzionalità inversa.

**Definizione 3.19.** Due grandezze x e y si dicono *inversamente proporzionali* se il loro prodotto è costante, cioè se:

$$
x \cdot y = k, \text{ con } k \neq 0.
$$

In generale, da quest'ultima scrittura, possiamo dedurre che una proporzionalità diretta è espressa da una formula del tipo:

$$
y=\frac{k}{x}, \text{ con } k \neq 0.
$$

Graficamente un tale tipo di proporzionalità è rappresentato da un ramo d'iperbole equilatera in un sistema di assi cartesiani ortogonali (figura [3.3\)](#page-92-1).

# **3.13 Espressioni con le frazioni**

**Esempio 3.38.** Calcola il valore della seguente espressione.

$$
\left\{\frac{3}{20} \cdot \left[\left(\frac{4}{9} - \frac{1}{3}\right) : 5 + \left(\frac{3}{7} - \frac{2}{5}\right) : \frac{1}{14} + \frac{1}{5} \cdot \frac{1}{9}\right] + \frac{2}{15}\right\} : 2 =
$$

1. Eseguo le operazioni contenute nelle parentesi più interne. La linea di frazione equivale ad una coppia di parentesi per cui le parentesi tonde non sono più necessarie. Trasformo le divisioni in moltiplicazioni per il reciproco del divisore.

$$
=\left\{\frac{3}{20}\cdot \left[\frac{4-3}{9}\cdot \frac{1}{5}+\frac{15-14}{35}\cdot \frac{14}{1}+\frac{1}{45}\right]+\frac{2}{15}\right\}\cdot \frac{1}{2}=
$$

2. Eseguo le addizioni presenti nei numeratori di due frazioni.

$$
= \left\{ \frac{3}{20} \cdot \left[ \frac{1}{9} \cdot \frac{1}{5} + \frac{1}{35} \cdot \frac{14}{1} + \frac{1}{45} \right] + \frac{2}{15} \right\} \cdot \frac{1}{2} =
$$

3. Eseguo le moltiplicazioni tra frazioni presenti nella parentesi quadra.

$$
= \left\{ \frac{3}{20} \cdot \left[ \frac{1}{45} + \frac{2}{5} + \frac{1}{45} \right] + \frac{2}{15} \right\} \cdot \frac{1}{2} =
$$

4. Addiziono le frazioni presenti nella quadra.

$$
= \left\{ \frac{3}{20} \cdot \left[ \frac{1 + 18 + 1}{45} \right] + \frac{2}{15} \right\} \cdot \frac{1}{2} =
$$

5. Eseguo la moltiplicazione nella parentesi graffa,

$$
= \left\{ \frac{3}{20} \cdot \frac{20}{45} + \frac{2}{15} \right\} \cdot \frac{1}{2} =
$$

$$
= \left\{ \frac{1}{15} + \frac{2}{15} \right\} \cdot \frac{1}{2} =
$$

6. Eseguo l'addizione nella graffa.

$$
= \frac{3}{15} \cdot \frac{1}{2} = \frac{1}{6}
$$

7. Eseguo l'ultima moltiplicazione.

$$
= \frac{1}{6}
$$

Quando si deve addizionarre un numero intero ad una frazione si può evitare di usare un passaggio per scrivere esplicitamente il denominatore comune: dato che c'è un unico denominatore è ovvio che quello *è* il denominatore comune. È possibile ottenere la somma di un intero e una frazione con un unico passaggio moltiplicando il numero intero per il denominatore e aggiungendolo al numeroatore della frazione.

**Esempio 3.39.** Esegui i seguenti calcoli:

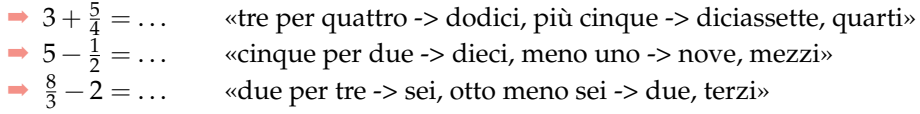

Applicando questo metodo si può risparmiare qualche passaggio.

**Esempio 3.40.** Calcola il valore della seguente espressione.

$$
\left[\frac{13}{5}:\left(3+\frac{9}{10}\right)+\frac{7}{8}+\left(\frac{13}{4}-2\right)\cdot\frac{4}{15}-\frac{7}{8}\right]\cdot\frac{11}{3}:\left(6-\frac{1}{2}\right)=
$$
\n
$$
=\left[\frac{13}{5}:\frac{39}{10}+\frac{7}{8}+\frac{5}{4}\cdot\frac{4}{15}-\frac{7}{8}\right]\cdot\frac{11}{3}:\frac{11}{2}=
$$
\n
$$
=\left[\frac{13}{5}\cdot\frac{10}{39}+\frac{7}{8}+\frac{5}{4}\cdot\frac{4}{15}-\frac{7}{8}\right]\cdot\frac{11}{3}\cdot\frac{2}{11}=
$$
\n
$$
=\left[\frac{2}{3}+\frac{7}{8}+\frac{1}{3}-\frac{7}{8}\right]\cdot\frac{2}{3}=
$$
\n
$$
=\left[\frac{2}{3}+\frac{1}{3}\right]\cdot\frac{2}{3}=1\cdot\frac{2}{3}=\frac{2}{3}
$$

Le potenze hanno la precedenza sulle altre operazioni, ma quando ci sono anche potenze da calcolare, conviene sempre controllare se è possibile usare qualche proprietà. Non solo, ma anche quando non è possibile utilizzare le proprietà delle potenze, a volte può essere conveniente non eseguire la potenza ma scriverla sotto forma di prodotto:

**Esempio 3.41.** 
$$
\left(\frac{2}{3}\right)^4 \cdot \left(\frac{9}{4}\right)^3 = -\frac{2 \cdot 2 \cdot 2 \cdot 2 \cdot 9 \cdot 9 \cdot 9}{3 \cdot 3 \cdot 3 \cdot 3 \cdot 4 \cdot 4 \cdot 4} = \frac{9}{4}
$$

In questo caso siamo riusciti a risolvere l'espressione senza eseguire alcuna moltiplicazione.

**Esempio 3.42.** Calcola il valore della seguente espressione.

$$
\begin{aligned}\n&\left[\left(\frac{7}{5}-\frac{1}{2}\right)^2:\left(\frac{9}{10}\right)^2-\left(\frac{2}{15}\right)^4:\left(\frac{5}{2}\right)^2:\left(\frac{15}{2}\right)^2\right]^2:\left(\frac{10}{9}\right)^2-\left(1+\frac{8}{5}+\frac{1}{25}\right)= \\
&=\left[\left(\frac{14-5}{10}\right)^2:\left(\frac{9}{10}\right)^2-\frac{2\cdot2\cdot2\cdot2}{15\cdot15\cdot15\cdot15}\cdot\frac{5\cdot5}{2\cdot2}\cdot\frac{15\cdot15}{2\cdot2}\right]^2:\left(\frac{10}{9}\right)^2-\frac{25+40+1}{25}=\n\end{aligned}
$$
\n
$$
=\left[\left(\frac{9}{10}\right)^2:\left(\frac{9}{10}\right)^2-\frac{1}{9}\right]^2:\left(\frac{9}{10}\right)^2-\frac{66}{25}=\n\begin{aligned}\n&=\left[1-\frac{1}{9}\right]^2:\left(\frac{9}{10}\right)^2-\frac{66}{25}=\n\end{aligned}
$$
\n
$$
=\frac{8\cdot8}{9\cdot9}\cdot\frac{9\cdot9}{10\cdot10}-\frac{66}{25}=\n\begin{aligned}\n&= \frac{16}{25}-\frac{66}{25}=-\frac{50}{25}=-2\n\end{aligned}
$$

Se nell'espressione, oltre alle frazioni, ci sono anche numeri decimali limitati o periodici, conviene in un primo passaggio trasformare ogni numero razionale in frazione e poi eseguire il solito calcolo.

**Esempio 3.43.** Calcola il valore della seguente espressione.

$$
3,5 \cdot 0,4-1,2-0,8\overline{6} \cdot \left(1,\overline{6}+5,8\overline{3}-5,5-\frac{23}{13}\right) =
$$
  
\n
$$
= \frac{35}{10} \cdot \frac{4}{10} - \frac{12}{10} - \frac{86-8}{90} \cdot \left(\frac{16-1}{9} + \frac{583-58}{90} - \frac{55}{10} - \frac{23}{13}\right) =
$$
  
\n
$$
= \frac{7}{5} - \frac{6}{5} - \frac{78}{90} \cdot \left(\frac{15}{9} + \frac{525}{90} - \frac{55}{10} - \frac{23}{13}\right) =
$$
  
\n
$$
= \frac{1}{5} - \frac{13}{15} \cdot \left(\frac{5}{3} + \frac{35}{6} - \frac{11}{2} - \frac{23}{13}\right) =
$$
  
\n
$$
= \frac{1}{5} - \frac{13}{15} \cdot \left(\frac{5}{3} + \frac{35}{6} - \frac{11}{2} - \frac{23}{13}\right) =
$$
  
\n
$$
= \frac{1}{5} - \frac{13}{15} \cdot \frac{130 + 455 - 429 - 138}{2 \cdot 3 \cdot 13} =
$$
  
\n
$$
= \frac{1}{5} - \frac{13}{15} \cdot \frac{18}{2 \cdot 3 \cdot 13} = \frac{1}{5} - \frac{1}{5} = 0
$$

# **3.14 La leggenda di Pitagora e la scoperta di un numero inquietante**

La vita e l'opera di Pitagora hanno costituito oggetto di approfondite ricerche da parte degli storici di tutti i tempi. Nonostante le indagini più accurate, i fatti della vita di Pitagora realmente accertati sono veramente pochi. Si dice sia nato a Samo nel 572 a.C.<sup>[1](#page-95-0)</sup> dove vi regnava il tiranno Policrate; non sopportando la tirannia, si trasferì in Egitto con un incarico di lavoro presso il faraone Amasi. Sembra che poi abbia viaggiato in Babilonia prima di approdare a Crotone dove fondò una Scuola che accolse numerosi discepoli. Pitagora propose un sistema matematico della natura: la spiegazione dei fenomeni naturali doveva avvenire attraverso la ricerca di relazioni tra numeri. Pensava che tutti i corpi fossero formati da punti materiali o monadi combinate in modo da formare le varie figure geometriche e il numero totale di tali unità rappresentava l'oggetto materiale. Da qui nasceva la dottrina secondo la quale tutte le cose che si conoscono hanno un numero; senza questo nulla sarebbe possibile pensare, né conoscere; la spiegazione dei fenomeni naturali può essere raggiunta solo attraverso l'aritmetica.

Per i pitagorici esistono due soli tipi di numeri: gli interi e le frazioni. Ogni numero aveva sia una rappresentazione simbolica che un significato simbolico: il numero 5 veniva assunto a rappresentare il matrimonio, essendo la somma del primo numero dispari, il 3, con il primo numero pari, il 2.

Fu dunque terribile la scoperta di un nuovo tipo di numero che non è né intero né frazionario, questo numero si ottiene calcolando per mezzo del teorema di Pitagora la misura rrazionario, questo numero si ottiene calcolando per mezzo del teorema di r∙itagora la misura<br>della diagonale di un quadrato di lato uno. Questo nuovo numero, che oggi scriviamo √2, non poteva essere espresso in nessun modo come frazione, cioè rapporto di numeri interi.

<span id="page-95-0"></span><sup>1</sup>O nel 575 a.C. per altri autori.

Ad esso i pitagorici diedero il nome di *arreton*, cioè indicibile, inesprimibile. La scoperta fu mantenuta segreta. La leggenda narra che Ippaso, discepolo della Scuola, morì affogato perché violò il giuramento che aveva fatto di non diffondere questa terribile verità.

Oggi questi numeri li chiamiamo *numeri irrazionali*, termine che riflette la stessa idea di inesprimibilità attribuita loro dai pitagorici  $^2$  $^2$ .

## **3.15 I numeri irrazionali**

Applicando il teorema di Pitagora a un quadrato di lato unitario per calcolare la misura della diagonale i pitagorici individuarono un nuovo tipo di numero, oggi indicato con <sup>√</sup> 2.

Fissiamo sulla retta orientata r l'unità di misura e disegniamo il quadrato di lato 1. Ci proponiamo di calcolare la misura della sua diagonale OB.

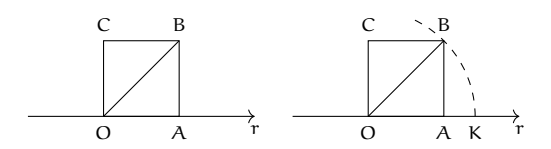

Il triangolo OAB è retto in A, quindi per il teorema di Pitagora  $\overline{\mathrm{OB}}^2 \,=\, \overline{\mathrm{OA}}^2 + \overline{\mathrm{AB}}^2.$ Sostituiamo le misure:  $\overline{OB}^2 = 1^2 + 1^2 = 2$ . Per ottenere  $\overline{OB}$  dobbiamo estrarre la radice quadrata e quindi OB  $=\surd 2.$ 

Sappiamo che 'estrarre la radice quadrata' di un numero significa trovare quel numero che elevato al quadrato dà 2. Questo numero deve esistere, nel senso che esiste un punto sulla retta r che lo rappresenta, per costruirlo graficamente si può tracciare l'arco di circonferenza di centro O e raggio OB e determinando su r il punto K estremo del segmento con OK = OB. √

Dalla posizione del punto K possiamo dire che 1  $<\sqrt{2} <$  2. Il valore cercato evidentemente non è un numero intero. Può essere un numero decimale finito? Compiliamo una tabella che contenga nella prima riga i numeri con una sola cifra decimale compresi tra 1 e 2 e nella seconda riga i rispettivi quadrati:

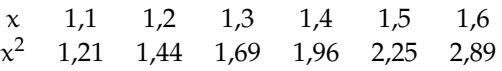

Osserviamo che il numero 2 è compreso tra 1,4 $^2$  e 1,5 $^2$ , di conseguenza 1,4  $<$ √  $2 < 1, 5,$ ma ancora non possiamo precisare il suo valore, anche se abbiamo ristretto l'intervallo in cui ma ancora non possiamo precisare il suo valore, anche se abbiamo ristretto i intervallo in cui<br>si trova il punto K. Diciamo che 1,4 è un valore approssimato per difetto di √2 mentre 1,5 è si trova il punto K. Diciamo che 1,4 e un valore approssimato per difetto di ∨2 mentre 1,5 e<br>un valore approssimato per eccesso; scrivendo  $\sqrt{2} = 1,4$  oppure  $\sqrt{2} = 1,5$  commettiamo un errore minore di 1/10.

Per migliorare l'approssimazione e tentare di ottenere <sup>√</sup> 2 come numero razionale costruiamo la tabella dei numeri decimali con due cifre compresi tra 1,4 e 1,5:

| $\chi$ | 1.41         | 1.42   | 1.43          | 1,44 |
|--------|--------------|--------|---------------|------|
|        | $x^2$ 1,9881 | 2.0164 | 2.0049 2.0776 |      |

<span id="page-96-0"></span><sup>2</sup>Per approfondire l'argomento: G. Masini, *Storia della matematica*, SEI; John D. Barrow, *La luna nel pozzo cosmico*, CDE; Ludovico Geymonat, *Storia del pensiero filosofico e scientifico*, Garzanti, vol. 1; David Bergamini e redattori di Life, *La matematica*, Mondadori; Morris Kline, *Matematica la perdita della certezza*, A. Mondadori.

Ora possiamo dire che 1,41 è un valore approssimato per difetto di  $\sqrt{2}$  mentre 1,42 è un valore approssimato per eccesso, con un errore dell'ordine di 1/100. Abbiamo quindi migliorato l'approssimazione e di conseguenza abbiamo ristretto l'intervallo in cui cade il mignorato i approssimazione e di conseguenza abbiamo ristretto i intervano in cu<br>punto K. Ma ancora non abbiamo trovato un numero razionale che sia uguale a √2.

Continuando con lo stesso procedimento costruiamo due classi di numeri razionali che approssimano una per difetto e una per eccesso il numero cercato, restringendo ogni volta l'ampiezza dell'intervallo in cui cade il punto K. Il procedimento continua all'infinito e le cifre decimali che troviamo non si ripetono periodicamente.

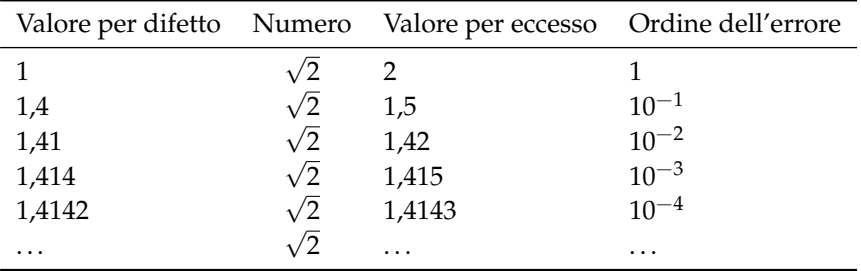

Per arrivare a concludere che  $\sqrt{2}$  non è un numero razionale, possiamo ragionare nel serer arrivare a conciudere che ∨ 2 non e un numero razionale, possiamo ragionare nel seguente modo. Supponiamo per assurdo che √2 sia un numero razionale e precisamente √2 =  $\frac{a}{b}$  con a e b primi tra loro; si avrebbe, elevando al quadrato, 2 =  $\frac{a^2}{b^2}$  $\frac{a^2}{b^2}$ .

Se si eleva un numero al quadrato significa elevare al quadrato le singole potenze dei fattori primi in cui questo si scompone. I fattori primi di  $\mathfrak{a}^2$  e di b $^2$  sono gli stessi di  $\mathfrak a$  e di b con gli esponenti raddoppiati. Quindi anche  $a^2$  e b<sup>2</sup> sono primi tra di loro e  $a^2$  non può essere il doppio di  $b^2$ . Se lo fosse dovrebbe essere almeno il quadruplo. Quindi  $2 \neq \frac{a^2}{b^2}$  e  $\sqrt{2} \neq \frac{a}{b}$ .

Oltre a  $\sqrt{2}$  vi sono altri infiniti numeri che non possono essere scritti come frazione. Per esempio tutte le radici quadrate di numeri naturali che non sono quadrati perfetti e tutte le radici quadrate di frazioni che non sono il quadrato di alcuna frazione.

Le radici quadrate dei numeri che non sono quadrati perfetti e che non sono il quadrato di alcuna frazione sono numeri decimali con infinite cifre decimali non periodiche; essi perciò possono essere scritti solo in maniera approssimata. Questi numeri sono detti *numeri irrazionali* e insieme ad altri, che conoscerete in seguito, costituiscono l'insieme **J** dei numeri irrazionali.

# **3.16 Esercizi**

# **3.16.1 Esercizi dei singoli paragrafi**

## **[3.2](#page-67-0) [Frazioni](#page-67-0)**

**3.1.** Da un cartoncino rettangolare quadrettato di lati rispettivamente 5 unità e 8 unità viene ritagliata la forma colorata in grigio, come mostrato nella figura.

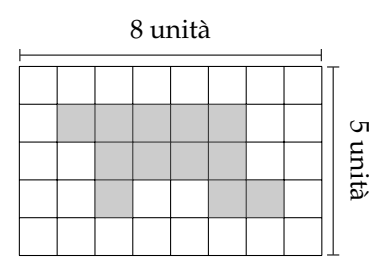

Quale delle seguenti espressioni ti sembra più corretta per esprimere la relazione tra il cartoncino e la forma ritagliata?

- a ) La forma ottenuta è più piccola del cartoncino;
- b ) la forma ottenuta è un poligono con un numero maggiore di lati rispetto al cartoncino dato;
- c ) la forma ottenuta rappresenta i 12/40 del cartoncino.

Sbaglio se affermo che la parte colorata è i 3/10 del cartoncino?

**3.2.** Il monte-premi di una lotteria è di € 50 000. Il primo premio è di € 25 000, il secondo di € 10 000, il terzo di  $\in$  5 000, il quarto di  $\in$  4 000, il quinto e il sesto premio sono uguali. Nella figura un quadretto rappresenta  $\in$  1000.

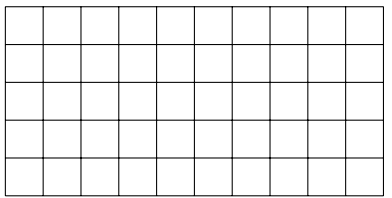

- a ) Colora con colori diversi i quadretti quanti servono per rappresentare i sei premi, un colore per ogni premio;
- b ) quale parte del monte-premi è stata incassata da chi ha vinto il secondo premio? Esprimi questa parte con una frazione;
- c ) Marco ha vinto il sesto premio: quanto ha vinto?
- **3.3.** La figura seguente è composta da 11 quadratini, alcuni bianchi altri grigi.

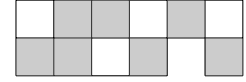

*Completa*: la figura è divisa in due parti mediante la colorazione: la parte grigia rappresenta .........dell'intera figura, mentre la parte bianca ne è .........

**3.4.** Di ciascuna figura colora la parte indicata dalla frazione.

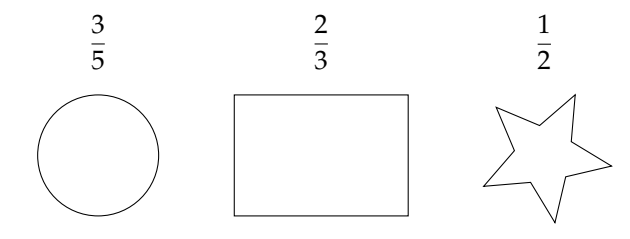

**3.5.** Indica se le frazioni sono proprie (P), improprie (I) o apparenti (A).

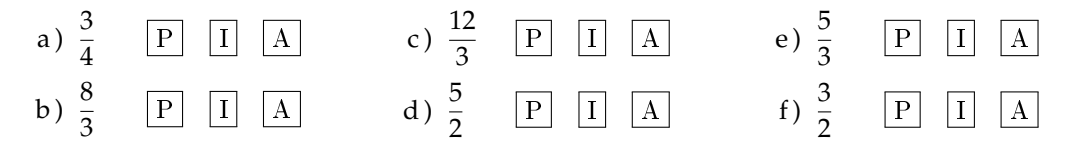

**3.6.** Trova le frazioni equivalenti completando.

a) 
$$
\frac{3}{4} = \frac{\dots}{12}
$$
 b)  $\frac{12}{16} = \frac{3}{\dots}$  c)  $\frac{5}{2} = \frac{\dots}{10}$  d)  $\frac{21}{35} = \frac{\dots}{5}$ 

**3.7.** Indica almeno tre frazioni equivalenti a ciascuna delle seguenti.

a) 
$$
\frac{5}{6}
$$
 b)  $\frac{3}{5}$  c)  $\frac{12}{60}$  d)  $\frac{2}{3}$  e)  $\frac{1}{2}$  f)  $\frac{5}{2}$ 

**3.8.** Nella figura che segue il quadratino colorato rappresenta 1/4 del quadrato grande; costruisci una figura che rappresenti 8/4 del quadrato grande accostando opportunamente altri quadrati uguali.

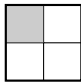

# **3.9.** Riduci ai minimi termini le seguenti frazioni.

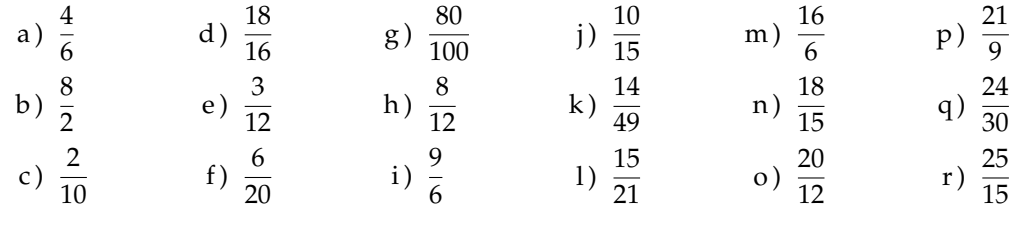

**3.10.** Riduci ai minimi termini le seguenti frazioni.

| a) $\frac{27}{21}$ | d) $\frac{32}{24}$ | g) $\frac{40}{6}$  | j) $\frac{48}{60}$  | m) $\frac{121}{22}$ | p) $\frac{110}{30}$  |
|--------------------|--------------------|--------------------|---------------------|---------------------|----------------------|
| b) $\frac{28}{14}$ | e) $\frac{35}{10}$ | h) $\frac{42}{21}$ | k) $\frac{12}{30}$  | n) $\frac{87}{99}$  | q) $\frac{240}{75}$  |
| c) $\frac{30}{16}$ | f) $\frac{36}{81}$ | i) $\frac{45}{27}$ | l) $\frac{135}{77}$ | o) $\frac{15}{360}$ | r) $\frac{140}{294}$ |

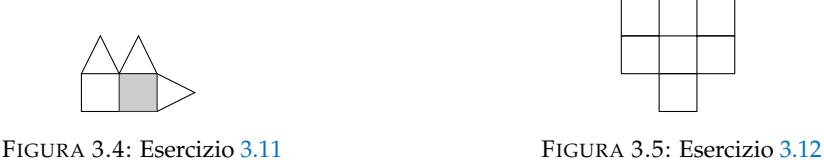

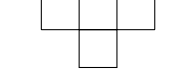

<span id="page-100-0"></span>**3.11.** Si può dire che la parte colorata in grigio della figura corrisponde a  $\frac{1}{5}$  della figura stessa?

<span id="page-100-1"></span>**3.12.** Costruisci una figura che corrisponde a  $\frac{11}{6}$  della figura seguente.

**3.13.** Per ciascuno dei seguenti disegni la parte colorata in grigio rappresenta sempre la frazione  $\frac{3}{4}$  del quadrato bianco?

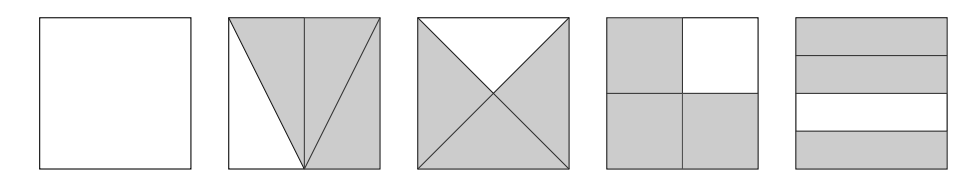

**3.14.** Il segmento nel disegno rappresenta i 3/5 dell'intero.

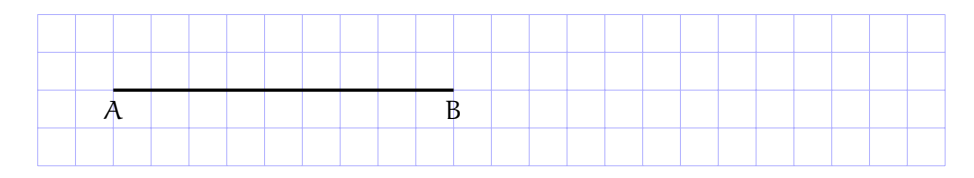

Ti basta questa informazione per costruire l'intero? Come procederesti?

**3.15.** Disegna un segmento come grandezza unitaria e dimostra che la frazione 3/5 è equivalente a 6/10 ma non a 9/25

**3.16.** Usando una grandezza unitaria arbitraria, stabilisci quale delle seguenti frazioni rappresenta l'intero e quale un suo multiplo:

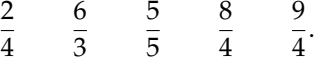

#### **[3.3](#page-70-0) [Dalle frazioni ai numeri razionali](#page-70-0)**

**3.17.** Raggruppa le seguenti frazioni in insiemi di frazioni equivalenti. Etichetta l'insieme con un numero razionale, prendendo per ogni gruppo la frazione ridotta ai minimi termini.

$$
\frac{1}{3}, \frac{2}{4}, -\frac{5}{2}, \frac{6}{-14}, \frac{-12}{4}, \frac{3}{6}, \frac{-3}{-9}, \frac{10}{-4}, \frac{10}{20}, \frac{-18}{42}, \frac{5}{15}, -\frac{9}{21}, -\frac{15}{6}, \frac{4}{12}.
$$

**3.18.** Riscrivi le seguenti frazioni improprie come somma di un numero naturale e una frazione propria.

$$
\frac{10}{3}; \frac{17}{9}; \frac{11}{2}; \frac{25}{3}; \frac{17}{10}; \frac{15}{6}.
$$

### **[3.4](#page-72-0) [La scrittura dei numeri razionali](#page-72-0)**

**3.19.** Senza eseguire le divisioni indica quali di queste frazioni possono essere scritte come numero decimale finito (DF), quali come numero decimale periodico (DP) e quali come numero intero (I):

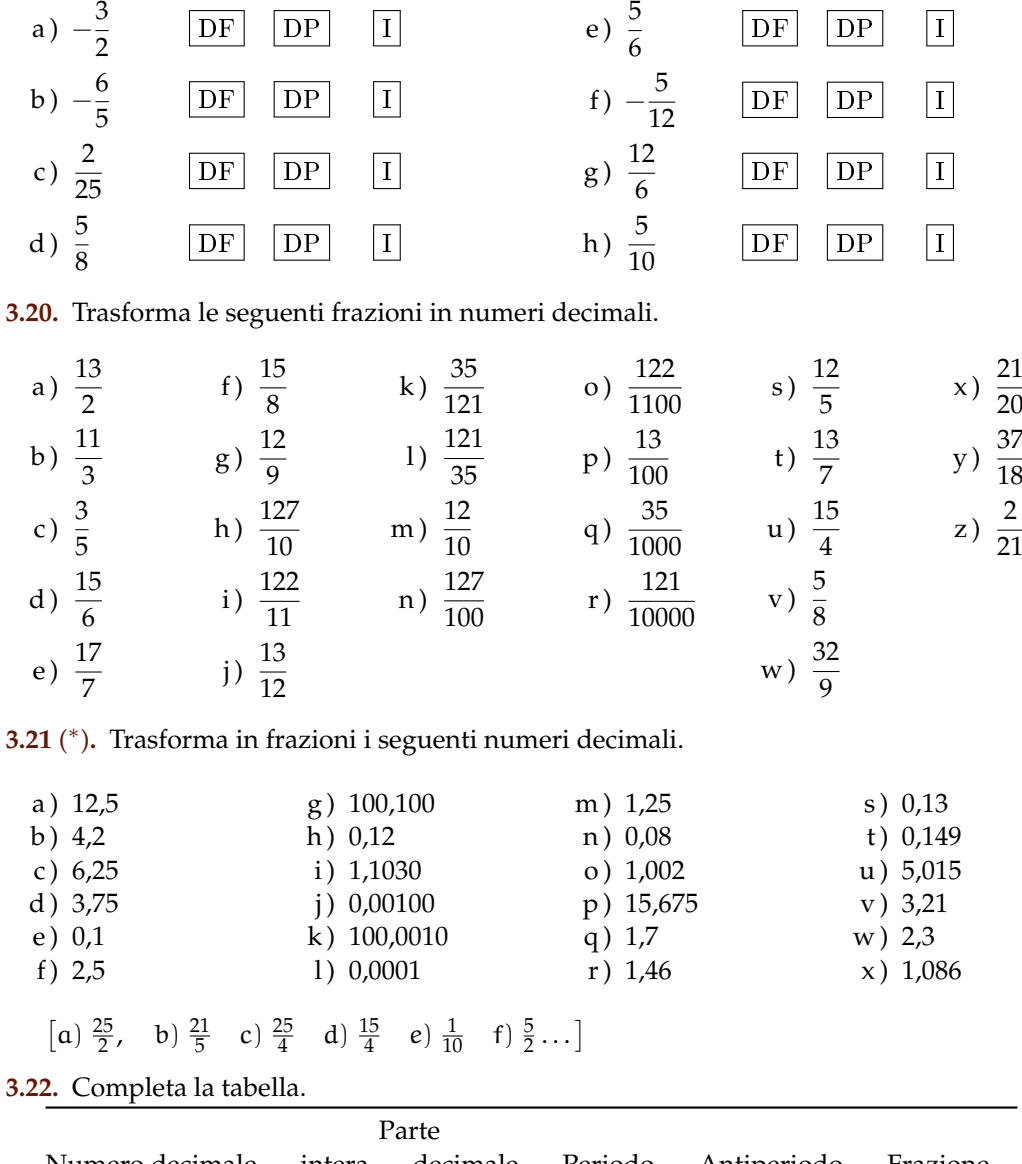

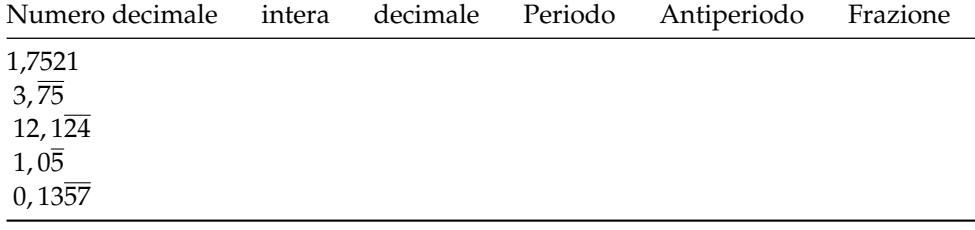

**3.23.** Trasforma i seguenti numeri decimali in frazioni.

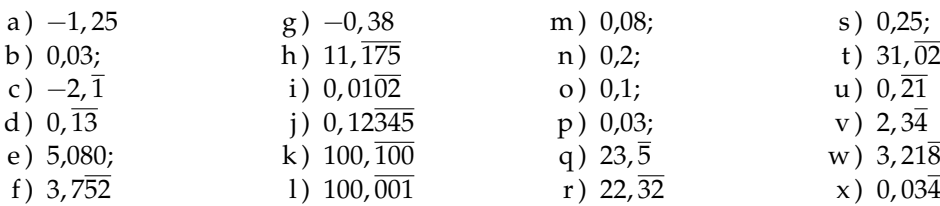

**3.24.** Scrivi la frazione generatrice di 12, 345 Qual è la 614-esima cifra decimale del numero?

**3.25.** Calcola 0, 9 − 3, 9 Cosa osservi?

### **[3.5](#page-75-0) [I numeri razionali e la retta](#page-75-0)**

**3.26.** Rappresenta su una retta orientata, dopo aver scelto una opportuna unità di misura, i seguenti gruppi di numeri razionali, ciascun gruppo su una retta.

a) 
$$
\frac{2}{3}
$$
,  $-\frac{3}{4}$ ,  $\frac{5}{2}$ ,  $-\frac{7}{12}$ ,  $\frac{3}{2}$ ,  $-\frac{11}{6}$ ,  $\frac{9}{4}$   
b)  $\frac{0}{4}$ ,  $\frac{5}{4}$ ,  $\frac{9}{4}$ ,  $\frac{1}{2}$ ,  $\frac{19}{8}$ ,  $\frac{3}{2}$ ,  $\frac{7}{4}$ ,  $\frac{4}{2}$   
c)  $\frac{10}{3}$ ,  $\frac{5}{3}$ ,  $\frac{2}{3}$ ,  $\frac{0}{3}$ ,  $\frac{4}{3}$ ,  $\frac{2}{3}$ ,  $\frac{5}{6}$ ,  $\frac{13}{6}$   
d)  $\frac{1}{2}$ ,  $\frac{3}{4}$ ,  $-\frac{5}{4}$ ,  $-\frac{1}{2}$ ,  $\frac{7}{8}$ ,  $-\frac{5}{16}$   
e)  $\frac{8}{5}$ ,  $\frac{1}{2}$ ,  $\frac{3}{10}$ ,  $-\frac{7}{4}$ ,  $-\frac{3}{5}$ ,  $-\frac{11}{10}$ 

**3.27.** Scrivi i numeri razionali rappresentati dai punti segnati sulla retta nella figura.

 $-2$   $-1$  0 1 2 A B C D E F

**3.28.** Disegna su una retta orientata i seguenti numeri decimali, ciascun gruppo su una retta.

a)  $0,6$  2, 3  $-1,2$   $-0,06$ b)  $+1,4$   $-0,3$   $-1,5$   $0,2$ c)  $-0.8$   $-1.6$   $+4.91$   $-1.17$ d )  $1,55$  2, 01  $-3,0$   $-2,10$ 

### **[3.6](#page-76-0) [Confronto tra numeri razionali](#page-76-0)**

**3.29.** Inserisci tra le seguenti coppie di numeri razionali i simboli di maggiore (>), minore (<) o uguale  $(=)$ .

a) 
$$
\frac{4}{5} \dots \frac{5}{7}
$$
  
b)  $-\frac{9}{5} \dots -\frac{8}{3}$   
c)  $-1 \dots \frac{1}{12}$   
e)  $-\frac{1}{2} \dots -\frac{3}{4}$   
f)  $\frac{3}{5} \dots \frac{6}{9}$ 

**3.30.** Quale dei seguenti numeri razionali è il maggiore?

$$
\frac{2}{3}
$$
,  $\frac{3}{4}$ ,  $\frac{5}{8}$ ,  $\frac{3}{5}$ ,  $\frac{7}{12}$ .

**3.31.** Quale dei seguenti numeri razionali è il minore?

$$
-\frac{2}{3}
$$
,  $-\frac{3}{4}$ ,  $-\frac{5}{6}$ ,  $-\frac{1}{2}$ ,  $-\frac{2}{5}$ .

**3.32.** Scrivi in ordine crescente (dal più piccolo al più grande).

$$
-\frac{2}{3}, \quad \frac{3}{4}, \quad -\frac{5}{6}, \quad \frac{1}{2}, \quad -1, \quad -\frac{2}{5}, \quad 0.
$$

**3.33.** Scrivi in ordine decrescente (dal più grande al più piccolo).

$$
-\frac{3}{2}, \quad \frac{4}{3}, \quad -\frac{6}{5}, \quad \frac{2}{5}, \quad -1, \quad \frac{5}{2}, \quad 0
$$

**3.34.** Qual è la minore delle seguenti frazioni?

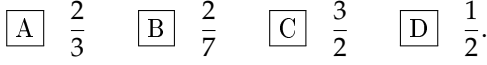

**3.35.** Metti in ordine le seguenti frazioni.

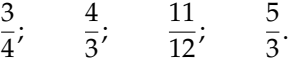

**3.36.** Ordina dal più piccolo al più grande.

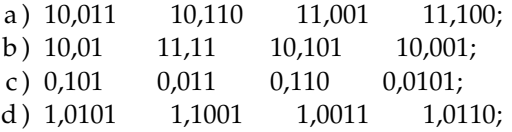

**3.37.** Scrivi una frazione molto vicina a  $-\frac{2}{9}$ .

**3.38.** Scrivi una frazione compresa tra:

a) 
$$
\frac{3}{5}e\frac{7}{10}
$$
 b)  $\frac{5}{3}e\frac{1}{7}$  c)  $\frac{1}{2}e\frac{2}{3}$ 

**3.39.** Quali disuguaglianze sono vere?

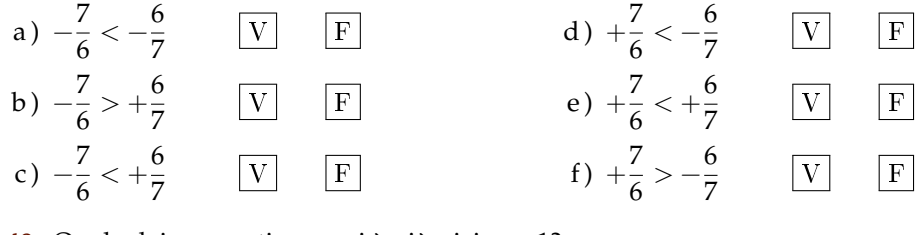

**3.40.** Quale dei seguenti numeri è più vicino a 1?

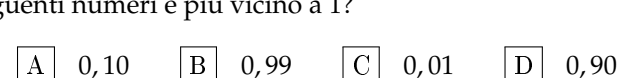

**3.41.** Quale dei seguenti numeri è più vicino alla frazione  $\frac{1}{10}$ ?

 $\boxed{A}$  0, 01  $\boxed{B}$  0, 90  $\boxed{C}$  1, 01  $\boxed{D}$  0, 19

**3.42.** Scrivi due numeri compresi tra:

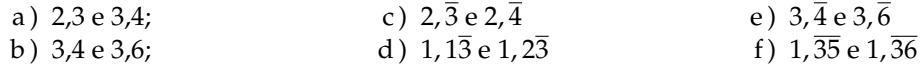

**3.43.** Rappresenta su una opportuna retta numerica le seguenti frazioni e poi riscrivile in ordine crescente:

$$
\frac{3}{4}, \frac{3}{8}, \frac{1}{3}, \frac{5}{4}, \frac{2}{5}, \frac{6}{3}, \frac{5}{6}, \frac{12}{4}, \frac{19}{8}, \frac{16}{5}.
$$

# **[3.7](#page-77-0) [Le operazioni con i numeri razionali](#page-77-0)**

**3.44.** Calcola le seguenti somme algebriche tra frazioni.

a) 
$$
\frac{1}{2} + \frac{3}{2}
$$
  
\nb)  $\frac{7}{11} + \frac{4}{11}$   
\nc)  $\frac{3}{2} - \frac{5}{2}$   
\nd)  $\frac{8}{18} + \frac{5}{9}$   
\ne)  $\frac{2}{5} + 0$   
\nf)  $-\frac{3}{2} + \frac{4}{3}$   
\ng)  $-\frac{2}{3} + \frac{3}{4}$   
\nh)  $\frac{4}{3} - \frac{6}{5}$   
\ni)  $\frac{2}{5} + \frac{5}{8}$   
\nj)  $\frac{2}{5} + \frac{5}{8}$   
\nk)  $\frac{5}{6} - \frac{5}{12}$   
\nl)  $1 - \frac{3}{2}$   
\nm)  $\frac{11}{5} + 5$   
\nm)  $\frac{11}{5} + 5$   
\nn)  $\frac{7}{3} - \frac{6}{4}$   
\nn)  $\frac{7}{3} - \frac{6}{4}$   
\nn)  $\frac{3}{4} + \frac{1}{4} - \frac{5}{4}$   
\ne)  $\frac{6}{5} + 0$   
\nj)  $\frac{5}{8} + \frac{5}{6}$   
\no)  $3 - \frac{2}{3}$   
\nt)  $1 - \frac{1}{2} + \frac{1}{3} - \frac{1}{4}$ 

**3.45.** Calcola le seguenti somme algebriche fra numeri razionali.

a)  $1,\overline{6}+\frac{2}{3}$ 3 b)  $5, 1 - 1, \overline{5}$ c)  $0,03+\frac{0}{2}$ 3 d)  $0, 1\overline{6} - 1, \overline{45}$ e)  $50\% + \frac{1}{2}$ 2 f)  $\frac{2}{5} - 1, 2 + 5\%$  $(g)$  -1,  $\overline{2}$  + 25% +  $\frac{5}{16}$ 18 h)  $\frac{3}{2} - 13\% + 0$ , 15 i)  $1,\overline{2}+1,2+\frac{1}{2}$  $\frac{1}{2}$  + 1,2% j)  $7,9892 + 3,1218$ k )  $3,999 +$  un centesimo

## **3.46.** Completa la seguente tabella.

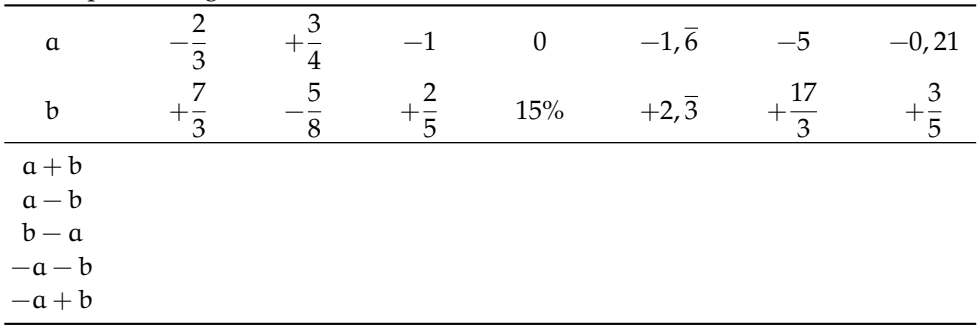

**3.47.** Calcola a mente:

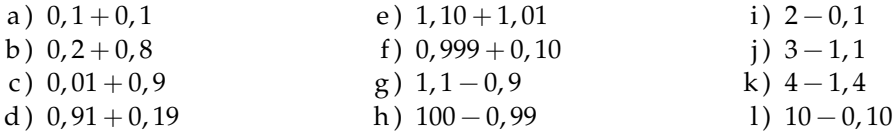

**3.48.** Calcola i seguenti prodotti fra frazioni.

a) 
$$
\frac{3}{2} \cdot \frac{4}{3}
$$
  
b)  $6 \cdot \frac{5}{2}$   
c)  $-\frac{6}{5} \cdot \left(-\frac{4}{3}\right)$   
e)  $\frac{5}{5} \cdot \frac{5}{8} \cdot \left(-\frac{5}{6}\right)$   
d)  $\frac{2}{3} \cdot \frac{2}{9}d$   
e)  $\frac{5}{5} \cdot \frac{5}{8} \cdot \left(-\frac{5}{6}\right)$ 

**3.49.** Calcola i seguenti prodotti fra numeri razionali.

$$
-1, \overline{1} \cdot \frac{18}{5}; \qquad 2\% \cdot 5\%; \qquad -\frac{3}{4} \cdot (-120\%).
$$

**3.50.** Completa la seguente tabella.

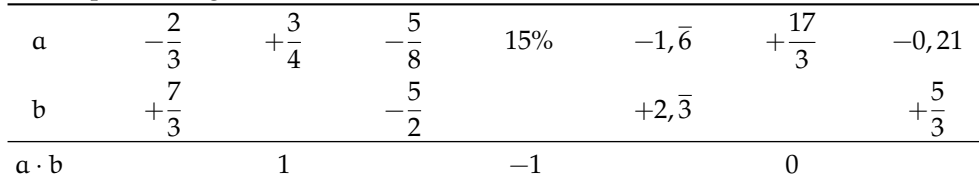

**3.51.** Calcola a mente:

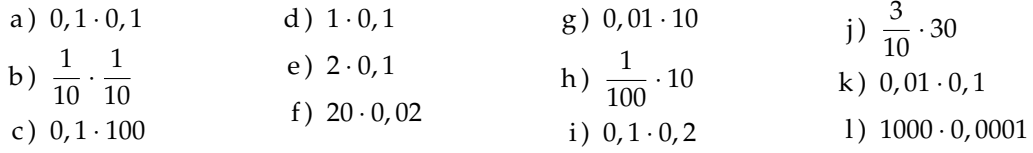

**3.52.** Calcola i seguenti quozienti fra frazioni.

a) 
$$
\frac{3}{2}:\frac{4}{3}
$$
 b)  $-\frac{6}{5}:\left(-\frac{2}{3}\right)$  c)  $\frac{+3}{2}:\left(-\frac{3}{2}\right)$  d)  $\frac{2}{5}:\frac{5}{8}:\left(-\frac{5}{6}\right)$ 

**3.53.** Calcola i seguenti quozienti fra numeri razionali.

a) 
$$
-1, \overline{1}: \frac{18}{5}
$$
  
b)  $2\% : 5\%$   
c)  $\frac{1}{2}: 0, 5$   
d)  $-\frac{3}{4}: 1, 4: (-120\%)$ 

| a   |  |        | $-1,\overline{6}$ | $-5$ | $-0, 21$ |
|-----|--|--------|-------------------|------|----------|
|     |  | $15\%$ | $+2,\overline{3}$ |      |          |
| a:b |  |        |                   |      |          |
| b:a |  |        |                   |      |          |

**3.54.** Completa la seguente tabella.

**3.55.** Calcola a mente:

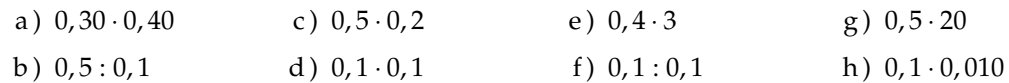

# **[3.8](#page-82-0) [Potenza di una frazione](#page-82-0)**

**3.56.** Calcola il valore delle seguenti potenze.

a) 
$$
\left(-\frac{2}{3}\right)^2
$$
  
d)  $\left(\frac{1}{2} - 1\right)^3$   
e)  $\left(-\frac{3}{5}\right)^0$   
e)  $\left(-\frac{3}{5}\right)^1$   
f)  $\left(-\frac{3}{5}\right)^1$   
g)  $-2^4$   
h)  $\left(-2\right)^4$   
i)  $\left(-\frac{2}{3}\right)^{-2}$   
l)  $-2^{-4}$   
m)  $\left(-2\right)^{-4}$   
n)  $\left(-2\right)^{-4}$   
n)  $\left(-\frac{3}{6}\right)^{-1}$ 

**3.57.** Indica quali proprietà delle potenze sono state applicate nelle seguenti uguaglianze.

a) 
$$
\left(-\frac{3}{2}\right)^2 \cdot \left(-\frac{3}{2}\right)^3 = \left(-\frac{3}{2}\right)^5 = -\frac{3^5}{2^5}
$$
 properties  
\nb)  $\left(-\frac{3}{2}\right)^2 \cdot \left(-\frac{3}{2}\right)^3 = \left(-\frac{3}{2}\right)^{-1} = -\frac{2}{3}$   
\nc)  $\left(\left(-\frac{3}{2}\right)^2\right)^3 = \left(-\frac{3}{2}\right)^6 = +\frac{3^6}{2^6}$   
\nd)  $\left(\frac{5}{2}\right)^2 \cdot \left(\frac{25}{10}\right)^2 = \left(\frac{5}{2} \cdot \frac{5}{2}\right)^2 = \left(\frac{5}{2} \cdot \frac{2}{5}\right)^2 = 1^2$   
\ne)  $\left(-\frac{5}{2}\right)^2 \cdot \left(\frac{6}{25}\right)^2 = \left(-\frac{5}{2} \cdot \frac{6}{25}\right)^2 = \left(-\frac{3}{5}\right)^2 = +\frac{3^2}{5^2}$ 

**3.58.** Completa la seguente tabella.

| a                                          | a <sup>2</sup> | $a^{-2}$ | $-a^2$ | $(-\alpha)^3$ | $a^{-1}$ | a <sup>0</sup> | $a^3$ |
|--------------------------------------------|----------------|----------|--------|---------------|----------|----------------|-------|
| $\left(-\frac{2}{3}\right)$                |                |          |        |               |          |                |       |
| $-1, 6$<br>-0, 1                           |                |          |        |               |          |                |       |
| $\overline{\mathbf{3}}$<br>$\overline{10}$ |                |          |        |               |          |                |       |
|                                            |                |          |        |               |          |                |       |

**3.59.** Calcola a mente.

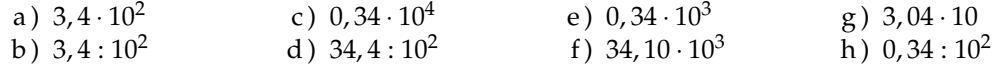

**3.60.** Calcola le seguenti potenze prestando particolare attenzione ai segni.

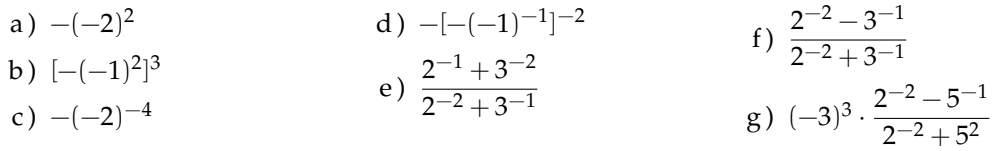

# **[3.9](#page-83-0) [Notazione scientifica e ordine di grandezza](#page-83-0)**

**3.61.** Esprimere in notazione scientifica i seguenti numeri.

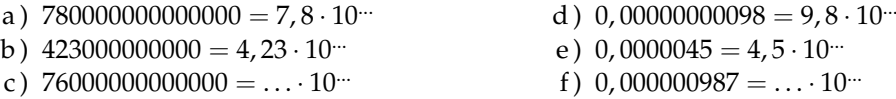

**3.62.** Quale tra i seguenti numeri non è scritto in notazione scientifica?  $\boxed{A}$  5, 67 · 10<sup>-12</sup>  $\boxed{B}$  4, 28 · 10<sup>8</sup>  $\boxed{C}$  10, 3 · 10<sup>-2</sup>  $\boxed{D}$  9, 8 · 10<sup>7</sup>

**3.63.** Determina in notazione scientifica l'area di una lamina di ferro quadrata avente il lato di misura 0, 00000000021m

**3.64.** Scrivi in notazione scientifica i seguenti numeri.

34000; 0, 000054; 26; 0, 54000; 5; 0, 00001; 990000; 222.

**3.65.** Trasforma i numeri in notazione scientifica e scrivi nella stessa forma il risultato.

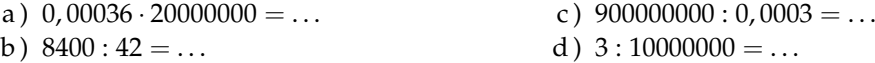
**3.66.** Calcola ed esprimi il risultato in notazione scientifica.

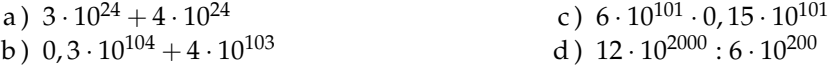

**3.67** ( ∗ )**.** Trasforma i numeri in notazione scientifica e scrivi nella stessa forma il risultato.  $(0,00002)^2:30000000 \cdot (0,1)^5$  $\frac{1}{4000 \cdot 0.02 : 0.000000 \cdot (0, 1)^5}{4000 \cdot 0.02 : 0.000003}$  [5 · 10<sup>-30</sup>]

**3.68** ( ∗ )**.** Trasforma i numeri in notazione scientifica e scrivi nella stessa forma il risultato.  $(3000)^2: 0,000003: 20000000$  $[3 \cdot 10^{2}]$ 

0, 00002 : 0, 00000004

**3.69** ( ∗ )**.** Trasforma i numeri in notazione scientifica e scrivi nella stessa forma il risultato.  $(2000)^3 \cdot (0,000001)^5:20$  $(0,0003)^2:3.000.000$  $[1, 3 \cdot 10^{-8}]$ 

**3.70** ( ∗ )**.** Trasforma i numeri in notazione scientifica e scrivi nella stessa forma il risultato.  $4000^2 \cdot 0,000012$  $[8 \cdot 10^{-18}]$ 

 $3 \cdot 10^9 \cdot 2000^3$ 

**3.71.** Disponi in ordine di distanza dal Sole i seguenti pianeti, in base alla distanza media riportata tra parentesi: Mercurio (5, 8 · 10<sup>7</sup>), Nettuno (4, 5 · 10<sup>9</sup>), Giove (7, 8 · 10<sup>8</sup>), Plutone (6, 1 ·  $10^9$ ), Urano  $(2, 7 \cdot 10^9)$ , Terra  $(1, 5 \cdot 10^8)$ , Marte  $(2, 3 \cdot 10^8)$ 

**3.72.** Determina l'ordine di grandezza dei seguenti numeri.

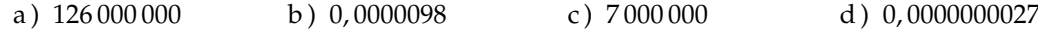

**3.73.** Completare la seguente tabella.

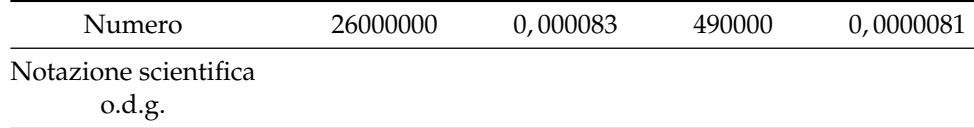

**3.74.** Determina l'ordine di grandezza del risultato dei seguenti calcoli.

a)  $5, 3 \cdot 10^5 \cdot 1, 2 \cdot 10^3 - 2, 5 \cdot 10^6$  b)  $(5 \cdot 10^2$  $\cdot 4 \cdot 10^3$ <sup>3</sup>

## **[3.10](#page-86-0) [Problemi con le frazioni](#page-86-0)**

**3.75.** La distanza Roma - Bari è di 450km Se ho percorso i 2/5 del tragitto quanti chilometri mancano ancora da percorrere?

**3.76** ( ∗ )**.** Lucia ha letto 3/5 di un libro, gli rimangono da leggere 120 pagine. Quante pagine ha il libro? [300] [300] [300] [300] [300] [300] [300] [300] [300] [300] [300] [300] [300] [300] [300] [300] [

**3.77.** Una persona possiede  $\in$  525. Se spende i 3/5 della somma e poi i 2/3 della rimanente, quale somma di denaro gli rimane?

**3.78.** Luigi ha 18 anni, cioè i 3/7 dell'età di sua madre, che a sua volta ha i 4/5 dell'età del marito. Quali sono l'età del padre e della madre di Luigi?

#### **[3.11](#page-87-0) [Le percentuali](#page-87-0)**

**3.79.** Trasforma i seguenti numeri percentuali in numeri decimali.

12%; 0, 03%; 4, 3%; 80%; 3, 5%; −0, 2%; 15%; −0, 38%.

**3.80.** Trasforma i seguenti numeri decimali in percentuali.

 $-1, 25; 0, 03; -2, \overline{1}; 0, \overline{13}; 5, 080; 3, 7\overline{52}; -0, 38.$ 

**3.81.** Trasforma i seguenti numeri percentuali in frazioni ridotte ai minimi termini.

12%; 0, 03%; 4, 3%; 80%; 3, 5%; −0, 2%; 15%; −0, 38%.

**3.82.** Trasforma le seguenti frazioni in numeri percentuali.

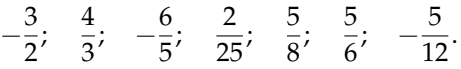

**3.83.** A una scuola di ballo si sono iscritte 120 persone; il 20% frequentano i corsi di ballo liscio. In quanti frequentano i corsi di liscio?

**3.84.** Una scuola attiva dei corsi di lingue. 32 studenti si iscrivono al corso di inglese, 24 al corso di francese e 16 al corso di tedesco. Qual è la percentuale degli alunni iscritti al corso di inglese, rispetto al totale degli iscritti?

**3.85.** A una scuola di ballo sono iscritte 120 persone. Di queste il 68% sono donne. Quanti sono gli uomini?

**3.86.** Una bici viene venduta con uno sconto del 10%, il prezzo di listino prima dello sconto era  $\in$  175. Quanto costa ora?

**3.87** (\*). Una canna da pesca da € 125 è in vendita promozionale a € 70. Qual è la percentuale di sconto applicata? [44%]

**3.88** ( ∗ )**.** Per l'acquisto di un armadio Maria è riuscita a spuntare, dopo lunghe discussioni, uno sconto del 25% risparmiando ben  $\epsilon$  120. Qual era il prezzo senza sconto? [480]

| Prezzo di listino $(\epsilon)$ | Sconto $(\in)$ | sconto $\binom{0}{0}$ | Prezzo scontato $(\in)$ |
|--------------------------------|----------------|-----------------------|-------------------------|
| 120                            | 12             | 10                    | 108                     |
| 250                            | 10             |                       |                         |
| 125                            | 5              |                       |                         |
| 170                            |                | 10                    |                         |
| 1100                           |                | 15                    |                         |
| 220                            |                |                       | 20                      |
| 12000                          |                |                       | 700                     |
|                                | 15             | 15                    |                         |
|                                | 30             |                       | 50                      |
|                                |                | 25                    | 140                     |
|                                | 120            | 30                    |                         |

**3.89.** Completa la seguente tabella.

**3.90.** Calcola:

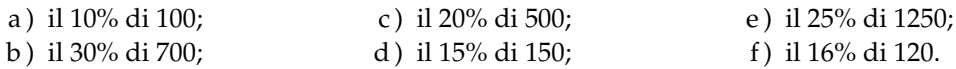

**3.91.** Quale percentuale è:

- a) 10 bocciati su 120 alunni: la percentuale di bocciati è ......;
- b ) 15 alunni su 45 giocano a calcio: la percentuale di alunni che giocano a calcio è . . . . . . ;
- c ) 10 alunni su 28 suonano il piano: la percentuale di alunni che suonano il piano è . . . . . . ;
- d ) 20 alunni su 120 frequentano il corso di teatro: la percentuale di alunni che fanno teatro è . . . . . .

**3.92.** Se aumenta il prezzo:

- a ) un chilo di pane lo scorso anno costava  $\in$  1,20, quest'anno è aumentato del 3%, allora costa . . . . . . ;
- b) un litro di benzina lo scorso anno costava  $\in$  1,514, quest'anno costa  $\in$  1,629 allora è aumentata del ......%;
- c) un litro di latte lo scorso anno costava  $\in$  1,25, quest'anno è aumentato di 0,05%, allora  $\text{costa} \in \dots$
- d) un chilo di formaggio parmigiano lo scorso anno costava € 23,50 quest'anno costa € 25,80 allora è aumentato del ......%.

**3.93.** Se il prezzo diminuisce:

- a) un chilo di pomodori lo scorso anno costava  $\in$  1,20, quest'anno è diminuito del 5%, allora costa  $\in \dots$ ;
- b) un chilo di peperoni lo scorso anno costava  $\in 2,10$ , quest'anno costa  $\in 1,80$  allora è diminuito del ......%;
- c) un chilo di cicoria lo scorso anno costava  $\in 0,80$ , quest'anno due chili costano  $\in 1,20$ , allora la cicoria è diminuita del ......%;
- d ) un chilo di arance lo scorso anno costava  $\in 1,40$ , quest'anno le arance sono diminuite del 15%, allora costano al chilo  $\in$  ......

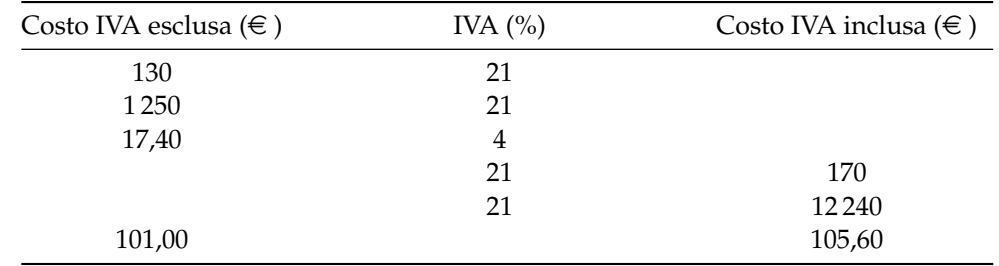

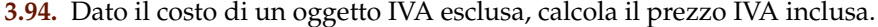

**3.95.** Dati imponibile (costo senza IVA) e IVA determina il costo comprensivo di IVA, e viceversa

| Imponibile $(\in)$ | IVA $(%)$ | IVA $(\in)$ | Totale  |
|--------------------|-----------|-------------|---------|
| 100                | 21        | 21          | 121     |
| 1100               | 21        |             |         |
|                    | 23        |             | 1 1 0 0 |
| 1 0 0 0            |           |             | 1100    |
|                    | 21        | 141         |         |
| 1 1 0 0            |           | 100         |         |

**3.96.** La seguente tabella riporta i dati relativi alla provenienza di una classe prima di una scuola secondaria.

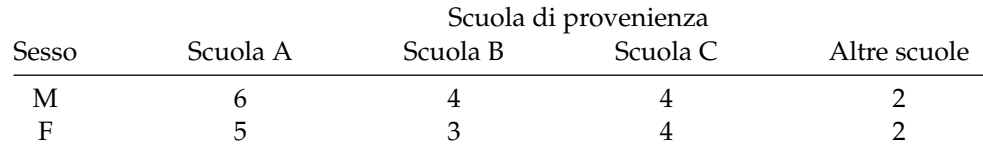

a ) Qual è la percentuale di alunni provenienti dalla Scuola A?

b ) qual è la percentuale di maschi provenienti dalla Scuola C?

c ) qual è la percentuale di alunni che non provengono dalle scuole A o B o C?

d ) qual è la percentuale di alunni che provengono dalle scuola A o C?

**3.97.** Agli esami di stato un gruppo di allievi (A) ha riportato i seguenti punteggi (P) in centesimi.

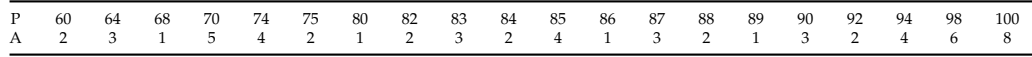

Per poter partecipare a un concorso occorre aver conseguito il diploma con un punteggio superiore a 75. Quale percentuale di diplomati potrà partecipare al concorso? Se solo il 10% di quelli che si sono presentati al concorso lo hanno superato, quanti degli allievi hanno superato il concorso?

**3.98.** Tra i dipendenti di un'azienda si effettua un sondaggio per decidere se è opportuno introdurre un nuovo tipo di turno di lavoro. Nella tabella sono riportati i risultati del sondaggio.

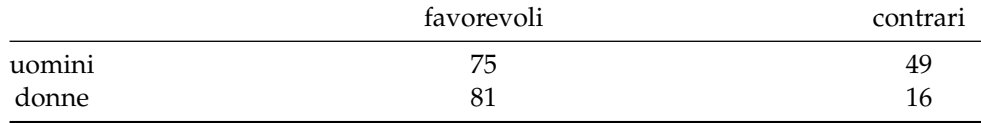

a ) Tra le donne, qual è la percentuale di lavoratrici favorevoli al nuovo turno?

b ) qual è la percentuale di lavoratori (uomini e donne) che non sono favorevoli al nuovo turno?

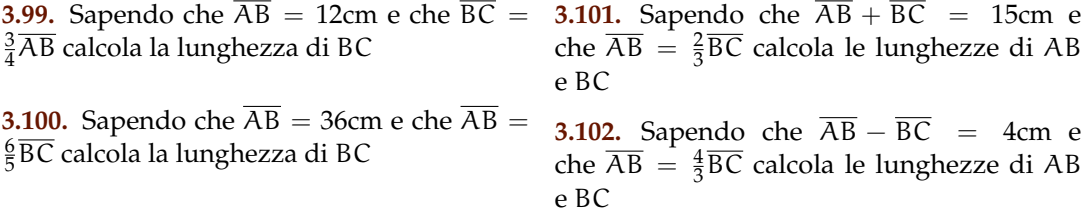

**3.103.** Determina le ampiezze di due angoli complementari sapendo che uno è la metà dell'altro.

**3.104.** Determina le ampiezze di due angoli supplementari sapendo che uno è i 2/3 dell'altro.

**3.105.** Determina le misure dei due lati di un rettangoli sapendo che ha perimetro di 128cm e che l'altezza è 3/2 della base.

**3.106.** La superficie della Toscana è divisa tra le seguenti provincie, calcola per ciascuna di esse la percentuale del territorio posseduta: Arezzo (3 $235\rm{km}^2$ ), Firenze (3 $514\rm{km}^2$ ), Grosseto (4 504km<sup>2</sup>), Livorno (1 211km<sup>2</sup>), Lucca (1 773km<sup>2</sup>), Massa e Carrara (1 156km<sup>2</sup>), Pisa (2444km<sup>2</sup>), Pistoia (965km<sup>2</sup>), Prato (365km<sup>2</sup>),  $S$ iena (3 $821 \text{km}^2$ ).

**3.107.** La superficie della Terra è per il 70% ricoperta di acqua e per il 30% di terraferma. Per 1/5 la terraferma è coperta da ghiaccio e deserto, per 2/3 da foreste e montagna. La parte rimanente è terreno coltivato. Qual è in percentuale la parte della superficie terrestre coltivata?

**3.108** ( ∗ )**.** In 30kg di sapone concentrato al 30% quanta acqua e quanto sapone ci sono? [21kg, 9kg]

**3.109.** Una soluzione di 6kg è concentrata al 45%. Quanta sostanza concentrata devo aggiungere per avere una nuova soluzione concentrata al 60%.

**3.110.** Quanta acqua bisogna aggiungere a una soluzione di 2kg concentrata al 12% per ottenere una nuova soluzione concentrata al 10%?

**3.111.** Si hanno due soluzioni delle stesse sostanze, una concentrata al 10% e l'altra al 30%. In quale proporzione occorre miscelare le due soluzioni in modo da ottenere 6kg di soluzione concentrata al 15%?

**3.112.** Una società ha acquistato dei PC nuovi per i propri dipendenti. Pagandoli in contanti ha ottenuto uno sconto dell'8%, versando di conseguenza l'importo di € 24 500. Qual è il valore iniziale della merce acquistata?

**3.113.** Una persona paga un tappeto  $\in$  1200, lo stesso tappeto l'anno precedente costava  $\in$ 900. Quanto è stato l'aumento percentuale da un anno all'altro?

**3.114.** Quanto vale il 2012% di 2012?

#### **[3.12](#page-89-0) [Proporzioni](#page-89-0)**

**3.115.** Verifica se i gruppi di numeri formano nell'ordine scritto una proporzione.

a) 
$$
\frac{1}{5}
$$
;  $\frac{3}{5}$ ;  $\frac{1}{2}$ ;  $\frac{3}{2}$  b)  $\frac{3}{5}$ ;  $\frac{2}{3}$ ;  $\frac{3}{4}$ ;  $\frac{5}{6}$  c) 35; 7; 48; 6 d) 14; 3,5; 4; 1 e)  $\frac{1}{5}$ ;  $\frac{4}{3}$ ;  $\frac{4}{27}$ ;  $\frac{8}{9}$ 

**3.116.** Applica la proprietà fondamentale delle proporzioni per verificare quale delle seguenti scritture formano una proporzione.

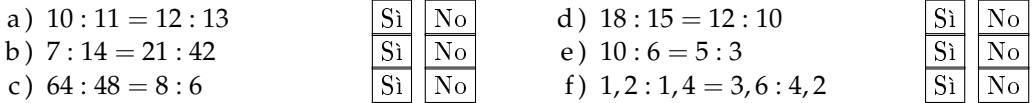

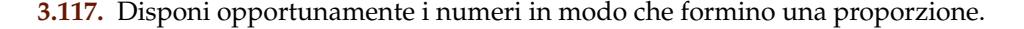

| a) $7 \t5 \t20 \t28$ ;        |  | d) 3 5 9 15; |  |  |
|-------------------------------|--|--------------|--|--|
| b) $8\quad 3\quad 2\quad 12;$ |  | e) 6 7 2 21; |  |  |
| c) 5 6 2 15;                  |  | f) 3 8 6 16. |  |  |

**3.118.** Completa la seguente tabella.

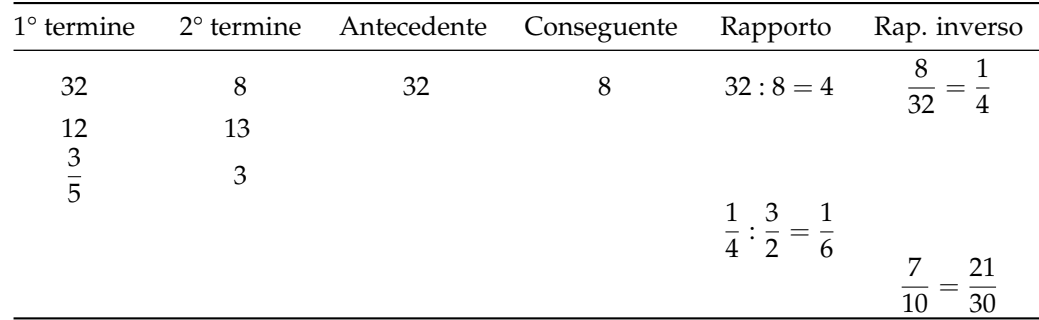

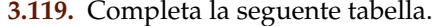

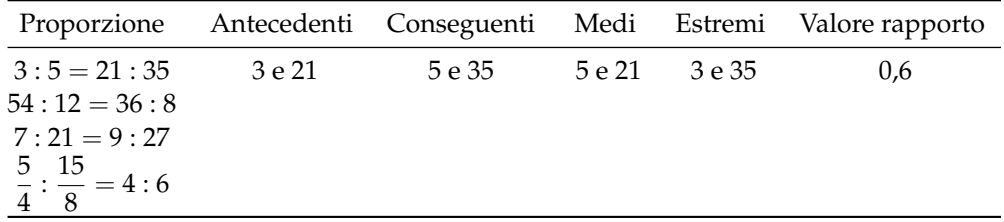

**3.120.** Calcola il termine incognito delle seguenti proporzioni.

- a)  $2692:24 = 3:x$
- b)  $x : 0, \bar{6} = 0, 8 : 1, \bar{3}$

c) 
$$
\frac{7}{3} : x = \frac{4}{3} : \frac{8}{35}
$$
  
d)  $\left(1 - \frac{5}{12}\right) : \left(\frac{5}{6} + \frac{1}{3}\right) = x : \left(\frac{9}{8} - \frac{5}{8}\right)$ 

**3.121.** Calcola il termine incognito delle seguenti proporzioni.

a) 
$$
\left(\frac{3}{20} + \frac{3}{8}\right) : x = \left(1 - \frac{1}{3}\right) : \left(\frac{11}{3} + \frac{1}{7}\right)
$$
  
b)  $\left(1 + \frac{1}{4} - \frac{1}{8}\right) : \left(\frac{5}{8} + \frac{1}{4}\right) = \left(\frac{5}{8} + \frac{1}{2}\right) : x$   
c)  $\left(\frac{4}{5} + 1\right) : \left(3 - \frac{1}{5}\right) = x : \left(2 + \frac{1}{3}\right)$ 

**3.122** ( ∗ )**.** Calcola il termine incognito delle seguenti proporzioni.

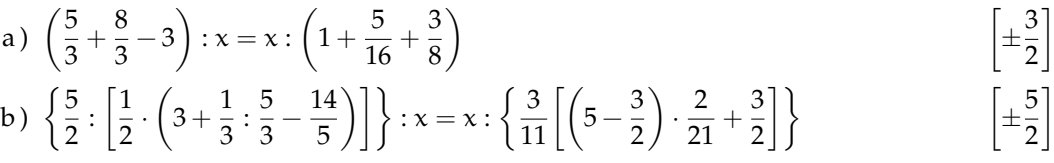

Sezione 3.16. Esercizi 101

c) 
$$
(70-x): 6 = x:8
$$
 [40]

$$
d) \left(\frac{5}{6} - x\right) : \left(1 - \frac{1}{2}\right) = x : \left(\frac{1}{6} + \frac{2}{3}\right)
$$

**3.123.** Per ciascuna funzione costruisci la tabella dei valori (almeno 5) e stabilisci se sono riferite a grandezze direttamente proporzionali, inversamente proporzionali o nessuno dei due casi.

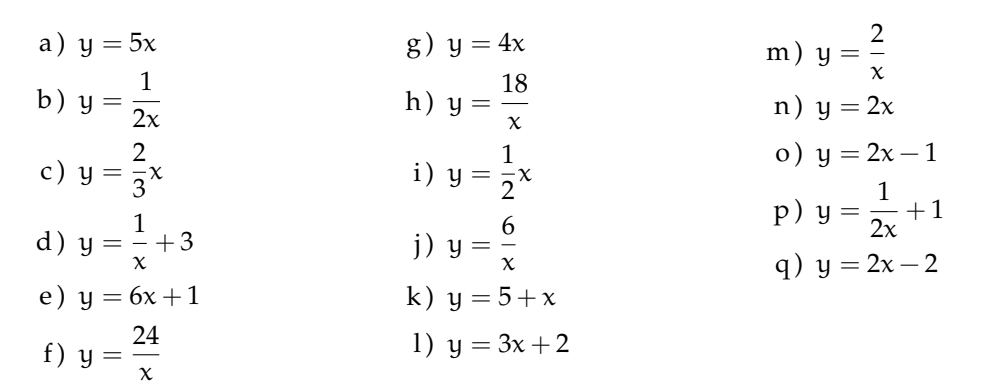

**3.124.** Osserva i grafici e rispondi alle domande:

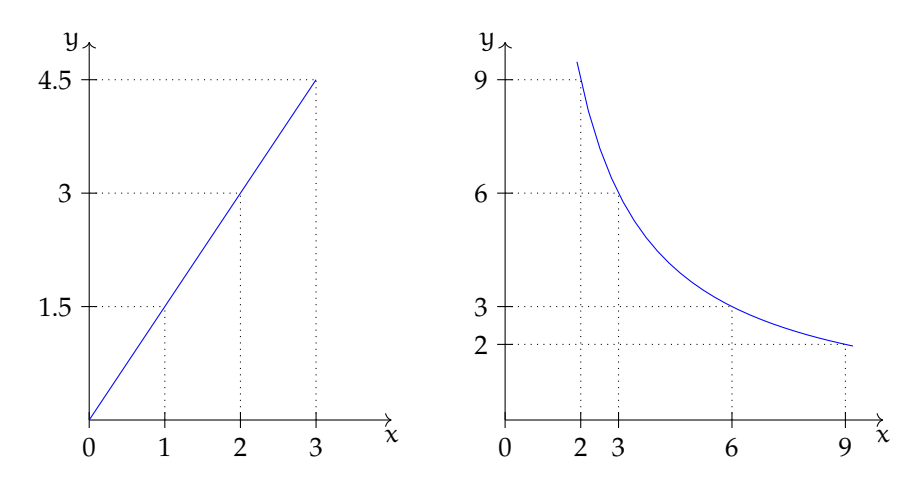

- a ) quale grafico rappresenta una funzione di proporzionalità diretta e quale di proporzionalità inversa?
- b ) qual è il coefficiente di proporzionalità? Del primo grafico è . . . . . . del secondo è . . . . . .
- c) qual è la funzione? Del primo grafico è .........del secondo grafico è ........

**3.125.** La tabella seguente riporta alcuni valori che esprimono il variare della grandezza y al variare di x:

|  | $\overline{2}$ $\overline{2}$ | $\sim$ 3 | $\sim$ 4 | 6 <sup>6</sup> | 12. |  |
|--|-------------------------------|----------|----------|----------------|-----|--|
|  |                               |          |          |                |     |  |

a ) Completa la tabella sulla base dei valori noti;

b ) si tratta di grandezze direttamente o inversamente proporzionali?

- c ) qual è la legge che lega y a x?
- d ) rappresenta su un piano cartesiano questa relazione.

**3.126.** La tabella seguente riporta alcuni valori che esprimono il variare dello spostamento s (espresso in km) in funzione del tempo t (espresso in ore) relativo a un corpo che si muove con velocità costante.

| .  |   |      |  |  |  |
|----|---|------|--|--|--|
| -- | - |      |  |  |  |
|    |   | ---- |  |  |  |

a ) Completa la tabella sulla base dei valori noti;

b ) si tratta di grandezze direttamente o inversamente proporzionali?

c ) qual è la legge che lega s a t?

d) rappresenta su un piano cartesiano questa relazione.

## **3.16.2 Esercizi riepilogativi**

**3.127.** Esegui le seguenti operazioni con le frazioni, quando è possibile.

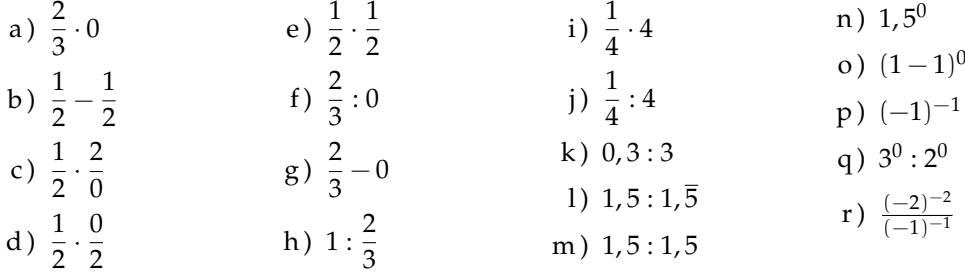

**3.128.** Verifica le seguenti uguaglianze trovando la frazione generatrice.

$$
\frac{1, \overline{7}}{1, \overline{3}} = 1, \overline{3}; \qquad \frac{2, \overline{7}}{1, \overline{6}} = 1, \overline{6}; \qquad \frac{1, \overline{16}}{2, \overline{3}} = 0, 5; \qquad \frac{2, \overline{3}}{1, \overline{6}} = 1, 4.
$$

**3.129.** Sottolinea le frazioni equivalenti a  $\frac{3}{5}$  tra le seguenti.

$$
\frac{6}{10}, \qquad \frac{25}{100}, \qquad \frac{12}{10}, \qquad \frac{5}{25}.
$$

**3.130.** Completa le seguenti uguaglianze.

a) 
$$
\frac{3}{5} = \frac{...}{10}
$$
 b)  $\frac{75}{10} = \frac{...}{100}$  c)  $\frac{7}{...} = \frac{1}{2}$  d)  $3 = \frac{24}{...}$ 

**3.131.** Completa:

$$
\frac{3}{4}
$$
 + ... = 1; 1 - ... =  $\frac{4}{13}$ ;  $\frac{11}{12}$  ... =  $\frac{8}{55}$ ; ... =  $\frac{5}{3} = \frac{3}{5}$ .

**3.132.** Correggi le seguenti operazioni.

$$
\frac{3}{4} + \frac{2}{7} = \frac{3 \cdot 7 + 4 \cdot 2}{4 + 7}; \qquad \frac{8}{25} - \frac{3}{10} = \frac{8 - 3}{50}; \qquad 3 \cdot \frac{11}{13} = \frac{33}{39}.
$$

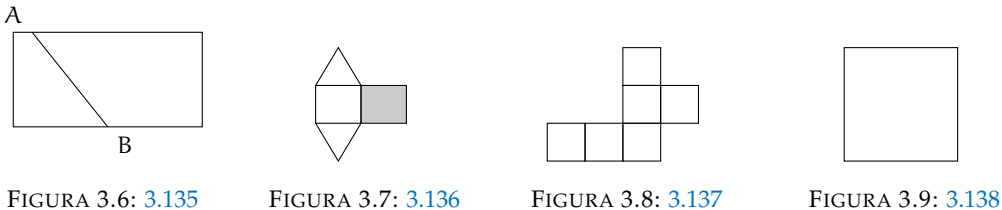

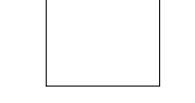

<span id="page-116-4"></span>

<span id="page-116-5"></span>

<span id="page-116-7"></span><span id="page-116-6"></span>

## **3.133.** Completa le seguenti tabelle.

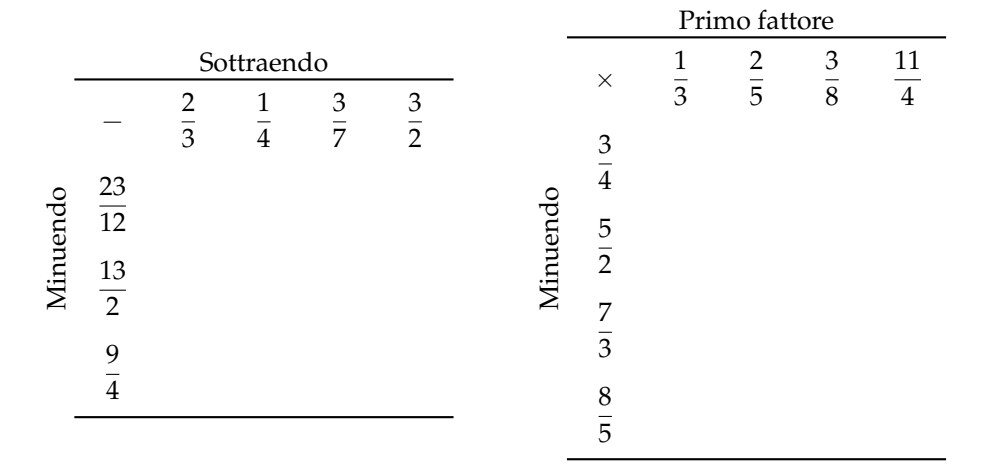

**3.134.** Riscrivi in simboli e motiva la verità o falsità di ciascuna proposizione:

- a ) il triplo di un terzo è l'unità;
- b ) la somma di un quinto con il doppio di un mezzo è sei quinti;
- c ) un ottavo è maggiore di un quinto.

<span id="page-116-0"></span>**3.135.** Relativamente alla figura [3.6,](#page-116-4) quale proposizione è vera?

- a ) Il segmento AB la divide in due parti uguali;
- b ) il segmento AB la divide in due quadrilateri.

<span id="page-116-1"></span>**3.136.** La parte in grigio rappresenta 1/4 della figura [3.7?](#page-116-5)

- <span id="page-116-2"></span>**3.137.** Costruisci una figura che sia gli 11/6 della figura [3.8.](#page-116-6)
- <span id="page-116-3"></span>**3.138.** Colora i 3/4 della figura [3.9.](#page-116-7)

**3.139.** Costruire la frazione  $\frac{N}{D}$  significa dividere l'unità in . . . parti uguali e prendere . . . parti.

**3.140.** Rappresenta su una opportuna retta numerica le seguenti frazioni.

3  $\frac{3}{4}$ ;  $\frac{3}{8}$  $\frac{3}{8}$ ;  $\frac{1}{3}$  $\frac{1}{3}$ ;  $\frac{5}{4}$  $\frac{5}{4}$ ;  $\frac{2}{5}$  $\frac{2}{5}$ ;  $\frac{6}{3}$  $rac{6}{3}$ ;  $rac{5}{6}$  $\frac{5}{6}$ ;  $\frac{12}{4}$  $\frac{12}{4}$ ;  $\frac{19}{8}$  $\frac{19}{8}$ ;  $\frac{16}{5}$  $\frac{16}{5}$ .

**3.141** ( ∗ )**.** Calcola il valore delle seguenti espressioni.

a) 
$$
\left(-1+\frac{1}{2}\right): \left(\frac{3}{2}+\frac{5}{4}\right)
$$
  $\left[-\frac{2}{11}\right]$   
\nb)  $\left(-\frac{2}{3}+\frac{1}{2}\right) \cdot \left(\frac{1}{2}-\frac{3}{4}\right)$   $\left[\frac{1}{24}\right]$   
\nc)  $\frac{1}{2} \cdot \left(-\frac{1}{4}+\frac{3}{2}\right) \cdot \left(\frac{3}{2}-\frac{3}{4}\right)$   $\left[\frac{5}{6}\right]$   
\nd)  $\frac{1}{3} - \left(\frac{2}{3}-\frac{5}{6}\right) + \frac{3}{2} - \left[\frac{3}{4} - \left(\frac{7}{30}-\frac{4}{5}\right) + \frac{5}{6}\right]$   $\left[-\frac{3}{20}\right]$ 

**3.142** ( ∗ )**.** Calcola il valore delle seguenti espressioni.

a) 
$$
\frac{5}{6} - \frac{2}{3} \cdot \frac{12}{5} + \frac{3}{2} \cdot \left[ \frac{3}{4} \cdot \left( \frac{12}{7} - \frac{5}{2} \right) + \frac{5}{6} \right]
$$
  
\nb)  $\frac{5}{6} \cdot \frac{2}{3} \cdot \frac{12}{5} - \frac{3}{4} \cdot \left[ 0, 75 - \frac{5}{6} \right]$   
\nc)  $\frac{1}{3} \cdot \left( \frac{3}{2} - \frac{2}{3} \right) + \frac{1}{6} - \frac{1}{15}$   
\nd)  $-\left( \frac{3}{4} + 1, 4 \right) \cdot \left( \frac{2}{3} - \frac{3}{8} \right) + \frac{6}{5}$   
\n $\left[ \frac{55}{96} \right]$ 

**3.143** ( ∗ )**.** Calcola il valore delle seguenti espressioni.

a) 
$$
\left(\frac{2}{3} - \frac{7}{6}\right) - \left(1 + \frac{5}{6}\right) : \left(2 - \frac{1}{3}\right)
$$
  $\left[-\frac{8}{5}\right]$   
b)  $\left(\frac{5}{3} - \frac{7}{2}\right) \cdot \frac{4}{5} + \left[\left(\frac{1}{3} - \frac{1}{15}\right) \cdot \frac{5}{2}\right]^2$   $\left[-\frac{46}{45}\right]$ 

$$
\begin{array}{ccc}\n\text{1} & 3 & 2 & 5 \\
\text{2} & 1 & 3 & 15 & 2 \\
\text{3} & 2 & 5 & 5 \\
\text{4} & 5 & 5 & 5\n\end{array}
$$
\n
$$
\begin{array}{ccc}\n\text{1} & 45 \\
\text{2} & 10 & -16 \\
\text{2} & 5 & 5 & 15 \\
\text{3} & 5 & 5 & 15\n\end{array}
$$
\n
$$
\begin{array}{ccc}\n\text{1} & 45 \\
\text{1} & 45\n\end{array}
$$

c) 
$$
\frac{8}{55} \cdot \frac{1}{45} + \frac{1}{75} \cdot \frac{1}{35} + \frac{1}{25} \cdot 10 - \frac{16}{25} \cdot \frac{1}{5} + \frac{1}{15}
$$
  
d) 
$$
\left\{ \left[ \left( \frac{1}{2} - \frac{2}{3} \right) : \left( \frac{5}{6} - \frac{5}{12} \right) \cdot \frac{1}{2} + \frac{3}{4} \right] : \frac{1}{4} \right\} - \frac{2}{3} \cdot (-0, 6)
$$

**3.144** ( ∗ )**.** Calcola il valore delle seguenti espressioni.

a) 
$$
\frac{4}{5} - \frac{27}{7} \cdot \frac{1}{12} + \frac{8}{21} \cdot \frac{8}{6} + \frac{13}{2} \cdot \frac{1}{7} - \frac{9}{14} + \frac{1}{7} - \frac{12}{25} \cdot \frac{3}{5}
$$
  $\left[\frac{11}{28}\right]$ 

b) 
$$
\left[ \left( \frac{1}{3} - \frac{1}{7} \right) \cdot \frac{7}{2} - \left( \frac{10}{18} - \frac{7}{15} \right) \cdot \frac{2}{9} \right] \cdot \frac{14}{15} \cdot \frac{1}{4} + 1
$$
  $\left[ \frac{15}{14} \right]$ 

c) 
$$
\left[ \left( \frac{4}{3} - \frac{1}{10} \right) : \frac{37}{5} + \left( \frac{1}{2} \right)^2 - \frac{1}{3} \right]^2 : \left[ \left( \frac{1}{2} \right)^2 - \left( \frac{1}{3} \right)^2 + \left( \frac{1}{4} \right)^2 - \left( \frac{1}{6} \right)^2 + \left( \frac{5}{12} \right)^2 \right] \quad \left[ \frac{1}{50} \right]
$$

d) 
$$
\left(\frac{3}{5} - \frac{1}{4}\right) \cdot \left(\frac{7}{5} + \frac{3}{4}\right) - \left(\frac{2}{3} - \frac{5}{4} \cdot \frac{3}{7}\right) \cdot \frac{2}{14} - \frac{1}{400}
$$
  $\left[\frac{5}{3}\right]$ 

**3.145** ( ∗ )**.** Calcola il valore delle seguenti espressioni.

a) 
$$
\left(3 - \frac{18}{5} - \frac{5}{6}\right) \cdot \left(-\frac{9}{4} + \frac{3}{4}\right) - \frac{2^2}{3} + \frac{1}{60}
$$
  $\left[\frac{5}{6}\right]$ 

Sezione 3.16. Esercizi 105

b) 
$$
\left(\frac{3}{5} - 1\right) - \left(\frac{1}{8} + \frac{7}{5} - \frac{17}{20}\right) + \left(\frac{7}{6} - \frac{2}{5}\right) : \frac{4}{15} - \left(\frac{3}{2} - \frac{5}{2} : \frac{1}{5}\right) : \frac{22}{17} - \frac{3}{10}
$$
 [10]

c) 
$$
\frac{19}{3} \cdot \left(\frac{3}{5} + \frac{3}{2} - 2\right) \cdot \left(\frac{3}{10} - 1,25\right) - \left(\frac{1}{2} - \frac{1}{5} - 1\right) + \frac{3}{2} \cdot \left(-\frac{3}{10} + \frac{1}{2}\right) \cdot \left(-\frac{5}{3}\right)^2
$$
  $\left[\frac{13}{15}\right]$ 

d) 
$$
\left[\left(1+\frac{1}{2}\right):3-\left(2+\frac{3}{2}\right)+1\right]+\left(3-\frac{3}{4}\right)+\left(\frac{1}{3}+\frac{3}{2}\right)-1\left(-2+\frac{3}{2}\right)^2
$$
  $\left[\frac{11}{6}\right]$ 

**3.146** ( ∗ )**.** Calcola il valore delle seguenti espressioni.

a) 
$$
\left[\frac{2}{3} - \left(-\frac{1}{4} + \frac{2}{5}\right)\right] - \left[\frac{3}{5} - \left(\frac{3}{4} - \frac{1}{3}\right)\right]
$$
  $\left[\frac{1}{3}\right]$ 

b) 
$$
2 - \left[3 + 1 - \left(2 - \frac{1}{2}\right)\right] - \left(-2 - \frac{1}{2}\right) \cdot \left(\frac{1}{2} - \frac{3}{4} + \frac{1}{6}\right) \cdot \left(-\frac{1}{2}\right)
$$
  $\left[-\frac{1}{12}\right]$ 

c) 
$$
\left(\frac{8}{3} - \frac{1}{6}\right)^{-1} - \left(\frac{1}{2} - \frac{3}{8}\right) + \frac{10}{8} \cdot \left(\frac{5}{7}\right)^{-2} + \left(\frac{1}{3}\right)^{-3} \cdot \frac{1}{6^2}
$$
  $\left[\frac{139}{40}\right]$ 

d) 
$$
\left\{ \left( \frac{2}{5} \right)^4 \cdot \left[ \left( \frac{2}{5} \right)^8 \cdot \left( \frac{2}{5} \right)^3 \right]^2 \right\}^2 \cdot \left[ \left( \frac{2}{5} \right)^3 \cdot \frac{2}{5} \cdot \left( \frac{2}{5} \right)^3 \right]^4
$$
 [1]

**3.147** ( ∗ )**.** Calcola il valore delle seguenti espressioni.

a) 
$$
1 - \left[ \left( \frac{3}{2} \right)^3 \cdot \left( \frac{3}{2} \right)^2 \cdot \left( \frac{3}{2} \right)^4 - \left( \frac{4}{5} \right)^3 \cdot \left( \frac{4}{5} \right)^3 + \left( \frac{1}{3} \right)^4 \cdot \left( \frac{1}{3} \right)^3 \right]
$$
  $\left[ \frac{1}{6} \right]$ 

b) 
$$
\left(\frac{1}{4}\right)^{-2} - \left(\frac{1}{2}\right)^{-2} + \frac{2^2}{3} \cdot \left(\frac{2}{3}\right)^{-3} - \frac{(-2)^{-2}}{5} - 2^4
$$
  $\left[\frac{9}{20}\right]$ 

c) 
$$
\left\{ \left[ \frac{1}{6} + \frac{1}{2} : \left( \frac{6}{8} + 1 - \frac{3}{4} \right) \right]^3 \cdot \left( \frac{3}{5} - \frac{3}{8} \right) + \frac{3}{5} \right\} : \frac{1}{5}
$$

d) 
$$
\left\{\frac{1}{2} + \frac{15}{2} : \left[\frac{1}{2} : \left(1 - \frac{3}{4}\right) + 1\right] \right\} \cdot \left[\left(\frac{1}{3}\right)^{5} : \left(\frac{1}{3}\right)^{4}\right]^{2}
$$
  $\left[\frac{1}{3}\right]$ 

**3.148** ( ∗ )**.** Calcola il valore delle seguenti espressioni.

a) 
$$
\left\{ \left[ \left( \frac{5}{4} \right)^2 : \left( \frac{1}{2} \right) \right] \cdot \left[ \left( \frac{1}{5} + \frac{1}{10} + \frac{1}{20} \right) \cdot \frac{4}{5} \right] \cdot \frac{1}{14} \right\}^2 : \left( 1 - \frac{5}{6} \cdot \frac{3}{10} \right)^2 \right\}
$$
  $\left[ \frac{1}{144} \right]$ 

b) 
$$
\left[ (0, 4-1)^2 : 0, 01 - \left( -\frac{2}{3} \right)^{-2} \right] \cdot \left( -\frac{1}{2} \right)^{-4}
$$
 [540]

c) 
$$
\frac{7}{15} \left\{ \left( \frac{9}{4} + \frac{3}{4} \cdot \frac{1}{2} - \frac{11}{16} \cdot \frac{1}{2} + \frac{1}{8} \right) : \left[ \left( \frac{4}{7} + \frac{5}{4} \right) : \frac{17}{7} \right] \right\} \cdot \frac{9}{5}
$$

d) 
$$
\left(2+\frac{1}{2}\right)^2: \left(2-\frac{1}{2}\right)^{-2}+\left[\left(2+\frac{1}{3}\right)\cdot\left(\frac{7}{3}\right)^{-2}\right]^{-1}
$$
  $\left[\frac{46}{9}\right]$ 

**3.149** ( ∗ )**.** Calcola il valore delle seguenti espressioni.

a) 
$$
\left[\left(3+\frac{1}{2}-\frac{5}{3}\right)\cdot\left(\frac{1}{2}\right)^2\right]:\left\{\frac{3}{2}-\left[\frac{2}{3}+\left(\frac{2}{11}+\frac{5}{22}+\frac{7}{33}\right):\frac{82}{33}+\frac{1}{12}\right]^5\right\}^3:\frac{1}{4}
$$
  $\left[\frac{44}{3}\right]$ 

106 Capitolo 3. Numeri razionali (e irrazionali)

b) 
$$
\left\{ \left[ \left( \frac{8}{3} \right)^{10} : \left( \frac{8}{3} \right)^{6} \right]^{2} \cdot \left[ \left( \frac{8}{3} \right)^{8} : \left( \frac{8}{3} \right)^{3} \right] \right\} : \left( \frac{8}{3} \right)^{11} \qquad \left[ \frac{64}{9} \right]
$$

c) 
$$
\left(1+\frac{3}{2}\right)^2 \cdot \left(2-\frac{5}{2}\right)^{-2} \cdot \left[\left(\frac{1}{2}\right)^2\right]^{-2}
$$
 [400]

d) 
$$
\left(\frac{1}{3} - 1\right) - \left(\frac{1}{6} - \frac{1}{4}\right) \cdot \frac{6}{5} - \left(\frac{2}{9} - \frac{1}{5}\right) \cdot 3 - \frac{1}{30}
$$
  $\left[-\frac{2}{3}\right]$ 

**3.150** ( ∗ )**.** Calcola il valore delle seguenti espressioni.

a) 
$$
\frac{\left(1+\frac{2}{3}\right) : 5+\left(2-\frac{2}{3}\right)}{3+\left(\frac{1}{2}-1\right)} : \frac{\left(5-\frac{1}{5}\right)+\left(\frac{7}{3}-\frac{2}{35}\right)}{\left(\frac{3}{2}-\frac{1}{4}\right)\cdot\left(3-\frac{1}{3}\right)}
$$
  $\left[\frac{100}{303}\right]$ 

b) 8,75 
$$
\cdot \left(\frac{2}{5} - 0.2\right) \cdot \left\{ \left[ 2 - 1.6 - \left(0.2 + \frac{2}{3}\right) \right] \cdot \left(\frac{1}{7} - \frac{17}{4}\right) \right\} - \frac{2}{3} \cdot \left(2 - \frac{1}{2}\right) + 7.5 - 0.3 \text{ [10]}
$$
  
\n $\sqrt{\left(7 - 1\right)^2 + \left(9\right)^2 + \left(1 - \frac{2}{3}\right)^2} \cdot \left(10\right)^2 + \left(1 - \frac{8}{3}\right)^2 + \left(1 - \frac{8}{3}\right)^2$ 

c) 
$$
\left[\left(\frac{7}{5} - \frac{1}{2}\right)^2 : \left(\frac{9}{10}\right)^2 - \left(1 + \frac{2}{3} - 2\right)^2\right]^2 : \left(\frac{10}{9}\right)^2 - \left(1 + \frac{8}{5} - \frac{1}{25}\right)
$$
 [-2]

d) 
$$
\left(\frac{1}{6} + 0.1\right) \cdot 0.16 \cdot (1 - 1.01)^{-1}
$$
 [-4]

**3.151** ( ∗ )**.** Calcola il valore delle seguenti espressioni.

a) 
$$
\frac{\left\{ \left[ \frac{1}{2} - \left( 2 - \frac{11}{4} \right) \right] : (-3, 5) \right\} \cdot \left( 1 - \frac{4}{5} \right) : 7^{-2}}{\left( -\frac{1}{3} \right)^{-3} (-3)^2 (-1)^2 : (-3)^2}
$$
  $\left[ -\frac{2}{27} \right]$ 

b) 
$$
\left(\frac{4}{3} - 2\right)\left(-\frac{1}{2}\right): \left[\frac{5}{7}\left(\frac{2}{5} - \frac{1}{6}\right) + \left(2 + \frac{2}{5}\right)\left(\frac{3}{4} - \frac{4}{3} + \frac{1}{2}\right)\right]: \frac{11}{6}
$$
  $\left[-\frac{60}{11}\right]$ 

c) 
$$
\left(1-\frac{1}{2}\right)^{-2} \cdot \left[\left(1+\frac{1}{2}\right)^{2}\right]^{-2} \cdot \left(\frac{5}{2}-2\right)^{-3}
$$
  $\left[\frac{8}{81}\right]$ 

**3.152** (\*). Calcola il valore della seguente espressione.  $\left\{ \left[ \left( 1 - \frac{3}{5} \right) \right]$ 5  $\bigg\}^3$  :  $\bigg(\frac{2}{7}\bigg)$ 5  $\setminus$ <sup>4</sup>]  $\frac{2}{2}$ 5  $\left\langle \frac{2}{2} \right\rangle$ <sup>6</sup> :  $\sqrt{ }$  $\frac{1}{2}$  $\mathcal{L}$  $\left[ \frac{2}{2} \right]$ 5  $\Big)^4 \cdot \Big(\frac{7}{5}\Big)$  $\left[\frac{7}{5}-1\right)^2$  $\cdot \left[ \left( 1 - \frac{3}{5} \right) \right]$ 5  $\big)^{5}$  :  $\big(\frac{2}{5}\big)$ 5  $\setminus$ <sup>4</sup> $\Big]$ <sup>2</sup>  $\mathcal{L}$  $\frac{1}{2}$ 2  $\left[ \frac{2}{2} \right]$ 5  $\setminus$ <sup>-46</sup>]

**3.153** ( ∗ )**.** Calcola il valore delle seguenti espressioni.

a) 
$$
\left(\frac{1}{5} - \frac{1}{4}\right)\left(-1 - \frac{1}{3}\right) + \left[\left(1 + \frac{4}{3}\right) \cdot \left(4 - \frac{9}{2}\right)\right] \cdot \frac{3}{4} + 3 - \left(\frac{2}{27} \cdot \frac{9}{10} - \frac{1}{10}\right) - \frac{9}{40}
$$
 [2]

b) 
$$
[0,625+4,5\cdot(0,75-0,\overline{6})]: [0,875+0,75\cdot(2,5-2,\overline{3})]
$$
 [1]

c) 
$$
\left\{3 - \left[0, \overline{6} - \left(0, 1\overline{6} + \frac{5}{12}\right)\right] : 0, 25\right\}^2 \cdot (0, \overline{6} - 0, 625)
$$
  $\left[\frac{8}{27}\right]$ 

Sezione 3.16. Esercizi 107

d) 
$$
\left(\frac{12}{9} - 1\right)^2 \cdot \left(\frac{2}{81} : 3\right)^{-1} \cdot \frac{1}{2} + \left(\frac{7}{4}\right)^3 \cdot \left[-\left(\frac{4}{3} - \frac{1}{3}\right)^3 \cdot \left(\frac{5}{49} - \frac{3}{147}\right)\right] - \frac{1}{(-4)^2}
$$
  $\left[\frac{25}{4}\right]$ 

**3.154** ( ∗ )**.** Calcola il valore delle seguenti espressioni.

a) 
$$
\left(\frac{1}{5}\right)^2 - \left(\frac{1}{6}\right)^{-1} - \frac{\left(\frac{1}{3} + 0.5\right)^{-2}}{\left(\frac{1}{3} - 0.5\right)^{-2}} + \left(\frac{0.5 - 0.1}{1 - 0.5}\right)^{-2} - 4^{-2}
$$
  $\left[-\frac{9}{2}\right]$ 

b) 
$$
[0, 1\overline{6} + (0, 1\overline{36} + 0, 41\overline{6} - 0, 2\overline{27}) : 0, 3\overline{90}] : [0, \overline{36} + 2.25 \cdot (0, \overline{5} - 0, \overline{27})]
$$
 [1]

c) 
$$
\frac{1,6-0,5\cdot(0,\overline{6}-0,5):(1-0,\overline{6})^2-0,7}{3\cdot(1-0,5)^2+0,875-(1-0,5)^2:0,2-0,6\cdot0,5}
$$
 [2]

d) 
$$
0, 1\overline{6}^2 + [1, 5: 1, 5^2 + (1, \overline{6} - 0, 5): (2 - 0, \overline{3}) + (0, \overline{6} + 0, 5 - 0, 2) \cdot 0, 75: 5, 8] \cdot 0, \overline{6} \quad \left[\frac{38}{45}\right]
$$

**3.155** ( ∗ )**.** Calcola il valore delle seguenti espressioni.

a) 
$$
\{0, 8\overline{3} - [0, 6 + (0, 75 - 0, 6^2 - (1 - 2, 3 \cdot 0, 25))] + 0, 6 : 0, 8\} : 1, 02\overline{7}
$$
  $\left[\frac{40}{37}\right]$ 

b) 
$$
\frac{1}{\sqrt{3^2+4^2}} + \frac{1}{\sqrt{13^2-12^3}} - \sqrt{\frac{1}{36} + \frac{1}{8} - \frac{1}{24}}
$$
  $\left[\frac{1}{15}\right]$ 

c) 
$$
\sqrt{20-2\cdot (2+3)+(2+1)\cdot 5} + \sqrt{48\cdot 6-3\cdot 2+10\cdot 5}
$$
 [7]

d) 
$$
\sqrt{\frac{1}{9} \cdot \left\{ \left[ \frac{11}{3} - \left( \frac{1}{3} - \frac{1}{4} \right) \right] \cdot \left[ \left( 2 - \frac{7}{4} \right) + \frac{10}{3} \right] \right\}}
$$
  $\left[ \frac{1}{3} \right]$ 

**3.156** ( ∗ )**.** Calcola il valore delle seguenti espressioni.

a) 
$$
\sqrt{\left\{\left[\left(\frac{5}{4}\right)^2 : \left(\frac{1}{4}\right)^2\right] \left[\left(\frac{1}{5} + \frac{1}{10} + \frac{1}{20}\right) \cdot \frac{4}{5}\right] \cdot \frac{1}{4}\right\}^2 : \left(1 - \frac{5}{6} \cdot \frac{3}{10}\right)^2}
$$
  $\left[\frac{7}{3}\right]$ 

b) 
$$
\left(1 + \frac{1}{1 - \frac{1}{2}}\right)^{-2} \cdot \left(1 - \frac{1}{1 + \frac{1}{2}}\right)^{2} \cdot \left(4 - \frac{9}{2}\right)^{-3}
$$
  $\left[-\frac{8}{81}\right]$ 

**3.157.** Calcola il valore dell'espressione E = A − B, dove

$$
A = \left( \left( \left( -\frac{3}{7} \right)^4 : \left( -\frac{7}{3} \right)^{-2} \right) \cdot \left( \frac{3}{7} \right)^{-1} \right)^{-2}, \qquad B = \left( \left( \frac{3}{7} \right)^{-6} \cdot \left( 1 - \frac{4}{7} \right)^{5} \right)^{2}.
$$
  
1). L'età di Paolo è i 5/11 di quella della-anni. Quanti anni ha Marco? [9]

**3.158** ( ∗ )**.** L'età di Paolo è i 5/11 di quella della madre che ha 44 anni. Quanti anni ha Paolo? [20]

**3.159** ( ∗ )**.** L'età di Marco è 1/2 di quella di Paolo che è 1/3 di quella del padre che ha 54

$$
[\lambda]
$$

**3.160** ( ∗ )**.** I 2/5 del libro che stiamo leggendo è la parte più noiosa. Le rimanenti 63 pagine sono invece le più avvincenti. Di quante pagine è formato il libro? [105]

**3.161** ( ∗ )**.** Gli alunni del primo e del secondo anno di una scuola media sono rispettivamente i 3/7 e i 2/7 del totale. Sapendo che gli alunni che frequentano la terza media sono 54, quanti sono tutti gli alunni della scuola? [189]

**3.162** ( ∗ )**.** Al supermercato ho speso 7/10 della somma di denaro che possedevo; successivamente ho incassato un credito uguale ai 13/20 della somma iniziale e ho speso 2/15 sempre della somma iniziale per un rifornimento di benzina. Sapendo che sono rimasto con 220,50 euro, quale somma di denaro possedevo inizialmente? [270]

**3.163** ( ∗ )**.** In una fattoria ci sono vitelli, capre e animali da cortile per un totale di 75 capi. I vitelli sono i 2/5 di tutti gli animali, mentre le capre sono i 2/3 degli animali da cortile. Quanti vitelli, capre e animali da cortile ci sono? [30, 18, 27]

3.164 (\*). Tre casse pesano complessivamente 220kg la seconda pesa 1/2 della prima e la terza pesa 1/3 della seconda. Calcola il peso di ciascuna cassa. [132, 66, 22]

**3.165** ( ∗ )**.** Tre operai devono eseguire un lavoro. Il primo da solo lo farebbe in 12 giorni, il secondo in 18 giorni e il terzo in 36 giorni. Lavorando insieme, in quanti giorni i tre operai potrebbero eseguire tutto il lavoro? [6]

**3.166** ( ∗ )**.** Un collezionista vende i 3/7 della sua collezione costituita da 385 pezzi. Quanti pezzi gli rimangono? [220]

**3.167.** Un oggetto è costituito da una lega di zinco e rame. Il suo peso è di 280g e la percentuale di rame è il 20%. Quanti grammi di zinco contiene? [...]

**3.168.** Un misurino contiene 1/8 di kg di farina. Quanti misurini di farina sono necessari per riempire un sacchetto di 5kg? [. . . ]

**3.169.** In un'azienda 3/10 degli impiegati sono addetti contabilità. Qual è la percentuale degli addetti contabilità rispetto a tutti gli impiegati azienda? [...]

**3.170.** A un gruppo di 200 intervistati è stato chiesto quale quotidiano leggono. Le risposte sono state le seguenti:

- ➡ 90 leggono "La Repubblica";
- ➡ 70 leggono "Il Corriere della sera";
- ➡ 30 leggono "La stampa";
- ➡ 10 leggono "La gazzetta dello sport".

Trasforma in percentuali i dati ottenuti. [. . . ]

**3.171.** A un concorso si sono presentati 324 candidati. 22 hanno superato il concorso. Qual è stata la percentuale dei candidati che non hanno superato il concorso? [...]

**3.172** ( ∗ )**.** Un'auto usata è stata acquistata a  $\epsilon$  11 800 in questo modo: il 5% come caparra per la prenotazione, il 20% al momento della consegna e il resto in 12 rate di pari importo. Qual è l'importo della rata?  $[\in 737,50]$ 

**3.173** ( ∗ )**.** Un gestore di un bar acquista i cornetti a  $\in 0.60$  rivende a  $\in 0.75$ . Qual è la percentuale di guadagno sul prezzo di acquisto? [25%]

**3.174.** In un supermercato si vende il pomodoro pelato a  $\in 0,60$  in confezioni da 250g e a 1,00 euro in confezioni da 500g Qual è la percentuale di sconto che usufruisce chi compra la confezione da mezzo chilo? [. . . ]

**3.175** (\*). In una piscina contenente 2800m<sup>3</sup> di acqua si devono aggiungere 15 litri di cloro. Quanto cloro occorre per 1000m<sup>3</sup> di acqua? [5, 36l]

**3.176.** Un televisore a 16/9 ha la base di 18 pollici. Quanti pollici misura l'altezza? [. . . ]

**3.177.** Per preparare una torta bisogna mettere 3 parti di zucchero ogni 4 parti di farina. Se si utilizzano 500g di farina, quanto zucchero bisogna utilizzare? [...]

**3.178.** Anna entra in una cartoleria e compra due penne, di cui una costa il doppio dell'altra; riceve lo sconto 15% sulla penna più costosa e del 40% su quella meno costosa. Qual è lo sconto che riceve complessivamente? [21%]

**3.179.** Per pavimentare una piazza 8 operai impiegano 10 giorni lavorando 8 ore al giorno; quanti giorni impiegherebbero 5 operai se lavorassero 6 ore al giorno? [...]

**3.180.** Pierino si reca in un negozio di giocattoli, dove ne acquista uno. A Pierino vengono offerti due tipi di sconti, uno del 10% e uno del 35%. In quale ordine converrà ricevere i due sconti? Spiega il motivo.  $[\in 2, 15]$ 

**3.181.** Un ingegnere incassa per la realizzazione di un progetto una certa somma. Di essa il 20% deve essere restituita allo stato come IVA e della parte rimanente il 40% deve essere pagata come tasse. Qual è la percentuale della somma che rimane all'ingegnere? [...]

**3.182.** Nel paese di Vattelapesca il 20% degli abitanti è europeo il restante 80% è asiatico. La lingua inglese è parlata dal 50% degli europei e dal 40% degli asiatici. Se a Vattelapesca 5 930 persone parlano inglese, quanti sono gli abitanti di Vattelapesca? [...]

**3.183.** Un liquido viene filtrato con un primo filtro che toglie il 40% delle impurità. Successivamente viene filtrato con un secondo filtro che toglie il 30% delle impurità. Infine viene filtrato con un terzo filtro che elimina il 50% delle impurità. Quale percentuale complessiva delle impurità è stata eliminata?  $[\dots]$ 

**3.184.** Una prova di ammissione consiste di due test. Solo i 2/3 dei candidati superano il primo test e 1/5 di quelli che hanno superato il primo test superano anche il secondo. Qual è la percentuale di candidati che hanno superato tutti e due i test? [...] **3.185.** L'acquisto di un'auto può essere fatto con due tipi di pagamento: pagando l'intero importo di  $\in$  23 000 all'acquisto il 1° gennaio 2011; oppure dividendo il pagamento in tre rate annuali di 8000, da pagare il 1° gennaio 2011, il 1° gennaio 2012, il 1° gennaio 2013. Avendo tutto il denaro su un conto corrente bancario a un interesse annuo del 3% quale forma di pagamento è più vantaggiosa? Di quanto?  $\left[ \dots \right]$ 

**3.186.** Una forte influenza ha colpito il 60% dei bambini di età inferiore o uguale a 10 anni e il 15% delle persone di età maggiore. Se la percentuale di persone che si sono ammalate di questa influenza è stata del 20%, qual è la percentuale di bambini in quella popolazione? [19,19%]

**3.187.** Una ragazza, di 46kg, va dal dietologo, che le consiglia di restare entro il 5% del peso attuale. Tra quali valori può oscillare il suo  $peso?$  [...]

**3.188.** Per raccogliere le foglie cadute nel cortile della scuola, Mario impiega 6 ore, Marco 10 ore, Matteo 15 ore. Se i tre si mettessero a lavorare insieme, in quante ore pulirebbero il cortile? [...]

**3.189.** Una certa bevanda è ottenuta mescolando 1 parte di sciropppo con 5 parti di acqua. Per errore Adolfo ha mescolato 5 parti di sciroppo con 1 di acqua, ottenendo 3 litri di miscuglio. Aggiungendo una opportuna quantità di acqua, Adolfo può ottenere una bevanda in cui sono rispettate le proporziioni stabilite? Quanti litri di acqua deve aggiungere? [...]

# **Calcolo letterale 4**

# **4.1 Espressioni letterali e valori numerici**

## **4.1.1 Lettere per esprimere formule**

**Esempio 4.1.** In tutte le villette a schiera di recente costruzione del nuovo quartiere Stella, vi è un terreno rettangolare di larghezza 12m e lunghezza 25m. Quanto misura la superficie del terreno?

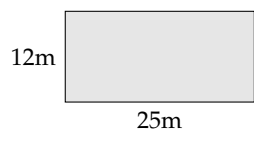

Il prodotto delle dimensioni rappresenta la misura richiesta: S  $=(25\cdot 12)\mathfrak{m}^2=300\mathfrak{m}^2$ .

Il semplice problema che abbiamo risolto è relativo ad un caso particolare; quel terreno con quelle dimensioni. Ma se le dimensioni fossero diverse?

La procedura per determinare la misura della superficie ovviamente è sempre la stessa e la possiamo esprimere con la formula  $A = b \cdot h$  nella quale abbiamo indicato con b la misura di una dimensione e con h la misura dell'altra dimensione, assegnate rispetto alla stessa unità di misura.

❑ **Osservazione** La formula ha carattere generale; essa serve ogni qualvolta si chiede di determinare la superficie di un rettangolo, note le misure delle dimensioni (base e altezza) rispetto alla stessa unità di misura.

In geometria si utilizzano tantissime formule che ci permettono di determinare perimetro e area delle figure piane, superficie laterale e totale e volume dei solidi. Nelle formule le lettere sostituiscono le misure di determinate grandezze, tipiche di quella figura o di quel solido.

### **4.1.2 Lettere per descrivere schemi di calcolo**

**Esempio 4.2.** L'insegnante chiede agli alunni di scrivere «il doppio della somma di due numeri».

- $\rightarrow$  Antonella scrive: 2 · (3 + 78)
- ➡ Maria chiede «Quali sono i numeri? Se non li conosco non posso soddisfare la richiesta»;
- $\rightarrow$  Giulia scrive: 2 · (a + b).

Maria si è posta il problema ma non ha saputo generalizzare la richiesta. Antonella si è limitata ad un caso particolare. Giulia ha espresso con una formula l'operazione richiesta dall'insegnante.

❑ **Osservazione** L'uso di lettere dell'alfabeto per indicare numeri ci permette di generalizzare uno schema di calcolo.

**Definizione 4.1.** Un'*espressione letterale* o *espressione algebrica* è uno schema di calcolo in cui compaiono numeri e lettere legati dai simboli delle operazioni.

Per scrivere un'espressione letterale ci si deve attenere a regole precise, quelle stesse che utilizziamo per scrivere espressioni numeriche.

Per esempio, la scrittura " $3 \cdot 4+$ " non è corretta, in quanto il simbolo " $+$ " dell'addizione deve essere seguito da un altro numero per completare l'operazione. Analogamente non è corretta l'espressione letterale "a · c+".

Come nelle espressioni numeriche, anche nelle espressioni letterali le parentesi indicano la priorità di alcune operazioni rispetto ad altre. La formula  $a \cdot (x + y)$  specifica "il prodotto di un numero per la somma di due altri". Essa è diversa da  $\alpha \cdot x + y$  che rappresenta "la somma del prodotto di due numeri con un terzo numero".

## **4.1.3 Lettere per esprimere proprietà**

Le proprietà delle operazioni tra numeri si esprimono con lettere per indicare che valgono per numeri qualsiasi. La scrittura " $(a + b) + c = a + (b + c)$ " per esempio esprime la proprietà associativa dell'addizione. In essa le lettere a, b, c indicano numeri qualsiasi. I due schemi di calcolo ci dicono che per sommare tre numeri è indifferente aggiungere alla somma dei primi due il terzo oppure aggiungere al primo la somma degli altri due.

## **4.1.4 Valore numerico di un'espressione letterale**

Ogni espressione letterale rappresenta uno schema di calcolo in cui le lettere che vi compaiono sostituiscono numeri. L'espressione letterale 2  $\cdot$  x $^{2}$   $+$  x traduce una catena di istruzioni che in linguaggio naturale sono così descritte: "prendi un numero; fanne il quadrato; raddoppia quanto ottenuto; aggiungi al risultato il numero preso inizialmente".

Questa catena di istruzioni si può anche rappresentare in modo schematico

$$
x \to x^2 \to 2 \cdot x^2 \to 2 \cdot x^2 + x
$$

e può essere usata per istruire un esecutore a "calcolare" l'espressione letterale quando al posto della lettera x si sostituisce un numero.

Calcoliamo il valore dell'espressione 2  $\cdot$  x $^2$  + x, sostituendo alla lettera il numero naturale 5. Seguiamo la schematizzazione x  $\to$  x<sup>2</sup>  $\to$  2 · x<sup>2</sup>  $\to$  2 · x<sup>2</sup> + x e otteniamo: 5  $\to$  25  $\to$  50  $\to$  55. Il risultato è 55. Più brevemente scriviamo 5 nell'espressione letterale al posto di x: otteniamo l'espressione numerica 2 $\cdot$  5 $^2$  + 5 il cui risultato è 55.

E se al posto di x sostituiamo −5? Cambia il risultato?

Eseguiamo la sostituzione: 2 ·  $(-5)^2 + (-5) = ...$  Lasciamo a te il calcolo finale. Ti sarai accorto che il risultato è cambiato.

**Definizione 4.2.** In un'espressione letterale le *lettere* rappresentano le *variabili* che assumono un preciso significato quando vengono sostituite da numeri. Chiamiamo *valore* di un'espressione letterale il risultato numerico che si ottiene eseguendo le operazioni indicate dallo schema di calcolo quando alle lettere sostituiamo un numero. Il valore dell'espressione letterale dipende dal *valore assegnato* alle sue variabili.

**Esempio 4.3.** Calcolare il valore numerico della seguente espressione:  $3a(a - b)$  per  $a = 1$ ,  $b = 1$ .

*Svolgimento*:  $3 \cdot 1 \cdot (1-1) = 3 \cdot 1 \cdot 0 = 0$ .

#### **4.1.5 Condizione di esistenza di un'espressione letterale**

Ti proponiamo adesso alcuni casi particolari per l'espressione E =  $\frac{x-y}{2}$  $\frac{9}{3 \cdot x}$ .

**Caso I**

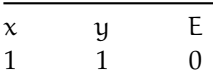

Il numeratore della frazione è 0, mentre il denominatore vale 3; il calcolo finale è dunque  $\frac{0}{3} = 0$ . Vi sono secondo te altre coppie che fanno assumere ad E quello stesso valore?

## **Caso II**

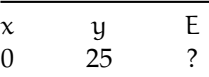

Invece di mettere un valore ad E, abbiamo messo punto di domanda perché in questo caso il numeratore della frazione è −25 mentre il denominatore vale 0; il calcolo finale è dunque  $-\frac{25}{0}$ , impossibile. Vi sono secondo te altre coppie che rendono impossibile il calcolo del valore per E?

Non possiamo allora concludere che per ogni coppia di numeri razionali  $(x, y)$  l'espressione E assume un numero razionale. Per poter calcolare il valore di E non possiamo scegliere coppie aventi x uguale a zero. Scriveremo quindi come premessa alla ricerca dei valori di E la *Condizione di Esistenza* (C. E.)  $x \neq 0$ .

L'esempio appena svolto ci fa capire che di fronte a un'espressione letterale dobbiamo riflettere sullo schema di calcolo che essa rappresenta prima di assegnare valori alle variabili che vi compaiono.

Se l'espressione letterale presenta una divisione in cui il divisore contiene variabili, dobbiamo stabilire la C. E., eliminando quei valori che rendono nullo il divisore. Per comprendere la necessità di porre le condizioni d'esistenza ricordiamo la definizione di divisione.

Quanto fa 15 diviso 5? Perché? In forma matematica:  $15:5 = 3$  perché  $3 \cdot 5 = 15$ . Quindi, generalizzando  $a : b = c$  se  $c \cdot b = a$ .

Vediamo ora cosa succede quando uno dei numeri è 0:

- $\rightarrow$  quanto fa 0:5? Devo cercare un numero che moltiplicato per 5 mi dia 0: trovo solo 0; infatti  $0 \cdot 5 = 0$ .
- $\rightarrow$  quanto fa 15:0? Devo cercare un numero che moltiplicato per 0 mi dia 15: non lo trovo; infatti nessun numero moltiplicato per 0 fa 15. Quindi, 15 : 0 è impossibile perché non esiste x per il quale  $x \cdot 0 = 15$ .

 $\rightarrow$  quanto fa 0:0? Devo cercare un numero che moltiplicato per 0 mi dia 0: non ne trovo solo uno. Infatti, qualunque numero moltiplicato per 0 fa 0. Per esempio,  $0:0 = 33$  infatti 33 · 0 = 0. Anche 0 :  $0 = -189, 6$  infatti  $-189, 6 \cdot 0 = 0$ . Anche  $0 : 0 = 0$  infatti  $0 \cdot 0 = 0$ . Ancora  $0: 0 = 10^{99}$  infatti  $10^{99} \cdot 0 = 0$ . Quindi  $0: 0$  è indeterminato, perché non è possibile determinare un x tale che  $x \cdot 0 = 0$ , per qualunque valore di x si ha  $x \cdot 0 = 0$ .

Consideriamo l'espressione letterale  $E = \frac{a-b}{a+b}$  dove a e b rappresentano numeri razionali. Premettiamo:

- a ) la descrizione a parole dello schema di calcolo: "divisione tra la differenza di due numeri e la loro somma";
- b ) la domanda che riguarda il denominatore: "quando sommando due numeri razionali otteniamo 0 al denominatore?";
- c ) la C. E.: "a e b non devono essere numeri opposti".

Siamo ora in grado di completare la tabella:

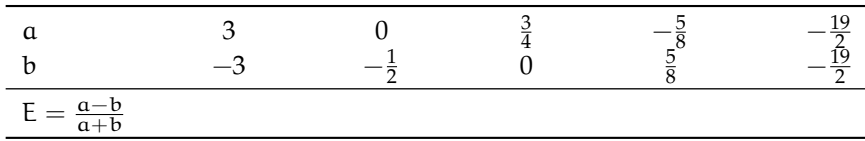

Dalla C. E., ci accorgiamo subito che la prima coppia e la quarta sono formate da numeri opposti, pertanto non possiamo con esse calcolare il valore di E. L'ultima coppia è formata da numeri uguali pertanto la loro differenza è 0; il numeratore si annulla e quindi il valore di E è 0. Per la coppia  $(0,-\frac{1}{2})$  il valore di E è  $-1$  mentre è 1 per la coppia  $(\frac{3}{4},0)$ . La tabella verrà quindi così completata:

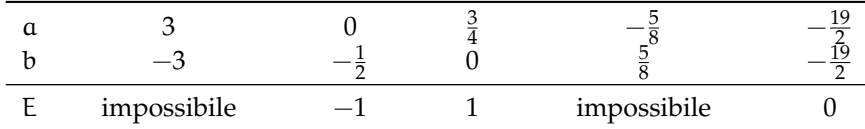

Cosa succede per la coppia (0,0)?

## **4.2 I monomi**

#### **4.2.1 Definizioni**

D'ora in poi quando scriveremo un'espressione letterale in cui compare l'operazione di moltiplicazione, tralasceremo il puntino fin qui usato per evidenziare l'operazione. Così l'espressione 5 ·  $a^2 + \frac{3}{8} \cdot a \cdot b - 7 \cdot b^2$  verrà scritta in modo più compatto 5 $a^2 + \frac{3}{8}ab - 7b^2$ .

**Definizione 4.3.** Una espressione letterale in cui numeri e lettere sono legati dalla sola moltiplicazione si chiama *monomio*.

**Esempio 4.4.** L'espressione nelle due variabili  $a e b$ ,  $E = 5 \cdot 2a^2 \frac{3}{8} ab7b^2 e$  un monomio perché numeri e lettere sono legate solo dalla moltiplicazione.

## Sezione 4.2. I monomi alla controllata della contra della contra della contra della contra della contra della contra di altro di altro di altro di altro di altro di altro di altro di altro di altro di altro di altro di alt

**Esempio 4.5.** L'espressione  $E = 2a^2 - ab^2$  non è un monomio poiché compare anche il segno di sottrazione.

❑ **Osservazione** Gli elementi di un monomio sono *fattori*, perché sono termini di una moltiplicazione ma possono comparire anche *potenze*, infatti la potenza è una moltiplicazione di fattori uguali. Non possono invece comparire esponenti negativi o frazionari. In un monomio gli esponenti delle variabili devono essere numeri naturali.

**Definizione 4.4.** Un monomio si dice *ridotto in forma normale* quando è scritto come prodotto di un solo fattore numerico e di potenze letterali con basi diverse.

**Esempio 4.6.** Il monomio  $E = 5 \cdot 2a^2 \frac{3}{8}ab7b^2$  non è scritto in forma normale: tra i suoi fattori vi sono numeri diversi e le potenze letterali hanno basi ripetute, la a e la b compaiono due volte ciascuna.

Moltiplichiamo tra loro i fattori numerici e otteniamo  $\frac{105}{4}$  eseguiamo il prodotto di potenze Nonphemanto da foto Flattoff Hanterfere otteniamo  $\frac{4}{4}$  eseguado li prodotton la stessa base otteniamo  $a^3b^3$ . Il monomio in forma normale è E =  $\frac{105}{4}a^3b^3$ .

**Procedura 4.1.** *Ridurre in forma normale un monomio:*

- *a ) moltiplicare tra loro i fattori numerici;*
- *b ) moltiplicare le potenze con la stessa base.*

**Definizione 4.5.** La parte numerica del monomio ridotto a forma normale si chiama *coefficiente*.

**Esempio 4.7.** Nella tabella seguente sono segnati alcuni monomi e i rispettivi coefficienti.

monomio  $\frac{1}{2}abc$  3x  $^3$ y $^5$  a  $a^5b^7$  $k^2 - k^2$ coefficiente − 1 2 3 1 −1

**Definizione 4.6.** Se il coefficiente del monomio è zero il *monomio* si dice *nullo*.

Il complesso delle lettere che compaiono nel monomio ridotto a forma normale ne costituisce la *parte letterale*.

**Esempio 4.8.** L'espressione letterale  $\frac{3}{5}a^3bc^2$  è un monomio; il numero  $\frac{3}{5}$  e le lettere  $a^3$ , b,  $c^2$ sono legate dall'operazione di moltiplicazione; il suo coefficiente è il numero  $\frac{3}{5}$  e la parte letterale è a<sup>3</sup>bc<sup>2</sup>.

**Esempio 4.9.** Controesempi:

a) l'espressione letterale  $\frac{3}{5}a^3 + bc^2$  non è un monomio dal momento che numeri e lettere sono legati oltre che dalla moltiplicazione anche dalla addizione;

b) l'espressione letterale  $\frac{3}{5}a^{-3}bc^2$  non è un monomio in quanto la potenza con esponente negativo rappresenta una divisione, infatti  $a^{-3} = \frac{1}{a^3}$ .

**Definizione 4.7.** Due o più monomi che hanno parte letterale identica si dicono *simili*.

**Esempio 4.10.** Il monomio  $\frac{3}{5}a^3bc^2$  è simile a  $68a^3bc^2$  e anche a  $-0$ ,  $5a^3bc^2$ , ma non è simile a  $\frac{3}{5}$ a<sup>2</sup>bc<sup>3</sup>. L'ultimo monomio ha le stesse lettere degli altri ma sono elevate ad esponenti diversi.

❑ **Osservazione** Il monomio nullo si considera simile a qualunque altro monomio.

**Definizione 4.8.** Due monomi simili che hanno coefficiente opposto si dicono *monomi opposti*.

**Esempio 4.11.** I monomi  $\frac{3}{5}a^3bc^2$  e  $-\frac{3}{5}a^3bc^2$  sono opposti, infatti sono simili e hanno coefficienti opposti.

**Esempio 4.12.** Non sono opposti  $\frac{3}{5}a^3bc^2$  e  $-7a^3bc^2$  ma semplicemente simili. I loro coefficienti hanno segno diverso, ma non sono numeri opposti.

**Definizione 4.9.** Il *grado complessivo* di un monomio è la somma degli esponenti della parte letterale.

Quando il monomio è ridotto a forma normale, l'esponente di una sua variabile ci indica il *grado* del monomio *rispetto a quella variabile*.

**Esempio 4.13.** Il monomio  $\frac{3}{5}a^3bc^2$  ha grado complessivo 6, ottenuto sommando gli esponenti della sua parte letterale  $(3 + 1 + 2 = 6)$ . Rispetto alla variabile a è di terzo grado, rispetto alla variabile b è di primo grado, rispetto alla variabile c è di secondo grado.

Abbiamo detto che gli esponenti della parte letterale del monomio sono numeri naturali, dunque possiamo anche avere una o piùvariabili elevate ad esponente 0. Cosa succede allora nel monomio?

Consideriamo il monomio 56 $\rm a^3b^0c^2$ , sappiamo che qualunque numero diverso da zero elevato a zero è uguale a 1, quindi possiamo sostituire la variabile b che ha esponente 0 con 1 e otteniamo 56 $a^3 \cdot 1 \cdot c^2 = 56a^3c^2$ . Se in un monomio ogni variabile ha esponente 0, il monomio rimane solamente con il suo coefficiente numerico: per esempio  $-3a^0x^0 = -3 \cdot 1 \cdot 1 = -3$ .

❑ **Osservazione** Esistono *monomi di grado 0*; essi presentano solo il coefficiente e pertanto *sono* equiparabili ai *numeri razionali*.

## **4.2.2 Valore di un monomio**

Poiché il monomio è un'espressione letterale, possiamo calcolarne il valore quando alle sue variabili sostituiamo numeri.

**Esempio 4.14.** Calcola il valore del monomio 3 $x^4y^5z$  per i valori  $x = -3$ ,  $y = 5$  e  $z = 0$ . Sostituendo i valori assegnati otteniamo 3 ·  $(-3)^4\cdot 5^5\cdot 0=0$  essendo uno dei fattori nullo.

❑ **Osservazione** Il valore di un monomio è nullo quando almeno una delle sue variabili assume il valore 0.

Molte formule di geometria sono scritte sotto forma di monomi: area del triangolo  $\frac{1}{2}$ bh area del quadrato l<sup>2</sup> perimetro del quadrato 4l area del rettangolo bh volume del cubo l<sup>3</sup> ecc. Esse acquistano significato quando alle lettere sostituiamo numeri che rappresentano le misure della figura considerata.

## **4.2.3 Moltiplicazione di monomi**

Ci proponiamo ora di introdurre nell'insieme dei monomi le operazioni di addizione, sottrazione, moltiplicazione, potenza, divisione.

Ricordiamo che definire in un insieme un'operazione significa stabilire una legge che associa a due elementi dell'insieme un altro elemento dell'insieme stesso.

La moltiplicazione di due monomi si indica con lo stesso simbolo della moltiplicazione tra numeri; i suoi termini si chiamano fattori e il risultato si chiama prodotto, proprio come negli insiemi numerici.

**Definizione 4.10.** Il prodotto di due monomi è il monomio avente per coefficiente il prodotto dei coefficienti, per parte letterale il prodotto delle parti letterali dei monomi fattori.

**Esempio 4.15.** Assegnati i monomi  $m_1 = -4x^2yz^3$  e  $m_2 = \frac{5}{6}x^3z^6$  il monomio prodotto è

$$
\mathfrak{m}_3 = \left(-4\cdot\frac{5}{6}\right)\left(x^2\cdot x^3\right)\cdot y\cdot \left(z^3\cdot z^6\right) = -\frac{10}{3}x^5yz^9.
$$

**Procedura 4.2** (per moltiplicare due monomi)**.** *La moltiplicazione tra monomi si effettua moltiplicando prima i coefficienti numerici e dopo le parti letterali:*

- *a ) nella moltiplicazione tra i coefficienti usiamo le regole note della moltiplicazione tra numeri razionali;*
- *b ) nella moltiplicazione tra le parti letterali applichiamo la regola del prodotto di potenze con la stessa base.*

#### **Proprietà della moltiplicazione**

- a) commutativa:  $m_1 \cdot m_2 = m_2 \cdot m_1$
- b) associativa:  $m_1 \cdot m_2 \cdot m_3 = (m_1 \cdot m_2) \cdot m_3 = m_1 \cdot (m_2 \cdot m_3)$
- c) 1 è l'elemento neutro:  $1 \cdot m = m \cdot 1 = m$
- d) se uno dei fattori è uguale a 0 il prodotto è 0, cioè  $0 \cdot m = m \cdot 0 = 0$ .

#### **4.2.4 Potenza di un monomio**

Ricordiamo che tra i numeri l'operazione di elevamento a potenza ha un solo termine, la base, sulla quale si agisce a seconda dell'esponente.

$$
Potenza = base^{esponente} = \underbrace{(base \cdot base \cdot base \cdot ... \cdot base)}_{\text{tanti fattori quanti ne indica l'esponente}}.
$$

Analogamente viene indicata la potenza di un monomio: la base è un monomio e l'esponente è un numero naturale.

**Definizione 4.11.** La *potenza di un monomio* è un monomio avente per coefficiente la potenza del coefficiente e per parte letterale la potenza della parte letterale.

**Esempio 4.16.** Calcoliamo il quadrato e il cubo del monomio  $m_1 = -\frac{1}{2}a^2b$ .

$$
m_1 = -\frac{1}{2}a^2b
$$
  

$$
\left(-\frac{1}{2}a^2b\right)^2 = \left(-\frac{1}{2}\right)^2 \cdot \left(a^2\right)^2 \cdot \left(b\right)^2 = \frac{1}{4}a^4b^2.
$$

elevo al cubo

elevo al quadrato

**Esempio 4.17.** Calcoliamo il quadrato e il cubo del monomio 
$$
m_2 = 5a^3b^2c^2
$$
.

 $\int_0^3 \cdot (a^2)^3 \cdot (b)^3 = -\frac{1}{2}$ 

 $rac{1}{8}a^6b^3$ .

$$
m_2 = 5a^3b^2c^2
$$

$$
(5a^3b^2c^2)^2 = (5)^2 \cdot (a^3)^2 \cdot (b^2)^2 \cdot (c^2)^2 = 25a^6b^4c^4.
$$

2

elevo al quadrato

$$
m_2 = 5a^3b^2c^2
$$

$$
(5a^3b^2c^2)^3 = (5)^3 \cdot (a^3)^3 \cdot (b^2)^3 \cdot (c^2)^3 = 125a^9b^6c^6.
$$

elevo al cubo

**Procedura 4.3.** *Eseguire la potenza di un monomio:*

 $m_1 = -\frac{1}{2}a$ 2

 $\left(\frac{1}{2}a^2b\right)^3 = \left(-\frac{1}{2}\right)$ 

 $\left(-\frac{1}{2}\right)$ 

- *a ) applichiamo la proprietà relativa alla potenza di un prodotto, eseguiamo cioè la potenza di ogni singolo fattore del monomio;*
- *b ) applichiamo la proprietà relativa alla potenza di potenza, moltiplicando l'esponente della variabile per l'esponente delle potenza.*

## **4.2.5 Divisione di due monomi**

Premessa: ricordiamo che assegnati due numeri razionali  $d_1$  e  $d_2$  con  $d_2 \neq 0$ , eseguire la divisione  $d_1 : d_2$  significa determinare il numero q che moltiplicato per  $d_2$  dà  $d_1$ . Nell'insieme Q basta la condizione  $d_2 \neq 0$  per affermare che q esiste ed è un numero razionale.

**Definizione 4.12.** Assegnati due monomi  $m_1$  e  $m_2$  con  $m_2$  diverso dal monomio nullo, se è possibile determinare il monomio q tale che  $m_1 = q \cdot m_2$ , si dice che  $m_1$  è divisibile per  $m_2$ e q è il monomio quoziente.

**Esempio 4.18.**  $(36x^5y^2): (-18x^3y)$ .

Per quanto detto sopra, vogliamo trovare, se esiste, il monomio q tale che  $(36x^5y^2)$  = q · (-18 $x^3y$ ) e ripensando alla moltiplicazione di monomi possiamo dire che q = -2 $x^2y$ . Infatti  $(-2x^2y)\cdot(-18x^3y)=(36x^5y^2)$ . Il monomio q è quindi il quoziente della divisione assegnata.

**Procedura 4.4** (Calcolare il quoziente di due monomi)**.** *Il quoziente di due monomi è così composto:*

- *a ) il coefficiente è il quoziente dei coefficienti dei monomi dati;*
- *b ) la parte letterale ha gli esponenti ottenuti sottraendo gli esponenti delle stesse variabili;*
- *c ) se la potenza di alcune lettere risulta negativa il risultato della divisione non è un monomio.*

**Esempio 4.19.** 
$$
\left(\frac{7}{2}\alpha^3 x^4 y^2\right) : \left(-\frac{21}{8}\alpha x^2 y\right).
$$
  
Seguiamo i passi descritti sopra

$$
\left(\frac{7}{2}a^3x^4y^2\right) : \left(-\frac{21}{8}ax^2y\right) = \frac{7}{2} \cdot \left(-\frac{8}{21}\right)a^{3-1}x^{4-2}y^{2-1} = -\frac{4}{3}a^2x^2y.
$$

Nell'eseguire la divisione non abbiamo tenuto conto della condizione che il divisore deve essere diverso dal monomio nullo; questa condizione ci obbliga a stabilire per la divisione le Condizioni di Esistenza (C. E.): C. E. =  $a \neq 0$  e  $x \neq 0$  e  $y \neq 0$ .

**Esempio 4.20.** 
$$
\left(\frac{9}{20}a^2b^4\right): \left(-\frac{1}{8}a^5b^2\right).
$$

La C. E.  $a \neq 0$  e  $b \neq 0$ , il quoziente è

$$
\left(\frac{9}{20}a^2b^4\right): \left(-\frac{1}{8}a^5b^2\right) = \left(\frac{9}{20}\right) \cdot (-8)a^{2-5}b^{4-2} = -\frac{18}{5}a^{-3}b^2.
$$

Osserviamo che il quoziente ottenuto non è un monomio perché l'esponente della variabile a è negativo. Il risultato è un'espressione frazionaria o fratta.

In conclusione, l'operazione di divisione tra due monomi ha come risultato un monomio se ogni variabile del dividendo ha esponente maggiore o uguale all'esponente con cui compare nel divisore.

### **4.2.6 Addizione di due monomi**

L'addizione di due monomi si indica con lo stesso simbolo dell'addizione tra numeri; i suoi termini si chiamano addendi e il risultato si chiama somma.

## **Addizione di due monomi simili**

La somma di due monomi simili è un monomio simile agli addendi e avente come coefficiente la somma dei coefficienti.

**Esempio 4.21.** Calcoliamo  $3x^3 + (-6x^3)$ .

I due addendi sono monomi simili dunque la somma è ancora un monomio ed è simile ai singoli addendi. Precisamente 3 $x^3 + (-6x^3) = (3 + (-6))x^3 = -3x^3$ .

Osserva che la somma di monomi simili si riduce alla somma algebrica di numeri.

#### **Proprietà della addizione**

- a) commutativa:  $m_1 + m_2 = m_2 + m_1$
- b) associativa:  $m_1 + m_2 + m_3 = (m_1 + m_2) + m_3 = m_1 + (m_2 + m_3)$
- c) 0 è l'elemento neutro:  $0 + m = m + 0 = m$
- d ) per ogni monomio m esiste il monomio opposto, cioè un monomio m<sup>∗</sup> tale che

$$
\mathfrak{m}+\mathfrak{m}^*=\mathfrak{m}^*+\mathfrak{m}=0.
$$

L'ultima proprietà enunciata ci permette di definire nell'insieme dei monomi simili anche la sottrazione di monomi. Essa si indica con lo stesso segno della sottrazione tra numeri e il suo risultato si chiama differenza.

❑ **Osservazione** Per sottrarre due monomi simili si aggiunge al primo l'opposto del secondo.

**Esempio 4.22.** Assegnati  $m_1 = \frac{1}{2}a^2b$ ,  $m_2 = -5a^2b$  determina  $m_1 - m_2$ . L'operazione richiesta  $\frac{1}{2}a^2b - (-5a^2b)$  diventa  $\frac{1}{2}a^2b + 5a^2b = \frac{11}{2}a^2b$ .

Sulla base di quanto detto, possiamo unificare le due operazioni di addizione e sottrazione di monomi simili in un'unica operazione che chiamiamo *somma algebrica di monomi*.

❑ **Osservazione** La somma algebrica di due monomi simili è un monomio simile agli addendi avente per coefficiente la somma algebrica dei coefficienti.

**Esempio 4.23.** Determiniamo la somma  $\frac{3}{5}x^4 - \frac{1}{3}x^4 + x^4 + \frac{4}{5}x^4 - 2x^4 - \frac{1}{2}x^4$ . Osserviamo che tutti gli addendi sono tra loro simili dunque:

> 3  $\frac{3}{5}x^4 - \frac{1}{3}$  $\frac{1}{3}x^4 + x^4 + \frac{4}{5}$  $\frac{4}{5}x^4 - 2x^4 - \frac{1}{2}$  $\frac{1}{2}x^4 = \left(\frac{3}{5}\right)$  $\frac{3}{5} - \frac{1}{3}$  $\frac{1}{3}+1+\frac{4}{5}$  $\frac{4}{5}$  – 2 –  $\frac{1}{2}$ 2  $x^4 = -\frac{13}{30}x^4$ .

## Sezione 4.2. I monomi 121

### **Addizione di monomi non simili**

Analizziamo il caso della seguente addizione: 7 $a^3b^2-5a^2b^3+a^3b^2.$  Si vuole determinare la somma. I monomi addendi non sono tutti tra loro simili; lo sono però il primo e il terzo.

Le proprietà associativa e commutativa ci consentono di riscrivere l'addizione precedente "avvicinando" i monomi simili e sostituendo ad essi la loro somma:

$$
7a^3b^2 - 5a^2b^3 + a^3b^2 = (7a^3b^2 + a^3b^2) - 5a^2b^3 = 8a^3b^2 - 5a^2b^3.
$$

L'espressione così ottenuta è la somma richiesta.

Il procedimento che abbiamo seguito per determinare il risultato dell'addizione assegnata viene chiamato *riduzione dei termini simili*.

In conclusione, l'operazione di addizione tra monomi ha come risultato un monomio solo se gli addendi sono monomi simili; in caso contrario la somma viene effettuata riducendo i monomi simili e lasciando indicata l'addizione tra gli altri monomi.

**Esempio 4.24.** Calcola la seguente somma:  $3a - 7a + 2a + a$ .

Il risultato è un monomio poiché gli addendi sono monomi simili, precisamente −a.

**Esempio 4.25.** Calcola la seguente somma:  $\frac{1}{2}a^3 + b - \frac{3}{4}a^3 - \frac{6}{5}b$ . Il risultato non è un monomio poiché gli addendi non sono monomi simili:  $-\frac{1}{4} \mathfrak{a}^3 - \frac{1}{5} \mathfrak{b}$ .

## **4.2.7 Espressioni con i monomi**

Consideriamo l'espressione letterale  $E = (-\frac{1}{2}a^2b)^3 : (a^5b) + (-2ab) \cdot (\frac{1}{2}b + b) + 5ab^2$ Vediamo che è in due variabili, le variabili sono infatti a e b. Inoltre, i termini delle operazioni che vi compaiono sono monomi.

Se volessimo calcolare il valore di E per  $a = 10$  b =  $-2$  dovremmo sostituire nell'espressione tali valori e risolvere l'espressione numerica che ne risulta. Inoltre se dovessimo calcolare il valore di E per altre coppie dovremmo ogni volta applicare questo procedimento.

Dal momento che abbiamo studiato come eseguire le operazioni razionali con i monomi, prima di sostituire i numeri alle lettere, applichiamo le regole del calcolo letterale in modo da ridurre E, se possibile, in una espressione più semplice.

Prima di procedere, essendovi una divisione poniamo innanzi tutto la C. E.  $a \neq 0$  e b  $\neq 0$ ed eseguiamo rispettando la precedenza delle operazioni come facciamo nelle espressioni numeriche.

# **Esempio 4.26.**

$$
\left(-\frac{1}{2}a^2b\right)^3 : (a^5b) + (-2ab) \cdot \left(\frac{1}{2}b + b\right) + 5ab^2 \quad \text{ sviluppiano per prima il cubo}
$$
  
=\left(-\frac{1}{8}a^6b^3 : a^5b\right) + (-2ab) \cdot \frac{3}{2}b + 5ab^2 \quad \text{eseguiamo divisione e moltiplicazione}  
=\frac{1}{8}ab^2 - 3ab^2 + 5ab^2 \quad \text{sommiamo i monomi simili}  
=\frac{15}{8}ab^2.

Ora è più semplice calcolarne il valore: per  $a = 10 e b = -2 s i h a = \frac{15}{8} \cdot 10 \cdot (-2)^2 = \frac{15}{8} \cdot 10 \cdot 4 =$ 75.

# **Esempio 4.27.**

$$
\left(\frac{2}{3}ab^2c\right)^2: (-3ab^3) - \frac{2}{9}abc^2 \quad \text{Sviluppimo le potenze}
$$
\n
$$
= \frac{4}{9}a^2b^4c^2: (-3ab^3) - \frac{2}{9}abc^2 \quad \text{eseguiamo la divisione e moltiplichiamo le frazioni}
$$
\n
$$
= -\frac{4}{27}abc^2 - \frac{2}{9}abc^2 \quad \text{soniamo i monomi simili}
$$
\n
$$
= -\frac{4-6}{27}abc^2
$$
\n
$$
= -\frac{10}{27}abc^2
$$
\n
$$
= -\frac{10}{27}abc^2
$$

**Esempio 4.28.**  $\left[\left(-\frac{14}{16}x^2y^2\right):\left(-\frac{14}{4}xy\right)\right]^3 + \frac{1}{2}xy \cdot \frac{1}{4}x^2y^2$ . Eseguiamo per prima la divisione tra le parentesi quadre.

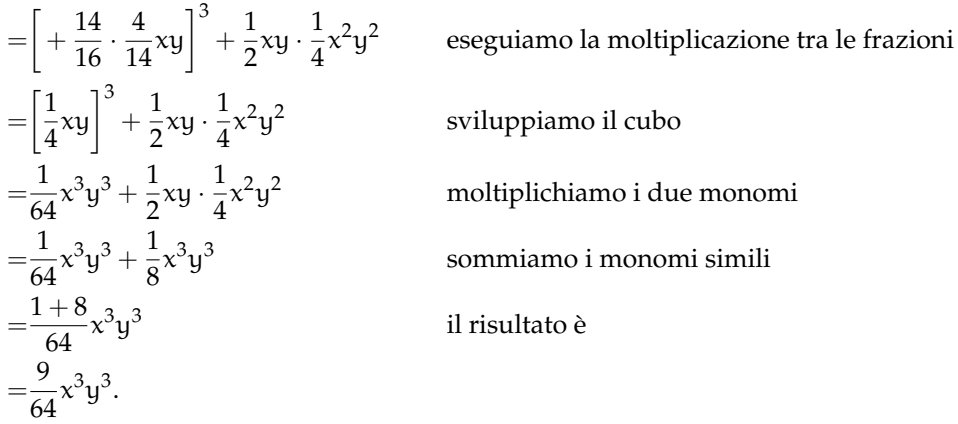

## **4.2.8 Massimo Comune Divisore e minimo comune multiplo tra monomi**

## **Massimo Comune Divisore**

Il calcolo del minimo comune multiplo e del massimo comune divisore, studiato per i numeri, si estende anche ai monomi. Premettiamo intanto le seguenti definizioni.

**Definizione 4.13.** Un monomio A si dice *multiplo* di un monomio B se esiste un monomio C per il quale A = B · C in questo caso diremo anche che B è *divisore* del monomio A.

**Definizione 4.14.** Il massimo comune divisore tra due o piùmonomi è il monomio che, tra tutti i divisori comuni dei monomi dati, ha grado massimo.

Il coefficiente numerico può essere un qualunque numero reale: se i coefficienti sono tutti interi è opportuno scegliere il loro MCD, se non sono interi è opportuno scegliere 1.

**Esempio 4.29.** Dati i monomi 12a 3b 2 e 16a <sup>2</sup>b sono divisori comuni:

 $1; 2; 4; a; a<sup>2</sup>; b; ab; a<sup>2</sup>b; 2a.$ 

 $2a^2$ ;  $2b$ ;  $2ab$ ;  $2a^2b$ ;  $4a$ ;  $4a^2$ ;  $4b$ ;  $4ab$ ;  $4a^2b$ .

Il monomio di grado massimo è  $\mathfrak{a}^2\mathfrak{b}$ , il MCD tra i coefficienti è 4. Pertanto il MCD dei monomi è 4a <sup>2</sup>b.

**Procedura 4.5** (Calcolare il MCD tra monomi)**.** *Il* MCD *di un gruppo di monomi è il monomio che ha:*

- *a ) per coefficiente numerico il* MCD *dei valori assoluti dei coefficienti dei monomi qualora questi siano numeri interi, se non sono interi si prende 1;*
- *b ) la parte letterale formata da tutte le lettere comuni ai monomi dati, ciascuna presa una sola volta e con l'esponente minore con cui compare.*

**Esempio 4.30.** Calcolare MCD $(14a^3b^4c^2; 4ab^2; 8a^2b^3c)$ .

Per prima cosa calcoliamo il MCD tra i coefficienti numerici 14, 4 e 8 che è 2. Per ottenere la parte letterale si mettono insieme tutte le lettere comuni, ciascuna con l'esponente minore con cui compare: ab<sup>2</sup>.

In definitiva, MCD $(14a^3b^4c^2; 4ab^2; 8a^2b^3c) = 2ab^2$ .

**Esempio 4.31.** Calcolare il massimo comune divisore tra  $5x^3y^2z^3 - \frac{1}{8}xy^2z^27x^3yz^2$ .

Si osservi che i coefficienti numerici dei monomi non sono numeri interi quindi si prende 1 come coefficiente del MCD. Le lettere in comune sono xyz, prese ciascuna con l'esponente minore con cui compaiono si ha xy $z^2$ .

Quindi, MCD $(5x^3y^2z^3; -\frac{1}{8}xy^2z^2; 7x^3yz^2) = xyz^2$ .

❑ **Osservazione** La scelta di porre uguale a 1 il coefficiente numerico del MCD, nel caso in cui i monomi abbiano coefficienti razionali, è dovuta al fatto che una qualsiasi frazione divide tutte le altre e quindi una qualsiasi frazione potrebbe essere il coefficiente del MCD Ad essere più precisi, occorrerebbe, quando si parla di monomi e polinomi, chiarire a quale degli insiemi numerici **N**, **Z**, **Q** e **R** appartengono i loro coefficienti. Qui stiamo considerando coefficienti numerici in **R**.

**Definizione 4.15.** Due monomi si dicono *monomi primi tra loro* se il loro MCD è 1.

#### **Minimo comune multiplo**

Estendiamo ora ai monomi la nozione di minimo comune multiplo.

**Definizione 4.16.** Il *minimo comune multiplo di due o più monomi* è il monomio che, tra tutti i monomi multipli comuni dei monomi dati, ha il grado minore.

Il coefficiente numerico può essere un qualunque numero reale: se i coefficienti sono tutti interi è opportuno scegliere il loro mcm, se non lo sono è opportuno scegliere 1.

Esempio 4.32. Per calcolare il minimo comune multiplo tra 5a<sup>3</sup>b e 10a<sup>2</sup>b<sup>2</sup> dovremmo costruire i loro multipli finché non incontriamo quello comune che ha coefficiente numerico positivo più piccolo e grado minore:

 $5\mathfrak{a}^3$ b alcuni multipli: 10 $\mathfrak{a}^3$ b, 10 $\mathfrak{a}^3$ b<sup>2</sup>, 10 $\mathfrak{a}^4$ b, 15 $\mathfrak{a}^3$ b $\ldots$ 

 $10a^2b^2$  alcuni multipli:  $10a^2b^3$ ,  $10a^3b^2$ ,  $10a^4b^2$ ,  $20a^2b^2...$ 

Il minimo comune multiplo è 10 $\mathfrak{a}^3\mathfrak{b}^2$ .

In realtà applicando la definizione è poco pratico calcolare il mcm, è utile invece la seguente procedura.

**Procedura 4.6** (Calcolo del mcm tra due o più monomi)**.** *Il* mcm *di un gruppo di monomi è il monomio che ha:*

- *a ) per coefficiente numerico il* mcm *dei valori assoluti dei coefficienti dei monomi qualora questi siano numeri interi, se non sono interi si prende 1;*
- *b ) la parte letterale formata da tutte le lettere comuni e non comuni ai monomi dati, ciascuna presa una sola volta e con l'esponente maggiore con cui compare.*

**Esempio 4.33.** Calcola il minimo comune multiplo tra  $5a^3bc$ ,  $12ab^2c$  e  $10a^3bc^2$ .

Il mcm tra i coefficienti 5, 12, 10 è 60. Per ottenere la parte letterale osservo il grado maggiore delle lettere componenti i monomi, riporto tutte le lettere, comuni e non comuni, una sola volta con il grado maggiore con cui ciascuna compare:  $a^3b^2c^2$ .

In definitiva, mcm $(5a^3bc; 12ab^2c; 10a^3bc^2) = 60a^3b^2c^2$ .

**Esempio 4.34.** Calcola il minimo comune multiplo tra  $6x^2y$ ;  $-\frac{1}{2}xy^2z$ ;  $\frac{2}{3}x^3yz$ .

I coefficienti numerici dei monomi non sono interi quindi il mcm avrà come coefficiente 1. La parte letterale si costruisce mettendo insieme tutte le lettere che compaiono, prese una

sola volta, x, y, z ciascuna presa con l'esponente massimo, quindi x $^3$ y $^2$ z. In definitiva mcm $(6x^2y; -\frac{1}{2}xy^2z; \frac{2}{3}x^3yz) = x^3y^2z$ .

Assegnati due monomi, per esempio x<sup>2</sup>y e xy<sup>2</sup>z, calcoliamo MCD e mcm.  $\text{MCD}(x^2y; xy^2z) = xy$  e mcm $(x^2y; xy^2z) = x^2y^2z$ .

Moltiplichiamo ora MCD e mcm, abbiamo: xy  $\cdot$  x $^2$ y $^2$ z $=$  x $^3$ y $^3$ z.

Moltiplichiamo ora i monomi assegnati, abbiamo:  $(x^2y) \cdot (xy^2z) = x^3y^3z$ .

Il prodotto dei due monomi è uguale al prodotto tra il MCD e il mcm. Si può dimostrare che questa proprietà vale in generale.

**Proprietà 4.7.** *Dati due monomi, il prodotto tra il loro massimo comun divisore e il loro minimo comune multiplo è uguale al prodotto tra i monomi stessi.*

## **4.3 Polinomi**

## **4.3.1 Definizioni fondamentali**

**Definizione 4.17.** Un polinomio è un'espressione algebrica letterale che consiste in una somma algebrica di monomi.

**Esempio 4.35.** Sono polinomi:  $6a + 2b$ ,  $5a^2b + 3b^2$ ,  $6x^2 - 5y^2x - 1$ ,  $7ab - 2a^2b^3 + 4$ .

Se tra i termini di un polinomio non sono presenti monomi simili, il polinomio si dice in *forma normale* o *ridotto*; se al contrario si presentano dei termini simili, possiamo eseguire la riduzione del polinomio sommando i termini simili. Tutti i polinomi sono quindi riducibili in forma normale.

Un polinomio in forma normale può presentare tra i suoi termini un monomio di grado 0 che viene comunemente chiamato *termine noto*.

**Esempio 4.36.** Il polinomio  $3ab + b^2 - 2ba + 4 - 6ab^2 + 5b^2$  ridotto in forma normale diventa  $ab + 6b^2 - 6ab^2 + 4$ . Il termine noto è 4.

Un polinomio può anche essere costituito da un unico termine, pertanto un monomio è anche un polinomio. Un polinomio che, ridotto in forma normale, è somma algebrica di due, tre, quattro monomi non nulli si dice rispettivamente binomio, trinomio, quadrinomio.

**Esempio 4.37.** Binomi, trinomi, quadrinomi.

a)  $xy - 5x^3y^2$  è un binomio;

b) 3ab $^2 +$  a $-4$ a $^3$  è un trinomio;

c)  $a - 6ab^2 + 3ab - 5b$  è un quadrinomio.

**Definizione 4.18.** Due polinomi, ridotti in forma normale, formati da termini uguali si dicono *uguali*, più precisamente vale il *principio di identità dei polinomi*: due polinomi p(x) e q(x) sono uguali se, e solo se, sono uguali i coefficienti dei termini simili.

Se due polinomi sono invece formati da termini opposti, allora si dicono polinomi *opposti*.

Definiamo, inoltre, un polinomio *nullo* quando i suoi termini sono a coefficienti nulli. Il polinomio nullo coincide con il monomio nullo e quindi con il numero 0.

**Esempio 4.38.** Polinomi uguali, opposti, nulli.

- a) I polinomi  $\frac{1}{3}xy+2y^3-x$   $2y^3-x+\frac{1}{3}xy$  sono uguali;
- b) i polinomi  $6ab 3a + 2b$   $3a 2b 6ab$  sono opposti;
- c) il polinomio  $a^2 - ab + b^3 - 4a^2 - 2b^3 - 6ab + b^3$ è un polinomio nullo, infatti riducendolo in forma normale otteniamo il monomio nullo 0.

**Definizione 4.19.** Il *grado complessivo* (o semplicemente *grado*) di un polinomio è il massimo dei gradi complessivi dei suoi termini. Si chiama, invece, *grado di un polinomio rispetto ad una data lettera* l'esponente maggiore con cui quella lettera compare nel polinomio, dopo che è stato ridotto a forma normale.

**Esempio 4.39.** Grado di un polinomio.

- $\rightarrow$  Il polinomio 2ab + 3 − 4a<sup>2</sup>b<sup>2</sup> ha grado complessivo 4 perché il monomio con grado massimo è −4a 2b 2 , che è un monomio di quarto grado;
- $\rightarrow$  il grado del polinomio  $a^3 + 3b^2a 4ba^2$  rispetto alla lettera a è 3 perché l'esponente più grande con cui tale lettera compare è 3.

**Definizione 4.20.** Un polinomio si dice *omogeneo* se tutti i termini che lo compongono sono dello stesso grado.

**Esempio 4.40.** Il polinomio  $a^3 - b^3 + ab^2$  è un polinomio omogeneo di grado 3.

**Definizione 4.21.** Un polinomio si dice *ordinato secondo le potenze decrescenti (crescenti) di una lettera*, quando i suoi termini sono ordinati in maniera tale che gli esponenti di tale lettera decrescono (crescono), leggendo il polinomio da sinistra verso destra.

**Esempio 4.41.** Il polinomio  $\frac{1}{2}x^3 + \frac{3}{4}x^2y - 2xy^2 + \frac{3}{8}y^3$  è ordinato secondo le potenze decrescenti della lettera x, e secondo le potenze crescenti della lettera y.

**Definizione 4.22.** Un polinomio di grado n rispetto ad una data lettera si dice *completo* se contiene tutte le potenze di tale lettera di grado inferiore a n, compreso il termine noto.

**Esempio 4.42.** Il polinomio  $x^4 - 3x^3 + 5x^2 + \frac{1}{2}x - \frac{3}{5}$  è completo di grado 4 e inoltre risulta ordinato rispetto alla lettera x. Il termine noto è  $-\frac{3}{5}$ .

❑ **Osservazione** Ogni polinomio può essere scritto sotto forma ordinata e completa: l'ordinamento si può effettuare in virtù della proprietà commutativa della somma, mentre la completezza si può ottenere mediante l'introduzione dei termini dei gradi mancanti con coefficiente uguale a 0.

Per esempio, il polinomio x $^4-$ x $+1+4$ x $^2$  può essere scritto sotto forma ordinata e completa come  $x^4 + 0x^3 + 4x^2 - x + 1$ .

#### **4.3.2 Somma algebrica di polinomi**

I polinomi sono somme algebriche di monomi e quindi le espressioni letterali che si ottengono dalla somma o differenza di polinomi sono ancora somme algebriche di monomi.

**Definizione 4.23.** La *somma di due o più polinomi* è un polinomio avente per termini tutti i termini dei polinomi addendi.

La differenza di polinomi si può trasformare in somma del primo polinomio con l'opposto del secondo polinomio.

**Esempio 4.43.** Differenza di polinomi.

$$
3a^{2} + 2b - \frac{1}{2}ab - \left(2a^{2} + ab - \frac{1}{2}b\right) = 3a^{2} + 2b - \frac{1}{2}ab - 2a^{2} - ab + \frac{1}{2}b
$$
  
=  $a^{2} + \frac{-1 - 2}{2}ab + \frac{4 + 1}{2}b$   
=  $a^{2} - \frac{3}{2}ab + \frac{5}{2}b$ .

#### **4.3.3 Prodotto di un polinomio per un monomio**

Per eseguire il prodotto tra il monomio 3x<sup>2</sup>y e il polinomio 2xy + 5x<sup>3</sup>y<sup>2</sup> indichiamo il prodotto con  $(3x^2y)\cdot(2xy+5x^3y^2)$ . Applichiamo la proprietà distributiva della moltiplicazione rispetto all'addizione:  $(3x^2y) \cdot (2xy + 5x^3y^2) = 6x^3y^2 + 15x^5y^3$ .

❑ **Osservazione** Il prodotto di un monomio per un polinomio è un polinomio avente come termini i prodotti del monomio per ciascun termine del polinomio.

**Esempio 4.44.** Prodotto di un monomio per un polinomio.

$$
(3x3y) \cdot (\frac{1}{2}x2y2 + \frac{4}{3}xy3) = (3x3y) \cdot (\frac{1}{2}x2y2) + (3x3y) \cdot (\frac{4}{3}xy3)
$$

$$
= \frac{3}{2}x5y3 + 4x4y4.
$$

## **4.3.4 Quoziente tra un polinomio e un monomio**

Il quoziente tra un polinomio e un monomio si calcola applicando la proprietà distributiva della divisione rispetto all'addizione.

**Definizione 4.24.** Si dice che un *polinomio è divisibile per un monomio*, non nullo, se esiste un polinomio che, moltiplicato per il monomio, dà come risultato il polinomio dividendo; il monomio si dice *divisore* del polinomio.

**Esempio 4.45.** Quoziente tra un polinomio e un monomio.

$$
\left(6x^5y + 9x^3y^2\right) : \left(3x^2y\right) = 2x^{(5-2)}y^{(1-1)} + 3x^{(3-2)}y^{(2-1)} = 2x^3 + 3xy.
$$

## ❑ **Osservazione**

- a ) Poiché ogni monomio è divisibile per qualsiasi numero diverso da zero, allora anche ogni polinomio è divisibile per un qualsiasi numero diverso da zero;
- b ) un polinomio è divisibile per un monomio, non nullo, se ogni fattore letterale del monomio divisore compare, con grado uguale o maggiore, in ogni monomio del polinomio dividendo;
- c ) la divisione tra un polinomio e un qualsiasi monomio non nullo è sempre possibile, tuttavia il risultato è un polinomio solo nel caso in cui il monomio sia divisore di tutti i termini del polinomio;
- d ) il quoziente tra un polinomio e un monomio suo divisore è un polinomio ottenuto dividendo ogni termine del polinomio per il monomio divisore.

#### **4.3.5 Prodotto di polinomi**

Il prodotto di due polinomi è il polinomio che si ottiene moltiplicando ogni termine del primo polinomio per ciascun termine del secondo polinomio.

**Esempio 4.46.** Prodotto di polinomi.

a) 
$$
(a^2b + 3a - 4ab) (\frac{1}{2}a^2b^2 - a + 3ab^2)
$$
. Riducendo i termini simili:  
\n
$$
(a^2b + 3a - 4ab) (\frac{1}{2}a^2b^2 - a + 3ab^2) = \frac{1}{2}a^4b^3 - a^3b + \frac{3}{2}a^3b^3 + \frac{3}{2}a^3b^2 - 3a^2
$$
\n
$$
+ 9a^2b^2 - 2a^3b^3 + 4a^2b - 12a^2b^3
$$
\n
$$
= \frac{1}{2}a^4b^3 - a^3b + a^3b^3 + \frac{3}{2}a^3b^2 - 3a^2 + 9a^2b^2 + 4a^2b - 12a^2b^3.
$$

b)  $(x-y^2-3xy)\cdot(-2x^2y-3y)$  . Moltiplicando ogni termine del primo polinomio per ogni termine del secondo otteniamo.

$$
\left(x - y^2 - 3xy\right)\left(-2x^2y - 3y\right) = -2x^3y + 3xy + 2x^2y^3 - 3y^3 + 6x^3y^2 + 9xy^2;
$$
  
\nc)  $\left(\frac{1}{2}x^3 - 2x^2\right)\left(\frac{3}{4}x + 1\right).$   
\n
$$
\left(\frac{1}{2}x^3 - 2x^2\right)\left(\frac{3}{4}x + 1\right) = \frac{3}{8}x^4 + \frac{1}{2}x^3 - \frac{3}{2}x^3 - 2x^2 = \frac{3}{8}x^4 - x^3 - 2x^2.
$$

## **4.4 Prodotti notevoli**

Con l'espressione prodotti notevoli si indicano alcune identità che si ottengono in seguito alla moltiplicazione di polinomi aventi caratteristiche particolari facili da ricordare.

#### **4.4.1 Quadrato di un binomio**

Consideriamo il binomio  $A + B$  in cui A e B rappresentano due monomi ed analizziamo che cosa succede moltiplicando il binomio per se stesso, eseguendo cioè la moltiplicazione  $(A + B) (A + B)$ , che sotto forma di potenza si scrive  $(A + B)^2$ .

$$
(A + B)2 = (A + B)(A + B) = A2 + AB + BA + B2 = A2 + 2AB + B2.
$$

Pertanto, senza effettuare i passaggi intermedi si ha  $(A + B)^2 = A^2 + 2AB + B^2$ .

❑ **Osservazione** Il quadrato di un binomio è uguale alla somma tra il quadrato del primo termine, il quadrato del secondo termine e il doppio prodotto del primo termine per il secondo.

Analizzando il prodotto ottenuto si può notare che è costituito da tre termini ed in particolare due termini sono costituiti dal prodotto di ciascun monomio per se stesso, un termine è costituito dal prodotto dei due monomi moltiplicato a sua volta per 2.

Nella identità precedente, A e B rappresentano due monomi qualsiasi, quindi la scrittura A + B deve intendersi come somma algebrica di due monomi che, rispetto al segno, possono essere concordi o discordi.

Ne consegue che:

- a)  $A^2$  e B<sup>2</sup> sono sempre positivi perché prodotto di fattori uguali e quindi concordi;
- b ) 2AB è positivo se A e B sono concordi, negativo se sono discordi.

È possibile dare anche un'interpretazione geometrica della formula  $(A + B)^2 = A^2 + 2AB + B^2$  sostituendo A e B rispettivamente con le misure a e b di due segmenti.

Prendiamo due segmenti di lunghezza a e b, portiamo a coincidere il secondo estremo del segmento lungo a con il primo estremo del segmento di lunghezza b: in questo modo otteniamo un segmento di lunghezza  $a + b$ . Costruiamo il quadrato di lato  $\mathfrak{a} + \mathfrak{b}$ , il quale avrà area  $(\mathfrak{a} + \mathfrak{b})^2$  e dividiamolo come nella figura a fianco.

Puoi notare che il quadrato di lato  $a + b$  è composto da due quadrati di area rispettivamente  $\mathfrak{a}^2$  e  $\mathfrak{b}^2$  e da due rettangoli di area ab. Di conseguenza l'area del quadrato è uguale a:  $(a + b)^2 = a^2 + b^2 + ab + ab = a^2 + b^2 + 2ab$ .

## **4.4.2 Quadrato di un polinomio**

Si consideri il trinomio  $A + B + C$ , il suo quadrato sarà dato da:

$$
(A + B + C)2 = (A + B + C) \cdot (A + B + C)
$$
  
= A<sup>2</sup> + AB + AC + BA + B<sup>2</sup> + BC + CA + CB + C<sup>2</sup>  
= A<sup>2</sup> + B<sup>2</sup> + C<sup>2</sup> + 2AB + 2AC + 2BC.

Pertanto, senza effettuare i passaggi intermedi si può scrivere

$$
(A + B + C)^{2} = A^{2} + B^{2} + C^{2} + 2AB + 2AC + 2BC.
$$

❑ **Osservazione** Il quadrato di un polinomio è uguale alla somma dei quadrati dei monomi che lo compongono e dei doppi prodotti di ogni termine per ciascuno dei successivi.

Nel caso di un polinomio composto da quattro monomi si ha:

$$
(x+y+z+t)^2 = x^2 + y^2 + z^2 + t^2 + 2xy + 2xz + 2xt + 2yz + 2yt + 2zt.
$$

#### **4.4.3 Prodotto della somma fra due monomi per la loro differenza**

Si consideri il seguente prodotto:

$$
(A + B)(A - B) = A2 - AB + AB - B2 = A2 - B2.
$$
 (4.1)

Pertanto, quando eseguiamo il prodotto tra due binomi che hanno due termini uguali e due termini opposti i prodotti incrociati si annullano e rimangono i due prodotti del termine uguale per se stesso e dei due termini opposti, il primo prodotto risulterà sempre positivo, il secondo prodotto risulterà sempre negativo. Senza eseguire i passaggi intermedi si ha  $(A + B)(A - B) = A^2 - B^2$ .

❑ **Osservazione** Il prodotto tra due binomi che hanno due termini uguali e due termini opposti si ottiene semplicemente moltiplicando tra di loro i due termini uguali e i due termini opposti.

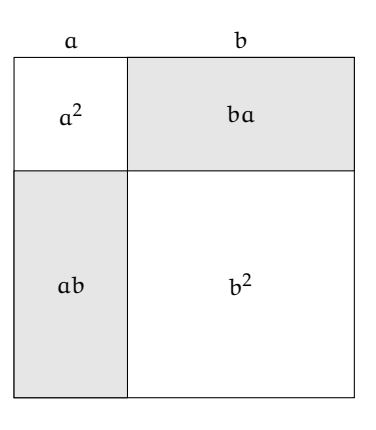
**Esempio 4.47.**  $(3a^2 + 5ab) \cdot (3a^2 - 5ab)$ .

Moltiplichiamo 3 $a^2\cdot$ 3 $a^2$  e  $(+5ab)$  ( $-5ab$ ), otteniamo 9 $a^2-25a^2b^2.$ 

**Esempio 4.48.**

$$
\left(-\frac{1}{4}x^2+b\right)\cdot\left(+\frac{1}{4}x^2+b\right).
$$

Osserviamo che il monomio che cambia di segno è  $\frac{1}{4}x^2$ , nella forma generale [\(4.1\)](#page-143-0) occorre porre A = b B =  $\frac{1}{4}x^2$ . Il risultato è quindi A<sup>2</sup> – B<sup>2</sup> = b<sup>2</sup> –  $\frac{1}{16}x^4$ .

**Esempio 4.49.** Senza utilizzare la calcolatrice, calcola mentalmente il prodotto 28 · 32. Svolgimento:  $28 \cdot 32 = (30 - 2)(30 + 2) = 900 - 4 = 896$ .

**Esempio 4.50.**  $(2x + 1 - y)(2x + 1 + y)$ .

Possiamo riscrivere il prodotto nella forma

$$
\left(\underbrace{(2x+1)}_{A}-\underbrace{y}_{B}\right)\left(\underbrace{(2x+1)}_{A}+\underbrace{y}_{B}\right)=\underbrace{(2x+1)^2}_{A^2}-\underbrace{y^2}_{B^2}=4x^2+4x+1-y^2.
$$

## <span id="page-144-0"></span>**4.4.4 Cubo di un binomio**

Si consideri il binomio  $A + B$ , il suo cubo sarà dato da:

$$
(A + B)3 = (A + B)2 (A + B) = (A2 + 2AB + B2) (A + B)
$$
  
= A<sup>3</sup> + A<sup>2</sup>B + 2A<sup>2</sup>B + 2AB<sup>2</sup> + AB<sup>2</sup> + B<sup>3</sup>  
= A<sup>3</sup> + 3A<sup>2</sup>B + 3AB<sup>2</sup> + B<sup>3</sup>.

Pertanto, senza eseguire i passaggi intermedi si ha  $(A + B)^3 = A^3 + 3A^2B + 3AB^2 + B^3.$ 

❑ **Osservazione** Il cubo di un binomio è uguale alla somma tra il cubo del primo monomio, il triplo prodotto del quadrato del primo monomio per il secondo, il triplo prodotto del quadrato del secondo monomio per il primo e il cubo del secondo monomio.

Essendo  $(A - B)^3 = [A + (-B)]^3$ , il cubo della differenza di due monomi si ottiene facilmente dal cubo della somma, quindi  $(A - B)^3 = A^3 - 3A^2B + 3AB^2 - B^3$ .

## <span id="page-144-1"></span>**4.4.5 Potenza n-esima di un binomio**

Finora abbiamo calcolato le potenze del binomio  $a + b$  fino all'ordine tre, in questo paragrafo ci si propone di fornire un criterio che permetta di calcolare la potenza  $(a + b)^n$ , con n ∈ **N**. Osserviamo le potenze ottenute:

$$
(a + b)0 = 1
$$
  
\n
$$
(a + b)1 = a + b
$$
  
\n
$$
(a + b)2 = a2 + 2ab + b2
$$
  
\n
$$
(a + b)3 = a3 + 3a2b + 3ab2 + b3.
$$

Si può notare che:

- ➡ lo sviluppo di ciascuna potenza dà origine a un polinomio omogeneo dello stesso grado dell'esponente della potenza, completo e ordinato secondo le potenze decrescenti di a e crescenti di b
- ➡ il primo coefficiente è sempre uguale a 1;
- ➡ i coefficienti di ciascuna riga si ottengono utilizzando una disposizione dei numeri a triangolo, detto *triangolo di Tartaglia*.

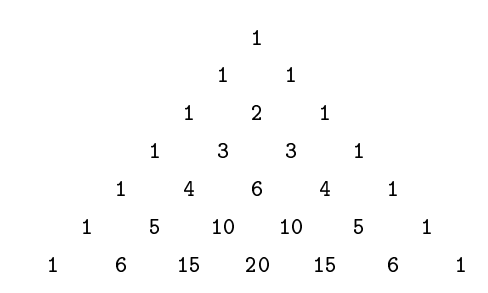

In questo triangolo i numeri di ciascuna riga (tranne il primo e l'ultimo che sono uguali a 1) sono la somma dei due soprastanti della riga precedente. Nella figura che segue evidenziamo come costruire il triangolo:

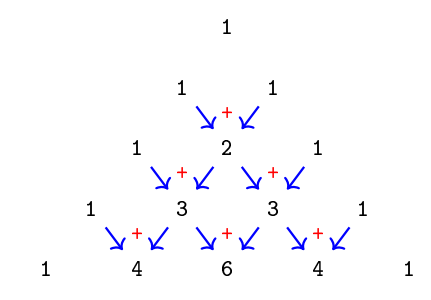

Con questa semplice regola si hanno gli sviluppi:

 $\rightarrow (a+b)^0 = 1$  $(a+b)^1 = a+b$  $\rightarrow (a+b)^2 = a^2 + 2ab + b^2$  $(a+b)^3 = a^3 + 3a^2b + 3ab^2 + b^3$  $(a+b)^4 = a^4 + 4a^3b + 6a^2b^2 + 4ab^3 + b^4$  $\Rightarrow$   $(a+b)^5 = a^5 + 5a^4b + 10a^3b^2 + 10a^2b^3 + 5ab^4 + b^5$ .

# **4.5 Esercizi**

## **4.5.1 Esercizi dei singoli paragrafi**

## **[4.1](#page-124-0) [Espressioni letterali e valori numerici](#page-124-0)**

<span id="page-146-0"></span>**4.1.** Esprimi con una formula l'area della superficie della zona colorata, indicando con l la misura del lato AB e con b la misura di AC

Svolgimento: l'area del quadrato è ......, l'area di ciascuno dei quadratini bianchi è . . . . . . . Pertanto l'area della superficie in grigio è . . . . . .

**4.2.** Scrivi l'espressione algebrica letterale relativa alla frase "eleva al quadrato la differenza tra il cubo di un numero e il doppio del suo quadrato".

*Svolgimento*: detto a il numero generico, il cubo di a si indica con . . . , il doppio quadrato di a si indica con . . . e infine il quadrato della differenza sarà: . . .

**4.3.** Traduci in parole della lingua italiana il seguente schema di calcolo:  $(a - b)^3$ 

*Svolgimento*: "Eleva al . . . . . . la differenza tra . . . . . . "

**4.4.** Individua tra le espressioni letterali sottostanti, quelle scritte correttamente:

a)  $b \cdot \frac{4}{5} + (3 - \frac{7}{2}) \cdot a - a$ b)  $a \cdot +2-b^4$ c)  $x \cdot (a-b)^2 + (x-3)$ d)  $x^y - a: 2$ e)  $-a + 4b + c$ f)  $\frac{a \cdot 1}{2} - \frac{a}{2}$ 

**4.5.** Collega con una freccia la proprietà dell'operazione con la sua scrittura attraverso lettere:

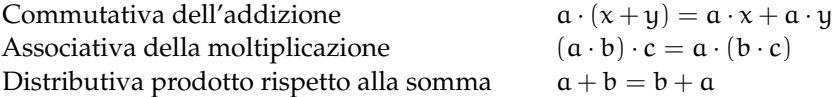

**4.6.** Esprimere con le lettere la proprietà commutativa della moltiplicazione

*Svolgimento*: "considerati a e b due numeri qualsiasi, la proprietà commutativa si esprime per mezzo dell'espressione . . . . . . ; cioè . . . . . . . . . "

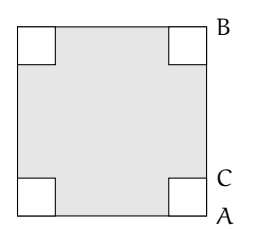

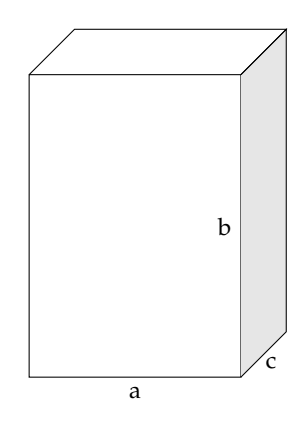

FIGURA 4.1: Esercizio [4.1](#page-146-0)

<span id="page-146-1"></span>FIGURA 4.2: Esercizio [4.10](#page-147-0)

**4.7.** Scrivi la formula che ci permette di calco-**4.11.** Scrivi sotto forma di espressioni letterali lare l'area di un trapezio avente base mag-le seguenti frasi: giore  $B = 5cm$ , base minore  $b = 2cm$  e altezza  $h = 4$ cm

**4.8.** Scrivi la formula che permette di calcolare il lato di un quadrato di perimetro l

**4.9.** Determina l'altezza h relativa all'ipotenusa BC del triangolo rettangolo ABC

Caso *numerico*:  $\overline{AB} = 8m$ ,  $\overline{AC} = 15m$ .

Caso *generale*: Indica con x e y le misure dei cateti, e determina la formula per calcolare la misura di h<sup>i</sup>

<span id="page-147-0"></span>**4.10.** Il volume della scatola (figura [4.2\)](#page-146-1) avente le dimensioni di 7cm, 10cm, 2cm è . . .

Generalizza la questione indicando con a, b, c la misura delle sue dimensioni . . . . . .

Se raddoppiamo ciascuna dimensione allora il volume diventa

- a)  $2 \cdot a \cdot b \cdot c$
- b)  $a^2 \cdot b^2 \cdot c^2$
- c)  $6 \cdot a \cdot b \cdot c$
- d)  $8 \cdot a \cdot b \cdot c$

- a ) moltiplica a per l'opposto del cubo di a:
- b ) somma al triplo di a il doppio quadrato di b
- c ) moltiplica l'inverso di b per il quadrato dell'inverso di a
- d ) somma al cubo di a il quadrato della somma di a e b
- e ) dividi il quadrato di a per il triplo cubo di b
- f ) moltiplica il quadrato di b per l'inverso del cubo di a
- g ) il cubo di un numero, aumentato di 2, è uguale al quadrato della differenza tra lo stesso numero e uno;
- h ) il reciproco della somma dei quadrati di a e di b
- i) il cubo della differenza tra 1 e il cubo di a
- j) la somma dei quadrati di a e di b per il quadrato della differenza tra a e b

## **[4.1.4](#page-125-0) [Valore numerico di un'espressione letterale](#page-125-0)**

**4.12.** Consideriamo l'espressione letterale  $E = -3 \cdot a + 2 \cdot (-a + 1)$ 

Osserviamo che vi compare una sola variabile, la lettera a supponiamo che E rappresenti uno schema di calcolo tra numeri interi relativi. Determiniamo il valore dell'espressione per alcuni valori della variabile:

$$
a = -2 \rightarrow E = -3 \cdot (-2) + 2 \cdot (-(-2) + 1) = 6 + 2 \cdot (2 + 1) = 6 + 6 = 12
$$
  
\n
$$
a = +1 \rightarrow E = -3 \cdot (1) + 2 \cdot (-(1) + 1) = -3 + 2 \cdot (-1 + 1) = -3 + 0 = -3
$$
  
\n
$$
a = -1 \rightarrow E = -3 \cdot (\dots) + 2 \cdot (\dots + 1) = \dots \dots
$$

Completa la seguente tabella.

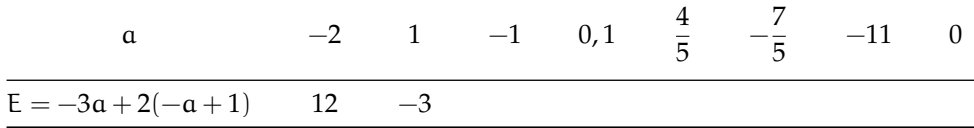

**4.13.** Calcolare il valore numerico dell'espressione:  $\frac{a}{a-3} + \frac{b}{3-1}$  $\frac{6}{3-b}$  per a = -1, b = 0 *Svolgimento*: −1  $\frac{-1}{-1-3} + \frac{0}{3-1}$  $\frac{6}{3-0} = \dots$ 

**4.14.** Calcola il valore dell'espressione  $E = \frac{x - y}{2y}$  $\frac{9}{3x}$  costruita con le variabili x e y che rappresentano numeri razionali. L'espressione letterale assegnata traduce il seguente schema di calcolo: "la divisione tra la differenza di due numeri e il triplo del primo numero". Completa la seguente tabella:

| $\check{ }$<br>$\chi$ | 1 Q |  | $\cdots$             | $\cdots$ |
|-----------------------|-----|--|----------------------|----------|
|                       |     |  | $\sim$ $\sim$ $\sim$ | $\cdots$ |
| $x - y$               |     |  |                      |          |

Ti sarai accorto che in alcune caselle compare lo stesso valore per E: perché secondo te succede questo fatto?

Vi sono, secondo te, altre coppie che fanno assumere ad E quello stesso valore?

**4.15.** Scrivi con una frase le seguenti espressioni

a) 
$$
2b-5a
$$
   
b)  $a\frac{1}{a}$    
c)  $(a+b)^2$    
d)  $\frac{3x+y}{2x^2}$ 

**4.16.** Completa la tabella sostituendo nella espressione della prima colonna i valori indicati.

Espressione  $x = 1$   $x = -1$   $x = 0$   $x = 2$   $x = \frac{1}{2}$  $\frac{1}{2}$   $x = -\frac{1}{2}$  $\frac{1}{2}$   $x = 0, 1$   $x = \frac{1}{10}$ 10  $2x + 1$  $-(3x-2)$  $x^2 + 2x + 2$  $x^2 - x$  $-x^2 + x - 1$  $x^3-1$  $x^3 + 3x^2$  $-x^3 + x^2 - x$  $-(x+1)^2$ 

**4.17.** Calcola il valore numerico delle seguenti espressioni algebriche:

a) 
$$
3x^2 - \frac{1}{4}x^2
$$
 per  $x = \frac{1}{2}$  *Svolgimento*:  $3 \cdot \left(\frac{1}{2}\right)^2 - \frac{1}{4} \cdot \left(\frac{1}{2}\right)^2 = \dots = \frac{11}{16}$   
b)  $5a^2b$  per  $a = -\frac{1}{2}$ ,  $b = \frac{3}{5}$  *Svolgimento*:  $5 \cdot \left(-\frac{1}{2}\right)^2 \cdot \left(\frac{3}{5}\right) = \dots$   
c)  $\frac{3}{2} \cdot a^2 + \frac{1}{2}a - 1$  per  $a = 0$ , per  $a = -1$  e  $a = 2$   
d)  $2 \cdot x^5 - 8 \cdot x^4 + 3 \cdot x^3 + 2 \cdot x^2 - 7 \cdot x + 8$  per  $x = +1$  e  $x = -1$ 

**4.18.** Calcola il valore numerico delle seguenti espressioni algebriche:

a) 
$$
(x-1) \cdot (x-2) \cdot (x+3)
$$
 per  $x = 0$ ,  $x = -1$  e  $x = 2$   
b)  $x^2 + 2x + 1$  per  $x = 0$ ,  $x = -1$  e  $x = 1$   
c)  $-a^2 \cdot b \cdot c^3$  per  $a = 1$ ,  $b = -1$ ,  $c = -2$  e  $a = -1$ ,  $b = \frac{9}{16}$ ,  $c = \frac{4}{3}$ 

d) 
$$
-\frac{3}{2}a + 2b^2 + 11
$$
 per  $a = -20$ ,  $b = -\frac{1}{2}e$   $a = \frac{2}{3}$ ,  $b = 0$   
e)  $-a^2 + \frac{1}{a} - 3 \cdot a^3$  per  $a = \frac{1}{3}$ ,  $a = -1 e$   $a = +1$   $\left[\frac{11}{4}\right]$ 

**4.19** ( ∗ )**.** Calcola il valore numerico delle seguenti espressioni algebriche:

a) 
$$
3xy - 2x^2 + 3y^2
$$
 per  $x = \frac{1}{2}$ ,  $y = 2$  e  $x = 2$ ,  $y = \frac{1}{2}$   $\left[\frac{29}{2}\right]$ 

b) 
$$
\frac{2}{3}a(a^2-b^2)
$$
 per  $a = -3$ ,  $b = -1$  e  $a = \frac{1}{3}$ ,  $b = 0$  [-16]

c) 
$$
\frac{xy}{x} + 3xy^3
$$
 per  $x = 2$ ,  $y = -1$  e  $x = -2$ ,  $y = +1$  [-7]

d) 
$$
\frac{1}{2} \frac{(a+b)^2}{a^2 b^2} + 2a + 3b
$$
 per  $a = \frac{1}{4}$ ,  $b = -2 e a = \frac{1}{2}$ ,  $b = -\frac{1}{2}$   $\left[\frac{5}{8}\right]$ 

e) 
$$
3x^3 + 2xy\left(\frac{x^2}{y}\right) + 2y^2
$$
 per  $x = -2$ ,  $y = \frac{3}{4}$  e  $x = -1$ ,  $y = -1$   $\left[\frac{311}{8}\right]$ 

# **[4.1.5](#page-126-0) [Condizione di esistenza di un'espressione letterale](#page-126-0)**

**4.20.** Se  $E = -\frac{x-2}{2}$  $\frac{2}{2}x^2$  completa la tabella:

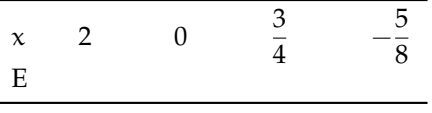

**4.21.** Calcola il valore numerico dell'espressione:  $\frac{3x-1}{x}$  per  $x = 0$ *Svolgimento*: Sostituendo alla x il valore assegnato si ha una divisione per . . . e quindi . . .

**4.22** ( ∗ )**.** Sostituendo alle lettere i numeri, a fianco indicati, stabilisci se le seguenti espressioni hanno significato:

a) 
$$
\frac{x+3}{x}
$$
 per x = 0.  
\nb)  $\frac{x^2 + y}{x}$  per x = 3, y = 0.  
\nc)  $\frac{(a+b)^2}{(a-b)^2}$  per a = 1, b = 1  
\nd)  $\frac{5x^2 + 3y - xy}{(x^2 + y)^3}$  per x = 2, y = -2  
\ne)  $\frac{a^3 + b + 6a^2}{a^2 + b^2 + 3ab - 3a^2}$  per a = 1, b =  $\frac{4}{3}$   
\n5) No

**4.23.** Sostituendo alle lettere numeri razionali arbitrari, determina se le seguenti uguaglianze tra formule sono vere o false

a) 
$$
a^2 + b^2 = (a + b)^2
$$

Sezione 4.5. Esercizi 137

b)  $(a - b) \cdot (a^2 + a \cdot b + b^2) = a^3 - b$  $\mathbb{R}^3$   $\mathbb{R}$   $\mathbb{R}$   $\mathbb{R}$   $\mathbb{R}$ c)  $(5a-3b) \cdot (a+b) = 5a^2 + ab - 3b$ 2  $\boxed{V}$  F

**4.24.** Se n è un qualunque numero naturale, l'espressione  $2 \cdot n + 1$  dà origine:

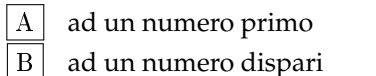

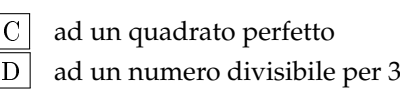

**4.25.** Quale formula rappresenta un multiplo di 5, qualunque sia il numero naturale n?

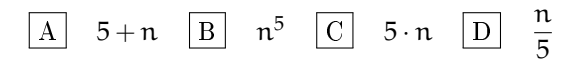

**4.26.** La tabella mostra i valori assunti da y al variare di x Quale delle seguenti è la relazione tra  $x e y?$ 

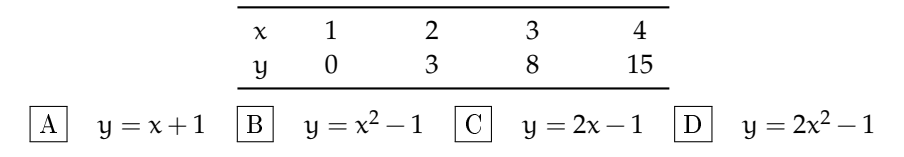

**4.27.** Verifica che sommando tre numeri dispari consecutivi si ottiene un multiplo di 3. Utilizza terne di numeri dispari che cominciano per 3; 7; 11; 15; 21. Per esempio  $3 + 5 + 7 = ...$  multiplo di? Vero. Continua tu.

## **[4.2.1](#page-127-0) [Definizioni](#page-127-0)**

**4.28.** Individua tra le espressioni letterali di seguito elencate, quelle che sono monomi.

$$
E_1 = 35x^2 + y^2
$$
;  $E_2 = -4^{-1}ab^4c^6$ ;  $E_3 = \frac{4}{x}y^2$ ;  $E_4 = -\frac{87}{2}x^2z$ .

Per rispondere in modo corretto devo individuare quelle espressioni in cui compare solamente la . . . . . . . . . . . . . . . . . . . . . . . . . . . ; pertanto sono monomi . . . . . . . . . . . . . . . . . . . . . . . . . . .

**4.29.** Scrivi in forma normale i seguenti monomi:

$$
\frac{4}{9}ab18c^32^{-2}a^3b = \frac{...}{...}a^{-1}b^{-1}c^{-1}; \qquad \qquad -x^5\frac{1}{9}y^4(-1+5)^2y^7 = \dots \dots \dots \dots \dots \dots \dots
$$

**4.30.** Nell'insieme  $M = \left\{ -\frac{34}{5}a^3b, 3^2a^2b^4, \frac{1}{3}ab^3, a^3b, -a, 7a^2b^4, -\frac{1}{3}ab^3, -89a^3b \right\}$ , determina i sottoinsiemi dei monomi simili; rappresenta con un diagramma di Venn.

## **[4.2.2](#page-130-0) [Valore di un monomio](#page-130-0)**

**4.31.** Calcola l'area di un triangolo che ha altezza h = 2,5 e base b =  $\frac{3}{4}$ 

**4.32.** Calcola il valore dei seguenti monomi in corrispondenza dei valori indicati per ciascuna lettera.

a) 
$$
-\frac{2}{9}xz
$$
 per  $x = \frac{1}{2}$ ,  $z = -1$   
b)  $-\frac{8}{5}x^2y$  per  $x = -1$ ,  $y = +10$ 

c) 
$$
-\frac{1}{2}a^2bc^3
$$
 per  $a = -\frac{1}{2}$ ,  $b = \frac{3}{2}$ ,  $c = -1$ 

d) 
$$
\frac{7}{2}a^3x^4y^2
$$
 per  $a = \frac{1}{2}$ ,  $x = 2$ ,  $y = -\frac{1}{2}$   
e)  $\frac{8}{3}abc^2$  per  $a = -3$ ,  $b = -\frac{1}{3}$ ,  $c = \frac{1}{2}$ 

**4.33.** Il grado complessivo di un monomio è:

- a ) l'esponente della prima variabile che compare nel monomio;
- b ) la somma di tutti gli esponenti che compaiono sia ai fattori numerici sia a quelli letterali;
- c ) il prodotto degli esponenti delle variabili che compaiono nel monomio;
- d ) la somma degli esponenti di tutte le variabili che vi compaiono.

**4.34.** Due monomi sono simili se:

- a ) hanno lo stesso grado;
- b ) hanno le stesse variabili;
- c ) hanno lo stesso coefficiente;
- d ) hanno le stesse variabili con rispettivamente gli stessi esponenti.

**4.35.** Individua e sottolinea i monomi tra le seguenti espressioni letterali:

$$
3+ab; -2a; -\frac{7}{3}ab^2; -(\frac{4}{3})^3; a^2bc \cdot \frac{-2}{a^3}; 4a^{-3}b^2c^5; -x; 8x^4-4x^2; -y \cdot (2x^4+6z); \frac{abc^9}{3+7^{-2}}
$$

**4.36.** Nel monomio  $m = -\frac{5}{2}a^3x^2y^4z^8$  distinguiamo: coefficiente = ..., parte letterale = ..., grado complessivo = ..., il grado della lettera  $x = ...$ 

**4.37.** Motiva brevemente la verità o falsità delle seguenti proposizioni:

- a ) "Se due monomi hanno ugual grado allora sono simili"
- V F perché . . . . . . . . . . . . . . . . . . . . . . . . . . . . . . . . . . . . . . . . . . . . . . . . . . . . . . . . . . . . . . . . . . . b ) "Se due monomi sono simili allora hanno lo stesso grado" V F perché . . . . . . . . . . . . . . . . . . . . . . . . . . . . . . . . . . . . . . . . . . . . . . . . . . . . . . . . . . . . . . . . . . .

**4.38.** Quale diagramma di Venn rappresenta in modo corretto la seguente proposizione: «alcune espressioni letterali non sono monomi». L: insieme delle espressioni letterali, M: insieme dei monomi.

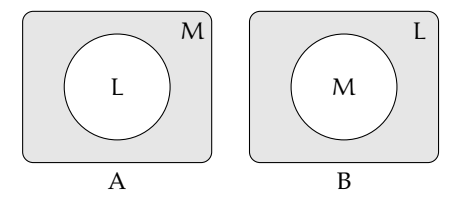

- **4.39.** Attribuisci il valore di verità alle seguenti proposizioni:
	- a) Il valore del monomio −a è negativo per qualunque a diverso da zero.
	- b) Il valore del monomio  $-a^2$  è negativo per qualunque a diverso da zero.  $\boxed{V}$  F
	- c) Il monomio b<sup>6</sup> è il cubo di b
	- d) L'espressione ab<sup>−1</sup> è un monomio. V F
	- e) Il valore del monomio ab è nullo per  $a = 1eb = -1$

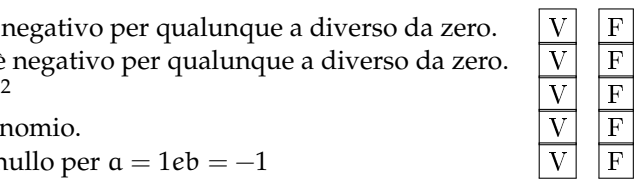

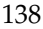

## **[4.2.3](#page-130-1) [Moltiplicazione di monomi](#page-130-1)**

**4.40.** Determina il prodotto dei seguenti monomi.

a) 
$$
(-x^2y^4) \cdot \left(-\frac{8}{5}x^2y\right)
$$
  
\nb)  $\left(-\frac{15}{28}xy^3\right) \cdot \left(-\frac{7}{200}x^2y^2\right)$   
\nc)  $(a^5b^5y^2) \cdot \left(-\frac{8}{5}a^2y^2b^3\right)$   
\nd)  $2,5ab^2 \cdot \left(-\frac{1}{2}a^2b\right) \cdot 1,5a$   
\ne)  $\left(-\frac{2}{9}xz\right) \left(-\frac{1}{4}z^3\right) (27x)$   
\nf)  $-8\left(\frac{1}{4}x\right) \left(\frac{4}{5}x^3a^4\right)$   
\ng)  $5x^3y^2 \cdot \left(-\frac{1}{3}x^3y^2\right) \cdot \left(-\frac{1}{3}\right)$   
\nh)  $6ab \cdot \left(-\frac{1}{3}a^2\right) \cdot \frac{1}{2}ab \cdot 4a^2$ 

**4.41.** Determina il prodotto dei seguenti monomi.

a) 
$$
(-2xy) \cdot (+3ax)
$$
  
\nb)  $6a(-2ab)(-3a^2b^2)$   
\nc)  $(-1)(-ab)$   
\nd)  $1,5a^2b \cdot \left(-\frac{2}{3}a^2b\right)$   
\ne)  $-\frac{7}{5}xy^3\left(-\frac{10}{3}xy^2z\right)$   
\nf)  $-x(14x^2)$ 

**4.42.** Determina il prodotto delle seguenti coppie di monomi.

a) 
$$
1, \overline{6}xa(1,2xy^2)
$$
  
\nb)  $\left(\frac{12}{7}m^2n^3\right)\left(-\frac{7}{4}mn\right)$   
\nc)  $\left(-\frac{5}{4}ax^2\right)\left(\frac{3}{10}x^3y\right)$   
\ne)  $\left(-\frac{15}{8}at^2\right)\left(\frac{6}{5}t^3x\right)$   
\nf)  $\left(\frac{12}{4}a^2n^2\right)\left(-\frac{7}{4}ax\right)$ 

**4.43.** Sulla base degli esercizi precedenti puoi concludere che il grado del monomio prodotto è:

- a ) il prodotto dei gradi dei suoi fattori;
- b ) la somma dei gradi dei suoi fattori;
- c) minore del grado di ciascuno dei suoi fattori;
- d ) uguale al grado dei suoi fattori.

# **[4.2.4](#page-131-0) [Potenza di un monomio](#page-131-0)**

**4.44.** Esegui le potenze indicate.

a) 
$$
\left(-\frac{3}{5}abx^3y^5\right)^3 = \frac{...}{...}a^3b^3x^{\dots}y^{\dots}
$$
  
d)  $\left(\frac{1}{2}a^2bc^5\right)^4 = \frac{1}{...}a^{\dots}b^{\dots}c^{\dots}$   
e)  $\left(a^3b^2\right)^8 = ...$   
c)  $\left(-3x^3y^4z\right)^2 = 9x^6y^{\dots}z^{\dots}$   
f)  $\left(-5ab^2c\right)^3 = ...$ 

**4.45.** Esegui le potenze indicate.

a) 
$$
\left(+2ax^3y^2\right)^2
$$
  
\nb)  $\left(-\frac{1}{2}axy^2\right)^3$   
\nc)  $\left(\frac{3}{4}x^4y\right)^3$   
\ne)  $\left(-\frac{1}{2}ab\right)^4$   
\nd)  $\left(\frac{2}{3}xy^2\right)^3$   
\nf)  $\left(-\frac{3}{2}a^5\right)^2$ 

**4.46.** Esegui le operazioni indicate.

a) 
$$
\left[(-rs^2t)^2\right]^3
$$
  
\ne)  $-\left(\frac{3}{2}xy^2\right)^0 \cdot \left(-\frac{1}{6}xy\right)^2$   
\nb)  $\left[\left(-\frac{1}{2}x^2y^3\right)^2\right]^3$   
\nf)  $-\left(-\frac{1}{3}x^3y^2\right)^2 \cdot \left(-\frac{1}{3}\right)^{-3}$   
\nc)  $\left[\left(-\frac{3}{2}a^2b^3\right)^2\right]^2$   
\ng)  $\left(\frac{2}{3}ab^2c\right)^2 \cdot \left(-3ab^3\right)^2$   
\nd)  $\left(-xy\right)^2\left(-\frac{1}{2}xy^2\right)^3$   
\nh)  $\left[\left(-\frac{1}{2}a^2b\right)^2 \cdot \frac{2}{3}a^2b\right]^2$ 

# **[4.2.5](#page-132-0) [Divisione di due monomi](#page-132-0)**

**4.47.** Esegui le divisioni indicate e poni le C. E.:

a) 
$$
15b^8: \left(-\frac{40}{3}b^3\right)
$$
  
\nb)  $\left(-\frac{13}{72}x^2y^5z^3\right): \left(-\frac{26}{27}xyz\right)$   
\nc)  $\left(-a^7\right): \left(8a^7\right)$   
\nd)  $\left(\frac{1}{2}a^3\right): \left(-4a^5\right)$   
\ne)  $\left(-\frac{12}{2}a^7b^5c^2\right): \left(-18ab^4c\right)$   
\nf)  $\left(-34x^5y^2\right): \left(-2yz^3\right)$ 

**4.48.** Esegui le divisioni indicate e poni le C. E.:

a) 
$$
21a^3x^4b^2
$$
:  $7ax^2b$   
b)  $a^6$ :  $20a^2$   
c)  $20ax^4y$ :  $2xy$   
d)  $-72a^4b^2y^2$ :  $(-3ab^2)$ 

**4.49.** Esegui le operazioni indicate e poni le C. E.:

a) 
$$
48a^5bx : a^2b
$$
  
\nb)  $\left[ -\left( -\frac{1}{3}x^3y^2 \right)^2 : \left( -\frac{1}{3} \right) \right]^2 : (x^3y^2)^2$   
\nc)  $\left[ \frac{3}{5}x^4 : \left( \frac{1}{3}x^4 \right) \right] \cdot \left[ x^4 : \left( \frac{4}{5}x^4 \right) \right]$   
\nd)  $\left( \frac{2}{3}ab^2c \right)^2 : (-3ab^3)$ 

# **[4.2.6](#page-133-0) [Addizione di due monomi](#page-133-0)**

**4.50.** Determina la somma dei monomi simili  $8a^2b + (-\frac{2}{3})a^2b + \frac{1}{6}a^2b$ La somma è un monomio  $\dots\dots\dots$ agli addendi; il suo coefficiente è dato da 8  $-\frac{2}{3}+\frac{1}{6}=\dots$ la parte letterale è . . . . . . . . . . . . . . . . . . . . . . . . . . Quindi la somma è . . . . . . . . . . . . . . . . . . . . . . . . . .

## Sezione 4.5. Esercizi alla alla suomen suomen suomen suomen suomen suomen suomen suomen suomen suomen suomen su

**4.51.** Determina la somma S = 2a − 3ab − a + 17ab + 41a

I monomi addendi non sono tra loro simili, modifico la scrittura dell'operazione applicando le proprietà associativa e commutativa in modo da affiancare i monomi simili:

S = 2a − 3ab − a + 17ab + 41a = (. . . . . . . . .) + (. . . . . . . . .) = . . . . . . . . .

La somma ottenuta non è un ...............

**4.52.** Esegui la somma algebrica dei seguenti monomi.

a)  $6x + 2x - 3x$ b)  $-3a + 2a - 5a$ c)  $5a^2b - 3a^2b$ d)  $a^2b^2 - 3a^2b^2$ e ) 2xy − 3xy + xy f)  $2y^2 - 3y^2 + 7y^2 - 4y^2$ 

**4.53.** Esegui la somma algebrica dei seguenti monomi.

a) 
$$
-2xy^2 + xy^2
$$
  
\nb)  $-3ax - 5ax$   
\nc)  $5ab - 2ab$   
\nd)  $-3xy^2 + 3xy^2$   
\ne)  $7xy^3 - 2xy^3$   
\nf)  $+2xy^2 - 4xy^2$ 

**4.54.** Esegui la somma algebrica dei seguenti monomi.

a) 
$$
\frac{1}{2}a^2 - a^2
$$
  
\nb)  $+2xy^2 - 4xy^2 + xy^2$   
\nc)  $-5x^2 + 3x^2$   
\nd)  $\frac{1}{2}a + 2a$   
\ne)  $5a^2b + 2a^2b + a^2b - 3a^2b - a^2b$   
\nf)  $0, 1x - 5x - 1, 2x + 3x$ 

**4.55.** Esegui la somma algebrica dei seguenti monomi.

a) 
$$
\frac{1}{4}a^3b^2 - \frac{1}{2}a^3b^2
$$
  
\nb)  $\frac{2}{3}x - \frac{2}{5}x - 2x + \frac{3}{10}x$   
\nc)  $\frac{2}{5}ab - \frac{1}{2}ab + \frac{27}{2}ab - \frac{1}{10}ab - \frac{5}{2}ab$   
\ne)  $-\frac{9}{2}xy - (-xy)$   
\nf)  $2xy^2 - \frac{3}{2}xy^2 - xy^2$ 

**4.56.** Esegui la somma algebrica dei seguenti monomi.

a) 
$$
\frac{1}{2}a + 2a + (2a - a) - (3a - \frac{1}{2}a)
$$
  
\nb)  $6xy^2 + \frac{1}{3}xy^2 - \frac{1}{4}xy^2 - 6xy^2$   
\nc)  $\frac{1}{2}xy^2 + \frac{3}{2}xy^2$   
\nd)  $\left(\frac{2}{3}a + a\right) - \left(\frac{2}{3}a - a\right)$   
\ne)  $5ab - 2ab + (-ab) - (+2ab) + ab$   
\nf)  $-1, 2x^2 + 0, 1x^2 + (-5x)^2 - (-25x)^2$ 

**4.57.** Esegui la somma algebrica dei seguenti monomi.

a) 
$$
\frac{1}{2}x^2 - 2x^2 - \left(-\frac{1}{2}x^2 + \frac{3}{4}x^2 - 2x^2 - \frac{3}{5}x^2\right)
$$
  
\nb)  $5x^3y^2 + \left(-\frac{1}{3}x^3y^2\right) + \left(-\frac{1}{3}\right) - (x^3y^2) + \left(-\frac{1}{4}x^3y^2\right) - \left(-\frac{1}{3}\right)$   
\nc)  $\left(2xy^2 - \frac{3}{2}xy^2\right) - (xy^2 + 2xy^2 - 4xy^2) + \left(xy^2 + \frac{1}{2}xy^2\right)$ 

# **[4.2.7](#page-134-0) [Espressioni con i monomi](#page-134-0)**

**4.58** ( ∗ )**.** Esegui le operazioni tra monomi.

a) 
$$
\left(\frac{1}{2}a^2 - a^2\right)\left(\frac{1}{2}a + 2a\right) + (2a - a)\left(3a - \frac{1}{2}a\right)a
$$
  
\nb)  $\left(\frac{2}{3}a - \frac{5}{2}a\right)a + \left(7a - \frac{1}{3}a\right)^2 : 2$   
\nc)  $\frac{1}{2}x^2\left(x^2 + \frac{1}{2}x^2\right) - \frac{1}{6}x^3\left(12x - \frac{18}{5}x\right)$   
\nd)  $\left(-\frac{3}{4}x^4a^2b\right) : \left(\frac{1}{2}x^2ab\right) + \frac{2}{3}x^2a$   
\ne)  $\left(\frac{1}{2}a - \frac{1}{4}a\right)^2 : \left(\frac{3}{2}a - 2a\right)$   
\nf)  $(3a - 2a)(2x + 2x) : 2a$ 

**4.59** ( ∗ )**.** Esegui le operazioni tra monomi.

a) 
$$
\left(\frac{1}{4}x^2 - \frac{2}{3}x^2 + x^2\right)\left(-\frac{1}{3}x + \frac{1}{2}x\right)
$$
  $\left[\frac{7}{72}x^3\right]$   
\nb)  $\left(\frac{1}{5}x - \frac{5}{2}x + x\right) - \left(2x - \frac{8}{3}x + \frac{1}{4}x + x\right) - \frac{7}{60}x$   $\left[-2x\right]$   
\nc)  $5a + \left\{-\frac{3}{4}a - \left[2a - \frac{1}{2}a + (3a - a) + 0, 5a\right] - a\right\}$   $\left[-\frac{3}{4}a\right]$   
\nd)  $-12x^2\left(\frac{1}{3}x\right)^2 + \left[0, 1x^2(-5x)^2 - (-x^2)^2\right]$   $\left[\frac{1}{6}x^4\right]$   
\ne)  $-\frac{3}{5}x^2y^2\left(-\frac{10}{9}xz^2\right)(-15xy) - 0, 6x^4yz(-0, 7xy^2z)$   $\left[\frac{1}{6}x^4\right]$   
\nf)  $\frac{1}{2}ab^2c + \left[\frac{3}{4}a^3b^6c^3 - \left(-\frac{1}{4}ab^2c\right)^3 - \left(-\frac{1}{2}ab^2\right)^2\left(-\frac{1}{16}ab^2c^3\right)\right] : \left(-\frac{5}{4}a^2b^4c^2\right)\left[-\frac{1}{8}ab^2c\right]$ 

**4.60** ( ∗ )**.** Esegui le operazioni tra monomi.

a) 
$$
\left(2xy^2 - \frac{3}{2}xy^2\right) - (xy^2 + 2xy^2 - 4xy^2) + \left(xy^2 + \frac{1}{2}xy^2\right)
$$
  $[3xy^2]$   
b)  $\frac{1}{4}x^4y^2 - \left[\frac{3}{2}x^5y^4 : \left(\frac{1}{2}xy\right)^2 - 3x^3y^2\right] \left(-\frac{1}{3}x\right) + \left(-\frac{1}{2}x^2y\right)^2$   $\left[\frac{3}{2}x^4y^2\right]$ 

c) 
$$
a^2 - \left\{ a - \left[ 2\left(\frac{a}{2} - \frac{a}{3}\right) \right] \right\}^2 + \left(\frac{2}{3}a + a\right)\left(\frac{2}{3}a - a\right)
$$
 [0]

d) 
$$
\left[ \left( -\frac{1}{2} a^2 b \right)^2 \cdot \left( -\frac{2}{3} b^2 \right)^2 - \left( +\frac{1}{3} b^3 a^2 \right)^2 \right] : \left( \frac{2}{3} a - \frac{1}{6} a + \frac{1}{2} a \right) + \left( -\frac{1}{6} a b^2 \right)^2 \left( -\frac{2}{5} a b^2 \right)
$$
  
 $\left[ -\frac{1}{90} a^3 b^6 \right]$ 

**4.61** ( ∗ )**.** Esegui le operazioni tra monomi.

a) 
$$
\frac{2}{3}a^2b - \left[3a - \frac{1}{3}a^2b - \left(\frac{2}{5}a + \frac{1}{2}a - 3a\right) + \left(\frac{2}{5}a^2b + \frac{1}{2}a^2b - 2a^2b\right)\right] - \frac{1}{10}a^2b + \frac{51}{10}a[2a^2b]
$$

Sezione 4.5. Esercizi 143

b) 
$$
\left(\frac{1}{3}x + \frac{1}{2}x - 2x\right)\left(-\frac{1}{2}x^2\right) + \left(\frac{3}{4}x^2 - 2x^2\right)\left(-\frac{3}{5}x\right) - \frac{4}{3}\left(x^3 + \frac{1}{2}x^3\right)
$$
  $\left[-\frac{2}{3}x^3\right]$   
\nc)  $\left[\left(\frac{3}{2}xy\right)^2 \cdot \left(\frac{4}{4}y\right)^2 - \left(\frac{3}{2}xy^2\right)^2 \cdot \left(\frac{2}{2}\right)^3 + \frac{8}{25}x^2y^4\right] \cdot \left(\frac{10}{2}x^2y\right)$   $\left[-\frac{3}{25}y^3\right]$ 

c) 
$$
\left[ \left( \frac{3}{2}xy \right)^2 \cdot \left( \frac{4}{15}y \right)^2 - \left( \frac{3}{2}xy^2 \right)^2 \cdot \left( \frac{2}{3} \right)^3 + \frac{8}{75}x^2y^4 \right] : \left( \frac{10}{3}x^2y \right)
$$
  
d)  $\left( \frac{1}{2}x + 2x \right) \left( \frac{1}{2}x - 2x \right) \left( \frac{1}{4}x^2 - 4x^2 \right) - \frac{1}{4}x \left( \frac{27}{4}x^3 - \frac{61}{3}x^3 \right) - 16(x^4 + x^4) - \frac{1}{12}x^2 \cdot x^2 + \frac{1}{8}x^4$ 

**4.62.** Assegnati i monomi:  $m_1 = \frac{3}{8}$  $\frac{3}{8}a^2b^2$ , m<sub>2</sub> =  $-\frac{8}{3}$  $\frac{8}{3}$ ab<sup>3</sup>, m<sub>3</sub> = -3a, m<sub>4</sub> = - $\frac{1}{2}$  $\frac{1}{2}$ b e m<sub>5</sub> = 2b<sup>3</sup> Calcola il risultato delle seguenti operazioni, ponendo le opportune C. E.:

a)  $m_1 \cdot m_2 \cdot (m_4)^2$ b)  $-m_2 \cdot m_1 \cdot (m_3)^2 \cdot m_5$ c)  $(m_3 \cdot m_4)^2 - m_1$ d) m $3 \cdot m_5 - m_2$ e)  $m_2 : m_3 + m_5$ f)  $m_1 : m_2$ 

**4.63.** Quando sottraiamo due monomi opposti otteniamo:

- a ) il doppio del primo termine;
- b ) il doppio del secondo termine;
- c ) il monomio nullo;
- d ) 0.

**4.64.** Quando dividiamo due monomi opposti otteniamo:

 $\begin{bmatrix} A & -1 & B & 0 & \boxed{C} & 1 & \boxed{D} & \text{il quadratic del primo monomio} \end{bmatrix}$ 

**4.65.** Attribuisci il valore di verità alle seguenti proposizioni:

- a) la somma di due monomi opposti è il monomio nullo
- b) il quoziente di due monomi simili è il quoziente dei loro coefficienti
- c) la somma di due monomi è un monomio
- d) il prodotto di due monomi è un monomio
- e) l'opposto di un monomio ha sempre il coefficiente negativo

**4.66** ( ∗ )**.** Un quadrato è formato da 9 quadrati più piccoli, tutti di lato 2x Determina perimetro e area del quadrato.  $^{2}$ ]

**4.67** ( ∗ )**.** Di un triangolo equilatero di lato a si raddoppiano due lati e si dimezza il terzo lato,  $rac{3}{2}a$ 

si ottiene un triangolo ........Qual'è la differenza tra i perimetri dei due triangoli?

#### **[4.2.8](#page-136-0) [Massimo Comune Divisore e minimo comune multiplo tra monomi](#page-136-0)**

# **4.68.** Vero o falso?

- a)  $12a^3b^2c$  è un multiplo di abc  $\boxed{V}$   $\boxed{F}$
- b)  $2xy$  è un divisore di  $x^2$
- 
- d )  $-5b^2$  è divisore di 15ab  $\boxed{V}$  F
- e) 8ab è multiplo di a<sup>2</sup>b
- f)  $12\mathfrak{a}^5\mathfrak{b}^4$  è multiplo di 60 $\mathfrak{a}^5\mathfrak{b}$
- g) 5 è divisore di 15a

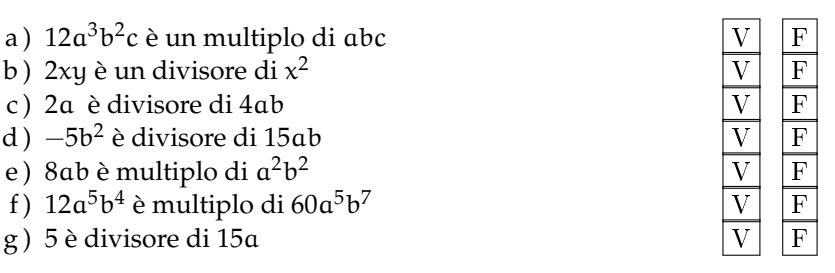

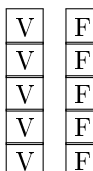

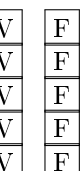

**4.69.** Vero o falso?

- a) il mcm fra monomi è divisibile per tutti i monomi dati
- b) il MCD fra monomi è multiplo di almeno un monomio dato
- c) il mcm è il prodotto dei monomi tra di loro

# **4.70** ( ∗ )**.** Calcola il mcm e il MCD dei seguenti gruppi di monomi.

- a)  $14x^3y^2$ , xy e  $4x^3y^4$ b) xy $z^5$ e x $^3$ y $^2$ z $^2$
- c)  $4ab^2$ ,  $a^3b^2$  e  $5ab^5$

**4.71.** Calcola il mcm e il MCD dei seguenti gruppi di monomi.

- a)  $2a^2bc^3$ ,  $ab^4c^2$  e  $24a^3bc$
- b)  $6a^2x$ ,  $2ax^3 \cdot 4x^2c^3$
- c) 30ab<sup>2</sup>c<sup>4</sup>,5a<sup>2</sup>c<sup>3</sup> e 12abc

**4.72.** Calcola il mcm e il MCD dei seguenti gruppi di monomi.

a)  $x^2y^4z^2$ ,  $xz^3$  e  $24y^2z$ b) 4a<sup>2</sup>y, y<sup>3</sup>c e 15ac<sup>5</sup> c) 13xyc<sup>2</sup>, x<sup>2</sup>y<sup>3</sup>c<sup>2</sup> e 6c<sup>4</sup>

**4.73** ( ∗ )**.** Calcola il mcm e il MCD dei seguenti gruppi di monomi.

a)  $a^n b^m z^{2m+1}$ ,  $a^{3n} b^{m+3}$  e  $a^{4n} b^{m+4}$  $[a^{4n}b^{m+4}z^{2m+1};a^{n}b^{m}]$ b)  $-2xy^3z$ ,  $-6x^3yz$  e  $8x^3z$  [24x  $^3$ y $^3$ z; 2xz] c)  $\frac{1}{4}$ ab<sup>2</sup>c,  $-3a^2b^2c$  e  $-\frac{1}{2}$  $\frac{1}{2}$ ab<sup>2</sup>c<sup>2</sup>  $[a^2b^2c^2;ab^2c]$ d)  $\frac{2}{3}x^2y^2$ ,  $\frac{1}{6}$  $\frac{1}{6}$ xy<sup>2</sup> e  $\frac{2}{5}$  $\frac{2}{5}$ xyz<sup>2</sup>  $[x^2y^2z^2; xy]$ 

**4.74.** Dati i monomi 3xy<sup>2</sup> e x $z^3$ 

- a ) calcola il loro MCD
- b ) calcola il loro mcm
- c ) verifica che il loro prodotto è uguale al prodotto tra il loro mcm e il loro MCD
- d ) verifica che il loro MCD è uguale al quoziente tra il loro prodotto e il loro mcm

## **[4.3.1](#page-138-0) [Definizioni fondamentali](#page-138-0)**

**4.75.** Riduci in forma normale il seguente polinomio:

$$
5a^3 - 4ab - 1 + 2a^3 + 2ab - a - 3a^3.
$$

*Svolgimento*: Evidenziamo i termini simili e sommiamoli tra di loro:

$$
\frac{5a^3}{4ab} + 1 + \frac{2a^3}{4ab} + \overline{2ab} - a - \frac{3a^3}{4}
$$

in modo da ottenere . . . . . . . . . . . . . . . . . . . . . . . . . . . Il termine noto è . . . . . . . . . . . . . . . . . . . . . . . . . . .

**4.76.** Il grado di:

- a)  $x^2y^2 3y^3 + 5yx 6y^2x^3$  rispetto alla lettera  $y$  è  $\dots\dots$  , il grado complessivo è  $\dots\dots$
- b)  $5a^2-b+4ab$  rispetto alla lettera b è  $\dots\dots\dots\dots$ , il grado complessivo è  $\dots\dots\dots\dots$

 $[28x^3y^4; xy]$  $[x^3y^2z^5; xyz^2]$  $[20a^3b^5; ab^2]$ 

**4.77.** Stabilire quali dei seguenti polinomi sono omogenei:

a) 
$$
x^3y + 2y^2x^2 - 4x^4
$$
  
b)  $2x + 3 - xy$   
c)  $2x^3y^3 - y^4x^2 + 5x^6$ 

**4.78.** Individuare quali dei seguenti polinomi sono ordinati rispetto alla lettera x con potenze crescenti:

a) 
$$
2 - \frac{1}{2}x^2 + x
$$
  
\nb)  $\frac{2}{3} - x + 3x^2 + 5x^3$   
\nc)  $3x^4 - \frac{1}{2}x^3 + 2x^2 - x + \frac{7}{8}$ 

**4.79.** Relativamente al polinomio  $b^2 + a^4 +$  $a^3 + a^2$ 

- $\rightarrow$  Il grado massimo è .... Il grado rispetto alla lettera a è . . . Rispetto alla lettera b  $\lambda$ ...
- ➡ il polinomio è ordinato rispetto alla a?
- ➡ è completo?
- ➡ è omogeneo?

**4.80.** Scrivere un polinomio di terzo grado nelle variabili a e b che sia omogeneo.

## **[4.3.2](#page-140-0) [Somma algebrica di polinomi](#page-140-0)**

**4.86.** Calcolare la somma dei due polinomi: 2 $x^2 + 5 - 3y^2x$ ,  $x^2 - xy + 2 - y^2x + y^3$ 

*Svolgimento*: Indichiamo la somma (2x<sup>2</sup> + 5 – 3y<sup>2</sup>x) + (x<sup>2</sup> – xy + 2 – y<sup>2</sup>x + y<sup>3</sup>), eliminando le parentesi otteniamo il polinomio 2x $^2+5-3y^2x+x^2-xy+2-y^2x+y^3$ , sommando i monomi simili otteniamo 3x $^2-4$ x…y… $- \ldots$ xy + y $^3+ \ldots$ 

**4.87.** Esegui le seguenti somme di polinomi.

- a)  $a + b b$ b)  $a + b - 2b$ d)  $a - (b - 2b)$ e)  $2a + b + (3a + b)$  h)  $2a - 3b - (-3b - 2a)$ g)  $2a + b - (-3a - b)$
- c)  $a + b (-2b)$ f)  $2a+2b+(2a+b)+2a$  i)  $(a+1)-(a-3)$

<span id="page-158-0"></span>**4.88** ( ∗ )**.** Esegui le seguenti somme di polinomi.

a)  $(2a^2-3b)+(4b+3a^2)+(a^2-2b)$ b)  $(3a^3 - 3b^2) + (6a^3 + b^2) + (a^3 - b^2)$ c)  $\left(\frac{1}{5}\right)$  $\frac{1}{5}x^3 - 5x^2 + \frac{1}{5}$  $\left(\frac{1}{5}x-1\right) - \left(3x^3 - \frac{7}{3}\right)$  $\frac{7}{3}x^2 + \frac{1}{4}$  $\frac{1}{4}x-1$ 

**4.81.** Scrivere un polinomio di quarto grado nelle variabili x e y che sia omogeneo e ordinato secondo le potenze decrescenti della seconda indeterminata.

**4.82.** Scrivere un polinomio di quinto grado nelle variabili r e s che sia omogeneo e ordinato secondo le potenze crescenti della prima indeterminata.

**4.83.** Scrivere un polinomio di quarto grado nelle variabili z e w che sia omogeneo e ordinato secondo le potenze crescenti della prima indeterminata e decrescenti della seconda.

**4.84.** Scrivere un polinomio di sesto grado nelle variabili x, y e z che sia completo e ordinato secondo le potenze decrescenti della seconda variabile.

**4.85.** Calcola il valore numerico dei polinomi per i valori a fianco indicati.

a)  $x^2 + x$  per  $x = -1$ b)  $2x^2 - 3x + 1$  per  $x = 0$ c)  $3x^2 - 2x - 1$  per  $x = 2$ d )  $3x^3 - 2x + x$  per  $x = -2$ e)  $\frac{3}{4}a + \frac{1}{2}$  $\frac{1}{2}b - \frac{1}{6}$  $\frac{1}{6}$ ab per a =  $-\frac{1}{2}$  $\frac{1}{2}$ , b = 3 f)  $4x - 6y + \frac{1}{5}$  $\frac{1}{5}x^2$  per  $x = -5$ ,  $y = \frac{1}{2}$ 2

146 Capitolo 4. Calcolo letterale

d) 
$$
\left(\frac{1}{2} + 2a^2 + x\right) - \left(\frac{2}{5}a^2 + \frac{1}{2}ax\right) + \left[-\left(-\frac{3}{2} - 2ax + x^2\right) + \frac{1}{3}a^2\right] - \left(\frac{3}{2}ax + 2\right)
$$
  
e)  $\left(\frac{3}{4}a + \frac{1}{2}b - \frac{1}{6}ab\right) - \left(\frac{9}{8}ab + \frac{1}{2}a^2 - 2b\right) + ab - \frac{3}{4}a$ 

**[4.88](#page-158-0)** d)  $-x^2 + x + \frac{29}{15}a^2$ , e)  $-\frac{a^2}{2} - \frac{7}{24}ab + \frac{5}{2}b$ 

# **[4.3.3](#page-140-1) [Prodotto di un polinomio per un monomio](#page-140-1)**

**4.89.** Esegui i seguenti prodotti di un monomio per un polinomio.

a)  $(a + b)b$ b ) (a − b)b c)  $(a + b)(-b)$ d)  $(a - b + 51)b$ e)  $(-a - b - 51)(-b)$ f)  $(a^2 - a)a$ g)  $(a^2 - a)(-a)$ h)  $(a^2 - a - 1)a^2$ i)  $(a^2b - ab - 1)(ab)$ j ) (ab − ab − 1)(ab) k)  $(a^2b - ab - 1)(a^2b^2)$ l)  $(a^2b - ab - 1)(ab)^2$ m)  $ab(a^2b - ab - 1)ab$ n)  $-2a(a^2 - a - 1)(-a^2)$ o)  $(x^2a - ax + 2)(2x^2a^3)$ 

**4.90.** Esegui i seguenti prodotti di un monomio per un polinomio.

a) 
$$
\frac{3}{4}x^2y \cdot (2xy + \frac{1}{3}x^3y^2)
$$
  
\nb)  $\left(\frac{a^4}{4} + \frac{a^3}{8} + \frac{a^2}{2}\right)(2a^2)$   
\nc)  $\left(\frac{1}{2}a - 3 + a^2\right)\left(-\frac{1}{2}a\right)$   
\nd)  $\left(5x + 3xy + \frac{1}{2}y^2\right)(3x^2y)$   
\ne)  $\left(\frac{2}{3}xy^2 + \frac{1}{2}x^3 - \frac{3}{4}xy\right)(6xy)$   
\nf)  $-\frac{1}{3}y(6x^2y - 3xy)$   
\ng)  $-3xy^2\left(\frac{1}{3}x + 1\right)$   
\nh)  $\left(\frac{7}{3}b - b\right)\left(a - \frac{1}{2}b + 1\right)(3a - 2a)$ 

# **[4.3.4](#page-141-0) [Quoziente tra un polinomio e un monomio](#page-141-0)**

**4.91.** Svolgi le seguenti divisioni tra polinomi e monomi.

a) 
$$
(2x^2y + 8xy^2) : (2xy)
$$
  
\nb)  $(a^2 + a) : a$   
\nc)  $(a^2 - a) : (-a)$   
\nd)  $(\frac{1}{2}a - \frac{1}{4}) : \frac{1}{2}$   
\ne)  $(\frac{1}{2}a - \frac{1}{4}) : 2$   
\nf)  $(2a - 2) : \frac{1}{2}$   
\ng)  $(\frac{1}{2}a - \frac{a^2}{4}) : \frac{a}{2}$ 

**4.92.** Svolgi le seguenti divisioni tra polinomi e monomi.

a) 
$$
(a^2 - a) : a
$$
  
\nb)  $(a^3 + a^2 - a) : a$   
\nc)  $(8a^3 + 4a^2 - 2a) : 2a$   
\nd)  $(a^3b^2 + a^2b - ab) : b$   
\ne)  $(a^3b^2 - a^2b^3 - ab^4) : (-ab^2)$   
\nf)  $(a^3b^2 + a^2b - ab) : ab$   
\ng)  $(16x^4 - 12x^3 + 24x^2) : (4x^2)$   
\nh)  $(-x^3 + 3x^2 - 10x + 5) : (-5)$ 

**4.93.** Svolgi le seguenti divisioni tra polinomi e monomi.

a) 
$$
(a^3b^2 - a^4b + a^2b^3) : (a^2b)
$$
  
\nb)  $(a^2 - a^4 + a^3) : (a^2)$   
\nc)  $(-3a^2b^3 - 2a^2b^2 + 6a^3b^2) : (-3ab)$   
\nd)  $(\frac{4}{3}a^2b^3 - \frac{3}{4}a^3b^2) : (-\frac{3}{2}a^2b^2)$   
\ne)  $(2a + \frac{a^2}{2} - \frac{a^3}{4}) : (\frac{a}{2})$   
\nf)  $(\frac{1}{2}a - \frac{a^2}{4} - \frac{a^3}{8}) : (\frac{1}{2}a)$   
\ng)  $(-4x + \frac{1}{2}x^3) (2x^2 - 3x + \frac{1}{2})$ 

# **[4.3.5](#page-141-1) [Prodotto di polinomi](#page-141-1)**

**4.94.** Esegui i seguenti prodotti di polinomi.

a) 
$$
\left(\frac{1}{2}a^2b - 2ab^2 + \frac{3}{4}a^3b\right) \cdot \left(\frac{1}{2}ab\right)
$$
  
\nb)  $\left(x^3 - x^2 + x - 1\right)(x - 1)$   
\nc)  $\left(a^2 + 2ab + b^2\right)(a + b)$   
\nd)  $\left(a - 1\right)(a - 2)(a - 3)$   
\ne)  $\left(a + 1\right)(2a - 1)(3a - 1)$   
\nf)  $\left(a + 1\right)\left(a^2 + a\right)\left(a^3 - a^2\right)$ 

# **[4.4.1](#page-142-0) [Quadrato di un binomio](#page-142-0)**

**4.95.** Completa:

a) 
$$
(3x + y)^2 = (3x)^2 + 2(3x)(y) + (y)^2 = \dots
$$
  
\nb)  $(-2x + 3y)^2 = (-2x)^2 + 2(-2x)(3y) + (3y)^2 = \dots$   
\nc)  $(-3x - 5y)^2 = (-3x)^2 + 2(-3x)(-5x) + (-5x)^2 = \dots$   
\nd)  $(3x - y)^2 = (3x)^2 + 2(3x)(-y) + (-y)^2 = \dots$   
\ne)  $(2x + 3y)^2 = (2x)^2 + 2 \cdot (2x)(3y) + (3y)^2 = \dots$   
\nf)  $\left(x^2 - \frac{1}{2}y\right)^2 = (x^2)^2 + 2 \cdot (\dots) (-\dots) + \left(-\frac{1}{2}y\right)^2 = \dots$ 

**4.96.** Quali dei seguenti polinomi sono quadrati di binomi?

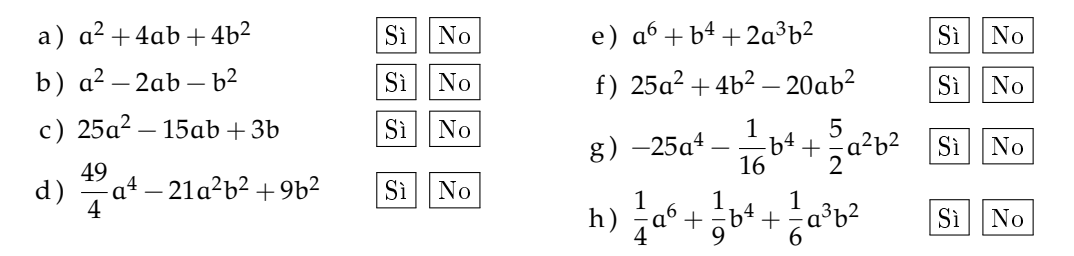

**4.97.** Completa in modo da formare un quadrato di binomio.

a)  $\frac{9}{16}x^2 + ... + y^2$ b)  $x^2 + 2x + ...$ c)  $4x^2y^2 - 2xyz...$  f)  $1-x+...$ d)  $\frac{a^4}{4}$  $\frac{1}{4}$  – ... + 4b<sup>4</sup> e)  $9 + 6x + ...$ g)  $x^2 + 4y^2 - \ldots$ h)  $4x^2 - 4xy + ...$ i)  $4x^2 - 20x + ...$ 

**4.98.** Sviluppa i seguenti quadrati di binomi.

| a) $(x+1)^2$  | e) $(x+y)^2$  | i) $(-a+b)^2$  | m) $(2a+3b)^2$ |
|---------------|---------------|----------------|----------------|
| b) $(x+2)^2$  | f) $(x-y)^2$  | j) $(-a-1)^2$  | n) $(2a-3b)^2$ |
| c) $(x-3)^2$  | g) $(2x+y)^2$ | k) $(-a+3)^2$  | o) $(3a+2b)^2$ |
| d) $(2x-1)^2$ | h) $(x+2y)^2$ | l) $(-a+2b)^2$ | p) $(-2+3b)^2$ |

**4.99.** Sviluppa i seguenti quadrati di binomi.

a) 
$$
(x+1)^2
$$
  
\nb)  $(\frac{1}{2}a + \frac{3}{4}b)^2$   
\nc)  $(-2x^2 - \frac{7}{4}y)^2$   
\nd)  $(5x^3 - \frac{4}{3}y^2)^2$   
\ne)  $(-1 + \frac{3}{2}a^2x)^2$   
\n(b)  $(a^2 + a)^2$   
\n(c)  $(-2x^2 - \frac{7}{4}y)^2$   
\n(d)  $(5x^3 - \frac{4}{3}y^2)^2$   
\n(e)  $(-1 + \frac{3}{2}a^2x)^2$   
\n(f)  $(a^2 + a)^2$   
\n(g)  $(3a - \frac{1}{3}a^2)^2$   
\n(h)  $(-2 - \frac{1}{2}x)^2$   
\n(i)  $(\frac{3}{2}x^2 - 2x)^2$   
\n(j)  $(x^2 - \frac{1}{2}x)^2$   
\n(k)  $(x^{n+1} + x^n)^2$   
\n(l)  $(-\frac{2}{3}x - \frac{3}{5}x^2)^2$   
\n(m)  $(x^{2n} - \frac{1}{2}x^n)^2$   
\n(n)  $(-2x^2 - \frac{1}{4}x^m)^2$ 

**4.100** ( ∗ )**.** Semplifica le seguenti espressioni contenenti quadrati di binomi.

a) 
$$
(x-2y)^2 - (2x - y)^2
$$
  
\nb)  $3(x - y)^2 - 2(x + 2y)^2$   
\nc)  $3(2x + 5)^2 - 4(2x + 5)(2x - 5) + 10(2x - 5)^2$   
\nd)  $(x^2 + 1)^2 - 6(x^2 + 1) + 8$   
\ne)  $\frac{1}{2}(x - \frac{1}{2})^2 - 2(x - \frac{1}{2})$   
\nf)  $\frac{1}{2}x(y-1)^2 - \frac{3}{2}y(x+1)^2 + \frac{1}{2}xy(3x - y + 8)$   
\ng)  $(3x - \frac{1}{2}y)^2 - (\frac{1}{2}x + y)^2 + 3x(2 - y)^2 - 3y^2(x - \frac{1}{4}) + 4x(4y - 3)$   
\n $[\frac{1}{2}x - \frac{3}{2}y]$   
\nh)  $(x-1)^2 - (2x + 3)^2$ 

h) 
$$
(x-1)^2 - (2x+3)^2
$$
  $[-3x^2 - 14x - 8]$   
i)  $\frac{1}{2}(2x + \frac{1}{2})^2 - 2(2x - \frac{1}{2})^2$   $[-6x^2 + 5x - \frac{3}{8}]$ 

j) 
$$
(2a+b)^2(a-b)^2 - 2(3-b)^2(3+b)^2 - (6b+2a^2)^2 + a^2b[4a+3(b+8)] [2ab^3 - b^4 - 162]
$$
  
\nk)  $\left(\frac{3}{2}x^2 - 2x\right)^2 + \left(x^2 - \frac{1}{2}x\right)^2 - \left(\frac{3}{2}x^2 - 2x\right)\left(x^2 - \frac{1}{2}x\right)$  [...]

1) 
$$
(x+1)^2 + (x-2)^2 + \left(x-\frac{1}{3}\right)^2 - 2x\left(x-\frac{1}{2}\right)^2
$$
 [...]

# **[4.4.2](#page-143-1) [Quadrato di un polinomio](#page-143-1)**

**4.101.** Completa i seguenti quadrati.

a) 
$$
(x+3y-1)^2 = x^2 + \dots + 1 + 6xy - 2x - 6y
$$

Sezione 4.5. Esercizi 149

b) 
$$
\left(x^2 - \frac{1}{2}y + 1\right)^2 = x^4 + \frac{1}{4}y^2 + \dots + x^2y + \dots - y
$$
  
c)  $\left(2x^2 - \frac{x}{2} + \frac{1}{2}\right)^2 = \dots + \frac{x^2}{4} + \frac{1}{4} - 2x^2 + \dots - \dots$ 

**4.102.** Sviluppa i seguenti quadrati di polinomi.

a) 
$$
(a+b-c)^2
$$
  
\nb)  $(a-b+c)^2$   
\nc)  $(x^2+x+1)^2$   
\nd)  $(x-x^2+1)^2$   
\ne)  $(2x^2-x+3)^2$   
\nf)  $(-x^2-2x+1)^2$   
\ng)  $(3x^2+2z-y^2)^2$   
\nh)  $(-a+b-c)^2$   
\ni)  $(6a-3y^3-2z^2)^2$   
\nj)  $(1-x-x^2)^2$   
\nk)  $(-2ba+4-6ab^2+5b^2)^2$   
\nl)  $(2ab+3-4a^2b^2-2b^3)^2$ 

**4.103.** Sviluppa i seguenti quadrati di polinomi.

a) 
$$
\left(\frac{1}{3}x^3 - \frac{4}{5}x^2 - \frac{1}{4}x\right)^2
$$
  
\nb)  $\left(3x^3 + \frac{1}{2}y^2 - \frac{3}{4}\right)^2$   
\nc)  $\left(5a^3 - \frac{1}{2}ab - 1 - a\right)^2$   
\nd)  $\left(\frac{1}{2}x + 2y^2 - 3\right)^2$   
\ne)  $\left(\frac{2}{3}y^2 - 3x^4 + \frac{7}{4}z\right)^2$   
\nf)  $\left(2a + \frac{1}{2}ab^2 - 3b\right)^2$   
\ni)  $\left(a - b + \frac{1}{2}\right)^2$ 

**4.104** ( ∗ )**.** Semplifica le seguenti espressioni che contengono quadrati di polinomi.

a) 
$$
(x+y-1)^2 - (x-y+1)^2
$$
  
\nb)  $(2a+b-x)^2 + (2x-b-a)^2 - 5(x+a+b)^2 + b(4a+3b)$   
\nc)  $(x^2+x+1)^2 - (x+1)^2$   
\nd)  $(a+b+1)^2 - (a-b-1)^2$   
\n[4x + 2x<sup>3</sup> + 2x<sup>2</sup>]  
\n[4ab+4a]

**4.105.** Semplifica le seguenti espressioni che contengono quadrati di polinomi.

a) 
$$
(a-3b+1)^2 - (a-3b)^2 - (3b-1)^2 + (a-3b)(a+3b-1)
$$
  
\nb)  $\left(\frac{1}{2}a^2 - b^2\right)^2 + \left(a - b + \frac{1}{2}\right)^2 - \left(a + b - \frac{1}{2}\right)^2$   
\nc)  $(a+b-1)^2 - (a+b)^2 - (a-1)^2 - (b-1)^2$ 

# **[4.4.3](#page-143-2) [Prodotto della somma fra due monomi per la loro differenza](#page-143-2)**

**4.106.** Esegui i seguenti prodotti applicando la regola  $(A + B) (A - B) = A^2 - B^2$ 

a) 
$$
(x-1)(x+1)
$$
  
\nb)  $(a+1)(a-1)$   
\nc)  $\left(1+\frac{1}{2}m\right)\left(1-\frac{1}{2}m\right)$   
\nd)  $(b-2)(b+2)$   
\ne)  $(2a+b)(2a-b)$   
\nf)  $\left(\frac{1}{2}u+v\right)\left(\frac{1}{2}u-v\right)$   
\ng)  $(a+2b)(a-2b)$   
\nh)  $(2a+3b)(2a-3b)$   
\ni)  $\left(x-\frac{1}{2}\right)\left(x+\frac{1}{2}\right)$ 

**4.107.** Calcola a mente i seguenti prodotti applicando la regola  $(A + B)(A - B) = A^2 - B^2$ 

a) 
$$
18.22
$$
 b)  $15.25$  c)  $43.37$  d)  $195.205$ 

**4.108.** Esegui i seguenti prodotti applicando la regola  $(A + B) (A - B) = A^2 - B^2$ 

a) 
$$
\left(\frac{2}{3}x + \frac{3}{2}y\right)\left(\frac{2}{3}x - \frac{3}{2}y\right)
$$
  
\nb)  $\left(-\frac{2}{5}x - \frac{3}{7}y\right)\left(-\frac{2}{5}x + \frac{3}{7}y\right)$   
\nc)  $\left(x^2 + \frac{1}{2}z\right)\left(x^2 - \frac{1}{2}z\right)$   
\nd)  $\left(\frac{2}{3}x^2 + 3y^2\right)\left(-\frac{2}{3}x^2 + 3y^2\right)$   
\ne)  $\left(\frac{2}{3}a^3 + \frac{1}{2}y^3\right)\left(-\frac{2}{3}a^3 + \frac{1}{2}y^3\right)$   
\nf)  $\left(-2a^3 - \frac{7}{3}y\right)\left(-2a^3 + \frac{7}{3}y\right)$   
\ng)  $\left(5x^2 - \frac{6}{5}y^3\right)\left(5x^2 + \frac{6}{5}y^3\right)$   
\nh)  $\left(a^5 + \frac{1}{2}y^4\right)\left(a^5 - \frac{1}{2}y^4\right)$   
\n(b)  $\left(5x^2 - \frac{1}{2}y^4\right)$   
\n(c)  $\left(\frac{2}{3}x^2 + 3y^2\right)\left(-2a^3 + \frac{7}{3}y^3\right)$   
\n(d)  $\left(\frac{2}{3}x - \frac{3}{5}x^2\right)\left(\frac{2}{3}x - \frac{3}{5}x^2\right)$   
\n(e)  $\left(\frac{2}{3}x^2 - \frac{6}{3}y^3\right)\left(5x^2 + \frac{6}{5}y^3\right)$   
\n(f)  $\left(-2a^3 - \frac{7}{5}y^3\right)\left(5x^2 + \frac{6}{5}y^3\right)$   
\n(g)  $\left(\frac{2}{3}x - \frac{3}{5}x^2\right)\left(-\frac{2}{3}x - \frac{3}{5}x^2\right)$   
\n(h)  $\left(a^5 + \frac{1}{2}y^4\right)\left(a^5 - \frac{1}{2}y^4\right)$   
\n(i)  $\left(\frac{2}{3}x + \frac{3}{5}x^2\$ 

**4.109** ( ∗ )**.** Applica la regola della somma per differenza ai seguenti casi.

a) 
$$
(2a+b+1)(2a+b-1)
$$
  
\nb)  $(3x-b+c)(3x+b-c)$   
\nc)  $[(2x+y)+(3y-1)][(2x+y)-(3y-1)]$   
\nd)  $(ab-2b-a)(-ab+2b-a)$   
\ne)  $(\frac{1}{2}a+1+b+ab)(\frac{1}{2}a+1-b-ab)$   
\nf)  $(a-\frac{2}{5}b+\frac{1}{5}ab)(\frac{1}{2}a-\frac{2}{5}-5ab)$   
\ng)  $(3x-y-1)(3x+y-1)$   $[9x^2-6x-y^2+1]$ 

4.110<sup>(\*</sup>). Semplifica le seguenti espressioni con prodotti notevoli.

a) 
$$
(a + b)(a - b) - (a + b)^2
$$
  
\nb)  $[(x - 1)(1 + x)]^2$   
\nc)  $(\frac{2}{3}a - b)(\frac{2}{3}a + b) - \frac{2}{3}(a - b)^2 + 2(\frac{1}{3}a)^2$   
\n $[\frac{4}{3}ab - \frac{5}{3}b^2]$ 

**4.111** ( ∗ )**.** Semplifica le seguenti espressioni con prodotti notevoli.

a) 
$$
\left(\frac{2}{3}a-b\right)\left(\frac{2}{3}a+b\right)\left(b^2+\frac{4}{9}a^2\right)
$$
   
\nb)  $\left(-\frac{2}{3}x-\frac{2}{3}y\right)\left(\frac{2}{3}x-\frac{2}{3}y\right)+\left(x-\frac{1}{2}\right)\left(-x-\frac{1}{2}\right)+2x\left(x-\frac{1}{4}\right)^2$  [...]

Sezione 4.5. Esercizi 151

c) 
$$
(a+b-1)^2 + (a-b)^2 + (a-\frac{1}{2}b)(a+\frac{1}{2}b) + 2a(a-\frac{1}{2}) - a(5a+3) - (2b-1)[\frac{7}{4}b^2 - 4b - 6a + 2]
$$
  
d)  $(x^2+2x)(\frac{1}{2}x+1) + (\frac{1}{2}x-1)^2 - (\frac{1}{2}x+1)(-\frac{1}{2}x+1) - \frac{1}{2}x^2(x+5)$  [x]

# **[4.4.4](#page-144-0) [Cubo di un binomio](#page-144-0)**

**4.112.** Riconosci quali dei seguenti polinomi sono cubi di binomi.

a) 
$$
-a^3 - 3a^2b + 3ab^2 + b^3
$$
  
\nb)  $a^9 - 6a^4b - 12a^2b^2 - 8b^3$   
\nc)  $8a^9 - b^3 - 6b^2a^3 + 12a^6b$   
\nd)  $\frac{1}{27}a^6 - 8b^3 + 4a^2b^2 - \frac{2}{3}a^4b$ 

**4.113.** Sviluppa i seguenti cubi di binomio.

a) 
$$
(2a+b^2)^3 = (2a)^3 + 3 \cdot (2a)^2 \cdot b^2 + 3 (2a) \cdot (b^2)^2 + (b^2)^3 = \dots
$$
  
\nb)  $(x-2y)^3 = x^2 - 6x^2 + 12xy^2 - \dots$ 

**4.114.** Sviluppa i seguenti cubi di binomio.

a) 
$$
(x+y)^3
$$
  
\nb)  $(x-y)^3$   
\nc)  $(-x+y)^3$   
\nd)  $\left(\frac{1}{2}a+b\right)^3$   
\ne)  $(a+2)^3$   
\nf)  $(a+1)^3$   
\ng)  $(a-1)^3$   
\nh)  $\left(a-\frac{2}{3}b\right)^3$   
\ni)  $(x+2y)^3$   
\nj)  $(y-2x)^3$   
\nk)  $(2x+y)^3$   
\nl)  $\left(-\frac{1}{3}xy-3\right)^3$   
\nl)  $\left(-\frac{1}{2}xy-3\right)^3$   
\nm)  $(x^2y-3)^3$   
\nn)  $(xy-1)^3$   
\no)  $(x^2-2y)^3$ 

# **[4.4.5](#page-144-1) [Potenza n-esima di un binomio](#page-144-1)**

**4.115.** Sviluppa la seguente potenza del binomio.

$$
\left(2a - b^2\right)^4 = (2a)^4 + 4 \cdot (2a)^3 \cdot \left(-b^2\right) + 6(2a)^2 \cdot \left(-b^2\right)^2 + \dots (2a) \cdot \left(-b^2\right)^{...} + \left(-b^2\right)^{...}
$$

**4.116.** Sviluppa le seguenti potenze di binomio.

a) 
$$
(a+1)^5
$$
  
\nb)  $(x-1)^6$   
\nc)  $(a-\frac{1}{2})^4$   
\nd)  $(1-y)^7$   
\ne)  $(a+2)^5$   
\nf)  $(\frac{1}{2}a-1)^4$   
\ng)  $(a-2)^6$   
\nh)  $(2a-1)^2$   
\ni)  $(2-\frac{1}{2}a)^5$   
\nj)  $(3x^2a-a^2)^5$   
\nk)  $(2x^2-1)^6$   
\nl)  $(\frac{1}{3}-2x)^5$ 

**4.117.** Trova la regola generale per calcolare il cubo del trinomio  $(A + B + C)^3$ 

# **4.5.2 Esercizi riepilogativi**

**4.118** ( ∗ )**.** Risolvi le seguenti espressioni con i polinomi.

a) 
$$
(-a-1-2)-(-3-a+a)
$$
  
\nb)  $(2a^2-3b)-[(4b+3a^2)-(a^2-2b)]$   
\nc)  $(2a^2-5b)-[(2b+4a^2)-(2a^2-2b)]-9b$   
\nd)  $3a\left[2(a-2ab)+3a\left(\frac{1}{2}-3b\right)-\frac{1}{2}a(3-5b)\right]$   
\ne)  $2(x-1)(3x+1)-(6x^2+3x+1)+2x(x-1)$   
\nf)  $(\frac{1}{3}x-1)(3x+1)-2x(\frac{5}{4}x-\frac{1}{2})(x+1)-\frac{1}{2}x(x-\frac{2}{3})$   
\ng)  $(b^3-b)(x-b)+(x+b)(ab^2-a)+(b+a)(ab-ab^3)+2ab(b-b^3)$   
\nh)  $ab(a^2-b^2)+2b(x^2-a^2)(a-b)-2bx^2(a-b)$   
\ni)  $(\frac{3}{2}x^2y-\frac{1}{2}xy)(2x-\frac{1}{3}y)4x$   
\nj)  $(\frac{1}{2}a-\frac{1}{2}a^2)(1-a)[a^2+2a-(a^2+a+1)]$ 

**4.119.** Risolvi le seguenti espressioni con i polinomi.

a) 
$$
(1-3x)(1-3x) - (-3x)^2 + 5(x+1) - 3(x+1) - 7
$$
  
\nb)  $3\left(x - \frac{1}{3}y\right)\left[2x + \frac{1}{3}y - (x-2y)\right] - 2\left(x - \frac{1}{3}y + 2\right)(2x+3y)$   
\nc)  $\frac{1}{24}(29x+7) - \frac{1}{2}x^2 + \frac{1}{2}(x-3)(x-3) - 2 - \left[\frac{1}{3} - \frac{3}{2}\left(\frac{3}{4}x + \frac{2}{3}\right)\right]$   
\nd)  $-\frac{1}{4}(2abx+2a^2b^2+3ax) + a^2(b^2+x^2) - \left[\left(\frac{1}{3}ax\right)^2 - \left(\frac{2}{3}bx\right)^2\right]$   
\ne)  $\left(\frac{1}{3}x + \frac{1}{2}y - \frac{3}{5}\right)\left(\frac{1}{3}x - \frac{1}{2}y + \frac{3}{5}\right) - \left[\left(\frac{1}{3}x\right)^2 - \left(\frac{1}{2}y\right)^2\right]$   
\nf)  $\left(\frac{1}{2}x - 1\right)\left(\frac{1}{4}x^2 + \frac{1}{2}x + 1\right) + \left(-\frac{1}{2}x\right)^3 + 2\left(\frac{1}{2}x + 1\right)$   
\ng)  $(3a - 2)(3a + 2) - (a - 1)(2a - 2) + a(a - 1)(a^2 + a + 1)$   
\nh)  $-4x(5-2x) + (1-4x+x^2)(1-4x-x^2)$   
\ni)  $-(2x-1)(2x-1) + [x^2 - (1+x^2)]^2 - (x^2 - 1)(x^2 + 1)$ 

**4.120.** Risolvi le seguenti espressioni con i polinomi.

a) 
$$
4(x+1) - 3x(1-x) - (x+1)(x-1) - (4+2x^2)
$$
  
\nb)  $\frac{1}{2}(x+1) + \frac{1}{4}(x+1)(x-1) - (x^2-1)$   
\nc)  $(3x+1)\left(\frac{5}{2}+x\right) - (2x-1)(2x+1)(x-2) + 2x^3$   
\nd)  $\left(a-\frac{1}{2}b\right)a^3 - \left(\frac{1}{3}ab-1\right)[2a^2(a-b) - a(a^2-2ab)]$   $[a^4 - \frac{1}{2}a^3b - \frac{1}{3}a^4b + a^3]$   
\ne)  $(3x^2 + 6xy - 4y^2)\left(\frac{1}{2}xy - \frac{2}{3}y^2\right)$   $\left[\frac{3}{2}x^3y + x^2y^2 - 6xy^3 + \frac{8}{3}y^4\right]$   
\nf)  $(2a-3b)\left(\frac{5}{4}a^2 + \frac{1}{2}ab - \frac{1}{6}b^2\right) - \frac{1}{6}a\left(12a^2 - \frac{18}{5}b^2\right) + \frac{37}{30}ab^2 - \frac{1}{2}a\left(a^2 - \frac{11}{2}ab\right)[\frac{1}{2}b^3]$ 

**4.121.** Se  $A = x - 1$ , B = 2x + 2, C =  $x^2 - 1$  determina

a) 
$$
A+B+C
$$
  
\nb)  $A \cdot B-C$   
\nc)  $A+B \cdot C$   
\nd)  $A \cdot B \cdot C$   
\ne)  $2AC-2BC$   
\nf)  $(A+B) \cdot C$ 

**4.122** ( ∗ )**.** Operazioni tra polinomi con esponenti letterali.

a) 
$$
(a^{n+1} - a^{n+2} + a^{n+3}) : (a^{1+n})
$$
  
\nb)  $(1 + a^{n+1}) (1 - a^{n-1})$   
\nc)  $(16a^{n+1}b^{n+2} - 2a^{2n}b^{n+3} + 5a^{n+2}b^{n+1}) : (2a^n b^n)$   
\nd)  $(a^{n+1} - a^{n+2} + a^{n+3}) (a^{n+1} - a^n)$   
\ne)  $(a^n - a^{n+1} + a^{n+2}) (a^{n+1} - a^n)$   
\nf)  $(a^n + a^{n+1} + a^{n+2}) (a^{n+1} - a^n)$   
\ng)  $(a^{n+2} + a^{n+1}) (a^{n+1} + a^{n+2})$   
\nh)  $(1 + a^{n+1}) (a^{n+1} - 2)$   
\ni)  $(a^{n+1} - a^n) (a^{n+1} + a^n)$   
\n $(a^{2n+3} - a^{2n+2} - a^{2n-1} + a^{2n})$   
\n $(a^{2n+4} + 2a^{2n+3} + a^{2n+2})$   
\n $(a^{2n+4} + 2a^{2n+3} + a^{2n+2})$   
\n $(a^{2n+4} - a^{2n+3} + a^{2n+2})$   
\n $(a^{2n+2} - a^{n+1} - 2)$   
\n $(a^{4n+4} - a^{4n})$ 

**4.123.** Se si raddoppiano i lati di un **4.126.** Come varia l'area di un cerchio se si rettangolo, come varia il suo perimetro?

rettangolo, come varia la sua area?

un parallelepipedo, come varia il suo volume? un cilindro avente raggio di base  $x^2y$  e

triplica il suo raggio?

**4.124.** Se si raddoppiano i lati di un triangolo **4.127.** Determinare l'area di un rettangolo avente come dimensioni  $\frac{1}{2}a e \frac{3}{4}a^2b$ 

**4.125.** Se si raddoppiano gli spigoli a, b, e c di **4.128.** Determinare la superficie laterale di altezza  $\frac{1}{5}$ xy<sup>2</sup>

**4.129** ( ∗ )**.** Risolvi utilizzando i prodotti notevoli.

a) 
$$
[a+2(b-c)][a-2(b-c)]+4b(b-2c)
$$
  $[a^2-4c^2]$   
\nb)  $[(a-2b)^2-a^3] [-a^3-(a-2b)^2] + a^2(a^2-8ab+24b^2-a^4)$   $[+32ab^3-16b^4]$   
\nc)  $x(x-1)^2 + (x+1)(x-1) - x(x+1)(x-3) - (x+2)^2$   $[-5]$   
\nd)  $(x+1)^2 - (x-1)^2$   $[4x]$   
\ne)  $(x+1)^3 - (x-1)^3 - 6x^2$   $[2]$   
\nf)  $(x+1)^2 + (x-2)^2 - (x-1)^2 - (x+1)(x-1)$   $[5]$   
\ng)  $(x+2)(x-2) + (x+2)^2$   $[2x^2-4x]$   
\nh)  $(x+1)^3 - (x-1)(x^2 + x + 1) + 3x(x-1)$   $[6x^2 + 2]$   
\ni)  $(x+1)(x-1) + (x+1)^2 + (x-1)^2$   $[3x^2 + 1]$   
\nj)  $(x+y+1)(x+y-1) + (x+y)^2 - 2(x+y)(x-y) - (2y-1)(2y+1)$   $[4xy]$ 

**4.130** ( ∗ )**.** Risolvi utilizzando i prodotti notevoli.

a) 
$$
(x-y)^2 + (x+y)(y-x)
$$
  
\nb)  $(x+y-z)^2 + (x-y+z)^2 - 2(x-y-z)^2$   
\nc)  $(a-3b)^2 + (2a+3b)(2a-3b) - (a+2b)(b-2a)$   $[2a^2-3ab-2b^2]$   
\nd)  $[3x^2 - (x+2y)(x-2y)]^2 - 2x(\frac{1}{2}x-\frac{3}{2}y)^2 - 3xy(x+\frac{3}{2}y) - (2x^2+4y^2)^2[-\frac{1}{2}x^3-9xy^2]$   
\ne)  $[(x+2y)^2 - (x^2-2y)^2] [ (x+2y)^2 + (x^2-2y)^2 ]$ 

f) 
$$
(a+2b-3c)(a+2b+3c)(a^2-b)(-a^2-b)+(2a-b)^3
$$
  
\ng)  $\left(x^2+yx+\frac{2}{3}\right)^2-\left(3b^2+\frac{1}{2}a^4+2a^3+\frac{1}{3}a^2\right)^2$   
\nh)  $\left(3x^2-4xy+\frac{2}{5}-y^2x+\frac{1}{2}y^3\right)^2+\left(2x^2y^2+\frac{3}{2}y^2\right)\left(2x^2y^2-\frac{3}{2}y^2\right)$ 

**4.131** ( ∗ )**.** Risolvi utilizzando i prodotti notevoli.

a) 
$$
-2x(x-1)^2 + 2x\left(x-\frac{1}{3}\right)^2 - \frac{4}{3}x\left(2x-\frac{4}{3}\right)
$$
  
\nb)  $(a-2b)^4 - b(2a-b)^3 - a^2(a+6b)^2$   
\nc)  $[(x-1)^2 - 2]^2 - (x^2 + x - 1)^2 + 6x(x-1)(x+1)$   
\nd)  $(x+1)^4 - (x+1)^2(x-1)^2 - 4x(x+1)^2$   
\n[3x<sup>2</sup>]  
\n[0]

e) 
$$
\frac{(x-2)(x+2)}{4} + \frac{(x-2)^2}{(-2)^2} + x
$$
  $\left[\frac{1}{2}x^2\right]$ 

f) 
$$
\left(2x - \frac{1}{3}\right)^3 + 4\left(x + \frac{1}{2}\right)^2
$$
  $\left[8x^3 + \frac{14}{3}x + \frac{26}{27}\right]$ 

g) 
$$
(x+1)^3 - 3(x-1)(-1-x) + (x-4)(x+1)
$$
  $[x^3 + 7x^2 - 6]$   
\nh)  $\left(x - \frac{1}{3}\right)^2 + \left(x + \frac{1}{3}\right)^2 - (x+1)^2 - \left(x - \frac{4}{3}\right)\left(x + \frac{4}{3}\right)$   $[1-2x]$ 

i) 
$$
(x-3)^3 - x^2(x-9) - 9(x-3) - 9
$$
  
\n
$$
[18x-9]
$$
\n
$$
[18x-9]
$$
\n
$$
[2x^3 - 3x^2 + 1]
$$

**4.132** ( ∗ )**.** Risolvi utilizzando i prodotti notevoli.

a) 
$$
-\frac{1}{2}x\left(x+\frac{3}{4}\right)(2x+1) - \left[x+1\left(x-\frac{1}{2}\right)\left(3x+\frac{1}{2}\right)^2\right] + \frac{1}{8}(5x+1)
$$
  $[8x^3 - \frac{11}{4}x^2]$   
b)  $\frac{1}{9}(x-4)(x+4) + \frac{1}{2}(x-1)^2 - \frac{1}{9}x(x-2) + \left(x-\frac{5}{2}\right)\left(x+\frac{1}{2}\right) + \frac{41}{18}$   $\left[\frac{4}{3}x^2 - \frac{47}{18}x\right]$ 

b) 
$$
\frac{1}{9}(x-4)(x+4) + \frac{1}{3}(x-1)^2 - \frac{1}{9}x(x-2) + \left(x-\frac{3}{2}\right)\left(x+\frac{1}{3}\right) + \frac{1}{18}
$$
  
\nc)  $\left(\frac{1}{2}x^2+1\right)^3 + \frac{1}{7}x^2 - \left(\frac{1}{2}x^2-1\right)^3 - \frac{1}{5}(x+1)^3 - \frac{3}{2}x^4 + \frac{1}{5}(x^3-11)$   $\left[-\frac{1}{2}x - \frac{1}{3}x^2\right]$ 

$$
\begin{array}{ll}\n\text{(2)} & \left(2^{\lambda - 1}\right) + 6^{\lambda} & \left(2^{\lambda - 1}\right) - 6^{\lambda + 1} & 2^{\lambda - 1} - 6^{\lambda - 1} \\
\text{(3)} & -x^2(x^2 - 1) + (x^2 - 4x + 2)^2 + 4(x - 1)^2 + 8(x - 1)^3 & \text{(x)}\n\end{array}
$$

e ) x 2x <sup>2</sup> + 3x 2 − 2x 3 2x − 1 2 2 + x 3 (x − 2) <sup>3</sup> − x 2 x <sup>3</sup> + 2x 2 (x − 12) -52x <sup>4</sup> + 1 2 x 3 3

f) 
$$
\left(\frac{2}{5}zx^3 - 3x^2y\right)\left(\frac{2}{5}zx^3 + 3x^2y\right) + \left(2x^2y^2z^3 + \frac{1}{2}z^2x^2y\right)^3
$$
  
\ng)  $-2t(t-x) - 3t^2 + x(x+t)(t-x) + (x-t)^2 - \frac{1}{2}\left(x - \frac{1}{2}t\right)^3$   
\nh)  $\frac{1}{9}(x-4)(x+4) + \frac{1}{3}(x-1)^2 - \frac{1}{9}x(x-2)^2 - x\left(x - \frac{5}{2}\right)\left(\frac{5}{2} - x\right) + \frac{5}{2}\left(\frac{1}{2}x - \frac{1}{3}\right)^2$ 

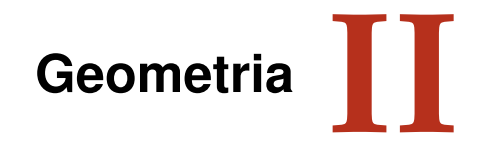

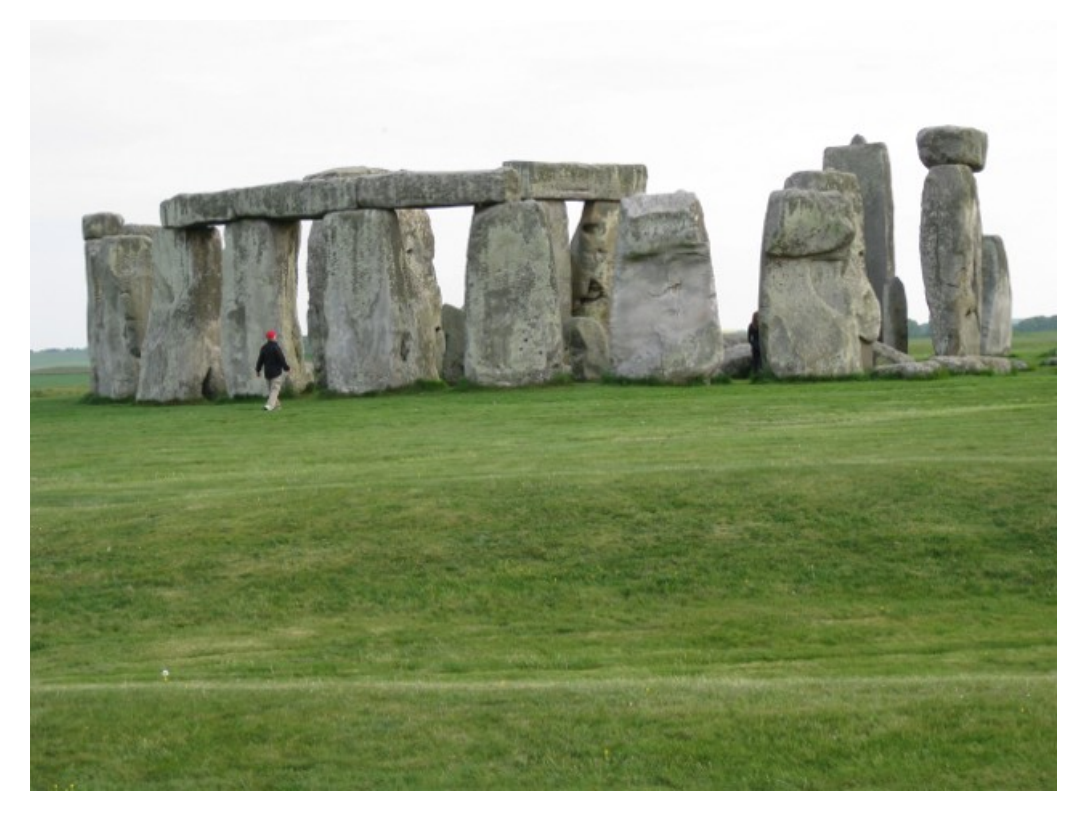

"Stonehenge" Foto di radical.librarian [http://www.flickr.com/photos/radical\\_librarian/3564677324](http://www.flickr.com/photos/radical_librarian/3564677324) Licenza: Attribuzione 2.0 Generico (CC BY 2.0)

# **Nozioni fondamentali 5**

# **5.1 Introduzione alla geometria razionale**

#### **5.1.1 Breve nota storica**

La parola geometria deriva dal greco antico: γεωμετρία, composta da γεω (geo) che significa "terra" e da μετρία (metria) che significa "misura", tradotto alla lettera significa "misura della terra". Secondo una tradizione storica, durante il VI secolo a.C. alcuni matematici e pensatori greci (principalmente Talete e Pitagora) cominciarono a organizzare in maniera razionale (secondo il susseguirsi di ragionamenti logici) le conoscenze geometriche che egiziani e babilonesi avevano raggiunto nei secoli precedenti. Lo storico greco Erodoto, vissuto tra il 484 a.C. e il 425 a.C., racconta che a causa delle periodiche inondazioni del fiume Nilo gli egiziani erano costretti a ricostruire ogni anno i confini dei singoli possedimenti terrieri e in questo modo avevano sviluppato delle modalità tecniche per la misura della terra (γεωμετρία appunto).

Ritrovamenti più recenti di tavolette di creta del periodo babilonese incise con caratteri cuneiformi ci fanno ritenere che la cultura babilonese possedesse già delle sofisticate conoscenze geometriche. Di certo sappiamo che nel III secolo a.C. il matematico ellenico Euclide $^1$  $^1$ , direttore della grande biblioteca di Alessandria in Egitto, diede una struttura razionale alle conoscenze geometriche note sino ad allora scrivendo una delle più grandi opere della cultura occidentale, gli *Elementi* (in greco Στοιχεια). Questa grande opera è organizzata in 13 libri, di cui i primi sei riguardano la Geometria Piana, i successivi quattro trattano i rapporti tra grandezze e gli ultimi tre riguardano la Geometria Solida. Essa prese il posto di tutti i libri precedenti sulla geometria e servì come testo fondamentale nell'antichità e nel medioevo; è stata usata come libro scolastico di geometria fino ai nostri giorni. La sua considerazione presso i Romani fu modesta, ma fu grandissima presso i Bizantini e gli Arabi. Proprio questi ultimi la reintrodussero in Europa dopo la perdita medievale, grazie alla traduzione di Adelardo di Bath<sup>[2](#page-170-1)</sup> (secolo XII).

Dal punto di vista della struttura logica, gli *Elementi* di Euclide sono organizzati a partire da cinque assiomi (nozioni comuni evidenti), cinque postulati (proposizioni che si richiede siano assunte come vere, senza dimostrazione) e 23 definizioni. L'opera di Euclide è rimasta nella nostra cultura l'unico punto di riferimento per lo studio della geometria, fino a quando, contestualmente allo studio dei fondamenti delle altre branche della matematica, i matematici cercarono di dare una base più rigorosa alla geometria di Euclide. Un'impostazione assiomati-ca più moderna venne data dal matematico tedesco David Hilbert<sup>[3](#page-170-2)</sup> nel libro *Grundlagen der Geometrie* (Fondamenti della geometria) pubblicato nel 1899, nel quale la geometria veniva fondata su ben 21 assiomi.

<span id="page-170-0"></span><sup>&</sup>lt;sup>1</sup>vissuto molto probabilmente durante il regno di Tolomeo I (367 a.C. ca. - 283 a.C.).

<span id="page-170-1"></span><sup>2</sup> traduttore, filosofo e matematico britannico (1080 - 1152).

<span id="page-170-2"></span> $3(1862 - 1943).$ 

#### **5.1.2 Lo spazio fisico e la geometria**

La geometria nasce come studio sistematico dello spazio fisico e delle forme che in esso si muovono. Lo spazio in cui ci muoviamo è per tutti una delle prime esperienze che facciamo fin dai primi mesi di vita. I nostri sensi determinano le sensazioni che ci permettono di riconoscere le forme degli oggetti e i loro movimenti. Tuttavia, le nozioni geometriche come quelle di punto, retta, rettangolo, cubo, sfera . . . non trovano un perfetto riscontro nella realtà fisica. Nello spazio fisico non esistono, infatti, punti e rette come li descrive la geometria, né figure a due sole dimensioni, né cubi o sfere perfette. La geometria si propone quindi di fornire un "modello" ideale della realtà fisica, sia per le forme degli oggetti sia per le proprietà dello spazio.

Fino alla seconda metà dell'Ottocento, matematici e filosofi sono stati sostanzialmente d'accordo nel considerare la geometria come la scienza che descriveva razionalmente le proprietà dello spazio fisico. Galileo Galilei[4](#page-171-0) ne *Il saggiatore* (1623) scriveva:

La filosofia è scritta in questo grandissimo libro che continuamente ci sta aperto innanzi a gli occhi (io dico l'universo), ma non si può intendere se prima non s'impara a intender la lingua, e conoscer i caratteri, ne' quali è scritto. Egli è scritto in lingua matematica, e i caratteri son triangoli, cerchi, ed altre figure geometriche, senza i quali mezi è impossibile a intenderne umanamente parola; senza questi è un aggirarsi vanamente per un oscuro laberinto.

A partire dalla seconda metà del XIX secolo, i matematici si sono invece convinti che la geometria non descrive esattamente lo spazio fisico, che sono possibili più geometrie ugualmente vere dal punto di vista logico e matematico. Lo studio matematico della geometria si è allora differenziato dallo studio dello spazio fisico e da quello dello spazio psicologico percepito dall'uomo con i suoi sensi. I matematici hanno accettato l'esistenza di diverse geometrie matematicamente possibili, si sono accontentati di costruire dei modelli astratti e hanno lasciato ai fisici la "scelta" del modello che meglio si adatta a descrivere i fenomeni fisici dall'infinitamente piccolo all'infinitamente grande. La geometria allora è diventata una branca della matematica alla quale i matematici hanno cercato di dare un fondamento esclusivamente logico, indipendente dalle esperienze fisiche.

Il legame tra fisica e matematica non si è mai rotto. Con il passare dei secoli, ci si è resi sempre più conto di quanto la "geometria" del mondo fisico sia molto complessa e di come alcune nuove geometrie riescono a descrivere meglio fenomeni che con la vecchia geometria di Euclide non si riusciva a spiegare.

## **5.2 Il metodo assiomatico, i concetti primitivi e le definizioni**

La geometria, sin dai tempi di Euclide, è stata organizzata assiomaticamente, partendo cioè dalle fondamenta. Nella matematica queste fondamenta sono costituite dai concetti primitivi e dagli assiomi. Gli *enti primitivi* sono le nozioni che si decide di non definire. Ci si può rendere facilmente conto, infatti, che non tutto può essere definito, poiché in ogni nozione che si definisce si deve fare ricorso ad altre nozioni, le quali a loro volta devono essere definite per mezzo di altre nozioni e così via all'indietro senza che teoricamente questo processo abbia mai una fine, arrivando necessariamente ad alcune nozioni così primitive

<span id="page-171-0"></span><sup>4</sup>fisico, filosofo, astronomo e matematico italiano (1564 - 1642).

da non poter essere definite con altre nozioni più elementari. A queste nozioni non è né necessario né possibile associare alcun significato esplicito; è invece fondamentale esprimere le loro proprietà esclusivamente attraverso *assiomi*, cioè attraverso proprietà non dimostrabili che indicano però come gli enti primitivi devono e possono essere usati. Il matematico Hilbert utilizza tre enti primitivi – punto, linea e piano – e 21 assiomi. A partire dagli enti primitivi si fanno derivare tutte le *definizioni* degli enti geometrici.

La definizione è un'affermazione mediante la quale si spiega la natura di un certo ente, al quale si attribuisce anche un nome. Gli enti primitivi non necessitano di definizione; gli assiomi e i postulati, che danno una descrizione delle proprietà degli enti fondamentali, risultano una sorta di definizione implicita di questi stessi enti.

Oltre ai tre enti primitivi, il *punto*, la *retta* e il *piano*, occorre poi assumere l'esistenza di tre relazioni primitive tra gli enti geometrici: *giacere su*, *stare fra*, *essere congruente a*. Queste relazioni permettono di stabilire dei legami tra gli enti geometrici, per esempio: «un punto giace su una retta», «un punto sta fra altri due punti», «un segmento è congruente a un altro segmento», ...

Esiste una simbologia convenzionale, condivisa dagli studiosi, per indicare questi enti:

- $\rightarrow$  per indicare un punto usiamo una lettera maiuscola: A, B, C, ...;
- $\rightarrow$  per indicare una retta usiamo una lettera minuscola:  $a, b, c, \ldots$ ;
- $\rightarrow$  per indicare un piano usiamo una lettera greca:  $\alpha$ ,  $\beta$ ,  $\gamma$ , ...

Ricordiamo l'alfabeto greco:

- $\rightarrow$  lettere greche minuscole: α (alfa), β (beta), γ (gamma), δ (delta), ε (epsilon), ζ (zeta), η (eta), ϑ (theta), ι (iota), κ (kappa), λ (lambda), µ (mi), ν (ni), ξ (xi), o (omicron),  $\pi$  (pi o pi greca), ρ (rho), σ (sigma),  $\tau$  (tau), v (ipsilon),  $\varphi$  (fi),  $\chi$  (chi),  $\psi$  (psi), ω (omega);
- $\Rightarrow$  lettere greche maiuscole: A, B, Γ, Δ, E, Z, H, Θ, I, K, Λ, M, N, Ξ, O, Π, Σ, T, Υ, Φ, X, Ψ, Ω.

Dal punto di vista della rappresentazione grafica si usano le convenzioni come nella figura [5.1:](#page-172-0)

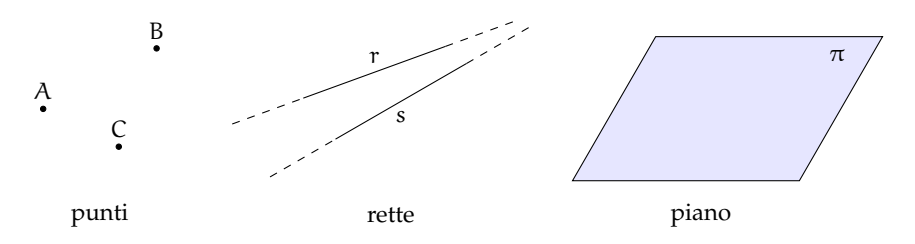

<span id="page-172-0"></span>FIGURA 5.1: Rappresentazione grafica degli enti fondamentali della geometria

## **5.2.1 I teoremi**

Un *teorema* è una proposizione composta del tipo SE ... ALLORA..., in simboli I ⇒ T, cioè una implicazione tra due proposizioni, dette *ipotesi* (I) e *tesi* (T).

Dimostrare un teorema significa fare un ragionamento logico che permetta di concludere che la tesi è vera avendo supposto che l'ipotesi sia vera. Nel caso in cui un teorema sia dimostrabile all'interno di una teoria, si dice che è un teorema valido.

In riferimento alla terminologia usata quando abbiamo parlato dell'implicazione, chiamiamo I ⇒ T *teorema diretto*, T ⇒ I *teorema inverso*, ¬I ⇒ ¬T *teorema contrario* e ¬T ⇒ ¬I *teorema controinverso*. Ribadiamo l'equivalenza tra il teorema diretto ed il teorema controinverso, nonché l'equivalenza tra il teorema contrario ed il teorema inverso, mentre in generale la validità del teorema diretto non implica la validità del teorema inverso, e viceversa.

Nel caso particolare in cui vale sia I  $\Rightarrow$  T che T  $\Rightarrow$  I, si scrive I  $\Leftrightarrow$  T e si dice che ipotesi e tesi sono *logicamente equivalenti*. Più precisamente, nel linguaggio specifico delle scienze che fanno uso della logica, e quindi anche nel linguaggio della Geometria Razionale, se vale I ⇒ T, si dice che «I è condizione sufficiente per T» e anche che «T è condizione necessaria per I»; se in particolare vale I ⇔ T, si usa dire che «I è condizione necessaria e sufficiente per T».

In generale incontreremo molti teoremi che vengono denominati genericamente *proposizioni*, perché il nome di "teorema" viene tradizionalmente attribuito solo ai teoremi più importanti. Inoltre si usa chiamare *lemma* una proposizione che non ha una grande importanza di per sé, ma che è particolarmente utile per la dimostrazione di altri teoremi. Si chiama invece *corollario* un teorema importante che è una conseguenza immediata di un altro teorema.

Così come abbiamo visto che non è possibile definire tutto e che quindi bisogna assumere alcune nozioni come primitive, analogamente non è possibile dimostrare tutte le proposizioni di una teoria. Alcune proposizioni devono essere assunte come vere e costituiscono la base della dimostrazione dei teoremi; queste proposizioni si chiamano *postulati* o *assiomi*. Risulta evidente che cambiando sia pure uno solo degli assiomi cambiano anche i teoremi dimostrabili e quindi la teoria.

In generale, come abbiamo detto, dato un teorema (diretto) del tipo  $p \Rightarrow q$ , la sua validità non garantisce la validità del teorema inverso q ⇒ p. Questo però può succedere. In ogni caso, se sono vere p ⇒ q e q ⇒ p, le due proposizioni sono *logicamente equivalenti*, ossia p ⇔ q.

**Esempio 5.1.** Teorema: «un triangolo che ha i lati uguali ha anche gli angoli uguali».

- $\rightarrow$  Il teorema si può schematizzare nel seguente modo:  $p = \alpha$ un triangolo ha i lati uguali»;  $q = \alpha$ un triangolo ha gli angoli uguali». Il teorema enunciato è p  $\Rightarrow$  q.
- $\rightarrow$  Il teorema inverso è q  $\Rightarrow$  p, cioè «un triangolo che ha gli angoli uguali ha anche i lati uguali».

In tale esempio sono validi sia il teorema diretto che quello inverso. Il fatto che uno dei due teoremi sia chiamato diretto e l'altro inverso è un fatto soggettivo, che può dipendere semplicemente dall'ordine con cui si enunciano i teoremi. Il teorema precedente si può esporre allora nel seguente modo:

Teorema: «un triangolo ha i lati uguali se e solo se ha gli angoli uguali».

## **5.2.2 Postulati e assiomi**

Un *postulato*, o *assioma*, è una proposizione, spesso intuitiva, evidente ma non dimostrata, ammessa come vera in quanto necessaria per costruire poi le dimostrazioni dei teoremi.

Euclide nei suoi *Elementi* aveva individuato un gruppo di cinque assiomi, che riguardano le nozioni comuni e quindi non fanno riferimento alla geometria, e un gruppo di cinque postulati che riguardano proprietà geometriche.

## **Assiomi di Euclide**

- I. Cose che sono uguali a una stessa cosa sono uguali anche tra loro.
- II. Se cose uguali sono addizionate a cose uguali, le totalità sono uguali.
- III. Se da cose uguali sono sottratte cose uguali, i resti sono uguali.
- IV. Cose che coincidono fra loro sono uguali.
- V. Il tutto è maggiore della parte.

## **Postulati di Euclide**

- I. Si possa condurre una linea retta da un qualsiasi punto ad ogni altro punto.
- II. Un segmento si possa prolungare indefinitamente in linea retta.
- III. Si possa descrivere un cerchio con qualsiasi centro e qualsiasi raggio.
- IV. Tutti gli angoli retti siano uguali tra loro.
- V. Se una retta che taglia due rette forma dallo stesso lato angoli interni la cui somma è minore di due angoli retti, prolungando illimitatamente le due rette, esse si incontreranno dalla parte dove i due angoli sono minori di due retti.

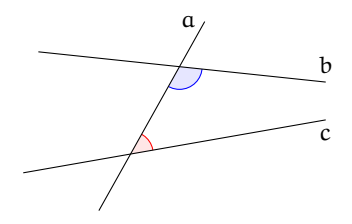

Nella figura a lato, la retta a taglia le rette b e c, formando sul lato destro due angoli la cui somma è minore di due angoli retti. Prolungando opportunamente le rette b e c, risulta che esse si incontrano sul lato destro della figura.

Nell'impostazione assiomatica moderna di Hilbert, gli assiomi hanno la funzione di definire implicitamente gli enti primitivi, cioè di fissare le proprietà alle quali questi enti devono soddisfare. Hilbert aggiunge inoltre altri assiomi che Euclide stesso non aveva esplicitato chiaramente.

## **Assiomi di Hilbert**

L'esposizione che segue è una semplificazione degli assiomi del grande matematico tedesco.<sup>[5](#page-174-0)</sup>

Hilbert assume come enti primitivi della geometria piana il *punto* e la *retta*, come relazioni primitive l'appartenenza di un punto ad una retta, il giacere di un punto tra altri due punti, e la congruenza di segmenti.

<span id="page-174-0"></span> $^5$ chi volesse studiare direttamente il testo originale può consultare [http://www.gutenberg.org/files/17384/](http://www.gutenberg.org/files/17384/17384-pdf.pdf) [17384-pdf.pdf](http://www.gutenberg.org/files/17384/17384-pdf.pdf) [ultima consultazione 20.03.2014].

## **Assiomi di appartenenza** "giacere su"

- I. Dati due punti distinti, esiste una e una sola retta che contiene entrambi i punti.
- II. Ogni retta contiene almeno due punti. Esistono almeno tre punti che non giacciono sulla stessa retta (figura [5.2\)](#page-175-0).
- III. Dati tre punti non allineati, esiste uno e un solo piano che contiene tutti e tre i punti. Ogni piano contiene almeno un punto (figura [5.3\)](#page-175-1).
- IV. Se due punti di una retta giacciono su un piano, allora anche tutti gli altri punti della retta giacciono su questo piano (figura [5.4\)](#page-175-2).
- V. Se un punto giace su due piani distinti, allora esiste almeno un altro punto giacente su entrambi questi piani.
- VI. Esistono almeno quattro punti che non giacciono sullo stesso piano.

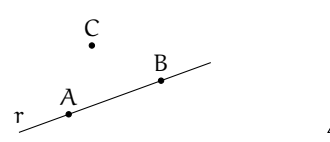

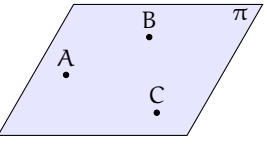

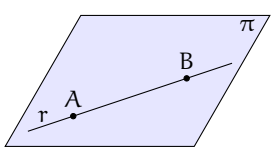

<span id="page-175-0"></span>FIGURA 5.2: Assioma II

<span id="page-175-1"></span>FIGURA 5.3: Assioma III

<span id="page-175-2"></span>FIGURA 5.4: Assioma IV

#### **Assiomi di ordinamento** "stare fra"

- VII. Se un punto B giace fra i punti A e C, allora i punti A, B e C sono tre punti distinti sulla stessa retta, e B giace fra C ed A (figura [5.5\)](#page-175-3).
- VIII. Dati due punti A e C, esiste almeno un punto B, sulla retta AC, giacente fra di essi.
	- IX. Dati tre punti qualsiasi di una retta, uno e uno solo di essi giace fra gli altri due.

$$
\begin{array}{c}\nA & B & C \\
\hline\n\end{array}
$$

<span id="page-175-3"></span>FIGURA 5.5: Assioma VII

Gli ultimi assiomi ci permettono di dedurre il seguente teorema.

**Teorema 5.1.** *Tra due punti di una retta esiste sempre una quantità illimitata di altri punti.*

*Dimostrazione.* Data una retta r e due suoi punti A e B, per l'assioma VIII sappiamo che esiste un terzo punto C sulla retta r che giace tra A e B. Ma allora esiste un punto D su r che giace tra A e C e un punto E che giace tra C e B. Per lo stesso assioma esisterà un punto tra A e D, uno tra D e C, uno tra C e B e così via.  $\Box$ 

D C E B r

**Definizione 5.1.** Si chiama *segmento* AB l'insieme dei punti A e B e di tutti quelli che stanno sulla retta tra A e B.

Gli assiomi di ordinamento ci permettono di dare anche la seguente

**Definizione 5.2.** Presi quattro punti A, B, C, O su una retta, in modo che B stia tra A e O e O stia tra A e C possiamo dire che A e B *stanno dalla medesima parte* rispetto a O, mentre A e C non stanno dalla medesima parte rispetto a O.

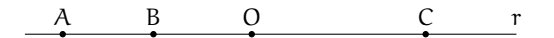

■ **Osservazione** Trascuriamo in questa trattazione elementare l'assioma di Pasch<sup>[6](#page-176-0)</sup> (X) e l'*assioma delle parallele*[7](#page-176-1) (XI).

**Assiomi di congruenza** "essere congruente a"

- XII. *Assioma del trasporto di un segmento*. Se A, B sono due punti di una retta r e A' è un punto sulla stessa retta (o fissato su un'altra retta  $r'$ ), si può sempre trovare un punto B $^\prime$  sulla retta r (o su r'), da una data parte rispetto ad A', tale che il segmento AB sia congruente al segmento  $A'B'$  (figura [5.6\)](#page-176-2).
- XIII. La relazione di congruenza tra segmenti è transitiva, cioè se A'B' è congruente ad AB e A"B" è congruente ad AB allora A'B' è congruente ad A"B".
- XIV. Siano AB e BC segmenti su una retta r privi di punti comuni a parte B, e siano A'B' e B'C' segmenti su una retta r' privi di punti comuni a parte B'. Se AB ≅ A'B' e  $BC \cong B'C'$ , allora  $AC \cong A'C'$  (figura [5.7\)](#page-176-3).

<span id="page-176-2"></span>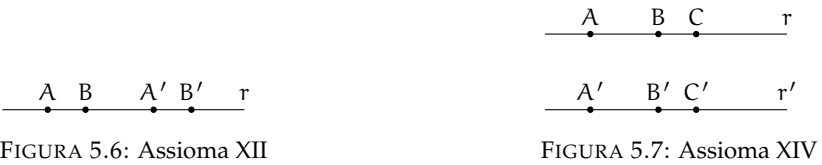

Prima di proseguire con gli altri assiomi premettiamo le seguenti definizioni.

**Definizione 5.3.** Chiamiamo *semiretta* la parte di retta costituita da un punto di essa, detto origine della semiretta, e da tutti i punti che stanno dalla stessa parte rispetto all'origine.

<span id="page-176-3"></span>O s

<span id="page-176-0"></span><sup>6</sup> chiamato così in onore del matematico tedesco Moritz Pasch (1843 - 1930) che ne mise in evidenza l'indeducibilità dagli altri assiomi di Euclide, è uno degli assiomi che Hilbert aggiunse ai postulati di Euclide per renderli completi. Il suo enunciato è il seguente: «Dati un triangolo nel piano, una retta che ne attraversi un lato in un punto che non sia un estremo, deve necessariamente intersecare un altro dei due lati o il vertice in comune tra essi.»

<span id="page-176-1"></span> $^7$ si tratta del V postulato di Euclide, anche se nella tradizione didattica moderna esso viene in genere sostituito dall'assioma di Playfair (più restrittivo): «Data una qualsiasi retta r ed un punto P non appartenente ad essa, è possibile tracciare per P una ed una sola retta parallela alla retta r data.»

**Definizione 5.4.** Si dice *angolo* ciascuna delle due parti in cui un piano è diviso da due semirette aventi l'origine in comune; le semirette si dicono *lati* dell'angolo; l'origine comune alle due semirette si dice *vertice* dell'angolo (figura [5.8\)](#page-177-0).

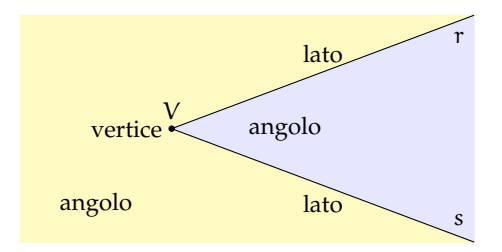

<span id="page-177-0"></span>FIGURA 5.8: Le semirette r e s, aventi l'origine V comune, individuano due regioni del piano ognuna delle quali è detta *angolo*.

L'angolo individuato da tre punti A, B, C è l'angolo formato dalla semiretta con origine B e passante per A e dalla semiretta con origine B e passante per C. Questo angolo si indica con il simbolo  $\widehat{ABC}$ . Nei disegni si usa indicare l'angolo con un archetto che indica la parte di piano considerata.

XV. Dati un angolo  $\widehat{ABC}$  ed una semiretta  $B'C'$ , esistono e sono uniche due semirette B'D e  $B/E$ , tali che sia l'angolo  $\overline{DB'C'}$  che  $\overline{EB'C'}$  sono congruenti all'angolo  $\widehat{ABC}$  (figura [5.9\)](#page-177-1);

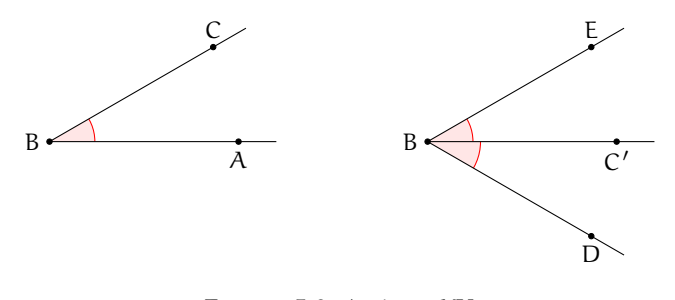

<span id="page-177-1"></span>FIGURA 5.9: Assioma XV

XVI. La relazione di congruenza tra angoli è transitiva, cioè se  $A'B^iC'$  e  $A''\overline{B''}C''$  sono congruenti ad A $\widehat{BC}$ , allora A $\widehat{B'C'} \equiv A''\widehat{B''C''}$ .

## **Assioma di continuità**

XVII. *Assioma di Archimede*. Sulla retta che unisce due punti qualsiasi A e B si prende un punto  $A_1$ , quindi si prendono i punti  $A_2$ ,  $A_3$ ,  $A_4$ , ... in modo che  $A_1$  sia tra A e  $A_2$ ,  $A_2$  tra  $A_1$  e A<sub>3</sub>, A<sub>3</sub> tra A<sub>2</sub> e A<sub>4</sub>, ecc. e che AA<sub>1</sub> = A<sub>1</sub>A<sub>2</sub> = A<sub>2</sub>A<sub>3</sub> = A<sub>3</sub>A<sub>4</sub> = ... allora tra tutti questi punti esiste sempre un punto  $A_n$  tale che B sta tra A e  $A_n$  (figura [5.10\)](#page-178-0).

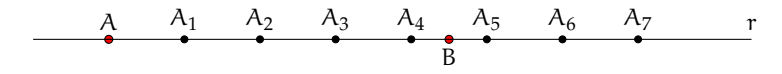

<span id="page-178-0"></span>FIGURA 5.10: Assioma di Archimede (XVII)

## **Assioma di completezza**

XVIII. Ad un sistema di punti, linee rette e piani è impossibile aggiungere altri elementi in modo tale che il sistema, così generalizzato, formi una nuova geometria obbediente a tutti i cinque gruppi di assiomi. In altre parole, gli elementi della geometria formano un sistema che non è suscettibile di estensione, nel caso in cui si considerino validi i cinque gruppi di assiomi.

# **5.3 Prime definizioni**

## **5.3.1 Semirette e segmenti**

Nel paragrafo precedente abbiamo già introdotto alcune definizioni di base, necessarie per enunciare tutti i postulati della geometria secondo l'assiomatizzazione di Hilbert. In questo paragrafo costruiamo le prime definizioni. Per comodità del lettore riportiamo anche quelle già date.

Partiamo dalla nozione generica di figura.

**Definizione 5.5.** Si chiama *figura* un qualsiasi insieme, non vuoto, di punti.

Questa definizione fa riferimento soltanto all'ente primitivo geometrico di punto.

Lo spazio non è considerato un ente primitivo, in quanto può essere ottenuto dalla seguente definizione.

**Definizione 5.6.** Si chiama *spazio* l'insieme di tutti i punti.

Risulta pertanto che una figura è un qualsiasi sottoinsieme dello spazio.

In base agli assiomi di ordinamento un qualunque punto P su una retta divide la retta in due parti, una è costituita dai punti che "seguono" P, l'altra è costituita dai punti che "precedono" P.

**Definizione 5.7.** Si chiama *semiretta* la parte di retta costituita da un punto di essa, detto origine della semiretta, e da tutti i punti che stanno dalla stessa parte rispetto all'origine.

Solitamente una semiretta viene indicata con una lettera latina minuscola.

Prendendo due qualsiasi rette dello spazio esse si possono trovare in diverse posizioni reciproche, cioè una rispetto all'altra.

**Definizione 5.8.** Due rette che appartengono ad uno stesso piano si dicono *complanari*, altrimenti si dicono *sghembe*.

**Definizione 5.9.** Due rette complanari r ed s che non hanno nessun punto in comune si dicono *parallele* e si scrive r  $\parallel$  s.

**Definizione 5.10.** Due rette che hanno un solo punto in comune si dicono *incidenti*.

**Definizione 5.11.** Se due rette hanno almeno due punti in comune sono *coincidenti*.

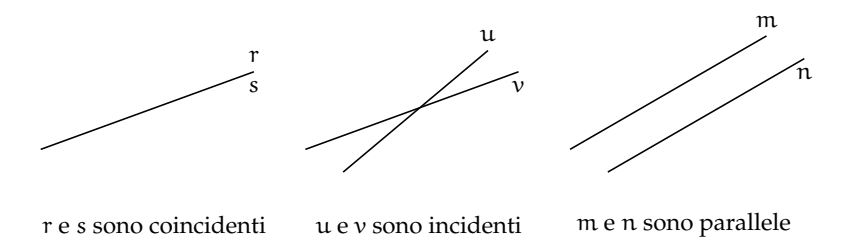

FIGURA 5.11: Relazioni tra rette complanari

❑ **Osservazione** Due rette non parallele possono appartenere a piani diversi, in questo caso non avranno punti in comune, sono cioè sghembe. Viceversa se due rette hanno un punto in comune allora sono sicuramente complanari. Inoltre, se hanno più di un punto in comune le rette coincidono, in questo caso ci sono infiniti piani che le contengono.

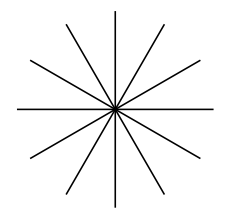

<span id="page-179-0"></span>FIGURA 5.12: Fascio proprio di rette

**Definizione 5.12.** L'insieme di tutte le rette di un piano che passano per uno stesso punto è detto *fascio proprio di rette*, il punto in comune a tutte le rette si dice *centro del fascio* (figura [5.12\)](#page-179-0).

Prendendo su una retta due punti A e B, la retta resta divisa in tre parti: la semiretta di origine A che non contiene B, la parte costituita dai punti compresi tra A e B e la semiretta di origine B che non contiene A.

**Definizione 5.13.** Si chiama *segmento* AB l'insieme dei punti A e B e di tutti quelli che stanno tra A e B. I punti A e B si dicono *estremi* del segmento.
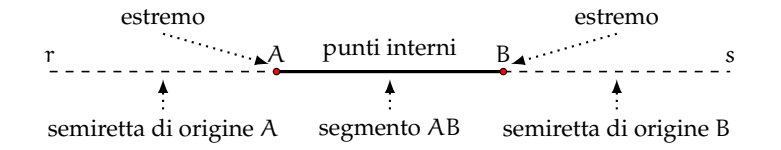

FIGURA 5.13: I punti A e B formano le due semirette r ed s, e il segmento AB

Un segmento viene indicato con le due lettere maiuscole dei suoi estremi.

Due segmenti nel piano possono trovarsi in diverse posizioni reciproche. Alcune di esse hanno un interesse per la geometria.

**Definizione 5.14.** Due segmenti si dicono *consecutivi* se hanno in comune soltanto un estremo (figura [5.14\)](#page-180-0).

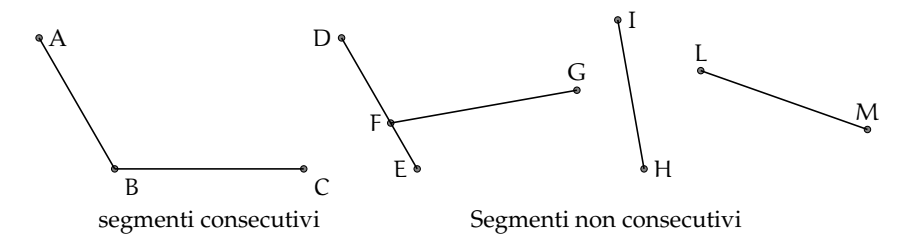

<span id="page-180-0"></span>FIGURA 5.14: I segmenti AB e BC sono consecutivi perché hanno in comune solo il punto B che è un estremo di entrambi; DE e FG non sono consecutivi perché hanno in comune solo il punto F ma esso non è estremo del segmento DE; HI e LM non sono consecutivi perché non hanno nessun punto in comune.

**Definizione 5.15.** Due segmenti si dicono *adiacenti* se sono consecutivi ed appartengono alla stessa retta (figura [5.15\)](#page-180-1).

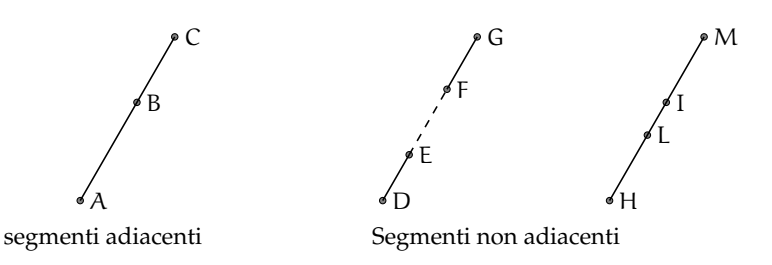

<span id="page-180-1"></span>FIGURA 5.15: I segmenti AB e BC sono adiacenti perché hanno in comune solo l'estremo B e giacciono sulla stessa retta; i segmenti DE e FG, pur giacendo sulla stessa retta, non sono adiacenti poiché non hanno alcun punto in comune; i segmenti HI e LM giacciono sulla stessa retta ma non sono adiacenti poiché hanno più di un punto in comune.

## **5.3.2 Semipiani e angoli**

**Definizione 5.16.** Si dice *semipiano* di origine la retta r la figura formata dalla retta r e da una delle due parti in cui essa divide il piano (figura [5.16\)](#page-181-0).

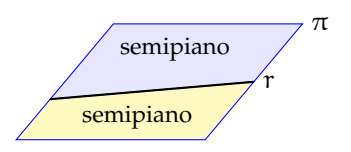

<span id="page-181-0"></span>FIGURA 5.16: Semipiani opposti

In un piano  $\pi$ , una qualsiasi retta r  $\subset \pi$  dà origine a due semipiani distinti, che si dicono semipiani *opposti*.

**Definizione 5.17.** Una figura si dice *convessa* se, considerati due suoi qualsiasi punti, il segmento che li unisce è contenuto nella figura. Si dice *concava* se esistono almeno due punti per i quali il segmento che li unisce non è interamente contenuto nella figura (figura [5.17\)](#page-181-1).

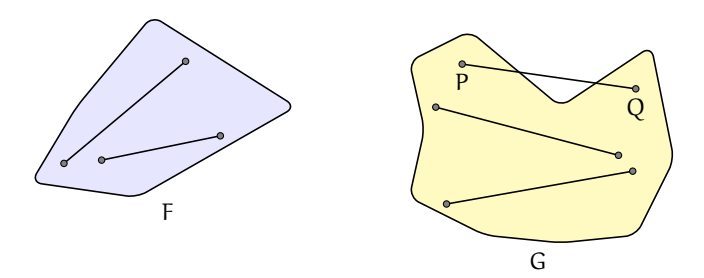

<span id="page-181-1"></span>FIGURA 5.17: La figura F è convessa, per qualsiasi coppia di punti interni a F il segmento che li unisce è interamente nella figura; la figura G è concava perché unendo i punti P e Q si ha un segmento che cade in parte esternamente alla figura.

Ricordiamo la definizione di angolo già data: si dice *angolo* ciascuna delle due parti in cui un piano è diviso da due semirette aventi l'origine in comune; le semirette si dicono *lati* dell'angolo; l'origine comune alle due semirette si dice *vertice* dell'angolo (figura [5.8\)](#page-177-0).

**Definizione 5.18.** Un angolo si dice *piatto* se i suoi lati sono uno il prolungamento dell'altro.

**Definizione 5.19.** Un angolo si dice *nullo* se è costituito solo da due semirette sovrapposte.

**Definizione 5.20.** È detto *angolo giro* l'angolo che ha per lati due semirette sovrapposte e che contiene tutti i punti del piano (figura [5.18\)](#page-182-0).

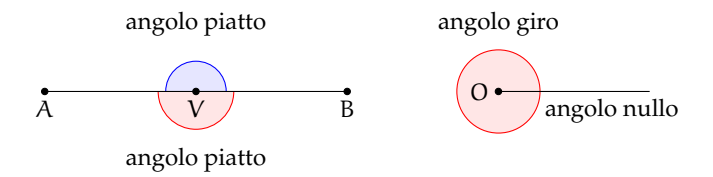

<span id="page-182-0"></span>FIGURA 5.18: L'angolo ab a sinistra è piatto (sia quello sopra che quello sotto), gli angoli a destra, individuati dalle semirette coincidenti con origine in O, sono rispettivamente un angolo giro (quello esterno) e un angolo nullo (quello interno).

**Definizione 5.21.** Un angolo, i cui lati non appartengono alla stessa retta, si dice *concavo* se contiene i prolungamenti dei lati, se non li contiene si dice *convesso*.

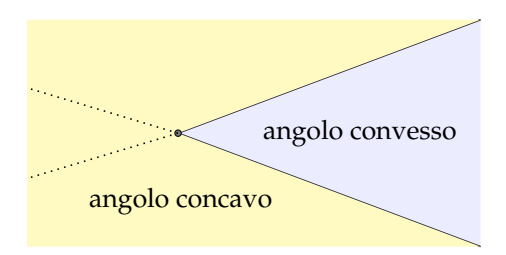

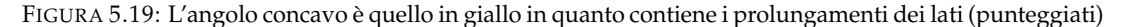

Quando si disegna un angolo è utile, oltre a disegnare le semirette e l'origine, indicare con un archetto quale dei due angoli si intende considerare.

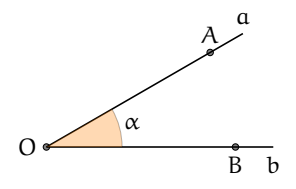

FIGURA 5.20: Per indicare che l'angolo da considerare è quello convesso e non quello concavo si è usato un archetto in prossimità del vertice O

Per indicare gli angoli si usano diverse convenzioni:

- $\Rightarrow$   $\widehat{ab}$ : se si conoscono i nomi delle semirette che ne costituiscono i lati;
- $\rightarrow$  A $\widehat{O}$ B: se si conoscono i nomi del vertice e di due punti sui lati;
- $\rightarrow \alpha$ , β, γ, ... (una lettera greca): per indicare direttamente l'angolo.

I primi due modi di indicare l'angolo non individuano con chiarezza di quale dei due angoli si tratta. Solitamente si intende l'angolo convesso, quando si vuole indicare l'angolo concavo bisogna dirlo esplicitamente.

Anche per gli angoli si danno le definizioni di angoli consecutivi e angoli adiacenti, in parte simili a quelle date per i segmenti.

**Definizione 5.22.** Due angoli si dicono *consecutivi* se hanno il vertice e un lato comune e giacciono da parte opposta rispetto al lato comune.

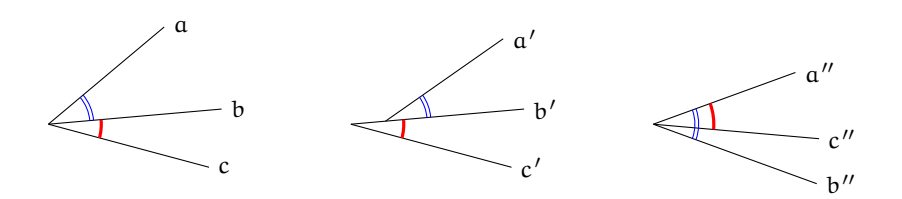

FIGURA 5.21: Nella figura gli angoli  $\widehat{ab}$  e  $\widehat{bc}$  sono consecutivi perché hanno il vertice e il lato b in comune;  $\widehat{a'b'}$  e  $\widehat{b'c'}$  non sono consecutivi perché non hanno il vertice in comune;  $\widehat{a''b''}$  e  $\widehat{a''c''}$  non sono consecutivi perché non giacciono da parti opposte rispetto al lato in comune a"

**Definizione 5.23.** Due angoli si dicono *adiacenti* se sono consecutivi e se i lati non comuni giacciono sulla stessa retta.

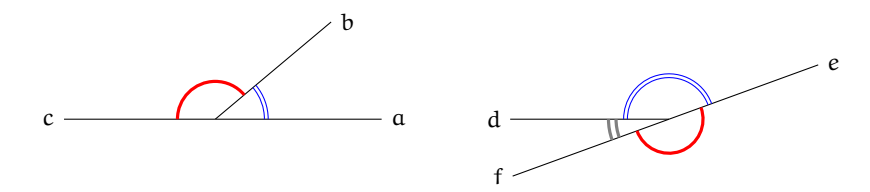

FIGURA 5.22: I due angoli  $\widehat{ab}$  e  $\widehat{bc}$  sono adiacenti perché sono consecutivi e i lati a e c sono uno il prolungamento dell'altro; i due angoli de ed ef non sono adiacenti in quanto d non è il prolungamento di f; gli angoli de e df sono adiacenti in quanto f è il prolungamento di e

**Definizione 5.24.** Due angoli convessi si dicono *opposti al vertice* se i lati del primo sono i prolungamenti dei lati dell'altro.

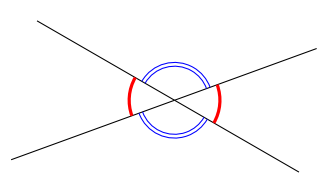

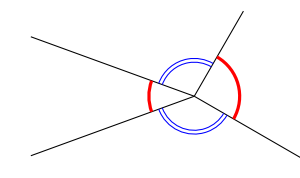

angoli opposti al vertice angoli non opposti al vertice

FIGURA 5.23: Gli angoli formati dalle semirette a sinistra sono opposti al vertice; gli angoli formati dalle semirette a destra non lo sono

# <span id="page-184-0"></span>**5.4 Confronto e operazioni tra segmenti e angoli**

## **5.4.1 Premessa intuitiva**

Nel linguaggio comune usiamo la parola "uguale" con un significato generico, spesso per indicare due oggetti che si assomigliano: due macchine uguali, due orologi uguali, . . . In aritmetica e in algebra usiamo la parola "uguale" per indicare oggetti matematici perfettamente uguali. Per esempio,  $2 = 2$ , ogni numero infatti è uguale solo a se stesso. Scriviamo anche  $3 + 2 = 5$ , per dire che il numero che si ottiene dalla somma di 3 e 2 è proprio il numero 5. Nei polinomi si enuncia il principio di identità dei polinomi, in base al quale due polinomi sono uguali se si possono scrivere formalmente allo stesso modo.

In geometria, usiamo il termine "uguale" per indicare due figure coincidenti nella forma e nella posizione. In altre parole due figure sono *uguali* solo se sono esattamente la stessa figura. Tuttavia, in geometria siamo interessati a studiare soprattutto figure che senza essere del tutto identiche hanno delle caratteristiche in comune. Vediamo prima degli esempi intuitivi e successivamente tratteremo lo stesso tema ma in modo formalmente corretto.

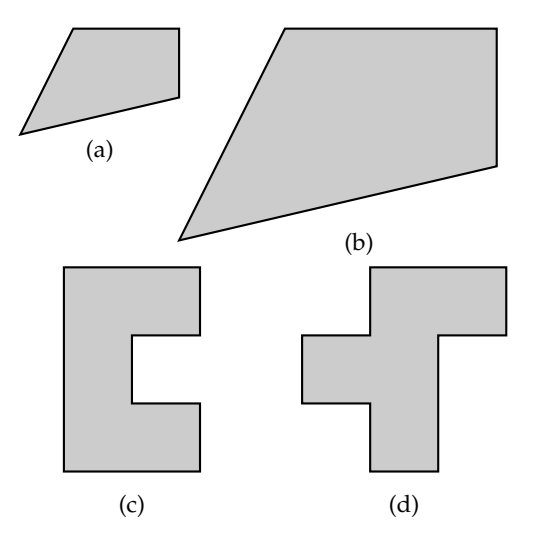

Le figure (a) e (b), riportate, hanno la stessa forma ma una è più grande dell'altra, la seconda infatti è stata ottenuta dalla prima raddoppiando la lunghezza di ogni lato: in geometria tali figure si dicono *simili*.

Le figure (c) e (d), invece, non hanno la stessa forma e non si somigliano affatto, però le loro superfici hanno la stessa estensione, in quanto sono costituite dallo stesso numero di quadratini: in geometria tali figure si dicono *equivalenti*.

Le figure (e) ed (f) hanno la stessa forma e le stesse dimensioni ma sono in posizioni differenti. È comunque possibile spostarle una sull'altra e farle coincidere. Usualmente le chiamiamo figure uguali, ma più precisamente in geometria tali figure si dicono *congruenti*.

Le figure (g) e (h) hanno la stessa forma e le stesse dimensioni (per rendersene conto basta ruotare, per esempio, la seconda figura in senso antiorario e poi trascinarla sulla prima per sovrapporla). Anche queste figure sono dette uguali nel linguaggio comune, ma in geometria si dicono *congruenti*.

Le figure (i) e (j) hanno stessa forma e stesse dimensioni, tuttavia non si riesce a trasportare l'una sull'altra muovendole nel piano, né trascinandole, né ruotandole. Per farlo è necessario

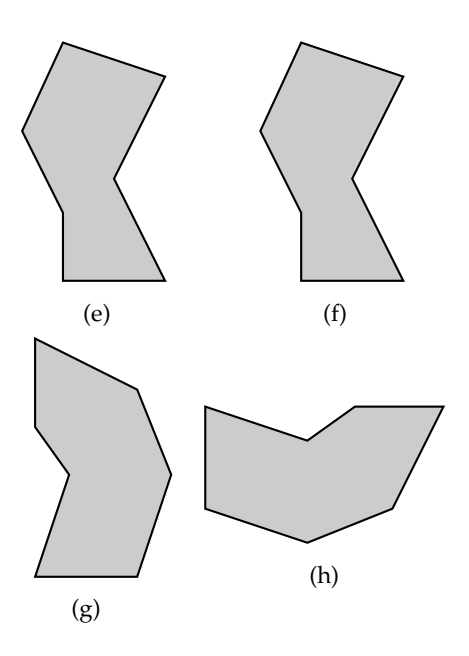

ribaltarne una facendola uscire dal piano, poiché le due figure sono una l'immagine speculare dell'altra. In geometria tali figure sono dette *inversamente congruenti*.

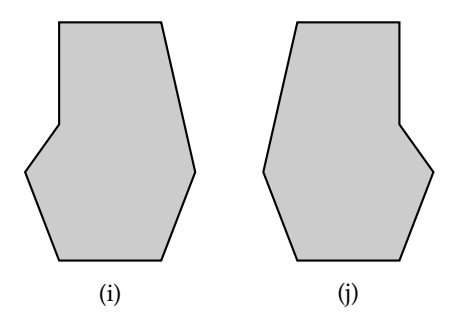

❑ **Osservazione** Per ribaltare una figura occorre una dimensione in più rispetto a quelle della figura, precisamente se si tratta di due figure piane (che hanno due dimensioni: lunghezza e larghezza) occorre avere la terza dimensione per effettuare un ribaltamento; se siamo su una retta (una sola dimensione: la lunghezza) occorre la seconda dimensione per ribaltare un segmento.

Per renderci conto di quanto accade con le figure solide, possiamo pensare ai palmi delle nostre mani che con buona approssimazione si possono considerare inversamente congruenti: esse possono essere giunte, ma non sovrapposte. Infatti non è possibile vedere le proprie mani sovrapposte, entrambe dal dorso o entrambe dal palmo, con le dita rivolte verso l'alto.

# **5.4.2 La congruenza**

Secondo il punto di vista del matematico tedesco Felix Klein (1848-1925), la geometria è lo studio delle proprietà delle figure che sono invarianti rispetto a certe trasformazioni. Nello studio della geometria euclidea ci occupiamo delle proprietà delle figure geometriche invarianti rispetto ai movimenti rigidi, cioè rispetto a quei movimenti che conservano forma e dimensioni delle figure. Queste trasformazioni vengono anche dette *isometrie* (si intuisce dalla radice etimologica che si parla di stessa misura): significa che viene stabilita una corrispondenza biunivoca tra i punti di due figure congruenti in modo da "mantenere" le distanze.

**Definizione 5.25.** Diciamo che due figure F e G sono *congruenti* quando esiste un movimento rigido che le sovrappone perfettamente. In simboli F ≅ G.

Nella Premessa a questo paragrafo abbiamo dato un'idea intuitiva e sperimentale del concetto di congruenza. Ma per esplicitarlo matematicamente dobbiamo utilizzare gli assiomi di congruenza di Hilbert che abbiamo enunciato nella sezione [5.2.2.](#page-174-0) Ne riportiamo alcuni per comodità del lettore.

# **Assiomi di congruenza**

III. *Assioma del trasporto di un segmento*. Se A e B sono due punti di una retta a e A' è un punto sulla stessa retta o su un'altra retta  $a'$ , si può sempre trovare un punto B $'$  sulla  $\overline{\ }$ retta  $\frak a$  o su $\frak a'$ , da una data parte rispetto ad A $'$ , tale che il segmento AB sia congruente al segmento  $A'B'$ .

Questo assioma afferma che, fissato un punto A $^\prime$  su una retta  $\mathfrak{a}',$  è sempre possibile trasportare un qualunque segmento AB in modo che l'estremo A coincida con A $^7$  e il segmento stia sulla retta  $a'$ .

IV. La relazione di congruenza tra segmenti è *transitiva,* cioè se A'B' e A"B" sono entrambi congruenti ad AB, allora A'B' è congruente a A"B".

La relazione di congruenza tra segmenti è allora un relazione di equivalenza, in quanto gode delle proprietà:

- a ) *riflessiva*: ogni segmento è congruente a se stesso;
- b) simmetrica: se AB è congruente a A'B' allora anche A'B' è congruente ad AB;
- c) transitiva: se AB è congruente ad A'B' e A'B' è congruente ad A"B", allora AB è congruente ad  $A''B''$ .

**Definizione 5.26.** Si dice *lunghezza di un segmento* la classe di equivalenza dei segmenti congruenti tra di loro, cioè l'insieme di tutti i segmenti che sono congruenti tra di loro.

V. *Assioma del trasporto di un angolo*. Dati un angolo A $\widehat{BC}$  ed una semiretta B'C', esistono e sono uniche due semirette  $B'D$  e  $B'E$ , tali che l'angolo  $\widehat{DB'C'}$  risulti congruente all'angolo D $\widehat{BC}$  e l'angolo  $\widehat{EB'C'}$  risulti congruente all'angolo D $\widehat{BC}$ .

Questo assioma ci garantisce che è sempre possibile trasportare un angolo su una qualsiasi semiretta, facendo coincidere il vertice dell'angolo con l'origine della semiretta e un lato dell'angolo con la semiretta stessa.

VI. La relazione di congruenza tra angoli è *transitiva*, cioè se  $A'B'C'$  e  $A''\overline{B''}C''$  sono entrambi congruenti ad A $\widehat{BC}$ , allora A' $\widehat{B'C'}$  è congruente a A" $\widehat{B''C''}$ .

Quindi anche la relazione di congruenza tra gli angoli è una relazione di equivalenza, gode cioè delle proprietà *riflessiva*, *simmetrica* e *transitiva*.

**Definizione 5.27.** Si dice *ampiezza di un angolo* la classe di equivalenza degli angoli congruenti tra di loro, cioè l'insieme di tutti gli angoli che sono congruenti tra di loro.

Aggiungiamo che:

- ➡ tutte le rette sono fra loro congruenti;
- $\rightarrow$  tutte le semirette sono fra loro congruenti;
- ➡ tutti i piani sono fra loro congruenti.

### **5.4.3 Costruzioni riga e compasso**

Il trasporto di un segmento e quello di un angolo si possono realizzare con costruzioni grafiche che utilizzano gli strumenti della riga e del compasso.

Per realizzare una costruzione con riga e compasso si effettua una successione di operazioni scelte tra quattro operazioni fondamentali. Le operazioni sono:

- 1. congiungere due punti (già costruiti) con una retta;
- 2. trovare il punto di intersezione di due rette (già costruite);
- 3. tracciare una circonferenza, dato il centro ed un suo punto;
- 4. trovare i punti di intersezione di una circonferenza con un'altra circonferenza (già costruita) o con una retta (già costruita).

Con riga e compasso.

**Procedura 5.2** (Triangolo equilatero)**.** *Dati due punti A e B, si deve costruire un punto C in modo che ABC sia un triangolo equilatero:*

- *1. Traccia i punti A e B.*
- *2. Traccia la circonferenza di centro A e passante per B.*
- *3. Traccia la circonferenza di centro B e passante per A.*
- *4. Individua un punto C di intersezione delle due circonferenze.*
- *5. Il poligono ABC è il triangolo richiesto.*

Con la geometria interattiva.

❑ **Osservazione** Negli esempi seguenti, per questioni di spazio, non ho riportato le righe di intestazione che contengono data, titolo e autore del programma.

```
"""
Di s e gna : due p u n ti l i b e r i
p o i c o s t r u i s c i i l pun to m e dio t r a i due .
"""
# l e t t u r a d e l l e l i b r e r i e
import pyig
```

```
# programma p r i n c i p a l e
ip = pyig. InteractivePlane ()
# # D a ti : p u n ti A e B
p_a = p\nyig \nvert Point(-1, 3, width=6, name="A")p_b = pyig.Point(7, 1, width=6, name="B")# # C o s t r u z i o n e d e l t r i a n g o l o e q u i l a t e r o
c_ab = pyig. Circle (p_a, p_b, width=1) # circ di centro A passante per B
c_ba = pyig. Circle (p_b, p_a, width=1) # circ di centro B passante per A
p_c = pyig. Intersection (c_ab, c_ba, +1, width=6, name="C") # intersezione
pyig . Polygon ((p_a, p_b, p_c), color="chocolate", intcolor="gold") # tri. eq.
# # a t t i v a z i o n e d e l l a f i n e s t r a g r a f i c a
ip . mainloop ( )
```
Un'operazione non elementare ma utile nelle costruzioni riga e compasso è quella di utilizzare lo strumento compasso con raggio prefissato in modo da poter costruire una circonferenza dati centro e raggio invece che centro e un suo punto.

<span id="page-188-0"></span>**Procedura 5.3** (Compasso rigido)**.** *Dati un punto A ed un segmento BC, si deve costruire la circonferenza con centro A e raggio BC:*

- *1. Traccia il punto A e il segmento BC.*
- *2. Costruisci il punto D in modo che ABD sia equilatero.*
- *3. Traccia la semiretta DB: denominala r.*
- *4. Traccia la semiretta DA: denominala s.*
- *5. Traccia la circonferenza di centro B e passante per C.*
- *6. Individua un punto E di intersezione di questa circonferenza e r.*
- *7. Traccia la circonferenza di centro D e passante per E.*
- *8. Individua il punto F di intersezione di questa circonferenza e s.*
- *9. La circonferenza di centro A e passante per F: è la circonferenza richiesta.*

Con la geometria interattiva.

```
"""
Disegna: un punto A e un segmento BC
Costruisci la circonferenza di centro A e di raggio BC.
"""
# l e t t u r a d e l l e l i b r e r i e
import pyig
# programma p r i n c i p a l e
ip = pyig. Interactive Plane ()
# # D a ti : pun to A e s e gm e n t o BC
p_a = pyig.Point(-1, 3, width=6, name="A")p_b = p\nyig.Point(4, 2, width=6, name="B")p_c = pyig.Point(6, 1, width=6, name="C")pyig . Segment (p_b, p_c, color="dark green")
# # C o s t r u z i o n e d e l l a c i r c o f e r e n z a d i c e n t r o A e d i r a g g i o BC
c_ab = pyig. Circle (p_a, p_b, width = 1) # circ di centro A passante per B
c_ba = pyig. Circle (p_b, p_a, width = 1) # circ di centro B passante per A
p_d = pyig. Intersection (c_ab, c_ba, +1, name="D") # intersezione
r_b = pyig.Ray(p_d, p_b, width=1) # semiretta DB
```
 $^{\prime}$ 

✆

```
r_a = pyig.Ray(p_d, p_a, width=1) # semiretta DA
c_bc = pyig. Circle (p_b, p_c, width=1) # circ di centro B passante per C
p_e = pyig. Intersection (r_b, c_b, +1, name="E") # intersezione E
c_de = pyig. Circle (p_d, p_e, width = 1) # circ di centro D passante per E
p_f = pyig. Intersection (r_a, c<sub>de</sub>, +1, name="F") # intersezione F
pyig. Circle (p_a, p_f, color="chocolate") # Circonferenza richiesta
# # a t t i v a z i o n e d e l l a f i n e s t r a g r a f i c a
ip . mainloop ( )
```
Con l'uso della riga e del compasso è quindi possibile simulare un compasso rigido. Perciò nel tracciare una circonferenza potremmo individuare il centro ed un suo punto oppure, indifferentemente, il centro ed un segmento che determini il raggio.

*Con il compasso rigido, non "collassabile", si è in grado di effettuare un "movimento rigido" e quindi di rilevare la congruenza di segmenti.* Affrontiamo nei prossimi paragrafi il concetto teorico di "movimento rigido", che sta alla base del confronto di segmenti e di angoli. Riprenderemo solo in seguito la modalità di costruzione con riga e compasso.

#### **5.4.4 Confronto di segmenti**

Per confrontare l'altezza di due persone e vedere chi è più alto, le facciamo mettere affiancate in modo che i piedi stiano allo stesso livello, dopodiché confrontiamo l'estremità della testa: è più alto chi ha l'estremità della testa più in alto. Un procedimento analogo si fa per confrontare due segmenti.

Per confrontare due segmenti AB e CD, facciamo in modo che con un movimento rigido gli estremi A e C coincidano, con una rotazione intorno al punto A facciamo in modo che coincidano anche le rette AB e CD e che gli estremi B e D stiano dalla stessa parte rispetto ad A e C.

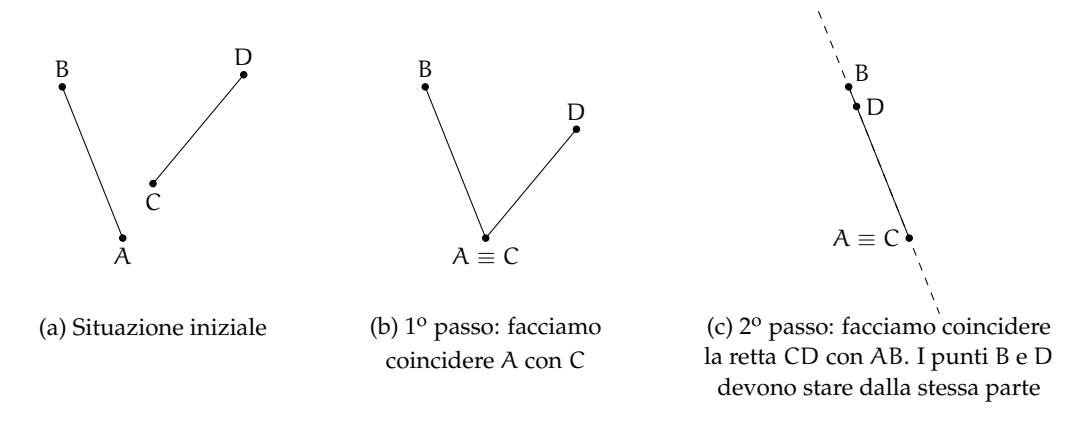

FIGURA 5.24: Confronto di due segmenti

A questo punto sono possibili tre situazioni:

- ➡ B cade dopo l'estremo D, allora diciamo che AB è *maggiore* di CD e scriviamo AB > CD;
- ➡ B cade esattamente su D, allora i due segmenti sono *congruenti* e scriviamo AB =∼ CD;
- ➡ B cade tra C e D, allora diciamo che AB è *minore* di CD e scriviamo AB < CD.

# **5.4.5 Confronto di angoli**

Per confrontare due angoli  $\widehat{ABC}$  e D $\widehat{EF}$ , portiamo con un movimento rigido il vertice B sul vertice E, con una rotazione portiamo a coincidere la semiretta BA con la semiretta EF, in modo che le altre due semirette, BC e ED, stiano dalla stessa parte rispetto a BA.

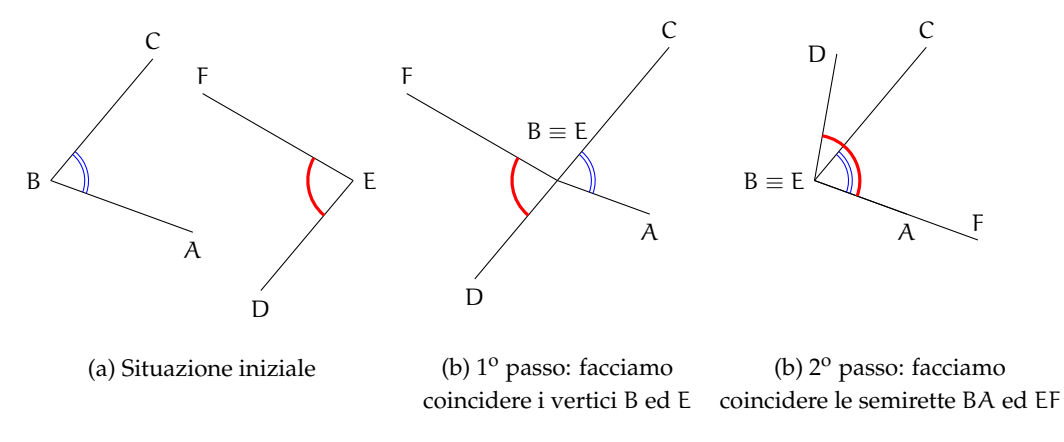

FIGURA 5.25: Confronto di due angoli

A questo punto si possono avere tre situazioni distinte:

- $\rightarrow$  il lato EF cade internamente all'angolo ABC e quindi diciamo che ABC è *maggiore* di  $D\widehat{E}F$ : A $\widehat{B}C > D\widehat{E}F$ ;
- $\rightarrow$  il lato EF cade esattamente su BC e quindi i due angoli sono *congruenti*: ABC ≅ DEF;
- $\rightarrow$  il lato EF cade esternamente all'angolo A $\widehat{BC}$  e quindi diciamo che A $\widehat{BC}$  è *minore* di D $\widehat{EF}$ :  $\widehat{ABC} < \widehat{DEF}$ .

❑ **Osservazione** La seguente costruzione è possibile solo perché possiamo realizzare un compasso rigido (vedi [5.3\)](#page-188-0).

Con riga e compasso.

**Procedura 5.4** (Trasporto di un angolo)**.** *Costruzione di un angolo congruente ad un angolo assegnato:*

- *1. Traccia un angolo* AVB *e la semiretta* V <sup>0</sup>E *che sarà uno dei lati dell'angolo congruente.*
- *2. Traccia la circonferenza con centro V passante per A.*
- *3. Chiama E l'intersezione di questa circonferenza con il lato VB.*
- *4. Traccia la circonferenza di centro* V 0 *avente lo stesso raggio della precedente.*
- 5. Chiama A' il punto di intersezione di questa circonferenza con la semiretta.
- *6. Traccia la circonferenza di centro* A<sup>0</sup> *e avente raggio uguale a* AE*.*
- *7. Chiama* E 0 *il punto di intersezione delle due ultime circonferenze.*
- 8. L'angolo A'V'E' è l'angolo richiesto.

Con la geometria interattiva.

*"""*

*Di s e gna : un a n g ol o AVB e una s e m i r e t t a V 'D*

✆

```
Costruisci sulla semiretta un angolo congruente a AVB.
"""
# l e t t u r a d e l l e l i b r e r i e
import pyig
# programma p r i n c i p a l e
ip = pyig. Interactive Plane ()
# # D a ti : a n g ol o AVB e s e m i r e t t a V 'D
p_a = pyig . Point(-1, 5, width=6, name="A")p_v = pyig.Point(-10, 6, width=6, name="V")p_b = p\nyig \nvert Point(-5, 8, width=6, name="B")a_0 = pyig. Angle (p_a, p_v, p_b, [0, 1], color="dark green")
p\_v1 = pyig.Point(1, -8, width=6, name="V'")p_d = pyig.Point(13, -9, width=6, name="D")
r_0 = pyig.Ray(p_v1, p_d, color='dark green")# # C o s t r u z i o n e d e l l ' a n g ol o c o n g r u e n t e
c_va = pyig. Circle (p_v, p_a, width=1) # circ di centro V passante per A
p_e = pyig. Intersection (a_0. side1(), c_va, +1, name="E") # intersezione E
s_va = pyig.Segment(p_v, p_a, visible=False)# segmento VA
c_v1_va = pyig. Circle (p_v1, s_va, width=1) # circ di centro V' di raggio VA
p_a1 = pyig. Intersection (r_0, c_v1_va, +1, name="A'') # intersezione A'
s_ae = pyig. Segment (p_a, p_e, visible=False)# segmento AE
c_a1_ae = pyig. Circle (p_a1, s_ae, width=1) # circ di centro V' e raggio AE
p_e1 = p\rho . Intersection (c_v1_va, c_a1_ae, +1, name="E'') # intersezione E'
pyig. Angle (p_a1, p_v1, p_e1, [0, 1], color="chocolate") # ang. richiesto
# # a t t i v a z i o n e d e l l a f i n e s t r a g r a f i c a
ip . mainloop ( )
```
### **5.4.6 Operazioni con i segmenti**

**Somma di due segmenti.** La somma di due segmenti AB e CD è il segmento AD che si ottiene trasportando con un movimento rigido il segmento CD in modo che AB e CD siano adiacenti, con l'estremo B coincidente con C. Scriviamo AB + CD =∼ AD, usando l'usuale simbolo di addizione.

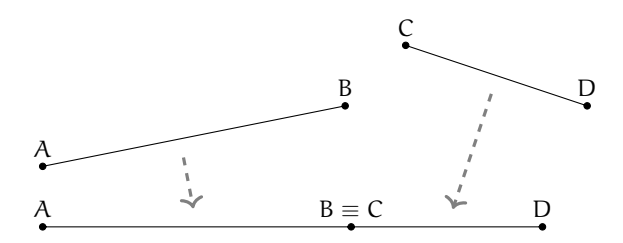

FIGURA 5.26: Somma di due segmenti. Il segmento AD è la somma dei segmenti AB e CD

**Differenza di due segmenti.** La differenza di due segmenti AB e CD, con AB > CD, è il segmento DB che si ottiene sovrapponendo AB e CD facendo coincidere l'estremo A con l'estremo C. Scriviamo AB – CD ≅ DB.

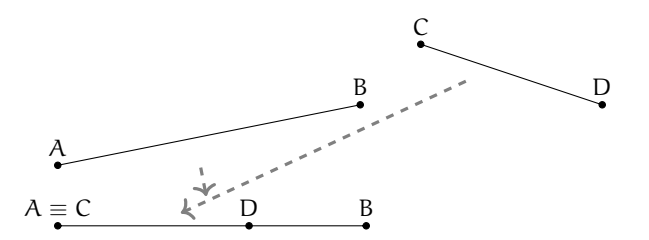

FIGURA 5.27: Differenza di due segmenti. Il segmento DB è la differenza dei segmenti AB e CD

**Multiplo di un segmento.** Il multiplo secondo m, numero naturale diverso da 0, di un segmento AB è il segmento AC che si ottiene sommando m volte il segmento AB a se stesso.

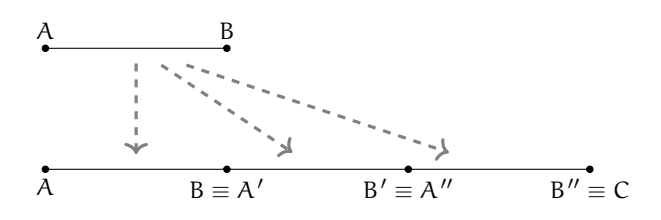

FIGURA 5.28: Multiplo di un segmento. Il segmento AC è il multiplo secondo 3 di AB, cioè AC ≅ 3 · AB

Se  $m = 0$ , il multiplo secondo m di qualsiasi segmento AB è il segmento nullo, ove per segmento nullo intendiamo un qualsiasi segmento in cui gli estremi coincidono, cioè il segmento ridotto a un solo punto.

Con riga e compasso.

<span id="page-192-0"></span>**Procedura 5.5** (Multiplo di un segmento)**.** *Dato un segmento AB, costruisci il segmento AC congruente a 3AB:*

- *1. Traccia il segmento AB e la semiretta r con origine A e passante per B.*
- *2. Costruisci la circonferenza di centro B e passante per A.*
- *3. Denomina B' l'intersezione, diversa da A, della circonferenza con la semiretta r.*
- *4. Costruisci una circonferenza di centro B' e passante per B.*
- *5. Denomina C l'intersezione, diversa da B', di questa ultima circonferenza con la semiretta r.*
- *6. Il segmento AC è quello richiesto.*

Con la geometria interattiva.

*"""*

```
Disegna: un segmento AB e la semiretta AB
Costruisci sulla semiretta il segmento AB'' uguale al triplo di AB.
"""
# l e t t u r a d e l l e l i b r e r i e
import pyig
# programma p r i n c i p a l e
ip = pyig. Interactive Plane ()
# # D a ti : pun to A e s e m i r e t t a AB
```
✆

```
p_a = p\nig. Point(-10, 3, width=6, name="A")p_b = pyig.Point (-7, 2, width=6, name="B")s_ab = pyig.Segment(p_a, p_b, width=6, color="dark green") # segmento AB
r_0 = pyig.Ray(p_a, p_b, color='dark green")## Costruzione del segmento AB'' triplo di AB
c_1 = pyig. Circle (p_b, p_a, width = 1) # circ di centro B passante per A
p_b1 = pyig. Intersection (s_ab, c_1, +1, name="B'") # intersezione B'
c_2 = \text{pyig}. Circle (p_b1, s_aab, width =1) # circ di centro B' passante per B
p_b2 = pyig. Intersection (s_ab, c_2, +1, name="B''") # intersezione B''
s_va = pyig.Segment(p_a, p_b2, color="chocolate")  # segmento richiesto
# # a t t i v a z i o n e d e l l a f i n e s t r a g r a f i c a
ip . mainloop ( )
```
*Analogamente si può procedere per costruire segmenti multipli di AB secondo un qualsiasi numero n naturale non nullo.*

**Retta parallela.** Il quinto postulato di Euclide afferma che data una retta e un punto esiste una e una sola parallela alla retta passante per il punto.

Con riga e compasso.

Procedura 5.6 (Retta parallela). Dato una retta AB e un punto A' costruisci la retta A'B' parallela *ad AB:*

- *1. Traccia la retta AB.*
- 2. Traccia il punto A'.
- 3. Traccia la circonferenza di centro A' e raggio AB.
- 4. Traccia la circonferenza di centro B e raggio AA'.
- *5. Denomina* B 0 *l'intersezione (giusta) di queste due circonferenze.*
- *6. La retta A'B' è la retta richiesta.*

Con la geometria interattiva.

```
"""
Di s e gna : una r e t t a AB e un pun to A '
Costruisci la retta A'B' parallela alla retta AB.
"""
# l e t t u r a d e l l e l i b r e r i e
import pyig
# programma p r i n c i p a l e
ip = pyig. InteractivePlane ()
# # D a ti : r e t t a AB e pun to A '
p_a = pying \nvert Point(-10, 3, width=6, name="A")p_b = pyig \cdot Point(-1, 2, width=6, name="B")r<sub>-</sub>ab = pyig. Line (p_a, p_b, color="dark green")
p_a1 = \frac{1}{p} p \cdot p \cdot p \cdot (n-7, -3, \text{width} = 6, \text{name} = "A'")# # C o s t r u z i o n e d e l l a r e t t a A 'B ' p a r a l l e l a ad AB
s_ab = pyig \nSegment(p_a, p_b, visible=False)c_a1_ab = pyig. Circle (p_a1, s_ab, width=1) # circ di centro A1 e raggio AB
s_aa1 = pyig.Segment(p_a, p_a1, visible=False)c_b<sub>ab</sub> = pyig . Circle (p_b, s_aaa1, width =1) # circ di centro B e raggio AA'
```
p\_b1 = pyig. Intersection (c\_a1\_ab, c\_b\_ab, -1, name="B'") # intersezione B' r\_a1b1 = pyig. Line (p\_a1, p\_b1, color="chocolate") # retta parallela *# La p r o c e d u r a f u n zi o n a s o l o s e A ' s i t r o v a da una p a r t e d e l l a r e t t a AB* # Se A' si trova dall'altra parte si deve scegliere l'atra intersezione *# # a t t i v a z i o n e d e l l a f i n e s t r a g r a f i c a* ip . mainloop ( )

**Sottomultiplo di un segmento.** Il sottomultiplo secondo n, numero naturale diverso da 0, di un segmento AB è un segmento AC tale che AB ≅ n · AC. Si può anche scrivere AC ≅  $\frac{1}{\omega}$  $\frac{1}{n} \cdot AB$ . Con riga e compasso.

**Procedura 5.7** (Sottomultiplo di un segmento)**.** *Dato un segmento AB, costruisci il segmento AD congruente a 1/3 AB:*

- *1. Traccia il segmento AB.*
- *2. Traccia un punto C non appartenente a AB.*
- *3. Traccia la semiretta AC.*
- *4. Costruisci sulla semiretta il segmento* AC<sup>00</sup> *triplo di AC (vedi [5.5\)](#page-192-0).*
- *5. Traccia la retta C"B.*
- 6. Traccia la retta CD parallela a C"B.
- *7. Il segmento AD è quello richiesto.*

Con la geometria interattiva.

❑ **Osservazione** Dato che è possibile costruire una retta parallela ad una *retta data* passante per un *punto dato*, pyig mette a disposizione una classe "retta parallela" che richiede proprio queste due informazioni. Per costruire una retta parallela si può dunque scrivere l'istruzione: pyig. Parallel (< retta >, <punto>, ...)

```
"""
Di s e gna : un s e gm e n t o AB
Costruisci il segmento AB'' congruente a un terzo di AB.
"""
# l e t t u r a d e l l e l i b r e r i e
import pyig
# programma p r i n c i p a l e
ip = pyig. Interactive Plane ()
# # D a ti : s e gm e n t o AB
p_a = pying.Point(-10, -3, width=6, name="A")p_b = pyig \cdot Point(7, 2, width=6, name="B")s_ab = pyig. Segment (p_a, p_b, color='dark green")## Costruzione di AD congruente a un terzo di AB
p_c = pyig \cdot Point(-7, 1, width=6, name="C")r_a c = pyig.Ray(p_a, p_c, width=1)c_c - c_a = \text{pyig. Circle}(p_c, p_a, \text{width} = 1) # circ di centro C passante per A
p_c1 = pyig. Intersection (r_aac, c_c<sub>a</sub>, +1, name="C'") # intersezione C'
c_c1_c = pyig. Circle (p_c1, p_c, width=1) # circ di centro C' passante per C
```
✆

✆

```
p_c2 = pyig. Intersection (r_aac, c_c1_c, r_a, r_b name="C''") # intersezione C'
r_c 2b = pyig. Line (p_c2, p_b, width = 1) # retta C''B
r_c2b2 = pyig. Parallel (r_c2b, p_c, width=1) # retta parall. a C''B pass. C
p_d = pyig. Intersection (r_c2b2, s_ab, name="D") # intersezione D
pyig . Segment (p_a, p_d, color="chocolate") # AD e' il segmento richiesto
# # a t t i v a z i o n e d e l l a f i n e s t r a g r a f i c a
ip . mainloop ( )
```
*Analogamente si può procedere per costruire segmenti sottomultipli di AB secondo un qualsiasi numero n naturale non nullo.*

In generale, il segmento  $AC \cong \frac{m}{n} \cdot AB$  si ottiene dividendo AB in n parti uguali ottenendo il segmento AD e poi sommando m segmenti congruenti ad AD.

1 2 3 4 A D B 1 2 3 4 5 6 7 A D C

FIGURA 5.29: Sottomultiplo di un segmento. Il segmento AC è congruente a  $\frac{7}{4}$  di AB, cioè AC ≅  $\frac{7}{4}$ 4 infatti AB è stato suddiviso in 4 parti uguali e AC è costituito da 7 di tali parti  $\frac{1}{4}$ . AB,

**Definizione 5.28.** Dato un segmento AB si chiama *punto medio di un segmento* il punto M interno al segmento che lo divide in due parti tra loro congruenti (AM  $\cong$  MB).

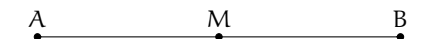

FIGURA 5.30: Punto medio di un segmento. M è il punto medio del segmento AB poiché AM ≅ MB

Con riga e compasso.

**Procedura 5.8** (Punto medio)**.** *Costruzione del punto medio di un segmento dato:*

- *1. Traccia un segmento di estremi A e B.*
- *2. Traccia una circonferenza di centro A e passante per B.*
- *3. Traccia una circonferenza di centro B e passante per A.*
- *4. Le circonferenze si intersecano in due punti: denominali C e D.*
- *5. Traccia la retta CD.*
- *6. Denomina M il punto di intersezione fra la retta Cd e il segmento AB: M è il punto medio del segmento AB.*

Con la geometria interattiva.

```
"""
Disegna : un segmento AB
Costruisci il punto medio del segmento.
"""
# l e t t u r a d e l l e l i b r e r i e
import pyig
```
Sezione 5.4. Confronto e operazioni tra segmenti e angoli 183

```
# programma p r i n c i p a l e
ip = piig. InteractivePlane ()
# # D a ti : s e gm e n t o AB
p_a = pyig \cdot Point(-6, 3, width=6, name="A")p_b = pyig \cdot Point(2, 1, width=6, name="B")s_ab = pyig.Segment(p_a, p_b, color='dark green")# # C o s t r u z i o n e d e l pun to m e dio d i AB
c_ab = pyig. Circle (p_a, p_b, width=1) # circ di centro A passante per B
c_ba = pyig. Circle (p_b, p_a, width=1) # circ di centro B passante per A
p_c = pyig. Intersection (c_ab, c_ba, +1, name="C") # intersezione C
p_d = pyig. Intersection (c_ab, c_ba, -1, name="D") # intersezione D
r_c d = p y i g. Line (p_c, p_d, width=1) # retta CD
pyig. Intersection (r_c d, s_a b, name="M"),
                   width = 6, color = " chocolate") # M e' il pto medio richiesto
# # a t t i v a z i o n e d e l l a f i n e s t r a g r a f i c a
ip . mainloop ( )
```
Proprietà:

- $\rightarrow$  somme di segmenti a due a due congruenti sono congruenti;
- ➡ differenze di segmenti a due a due congruenti sono congruenti.

**Esempio 5.2.** Siano AB e CD due segmenti congruenti appartenenti a una retta r che non abbiano punti in comune. Dimostra che  $AD - BC \cong 2 \cdot AB$ .

*Dimostrazione.* Disponiamo i punti A, B, C, D su una retta r come in figura.

$$
\begin{array}{c}\nA & B \\
\hline\n\end{array}
$$
 C D r

Per definizione di somma di segmenti si ha che AD ≅ AB + BC + CD e quindi

$$
AD - BC \cong AB + BC + CD - BC \cong AB + CD.
$$

Poiché AB ≅ CD si ha che

$$
AD - BC \cong AB + CD \cong AB + AB \cong 2 \cdot AB.
$$

 $\Box$ 

✆

### **5.4.7 Operazioni con gli angoli**

**Somma di angoli.** La somma di due angoli consecutivi AÔB e BÔC è l'angolo AÔC. Per sommare due angoli che non sono consecutivi, per esempio  $\widehat{ABC}$  e  $\widehat{DEF}$ , si costruiscono due angoli consecutivi tra di loro, uno congruente a  $\widehat{ABC}$ , l'altro congruente a  $\widehat{DEF}$ e quindi si calcola la somma (figura [5.31\)](#page-197-0).

**Differenza di angoli.** La differenza di due angoli, di cui il primo è maggiore o congruente al secondo, è l'angolo che addizionato al secondo dà per somma il primo (figura [5.32\)](#page-197-1). Se i due angoli considerati sono congruenti la loro differenza è l'angolo nullo.

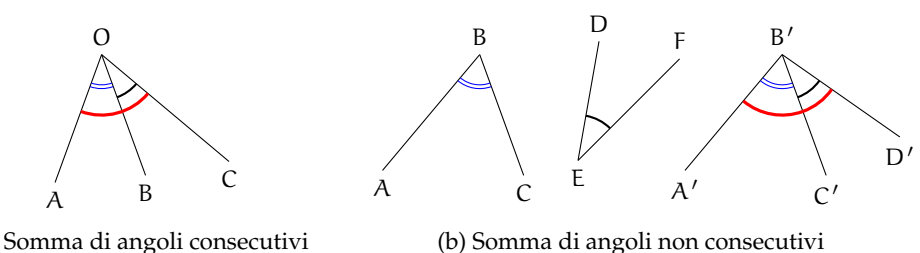

(a) Somma di angoli consecutivi

<span id="page-197-0"></span>

FIGURA 5.31: Somma di due angoli.

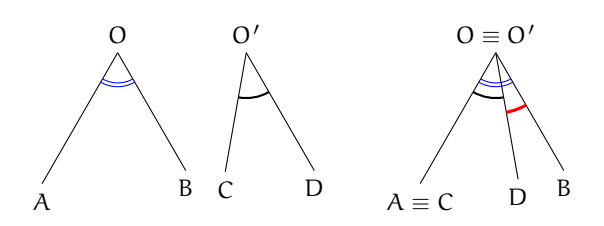

<span id="page-197-1"></span>FIGURA 5.32: Differenza di due angoli.

**Multiplo di un angolo.** Dato un angolo  $\widehat{AOB}$  e un numero n naturale non nullo, il multiplo di AÔB secondo n (si può scrivere n · AÔB) è l'angolo che si ottiene sommando n angoli congruenti a  $A\hat{O}B$ . Se  $n = 0$ , il multiplo secondo n di qualsiasi angolo  $A\hat{O}B$  è l'angolo nullo.

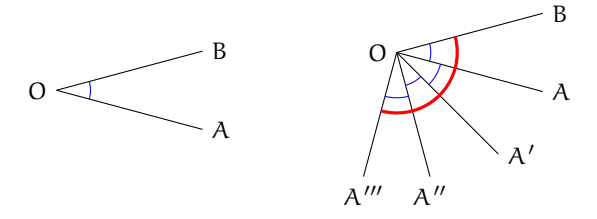

FIGURA 5.33: Multiplo di un angolo. L'angolo A‴ÔB è il quadruplo di AÔB, cioè A‴ÔB ≅ 4 · AÔB

**Sottomultiplo di un angolo.** Il sottomultiplo secondo n, naturale non nullo, di un angolo AÔB è un angolo AÔC tale che AÔB ≅ n · AÔC. Si può anche scrivere AÔC ≅  $\frac{1}{\mathfrak{n}}$  $\frac{1}{n} \cdot AOB.$ 

In generale, un angolo AÔC  $\cong \frac{m}{n} \cdot A\hat{O}B$  si ottiene suddividendo AÔB in n angoli uguali (indichiamo con  $A\hat{O}D$  il primo di essi), quindi l'angolo  $A\hat{O}C$  è ottenuto sommando m volte l'angolo  $A\hat{O}D$ .

**Definizione 5.29.** Si dice *bisettrice di un angolo* la semiretta che ha origine nel vertice dell'angolo e che lo divide in due angoli tra loro congruenti.

Con riga e compasso.

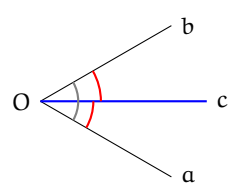

FIGURA 5.34: La semiretta c è la bisettrice dell'angolo  $a\hat{O}b$ , gli angoli  $a\hat{O}c$  e  $c\hat{O}b$  sono congruenti

**Procedura 5.9** (Bisettrice)**.** *Costruzione della bisettrice di un angolo:*

- *1. Disegna un angolo AVB.*
- *2. Traccia una circonferenza di centro V e passante per A.*
- *3. Chiama C la sua intersezione con il lato VB.*
- *4. Traccia le due circonferenze con centro in A e C passanti per V.*
- *5. Chiama D la loro intersezione diversa da V.*
- *6. La retta VD è la bisettrice dell'angolo.*

Con la geometria interattiva.

```
"""
Di s e gna : un a n g ol o
C o s t r u i s c i l a sua b i s e t t r i c e .
"""
# l e t t u r a d e l l e l i b r e r i e
import pyig
# programma p r i n c i p a l e
ip = pyig. InteractivePlane ()
# # D a ti : a n g ol o AVB
p_a = pyig \cdot \overline{Point(1, -2, width=6, name="A")}p_v = pyig \cdot Point(-4, 1, width=6, name="V")p_b = pyig.Point(3, 4, width=6, name="B")angolo = pyig. Angle (p_a, p_v, p_b, [0, 1], color="dark green")
# # C o s t r u z i o n e d e l l a b i s e t t r i c e
c_va = pyig. Circle (p_v, p_a, width = 1) # circ centro p_v passante per p_a
p_c = pyig. Intersection (angolo.side1(), c_va, +1, name="C") # lato1 - circ.
c_av = pyig . Ci r cl e ( p_a , p_v , width =1 ) # c i r c d i c e n t r o A p a s s a n t e p e r V
c_cv = pyig . Ci r cl e ( p_c , p_v , width =1 ) # c i r c d i c e n t r o C p a s s a n t e p e r V
p_d = pyig. Intersection (c_av, c_cv, -1) # intersezione
pyig. Line (p_v, p_d, color="chocolate") # bisettrice
p_e = pyig. Intersection (c_av, c_cv, +1) # Queste due linee servono
pyig. Line (p_v, p_e, color="chocolate") # se l'angolo e' ottuso
# # a t t i v a z i o n e d e l l a f i n e s t r a g r a f i c a
ip . mainloop ( )
```
#### **5.4.8 Angoli particolari**

Possiamo ora dare dei nomi ai seguenti angoli particolari.

✆

**Definizione 5.30.** Si dice *angolo retto* la metà di un angolo piatto.

Per denotare il fatto che un angolo è retto si è soliti indicarlo con un quadratino al posto dell'usuale archetto.

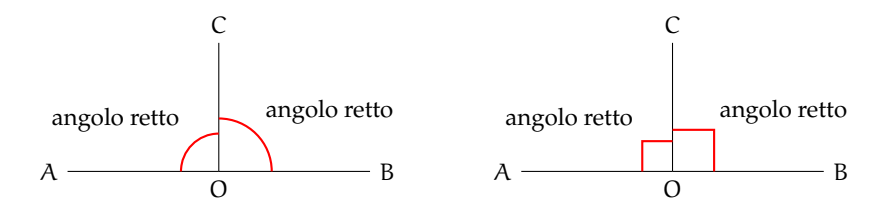

**Definizione 5.31.** Due angoli si dicono *complementari* se la loro somma è un angolo retto.

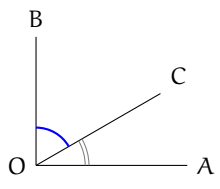

**Definizione 5.32.** Due angoli si dicono *supplementari* se la loro somma è un angolo piatto.

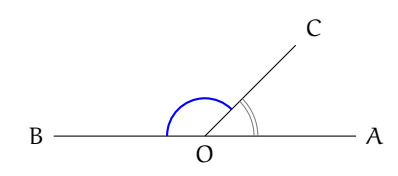

**Definizione 5.33.** Due angoli si dicono *esplementari* se la loro somma è un angolo giro.

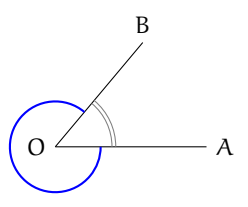

**Definizione 5.34.** Un angolo si dice *acuto* se è minore di un angolo retto.

Sezione 5.4. Confronto e operazioni tra segmenti e angoli 187

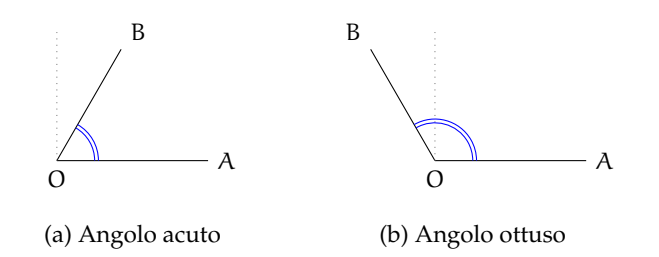

**Definizione 5.35.** Un angolo convesso si dice *ottuso* se è maggiore di un angolo retto.

**Teorema 5.10.** *Angoli opposti al vertice sono congruenti.*

*Dimostrazione.* Si considerino due generici angoli opposti al vertice AÔB e CÔD come nella figura seguente.

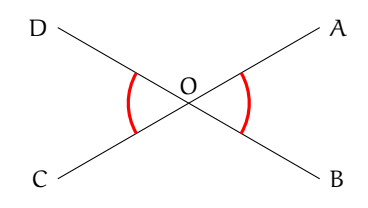

Gli angoli  $\angle AOB$  e  $\angle AOD$  sono adiacenti, dato che hanno un lato in comune e gli altri due lati sono l'uno il prolungamento dell'altro. Ma anche gli angoli  $\widehat{AOD}$  e D $\widehat{OC}$  sono angoli adiacenti per lo stesso motivo. Quindi gli angoli  $\widehat{DOC}$ e A $\widehat{OB}$  sono adiacenti allo stesso angolo AÔD. Indicando con  $\pi$  l'angolo piatto si ha: AÔD + DÔC ≅  $\pi$  da cui DÔC ≅  $\pi$  – AÔD. Analogamente AÔB + AÔD  $\cong \pi$  da cui AÔB  $\cong \pi - A$ ÔD. Ne consegue che DÔC  $\cong A$ ÔB e cioè la tesi. cioè la tesi.

Prova tu a dimostrare il seguente teorema

**Teorema 5.11.** *Angoli supplementari di angoli congruenti sono congruenti.*

*Suggerimento: Dopo aver realizzato il disegno, esplicita ipotesi e tesi. Segui poi il ragionamento del teorema precedente: se due angoli sono supplementari la loro somma è un angolo piatto . . .* Con riga e compasso.

**Procedura 5.12** (Angolo di 60°)**.** *Costruzione di un angolo di 60°:*

- *1. Traccia un segmento di estremi A e B.*
- *2. Traccia una circonferenza puntando il compasso in A e passante per B.*
- *3. Traccia una circonferenza puntando il compasso in B e passante per A.*
- *4. Chiama C e D le due intersezioni delle circonferenze.*
- *5. Traccia le semirette AC e AD.*
- *6. L'angolo CAB misura 60°.*

✆

Quanto misura l'angolo CAD? e l'angolo ACD? Con la geometria interattiva.

```
"""
Di s e gna : una s e m i r e t t a AB
Costruisci Un angolo di 60 gradi.
"""
# l e t t u r a d e l l e l i b r e r i e
import pyig
# programma p r i n c i p a l e
ip = piq. InteractivePlane()
# # D a ti : s e m i r e t t a AB
p_a = pyig \cdot Point(-7, 3, width=6, name="A")p_b = pyig \cdot Point(-1, 4, width=6, name="B")r_abb = pyig.Ray(p_a, p_b, color='dark green")# # C o s t r u z i o n e d e l l ' a n g ol o d i 60 g r a d i
c_ab = pyig. Circle (p_a, p_b, width=1) # circ di centro A passante per B
c_ba = pyig. Circle (p_b, p_a, width=1) # circ di centro B passante per A
p_c = \text{pyig}. Intersection (c_ab, c_ba, +1, name="C") # intersezione C
p_d = pyig. Intersection (c_ab, c_ba, -1, name="D") # intersezione D
pyig. Angle (p_b, p_a, p_c, [0, 1]),
             color="chocolate") # BAC e' l'angolo richiesto
pyig. Angle (p_c, p_a, p_d, [0, 1], width = 1,
             color="chocolate") # CAD altro angolo notevole
pyig. Angle (p_a, p_c, p_d, [0, 1], width=1,
            color="chocolate") # ACD altro angolo notevole
# # a t t i v a z i o n e d e l l a f i n e s t r a g r a f i c a
ip . mainloop ( )
```
### **5.4.9 Perpendicolari e altre definizioni**

**Definizione 5.36.** Due rette si dicono *perpendicolari* se sono incidenti e formano tra loro quattro angoli retti.

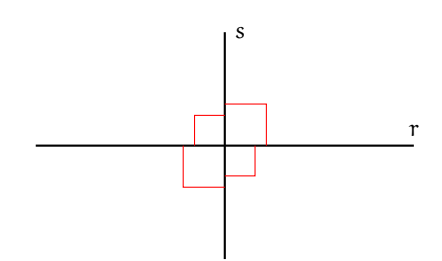

FIGURA 5.35: Le rette r e s sono perpendicolari poiché incontrandosi formano quattro angoli retti

Per indicare che le due rette r e s sono perpendicolari si usa il simbolo r  $\perp$  s. Con riga e compasso.

Sezione 5.4. Confronto e operazioni tra segmenti e angoli 189

**Procedura 5.13** (Perpendicolare)**.** *Costruzione della perpendicolare a una retta, passante per un punto C:*

- *1. Traccia la retta passante per due punti A e B, e un punto C.*
- *2. Traccia una circonferenza di centro C e passante per B.*
- *3. La circonferenza interseca la retta in due punti: D e E.*
- *4. Traccia la circonferenza di centro D e passante per E.*
- *5. Traccia la circonferenza di centro E e passante per D.*
- *6. Chiama F e G i punti di intersezione fra le due circonferenze.*
- *7. La retta FG è la perpendicolare ad AB passante per C.*

Con la geometria interattiva.

```
"""
Di s e gna : una r e t t a AB e un pun to C
Costruisci la perpendicolare ad AB passante per C.
"""
# l e t t u r a d e l l e l i b r e r i e
import pyig
# programma p r i n c i p a l e
ip = pyig. InteractivePlane ()
# # D a ti : r e t t a AB e pun to C
p_a = pyig.Point (-5, -4, width=6, name="A")p_b = pyig.Point(-1, -5, width=6, name="B")r_abb = pyig. Line (p_a, p_b, color='dark green")p_c = pyig. Point (4, -1, \text{width} = 6, \text{name} = "C")# # C o s t r u z i o n e d e l l a p e r p e n d i c o l a r e a AB p a s s a n t e p e r C
c_ab = pyig. Circle (p_c, p_b, width=1) # circ di centro C passante per B
p_d = pyig. Intersection (c_ab, r_ab, -1, name="D") # intersezione D
p_e = pyig. Intersection (c_ab, r_ab, +1, name="E") # intersezione E
c_de = pyig. Circle (p_d, p_e, width=1) # circ di centro B passante per C
c_ed = pyig. Circle (p_e, p_d, width=1) # circ di centro D passante per C
p_f = pyig. Intersection (c_de, c_ed, -1, name="F") # intersezione F
p_g = pyig. Intersection (c_de, c_ed, +1, name="G") # intersezione G
pyig. Line (p_f, p_g, color="chocolate") # la perpendicolare cercata
# # a t t i v a z i o n e d e l l a f i n e s t r a g r a f i c a
ip . mainloop ( )
```
**Definizione 5.37.** Si dice *distanza di un punto* P *da una retta* la lunghezza del segmento di perpendicolare condotta dal punto P alla retta.

**Definizione 5.38.** Si chiama *asse di un segmento* la retta perpendicolare al segmento e passante per il suo punto medio.

In genere un asse viene rappresentato con una linea a "tratto e punto".

 $^{\prime}$ 

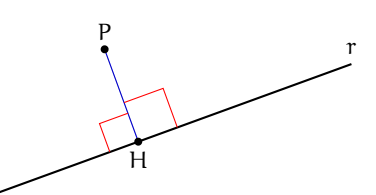

FIGURA 5.36: Il segmento PH, appartenente alla perpendicolare a r passante per P, è la distanza di P dalla retta r

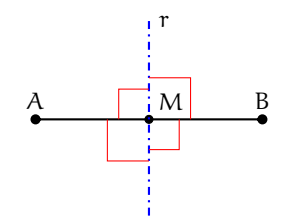

<span id="page-203-0"></span>FIGURA 5.37: La retta r è l'asse del segmento AB in quanto è perpendicolare alla retta per AB e passa per M, il punto medio di AB

**Definizione 5.39.** Due punti si dicono *simmetrici rispetto a una retta* se la retta è asse del segmento che ha per estremi i due punti.

Nella figura [5.37,](#page-203-0) i punti A e B sono simmetrici rispetto alla retta r. Con riga e compasso.

**Procedura 5.14** (Asse di un segmento)**.** *Costruzione dell'asse di simmetria di un segmento dato:*

- *1. Traccia un segmento di estremi A e B.*
- *2. Traccia una circonferenza puntando il compasso in A e passante per B.*
- *3. Traccia una circonferenza puntando il compasso in B e passante per A.*
- *4. Le circonferenze si intersecano in due punti: etichettali C e D.*
- *5. Traccia la retta CD, che è l'asse del segmento AB.*

Con la geometria interattiva.

```
"""
Disegna: due punti liberi e il segmento che li congiunge
Costruisci l'asse del segmento.
"""
# l e t t u r a d e l l e l i b r e r i e
import pyig
# programma p r i n c i p a l e
ip = pys. InteractivePlane ()
# # D a ti : s e gm e n t o AB
p_a = p\nyig.Point(-1, 3, width=6, name="A")p_b = pyig.Point(6, 1, width=6, name="B")s_2 = pyig \t{. Segment}(p_a, p_b, color='dark green", width=6)
```

```
# # C o s t r u z i o n e d e l l ' a s s e
c_ab = pyig. Circle (p_a, p_b, width=1) # circ di centro A passante per B
c_ba = pyig. Circle (p_b, p_a, width=1) # circ di centro B passante per A
p_c = pyig. Intersection (c_ab, c_ba, +1, name="C") # intersezione C
p_d = pyig. Intersection (c_ab, c_ba, -1, name="D") # intersezione D
pyig. Line (p_c, p_d, color='chocolate') # asse
# # a t t i v a z i o n e d e l l a f i n e s t r a g r a f i c a
ip . mainloop ( )
```
# **5.5 Poligoni e poligonale**

**Definizione 5.40.** Si chiama *spezzata* una figura formata da una sequenza ordinata di segmenti uno consecutivo all'altro. I segmenti che formano la spezzata si chiamano *lati*, gli estremi dei segmenti si chiamano *vertici*.

Ogni vertice di una spezzata è quindi in comune a due lati, ad eccezione del primo vertice del primo segmento e dell'ultimo vertice dell'ultimo segmento che appartengono a un solo segmento.

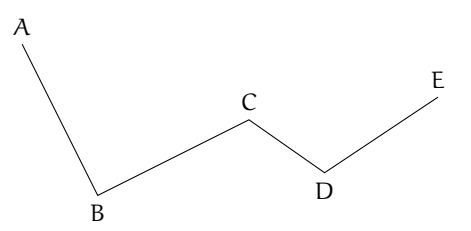

FIGURA 5.38: La linea ABCDE è una spezzata, perché formata da segmenti consecutivi. I segmenti AB, BC, CD e DE sono i lati della spezzata, i punti A, B, C, D ed E sono i vertici

**Definizione 5.41.** Un spezzata si dice *chiusa* se il primo estremo del primo segmento coincide con l'ultimo estremo dell'ultimo segmento; si dice *aperta* se il primo estremo e l'ultimo estremo sono distinti.

**Definizione 5.42.** Un spezzata si dice *intrecciata* se almeno due suoi lati si intersecano in punti diversi dagli estremi; si dice *semplice* o *non intrecciata* se ogni coppia di lati non consecutivi non ha punti in comune.

**Definizione 5.43.** Si chiama *poligonale* una spezzata chiusa non intrecciata.

#### **5.5.1 Poligono**

**Definizione 5.44.** Si chiama *poligono* la figura formata da una poligonale e dalla parte finita di piano da essa delimitata.

 $^{\prime}$ 

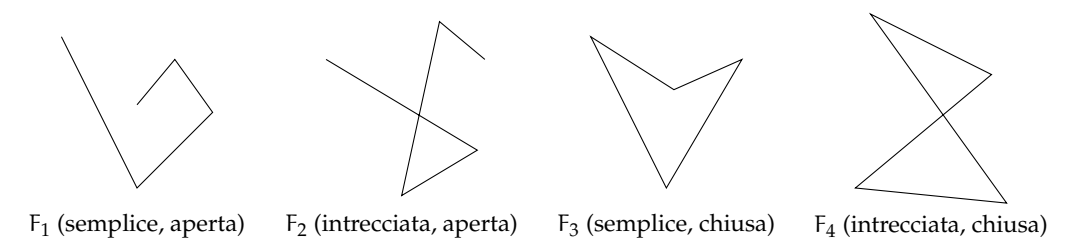

FIGURA 5.39: La figura F<sup>1</sup> è un spezzata semplice aperta (i lati non si intersecano e gli estremi non coincidono); la figura F<sub>2</sub> è una spezzata intrecciata aperta (due lati si intersecano e gli estremi non coincidono); la figura F<sub>3</sub> è una spezzata semplice chiusa (non ci sono lati non consecutivi che si intersecano e ogni vertice è in comune a due lati); la figura F<sup>4</sup> è una spezzata intrecciata chiusa (due lati si intersecano e ogni vertice è in comune a due lati)

**Definizione 5.45.** In un poligono chiamiamo:

- ➡ *vertici* del poligono i vertici della poligonale;
- ➡ *lati* del poligono i lati della poligonale;
- ➡ *contorno* del poligono la poligonale stessa;
- ➡ *punti interni* i punti del poligono non situati sul contorno;
- ➡ *punti esterni* tutti i punti del piano che non sono interni e non appartengono al contorno;
- ➡ *perimetro* del poligono il segmento somma dei lati del poligono.

**Definizione 5.46.** Un poligono si dice *convesso* se è una figura convessa, cioè se il segmento che ha per estremi due suoi punti qualsiasi è interamente contenuto nel poligono, si dice *concavo* se non è convesso, cioè se esistono almeno due punti per i quali il segmento che li unisce non è contenuto interamente nel poligono.

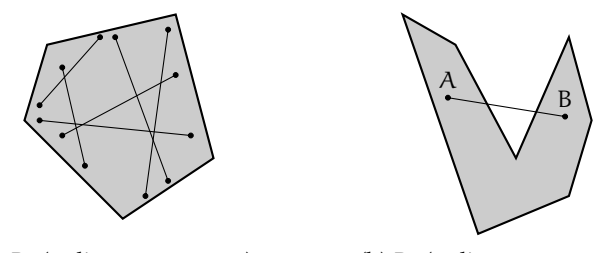

(a)  $P_1$  (poligono convesso)

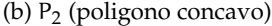

FIGURA 5.40: Il poligono P<sub>1</sub> è convesso perché comunque si prendono due suoi punti interni, il segmento che li unisce è interno al poligono; il poligono P<sub>2</sub> è concavo perché il segmento AB cade in parte all'esterno del poligono

Nel seguito, quando parleremo di poligoni intenderemo sempre poligoni convessi.

**Definizione 5.47.** In un poligono chiamiamo:

- ➡ *angolo interno* o *angolo del poligono* ognuno degli angoli che ha per lati le semirette che contengono due lati consecutivi del poligono e ha per vertice il vertice del poligono in comune a quei due lati;
- ➡ *angolo esterno* ciascun angolo adiacente ad un angolo interno.

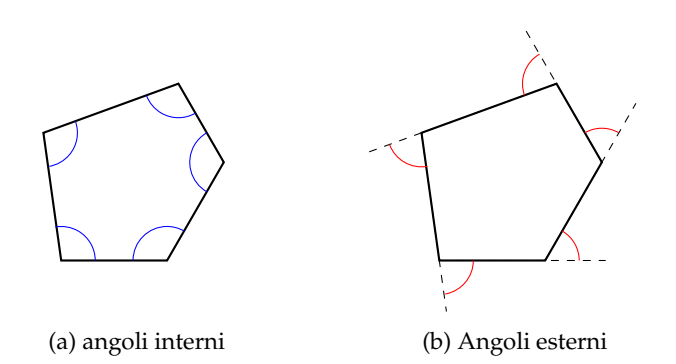

FIGURA 5.41: Nella figura (a) sono indicati gli angoli interni al poligono, nella figura (b) sono indicati gli angoli esterni, ognuno di essi è adiacente a un angolo interno

Osservazioni

- ➡ Un poligono è convesso se ogni angolo interno è convesso.
- ➡ Un poligono è concavo se ha almeno un angolo interno concavo.

Osserva che per ogni angolo interno esistono due angoli esterni, congruenti tra di loro perché opposti al vertice, ovvero perché supplementari dello stesso angolo.

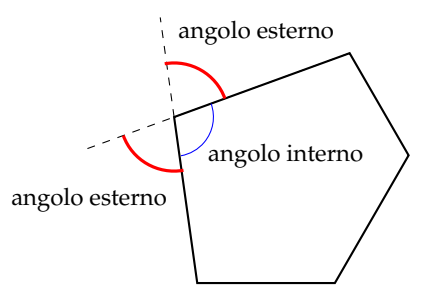

FIGURA 5.42: Ogni angolo interno ha due angoli esterni adiacenti ad esso

Inoltre diamo le seguenti definizioni:

**Definizione 5.48.** In un poligono chiamiamo:

- ➡ *corda* ogni segmento che unisce due qualsiasi punti del contorno del poligono che non appartengono allo stesso lato;
- ➡ *diagonale* ogni corda che unisce due vertici non consecutivi.

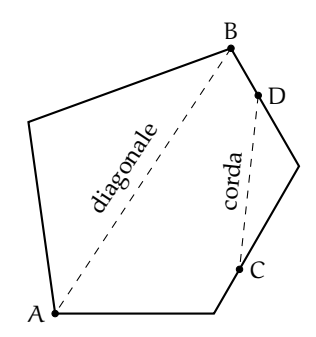

FIGURA 5.43: Il segmento AB è una diagonale del poligono poiché unisce i vertici non consecutivi A e B; il segmento CD è una corda poiché unisce due punti posti su due lati distinti del poligono

I poligoni hanno nomi diversi a seconda del loro numero di lati:

- ➡ *triangolo* è un poligono con tre lati;
- ➡ *quadrilatero* è un poligono con quattro lati;
- ➡ *pentagono* è un poligono con cinque lati;
- ➡ *esagono* è un poligono con sei lati;
- $\rightarrow$  e così via.

**Definizione 5.49.** Un poligono si dice *equilatero* se ha tutti i lati congruenti tra loro.

**Definizione 5.50.** Un poligono si dice *equiangolo* se ha tutti gli angoli interni congruenti tra loro.

**Definizione 5.51.** Un poligono equiangolo e equilatero si dice *poligono regolare*.

# **5.6 Esercizi**

# **5.6.1 Esercizi dei singoli paragrafi**

## **[5.2](#page-171-0) - [Il metodo assiomatico, i concetti primitivi e le definizioni](#page-171-0)**

**5.1.** Trasforma nella forma «Se ... allora ...» le seguenti frasi:

- a ) «Un oggetto lanciato verso l'alto ricade a terra»
- b ) «Quando piove prendo l'ombrello»
- c ) «I numeri la cui ultima cifra è 0 sono divisibili per 5»
- d ) «Per essere promosso occorre aver raggiunto la sufficienza»

**5.2.** Completa i seguenti ragionamenti:

- a ) «Se un numero è multiplo di 10 allora è pari»; «il numero n non è pari quindi . . . . . . . . . . . . »
- b ) «Se il sole tramonta fa buio»; «il sole è tramontato quindi . . . . . . . . . . . . »
- **5.3.** Distingui nelle seguenti frasi le definizioni dalle proposizioni o proprietà
	- a) «La Terra ruota su se stessa in un giorno»  $|D| |P|$ b ) «Il solstizio è il momento in cui il Sole raggiunge, nel suo moto apparente lungo l'eclittica, il punto di declinazione massima o minima»  $|D| |P|$ c) «La cellula è l'unità fondamentale di tutti gli organismi viventi»  $|D| |P|$ d ) «I virus sono responsabili di alcune malattie»  $\boxed{D}$  P e ) «I numeri che hanno per ultima cifra 0 sono numeri pari»  $|D| |P|$ f) «Un numero si dice pari se è divisibile per 2»  $\boxed{D}$  P
		- [a) P, b) D, c) D, d) P, e) P, f) D.]

**5.4.** Dimostra con un controesempio che l'affermazione «Tutti i multipli di 3 sono dispari» non è vera. [Un controesempio è 6, che è pari.]

**5.5** (I Giochi di Archimede, 1997)**.** «Se il pomeriggio ho giocato a tennis, la sera ho fame e se la sera ho fame, allora mangio troppo». Quale delle seguenti conclusioni non posso trarre da queste premesse?

- a ) «Se gioco a tennis il pomeriggio, allora la sera ho fame e mangio troppo»;
- b ) «Se la sera ho fame, allora mangio troppo, oppure ho giocato a tennis il pomeriggio»;
- c ) «Se la sera non ho fame, allora non ho giocato a tennis il pomeriggio»;
- d ) «Se la sera non ho fame, allora non mangio troppo»;
- e ) «Se la sera non mangio troppo, allora non ho giocato a tennis il pomeriggio».

**5.6.** Gli enti primitivi della geometria sono quelli...

- a ) che occorre definire;
- b ) che occorre dimostrare;
- c ) che non si definiscono;
- d ) che si conoscono già per averli studiati prima.

 $[c]$ 

**5.7.** Gli assiomi sono:

- a ) proposizioni note che si preferisce non dimostrare per non appesantire lo studio;
- b ) proposizioni che è necessario dimostrare;
- c ) proposizioni che si assumono vere senza dimostrazione;
- d ) proposizioni che non si definiscono;
- e ) proposizioni che non si dimostrano perché la loro dimostrazione è molto semplice.

**5.8.** Quali delle seguenti affermazioni sono vere?

- a) Due punti sono sempre allineati
- b) Tre punti sono sempre allineati  $|V| |F|$
- c) Tre punti sono sempre complanari  $\boxed{V}$  F
- d ) Tre punti allineati individuano un unico piano  $\boxed{V}$  F
- e) Una retta e un punto esterno ad essa individuano un piano  $|V| |F|$

 $[c]$ 

 $[a) V, b) F, c) V, d) V, e) V.$ 

**5.9.** Su una retta si segnano quattro punti A, B, C e D. Quanti segmenti restano individuati?

**5.10.** Date tre semirette a, b e c aventi la stessa origine O, quanti angoli restano individuati?

**5.11.** Unisci in tutti i modi possibili, mediante delle rette, tre punti non allineati e posti sullo stesso piano.

**5.12.** Unisci in tutti i modi possibili, mediante delle rette, quattro punti, a tre a tre non allineati, di uno stesso piano.

**5.13.** Quattro rette a due a due incidenti quanti punti di intersezione individuano complessivamente?

<span id="page-209-1"></span>**5.14.** Quale assioma è rappresentato nella figura [5.44?](#page-209-0)

- a ) tre punti distinti non allineati determinano uno ed un solo piano che li contiene;
- b ) su un piano esistono infiniti punti ed infinite rette;
- c ) la retta passante per due punti distinti di un piano giace completamente nel piano;
- d ) su una retta esistono infiniti punti.

[a]

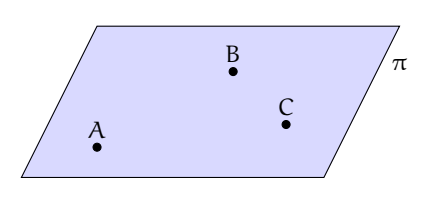

<span id="page-209-0"></span>FIGURA 5.44: Esercizio [5.14](#page-209-1)

**5.15.** Rispondi a voce alle seguenti domande

- a ) Qual è l'origine della parola "geometria"?
- b ) Qual è la differenza tra "assioma" e "teorema"?
- c ) Qual è la differenza tra "ente definito" e "ente primitivo"?

#### **[5.3](#page-178-0) - [Prime definizioni](#page-178-0)**

**5.16.** Disegna una retta a e una retta b che si incontrano in un punto X, disegna anche una retta c che incontra la a in Y e la b in Z. Elenca tutte le semirette e tutti i segmenti che si vengono a formare.

**5.17.** Disegna due rette a e b parallele tra di loro; disegna poi la retta c che interseca la a in A e la b in B; disegna poi la retta d che interseca a in A e b in C. Quali segmenti si vengono a formare?

**5.18.** Rappresenta graficamente ciascuna delle seguenti situazioni:

- a)  $A \in r$  e  $B \in r$ ,  $B \in s$  e  $C \in s$ ,  $A \in t$  e  $C \in t$
- b)  $AB \subset r$ ,  $CD \subset r$ ,  $AB \cap CD = AD$ .  $AB \cup CD = ...$
- c)  $AB \subset r$ ,  $CD \subset r$ ,  $AB \cap CD = \emptyset$ .  $AB \cup CD = ...$
- d) AB  $\subset$  r, CD  $\subset$  s, r  $\parallel$  s, P  $\notin$  r  $\cup$  s

<span id="page-210-1"></span>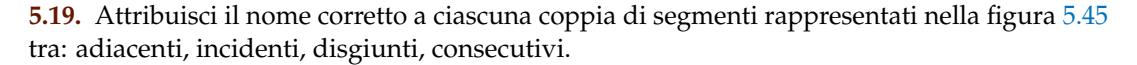

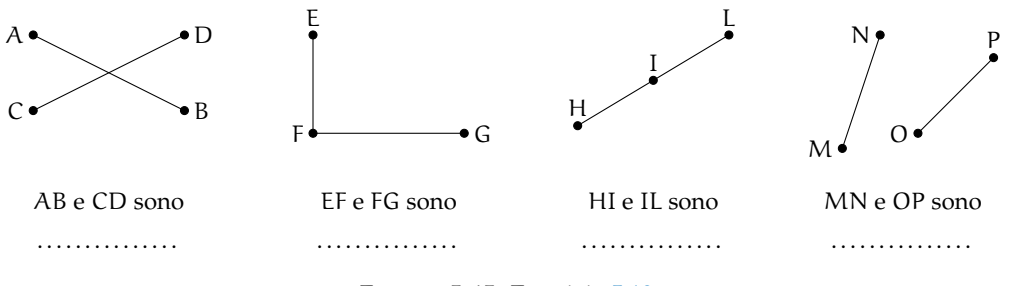

<span id="page-210-0"></span>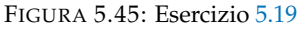

**5.20.** Su una retta r disegna i punti A e B, sapendo che A precede B, disegna i punti C e D sapendo che D è compreso tra A e B e che C segue B. Indica tutti i segmenti che si vengono a formare.

**5.21.** Dati cinque punti nel piano, in modo che a tre a tre non siano allineati, quante rette passanti per due di questi punti è possibile tracciare? Sai esprimere il legame generale tra il numero N di punti e il numero M di rette che si possono tracciare?

**5.22.** Vero o falso?

- a) Per un punto passa una sola retta
- b) Per due punti passa una sola retta
- c) Per tre punti passano almeno tre rette
- d) Due punti distinti del piano individuano sempre un segmento

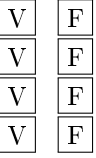

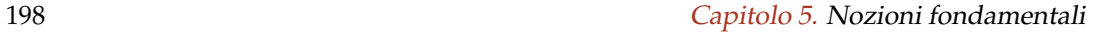

dei lati dell'altro. [e]

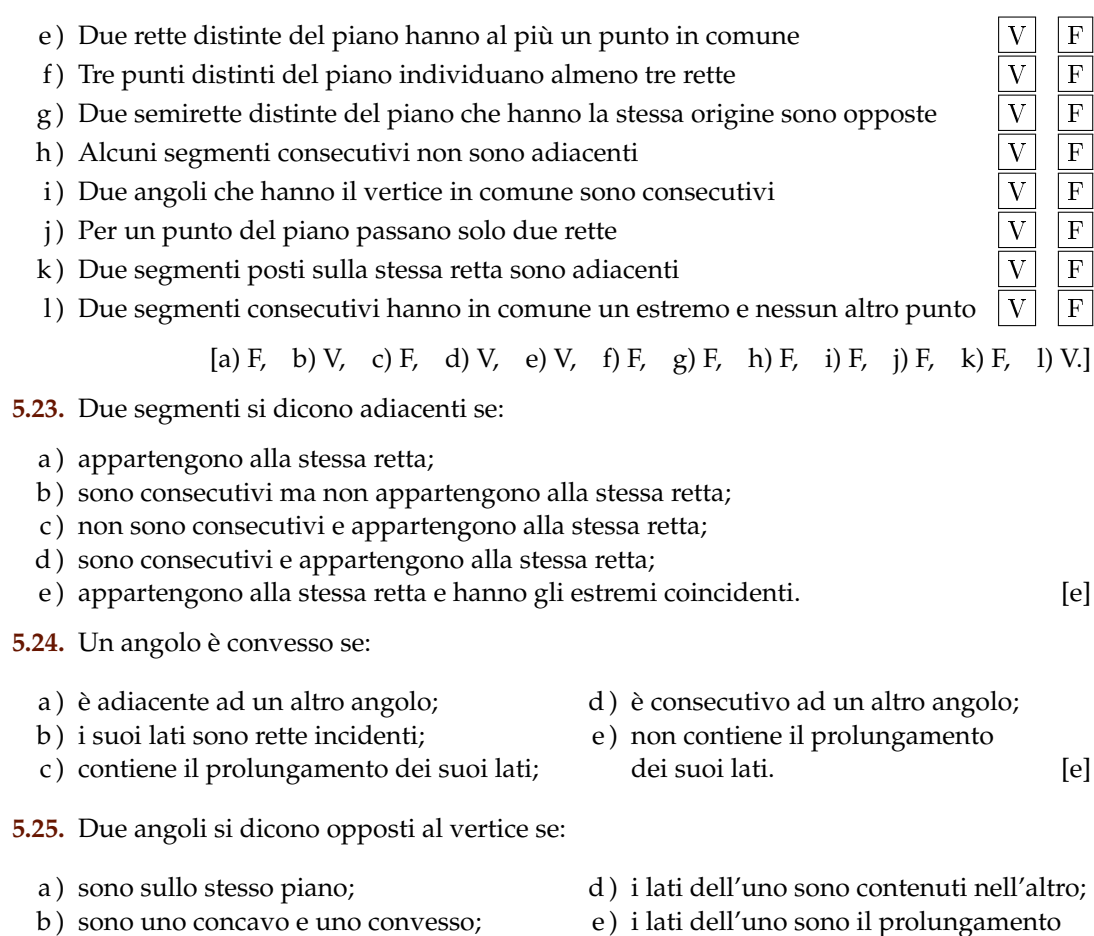

- c ) hanno il vertice in comune;
- **5.26.** Quanti angoli individuano tre semirette aventi la stessa origine? Fai un disegno.

**5.27.** Dà la definizione di "angolo".

**5.28.** Qual è la differenza tra angolo piatto e angolo nullo? *Fai riferimento alle definizioni e non al fatto che il primo misura* 360◦ *e il secondo* 0 ◦ *.*

**5.29.** Qual è la differenza tra angoli consecutivi e angoli adiacenti?

**5.30.** Per ciascuna figura scrivi di che angolo si tratta (concavo, adiacenti, consecutivi, opposti al vertice).

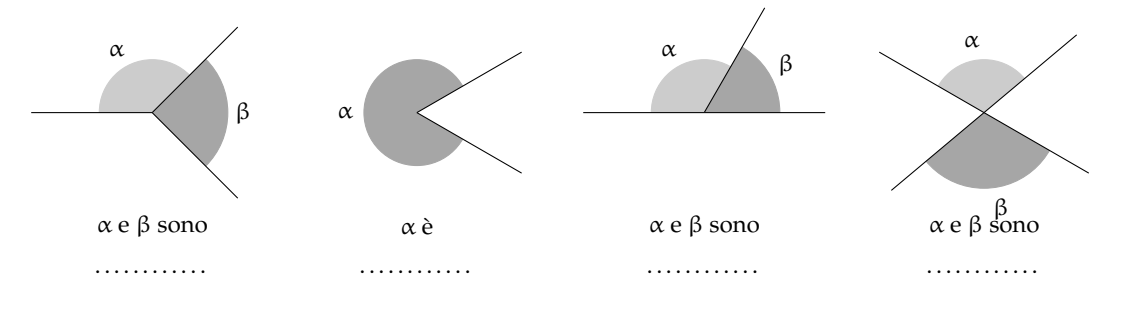

a)  $\angle A\hat{O}B \cup \angle A\hat{O}C = \angle A\hat{O}B$ b)  $\angle A\hat{O}B \cap \angle A\hat{O}C = \angle A\hat{O}B$ c)  $\angle AOB \cap \angle COD = \angle OBB$ d)  $\angle A\hat{O}B \cup \angle C\hat{O}D = \angle A\hat{O}B$ 

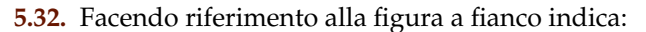

- a) una coppia di segmenti consecutivi ...........;
- b) una coppia di segmenti adiacenti . . . . . . . . . . ;
- c) una coppia di rette incidenti ...........;
- d) una coppia di rette parallele ...........;
- e) una coppia di angoli consecutivi ............;
- f) una coppia di angoli adiacenti  $\dots\dots\dots\dots$ ;
- g) una coppia di angoli opposti al vertice ...........;
- h) un angolo concavo  $\dots\dots\dots\dots$
- $i)$  un angolo convesso  $\dots\dots\dots\dots$

**5.33.** Indica quali delle seguenti figure geometriche sono convesse:

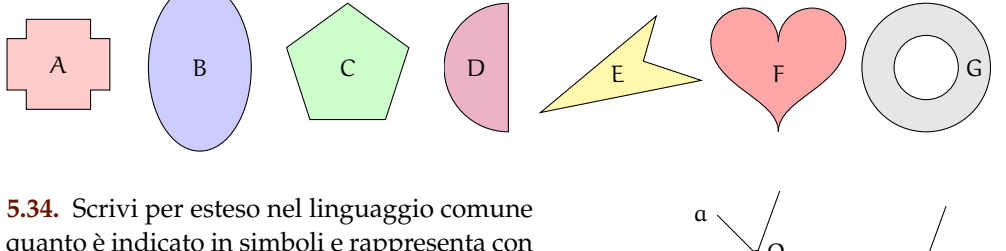

quanto è indicato in simboli e rappresenta con un disegno tutti i casi possibili:  $(A ∈ r) ∧ (A ∈$ s)  $\wedge$  (B  $\in$  r).

**5.35.** Riproduci nel quaderno e descrivi la costruzione della figura a fianco, dove le rette c e d sono parallele.

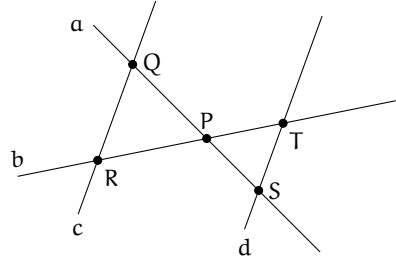

A

B

C

 $D \setminus E$ 

**5.36.** Se P è centro di un fascio di rette e A è un punto dello stesso piano, è vero che nel fascio di centro P esiste una retta passante per A? [Sì]

**5.37.** Motiva la verità o la falsità della proposizione: «Tutte le rette incidenti formano 2 coppie di angoli opposti al vertice».

**5.38.** Siano a, b, c, d quattro semirette aventi l'origine in comune O disposte in ordine antiorario come nella figura seguente. Individua, aiutandoti con il disegno, quali sono gli angoli che si ottengono dalle seguenti operazioni:

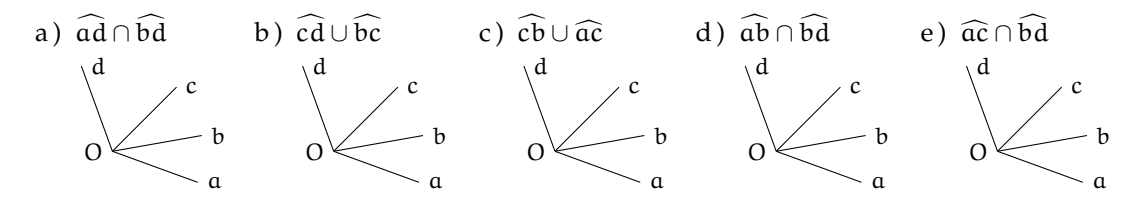

[b]

## **[5.4](#page-184-0) - [Confronto e operazioni tra segmenti e angoli](#page-184-0)**

**5.39.** Due angoli sono complementari e uno è doppio dell'altro. Quale delle seguenti affermazioni è vera?

- a ) uno è retto e l'altro è piatto;
- b ) uno è 1/3 dell'angolo retto e l'altro i 2/3 dell'angolo retto;
- c ) uno è 1/3 dell'angolo retto e l'altro 1/6 dell'angolo retto;
- d ) uno è 1/2 dell'angolo retto e l'altro è retto;
- e ) uno è 2/3 dell'angolo retto e l'altro i 4/6 dell'angolo retto.

**5.40.** Siano α e β due angoli consecutivi esplementari e siano a e b le loro bisettrici. L'angolo tra a e b è

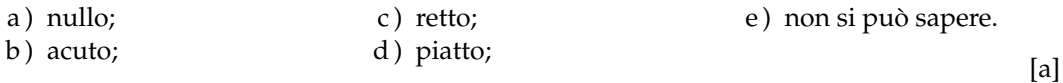

**5.41.** Se α e β sono due angoli di vertice O, consecutivi e complementari e a e b le loro bisettrici, allora dell'angolo  $a\widehat{O}b$  si può dire che:

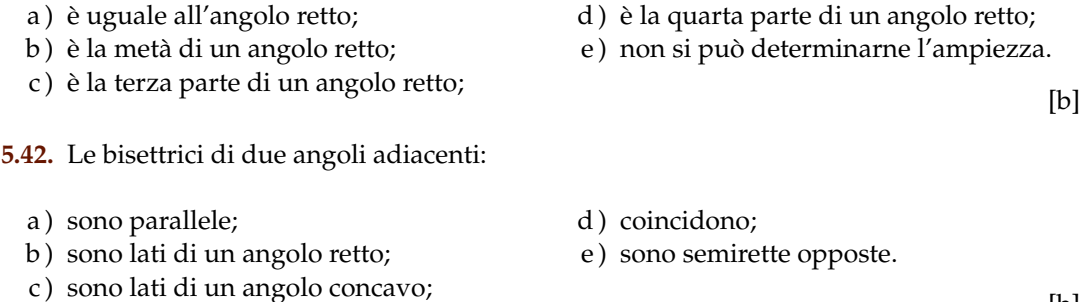

**5.43.** Due angoli si dicono complementari quando:

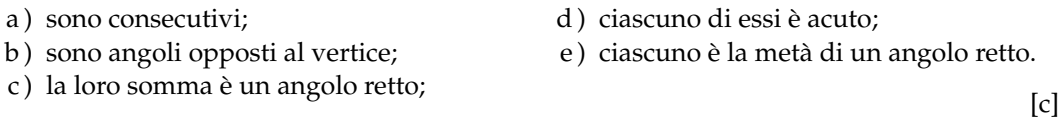

**5.44.** Dati due segmenti adiacenti AB e BC tali che AB  $\cong \frac{1}{3} \cdot BC$ , allora per AC = AB + BC si può dire che:

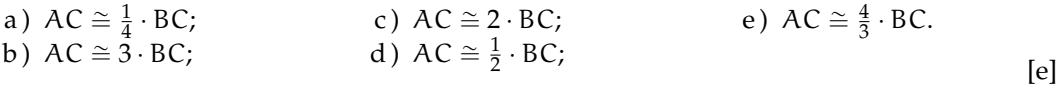

**5.45.** Due segmenti AB e CD appartengono alla stessa retta e hanno lo stesso punto medio. Si può affermare che:

Sezione 5.6. Esercizi 201

a) AB ≅ CD; b) AC ≅ CD; c) DB ≅ DC; d) AC ≅ BD; e) AC ≅ A $_{\text{d}}^{\text{B}}$ 

**5.46.** Per ciascuna delle affermazioni seguenti, dire se è vera o falsa, e spiegare perché

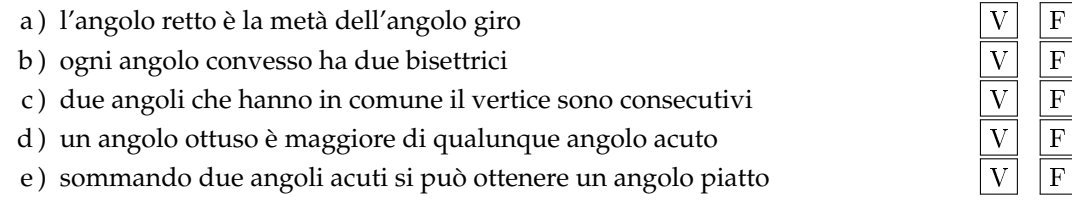

**5.47.** Tre semirette a, b, c uscenti da uno stesso punto dividono il piano in tre angoli congruenti. Dopo aver rappresentato le semirette, traccia la semiretta  $b_1$  opposta di b. Quale delle seguenti affermazioni è vera?

- a)  $b_1$  è perpendicolare alla semiretta  $a$ ;
- b)  $b_1$  è bisettrice dell'angolo formato da  $a$  e c;
- c)  $b_1$  è perpendicolare alla semiretta c; [b]

**5.48.** Dato l'angolo acuto  $\widehat{AOB}$ , sia OC la sua bisettrice. Sia poi OD una semiretta esterna all'angolo quale relazione è vera?

a)  $\widehat{C} \widehat{O} B \cong \frac{1}{2} \cdot (\widehat{D} \widehat{O} A - \widehat{D} \widehat{O} B)$ b)  $\angle COB \cong (A\hat{O}D - A\hat{O}B)$ c)  $\widehat{COB} \cong (\widehat{BOD} - \widehat{COB})$ d)  $\widehat{COB} \cong \frac{1}{2} \cdot (D\widehat{O}A + D\widehat{O}B)$  [a]

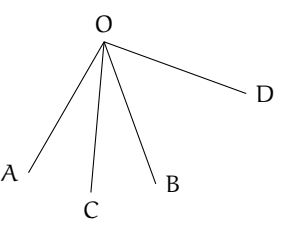

[a) F, b) F, c) F, d) V, e) F.]

**5.49.** Individua tra gli angoli rappresentati nella figura quello piatto, quello retto, quello acuto, quello ottuso e quello concavo, scrivendolo nelle relative etichette. Per ciascuno di essi traccia la bisettrice.

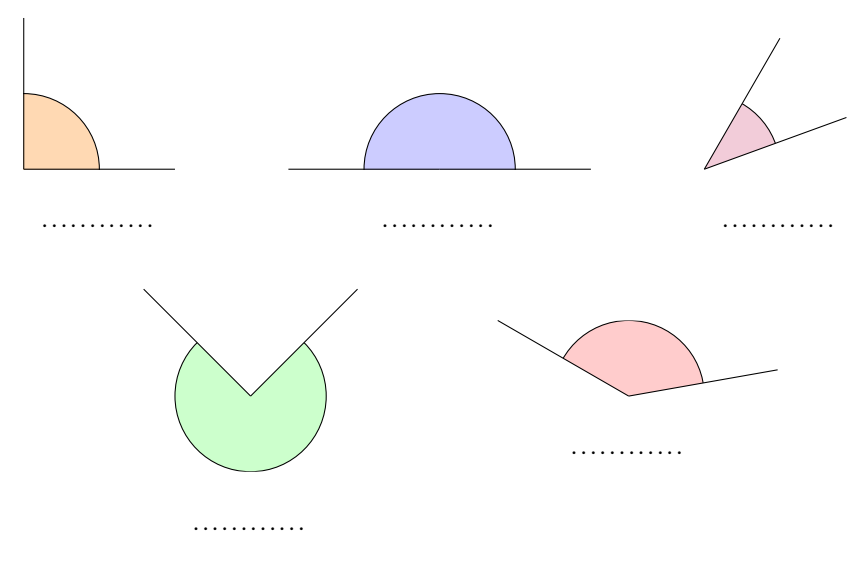

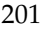

**5.50.** Per ognuna delle seguenti affermazioni indica se è vera oppure falsa

- a) Sommando due angoli acuti si ottiene sempre un angolo acuto  $|V| |F|$
- b) Sommando due angoli piatti si ottiene un angolo giro  $\boxed{V}$  F
- c) Sommando un angolo acuto e uno retto si ottiene un angolo ottuso  $\boxed{V}$  F
- d ) Sommando due angoli retti si ottiene un angolo giro  $\boxed{V}$   $\boxed{F}$
- e) Sommando un angolo piatto e un angolo acuto si ottiene un angolo concavo  $\overline{V}$
- f) Sommando due angoli convessi si ottiene sempre un angolo convesso  $\boxed{V}$
- g) Sommando un angolo retto e un angolo piatto si ottiene un angolo giro  $|V|$  F

 $[a) F, b) V, c) V, d) V, e) V, f) F, g) F$ 

## **5.51.** Individua l'angolo

- a) La differenza tra un angolo piatto è un angolo retto è un angolo ..................
- b ) La differenza tra un angolo giro e un angolo piatto è un angolo . . . . . . . . . . . . . . . . . .
- c ) La differenza tra un angolo acuto e un angolo retto è un angolo . . . . . . . . . . . . . . . . . .
- d ) La differenza tra un angolo giro e un angolo piatto è un angolo . . . . . . . . . . . . . . . . . .
- e ) Il doppio di un angolo piatto è un angolo . . . . . . . . . . . . . . . . . .
- f ) Il doppio di un angolo retto è un angolo . . . . . . . . . . . . . . . . . .

**5.52.** Spiega perché se due angoli sono complementari i loro doppi sono supplementari.

**5.53.** Verifica, aiutandoti con un disegno, che se  $\hat{A} \cong \hat{B} e \hat{C} < \hat{D}$  allora  $\hat{A} + \hat{C} < \hat{B} + \hat{D}$ .

**5.54.** Un angolo α è retto e un angolo β è la sesta parte di un angolo piatto. A quale frazione di angolo retto corrisponde la somma  $\alpha + \beta$ ?  $rac{4}{3}$ ]

**5.55.** Dati quattro segmenti AB > BC > CD > DE. Verifica, aiutandoti con dei disegni, che:

a)  $AB - CD > BC - CD$ ; b)  $AB + DE > BC + CD$ .

**5.56.** Disegna due angoli consecutivi α e β, disegna l'angolo γ adiacente ad α non contenente β e l'angolo δ adiacente a β non contenente α. Gli angoli γ + δ e α + β sono:

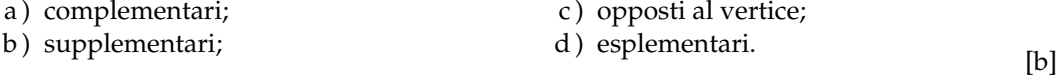

**5.57.** Su una semiretta di origine A segna il segmento AB, il segmento BC  $\cong$  3 · AB e il segmento CD ≅ AB, i punti sono consecutivi secondo l'ordine alfabetico. Secondo quale numero frazionario AD è multiplo di BC?  $[\frac{5}{3}]$ 

**5.58.** Su una retta, i punti A, B, C, D si susseguono secondo l'ordine alfabetico. Se AB è congruente a CD i punti medi di BC e AD coincidono? Spiega perché? [. . . ]

**5.59.** Siano AB e CD due segmenti congruenti disposti su una retta r, non aventi alcun punto in comune e in modo che AB preceda CD. Dimostra che il punto medio di BC è anche punto medio di AD. [...]

**5.60.** Siano AB e BC due segmenti adiacenti non necessariamente congruenti, sia M il punto medio di AC ed N il punto medio di BC, dimostra che MN  $\cong \frac{1}{2} \cdot \widehat{AB}$ . [...]

**5.61.** In un piano gli angoli  $\widehat{AOC}$  e  $\widehat{COD}$  sono adiacenti. Sia OF la bisettrice di  $\widehat{AOC}$  e OE la bisettrice di  $\widehat{\text{CD}}$ . Spiega perché F $\widehat{\text{OE}}$  è retto.  $[\ldots]$ 

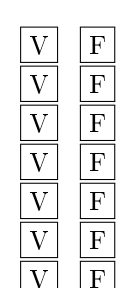
#### **[5.5](#page-204-0) - [Poligoni e poligonale](#page-204-0)**

- **5.62.** Quante diagonali ha un triangolo?
	- a ) nessuna; b  $\begin{bmatrix} 1; & 1 \end{bmatrix}$  c  $\begin{bmatrix} 2; & 1 \end{bmatrix}$  d  $\begin{bmatrix} 3. \end{bmatrix}$  [a]

**5.63.** Quante diagonali puoi tracciare dal vertice di un poligono di 6 lati?

a) 6; b) 5; c) 4; d) 3. [d]

**5.64.** Traccia l'angolo esterno relativo agli angoli interni indicati con un arco nella figura.

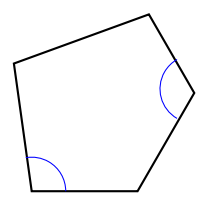

**5.65.** Quali tra le seguenti figure geometriche sono sempre congruenti tra loro?

- a) Tutti i punti  $|V| |F|$
- 
- b) Tutte le rette<br>
c) Tutte le semirette<br>  $\boxed{V}$   $\boxed{\frac{F}{F}}$ c) Tutte le semirette  $\boxed{V}$   $\boxed{F}$
- d) Tutti i semipiani  $\boxed{V}$  F
- e) Tutti gli angoli  $|V| |F|$

f) Tutti i poligoni convessi g) Tutti i triangoli  $|V| |F|$ h) Tutti i triangoli equilateri  $\boxed{V}$  F i) Tutti i quadrati

[a) V, b) V, c) V, d) V, e) F, f) F, g) F, h) F, i) F]

**5.66** (Prove invalsi 2006)**.** Che cosa si definisce "diagonale" in un poligono convesso? Un segmento che

- a ) congiunge due vertici non consecutivi del poligono;
- b ) congiunge due vertici qualsiasi del poligono;
- c ) congiunge i punti medi di due lati consecutivi del poligono;
- d ) divide il poligono in due parti congruenti. [a]

**5.67** (Prove invalsi 2006)**.** Scegli tra le figure riportate nella figura **??** quella in cui risulta vera l'uguaglianza  $\frac{AC}{CB} = \frac{3}{4}$  $\frac{1}{4}$ .

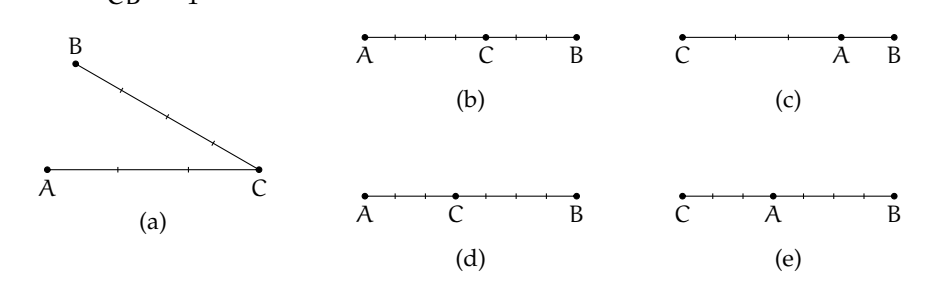

 $[d]$ 

**5.68** (Prove invalsi 2005)**.** Due segmenti misurano 5 dm e 30 cm rispettivamente. Qual è il rapporto fra la lunghezza del secondo segmento e quella del primo?

a) 6; b)  $5/3$ ; c)  $3/5$ ; d)  $1/6$ . [c]

**5.69** (Prove invalsi 2005). I punti A, B e C sono allineati come nella figura. Se l'angolo ABE misura 54° e BD è la bisettrice dell'angolo E $\widehat{BC}$ , quanto misura l'angolo D $\widehat{BC}$ ?

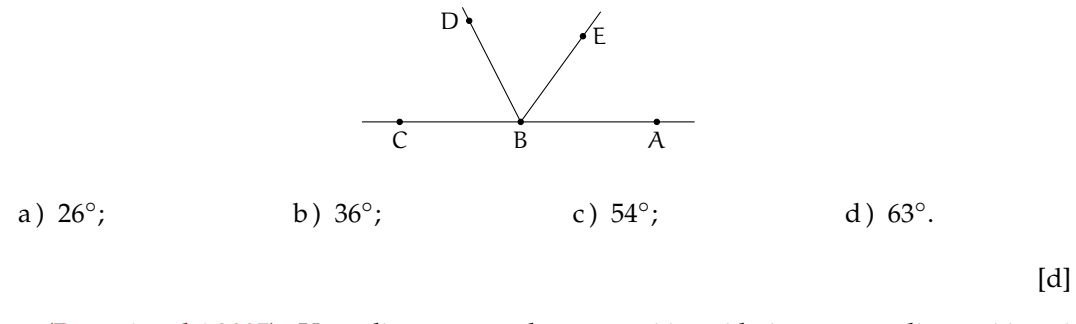

**5.70** (Prove invalsi 2005)**.** Un poligono è regolare se tutti i suoi lati sono uguali e tutti i suoi angoli sono uguali. Un poligono non è regolare se e solamente se ...

- a ) tutti i suoi lati e tutti i suoi angoli sono disuguali;
- b ) tutti i suoi lati o tutti i suoi angoli sono disuguali;
- c ) almeno due dei suoi lati e almeno due dei suoi angoli sono tra loro disuguali;
- d ) almeno due dei suoi lati o almeno due dei suoi angoli sono tra loro disuguali.

[d]

## **Congruenza nei triangoli 6**

#### **6.1 Definizioni relative ai triangoli**

Definiamo gli elementi principali di un triangolo

#### **Definizione 6.1.**

- ➡ Un *triangolo* è un poligono di tre lati.
- ➡ Si chiamano *vertici* gli estremi dei lati.
- ➡ Un vertice si dice *opposto a un lato* se non appartiene a quel lato.
- ➡ Si chiamano *angoli interni* del triangolo i tre angoli formati dai lati.
- ➡ Un angolo interno si dice *angolo compreso tra due lati* quando i lati dell'angolo contengono dei lati del triangolo.
- ➡ Un angolo interno si dice *angolo adiacente a un lato* del triangolo quando uno dei suoi lati contiene quel lato del triangolo.
- ➡ Un angolo si dice *angolo esterno* al triangolo se è un angolo adiacente a un angolo interno.
- ➡ Si dice *bisettrice* relativa a un vertice, il segmento di bisettrice dell'angolo al vertice che ha per estremi il vertice stesso e il punto in cui essa incontra il lato opposto.
- ➡ Si dice *mediana* relativa a un lato il segmento che ha per estremi il punto medio del lato e il vertice opposto a quel lato.
- ➡ Si dice *altezza* di un triangolo relativa a un suo lato il segmento di perpendicolare che ha per estremi il vertice opposto al lato e il punto di intersezione della perpendicolare con la retta contenente il lato.
- ➡ Si dice *asse* di un triangolo, relativo a un suo lato, la perpendicolare al lato condotta nel suo punto medio.

Nel triangolo (a) della figura seguente, A, B e C sono i vertici del triangolo, il vertice A è opposto al lato a, l'angolo α è interno al triangolo ed è compreso tra i lati AB e AC, mentre l'angolo β è esterno. Nel triangolo (b) AL è la bisettrice dell'angolo nel vertice A, AH è altezza relativa alla base BC, AM è la mediana relativa al lato BC e la retta r è l'asse di BC.

I triangoli possono essere classificati rispetto ai lati

#### **Definizione 6.2.**

- ➡ un triangolo si dice *equilatero* se ha i tre lati congruenti;
- ➡ un triangolo si dice *isoscele* se ha (almeno) due lati congruenti;
- ➡ un triangolo si dice *scaleno* se ha i lati a due a due non congruenti.

o rispetto agli angoli

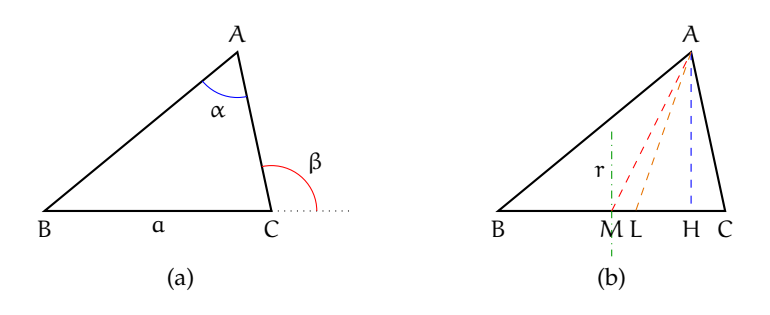

FIGURA 6.1: Triangolo. Vertici, angoli, bisettrice, mediana, asse.

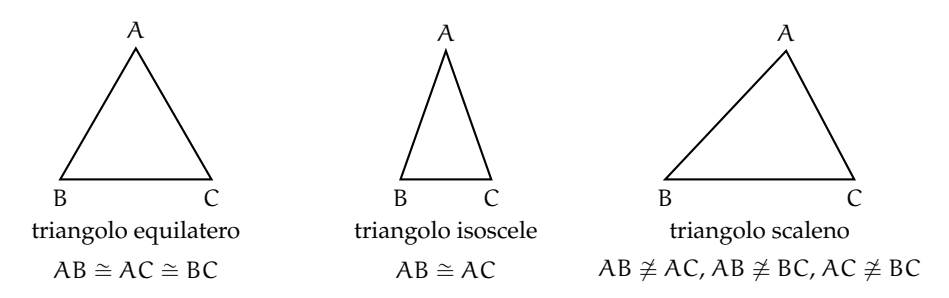

FIGURA 6.2: Classificazione di un triangolo rispetto ai lati

#### **Definizione 6.3.**

- ➡ un triangolo si dice *rettangolo* se ha un angolo interno retto; in un triangolo rettangolo si chiama *ipotenusa* il lato che si oppone all'angolo retto e si chiamano *cateti* i lati adiacenti all'angolo retto;
- ➡ un triangolo si dice *ottusangolo* se ha un angolo interno ottuso;
- ➡ un triangolo si dice *acutangolo* se ha tutti gli angoli interni acuti.

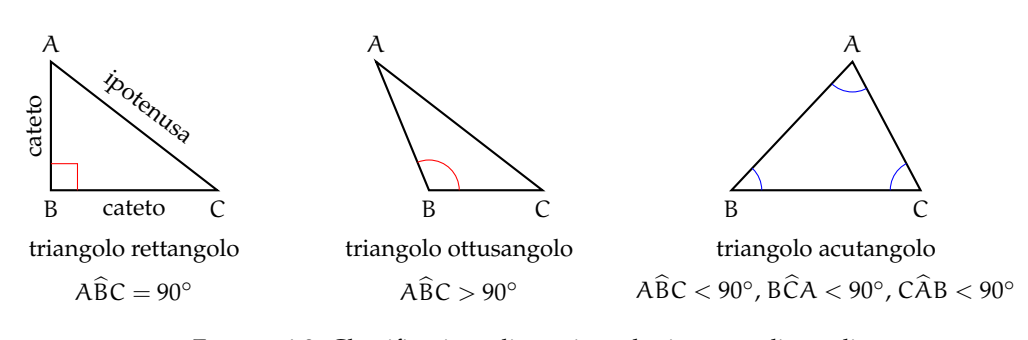

FIGURA 6.3: Classificazione di un triangolo rispetto agli angoli

Abbiamo già costruito un triangolo equilatero (vedi [5.2\)](#page-187-0). Vediamo ora come costruire triangoli isosceli. Se è data la base. Con riga e compasso.

**Procedura 6.1.** *Costruzione di un triangolo isoscele di base assegnata:*

- *1. Traccia un segmento di estremi A e B, base del triangolo da costruire.*
- *2. Costruisci l'asse del segmento AB.*
- *3. Prendi un punto sull'asse e denominalo C.*
- *4. I segmenti AC e BC hanno la stessa lunghezza e quindi il triangolo ABC è isoscele.*

*Con questa procedura, quanti triangoli isosceli di base assegnata AB puoi costruire?*

Con la geometria interattiva.

*"""*

```
Di s e gna : un s e gm e n t o
Costruisci i triangoli isosceli che abbiano quel segmento come base.
"""
# l e t t u r a d e l l e l i b r e r i e
import pyig
# programma p r i n c i p a l e
ip = pyig. InteractivePlane ()
# # D a ti : s e gm e n t o AB
p_a = p\nyig.Point(-1, 3, width=6, name="A")p_b = pyig.Point(7, 1, width=6, name="B")s_ab = pyig. Segment (p_a, p_b, width=5, color='dark green")# # C o s t r u z i o n e d e l t r i a n g o l o
c_ab = pyig. Circle (p_a, p_b, width=1) # circ. centro A passante per B
c_ba = pyig. Circle (p_b, p_a, width=1) # circ. centro B passante per A
asse = pyig. Line ( pyig. Intersection (c_ab, c_ba, -1),
                   pyig . Intersection (c_ab, c_ba, +1), width =1) # asse
p_c = pyig. ConstrainedPoint (asse, 0.7, width=6, name="C") # vertice C
pyig. Polygon ((p_a, p_b, p_c), color="chocolate", intcolor="gold") # triiso.
# # a t t i v a z i o n e d e l l a f i n e s t r a g r a f i c a
ip . mainloop ( )
```
Se è dato il lato obliquo. Con riga e compasso.

**Procedura 6.2.** *Costruzione di un triangolo isoscele di lato obliquo assegnato:*

- *1. Traccia un segmento di estremi A e B, lato obliquo del triangolo da costruire.*
- *2. Traccia una circonferenza puntando il compasso in B, con apertura AB.*
- *3. Scegli un punto qualsiasi sulla circonferenza: denominalo C; il triangolo ABC è isoscele sulla base AC.*

*Con questa procedura, quanti triangoli isosceli di lati assegnati congruenti ad AB puoi costruire?*

Con la geometria interattiva.

```
"""
Di s e gna : un s e gm e n t o
Costruisci i triangoli isosceli che abbiano quel segmento come lato obliquo
"""
```
✆

✆

```
# l e t t u r a d e l l e l i b r e r i e
import pyig
# programma p r i n c i p a l e
ip = pyig. Interactive Plane ()
# # D a ti : s e gm e n t o AB
p_a = pyig.Point(-1, 3, width=6, name="A")p_b = pyig.Point(7, 1, width=6, name="B")s_ab = pyig. Segment (p_a, p_b, width=5, color='dark green")# # C o s t r u z i o n e d e l t r i a n g o l o
c_ab = pyig. Circle (p_a, p_b, width=1) # circ. centro A passante per B
p_c = pyig. ConstrainedPoint (c_ab, .5, width = 6, name="C") # vertice C
pyig . Polygon ((p_a, p_b, p_c), color="chocolate", intcolor="gold") # triiso
# # a t t i v a z i o n e d e l l a f i n e s t r a g r a f i c a
ip . mainloop ( )
```
#### **6.2 Criteri di congruenza dei triangoli**

Ricordiamo che due figure piane si dicono *congruenti* se sono sovrapponibili, cioè se è possibile spostare una sull'altra, senza deformarle, in modo che coincidano perfettamente.

In particolare, due triangoli sono sovrapponibili se hanno "ordinatamente" congruenti i tre lati e i tre angoli. Con il termine ordinatamente intendiamo che, a partire da una coppia di vertici (il primo di un triangolo ed il secondo dell'altro) procedendo lungo il contorno in senso orario, oppure antiorario, incontriamo lati tra loro congruenti e vertici di angoli tra loro congruenti. Nel caso dei triangoli, questo succede esattamente quando angoli congruenti nei due triangoli sono compresi tra coppie di lati congruenti o, in maniera equivalente, quando sono opposti a lati congruenti.

I criteri di congruenza dei triangoli ci dicono che è sufficiente conoscere la congruenza di solo alcuni elementi dei due triangoli, generalmente tre elementi di un triangolo congruenti a tre elementi dell'altro triangolo, per poter affermare che i due triangoli sono tra loro congruenti, e quindi dedurne la congruenza degli altri elementi.

Un modo tradizionale di presentare l'argomento, dovuto allo stesso Euclide, è quello di "dimostrare" i primi due criteri di congruenza dei triangoli facendo uso della definizione stessa di congruenza come "uguaglianza per sovrapposizione", e di utilizzarli successivamente per la verifica di altre proprietà.

Secondo il matematico tedesco Hilbert, il primo criterio di congruenza è invece un assioma e il secondo criterio può essere dimostrato per assurdo attraverso il primo.

Di seguito presenteremo solo gli enunciati dei tre criteri di congruenza.

**Teorema 6.3** (1<sup>o</sup> Criterio di congruenza dei triangoli)**.** *Due triangoli sono congruenti se hanno congruenti due lati e l'angolo tra essi compreso.*

Ipotesi:  $AC \cong A'C'$ ,  $BC \cong B'C'$ ,  $\gamma \cong \gamma'$ . Tesi: ABC  $\cong$  A'B'C'.

**Teorema 6.4** (2<sup>o</sup> Criterio di congruenza dei triangoli)**.** *Due triangoli sono congruenti se hanno congruenti due angoli e il lato tra essi compreso.*

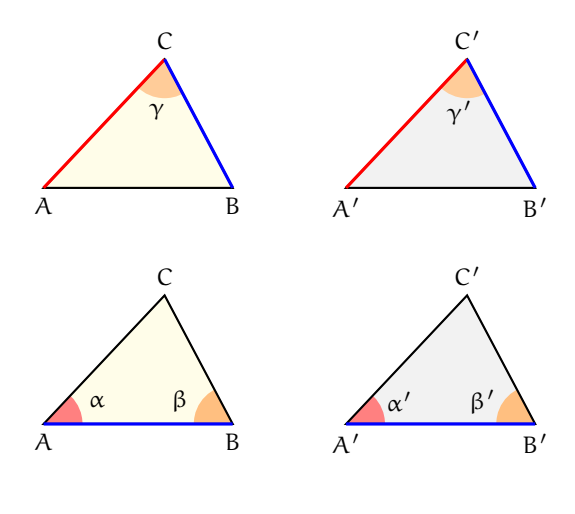

Ipotesi: AB  $\cong$  A'B',  $\alpha \cong \alpha'$ ,  $\beta \cong \beta'$ . Tesi: ABC  $\cong$  A'B'C'.

**Teorema 6.5** (3<sup>o</sup> criterio di congruenza dei triangoli)**.** *Due triangoli sono congruenti se hanno congruenti le tre coppie di lati.*

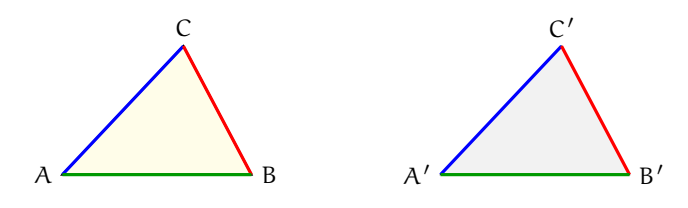

Ipotesi:  $AB \cong A'B', BC \cong B'C', AC \cong A'C'.$  Tesi:  $ABC \cong A'B'C'.$ 

**Esempio 6.1.** Si considerino due rette incidenti, r ed s, ed il loro punto in comune P. Sulle semirette opposte di origine P si prendano punti equidistanti da P, come in figura, in maniera tale che AP =∼ PB, CP =∼ PD. Dimostra che, unendo i quattro punti in modo da costruire un quadrilatero, i quattro triangoli che si vengono a formare sono a due a due congruenti:  $ACP \cong BDP$ ,  $ADP \cong BPC$ .

Realizziamo il disegno ed esplicitiamo ipotesi e tesi.

Ipotesi:  $r \cap s = P$ ,  $AP \cong PB$ ,  $CP \cong PD$ . Tesi:  $ACP \cong BDP$ ,  $ADP \cong BPC$ .

*Dimostrazione.* I triangoli ACP e BPD hanno: AP ≅ PB per ipotesi, CP ≅ PD per ipotesi, APC  $\cong$  BPD perché opposti al vertice. Pertanto sono congruenti per il 1<sup>o</sup> criterio di congruenza dei triangoli.

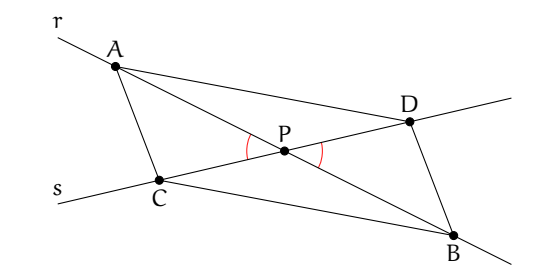

Analogamente, i triangoli ADP e BPC hanno: ......................  $\Box$ 

**Esempio 6.2.** Si considerino un segmento AB ed il suo punto medio M. Si tracci una generica retta r passante per M e distinta dalla retta per AB. Si traccino inoltre due semirette di origine rispettivamente A e B, situate nei due semipiani opposti rispetto alla retta per AB, che intersechino la retta r rispettivamente in C e in D e che formino con la retta per AB due angoli congruenti (vedi figura **??**). Detti C e D i rispettivi punti di intersezione delle due semirette con la retta r, dimostra che i triangoli AMC e BMD sono congruenti.

Realizziamo il disegno ed esplicitiamo ipotesi e tesi. Ipotesi: AM  $\cong$  MB, MÂC  $\cong$  MBD. Tesi:  $AMC \cong BMD$ .

*Dimostrazione.* I segmenti AM e MB sono congruenti in quanto M è il punto medio di AB, gli angoli di vertice M sono congruenti perché opposti al vertice, gli angoli di vertici A e B sono congruenti per costruzione. Allora i triangoli AMC e BMD sono congruenti per il 2º criterio di congruenza dei triangoli.

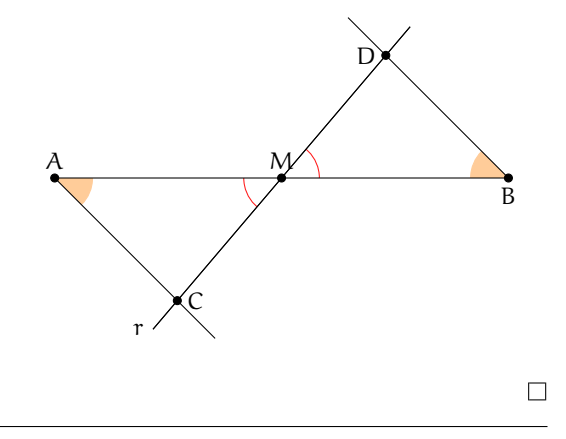

#### **6.3 Teoremi del triangolo isoscele**

Il *triangolo isoscele* ha almeno due lati congruenti, l'eventuale lato non congruente si chiama *base*, i due lati congruenti si dicono *lati obliqui*.

Il *triangolo equilatero* è un caso particolare di triangolo isoscele: si dice che *il triangolo equilatero è isoscele rispetto a qualsiasi lato preso come base*.

**Teorema 6.6** (del triangolo isoscele [teorema diretto])**.** *In un triangolo isoscele gli angoli alla base sono congruenti.*

Realizziamo il disegno ed esplicitiamo ipotesi e tesi. Ipotesi:  $AC \cong BC$  Tesi:  $\alpha \cong \beta$ 

*Dimostrazione.* Tracciamo la bisettrice CK dell'angolo in C. I triangoli ACK e BCK sono congruenti per il primo criterio, infatti hanno:

- $\rightarrow AC \cong CB$  per ipotesi;
- ➡ CK lato in comune;
- → ACK ≅ BCK perché CK è la bisettrice dell'angolo in C.

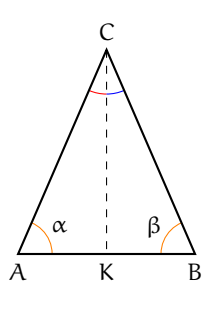

 $\Box$ 

Pertanto, essendo congruenti, i due triangoli hanno tutti gli elementi congruenti, in particolare l'angolo α (in A) è congruente all'angolo β (in B). Il teorema precedente è invertibile, nel senso che è valido anche il teorema inverso, quello che si ottiene scambiando tra loro ipotesi e tesi.

**Teorema 6.7** (del triangolo isoscele [teorema inverso])**.** *Se un triangolo ha due angoli congruenti, allora è isoscele (rispetto al lato compreso tra gli angoli congruenti preso come base).*

Realizziamo il disegno ed esplicitiamo ipotesi e tesi. Ipotesi:  $\alpha \cong \beta$  Tesi: AC  $\cong$  BC

*Dimostrazione.* Procediamo per passi, realizzando una costruzione che ci permetta di confrontare coppie di triangoli congruenti. Prolunghiamo i lati AC e BC dalla parte di A e di B rispettivamente, e sui prolungamenti prendiamo due punti D ed E in maniera tale che risulti AD  $\cong$  BE.

Osserviamo che i triangoli ADB e BAE risultano congruenti per il 1º criterio, avendo in comune il lato AB ed essendo AD ≅ BE per costruzione e DÂB ≅ ABE perché adiacenti agli angoli  $C\widehat{A}B$  e  $C\widehat{B}A$  congruenti per ipotesi.

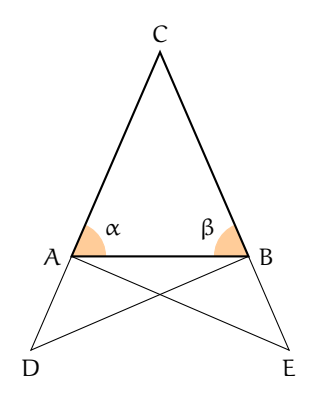

Pertanto, tutti gli elementi dei due triangoli ADB e AEB sono ordinatamente congruenti, in particolare DB  $\cong$  AE, ADB  $\cong$  BEA e ABD  $\cong$  BAE. I triangoli CDB e CAE risultano dunque congruenti per il 2<sup>o</sup> criterio poiché hanno DB ≅ AE, CDB ≅ CÊA per quanto appena dimostrato e CDB  $\cong$  CAE perché somma di angoli rispettivamente congruenti:  $\widehat{\text{CBD}} \cong \widehat{\text{CBA}} + \widehat{\text{ABD}}$ e CÂE  $\cong \widehat{\text{CAB}} + \widehat{\text{BAE}}$ .

Pertanto, i restanti elementi dei due triangoli risultano ordinatamente congruenti, in particolare CB ≅ CA, che è la tesi che volevamo dimostrare.  $\Box$ 

Dai due teoremi precedenti seguono importanti proprietà, che qui riportiamo come corollari.

**Corollario 6.8.** *Un triangolo equilatero è anche equiangolo.*

*Dimostrazione.* Poiché un triangolo equilatero è isoscele rispetto a qualsiasi lato preso come base, la tesi segue dal teorema diretto del triangolo isoscele.  $\Box$ 

**Corollario 6.9.** *Se un triangolo è equiangolo allora è equilatero.*

*Dimostrazione.* Possiamo confrontare gli angoli a due a due; risulteranno i lati congruenti a due a due in base al teorema inverso del triangolo isoscele.  $\Box$ 

**Corollario 6.10.** *Un triangolo scaleno non ha angoli congruenti.*

*Dimostrazione.* Se per assurdo un triangolo scaleno avesse due angoli congruenti, allora risulterebbe isoscele, in base al teorema inverso del triangolo isoscele.  $\Box$ 

**Corollario 6.11.** *Se un triangolo non ha angoli congruenti allora è scaleno.*

*Dimostrazione.* Se un triangolo non ha angoli tra loro congruenti non può essere isoscele. □

**Proposzione 6.12** (Proprietà del triangolo isoscele)**.** *In ogni triangolo isoscele, la mediana relativa alla base è anche altezza e bisettrice.*

Nella figura, CJ è per ipotesi la bisettrice dell'angolo al vertice γ<sub>1</sub> del triangolo ABC, FK è la mediana relativa alla base DE del triangolo DEF, IL è l'altezza relativa alla base GH del triangolo GHI.

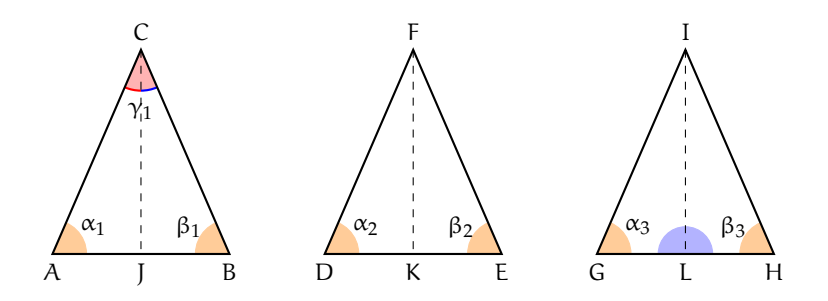

Dividiamo l'enunciato in tre parti:

- a ) In un triangolo isoscele la bisettrice dell'angolo al vertice è anche altezza e mediana relativa alla base.
- b ) In un triangolo isoscele la mediana relativa alla base è anche bisettrice dell'angolo al vertice e altezza relativa alla base.
- c ) In un triangolo isoscele l'altezza relativa alla base è anche bisettrice dell'angolo al vertice e mediana relativa alla base.

Per ciascuna di esse scriviamo ipotesi e tesi.

- a) In ABC: Ipotesi: AC  $\cong$  CB,  $\alpha_1 \cong \beta_1$ , A $\widehat{C}$ J  $\cong$  B $\widehat{C}$ J. Tesi: CJ ⊥ AB, AJ  $\cong$  JB.
- b) In DEF: Ipotesi: DF  $\cong$  FE,  $\alpha_2 \cong \beta_2$ , DK  $\cong$  KE. Tesi: FK  $\stackrel{\frown}{\perp}$  DE, D $\widehat{F}K \cong E\widehat{F}K$ .
- c) In GHI: Ipotesi: IG  $\cong$  IH,  $\alpha_3 \cong \beta_3$ , IL  $\perp$  GH. Tesi: GL ≅ LH, GÎL ≅ HÎL.

*Dimostrazione.* Avviamo la dimostrazione delle prime due parti, che lasciamo completare al lettore e rimandiamo al prossimo capitolo la dimostrazione della terza.

- a) I triangoli AJC e CJB sono congruenti per il 2<sup>o</sup> criterio. Infatti hanno ........... Dunque AJ ≅ JB e A $\hat{J}C \cong C\hat{J}B$  che risultano pertanto retti in quanto adiacenti.
- b) I triangoli DKF e FKE sono congruenti per il 1<sup>o</sup> criterio. Infatti hanno ........... Dunque DF $K \cong EFK$  e F $\hat{K}D \cong F\hat{K}E$  che risultano pertanto retti in quanto adiacenti.

 $\Box$ 

#### **6.4 Esercizi**

#### **6.4.1 Esercizi riepilogativi**

**6.1.** In base alla figura a lato rispondi alle seguenti domande

- a) Il lato AB si oppone all'angolo ........
- b) L'angolo  $\alpha$  si oppone al lato . . . . . . . . .
- c) L'angolo di vertice C si chiama . . . . . . . . .
- d) L'angolo  $\gamma$  è adiacente ai lati ...... e ......
- e ) I lati AB e BC sono adiacenti all'angolo . . . . . .
- f ) I lati AC e AB formano l'angolo . . . . . .
- g ) Traccia l'angolo esterno al triangolo nel vertice A
- h) Traccia la bisettrice dell'angolo β
- i) Traccia l'altezza relativa alla base AB
- j) Traccia la mediana relativa al lato BC

**6.2.** Disegna un segmento AB, quindi disegna i triangoli ABC e ABD che hanno la base AB in comune.

<span id="page-226-1"></span>**6.3.** Disegna le tre altezze di ciascuno dei triangoli nella figura [6.4.](#page-226-0)

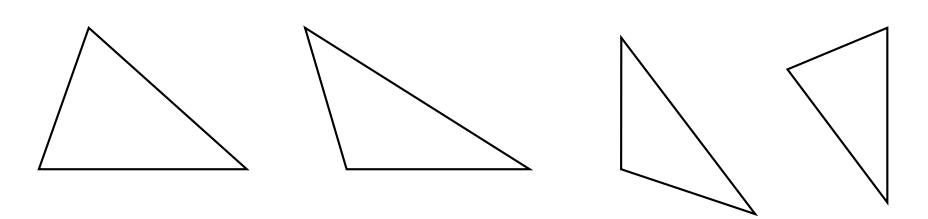

<span id="page-226-0"></span>FIGURA 6.4: Esercizio [6.3](#page-226-1)

**6.4.** Per ciascuna delle coppie di triangoli a lato indica se sono congruenti ed eventualmente per quale criterio.

a ) Si sa che sono congruenti i lati AB con  $A'B'$  e AC con  $A'C'$ , l'angolo  $\widehat{A}$  con l'an- $\text{golo } \hat{\mathbf{A}}^{\lambda}$ . I triangoli sono congruenti? Sì No Se sì, per il . . . . . . . . . . . . . . . . . . . . . . . .

b ) Si sa che sono congruenti i lati AB con  $A'B'$  e gli angoli  $\widehat{A}$  con  $\widehat{B'}$  e  $\widehat{B}$  con  $\widehat{A'}$ . I triangoli sono congruenti? Sì No Se sì, per il  $\dots\dots\dots\dots\dots\dots\dots$ 

c ) Si sa che sono congruenti i lati AB con  $A'B'$  e BC con  $A'C'$ , l'angolo  $\widehat{A}$  con  $\widehat{A'}$ . I triangoli sono congruenti? Sì No Se sì, per il . . . . . . . . . . . . . . . . . . . . . . . .

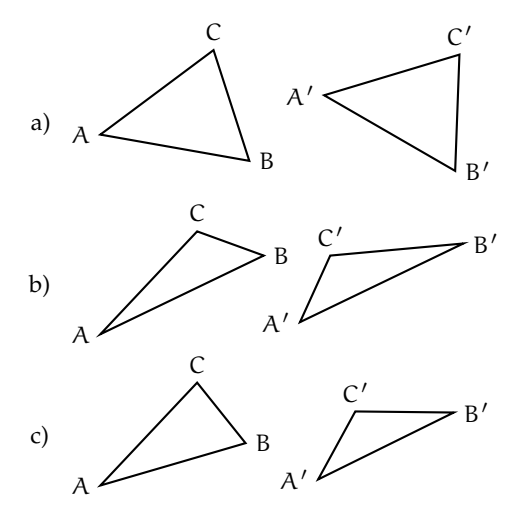

B

β

 $\mathcal{C}$ 

γ

α

A

#### **Dimostra le seguenti affermazioni, utilizzando il 1<sup>o</sup> e il 2<sup>o</sup> criterio di congruenza dei triangoli.**

**6.5.** In un triangolo ABC prolunga la mediana AM di un segmento MD congruente a MA. Dimostra che il triangolo AMC è congruente al triangolo BMD e che il triangolo ABM è congruente al triangolo CMD.

**6.6.** Due triangoli ABC e DEF hanno il lati AB e DE congruenti, hanno inoltre gli angoli esterni ai vertici A e B rispettivamente congruenti agli angoli esterni ai vertici D ed E. Dimostra che i due triangoli sono congruenti.

**6.7.** Due triangoli rettangoli sono congruenti se hanno rispettivamente congruenti i due cateti.

**6.8.** Due triangoli rettangoli sono congruenti se hanno congruenti un cateto e l'angolo acuto adiacente ad esso.

**6.9.** Nel triangolo isoscele ABC, di base BC, prolunga la bisettrice AD di un segmento DE. Dimostra che AE è bisettrice dell'angolo BÊC.

**6.10.** Siano ABC e DEF due triangoli congruenti. Sui lati congruenti AB e DE prendi il punto G su AB e H su DE, in modo che AG =∼ DH. Dimostra che anche GC è congruente ad HF.

**6.11.** Sui prolungamenti oltre A del lato AC, oltre B del lato AB e oltre C del lato BC di un triangolo equilatero ABC si considerino i segmenti congruenti AA', BB', CC'. Dimostrare che il triangolo A'B'C' è ancora equilatero.

**6.12.** Dato l'angolo convesso  $b \widehat{A} c$  si considerino su b i due punti B e B $^{\prime}$  e su c i punti C e C $^{\prime}$ , tali che AB e AB' siano rispettivamente congruenti con AC e AC'. Dimostrare che BB' e BC<sup>'</sup> sono rispettivamente congruenti con CC<sup>'</sup>  $e B'C.$ 

**6.13.** Dato un segmento AB, condurre per il suo punto medio M una qualsiasi retta r e considerare su di essa, da parti opposte rispetto

ad AB, due segmenti congruenti MC e MD. Dimostrare che i triangoli AMC e BMD sono congruenti.

**6.14.** Sui lati a e b di un angolo di vertice O prendi i punti A e B sulla semiretta a e i punti C e D sulla semiretta b, in modo che OA =∼ OC e AB =∼ CD. Sia E il punto di intersezione di AD con BC. Dimostra che sono congruenti i triangoli ABE e CDE.

**6.15.** Sia C un punto della bisettrice dell'angolo convesso  $a\widehat{O}b$ , A un punto sul lato  $a e B$  un punto sul lato b, tali che OA ≅ OB. Dimostra che i triangoli BCO e ACO sono congruenti.

#### **Dimostra le seguenti affermazioni sui triangoli isosceli.**

**6.16.** In un triangolo isoscele le mediane relative ai lati congruenti sono congruenti.

**6.17.** In un triangolo isoscele le bisettrici degli angoli alla base sono congruenti.

**6.18.** Due triangoli isosceli sono congruenti se hanno rispettivamente congruenti l'angolo al vertice e uno dei lati obliqui.

**6.19.** Due triangoli isosceli sono congruenti se hanno rispettivamente congruenti la base e uno degli angoli ad essa adiacenti.

**6.20.** Due triangoli isosceli sono congruenti se hanno rispettivamente congruenti la base e la bisettrice dell'angolo al vertice.

**6.21.** Sia P il punto di intersezione delle bisettrici degli angoli alla base AB di un triangolo isoscele ABC. Dimostra che anche APB è isoscele.

**6.22.** In un triangolo isoscele ABC di base AB e vertice C, indica con M il punto medio di AC, con N il punto medio di CB e con H il punto medio di AB. Quali delle seguenti coppie di triangoli sono congruenti? Dimostralo.

a ) AMH e HNB b ) MNH e MNC c ) AMH e MCN **6.23.** In un triangolo isoscele ABC di base AB e vertice C prolunga la base AB, dalla parte di A di un segmento AD e dalla parte di B di un segmento BE congruente ad AD. Dimostra che anche il triangolo DEC è isoscele.

**6.24.** Due triangoli isosceli ABC e ABD hanno in comune la base AB, i vertici C e D sono situati da parti opposte rispetto alla base AB. Dimostra che la retta per CD è bisettrice dell'angolo in C.

**6.25.** In un triangolo isoscele ABC di base AB e vertice C, prendi su AC un punto D e su CB un punto E in modo che CD ≅ CE. Dimostra che il triangolo DME, dove M è il punto medio della base AB, è isoscele.

**6.26.** Due triangoli isoscele hanno in comune la base, dimostra che la retta che unisce i vertici dei due triangoli divide la base a metà.

**6.27.** Si prolunghino i lati AC e CB del triangolo isoscele ABC rispettivamente di due segmenti CP e CQ tra loro congruenti. Dimostrare che A $\widehat{O}B \cong A\widehat{P}Q$  e che A $\widehat{B}P \cong$  $QAB$ .

#### **Esercizi sui criteri di congruenza dei triangoli e sui triangoli isosceli.**

**6.28.** Due triangoli sono congruenti se hanno

- a) tre lati congruenti  $|V| |F|$
- b) tre angoli congruenti  $|V| |F|$
- c ) due lati e l'angolo compreso congruenti
- $V \mid F$ d ) due angoli e il lato in comune congruenti  $|V| |F|$
- e ) un lato e l'angolo opposto congruenti  $V \mid F$

 $[a) V, b) F, c) V, d) V, e) F$ 

**6.29.** Se in due triangoli sono congruenti due coppie di lati e la mediana relativa ad uno di essi, allora i due triangoli sono congruenti.

**6.30.** Se in due triangoli sono congruenti due coppie di lati e la bisettrice relativa ad uno di essi, allora i due triangoli sono congruenti.

**6.31.** In un triangolo isoscele ABC di base BC e vertice A prendi un punto D sul lato AB e un punto E sul lato AC, in modo che BD =∼ EC, unisci C con D e B con E. Sia F = BE ∩ DC. Dimostra che i triangoli BFA e CFA sono congruenti.

**6.32.** In un triangolo isoscele ABC di base BC e vertice A, prolunga il lato AB di un segmento BD e il lato AC di un segmento CE in modo che BD ≅ CE, prolunga la base BC di un segmento BG, dalla parte di B, e di un segmento CF dalla parte di C, in modo che BG ≅ CF. Dimostra che sono congruenti i triangoli ADG e AEF.

**6.33.** In un triangolo scaleno ABC sia AC > BC. Prolunga BC, dalla parte di C, di un segmento CD congruente ad AC e prolunga AC, dalla parte di C, di un segmento CE congruente a BC. Detto H il punto di intersezione della retta per AB con la retta per DE, dimostra che  $AH \cong DH$ .

**6.34.** In un triangolo isoscele ABC di base BC e vertice A, prolunga il lato AB di un segmento BD e il lato AC di un segmento CE in modo che BD ≅ CE. Unisci D con C e prolunga il segmento DC, dalla parte di C di un segmento CF. Unisci E con B e prolunga il segmento EB dalla parte di B di un segmento BG =∼ CF. Dimostra che i triangoli AGD e AFE sono congruenti.

**6.35.** Dato il triangolo convesso non piatto  $a\widehat{O}b$  si prenda un punto A sul lato Oa e un punto B sul lato Ob, in modo che OA ≅ OB. Sia M il punto medio di OA e N il punto medio di OB, congiungi A con N e B con M, indica con P in punto di intersezione. Dimostra che sono congruenti i triangoli OBC e OAD e i triangoli AOP e OPB.

**6.36.** Sia P un punto interno al triangolo isoscele ABC di base AB e sia AP ≅ PB. Si dimostri che CP appartiene alla bisettrice dell'angolo in C.

**6.37.** Sia P un punto interno al triangolo iso- **6.38.** Sulla bisettrice c di un angolo aOb prenscele ABC, di base AB. Dimostra che se PÂC ≅ PĈB allora P si trova sulla bisettrice dell'angolo in A.

di un punto P e traccia da esso le perpendicolari ai lati a e b dell'angolo che incontrano rispettivamente in A e in B i suddetti lati. Dimostra che OA ≅ OB.

**6.39** (Prove invalsi 2006). Osserva la figura a lato. Se AB  $\neq$  AC e BH  $\cong$  HC, che cosa rappresenta il segmento AH nel triangolo ABC?

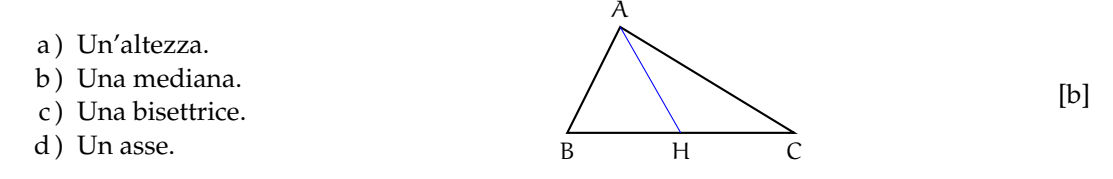

**6.40** (Prove invalsi 2003)**.** Da un triangolo equilatero MNO di lato 6 cm viene tagliato via un triangolo equilatero di vertice in O e lato 2 cm. Il perimetro del quadrilatero rimanente è . . .

a ) 12 cm; b ) 14 cm; c ) 16 cm; d ) 18 cm; e ) 20 cm.

[c]

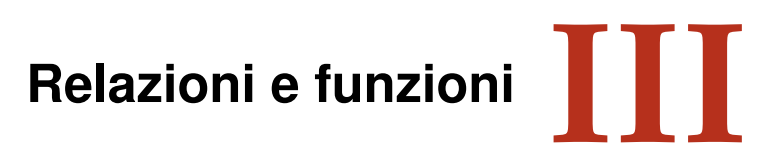

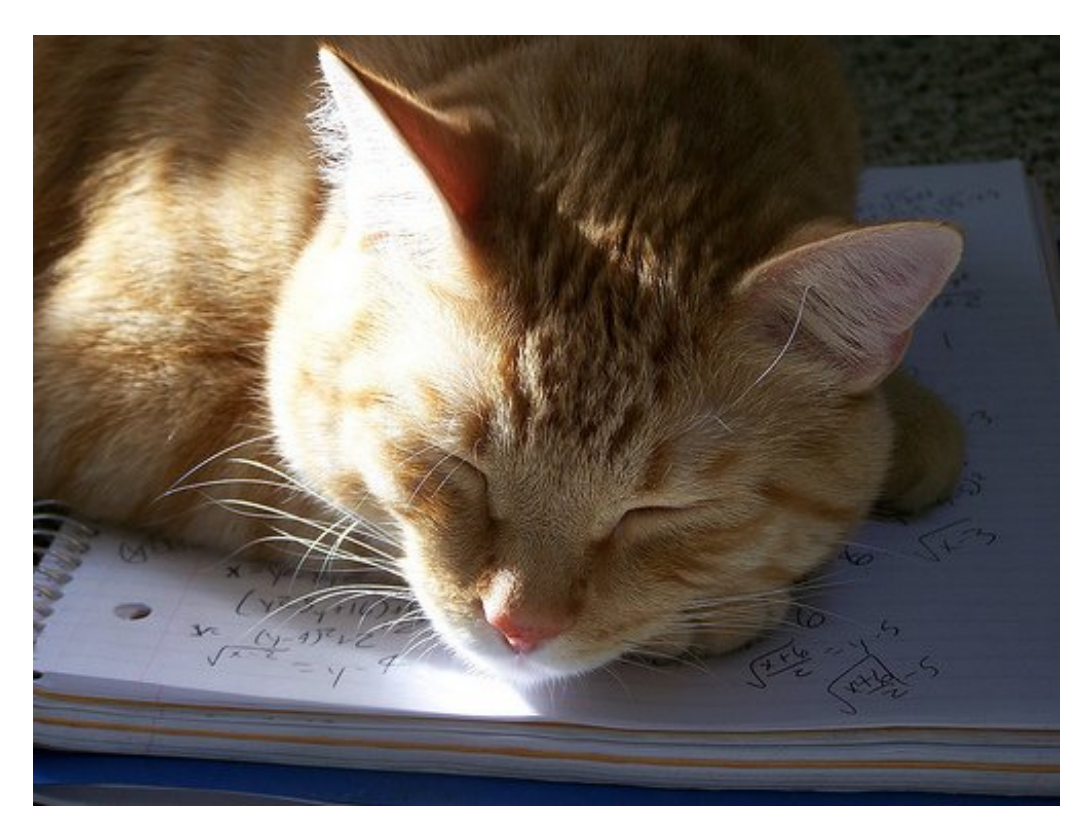

"Ernest!" Foto di Ssmallfry <http://www.flickr.com/photos/ssmallfry/2262374892/> Licenza: Attribuzione 2.0 Generico (CC BY 2.0)

# **Insiemi 7**

#### <span id="page-232-0"></span>**7.1 Definizioni**

In matematica usiamo la parola *insieme* per indicare un raggruppamento, una collezione, una raccolta di oggetti, individui, simboli, numeri, figure che sono detti *elementi* dell'insieme e che sono ben definiti e distinti tra di loro.

#### **7.1.1 Elementi primitivi della teoria degli insiemi**

La nozione di insieme e quella di elemento di un insieme in matematica sono considerate nozioni primitive, nozioni che si preferisce non definire mediante altre più semplici.

**Esempio 7.1.** Sono insiemi:

- a ) l'insieme delle lettere della parola RUOTA;
- b ) l'insieme delle canzoni che ho ascoltato la settimana scorsa;
- c ) l'insieme delle città della Puglia con più di 15 000 abitanti;
- d ) l'insieme delle lettere dell'alfabeto italiano;
- e ) l'insieme dei numeri 1, 2, 3, 4, 5;
- f ) l'insieme delle montagne d'Italia più alte di 1 000 metri.

Per poter assegnare un insieme occorre soddisfare le seguenti condizioni:

- ➡ bisogna poter stabilire con certezza e oggettività se un oggetto è o non è un elemento dell'insieme;
- ➡ gli elementi di uno stesso insieme devono essere differenti tra loro, cioè un elemento non può essere ripetuto nello stesso insieme.

Non possono essere considerati insiemi:

- **■** i film interessanti (non c'è un criterio oggettivo per stabilire se un film è interessante oppure no, uno stesso film può risultare interessante per alcune persone e non interessante per altre);
- ➡ le ragazze simpatiche di una classe (non possiamo stabilire in maniera oggettiva se una ragazza è simpatica);
- ➡ le montagne più alte d'Italia (non possiamo dire se una montagna è tra le più alte poiché non è fissata un'altezza limite);
- ➡ l'insieme delle grandi città d'Europa (non c'è un criterio per stabilire se una città è grande);

In generale, gli insiemi si indicano con lettere maiuscole A, B, C . . . gli elementi con lettere minuscole  $a, b, c \dots$  Se un elemento a sta nell'insieme A si scrive  $a \in A$  e si legge "a appartiene ad A". Il simbolo "∈" si chiama simbolo di *appartenenza*.

Se un elemento b non sta nell'insieme A si dice che esso non appartiene all'insieme, si scrive b /∈ A, si legge "b non appartiene ad A". Il simbolo "∈/" si chiama simbolo di *non appartenenza*.

Il criterio che stabilisce se un elemento appartiene a un insieme si chiama *proprietà caratteristica*.

Gli elementi di un insieme si elencano separati dalla virgola e racchiusi tra parentesi graffe:  $A = \{a, b, c, d\}.$ 

Alcuni simboli sono utilizzati per indicare alcuni insiemi specifici:

- $\rightarrow \mathbb{N}$  si utilizza per indicare l'insieme dei numeri naturali:  $\mathbb{N} = \{0, 1, 2, 3, \ldots\}$
- ➡ **Z** si utilizza per indicare i numeri interi relativi: Z = {. . . , −3, −2, −1, 0, +1, +2, +3, . . .}
- $\rightarrow$  Q si utilizza per indicare i numeri razionali: Q = { $\frac{1}{2}$ }  $\frac{1}{2}, -\frac{3}{5}$  $rac{3}{5}$ ,  $rac{5}{1}$  $\frac{5}{1}, \frac{4}{17}, 12, 34, 0, \overline{25} \ldots$  }.

**Esempio 7.2.** Indica con il simbolo opportuno quali dei seguenti elementi appartengono o non appartengono all'insieme A dei giorni della settimana: lunedì, martedì, gennaio, giovedì, dicembre, estate.

Gennaio e dicembre sono mesi dell'anno, perciò scriviamo:

lunedì ∈ A, martedì ∈ A, gennaio ∉ A, giovedì ∈ A, dicembre ∉ A, estate ∉ A.

Consideriamo l'insieme  $A = \{r, s, t\}$  e l'insieme B delle consonanti della parola "risate". Possiamo osservare che A e B sono due insiemi costituiti dagli stessi elementi; diremo che sono *insiemi uguali*.

**Definizione 7.1.** Due insiemi A e B si dicono *uguali* se sono formati dagli stessi elementi, anche se disposti in ordine diverso: in simboli A = B. Due insiemi A e B si dicono *diversi* se non contengono gli stessi elementi: in simboli  $A \neq B$ .

#### **7.1.2 Insieme vuoto**

Consideriamo l'insieme  $A = \{constant$  della parola "AIA"}. Poiché la parola "AIA" non contiene consonanti, l'insieme A è privo di elementi.

**Definizione 7.2.** Un insieme privo di elementi si chiama *insieme vuoto*, lo si indica con il simbolo  $\emptyset$  o { }.

**□ Osservazione** {}= Ø ma {Ø}  $\neq$  Ø dato che {Ø} rappresenta un insieme che ha come unico elemento l'insieme vuoto.

**Esempio 7.3.** Alcuni insiemi vuoti.

- a ) L'insieme dei numeri negativi maggiori di 5 è vuoto;
- b ) l'insieme delle capitali europee con meno di 50 abitanti è vuoto;
- c ) l'insieme dei numeri naturali minori di 0 è vuoto.

#### **Insieme universo**

La frase «l'insieme degli studenti che vengono a scuola con il motorino» non definisce un insieme particolare. Occorre definire il contesto, l'ambiente che fa individuare gli elementi dell'insieme. Se l'ambiente è la classe 1C gli elementi saranno certamente diversi, probabilmente meno numerosi, di quelli che compongono l'ambiente di un'intera scuola o di un'intera città. Quando si identifica un insieme, occorre indicare anche l'ambiente di riferimento da cui trarre gli elementi che appartengono al nostro insieme. Questo insieme si chiama *Insieme Universo* e rappresenta il contesto, l'ambiente su cui faremo le nostre osservazioni. In generale un insieme universo per un insieme A è semplicemente un insieme che contiene A. Solitamente si indica con U l'insieme universo.

#### **7.1.3 Cardinalità**

**Definizione 7.3.** Si definisce cardinalità (o potenza) di un insieme finito il numero degli elementi dell'insieme. Viene indicata con uno dei seguenti simboli |A|, #(A) o card A.

Per poter parlare di cardinalità di un insieme qualsiasi, che comprenda anche insiemi infiniti come gli insiemi numerici, occorre una definizione più complessa che qui non daremo.

**Esempio 7.4.** Esempi di cardinalità.

- a) L'insieme A delle vocali dell'alfabeto italiano ha 5 elementi, quindi card  $A = 5$
- b ) l'insieme B dei multipli di 3 minori di 10 ha 3 elementi, quindi card B = 3.

#### **7.2 Rappresentazione degli insiemi**

Esistono diversi modi per rappresentare un insieme e quindi per indicare con precisione i suoi elementi.

#### **7.2.1 Rappresentazione tabulare**

La rappresentazione tabulare è la descrizione più elementare di un insieme; consiste nell'elencare tutti gli elementi dell'insieme separati da virgole e racchiusi tra le parentesi graffe.

Per esempio, definiamo un insieme X con la scrittura:  $X = \{1, 2, 3, 5\}$ . Non è importante l'ordine in cui vengono scritti gli elementi, cioè

$$
X = \{1, 2, 3, 5\} = \{2, 1, 5, 3\}.
$$

È invece necessario che gli elementi dell'insieme compaiano ciascuno una sola volta. Ad esempio per rappresentare l'insieme Y delle lettere della parola autunno, scriviamo

$$
Y = \{a, u, t, n, o\}.
$$

Si può utilizzare questa rappresentazione anche per insiemi numerosi e addirittura infiniti. In questi casi si elencano i primi elementi dell'insieme e in fondo all'elenco si mettono tre punti di sospensione lasciando intendere come continuare la serie.

Per esempio, l'insieme dei multipli di 3 si può indicare con la seguente rappresentazione tabulare:

$$
X = \{0, 3, 6, 9, 12, 15, 18, 21, \ldots\}.
$$

**Esempio 7.5.** Rappresentazione degli insiemi:

- a) l'insieme G dei primi 3 giorni della settimana si indica:  $G = \{lunedi, mardedi, mercoledi\}$
- b) l'insieme A delle lettere della parola "Associazione" si indica:  $A = \{a, s, o, c, i, z, n, e\}$ .

#### **7.2.2 Rappresentazione per proprietà caratteristica**

Per quegli insiemi i cui elementi soddisfano una certa proprietà che li caratterizza, possiamo usare proprio questa proprietà per descrivere più sinteticamente un insieme.

Per esempio, l'insieme Y dei divisori di 10 può essere definito come:

 $Y = \{x/x \in \text{un divisored } 10\}$ 

e si legge "Y è l'insieme degli elementi x tali che x è un divisore di 10".

In questa scrittura si mette in evidenza la caratteristica degli elementi dell'insieme. La rappresentazione tabulare dello stesso insieme è  $Y = \{1, 2, 5, 10\}$ .

La rappresentazione per caratteristica dell'insieme X dei naturali minori di 15 è:

$$
X = \{x \in \mathbb{N}/x < 15\}
$$

e si legge "X è l' insieme dei numeri naturali x tali che x è minore di 15".

L'insieme che viene indicato nella prima parte della rappresentazione (nell'ultimo esempio è l'insieme dei numeri naturali **N** ) è l'*insieme universo* definito precedentemente. Questo metodo è particolarmente utile quando l'insieme da rappresentare contiene molti elementi.

**Esempio 7.6.** Esempi di proprietà caratteristica:

a ) l'insieme A delle rette incidenti a una retta t assegnata si può rappresentare come:

 $A = \{r/r \in \mathcal{C} \text{ una retta incidente a t}\}.$ 

b ) l'insieme B dei numeri naturali maggiori di 100 può essere rappresentato come:

$$
B=\{n\in\mathbb{N}/n>100\}.
$$

c ) l'insieme P dei numeri pari può essere rappresentato come:

$$
P = \{n \in \mathbb{N}/n = 2 \cdot m \text{ con } m \in \mathbb{N}\}.
$$

d ) l'insieme C dei numeri interi relativi compresi tra −10 e +100, estremi inclusi:

$$
C=\{n\in\mathbb{Z}/-10\leqslant n\leqslant\ 100\}.
$$

#### **7.2.3 Rappresentazione grafica (Diagramma di Venn)**

In questa rappresentazione grafica, detta anche *rappresentazione di Eulero-Venn*[1](#page-236-0) si disegna una linea chiusa all'interno della quale gli elementi dell'insieme si indicano con dei punti. Solitamente si scrive all'esterno il nome dell'insieme e vicino ai punti i nomi degli elementi.

**Esempio 7.7.** A è l'insieme dei numeri naturali minori di 6,  $A = \{0, 1, 2, 3, 4, 5\}$ .

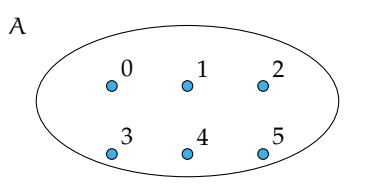

**Esempio 7.8.** B è l'insieme delle lettere della parola "TARTARUGA",  $B = \{t, a, r, u, g\}$ .

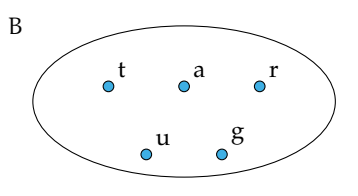

Un insieme può essere rappresentato con una qualsiasi delle rappresentazioni indicate. Se un insieme è infinito o è costituito da un numero elevato di elementi la rappresentazione più pratica è quella per caratteristica.

**Esempio 7.9.** Rappresentare l'insieme C dei multipli di 5.

Per caratteristica:  $C = \{n \in \mathbb{N}/n \text{ è multiplo di } 5\}$  oppure  $C = \{n \in \mathbb{N}/n = 5 \cdot m, m \in \mathbb{N}\}\$ Tabulare:  $C = \{0, 5, 10, 15, 20, 25, 30, 35, \ldots\}$ . I puntini di sospensione indicano che l'elenco continua.

Rappresentazione con diagramma di Eulero-Venn:

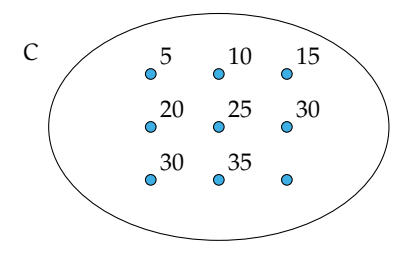

### **7.3 Operazioni con gli insiemi**

#### **7.3.1 Sottoinsieme**

Consideriamo l'insieme A degli abitanti di Milano e l'insieme B degli abitanti di Milano con età superiore ai 40 anni. Gli abitanti ultra quarantenni di Milano fanno parte della

<span id="page-236-0"></span><sup>&</sup>lt;sup>1</sup>In onore dei matematici Leonhard Euler (1707-1783) e John Venn (1834-1923).

popolazione di Milano, cioè tutti gli elementi dell'insieme B sono anche elementi di A: si dice che B è sottoinsieme di A, si scrive B  $\subset$  A.

Nel caso in cui tutti gli elementi di Y siano elementi di X e tutti gli elementi di X siano elementi di Y si ha che X = Y, e Y si dice *sottoinsieme improprio* di X. Se X  $\subset$  Y e Y  $\subset$  X, allora  $Y = X$ .

Tra i sottoinsiemi di un insieme si considera anche l'insieme vuoto ∅, cioè qualunque sia l'insieme X risulta che ∅ ⊂ X. L'insieme vuoto è considerato un *sottoinsieme improprio* di qualunque insieme. Ogni insieme è sottoinsieme improprio di se stesso.

Se Y è un sottoinsieme di X e X ha altri elementi oltre a quelli di Y si dice che Y è un *sottoinsieme proprio* di X e si scrive Y ⊂ X. La scrittura A ⊆ B si usa quando non si sa in modo certo se  $A = B$  o  $A \subset B$ .

**Definizione 7.4.** Dati due insiemi X e Y, si dice che Y è un *sottoinsieme* di X se ogni elemento di Y è anche elemento di X.

In simboli: Y ⊆ X, che si legge "Y è incluso in X" o "Y è sottoinsieme di X".

La rappresentazione con un diagramma di Eulero-Venn è la seguente:

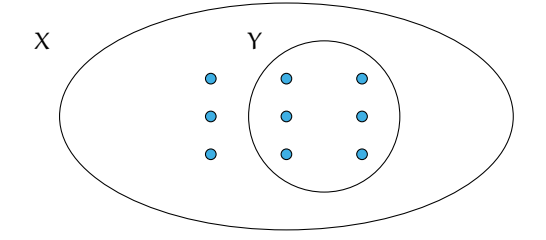

Se a è un elemento del sottoinsieme Y, allora lo sarà anche dell'insieme X:

se 
$$
a \in Y
$$
 e  $Y \subseteq X$ , allora  $a \in X$ .

Dalla stessa definizione, si deduce che ogni insieme è sottoinsieme di se stesso, in simboli X ⊆ X. Tra i sottoinsiemi di un insieme si considera anche l'insieme vuoto. Cioè, qualunque sia l'insieme X risulta  $\emptyset \subseteq X$ .

**Esempio 7.10.** Consideriamo l'insieme X = {lettere della parola "autunno"} e l'insieme Y = {lettere della parola "notaio"} possiamo affermare che "ogni" elemento di Y è anche elemento di X? La risposta è negativa: i ∈ Y ma i ∉ X quindi Y non è sottoinsieme di X e si scrive Y  $\not\subset X$ .

**Esempio 7.11.** Sia A l'insieme delle lettere dell'alfabeto italiano e V l'insieme delle vocali, allora si può scrivere  $V \subset A$  cioè V è un sottoinsieme proprio di A, come si può anche vedere dalla rappresentazione grafica.

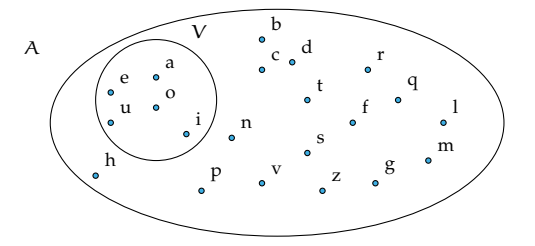

**Esempio 7.12.** Sia  $C = \{1\}$ , allora C non ha sottoinsiemi propri; mentre i suoi sottoinsiemi impropri sono  $C = \{1\}$  e l'insieme vuoto  $\emptyset$ .

**Esempio 7.13.** Sia A l'insieme delle auto esposte in un autosalone e U l'insieme delle auto usate esposte nello stesso autosalone. Si ha che U è un sottoinsieme di A, ma senza avere ulteriori informazioni non possiamo escludere che tutte le auto esposte siano usate, dobbiamo perciò scrivere  $U \subseteq A$ . Se invece sappiamo che nessuna auto esposta è usata, allora  $U = \emptyset$ .

#### **7.3.2 Insieme delle parti**

Consideriamo l'insieme A dei numeri naturali compresi tra 0 e 100, a partire da questo insieme possiamo formare gruppi costituiti dai soli numeri multipli di 10, dai numeri pari, da quelli dispari, da quelli divisibili per 7 e così via. Quindi con gli elementi dell'insieme A possiamo formare molti altri insiemi che sono sottoinsiemi di A.

**Esempio 7.14.** Determinare tutti i sottoinsiemi di  $A = \{1, 2, 3\}$ .

∅ ⊂ A, infatti l'insieme vuoto è un sottoinsieme di qualunque insieme.

Elenchiamo tutti i sottoinsiemi costituiti da un solo elemento: {1}, {2}, {3}. Elenchiamo ora tutti i sottoinsiemi costituiti da due elementi: {1,2}, {1,3}, {2,3}. L'unico sottoinsieme costituito da tre elementi è A stesso, possiamo scrivere:  $\{1, 2, 3\} \subseteq A$ . In tutto 8 sottoinsiemi.

**Definizione 7.5.** Dato un insieme A, si chiama *insieme delle parti* l'insieme che ha come elementi tutti i sottoinsiemi propri ed impropri di A. In simboli:  $\mathcal{P}(A)$ .

L'insieme delle parti di un insieme A ha sempre come elementi  $\emptyset$  e A quindi  $\emptyset \in \mathcal{P}(A)$  e  $A \in \mathcal{P}(A)$ .

Il numero degli elementi di  $\mathcal{P}(A)$ , cioè dei suoi possibili sottoinsiemi, propri e impropri, dipende dal numero degli elementi di A.

**Esempio 7.15.** L'insieme vuoto ha come unico sottoinsieme se stesso, quindi  $\wp(\emptyset) = \{\emptyset\}$ .

**Esempio 7.16.** Dato l'insieme  $A = \{a\}$ , i suoi possibili sottoinsiemi propri ed impropri sono:  $S_1 = \emptyset$ ,  $S_2 = \{a\}$  allora  $\wp(A) = \{S_1, S_2\}.$ 

**Esempio 7.17.** Dato l'insieme  $B = \{$ matita, penna $\}$  i suoi possibili sottoinsiemi propri ed impropri sono:  $S_1 = \emptyset$ ,  $S_2 = B = \{$ matita, penna},  $S_3 = \{$ matita},  $S_4 = \{$ penna} allora  $\wp(A) =$  ${S_1, S_2, S_3, S_4}.$ 

**Esempio 7.18.** Dato l'insieme B = {1, 2, 3}, i suoi possibili sottoinsiemi propri ed impropri sono:  $S_1 = \emptyset$ ,  $S_2 = B = \{1, 2, 3\}$ ,  $S_3 = \{1\}$ ,  $S_4 = \{2\}$ ,  $S_5 = \{3\}$ ,  $S_6 = \{1, 2\}$ ,  $S_7 = \{1, 3\}$ ,  $S_8 = \{2, 3\}$ allora  $\varphi(A) = \{S_1, S_2, S_3, S_4, S_5, S_6, S_7, S_8\}.$ 

Riassumendo:

- $\rightarrow$  se A =  $\emptyset$  l'insieme delle parti ha 1 solo elemento;
- ➡ se A ha 1 elemento allora l'insieme delle parti ha 2 elementi;
- $\rightarrow$  se A ha 2 elementi, l'insieme delle parti ne ha 4;
- $\rightarrow$  se A ha 3 elementi, l'insieme delle parti ne ha 8.

Generalizzando, se A ha n elementi, l'insieme delle parti ne ha  $2^n$ .

#### **7.3.3 Insieme unione**

Prendiamo l'insieme **P** dei numeri pari e l'insieme **D** dei numeri dispari; allora l'insieme **N** dei numeri naturali è dato dall'unione dei due insiemi **P** e **D**.

**Definizione 7.6.** Dati due insiemi A e B, si dice *insieme unione* l'insieme C, composto da tutti gli elementi appartenenti ad A o a B o a entrambi. In simboli:  $C = A \cup B$ , si legge "A unito a B" o "A unione B".

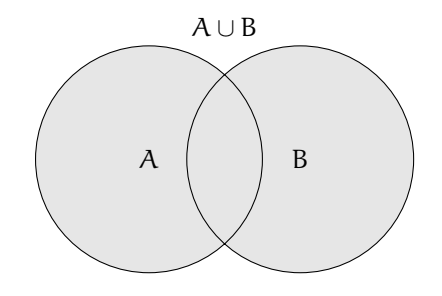

Mediante la proprietà caratteristica si scrive:  $C = A \cup B = \{x/(\alpha \in A) \text{ o } (\alpha \in B)\}.$ 

#### **Proprietà dell'unione tra insiemi**

- a ) A ∪ B = B ∪ A: proprietà *commutativa* dell'unione;
- b ) (A ∪ B) ∪ C = A ∪ (B ∪ C): proprietà *associativa* dell'unione;
- c) se  $B \subset A$ , allora  $A \cup B = A$
- d)  $A \cup \emptyset = A$
- e ) A ∪ A = A: proprietà di *idempotenza* dell'unione.

**Esempio 7.19.** Siano D = {1, 3, 5} e P = {2, 4, 6} allora N = P  $\cup$  D = {1, 2, 3, 4, 5, 6}.

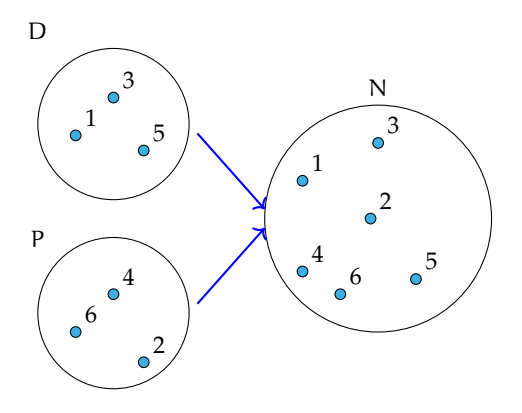

**Esempio 7.20.** Siano  $X = \{do, re, mi, fa, sol, la, si\}$  e  $Y = \{do, re, mi\}$ , allora, poiché Y ⊂ X,  $W = X \cup Y = X = \{do, re, mi, fa, sol, la, si\}.$ 

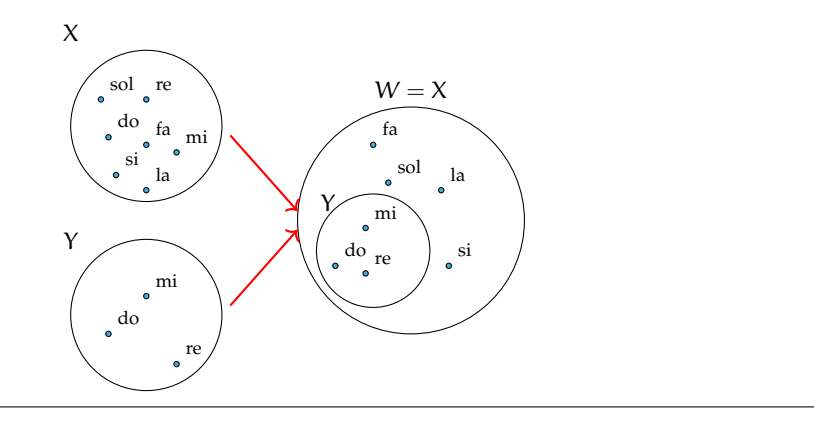

#### **7.3.4 Insieme intersezione**

**Esempio 7.21.** Se A è l'insieme delle lettere della parola "matematica" e B è l'insieme delle lettere della parola "materia". Quali elementi di A stanno in B? Quali elementi di B stanno in A? Quali sono gli elementi che stanno in entrambi gli insiemi?

- $\rightarrow$  L'insieme degli elementi di A che stanno in B è {m, a, t, e, i};
- $\rightarrow$  l'insieme degli elementi di B che stanno in A è {m, a, t, e, i};
- $\rightarrow$  l'insieme degli elementi che stanno sia in A sia in B è {m, a, t, e, i}.

**Definizione 7.7.** Dati due insiemi A e B, si dice *insieme intersezione* di A e B, l'insieme C composto da tutti gli elementi appartenenti contemporaneamente ad A e a B, ossia comuni a entrambi. In simboli:  $C = A \cap B$ , che si legge "A intersecato a B" o "A intersezione B".

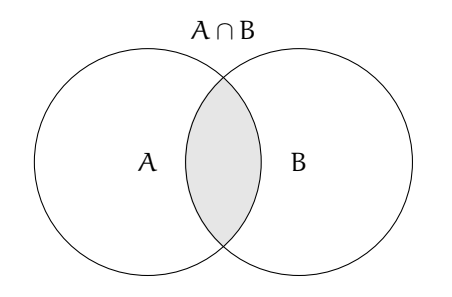

Mediante proprietà caratteristica si scrive:  $C = A \cap B = \{x/(x \in A) \mid e(x \in B)\}\.$ 

Se  $A \cap B = \emptyset$ , ossia se A e B non hanno elementi in comune, i due insiemi si dicono *disgiunti*.

#### **Proprietà dell'intersezione tra insiemi**

- a ) A ∩ B = B ∩ A: proprietà *commutativa* dell'intersezione;
- b ) (A ∩ B) ∩ C = A ∩ (B ∩ C): proprietà *associativa* dell'intersezione;
- c) Se B  $\subset A$ , allora  $A \cap B = B$
- d)  $A \cap \emptyset = \emptyset$
- e ) A ∩ A = A: proprietà di *idempotenza* dell'intersezione;
- f)  $\emptyset \cap \emptyset = \emptyset$ .

#### **7.3.5 Proprietà distributiva tra intersezione e unione**

a ) A ∩ (B ∪ C) = (A ∩ B) ∪ (A ∩ C): proprietà *distributiva* dell'intersezione rispetto l'unione; b ) A ∪ (B ∩ C) = (A ∪ B) ∩ (A ∪ C): proprietà *distributiva* dell'unione rispetto l'intersezione.

**Esempio 7.22.** Siano X = {do, re, mi. fa, sol, la, si} e Y = {do, re, mi}. Allora poiché, Y  $\subset$  X, si ha:  $W = X \cap Y = Y = \{do, re, mi\}.$ 

**Esempio 7.23.** Siano D = {1, 3, 5} e P = {2, 4, 6} allora N = P  $\cap$  D =  $\emptyset$ .

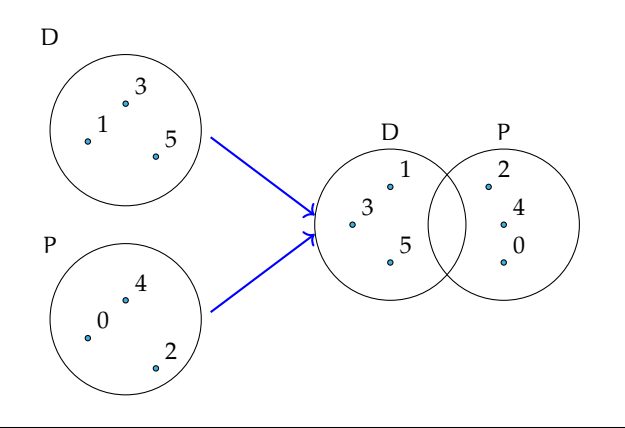

#### **7.3.6 Insieme differenza**

Consideriamo gli insiemi A e B formati rispettivamente dalle lettere dell'alfabeto italiano e dalle consonanti dell'alfabeto italiano cioè:  $A = \{a, b, c, d, e, f, g, h, i, l, m, n, o, p, q, r, s, t, c, d, e, d, e, f, g, h, i, l, m, n, o, p, q, r, s, t, c, d, e, e, f, g, h, i, l, m, n, o, p, q, r, s, t, c, d, e, e, f, g, h, i, l, m, n, o, p, q, r, s, t, c, d, e, e, f, g, h, i, l, m, n, o, p, q,$ u, v, z} e B ={b, c, d, f, g, h, l, m, n, p, q, r, s, t, v, z}, le lettere "a, e, i, o, u" che compaiono nell'insieme A ma non in B formano un nuovo insieme chiamato insieme *differenza*.

**Definizione 7.8.** Dati due insiemi A e B, si dice *insieme differenza* l'insieme C, composto da tutti gli elementi di A che non appartengono a B. In simboli:  $C = A - B$  che si legge "A differenza B".

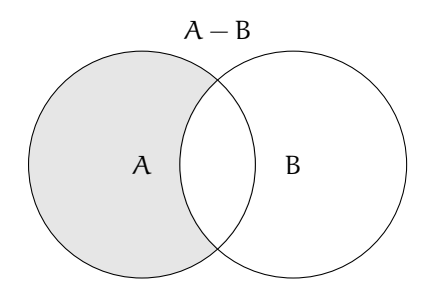

Mediante proprietà caratteristica si scrive:  $C = A - B = \{x/(\alpha \in A) \mid e(\alpha \notin B)\}.$ 

#### **Proprietà della differenza tra insiemi**

- a) Se  $A ∩ B = ∅$ , ossia sono disgiunti allora  $A − B = A$ , e  $B − A = B$
- b ) se B ⊂ A, ossia B è sottoinsieme proprio di A allora B − A = ∅
- c)  $A A = \emptyset$
- d)  $A \emptyset = A$ .

**Esempio 7.24.** Siano A = {8, 9, 10, 12, 13} e B = {9, 10, 11, 13} allora C = A – B = {8, 12} e D = B  $-A = \{11\}.$ 

Poiché  $A - B \neq B - A$  nella differenza non vale la proprietà commutativa.

**Esempio 7.25.** Siano D = {1, 3, 5} e P = {0, 2, 4}. I due insiemi sono disgiunti P ∩ D =  $\emptyset$ allora D − P = {1, 3, 5} = D e P − D = {0, 2, 4} = P.

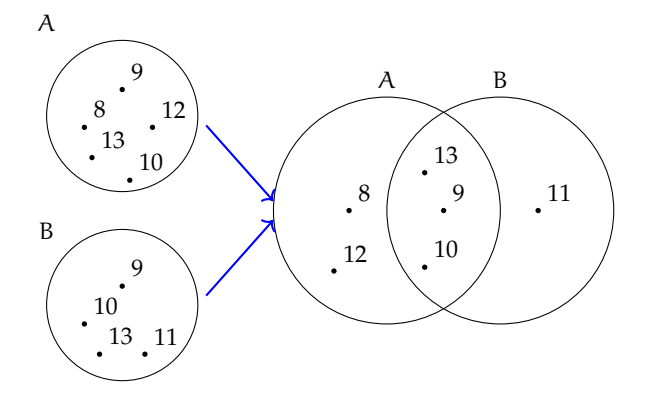

**Esempio 7.26.** Siano  $X = \{do, re, mi, fa, sol, la, si\}$  e  $Y = \{do, re, mi\}$  allora poiché  $Y \subset X$ ,  $W = X - Y = \{fa, sol, la, si\}.$ 

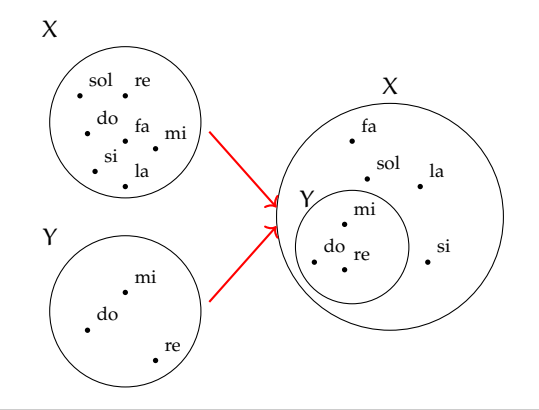

#### **7.3.7 Insieme complementare**

Sia  $W = \{\text{subato}, \text{domenica}\}\$ 'insieme dei giorni della settimana che non finiscono per "dì". L'insieme W può essere considerato come sottoinsieme dell'insieme G formato da tutti i giorni della settimana G ={lunedì, martedì, mercoledì, giovedì, venerdì, sabato, domenica}. L'insieme degli elementi di G che non appartengono a W forma un insieme che chiameremo *complementare* di W rispetto a G. L'insieme G invece si dice in questo caso insieme *universo*. Ad esempio nella rappresentazione caratteristica  $A = \{x \in N/x \leq 100\}$ , N è l'insieme universo di A.

**Definizione 7.9.** Dato un insieme A, uno dei possibili insiemi che contengono A come sottoinsieme si dice *insieme universo* o *insieme ambiente*.

**Definizione 7.10.** Dato l'insieme A e scelto U come suo insieme universo, l'insieme degli elementi di U che non appartengono ad A si dice *insieme complementare* di A rispetto a U. In simboli:  $\overline{A}$  oppure  $\overline{A}_U$  oppure  $C_U A$ .

complementare è:

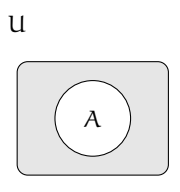

Il diagramma di Eulero-Venn dell'insieme Nella figura la parte in grigio è il complementare di A rispetto a U, cioè  $\overline{A}_{U}$ . Come si può vedere dal disegno, essendo A ⊆ U il complementare coincide con la differenza tra insiemi:  $\overline{A}_{U} = U - A.$ 

**Esempio 7.27.** Insiemi complementari.

- a ) Il complementare dell'insieme D dei numeri dispari rispetto all'insieme **N** dei numeri naturali è l'insieme P dei numeri pari:  $\overline{D}_N$  = P
- b ) Il complementare dell'insieme V delle vocali dell'alfabeto italiano rispetto all'insieme A delle lettere dell'alfabeto italiano è l'insieme C delle consonanti:  $\overline{V}_{U} = C$
- c) Dati gli insiemi  $U = \{x \in N/1 \le x \le 10\}$  e  $B = \{x \in N/1 \le x \le 5\}$ , poiché  $B \subset U$  si può determinare  $\overline{B}_U = \{x \in N/6 \le x \le 10\}.$

#### **7.3.8 Leggi di De Morgan**

Dati due insiemi A e B ci sono alcune proprietà, dette *leggi di De Morgan* che semplificano lo svolgimento di alcune operazioni:

- a)  $\overline{A \cap B} = \overline{A} \cup \overline{B}$ : Prima legge di De Morgan;
- b)  $\overline{A \cup B} = \overline{A} \cap \overline{B}$ : Seconda legge di De Morgan.

Dimostriamo la prima legge di De Morgan utilizzando i diagrammi di Eulero-Venn.

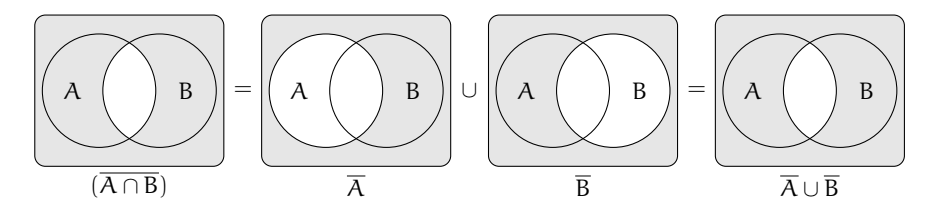

#### **7.3.9 Prodotto cartesiano fra insiemi**

Supponiamo che la partita di calcio Lecce - Juventus sia terminata 3-2; in questo caso il risultato della partita non rappresenta un insieme di numeri dato che nella rappresentazione di un insieme scrivere {3, 2} e {2, 3} è la stessa cosa. Infatti, se avessimo scritto 2-3 al posto di 3-2 la partita avrebbe avuto un esito differente. Ci troviamo nel caso di una *coppia ordinata* di numeri.

**Definizione 7.11.** Un insieme di due elementi a e b presi in un certo ordine si dice *coppia ordinata*. Se il primo elemento della coppia è a ed il secondo è b si scrive: (a, b).

**Definizione 7.12.** Dati due insiemi A e B non vuoti, l'insieme formato da tutte le coppie ordinate tali che il primo elemento appartiene ad A e il secondo a B, si chiama *prodotto cartesiano* di A per B. In simboli:  $A \times B$  che si legge "A per B" oppure "A prodotto cartesiano con B" o ancora "A cartesiano B".

Mediante proprietà caratteristica si scrive:  $A \times B = \{(x, y) / x \in A \text{ e } y \in B\}$ . Nel caso in cui B = A, il prodotto cartesiano diventa  $A \times A = A^2 = \{(x, y) / x \in A \text{ e } y \in A\}$ .

**Esempio 7.28.** Sia C = { $x, y, z$ }, il prodotto cartesiano C  $\times$  C è dato dalle seguenti coppie ordinate:  $C \times C = \{ (x, x), (x, y), (x, z), (y, x), (y, y), (y, z), (z, x), (z, y), (z, z) \}.$ 

#### **Proprietà del prodotto cartesiano tra insiemi**

a)  $A \times \emptyset = \emptyset$ b)  $\emptyset \times A = \emptyset$ c)  $\emptyset \times \emptyset = \emptyset$ .

**Esempio 7.29.** Sia  $A = \{a, b\}$  e B = {1, 2, 3}. Il prodotto cartesiano  $A \times B$  è dato dalle seguenti coppie ordinate:  $A \times B = \{(a, 1), (a, 2), (a, 3), (b, 1), (b, 2), (b, 3)\}$ , mentre il prodotto cartesiano B  $\times$  A è dato dalle seguenti coppie ordinate: B  $\times$  A = {(1; a), (2; a), (3; a), (1; b), (2; b), (3; b)}.

Si può notare che  $A \times B \neq B \times A$ .

Poiché  $A \times B \neq B \times A$  nel prodotto cartesiano non vale la proprietà commutativa.

#### **Rappresentazione del prodotto cartesiano tra insiemi**

**Tabulazione delle coppie ordinate** Come fatto nei precedenti esempi, si combina il primo elemento di A con tutti gli elementi di B, il secondo elemento di A con tutti gli elementi di B e cosi via fino ad esaurire tutti gli elementi di A.

$$
A \times B = \{ (a; 1), (a; 2), (a; 3), (b; 1), (b; 2), (b; 3) \}.
$$

**Diagramma a frecce** Si rappresentano i due insiemi graficamente con i diagrammi di Eulero-Venn e si tracciano degli archi orientati che escono dagli elementi del primo insieme e raggiungono gli elementi del secondo insieme formando coppie ordinate del prodotto cartesiano.

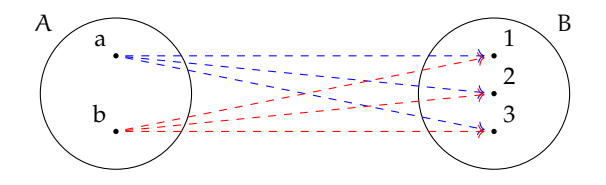

**Tabella a doppia entrata** Si costruisce una tabella nella quale si riportano gli elementi del primo insieme sulla prima colonna e gli elementi del secondo insieme sulla prima riga. Le caselle di incrocio rappresentano le coppie ordinate del prodotto cartesiano.

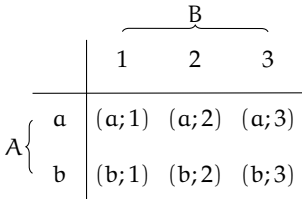

**Diagramma cartesiano** Si tracciano due semirette una orizzontale e l'altra verticale, orientate, perpendicolari, con l'origine in comune. Si riportano gli elementi del primo insieme sulla semiretta orizzontale e quelli del secondo su quella verticale. Tali semirette vengono chiamate *assi cartesiani*. Si tracciano prima le parallele all'asse verticale dai punti sull'asse orizzontale che rappresentano gli elementi del primo insieme, poi le parallele all'asse orizzontale dai punti sull'asse verticale; i punti di intersezione rappresentano le coppie ordinate del prodotto cartesiano.

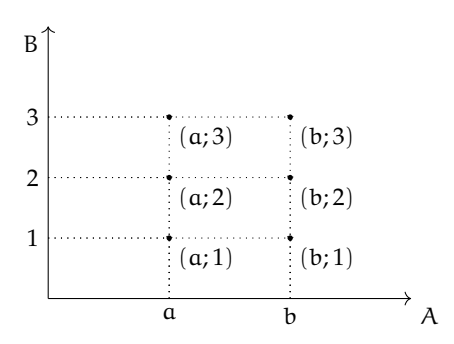

#### **Diagramma ad albero** È un grafico formato da un

nodo iniziale dal quale si ripartono alcuni rami che a loro volta possono ramificarsi e così via fino a che nello schema figurano tutte le possibili situazioni.

Si può raggiungere un particolare nodo solo muovendosi lungo i rami ed il percorso che collega due nodi qualsiasi deve essere unico.

La rappresentazione mediante diagramma ad albero è vantaggiosa nel caso si voglia fare il prodotto cartesiano tra più insiemi.

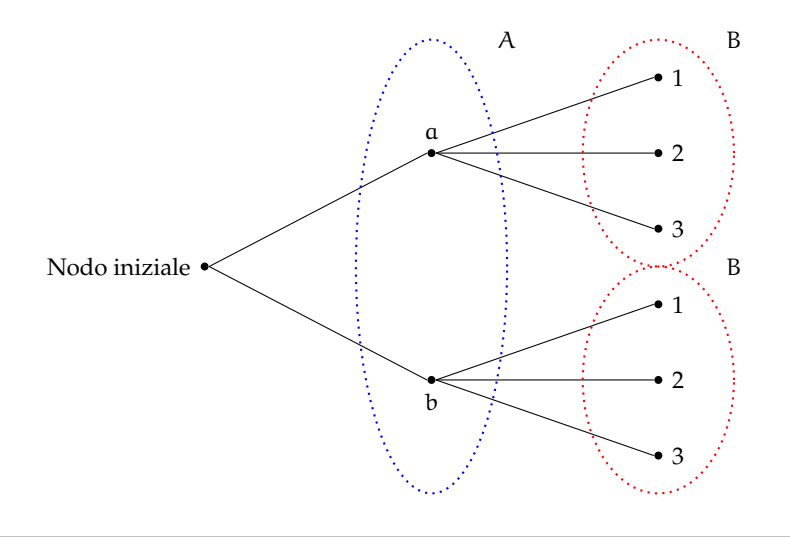

**Esempio 7.30.** Una compagnia aerea deve organizzare delle rotte aeree per collegare fra loro alcune città effettuando uno scalo in un'altra città. Sia P = {Brindisi, Bari, Palermo} l'insieme delle città di partenza,  $S = \{Roma, Milano\}$  l'insieme delle città di scalo e  $A =$ {Parigi, Berlino, Londra} l'insieme delle città di arrivo. Per conoscere tutte le possibili rotte aeree dobbiamo determinare il prodotto cartesiano tra i 3 insiemi P  $\times$  S  $\times$  A. Rappresentiamo P  $\times$  $S \times A$  tramite un diagramma ad albero:

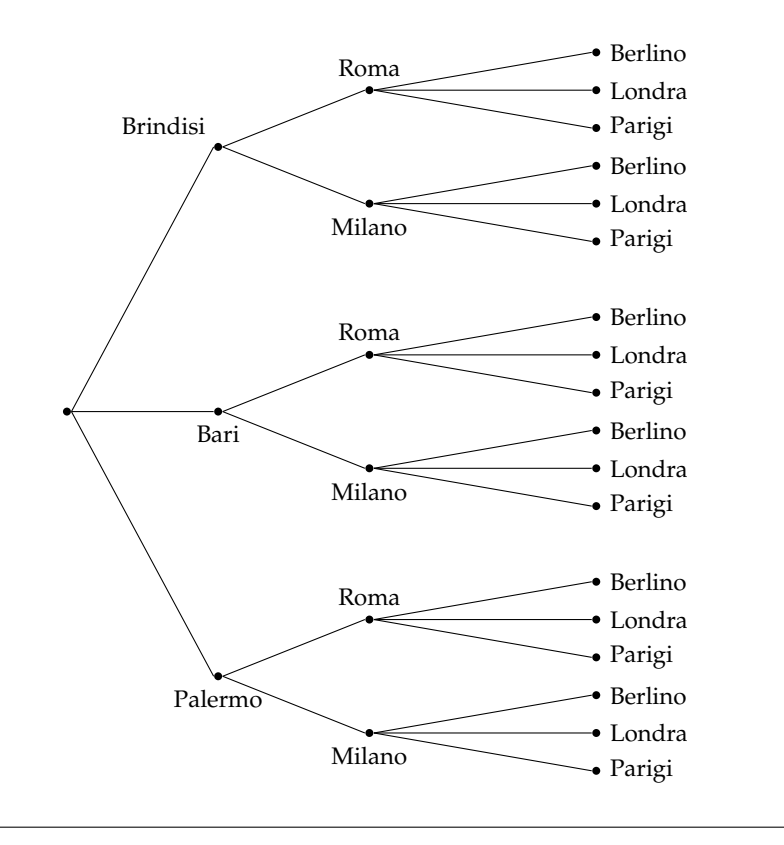

#### **7.4 I diagrammi di Eulero-Venn come modello di un problema**

Alcune volte, trovandoci di fronte a un problema, possiamo rappresentare la situazione con diagrammi di Eulero-Venn, ciò agevola la comprensione e facilita la risoluzione del problema. Attraverso alcuni esempi mostreremo come usare la teoria degli insiemi per risolvere problemi.

**Esempio 7.31.** Nel seguente diagramma di Eulero-Venn, l'insieme A rappresenta un gruppo di amici appassionati di ballo; gli insiemi T, R, S rappresentano rispettivamente coloro che ballano il tango, la rumba, il samba; ogni puntino rappresenta uno degli amici.

Quanti sono gli amici appassionati di ballo?

Quanti tra loro ballano

- a ) *nessuno* dei balli indicati?
- b ) *almeno uno* dei balli tango, samba, rumba?
- c ) *almeno* il samba?
- d ) *solo* la rumba?
- e ) la rumba *e* il tango?
- f ) *tutti* i balli indicati?

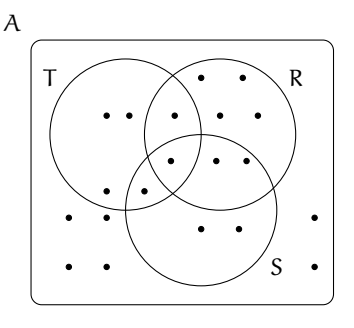

Per rispondere alle domande dobbiamo contare gli elementi che formano determinati insiemi.

Quanti sono gli amici appassionati di ballo? Per rispondere a questa domanda, contiamo tutti i puntini che compaiono nel disegno. Si ha card  $A = 20$ .

Rispondiamo ora alle altre domande.

- a ) Quanti tra loro ballano *nessuno* dei balli indicati? Chi non balla nessuno dei balli indicati sta nell'insieme A, ma in nessuno degli insiemi R, S,T quindi appartiene al complementare di R∪S∪T rispetto all'insieme A, dunque card( $\overline{R \cup S \cup T}$ ) = 6.
- b ) Quanti tra loro ballano *almeno uno* dei balli tra tango, samba, rumba? Chi balla almeno uno di quei balli è rappresentato dagli elementi dell'insieme R ∪ S ∪ T, quindi card(R ∪  $S \cup T$  = 14.
- c ) Quanti tra loro ballano *almeno* il samba? Gli amici che ballano almeno il samba sono nell'insieme S, quindi card  $S = 6$ .
- d ) Quanti tra loro ballano *solo* la rumba? Nell'insieme R sono rappresentati gli amici che ballano almeno il rumba, quindi dobbiamo togliere dall'insieme R gli elementi che stanno in S o in T: card( $R - (T \cup S)$ ) = 4.
- e ) Quanti tra loro ballano la rumba *e* il tango? Quelli che ballano sia la rumba che il tango sono gli elementi dell'insieme intersezione R ∩ T, quindi card(R ∩ T) = 2.
- f ) Quanti tra loro ballano *tutti* i balli indicati? Quelli che ballano tutti e tre i balli indicati sono elementi dell'insieme intersezione  $R \cap S \cap T$ , quindi card $(R \cap S \cap T) = 1$ .

**Esempio 7.32.** A settembre, per la festa delle contrade, a Lainate è arrivato un luna park dove oltre ad una grande giostra era stato allestito un tiro a segno con palline di gomma piuma, proprio per i bambini. Alcuni bambini, accompagnati dalla loro maestra si sono recati al luna park: 7 sono stati sulla giostra, 3 sono stati sia sulla giostra che al tiro a segno, 3 si sono

divertiti solamente col tiro a segno e altri 2 sono stati a guardare. Quanti bambini sono andati quel giorno al luna park?

Per risolvere il problema rappresentiamo con diagrammi di Eulero-Venn la situazione; indichiamo con B l'insieme dei bambini recatisi al luna park, con G l'insieme di quelli che sono stati sulla giostra e con T l'insieme di quelli che hanno provato il tiro a segno. Dall'enunciato sappiamo che card(G) = 7,  $card(G \cap T) = 3$ ,  $card(T - G) = 3$  e card(B –  $(G \cup T) = 2.$ 

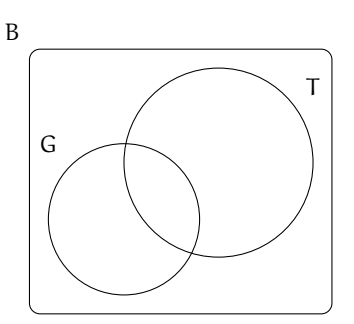

Completa la rappresentazione segnando i bambini con dei puntini e rispondi al quesito.

**Esempio 7.33.** Alla palestra Anni Verdi, il giovedì, si tengono due allenamenti di pallavolo e calcio dalle 17.00 alle 18.30. Frequentano il corso di pallavolo 15 persone e sono 28 quelli che frequentano l'allenamento di calcio. Quante persone frequentano pallavolo o calcio in questo orario?

**Dati**  $P = {iscritti a pallavolo}$ ,  $C = {iscritti a calcio}$ ,  $card(P) = 15$ ,  $card(C) = 28$ .

**Obiettivo** Il problema chiede di determinare la cardinalità di P ∪ C.

**Soluzione** Osserviamo che non ci sono persone che frequentano sia l'uno che l'altro sport essendo gli allenamenti nello stesso orario; gli insiemi P e C sono disgiunti: P ∩ C =  $\emptyset$ . Quindi: card(P ∪ C) = card(P) + card(C) =  $15 + 28 = 43$ .

**Esempio 7.34.** Alla palestra Anni Verdi, il lunedì si tengono allenamenti di pallavolo, dalle 17.00 alle 18.30 e dalle 19.00 alle 20.30 gli allenamenti di calcio. Quelli che frequentano la pallavolo sono 15, quelli che frequentano il calcio sono 28, però ce ne sono 7 di loro che fanno entrambi gli allenamenti. Quanti sono gli sportivi che si allenano il lunedì?

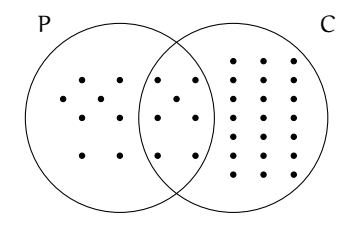

**Dati**  $P = \{iscritti \mid a \text{ pallavolo}\}\$ ,  $C = \{iscritti \mid a \text{ calcio}\}\$ ,  $card(P) = 15$ ,  $card(C) = 28$  e card(P ∩  $C = 7.$ 

**Obiettivo** Il problema chiede di determinare la cardinalità di P ∪ C.

**Soluzione** card(P ∪ C) = card(P) + card(C) – card(P ∩ C) = 15 + 28 – 7 = 36.

Generalizzando possiamo affermare che dati due insiemi finiti A e B la cardinalità dell'insieme A ∪ B è data dalla seguente formula: card(A ∪ B) = card(A) + card(B) – card(A ∩ B).

**Esempio 7.35.** A scuola si sono aperti i corsi di lingue. Della classe di Piero, che è composta da 28 ragazzi, 17 frequentano il corso di inglese, 12 quello di francese, 5 di loro frequentano sia il corso di inglese, sia quello di francese. Quanti sono i ragazzi della classe di Piero che non frequentano alcun corso di lingue?

Rappresentiamo la situazione con un diagramma di Eulero-Venn.

L'insieme universo è costituito dai 28 ragazzi che compongono la classe. I ragazzi che frequentano almeno un corso *non* sono  $17 + 12 = 29$ , perché ce ne sono 5 che frequentano entrambi i corsi e vengono conteggiati due volte. Quindi i ragazzi che frequentano almeno un corso sono  $17 + 12 - 5 = 24$ . Di conseguenza quelli che non frequentano nessun corso sono  $28 - 24 = 4$ .

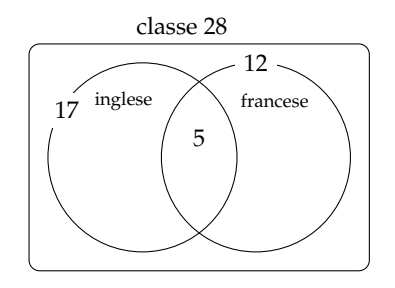

**Esempio 7.36.** Il professore di matematica di Piero è piuttosto severo; nella sua classe, di 28 alunni, ha messo solo 6 sufficienze allo scritto e solo 8 all'orale. I ragazzi che sono risultati insufficienti sia allo scritto sia all'orale sono stati 18. Quanti sono i ragazzi che hanno avuto una votazione sufficiente sia allo scritto che all'orale?

Rappresentiamo la situazione con un diagramma di Eulero-Venn.

C è l'insieme degli alunni della classe di Piero, è costituito da 28 elementi. S è l'insieme dei ragazzi sufficienti allo scritto, è costituito da 6 alunni. O è l'insieme dei ragazzi che sono sufficienti all'orale, è costituito da 8 elementi.

Gli elementi di  $\overline{S \cup O}$  sono 18, cioè i ragazzi che non sono sufficienti né allo scritto, né all'orale.

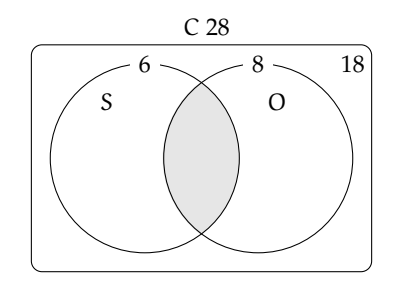

L'insieme S ∪ O è quindi costituito da 28 − 18 = 10 elementi. Ricordiamo che

$$
card(S \cup O) = card(S) + card(O) - card(S \cap O)
$$
  
\n
$$
\Rightarrow card(S \cap O) = card(S) + card(O) - card(S \cup O)
$$
  
\n
$$
\Rightarrow card(S \cap O) = 6 + 8 - 10 = 4.
$$

In conclusione i ragazzi sufficienti allo scritto e all'orale sono 4.

#### **7.5 Esercizi**

#### **7.5.1 Esercizi dei singoli paragrafi**

#### **[7.1](#page-232-0) [Definizioni](#page-232-0)**

**7.1.** Barra con una crocetta i raggruppamenti che ritieni siano degli insiemi.

- a ) I fiumi più lunghi d'Italia;
- b ) le persone con più di 30 anni;
- c ) i numeri 1, 20, 39, 43, 52;
- d ) i libri più pesanti nella tua cartella;
- e ) i punti di una retta;
- f ) gli animali con 2 zampe;
- g ) le vocali dell'alfabeto italiano;
- h ) i professori bravi;
- i) i gatti con due code;
- j ) i calciatori che hanno fatto pochi gol.

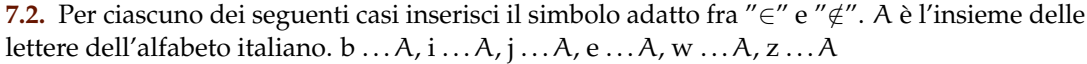

**7.3.** Le vocali delle parole che seguono formano insiemi uguali, tranne in un caso. Quale?

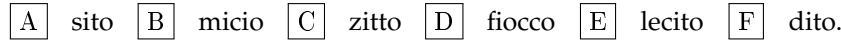

**7.4.** Individua tra i seguenti insiemi quelli che sono uguali:

- a ) vocali della parola "SASSO";
- c ) vocali della parola "PIETRA";
- b ) consonanti della parola "SASSO";
- d ) vocali della parola "PASSO".

**7.5.** Quali delle seguenti frasi rappresentano criteri oggettivi per individuare un insieme? Spiega perché.

- a) Le città che distano meno di 100 Km da Lecce; b) i laghi d'Italia; c) le città vicine a Roma; d) i calciatori della Juventus; e) i libri di Mauro; f) i professori bassi della tua scuola; g) i tuoi compagni di scuola il cui nome inizia per M; h) i tuoi compagni di classe che sono gentili; i) gli zaini neri della tua classe. **7.6.** Scrivi al posto dei puntini il simbolo mancante tra "∈" e "∉".
	- a) La Polo ......all'insieme delle automobili Fiat;
	- b ) il cane . . . . . . all'insieme degli animali domestici;
	- c ) la Puglia . . . . . . all'insieme delle regioni italiane;
	- d ) Firenze . . . . . . all'insieme delle città francesi;
	- e ) il numero 10 . . . . . . all'insieme dei numeri naturali;
	- f ) il numero 3 . . . . . . all'insieme dei numeri pari.

**7.7.** Quali delle seguenti proprietà sono caratteristiche per un insieme?

a) Essere città italiana il cui nome inizia per W;  $\boxed{V \boxed{F}}$ 

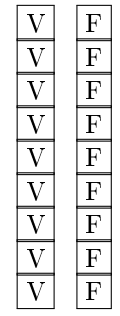

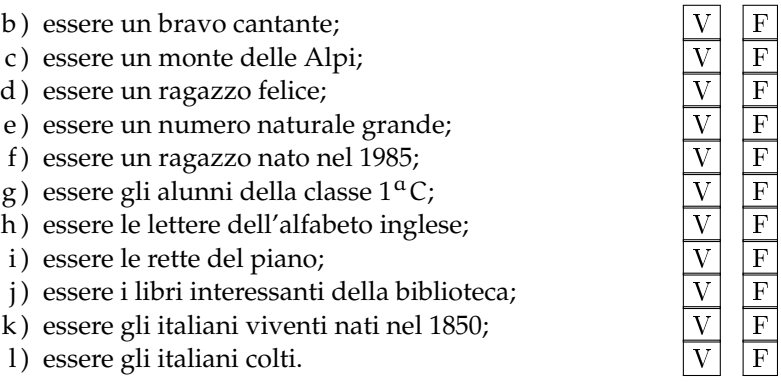

**7.8.** Scrivi al posto dei puntini il simbolo mancante tra "=" e " $\neq$ ".

- a) L'insieme delle lettere della parola "CANE" e della parola "PANE" sono ......;
- b ) l'insieme delle vocali della parola "INSIEME" e della parola "MIELE" sono . . . . . . ;
- c ) l'insieme delle consonanti della parola "LETTO" e della parola "TETTO" sono . . . . . . ;
- d) l'insieme delle lettere della parola "CONTRO" e della parola "TRONCO" sono ......;
- e) l'insieme delle vocali della parola "LIBRO" e della parola "MINISTRO" sono ......;
- f ) l'insieme delle vocali della parola "DIARIO" e della parola "RAMO" sono . . . . . . ;
- g ) l'insieme delle lettere della parola "MOUSE" e della parola "MUSEO" sono . . . . . . ;
- h) l'insieme delle consonanti della parola "SEDIA" e della parola "ADESSO" sono ......;
- i) l'insieme dei numeri pari minori di 5 e l'insieme vuoto sono ......;
- j) l'insieme dei numeri pari e l'insieme dei multipli di 2 sono ......

**7.9.** Le stelle dell'universo formano un insieme, le stelle visibili a occhio nudo formano un insieme? Spiega il tuo punto di vista.

**7.10.** Indica se gli insiemi  $G = \{gatti \text{ con } 6 \text{ zampe}\}\$ e  $P = \{polli \text{ con } 2 \text{ zampe}\}\$ sono o non sono vuoti.

**7.11.** Barra con una croce gli insiemi vuoti.

- a ) L'insieme dei numeri positivi minori di 0;
- b ) l'insieme dei numeri negativi minori di 100;
- c) l'insieme dei numeri pari minori di 100;
- d ) l'insieme delle capitali europee della regione Lombardia;
- e ) l'insieme dei triangoli con quattro angoli;
- f ) l'insieme delle capitali italiane del Lazio
- g ) l'insieme dei punti di intersezione di due rette parallele.

**7.12.** Quali delle seguenti scritture sono corrette per indicare l'insieme vuoto?

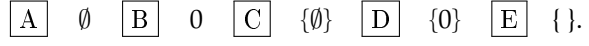

**7.13.** Quali dei seguenti insiemi sono vuoti? Per gli insiemi non vuoti indica la cardinalità.

- a ) L'insieme degli uccelli con 6 ali;
- b ) l'insieme delle lettere della parola "VOLPE";
- c ) l'insieme dei cani con 5 zampe;
- d ) l'insieme delle vocali della parola "COCCODRILLO";
- e ) l'insieme delle vocali dell'alfabeto italiano;
- f ) l'insieme degli abitanti della luna;
- g ) l'insieme dei numeri sulla tastiera del telefonino.

#### **7.14.** Scrivi per ciascun insieme un possibile insieme universo.

- a ) l'insieme dei rettangoli;
- b ) l'insieme dei multipli di 3;
- c ) l'insieme delle lettere della parola "MATEMATICA";
- d ) l'insieme dei libri di matematica;
- e ) l'insieme dei ragazzi che hanno avuto un'insufficienza in matematica.
- **7.15.** Dato l'insieme A = {0, 3, 5} determina se le seguenti affermazioni sono vere o false.

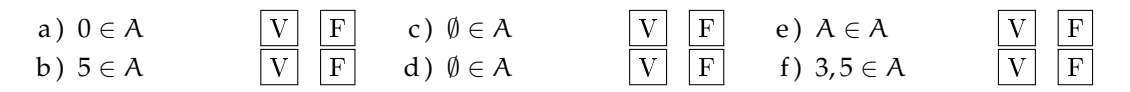

#### **[7.2](#page-234-0) [Rappresentazione degli insiemi](#page-234-0)**

**7.16.** Dai una rappresentazione tabulare dell'insieme A dei numeri naturali minori di 6.

**7.17.** Dai una rappresentazione tabulare dei seguenti insiemi

- a ) delle vocali della parola "ESERCIZI";
- b ) delle lettere della parola "RIFLETTERE";
- c ) dei numeri naturali compresi tra 6 e 12, estremi esclusi;
- d ) dei numeri dispari compresi tra 10 e 20;
- e ) delle lettere dell'alfabeto italiano;
- f) dei numeri naturali minori di 10;
- g ) dei multipli di 7;
- h ) delle preposizioni con più di due lettere.

**7.18.** Indica in rappresentazione tabulare i seguenti insiemi.

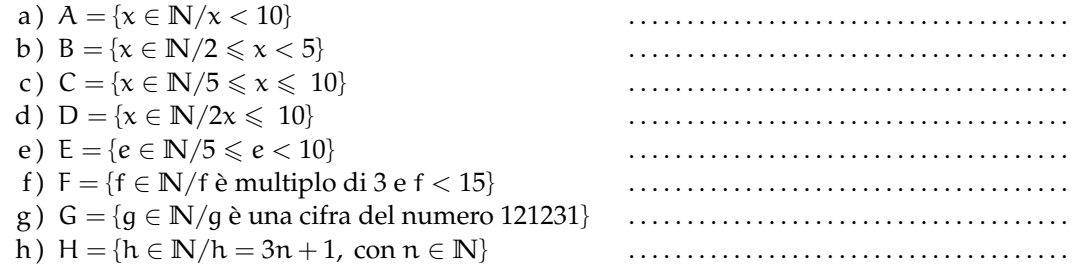

**7.19.** Elenca per tabulazione gli elementi di  $A = \{x | x \in \mathbb{N}, x \in \text{pari}, x \leq 10, x \neq 0\}.$ 

- **7.20.** Elenca per tabulazione gli elementi di  $L = \{l \}$  è una lettera della parola MATEMATICA $\}$
- **7.21.** Descrivi mediante la proprietà caratteristica l'insieme D = {S, T, U, D, I, A, R, E}

 $D = \{x/x \in ... \}$ 

**7.22.** Descrivi mediante la proprietà caratteristica l'insieme:

 $X = \{1, 2, 3, 4, 5, 6, 7, 8, 9, 10, 11, 12, 13, 14, 15\} \Rightarrow X = \{x \in \mathbb{N}/x \dots$ 

**7.23.** Descrivi mediante la proprietà caratteristica l'insieme dei numeri primi minori di 1000.

**7.24.** Elenca gli elementi dell'insieme I = { $n \in \mathbb{N}/n$  è divisore di 12}

**7.25.** Elenca gli elementi dell'insieme I = { $n \in \mathbb{N}/n$  è multiplo di 3 minore di 20}

**7.26.** Dato l'insieme A = {2, 4, 8, 16, 32, 64} quale delle seguenti proprietà caratterizzano i suoi elementi?

- a)  $A = \{n \in \mathbb{N}/n$  è numero pari minore di 65 $\}$
- b)  $A = \{n \in \mathbb{N}/n \}$ è una potenza di 2 $\}$
- c)  $A = \{n \in \mathbb{N}/n \}$  e una potenza di 2 minore di 65}
- d)  $A = \{n \in \mathbb{N}/n = 2^m, \text{ con } m = 1, 2, 3, 4, 5, 6\}$

**7.27.** Indica con una proprietà caratteristica l'insieme B = {5, 10, 15, 20, 25, 30, 35, 40, 45, 50}

**7.28.** Indica con una proprietà caratteristica l'insieme  $B = \{4, 9, 16, 25, 36, 49, 64, 81\}$ 

**7.29.** Quale delle seguenti frasi indica la proprietà caratteristica di  $A = \{0, 4, 8, 12, 16, 20, \ldots\}$ 

 $\boxed{A}$  I multipli di 2;  $\boxed{B}$  i numeri pari;  $\boxed{C}$  i multipli di 4;  $\boxed{D}$  i divisori di 20

**7.30.** Rappresenta in forma caratteristica i seguenti insiemi.

- a)  $A = \{5, 6, 7, 8, 9, 10\}$
- b) B = {0, 1, 2, 3, 4, 5, . . . , 98, 99, 100}
- c)  $C = \{0, 3, 6, 9, 12, 15, 18, 21, 24, 27, 30\}$

**7.31.** Quale delle seguenti è una rappresentazione per caratteristica dell'insieme

$$
D = \{0, 3, 6, 9, 12, 15, 18\}.
$$

a) D = { $x \in N/x \le 18$ } b)  $D = \{x \in \mathbb{N}/x \text{ è multiplo di } 3 \text{ e } x < 20\}$ c)  $D = \{x \in \mathbb{N}/x = 3x\}$ d)  $D = \{x \in \mathbb{N}/x = 3\}$ 

**7.32.** Rappresenta i seguenti insiemi con la proprietà caratteristica.

- a)  $A = \{gennaio, maggio, giugno, luglio, agosto\}$
- b)  $B = \{Gorizia, Pordenone, Trieste, Udine\}$
- c)  $C = \{subd$ , domenica $\}$
- d)  $D = \{10, 20, 30, 40, 50\}$
- e)  $E = \{Puglia, Piemonte\}$

**7.33.** Individua una proprietà caratteristica dei seguenti insiemi numerici.

a) 
$$
A = \{4, 9, 16, 25, ...\}
$$
  
\nb)  $B = \left\{ \frac{1}{4}, \frac{1}{9}, \frac{1}{16}, \frac{1}{25}, ...\right\}$   
\nc)  $C = \left\{ 2, \frac{3}{2}, \frac{4}{3}, \frac{5}{4}, \frac{6}{5}, ...\right\}$   
\nd)  $D = \left\{ \frac{1}{5}, \frac{1}{10}, \frac{1}{15}, \frac{1}{20}, ...\right\}$ 

Sezione 7.5. Esercizi 241

e) 
$$
E = \left\{ \frac{1}{4}, \frac{2}{9}, \frac{3}{16}, \frac{4}{25}, \frac{5}{36}, \dots \right\}
$$
  
f)  $F = \{+1, -2, +4, -8, +16, -32, +64, \dots\}$ 

**7.34.** Elenca gli elementi dei seguenti insiemi.

a) 
$$
A = \{x \in \mathbb{Z}/-3 \le x < 2\}
$$
  
b)  $B = \{x \in \mathbb{N}/-4 \le x \le 1 \text{ o } 5 < x \le 7\}$ 

**7.35.** Rappresenta in forma caratteristica i seguenti insiemi.

- a)  $A = \{0, 2, 4, 6, 8, 10\}$
- b) B = {1, 4, 9, 16, 25, 36, 49, ...}
- c)  $C = \{3, 4, 5, 6, 7\}$
- d)  $D = \{-5, -4, -3, -2, -1, 0, +1, +2, +3, +4, +5\}$
- e )  $E = \{0, 10, 20, 30, 40, 50, 60, 70, 80, 90, 100\}$
- f)  $F = \{1, 4, 9, 16, 25, 36, 49, 64, 81, 100\}$

**7.36.** Rappresenta con un diagramma di Eulero-Venn l'insieme:

- a ) dei multipli di 3 compresi tra 10 e 30, estremi inclusi;
- b ) delle note musicali;
- c ) dei numeri primi minori di 20;
- d ) delle consonanti della parola "MATEMATICA";
- e ) delle province della Toscana.

**7.37.** In base agli insiemi A e B rappresentati dai diagrammi di Venn, stabilisci quali affermazioni sono vere.

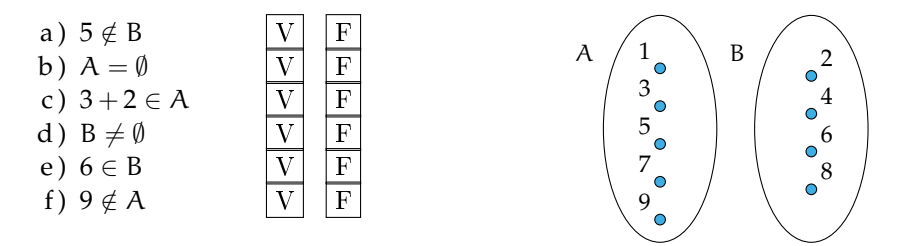

## **[7.3](#page-236-0) [Operazioni con gli insiemi](#page-236-0)**

**7.38.** Siano  $T = \{t/t \text{ un triangolo}\}\$ ,  $R = \{r/r \text{ un rettangolo}\}\$ ,  $E = \{e/e \text{ un triangolo equilatero}\}\$ Quale affermazione è vera?

a )  $R \subset T$  b )  $E \subset T$  c )  $E \subset R$  d )  $T \subset E$ 

**7.39.** Se  $A = \{x \in \mathbb{N}/1 \le x < 3\}$ , allora  $\wp(A)$  ha:

$$
\boxed{A} \quad 2 \text{ elementi, } \boxed{B} \quad 3 \text{ elementi, } \boxed{C} \quad 4 \text{ elementi, } \boxed{D} \quad 8 \text{ elementi}
$$

**7.40.** Considera l'insieme B = { $x \in \mathbb{N}/1 < x < 5$ } e  $\wp(B)$  Quali delle seguenti affermazioni sono vere o false?

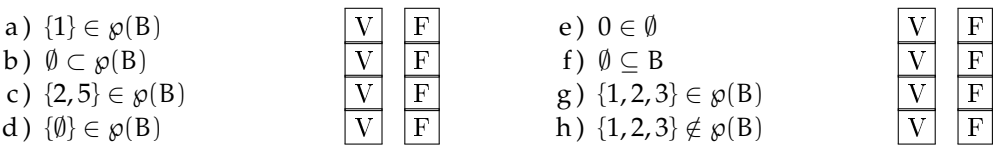

**7.41.** Scrivi l'insieme che ha come insieme delle parti {∅, {8, 10}, {8}, {10}}

**7.42.** Dato H = {h/h è una lettera della parola "MAMMA"} scrivi tutti gli elementi di  $\wp(H)$ 

**7.43.** Dato  $A = \{x \in \mathbb{N}/n < 5$  e n divisore di 12} scrivi tutti gli elementi di  $\wp(A)$ 

**7.44.** Dati  $A = \{1, 2, 4, 5\}$  e  $B = \{1, 3, 4, 5, 8\}$  determina la loro unione dopo aver rappresentato gli insiemi mediante diagrammi di Eulero-Venn.

**7.45.** Dati gli insiemi L = {1, 2, 5, 6, 7, 8},  $M = \{4, 5, 6, 7, 10\}$  e N = {2, 3, 5, 7, 9, 10} determina l'insieme unione completando prima la rappresentazione grafica poi quella tabulare.

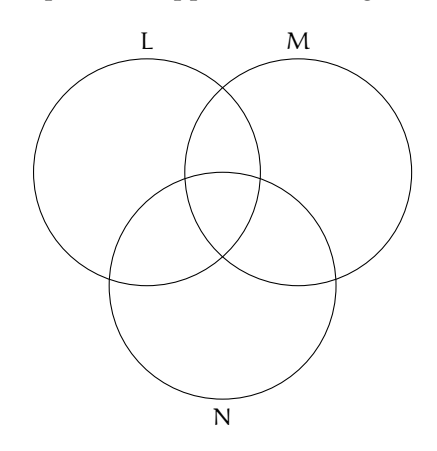

**7.46.** Considerando i 3 insiemi  $S = \{a, b, c, e, f, s, t\}$ ,  $T = \{a, c, g, h, l, s\}$  e  $U = \{b, c, d, g, s, t\}$ , determina l'insieme intersezione dando sia la rappresentazione grafica sia quella tabulare.

**7.47.** Determina l'intersezione tra i seguenti insiemi:

- a)  $A = \{-3, -2, -1, 0, +1, +2, +3\}$ ,  $B = \{-2, -1, 0, +1, +2, +3, +4\}$   $A \cap B = \dots$
- b)  $A = \{x \in \mathbb{N}/2 \le x \le 5\}, B = \{x \in \mathbb{N}/3 < x < 7\}$  B  $\cap A = \dots$
- c)  $A = \{x \in \mathbb{Z}/-5 \le x \le 15\}$ ,  $B = \{x \in \mathbb{Z}/-15 \le x < 3\}$   $A \cap B = ...$
- d )  $A = \{x \in \mathbb{N}/x > 100\}$ ,  $B = \{x \in \mathbb{N}/10 < x < 20\}$   $B \cap A = ...$
- e)  $A = \{l \text{ letters di "SATURNO"}\}$ ,  $B = \{l \text{ letters di "NETTUNO"}\}$   $A \cap B = \dots$

**7.48.** Dati gli insiemi  $E = \{x/x \}$  è una lettera della parola "cartellone"} e  $F = \{x/x \}$  e una lettera della parola "martello"}, determina E − F e F − E

**7.49.** Verifica, utilizzando la rappresentazione grafica, che

- a)  $\overline{A}_{11} \cup A = U$
- b)  $(A B) \cup (B A) \cup (\overline{A \cup B}) = \overline{A \cap B}$

**7.50.** Dati E ed F sottoinsiemi di un insieme U, l'insieme definito da E ∩ F è uguale a:

 $\boxed{A}$  E ∪ F  $\boxed{B}$  E ∪ F  $\boxed{C}$  E  $\boxed{D}$  E ∪ F

**7.51.** Dati G ed H sottoinsiemi di un insieme U, l'insieme definito da G ∪ H è uguale a:

 $\overline{A}$   $\overline{G \cap H}$   $\overline{B}$   $\overline{G} \cap \overline{H}$   $\overline{C}$   $\overline{G} \cap \overline{H}$   $\overline{D}$  nessuno dei precedenti

**7.52.** Dimostra la seconda legge di De Morgan, annerendo gli spazi opportuni.

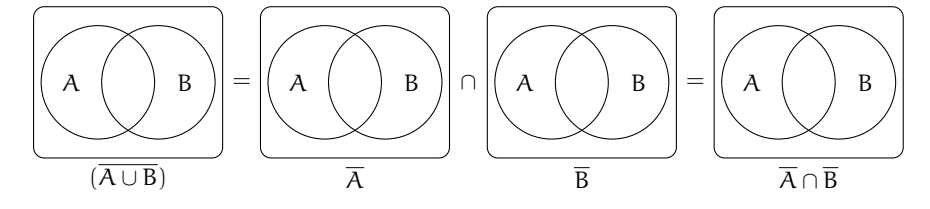

**7.53.** Sia E = { $x \in N/1 \le x < 3$ }, F = { $x/x$  è una vocale della parola "TELEFONO"} e G = { $x \in N/x < -6$ } Allora:

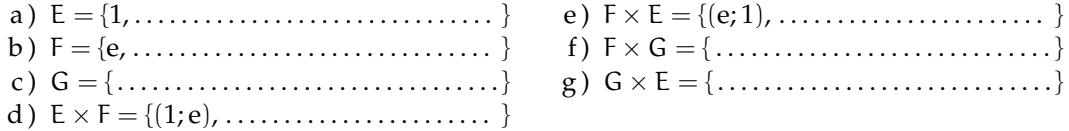

**7.54.** Quanti sono gli elementi del prodotto cartesiano A × B, dove A ha 6 elementi, B ne ha 3:

 $\begin{array}{|c|c|c|c|c|c|} \hline A & 9 & B & 18 & \hline \end{array}$  18  $\begin{array}{|c|c|c|c|c|} \hline A & 6 & D & \hline \end{array}$  Non si può sapere.

**7.55.** Sapendo che E  $\times$  F = { $(x; x)$ ,  $(x; y)$ ,  $(x; z)$ ,  $(y; x)$ ,  $(y; y)$ ,  $(y; z)$ }, indica gli elementi di E e di F:

a)  $E = \{ \dots \dots \dots \dots \dots \dots \dots \}$  b)  $F = \{ \dots \dots \dots \dots \dots \dots \}$ 

**7.56.** Se A × B ha 5 elementi, da quanti elementi possono essere costituiti A e B?

 $\begin{array}{|c|c|c|c|c|c|} \hline A & 1; 5 & B & 3; 2 & C & 6; 1 & D & 2; 3. \hline \end{array}$ 

**7.57.** Dati gli insiemi  $A = \{3, 5, 6\}$  e B = {-2, 1} costruisci il diagramma cartesiano di  $A \times B$  ed elencane gli elementi.

**7.58.** Dato  $A = \{0, 1, 2\}$  calcola  $A \times A$ 

#### **[7.4](#page-247-0) [I diagrammi di Eulero-Venn come modello di un problema](#page-247-0)**

**7.59.** La scuola "Step" organizza corsi di Salsa, Hip Hop e Break Dance.

- a ) Gli iscritti ai corsi sono in tutto 98;
- e ) 7 solo i corsi Salsa e Break Dance;
- b ) 6 frequentano tutti e tre i corsi;
- c ) 37 frequentano il corso di Salsa;
- d ) 15 solo i corsi di Salsa e di Hip Hop;
- 
- f ) 9 almeno Hip Hop e Break Dance;
- g ) 28 Salsa o Break Dance ma non Hip Hop.

Quanti praticano solo Hip Hop?

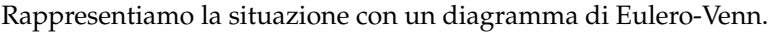

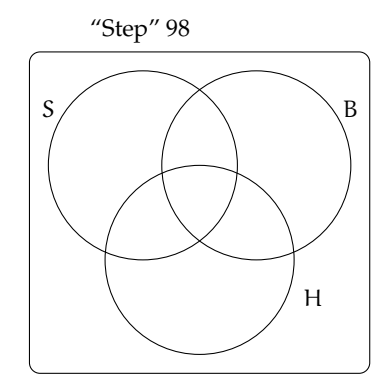

S è l'insieme degli iscritti al corso di Salsa, B l'insieme degli iscritti al corso di Break Dance, H l'insieme degli iscritti al corso di Hip Hop.

**7.60.** Il club "Argento vivo" ha 2500 iscritti; nel mese di gennaio ha organizzato alcune manifestazioni sportive alle quali hanno partecipato 850 degli iscritti e alcuni tornei di scacchi ai quali hanno partecipato in 780. 320 iscritti al club hanno potuto partecipare, grazie alla perfetta organizzazione, sia alle manifestazioni sportive sia ai tornei di scacchi. Quanti soci del club non hanno partecipato a nessuna delle iniziative e quanti invece hanno partecipato ad almeno una?

**7.61** ( ∗ )**.** In una scuola di musica si tengono 4 corsi di cui quello di pianoforte è obbligatorio per tutti i 100 studenti iscritti, mentre quelli di violino, flauto e chitarra sono facoltativi. Per essere ammessi agli esami di fine anno bisogna frequentare almeno un corso oltre a quello di pianoforte. Se gli alunni:

- a ) che frequentano il corso di flauto sono 25 e non frequentano né quello di violino, né quello di chitarra;
- b ) iscritti sia al corso di violino sia a quello di chitarra sono 20;
- c ) che frequentano il corso di violino sono 46;
- d ) che frequentano solo il corso di violino sono tanti quanti quelli che frequentano solo il corso di chitarra.

Quanti alunni non possono sostenere l'esame finale? Quale dei seguenti diagrammi di Venn può essere preso come modello della situazione?

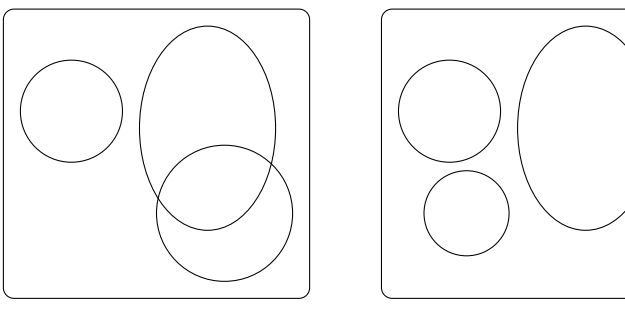

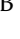

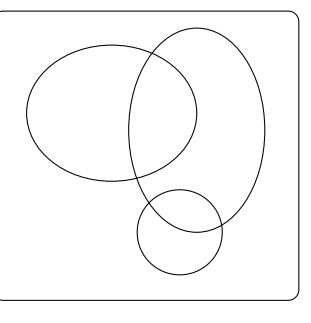

**7.62.** In un classe di 28 allievi, 18 frequentano il laboratorio di teatro, 22 il laboratorio di fotografia, 3 non frequentano alcun laboratorio. Rappresenta la situazione con un diagramma di Eulero-Venn. Quanto allievi frequentano entrambi i laboratori? Quanti frequentano almeno un laboratorio? Quanti non frequentano il laboratorio di teatro?

**7.63.** In una pizzeria, domenica sera, erano presenti 140 persone: 50 hanno mangiato pizza e calzone, 20 hanno mangiato solo calzone e 15 non hanno mangiato né pizza né calzone. Il pizzaiolo si chiede se può conoscere in base alle precedenti informazioni, quante pizze ha preparato. Aiutalo a risolvere il suo problema illustrando la situazione con un diagramma di Venn, assegnando a ciascun insieme la sua cardinalità.

**7.64.** In un paese di 3200 abitanti arrivano due quotidiani: il primo è letto da 850 persone, il secondo da 780. Poiché 320 persone leggono entrambi i quotidiani, quante persone non leggono alcun quotidiano e quante almeno uno?

**7.65** (Test di ammissione a architettura 2008)**.** Nella classe di Asdrubale ci sono 37 allievi. Tutti si sono iscritti ad almeno una delle due attività extracurriculari (musica e pallavolo). Alla fine 15 fanno musica e 28 fanno pallavolo. Quanti allievi, frequentando entrambe le attività, hanno la necessità di programmare gli orari per evitare sovrapposizioni?

#### **7.5.2 Esercizi riepilogativi**

$$
\boxed{\text{A}}\begin{bmatrix}13 & \boxed{\text{B}}\end{bmatrix}\begin{bmatrix}9 & \boxed{\text{C}}\end{bmatrix}\begin{bmatrix}16 & \boxed{\text{D}}\end{bmatrix}\begin{bmatrix}22 & \boxed{\text{E}}\end{bmatrix}\begin{bmatrix}6 & \boxed{\text{B}}\end{bmatrix}
$$

**7.66** (Test di ammissione a medicina 2008)**.** In un'aula scolastica, durante la ricreazione, 14 studenti stanno seduti, 8 mangiano la pizza. Con questi dati si può concludere con certezza che il numero totale N degli studenti è:

$$
\begin{array}{|c|c|c|c|c|}\hline A & N>14 & \boxed{B} & N<14 & \boxed{C} & N>22 \\ \hline \hline D & N=22 & \boxed{E} & N\geqslant 14 & \\\hline \end{array}
$$

**7.67.** In una scuola di 150 alunni ci sono 23 studenti che frequentano il corso ECDL, 41 studenti che frequentano solo il corso di Inglese, 3 studenti che frequentano tutti e due i corsi. Quanti sono gli studenti che frequentano solo il corso ECDL? Quanti studenti non frequentano nessuno dei due corsi?

**7.68.** In un giorno di vacanza, 20 alunni dovrebbero studiare latino e matematica per recuperare le lacune: 8 non studiano latino, 10 studiano matematica e 4 non studiano niente. Quanti alunni studiano entrambe le materie?

**7.69.** In una classe di 20 alunni si sta organizzando una gita scolastica. Durante l'assemblea gli alunni raccolgono informazioni sulle mete già visitate: 18 hanno visitato Venezia, 14 Roma, 5 Firenze. Solo 3 hanno visitato tutte e tre le città, 5 hanno visitato Firenze e Venezia, 3 solo Venezia. Quanti hanno visitato solo Firenze? Quanti hanno visitato Firenze e Roma? Quanti non hanno visitato nessuna delle tre città? Quanti non hanno visitato Roma?

**7.70.** Scrivi i primi dieci elementi dei seguenti insiemi.

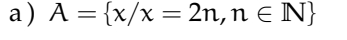

- b)  $B = \{x/x = n^2, n \in \mathbb{N}\}\$
- c)  $C = \{x/x = 2n^2, n \in \mathbb{N}\}\$

d)  $D = \{x/x = 2n + 2, n \in \mathbb{N}\}\$ e)  $E = \{x/x = n^2 - n, n \in \mathbb{N}\}\$ f) E = { $x/x = \frac{n+1}{n-1}$  $\frac{n+1}{n-1}, x \in \mathbb{Z}, n \in \mathbb{N}$   $[3; A]$ 

**7.71.** Rappresenta i seguenti insiemi con rappresentazione tabulare, caratteristica e grafica.

- a ) Insieme A dei divisori di 30;
- b ) insieme B dei numeri pari minori o uguali a 10;
- c ) l'insieme C delle province della Puglia;
- d ) l'insieme D delle lettere della parola "COCCO".

**7.72.** Rappresenta nel modo che ritieni più opportuno gli insiemi i cui elementi sono:

- a ) i numeri naturali multipli di 5 compresi tra 10 e 10000;
- b ) i colori dell'arcobaleno;
- c ) i numeri razionali maggiori o uguali a 2/7;
- d ) i punti di una superficie S
- e ) le lettere di cui è composto il tuo nome.

**7.73.** Rappresenta con una modalità a tua scelta l'insieme dei numeri interi multipli di 5 maggiori di 10 e minori di 100 che non sono dispari.

**7.74.** Dati gli insiemi:  $X = \{8, 9, 10\}$ ,  $Y = \{0, 8, 9, 10\}$ ,  $H = \{10, 9, 8\}$ ,  $W = \{w \in \mathbb{N} \mid 8 \leq w \leq 10\}$ ,  $Z = \{z \in \mathbb{N}/8 < z \le 10\}$  e J =  $\{j \in \mathbb{N}/7 < j < 11\}$ , individua le uguaglianze corrette.

a)  $X = Y$ b)  $X = H$ c)  $W = H$ d)  $X = Z$ e) card  $Z = 2$ f)  $X = I$ 

**7.75.** Dati gli insiemi:  $A = \{g, a, t, o\}$ ,  $B = \{o, g, t, a\}$ ,  $C = \{c/c \text{ e una lettera della parola "gatto"\},\}$ D ={g, t}, E ={gatto}, F = {f/f è una consonante della parola "gatto"}, segna con una crocetta le uguaglianze corrette:

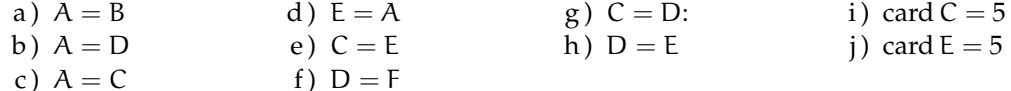

**7.76.** Per ciascuno dei seguenti insiemi indica alcuni elementi.

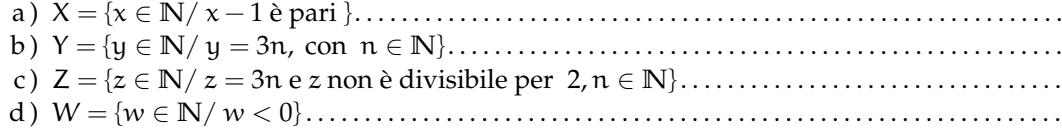

**7.77.** Quali delle seguenti scritture sono vere?

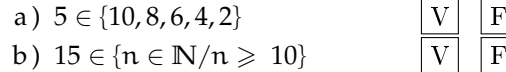

c)  $7 \in \{n \in \mathbb{N}/n+5 < 10\}$  V F d )  $l \notin \{x/x$  appartiene a "scuola"}  $|V|$  F

**7.78.** Quali dei seguenti insiemi sono uguali?

a)  $A = \{1+3, 5-2, 1+1, 9-8, 1-1\}$  c)  $C = \{6-4, 6+4, 6-6\}$ b)  $B = \{n \in \mathbb{N}/n < 5\}$ 

**7.79.** Quali dei seguenti insiemi sono uguali?

a)  $A = \{x \in \mathbb{N} / 3 \le x \le 12\}$ b)  $B = \{x \in \mathbb{N}/x = 3n \text{ con } 1 \leq n \leq 4\}$  <br>d)  $B = \{x \in \mathbb{N}/x = 3^n \text{ con } n = 1, 2, 3, 4\}$ c)  $A = \{x \in \mathbb{N} / 2 < x < 13\}$ 

**7.80.** Siano  $A = \{x \in \mathbb{N}/1 \le x \le 15\}$  e  $B = \{x \in \mathbb{N}/2 \le x \le 20\}$ 

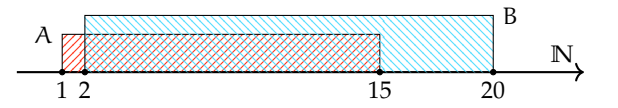

Quale delle seguenti affermazioni è vera:

$$
\boxed{A} \quad A \subset B \quad \boxed{B} \quad B \supset A \quad \boxed{C} \quad A = B \quad \boxed{D} \quad B \not\subset A
$$

**7.81.** Siano  $A = \{x \in \mathbb{N}/x \text{ e pari e } (1 \leq x \leq 20) \}$  e  $B = \{x \in \mathbb{N}/x \text{ e multiplo di } 6 \text{ e } (2 \leq x \leq 20) \}$  $x \leq 18$ } Quale affermazione è vera?

A A ⊂ B B B ⊃ A C A = B D B ⊂ A

**7.82.** Siano  $A = \{x \in \mathbb{N}/3 \le x \le 10\}$  e  $B = \{x \in \mathbb{N}/2 \le x \le 20\}$  Quali delle seguenti affermazioni è vera:

$$
\boxed{A} \quad A \subset B \quad \boxed{B} \quad B \supset A \quad \boxed{C} \quad A = B \quad \boxed{D} \quad B \not\subset A
$$

**7.83.** Individua tutti i possibili sottoinsiemi propri formati da tre elementi dell'insieme C ={a, e, i, o, u}.

**7.84.** Sia A = {1, 2, 3, 4} scrivi i possibili sottoinsiemi propri e impropri di A

**7.85.** Associa a ogni diagramma la corretta rappresentazione grafica. Attenzione ci può essere più di una risposta corretta.

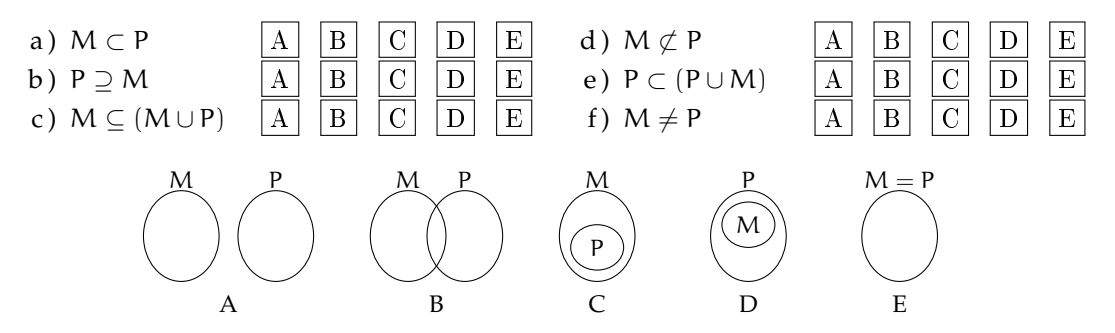

**7.86.** Determina l'unione tra i seguenti insiemi.

- a)  $A = \{-3, -2, -1, 0, +1, +2, +3\}$ ,  $B = \{-2, -1, 0, +1, +2, +3, +4\}$   $A \cup B = \dots$ b ) A = {x ∈ **N**/2 6 x 6 5}, B = {x ∈ **N**/3 < x < 7} A ∪ B = . . . . . . . . . . . . . . . . . . . . . . . . . . . . . . c)  $A = \{x \in \mathbb{Z}/-5 \le x \le +5\}, B = \{x \in \mathbb{Z}/-15 \le x < 3\}$   $A \cup B = \dots \dots \dots \dots \dots \dots$ d ) A = {x ∈ **N**/x > 100}, B = {x ∈ **N**/10 < x < 20} A ∪ B = . . . . . . . . . . . . . . . . . . . . . . . . . . . . . .
- e)  $A = \{l \text{ letters of } SATURNO\}, B = \{l \text{ letters of } NETTUNO\}. A \cup B = \dots \dots \dots \dots \dots \dots$

**7.87.** Sia  $M_3$  l'insieme dei multipli 3 e  $M_4$  l'insieme dei multipli di 4, in generale  $M_n$  l'insieme dei multipli del numero n

- a) Calcola  $M_3 ∩ M_4$  Si tratta di M... l'insieme dei multipli di ...;
- b) calcola  $M_6 \cap M_4$  Si tratta di M... l'insieme dei multipli di ...;
- c) calcola  $M_{60} \cap M_{48}$
- d) sai dedurre una regola che, dati due numeri naturali m e n calcoli  $M_m \cap M_n$ ? Può accadere che questo insieme sia vuoto?

**7.88.** Sia D<sub>4</sub> l'insieme dei divisori di 4 e D<sub>6</sub> l'insieme dei divisori di 6, in generale D<sub>n</sub> l'insieme dei divisori del numero n

- a) Calcola D<sub>4</sub> ∩ D<sub>6</sub> Si tratta di D . . . l'insieme dei divisori di . . . ;
- b) calcola  $D_{60} \cap D_{48}$
- c) sai dedurre una regola che, dati due numeri naturali m e n, calcoli D<sub>m</sub> ∩ D<sub>n</sub>? Può accadere che questo insieme sia vuoto? Qual è il numero minimo di elementi che può contenere?

**7.89.** 
$$
A = \{x/x \in \mathbb{Q}, 0 < x < \frac{3}{2}\}\
$$
  $B = \{x/x \in \mathbb{Q}, 1 < x < 6\}$ , calcola  $A \cap B = \dots$ 

**7.90.** 
$$
A = \{x/x \in \mathbb{Q}, -1 < x < 0\}
$$
 e  $B = \{x/x \in \mathbb{Q}, \frac{1}{3} < x < 6\}$ , calcola  $A \cap B = \dots$ 

**7.91.** A = {
$$
x/x \in \mathbb{Q}, -5 < x < 10
$$
} e B = { $x/x \in \mathbb{Q}, \frac{1}{3} < x < 6$ }, calcola A  $\cap$  B = ...

**7.92.** 
$$
A = \{x/x \in \mathbb{Q}, 0 \le x < 10\}
$$
 e  $B = \{x/x \in \mathbb{Q}, \frac{1}{3} < x \le 6\}$ , calcola  $A \cap B = \dots$ 

**7.93.** Dato l'insieme  $A = \{3, 4, 5, 6, 7, 8, 9, 12, 32\}$  e il suo sottoinsieme B dei multipli di 3, determina gli insiemi A − B e B − A

**7.94.** Dato l'insieme  $X = \{x \in N/10 \le x \le 100\}$  e  $Y = \{y \in N/10 \le y \le 100\}$  determina  $X - Y$  $eY - X$ 

**7.95.** Determina la differenza tra i seguenti insiemi:

- a ) A = {-3, -2, -1, 0, +1, +2, +3}, B = {-2, -1, 0, +1, +2, +3, +4} A B = ...
- b)  $A = \{x \in \mathbb{N}/2 \le x \le 5\}$ ,  $B = \{x \in \mathbb{N}/3 < x < 7\}$   $B A = ...$
- c)  $A = \{x \in \mathbb{Z}/-5 \le x \le +5\}, B = \{x \in \mathbb{Z}/-15 \le x < 3\}$   $A B = \dots$
- d )  $A = \{x \in \mathbb{N}/x > 100\}$ ,  $B = \{x \in \mathbb{N}/10 < x < 20\}$   $B A = ...$
- e) A = {l lettera di SATURNO}, B = {l lettera di NETTUNO} A B = ...

**7.96.** Dati gli insiemi C e D tali che C ⊂ D completa le seguenti relazioni aiutandoti con la rappresentazione grafica

a)  $D - C =$ b)  $D \cap \overline{C} =$ c)  $\overline{C \cap D} =$ d)  $C \cup \overline{C} =$ e)  $C - D =$ f)  $C \cap \overline{C} =$ 

**7.97.** Quale delle seguenti scritture corrisponde a  $\overline{X \cap Y}$ :

a)  $\overline{X} \cup \overline{Y}$  b)  $\overline{X} \cap \overline{Y}$  c)  $\overline{X} \cup Y$  d)  $X \cup \overline{Y}$ 

**7.98.** Esegui le operazioni indicate A ∪ B, A ∩ B, A − B

a)  $A = \{2, 4, 6, 8\}$  B =  $\{1, 3, 6, 9\}$ b)  $A = \{a,e,i,o,u\}$   $B = \{a,b,c,d,e\}$ c)  $A = \emptyset B = \{0\}$ d )  $A = \{x \in \mathbb{N}/x \text{ è pari}\}\$   $B = \{x \in \mathbb{N}/x \text{ è dispari}\}\$ e)  $A = \{x \in \mathbb{N}/x \text{ è multiplo di } 2\}$  B =  $\{x \in \mathbb{N}/x \text{ è multiplo di } 4\}$ f)  $A = \{x \in \mathbb{Z}/-5 \le x \le 5\}$  B =  $\{x \in \mathbb{Z}/-2 \le x \le 8\}$ 

g)  $A = \{x \in \mathbb{N}/x \}$  è lettera di casa $B = \{x \in \mathbb{N}/x \}$  è lettera di caserma $\}$ 

**7.99.** Dato  $A = \{x \in \mathbb{N}/x \}$  multiplo di 2} **7.105.** In base alla figura rispondi alle determina  $C_{\mathbb{N}}A$ 

domande:

**7.100.** Dato  $A = \{I, II, III\}$  e  $B = \{a, b\}$ determina $\mathbf{A}\times\mathbf{B}$ 

**7.101.** Dato B = {1, 2, 3} calcola (B ∪ B) ∩ B

**7.102.** A ={2, 4, 6, 8, 10, 12, 14, 16, 18, 20},  $B = \{3, 6, 9, 12, 15, 18\}, C = \{1, 3, 5, 7, 9, 11, 13,$ 15, 17, 19} calcola A ∩ B, A ∪ C, (A ∩ B) ∪ C,  $B \cap C$ ,  $(A \cup B) \cap (B \cup C)$ 

**7.103.**  $A = \{x \in \mathbb{Z}/-5 \leq x < 2\}$ ,  $B = \{x \in \mathbb{Z}/-5 \leq x < 2\}$  $N/ - 3 < x \le 2$ } calcola  $A \cup B$ ,  $A \cap B$ ,  $B - A$ ,  ${\mathcal C}_A B$ ,  $A \times (A \cap B)$  e  $\mathcal{P}(B - A)$ 

**7.104.** Per ciascuna delle seguenti affermazioni false dai un controesempio.

- a)  $A \cup B = A$
- b)  $A \cap B = \emptyset \Rightarrow A = \emptyset$
- c ) se x è multiplo di 2 allora è anche multiplo di 4;
- d) se card  $A = 2$  e card  $B = 5$ allora card  $A \cup B = 7$
- e) se card  $A = 2$  e card  $B = 5$ allora card  $A \cap B = 2$

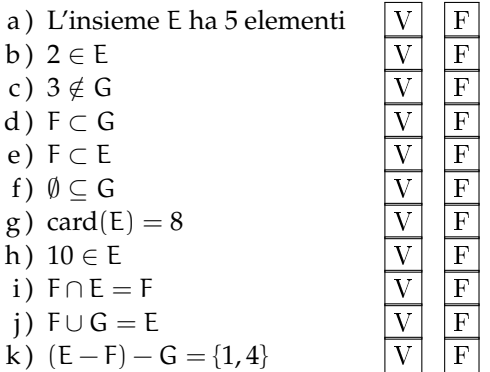

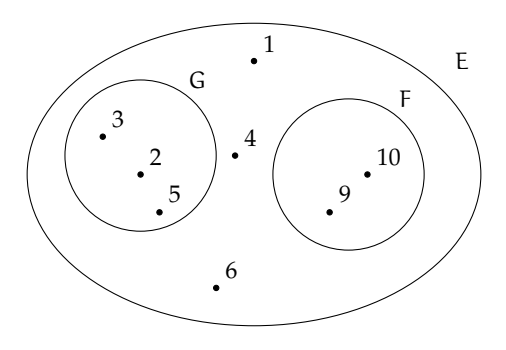

**7.106.** Completa la seguente tabella:

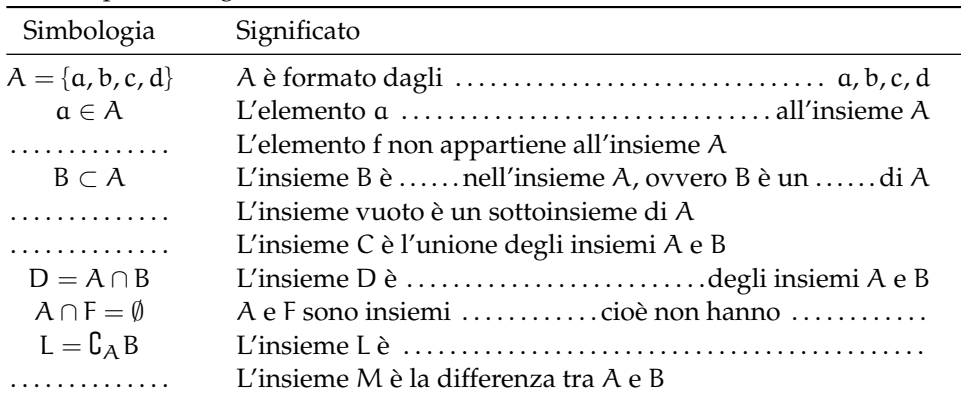

**7.107.** Rappresenta graficamente l'insieme  $A = \{x \in \mathbb{N}/x \le 25 \text{ e } x \ge \text{ pair} \}$  e  $B = \{x \in \mathbb{N}/x \le 25 \text{ e } x \ge 25 \text{ e } x \ge 25 \text{ e } x \ge 25 \text{ e } x \ge 25 \text{ e } x \ge 25 \text{ e } x \ge 25 \text{ e } x \ge 25 \text{ e } x \ge 25 \text{ e } x \ge 25 \text{ e } x \ge 25 \text{ e } x \ge$ N/x  $\leq 27$  e x è multiplo di 4} e stabilisci se A  $\supseteq$  B

**7.108.** Verifica usando i diagrammi di Eulero-Venn che se A ⊂ B e B ⊂ C allora A ⊂ C Le relazioni valgono anche se il simbolo ⊂ viene sostituito con ⊆?

**7.109.** Dato  $A = \{do, re, mi\}$  determina l'insieme delle parti  $\varphi(A)$ 

**7.110.** Considerato gli insiemi  $X = \{a, c, d, t, o\}$  e  $Y = \{x/x \}$  una vocale della parola "CAROTA"} stabilisci se le seguenti affermazioni sono vere o false.

$$
\begin{array}{lllllll} \text{a)} & Y \subset X & \text{V} & \text{F} & \text{c)} & \text{(a, t)} \in \wp(X) & \text{V} & \text{F} & \text{e)} & \emptyset \in \wp(X) & \text{V} & \text{F} \\ \text{b)} & \text{(a, t)} \not\subset \wp(X) & \text{V} & \text{F} & \text{d)} & \text{0} \in X & \text{V} & \text{F} & \text{f)} & X \in \wp(X) & \text{V} & \text{F} \end{array}
$$

**7.111.** Se U è l'insieme universo degli italiani, D l'insieme delle donne italiane, L l'insieme degli italiani laureati, S l'insieme degli italiani sposati, cosa rappresentano i seguenti insiemi?

a) 
$$
\overline{D}
$$
  
b)  $\overline{L \cap D}$   
c)  $\overline{L \cup D \cup S}$   
d)  $\overline{L - S}$   
e)  $\overline{L \cap S}$   
f)  $\overline{L \cap D \cap S}$ 

**7.112.** Quanti elementi ha  $\wp(H)$  sapendo che H ha 7 elementi?

 $\boxed{\text{A}}$  49  $\boxed{\text{B}}$  64  $\boxed{\text{C}}$  128  $\boxed{\text{D}}$  7  $\boxed{\text{E}}$  14

**7.113.** Scrivi l'insieme che ha per insieme delle parti: {∅, {Mauro}, {Mario}{Mauro, Mario}}

**7.114.** Se A ∪ B = B cosa puoi dire di A e B?

A B ⊆ A B A /∈ B C A ⊆ B D A ⊂ B E A ∩ B = ∅

**7.115.** Dati gli insiemi  $A = \{10, 20, 30, 40, 50\}$ , B =  $\{20, 30, 50\}$ , determina un insieme C tale che:

a)  $B \cup C = A$  b)  $A \cap C = B$  c)  $C \cup C = B$  d)  $C \cap C = A$ 

**7.116.** Dati gli insiemi  $A = \{x \in \mathbb{N}/x \leq 10 \text{ e } x \text{ pair}\}\$ ,  $B = \{x \in \mathbb{N}/x \leq 20 \text{ e } x \text{ divisible per 4}\}\$ ,  $C = \{1, 2\}$  determina  $(A \cap B)xC$ 

**7.117.** Dimostra la proprietà distributiva dell'intersezione rispetto l'unione annerendo gli spazi opportuni.

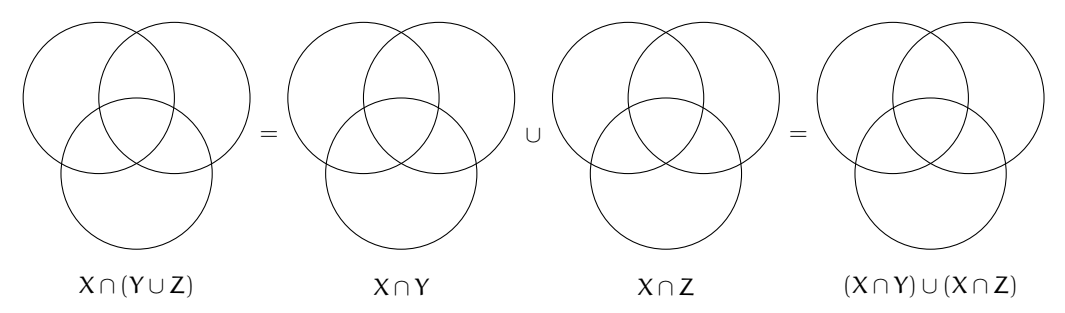

**7.118.** Se E − F = E cosa puoi dire di E e F?

A E ∪ F = E B E = F C E ⊆ F D F ⊂ E E E ∩ F = ∅

**7.119.** Dimostra la proprietà distributiva dell'unione rispetto l'intersezione annerendo gli spazi opportuni e inserendo le formule opportune.

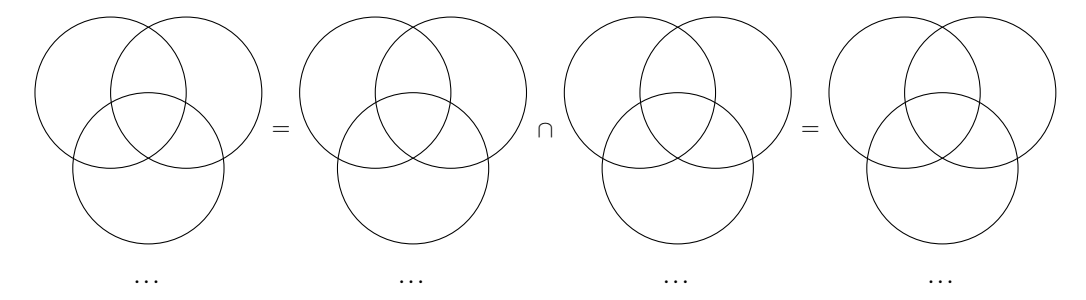

**7.120.** Dati i seguenti insiemi  $A = \{x \in N / x \le 25\}$ ,  $B = \{x \in N / 4 < x \le 9\}$ ,  $C = \{x \in N / x <$ 25} e D = { $x \in N/x > 7$ }. Scegli fra i seguenti i loro complementari.

a)  $E = \{x \in N / x \ge 25\}$ b)  $F = \{x \in N / x \le 6\}$ c)  $G = \{x \in N/x > 25\}$ d)  $H = \{x \in N / x < 7\}$ e) I = { $x \in N/x < 4$  e  $x \ge 8$ } f) L = { $x \in N/x < 4$  o  $x \ge 10$ }

**7.121.** Quali dei seguenti sono sottoinsiemi dei numeri pari? L'insieme dei

 $|A|$  multipli di 4  $|B|$  multipli di 3  $|C|$  multipli di 6  $|D|$  numeri primi

**7.122.** In una classe di 32 allievi 14 hanno debito in matematica, 10 in italiano, 16 non hanno avuto nessun debito. Rappresenta la situazione con un diagramma di Eulero-Venn. Quanti allievi:

- a ) hanno debito in entrambe le materie; c ) non hanno debito in italiano;
- b ) hanno almeno un debito; d ) non hanno debito in matematica.

**7.123.** Quali dei seguenti insiemi possono essere sottoinsiemi dell'insieme dei quadrilateri? L'insieme dei:

a ) quadrati; b) rombi; c) trapezi; d ) triangoli equilateri; e ) poligoni; f ) parallelogrammi.

**7.124.** Dati gli insiemi  $A = \{x/x \in \mathbb{N}, x < 10\}$ ,  $B = \{x/x \in \mathbb{N}, 5 < x \le 16\}$ ,  $C = \{x/x \in \mathbb{N}, x < 10\}$  $\mathbb{N}, x \geq 7$ } determina:

a)  $A \cup B \cup C$  b)  $A \cap B \cap C$  c)  $(A \cup B) \cap C$  d)  $(B \cap C) \cup A$ 

**7.125.** Dato  $A = \{x/x \in \mathbb{R} \mid x \in \mathbb{R} \mid x \in \mathbb{R} \}$  determina l'insieme complementare di A

**7.126.** Quanti sono i sottoinsiemi dell'insieme che contiene come elemento l'insieme vuoto?

**7.127.**  $A = \{x/x \in \text{divisore di 12}\}\$ ,  $B = \{x/x \in \text{divisore di 6}\}\$ ,  $C = \{x/x \in \text{divisore di 15}\}\$ , determina:

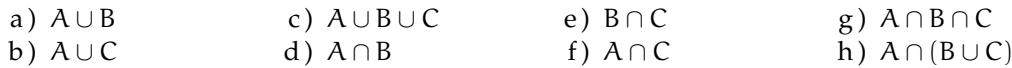

**7.128.** Dato l'insieme  $U = \{x/x = 2n + 1, n \in \mathbb{N}, 0 \leq n \leq 5\}$ :

- a ) rappresenta U in forma tabulare;
- b) costruisci due sottoinsiemi propri A e B di U tali che  $A \cap B = \emptyset$
- c ) determina A ∪ B e A − B, dai il risultato con rappresentazione tabulare e mediante diagrammi di Eulero-Venn.

**7.129.** In base agli insiemi rappresentati con il diagramma di Eulero-Venn determina gli insiemi richiesti:

a)  $A \cup B$  $b)$   $\overline{A \cup B \cup C}$ c)  $A \cap B$ d)  $B \cap C$ e)  $A \cap B \cap C$ f)  $A \cap (B \cup C)$  $g) A \cup (B \cap C)$ h)  $B \cap \overline{C}$ i)  $(A \cup B) - C$ i)  $B \cap \overline{C}$  $k$ )  $C - (A \cap B)$ 1)  $\overline{(A \cup B)} - C$ 

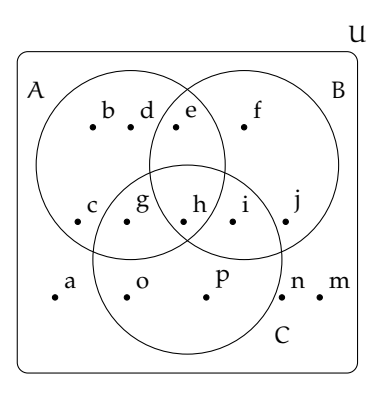

**7.130.** Determina l'insieme  $\mathcal{P}(A)$ , insieme delle parti di A, dove A è l'insieme delle lettere della parola "NONNA".

**7.131.** Nel seguente diagramma di Eulero-Venn gli insiemi r, s, t sono rette, gli elementi A, B, C, D sono punti. Dai una rappresentazione geometria, rappresentando le rette e che corrispondono alla seguente situazione.

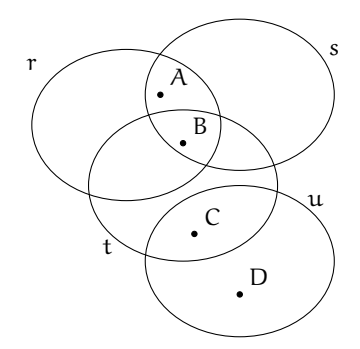

# **Identità, equazioni 8**

## <span id="page-266-0"></span>**8.1 Identità ed equazioni**

Analizziamo le proposizioni:

- a ) "cinque è uguale alla differenza tra sette e due";
- b ) "la somma di quattro e due è uguale a otto";
- c ) "il doppio di un numero naturale è uguale alla differenza tra nove e il numero stesso";
- d ) "la somma di due numeri interi è uguale a dieci".

Notiamo che sono tutte costruite con il predicato "essere uguale a". Riscriviamo in formula ciascuna di esse:

a  $5 = 7 - 2$  b  $4 + 2 = 8$  c  $2x = 9 - x$  d  $x + y = 10$ .

Notiamo che le prime due contengono solamente numeri, le seconde contengono anche variabili.

Le formule del primo tipo si dicono *chiuse* e di esse si può subito stabilire se sono vere o false; così in  $\mathbb N$  la formula  $5 = 7 - 2$  è vera, mentre  $4 + 2 = 8$  è falsa.

**Definizione 8.1.** Le *formule chiuse* costruite con il predicato «essere uguale» si chiamano *uguaglianze*; stabilito l'ambiente in cui vengono enunciate si può immediatamente stabilire il loro valore di verità.

**Esempio 8.1.** La formula chiusa 1 − 6 = −5 è un'uguaglianza vera se la consideriamo nell'insieme **Z** degli interi relativi, è falsa se la vediamo come sottrazione tra numeri naturali.

Le formule c) e d) che contengono variabili si dicono *aperte*; le variabili che compaiono sono chiamate *incognite*. Di tali formule non si può subito stabilire il valore di verità.

Quando alle incognite sostituiamo un numero, queste si trasformano in formule chiuse e allora possiamo stabilirne il valore di verità relativamente alla sostituzione effettuata.

**Esempio 8.2.** Nella formula  $2x = 9 - x$  sostituiamo alla variabile x il valore 0 otteniamo:  $2 \cdot 0 =$  $9-0 \Rightarrow 0=9$ , falsa.

Sostituiamo ora alla variabile x il valore 3 otteniamo  $2 \cdot 3 = 9 - 3 \Rightarrow 6 = 6$ , vera.

**Esempio 8.3.** Nella formula  $x + y = 10$  sostituiamo alle variabili coppie di numeri interi come  $x = 2$  e  $y = 5$  otteniamo  $2 + 5 = 10 \Rightarrow 7 = 10$ , falsa. Se sostituiamo  $x = 4$  e  $y = 6$ ci rendiamo subito conto che l'uguaglianza ottenuta è *vera*. Esistono molte altre coppie di numeri interi rendono vera l'uguaglianza.

**Definizione 8.2.** Le formule aperte costruite con il predicato essere uguale si chiamano *equazioni*; le due espressioni che compaiono a sinistra e a destra del segno di uguaglianza si chiamano rispettivamente *primo membro* e *secondo membro*.

L'insieme dei valori che sostituiti alle incognite trasformano l'equazione in un'uguaglianza vera costituisce l'*insieme soluzione* (I. S.) o più semplicemente la *soluzione* dell'equazione.

Affronteremo per ora equazioni in *una sola incognita* che, dopo aver svolto eventuali calcoli nei due membri, comparirà a *grado* 1 e i cui *coefficienti* sono *numeri razionali*. Cercheremo la sua soluzione nell'insieme **Q** dei numeri razionali, salvo esplicita indicazione differente.

**Esempio 8.4.** Cercare le soluzioni nell'insieme indicato.

- a)  $x^2 = 1$  con x ∈ N. Risulta vera solo se a x sostituiamo il valore 1; infatti 1 è l'unico numero naturale il cui quadrato è 1. L'insieme soluzione è {1}.
- b ) x <sup>2</sup> = 1 con x ∈ **Z**. Risulta vera se a x sostituiamo il valore 1 oppure il valore −1 infatti sia −1 che 1 elevati al quadrato danno 1. L'insieme soluzione è {−1, 1}.
- c ) x <sup>2</sup> + 1 = 0 con x ∈ **R**. Essendo la formula a sinistra dell'uguale la somma di un quadrato con il numero 1, si ottiene sempre un numero  $\geq 1$  e non si può ottenere 0, pertanto è impossibile trovare una soluzione.
- d )  $2x + 3 = (3 + x) + x$  con  $x \in \mathbb{Q}$ . Eseguendo il semplice calcolo al secondo membro, ci rendiamo conto che qualunque valore venga sostituito all'incognita l'uguaglianza risulta vera. L'insieme soluzione è **Q**.

In generale un'equazione in una incognita può essere:

- a ) *determinata*, quando l'insieme soluzione è un sottoinsieme proprio dell'insieme numerico considerato;
- b ) *impossibile*, quando l'insieme soluzione è l'insieme vuoto ∅
- c ) *indeterminata* o *identità*, quando l'insieme soluzione coincide con l'insieme considerato.

**Esempio 8.5.** Analizziamo le equazioni:

a  $3 \cdot x = 0$  b  $0 \cdot x = 5$  c  $0 \cdot x = 0$ .

Tutte e tre hanno la stessa struttura: il primo membro è il prodotto di un coefficiente numerico per un valore incognito, il secondo membro è un numero.

**a)** Per trovare l'insieme soluzione della prima equazione cerchiamo in **Q** il numero che moltiplicato per 3 dà come prodotto 0. L'unico numero che rende vera l'uguaglianza è zero. Quindi l'insieme delle soluzioni è {0}. L'equazione è determinata.

**b)** Per trovare l'insieme soluzione della seconda equazione cerchiamo in **Q** il numero che moltiplicato per 0 dà come prodotto 5. Per la proprietà della moltiplicazione quando moltiplichiamo per 0 il prodotto è 0, non otterremo mai 5. Quindi l'insieme soluzione è l'insieme vuoto. L'equazione è impossibile.

**c)** Per trovare l'insieme soluzione della terza equazione cerchiamo in **Q** il numero che moltiplicato per zero dà come prodotto zero. Per la proprietà della moltiplicazione quando moltiplichiamo per 0 il prodotto è 0 qualunque sia l'altro fattore. Quindi l'insieme delle soluzioni è **Q**. L'equazione è indeterminata.

#### **8.1.1 Ricerca dell'insieme soluzione**

In alcuni casi la soluzione di un'equazione si può trovare applicando semplicemente le proprietà delle operazioni.

**Esempio 8.6.** Analizziamo lo schema operativo dell'equazione 3x − 1 = 17 con x ∈ **N**. Si opera sul valore incognito x per ottenere 17:

*entra* x, si moltiplica per tre  $\rightarrow$  3 · x si sottrae  $1 \rightarrow 3 \cdot x - 1$  si ottiene 17.

Qual è il valore in ingresso?

Per determinare il valore in ingresso basterà ripercorrere lo schema effettuando le operazioni inverse:

*da* 17 aggiungi 1  $\rightarrow$  18 dividi per tre  $\rightarrow$  18 : 3  $\rightarrow$  x.

La soluzione dell'equazione è  $x = 6$  e I. S. (insieme soluzione) è  $\{6\}$ .

Per risolvere un'equazione più complessa come  $\left(\frac{1}{2}\right)$  $(\frac{1}{2}x+3) \cdot (-5+x) = 12x + \frac{1}{2}$  $\frac{1}{2}x^2$  con x ∈ **Q**, non possiamo applicare il procedimento precedente; potremmo procedere per tentativi, sostituendo all'incognita alcuni valori scelti a caso e verificando se il valore assunto dal primo membro risulta uguale a quello assunto dal secondo membro. È evidente però che questo procedimento raramente porterà a trovare tutte le soluzioni di un'equazione.

❑ **Osservazione** Per risolvere un'equazione, cioè per determinare tutte le eventuali soluzioni, si procede applicando i principi d'equivalenza.

## <span id="page-268-0"></span>**8.2 Prinicipi di equivalenza**

**Definizione 8.3.** Due equazioni sono *equivalenti* se hanno lo stesso insieme soluzione.

**Principio 8.1** (Primo principio di equivalenza)**.** *Aggiungendo o sottraendo ad ambo i membri di un'equazione data uno stesso numero o una stessa espressione (definita per ogni valore dell'incognita) si ottiene un'equazione equivalente a quella data.*

**Principio 8.2** (Secondo principio di equivalenza)**.** *Moltiplicando o dividendo ambo i membri di un'equazione per uno stesso numero non nullo o per un'espressione non nulla (definita per ogni valore attribuito all'incognita) si ottiene un'equazione equivalente alla data.*

La forma più semplice di un'equazione di primo grado in un'incognita è del tipo:

$$
x=\text{ numero.}
$$

L'insieme soluzione di una equazione di questo tipo è semplicemente:

I. S. = { numero}.

Per esempio, l'insieme delle soluzioni dell'equazione  $x = -3$  è I.S. = {-3}.

I principi sopra enunciati permettono di trasformare qualunque equazione nella forma canonica che ha lo stesso insieme soluzione di quella assegnata.

#### **8.2.1 Risoluzione di equazioni numeriche intere di primo grado**

In questo paragrafo vedremo come usare i principi d'equivalenza prima enunciati per condurre un'equazione alla forma canonica e dunque determinarne la soluzione.

**Definizione 8.4.** Risolvere un'equazione significa determinare il suo Insieme Soluzione.

Cominciamo con alcuni esempi.

**Esempio 8.7.** Applicazione del 1° principio di equivalenza.

- a)  $x 5 = 3$ : aggiungiamo 5 a entrambi i membri:  $x 5 + 5 = 3 + 5 \Rightarrow x = 8$ , I.S. = {8}.
- b)  $3x = 2 + 2x$ : sottraiamo 2x a entrambi i membri:  $3x 2x = 2 + 2x 2x \Rightarrow x = 2$ , I.  $S = \{2\}.$

**Esempio 8.8.** Applicazione del 2° principio di equivalenza.

a)  $3x = 12$  dividiamo entrambi i membri per 3, si ha

$$
\frac{3}{3}x = \frac{12}{3} \Rightarrow x = 4 \to I.S. = \{4\}.
$$

b)  $\frac{1}{2}x = 2$  moltiplichiamo entrambi i membri per 2, si ha

$$
2 \cdot \frac{1}{2}x = 2 \cdot 2 \Rightarrow x = 4 \rightarrow \text{I.S.} = \{4\}.
$$

**Esempio 8.9.**  $-2x + 1 = 3x - 5$ .

- a) Sottraiamo 1 a entrambi i membri  $-2x+1-1=3x-5-1$  quindi  $-2x=3x-6$
- b) sottraiamo 3x a entrambi i membri  $-2x 3x = 3x 3x 6$  quindi  $-5x = -6$
- c) dividiamo entrambi i membri per  $-5: \frac{-5}{-5}x = \frac{-6}{-5}$  $\frac{-6}{-5} \Rightarrow x = \frac{6}{5}$  $\frac{6}{5} \rightarrow$  I.S. =  $\int 6$ 5  $\mathcal{L}$ .

**Esempio 8.10.** Prendiamo l'equazione  $(x + 1) + 3 \cdot (2 + x) = 12x - 1$  nella sola incognita x di primo grado a coefficienti numerici interi. Cerchiamo di trasformarla nella forma canonica " $x =$ numero" applicando i principi di equivalenza.

1. svolgiamo i calcoli al primo e al secondo membro:  $x + 1 + 6 + 3x = 12x - 1$ .

- 2. sommiamo in ciascun membro i termini simili (se ce ne sono):  $4x + 7 = 12x 1$ .
- 3. sottraiamo ad ambo i membri il monomio 12x, applicando il primo principio:  $4x$  −  $12x + 7 = 12x - 1 - 12x$ , sommiamo i monomi simili al primo e al secondo membro e otteniamo  $-8x + 7 = -1$ .
- 4. sottraiamo ad ambo i membri il numero 7, applicando il primo principio e sommiamo i termini simili:  $-8x + 7 - 7 = -1 - 7 \Rightarrow -8x = -8$ .
- 5. dividiamo ambo i membri per −8, applicando il secondo principio:  $\frac{-8}{-8}x = \frac{-8}{-8}$  $\frac{6}{-8} \Rightarrow x = 1.$

L'equazione assegnata  $(x + 1) + 3 \cdot (2 + x) = 12x - 1$  risulta equivalente all'ultima trovata  $x=1$ , pertanto il suo insieme soluzione è I. S. = {1}.

❑ **Osservazione** La trasformazione di un'equazione nella forma canonica prevede che il termine con l'incognita sia collocato da una parte del segno uguale mentre dall'altra parte sia posto il termine numerico.

Enunciamo alcune *regole pratiche* che ci possono aiutare nella procedura risolutiva e che discendono direttamente dal primo principio d'equivalenza.

**a)** Spostando da un membro all'altro un addendo occorre cambiargli il segno; l'equazione ottenuta è equivalente a quella data.

 $2x - 3 = 2$ , per lasciare da sola la x al primo menbro devo aggiungere +3 al primo e al secondo membro, ottengo  $2x - 3 + 3 = 2 + 3$  da cui  $2x = 2 + 3$ .

L'effetto che si ha è che si è spostato il −3 al secondo membro cambiandolo di segno.

**b)** Se in entrambi i membri dell'equazione compare uno stesso addendo con lo stesso segno, esso può essere cancellato da entrambi i membri: l'equazione che si ottiene è equivalente a quella data.

Infatti: 2x−3+x = 2+x. La x che sta al secondo membro va portata al primo, cambiandola di segno  $2x - 3 + x - x = 2$  da cui  $2x - 3 = 2$ .

L'effetto che si ha è che si possono eliminare le due x che stanno una al primo membro e una al secondo membro.

**c)** Se il coefficiente dell'incognita è −1, l'equazione si presenta nella forma −x = n, si può cambiare di segno ai termini del primo e del secondo membro, per ottenere la forma  $x = -n$ . Cambiare di segno equivale a moltiplicare per −1 i due membri dell'equazione.

Infatti:

 $x - 3 = 2x + 1$ . Dobbiamo portare 2x al primo membro e −3 al secondo membro, otteniamo  $x - 2x = 3 + 1$  da cui  $-x = 4$ .

Poiché il coefficiente della x è negativo moltiplichiamo per −1 primo e secondo membro  $-1 \cdot (-x) = -1 \cdot (4)$  da cui  $x = -4$ .

**Problema 8.11.** Risolvi la seguente equazione applicando queste regole pratiche.

 $5x + 2 \cdot (3 - x) + 1 = -(4x - 1) + 2 \cdot (6 - x).$ 

*Soluzione* I passi da effettuare sono

 $\bullet$ 

- 1. svolgiamo i calcoli:  $5x + 6 2x + 1 = -4x + 1 + 12 2x$
- 2. eliminiamo i termini uguali che compaiono nei due membri:

$$
5x + 6 \cancel{--} 2x \cancel{+} 1 = -4x \cancel{+} 1 + 12 \cancel{-} 2x \Rightarrow 5x + 6 = -4x + 12;
$$

- 3. spostiamo il monomio −4x del secondo membro a sinistra del segno uguale e il numero +6 da sinistra a destra, ottenendo:  $5x + 4x = -6 + 12$
- 4. sommando i termini simili nei due membri, otteniamo  $9x = +6$  da cui dividendo per nove ambo i membri si ottiene

$$
x = \frac{2}{3} \to I.S. = \left\{ \frac{2}{3} \right\}.
$$

## <span id="page-271-0"></span>**8.3 Equazioni a coefficienti frazionari**

Vediamo, illustrando qualche esempio, come si procede.

**Esempio 8.12.**  $\frac{2}{3}x + 4 - \frac{1}{2}$  $\frac{1}{2} + 2x = \frac{x+2}{3}$  $\frac{+2}{3} - \frac{5}{2}$  $\frac{6}{2}x + 1.$ 

Sappiamo che il secondo principio d'equivalenza ci permette di moltiplicare ambo i membri per uno stesso numero diverso da zero per ottenere un'equazione equivalente alla data.

- 1. Calcoliamo il mcm tra i denominatori: in questo caso mcm $(2,3) = 6$
- 2. Moltiplichiamo per 6 ambo i membri dell'equazione:

$$
6\left(\frac{2}{3}x+4-\frac{1}{2}+2x\right) = 6\left(\frac{x+2}{3}-\frac{5}{2}x+1\right).
$$

3. Eseguiamo i calcoli:  $4x + 24 - 3 + 12x = 2x + 4 - 15x + 6$ .

I coefficienti dell'equazione sono ora numeri interi, puoi procedere da solo come abbiamo visto negli esempi precedenti. Il risultato è  $x = -\frac{11}{25}$ .

#### **8.3.1 Equazioni in cui l'incognita compare con grado maggiore di 1**

**Esempio 8.13.**  $(2x+1) \cdot (x-2) = 2 \cdot (x+1)^2 - 5x$ .

Prima di iniziare la procedura risolutiva analizziamo i membri dell'equazione: al primo membro compare il prodotto di due polinomi di primo grado, nel secondo il quadrato di un binomio di primo grado, pertanto l'incognita comparirà a grado due. Apparentemente l'equazione è di secondo grado. Iniziamo la procedura risolutiva:

1. svolgiamo i calcoli e otteniamo: 2x<sup>2</sup> − 4x + x − 2 = 2x<sup>2</sup> + 4x + 2 − 5x  $\Rightarrow$  2x<sup>2</sup> − 3x − 2 =  $2x^2 - x + 2$ .

2. applichiamo le regole pratiche eliminando i monomi uguali con l'incognita al secondo grado e otteniamo  $-3x + x = +2 + 2$ .

Abbiamo ottenuto un'equazione di primo grado; puoi procedere da solo e determinare la forma canonica e I. S..

3. . . . . . . . . . . . . . . . . . . . . . . . . . . . . . . . . . . . . . . . . . . . . . . . . . . . . . . . . . . . . . . . . . . . . . . . . . . . . . . . . . . . . . .

## **8.3.2 Equazioni in cui l'incognita scompare**

**Esempio 8.14.**  $\frac{4}{5} - \frac{x}{2}$  $\frac{x}{2} = \frac{2 - 5x}{10}$ .

- 1. Calcoliamo il mcm tra i denominatori: in questo caso mcm $(5, 2, 10) = 10$ .
- 2. Moltiplichiamo per 10 ambo i membri dell'equazione: 10  $\left(\frac{4}{\pi}\right)$  $\frac{4}{5} - \frac{x}{2}$ 2  $= 10 \left( \frac{2 - 5x}{10} \right).$
- 3. Eseguiamo i calcoli:  $8 5x = 2 5x$ .
- 4. Applichiamo la regola pratica:  $-5x + 5x = 2 8$  i monomi in x si annullano!
- 5. Sommando i monomi simili si ottiene:  $0 \cdot x = -6$ .

Il coefficiente dell'incognita è zero; non possiamo applicare il secondo principio e dividere ambo i membri per zero. D'altra parte non esiste nessun numero che moltiplicato per zero dia come prodotto −6. Quindi I. S. = ∅, l'equazione risulta impossibile.

**Esempio 8.15.**  $\frac{x}{6} - \frac{2x}{3}$  $\frac{2x}{3} = -\frac{x}{2}$  $\frac{1}{2}$ .

1. Calcoliamo il mcm tra i denominatori: in questo caso mcm $(6, 3, 2) = 6$ .

2. Moltiplichiamo per 6 ambo i membri dell'equazione: 
$$
6\left(\frac{x}{6} - \frac{2x}{3}\right) = 6\left(-\frac{x}{2}\right)
$$
.

- 3. Eseguiamo i calcoli:  $x 4x = -3x$ .
- 4. Applicando il primo principio si ottiene  $0 \cdot x = 0$ .

Il coefficiente dell'incognita è zero; non possiamo applicare il secondo principio e dividere ambo i membri per zero. D'altra parte per la proprietà della moltiplicazione qualunque numero moltiplicato per zero dà come prodotto zero. Quindi I. S. = **Q**, l'equazione è indeterminata (identità).

#### **8.3.3 Riassunto**

 $A \cdot x = B$  con A e B numeri razionali è la forma canonica dell'equazione di primo grado in una incognita a coefficienti numerici.

Possono presentarsi i casi:

 $\rightarrow$  se A  $\neq$  0 possiamo applicare il secondo principio d'equivalenza dividendo ambo i membri per A quindi I. S. =  B A  $\mathcal{L}$ . L'equazione è determinata.

- $\rightarrow$  se  $A = 0$  non possiamo applicare il secondo principio d'equivalenza e dividere ambo i membri per A e si presentano due casi:
	- $\mathbb{B} = 0$  allora I.S. = Q. L'equazione è indeterminata.
	- $\blacksquare$  B  $\neq$  0 allora I. S. =  $\emptyset$ . L'equazione è impossibile.

Lo schema precedente si può rappresentare anche con un grafo ad albero:

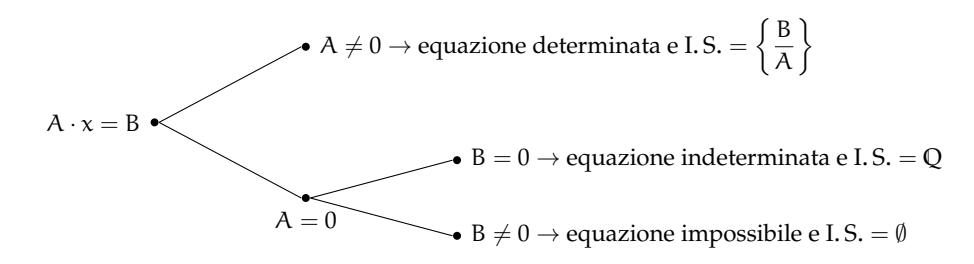

## <span id="page-273-1"></span>**8.4 Problemi di I grado in un'incognita**

#### **8.4.1 Un po' di storia e qualche aneddoto**

Sin dall'antichità l'uomo si è trovato di fronte a difficoltà pratiche, legate alla vita quotidiana e ha perciò messo a punto strategie per superarle.

Sembra che nell'antico Egitto le periodiche piene del Nilo abbiano spinto l'uomo a sviluppare la capacità di tracciare rette parallele, rette perpendicolari, di misurare il perimetro e l'area di particolari figure geometriche o viceversa di calcolare le misure dei lati di poligoni di dato perimetro o data area per poter ridefinire i confini degli appezzamenti di terreno.

Il *papiro di Rhind* <sup>[1](#page-273-0)</sup>, testo egizio scritto in ieratico, risalente al 1700 a.C., si autodefinisce "istruzioni per conoscere tutte le cose oscure" contiene più di 85 problemi con relativi metodi di soluzione riguardanti il calcolo della capacità di recipienti e di magazzini, la ricerca dell'area di appezzamenti di terreno e altre questioni aritmetiche.

Nel problema 24 del papiro, ad esempio, viene calcolato il mucchio quando esso ed il suo settimo sono uguali a 19. Mucchio è l'incognita del problema, indicata con il termine *aha* il cui segno è  $\mathbb{E}$ .

Noi traduciamo la richiesta nell'equazione x $\frac{1}{7}$  $\frac{1}{7}x = 19.$ 

Nel 1202 Leonardo Pisano, conosciuto col nome paterno di 'filius Bonacci' o Fibonacci, pubblicò il *Liber Abaci* in cui, a partire dall'ottavo capitolo, presenta vari metodi algebrici per la risoluzione di problemi di matematica applicata, legati alla realtà dell'epoca, in particolare all'ambiente commerciale. I nuovi "algoritmi" presentati da Fibonacci, intendevano facilitare la risoluzione dei problemi di calcolo evitando l'utilizzo dell'abaco. Nel 1223 a Pisa, l'imperatore Federico II di Svevia, assistette a un singolare torneo tra matematici dell'epoca; il problema proposto era il seguente:

«Quante coppie di conigli si ottengono in un anno (salvo i casi di morte) supponendo che ogni coppia dia alla luce un'altra coppia ogni mese e che le coppie più giovani siano in grado di riprodursi già al secondo mese di vita?».

<span id="page-273-0"></span> $1$ Dal nome dell'inglese A. H. Rhind che lo comprò a Luxor nel 1858.

Fibonacci vinse la gara dando al quesito una risposta così rapida da far persino sospettare che il torneo fosse truccato. La soluzione fu trovata tramite l'individuazione di una particolare successione di numeri, nota come successione di Fibonacci.

Secondo la leggenda, il grande matematico Carl Fiedrich Gauss già all'età di tre anni avrebbe corretto un errore di suo padre nel calcolo delle sue finanze. All'età di 10 anni fu autorizzato a seguire le lezioni di aritmetica di un certo Buttner. Un giorno, agli studenti particolarmente turbolenti, Buttner diede come compito di punizione il calcolo della somma dei primi 100 numeri, da 1 a 100. Poco dopo, sorprendendo tutti, il giovanissimo Carl diede la risposta esatta, "5050". Si era accorto che mettendo in riga tutti i numeri da 1 a 100 e nella riga sottostante i numeri da 100 a 1, ogni colonna dava come somma 101; fece dunque il prodotto  $100 \times 101$  e divise per 2, ottenendo facilmente il risultato: Buttner rimase sgomento.

#### **Risoluzione dei problemi**

La risoluzione dei problemi . . . serve ad acuire l'ingegno e a dargli la facoltà di penetrare l'intera ragione di tutte le cose.

R. DESCARTES

I problemi che possono presentarsi nel corso degli studi o nell'attività lavorativa sono di diversa natura: di tipo economico, scientifico, sociale, possono riguardare insiemi numerici o figure geometriche. La matematica ci può aiutare a risolvere i problemi quando essi possono essere tradotti in "forma matematica", quando cioè è possibile trascrivere in simboli le relazioni che intercorrono tra le grandezze del problema.

Analizzeremo problemi di tipo algebrico o geometrico, che potranno essere formalizzati attraverso equazioni di primo grado in una sola incognita. Prima di buttarci alla risoluzione del problema, procediamo a:

- a ) una lettura "attenta" del testo al fine di individuare l'ambiente del problema, le parole chiave, i dati e le informazioni implicite, l'obiettivo;
- b ) la scelta della grandezza incognita e la descrizione dell'insieme in cui si ricerca il suo valore, ragionando sull'obiettivo del problema (condizioni sull'incognita);
- c ) la traduzione in "forma matematica" delle relazioni che intercorrono tra i dati e l'obiettivo, cioè l'individuazione dell'equazione risolvente;
- d ) la risoluzione dell'equazione trovata;
- e ) il confronto tra la soluzione trovata e le condizioni poste su di essa.

**Problema 8.16.** Un mattone pesa un chilo più mezzo mattone. Quanto pesa un mattone?

*Soluzione* La situazione può essere materialmente descritta con una figura. Togliamo da ogni piatto della bilancia mezzo mattone, la bilancia è ancora in equilibrio come mostra la figura 2, da ciò possiamo dedurre che mezzo mattone pesa un chilo. Il mattone intero pesa dunque due chili.

262 Capitolo 8. Identità, equazioni

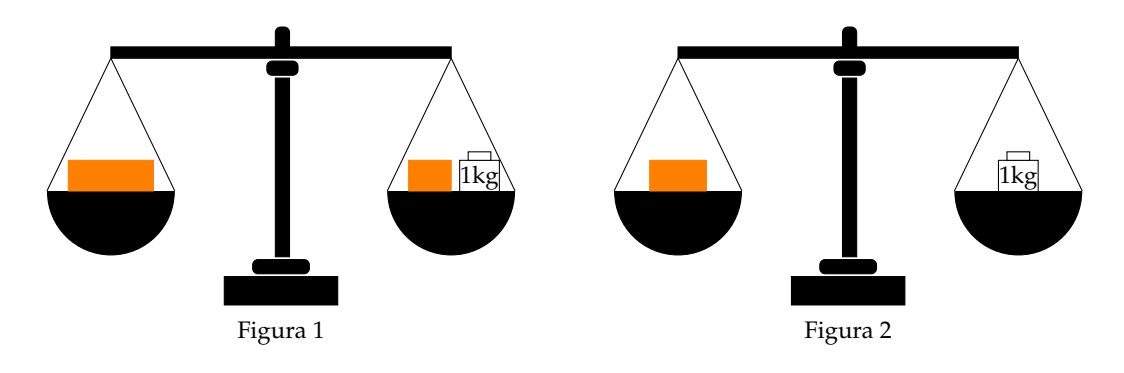

Risolviamo ora il problema seguendo la procedura sopra suggerita: *Dati*: peso di un mattone = peso di mezzo mattone +1kg.

*Obiettivo*: peso del mattone.

*Procedura risolutiva*:

Come incognita del problema possiamo scegliere il peso del mattone: la indichiamo con p. Il valore di p dovrà essere un numero positivo. L'equazione risolvente è la traduzione con formalismo matematico dell'unica relazione contenuta nel testo del problema:  $p = \frac{1}{2}p + 1$ .

Risolviamo l'equazione:  $p - \frac{1}{2}p = 1 \Rightarrow \frac{1}{2}p = 1 \Rightarrow p = 2$ Kg. La soluzione ottenuta è accettabile; il problema è determinato.

**Problema 8.17.** Aggiungendo ad un numero naturale i suoi tre quarti, si ottiene il suo doppio aumentato di 10. Qual è il numero?

*Soluzione* L'ambiente del problema è numerico: si cerca un numero naturale. Indichiamo con n l'incognita cerchiamo quindi n ∈ **N**. La lettura attenta del testo mette in luce le operazioni che dobbiamo eseguire sull'incognita e che traduciamo nei dati:

*Dati*: 
$$
n + \frac{3}{4}n = 2n + 10
$$
.  
*Obiettivo*:  $n \in \mathbb{N}$ .  
*Proceedura risolutiva*:

L'equazione risolvente è già indicata nei dati n $+\frac{3}{4}$  $\frac{8}{4}n = 2n + 10.$ Per risolverla moltiplichiamo ambo i membri per  $\overline{4}$ , otteniamo:

 $4n + 3n - 8n = 40 \Rightarrow -n = 40 \Rightarrow n = -40.$ 

La soluzione non è accettabile per le condizioni poste; il problema non ha soluzione.

**Problema 8.18.** Il 1° gennaio 1990 Chiara aveva il doppio dell'età di Aldo; il 1° gennaio 2000 Chiara aveva vent'anni più di Aldo. Quale sarà l'età di Chiara il 1° gennaio 2010?

*Soluzione* Leggendo attentamente il problema notiamo che le incognite sono due: l'età di Chiara e l'età di Aldo. Indichiamo perciò con a l'età di Chiara al 1990 e con p quella di Aldo.

Nel 2000 la loro età sarà aumentata di 10 anni. Naturalmente la soluzione del problema sarà nell'insieme dei numeri naturali. Scriviamo dati e obiettivo usando il formalismo matematico:

 $\bullet$ 

 $\bullet$ 

*Dati*: nel 1990:  $a = 2p$ , nel 2000:  $a + 10 = (p + 10) + 20$ . *Obiettivo*: L'età di Chiara nel 2010.

*Procedura risolutiva*: Osserviamo che una volta determinata l'età di Chiara nel 1990, basterà aggiungere a questa 20 per ottenere la soluzione, pertanto l'età di Chiara nel 2010 è  $a + 20$ . Trasformiamo la seconda relazione riportata nei dati sostituendo l'informazione relativa al 1990, si ottiene 2p + 10 = p + 10 + 20  $\Rightarrow$  2p − p = 20  $\Rightarrow$  p = 20. L'età di Aldo nel 1990 era 20, quindi  $a = 40$ . Infine, l'età di Chiara nel 2010 è  $40 + 20 = 60$ . La soluzione è accettabile; il problema è determinato.

**Problema 8.19.** Calcolare l'area di un rettangolo in cui l'altezza supera  $\frac{1}{3}$  della base di 8m e il perimetro è  $\frac{20}{7}$  della base stessa.

*Soluzione* Il problema è di tipo geometrico e riguarda un rettangolo. Facendo riferimento alla figura abbiamo:

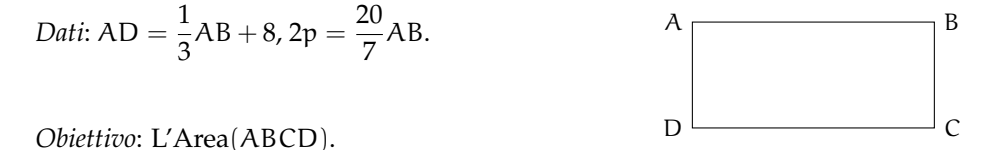

*Procedura risolutiva*: Area(ABCD) = misura base · misura altezza =  $\overline{AB} \cdot \overline{AD}$ .

Dobbiamo dunque determinare queste due misure. I dati del problema indicano che la misura dell'altezza dipende da quella della base; una volta trovata questa misura basta farne un terzo e aggiungere 8 per avere quella dell'altezza; questo ragionamento ci fa scegliere come incognita  $\overline{AB} = x$  con x numero reale positivo.

Traduciamo con formalismo matematico la prima e la seconda relazione contenuta nei dati:  $\overline{\rm AD} = \frac{1}{2}$  $\frac{1}{3}x + 8$  e 2p =  $\frac{20}{7}$  $\frac{18}{7}x$ .

Sappiamo che il perimetro di un rettangolo è il doppio della somma della base con l'altezza. Riscriviamo con linguaggio matematico anche questa relazione: 2 ·  $\left(x+\frac{1}{2}\right)$  $\frac{1}{3}x+8= \frac{20}{7}$  $\frac{20}{7}$ x che risulta l'equazione risolvente.

Svolgiamo i calcoli e otteniamo  $4x = 21 \cdot 16 \Rightarrow x = 84 \Rightarrow \overline{AB} = 84$  e quindi  $\overline{AD} = 36$ . Ottenute le misure della base e dell'altezza calcoliamo Area $(\mathrm{ABCD})=36\cdot 84=3024\mathrm{m}^2$ .

**Problema 8.20.** In un triangolo rettangolo il perimetro è 120cm e un cateto è 3/5 dell'ipotenusa. Determinare l'area del triangolo.

*Soluzione* Il problema è di tipo geometrico e riguarda un triangolo rettangolo. Rappresentiamo il triangolo:

 $\bullet$ 

 $\bullet$ 

*Dati*: 
$$
C\hat{A}B = 90^\circ
$$
,  $2p = 120$ ,  $AC = \frac{3}{5}CB$ .

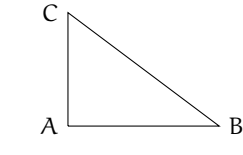

*Obiettivo*: L'Area(ABC).

*Procedura risolutiva*: Dato che Area $(ABC) = \frac{1}{2}\overline{AB} \cdot \overline{AC}$ , dobbiamo calcolare la lunghezza dei cateti.

Il dato AC =  $\frac{3}{5}$ CB può essere scritto come: AC = 3x  $\land$  CB = 5x. L'altro cateto si può 5 calcolare con il teorema di Pitagora: AB =  $\sqrt{(5x)^2-(3x)^2} =$ √  $\sqrt{25x^2 - 9x^2} = \sqrt{25x^2 - 9x^2}$  $16x^2 = 4x$ 

Il perimetro è: 2 $\mathfrak{p}=4\mathfrak{x}+5\mathfrak{x}+3\mathfrak{x}=12\mathfrak{x}=120$  e da questa equazione ricaviamo  $\mathfrak{x}=10$  da cui:  $AB = 40$ ,  $BC = 50$ ,  $CA = 30$ 

Da cui si ricava facilmente l'area: Area = AB · AC ·  $\frac{1}{2} = 40 \cdot 30 \cdot \frac{1}{2} = 600$ 

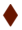

## **8.5 Esercizi**

#### **8.5.1 Esercizi dei singoli paragrafi**

#### **[8.1](#page-266-0) [Identità ed equazioni](#page-266-0)**

**8.1.** Risolvi in  $\mathbb{Z}$  la seguente equazione:  $-x+3 = -1$ 

*Suggerimento*. Lo schema operativo è: entra x, cambia il segno in −x, aggiunge 3, si ottiene −1 Ora ricostruisci il cammino inverso: da −1 togli 3 ottieni . . . cambia segno ottieni come soluzione  $x = \ldots$ 

#### **[8.2](#page-268-0) [Prinicipi di equivalenza](#page-268-0)**

**8.2.** Risolvi le seguenti equazioni applicando il 1° principio di equivalenza.

a)  $x + 2 = 7$ b)  $2 + x = 3$ c)  $16 + x = 26$ d)  $x - 1 = 1$ e)  $3 + x = -5$ f)  $12 + x = -22$ g)  $3x = 2x - 1$ h)  $8x = 7x + 4$ i)  $2x = x - 1$ j)  $5x = 4x + 2$ k)  $3x = 2x - 3$  $1) \; 3x = 2x - 2$ m)  $7 + x = 0$ n)  $7 = -x$ o )  $-7 = x$  $p$ )  $1 + x = 0$ q)  $1 - x = 0$ r)  $0 = 2 - x$ s)  $3x - 1 = 2x - 3$ t)  $7x - 2x - 2 = 4x - 1$ u)  $-5x + 2 = -6x + 6$  $v) -2 + 5x = 8 + 4x$ w)  $7x + 1 = 6x + 2$  $x) -1 - 5x = 3 - 6x$ 

**8.3.** Risolvi le seguenti equazioni applicando il 2° principio di equivalenza.

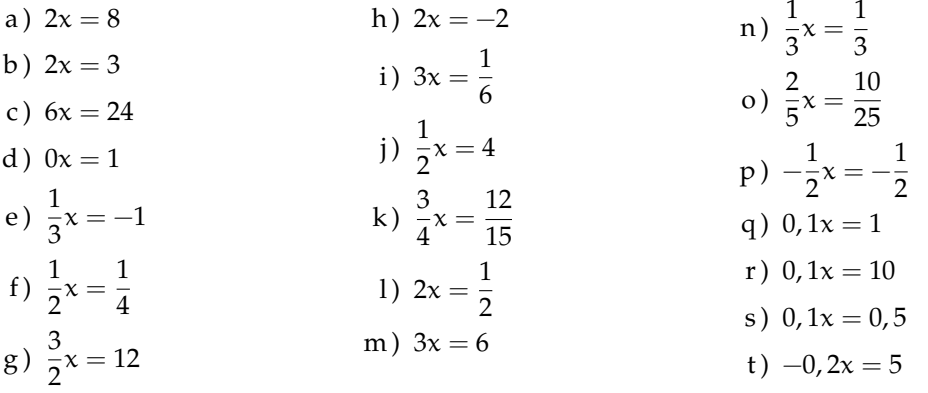

**8.4.** Risolvi le seguenti equazioni applicando entrambi i principi.

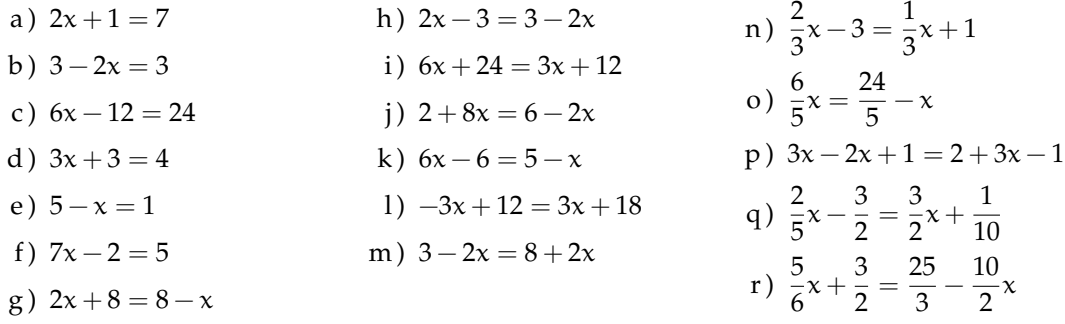

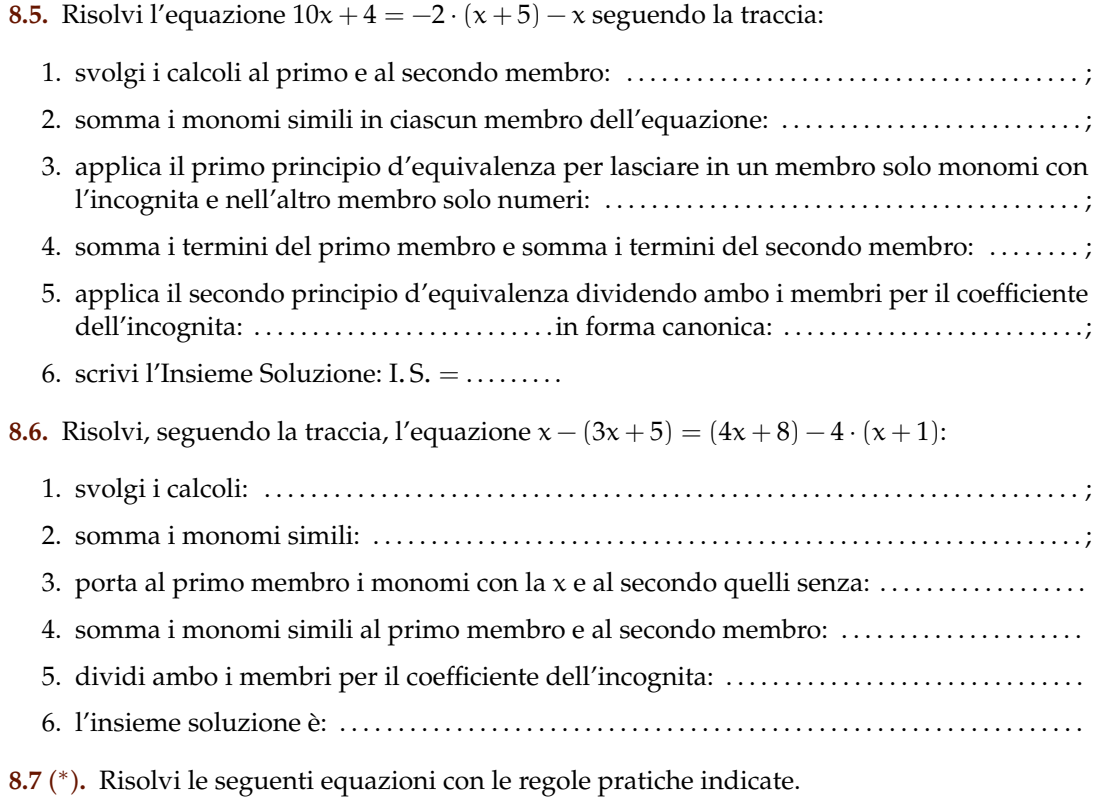

a)  $3(x-1) + 2(x-2) + 1 = 2x$  [2] b)  $x - (2x + 2) = 3x - (x + 2) - 1$  $\left[\frac{1}{3}\right]$ c)  $-2(x+1) - 3(x-2) = 6x + 2$  $\left[\frac{2}{11}\right]$ <br> $\left[-\frac{2}{3}\right]$ d)  $x+2-3(x+2) = x-2$  $\sqrt{2}$ e)  $2(1-x) - (x+2) = 4x - 3(2-x)$  $\left[\frac{3}{5}\right]$ f)  $(x+2)^2 = x^2 - 4x + 4$ g)  $5(3x-1) - 7(2x-4) = 28$  [5] h)  $(x+1)(x-1) + 2x = 5 + x(2+x)$  [Impossibile] i)  $2x + (x+2)(x-2) + 5 = (x+1)^2$ [Indeterminata] j)  $4(x-2)+3(x+2)=2(x-1)-(x+1)$  $\left[-\frac{1}{6}\right]$ k)  $(x+2)(x+3) - (x+3)^2 = (x+1)(x-1) - x(x+1)$  [Impossibile] 1)  $x^3 + 6x^2 + (x+2)^3 + 11x + (x+2)^2 = (x+3)(2x^2 + 7x)$  $[-2]$ m)  $(x+2)^3 - (x-1)^3 = 9(x+1)^2 - 9x$  [Indeterminata] n)  $(x+1)^2 + 2x + 2(x-1) = (x+2)^2$  $\left[\frac{5}{2}\right]$ o)  $2(x-2)(x+3)-3(x+1)(x-4) = -9(x-2)^2 + (8x^2 - 25x + 36)$ [Indeterminata] p)  $(2x-3)^2 - 4x(2-5x) - 4 = -8x(x+4)$ q)  $(x-1)(x^2+x+1)-3x^2=(x-1)$  $3+1$ r)  $(2x-1)(4x^2+2x+1) = (2x-1)^3 - 12x^2$  $\Box$ 

#### **[8.3](#page-271-0) [Equazioni a coefficienti frazionari](#page-271-0)**

**8.8.** Risolvi l'equazione 
$$
\frac{3 \cdot (x-11)}{4} = \frac{3 \cdot (x+1)}{5} - \frac{1}{10}
$$

- 1. calcola mcm $(4, 5, 10) = \dots$
- 2. moltiplica ambo i membri per . . . . . . . . . . . . . . . . . . . . . . . e ottieni: . . . . . . . . . . . . . . . . . . . . . . . ;
- 3. . . . . . . . . . . . . . . . . . . . . . . . . . . . . . . . . . . . . . . . . . . . . . . . . . . . . . . . . . . . . . . . . . . . . . . . . . . . . . . . . . . . . . .

**8.9.** Risolvi le seguenti equazioni.

a)  $2x + 2 = 2x + 3$ b)  $\frac{x+2}{2} = \frac{x+1}{2}$ 2 c)  $\frac{2x+1}{2} = x+1$ d)  $\frac{x}{2} + \frac{1}{4}$  $\frac{1}{4} = 3x - \frac{1}{2}$ 2 e)  $\pi x = 0$ f)  $2\pi x = \pi$ g  $) 0, 12x = 0, 1$ h)  $-\frac{1}{2}$  $\frac{1}{2}x - 0, 3 = -\frac{2}{5}$  $rac{2}{5}x-\frac{3}{20}$ 20 i)  $892x - 892 = 892x - 892$ j)  $892x - 892 = 893x - 892$ k)  $348x - 347 = 340x - 347$ l)  $2x + 3 = 2x + 4$ m)  $2x + 3 = 2x + 3$ n)  $2(x+3) = 2x+5$ o)  $2(x+4) = 2x+8$ p)  $3x + 6 = 6x + 6$ q)  $-2x+3=-2x+4$ r)  $\frac{x}{2} + \frac{1}{4}$  $\frac{1}{4} = \frac{x}{4}$  $\frac{x}{4} - \frac{1}{2}$ 2 s)  $\frac{x}{2} + \frac{1}{4}$  $\frac{1}{4} = \frac{x}{2}$  $\frac{x}{2} - \frac{1}{2}$ 2 t)  $\frac{x}{2} + \frac{1}{4}$  $\frac{1}{4} = 3\frac{x}{2}$  $\frac{x}{2} - \frac{1}{2}$ 2 u)  $\frac{x}{200} + \frac{1}{100} = \frac{1}{20}$ 200

**8.10** ( ∗ )**.** Risolvi le seguenti equazioni.

a) 
$$
x-5(1-x) = 5+5x
$$
 [10]  
\nb)  $2(x-5) - (1-x) = 3x$  [Impossible]  
\nc)  $3(2+x) - 5(1+x) - 3(2-x)$  [2]   
\n(b)  $537x + 537\frac{x}{4} - \frac{537x}{7} = 0$  [0]

c) 
$$
3(2+x) = 5(1+x) - 3(2-x)
$$
  
\nd)  $4(x-2) - 3(x+2) = 2(x-1)$   $[-12]$   $\begin{array}{c} \begin{bmatrix} 7 \\ 5 \end{bmatrix} \\ \begin{bmatrix} 2x+3 \\ 1 \end{bmatrix} \\ \begin{bmatrix} 2x+3 \\ 5 \end{bmatrix} \\ \begin{bmatrix} 8 \\ 5 \end{bmatrix} \end{array}$ 

e) 
$$
\frac{x+1000}{3} + \frac{x+1000}{4} = 1
$$
  $\left[-\frac{6988}{7}\right]$  m)  $\frac{x}{2} - \frac{x}{6} - 1 = \frac{x}{3}$  [Impossible]  
f)  $\frac{x-4}{5} = \frac{2x+1}{2}$   $\left[-\frac{17}{7}\right]$  n)  $\frac{4-x}{4} - \frac{3-4x}{2} = 2$  [7]

f) 
$$
\frac{x-1}{5} = \frac{2x+1}{3}
$$
  $\left[-\frac{17}{7}\right]$   $\left[-\frac{3}{7}\right]$   $\left[-\frac{4}{7}\right]$   $\left[-\frac{3}{7}\right]$   $\left[-\frac{4}{7}\right]$   $\left[-\frac{4}{7}\right]$ 

h) 
$$
\frac{x}{3} - \frac{1}{2} = \frac{x}{4} - \frac{x}{6}
$$
 [2]

i) 
$$
8x - \frac{x}{6} = 2x + 11
$$
  $\left[\frac{66}{35}\right]$ 

q) 
$$
3(x-2) - 4(5-x) = 3x \left(1 - \frac{1}{3}\right) \quad \left[\frac{26}{5}\right]
$$

 $\left[\frac{51}{16}\right]$ 

p)  $\frac{x+0.25}{5} = 1.75 - 0.3x$ 

**8.11** ( ∗ )**.** Risolvi le seguenti.

a) 
$$
\frac{3}{2}(x+1) - \frac{1}{3}(1-x) = x+2
$$
 [1]

b) 
$$
\frac{1}{2}(x+5) - x = \frac{1}{2}(3-x)
$$
 [Impossible]

c) 
$$
(x+3)^2 = (x-2)(x+2) + \frac{1}{3}x \quad [-\frac{39}{17}]
$$

d) 
$$
\frac{(x+1)^2}{4} - \frac{2+3x}{2} = \frac{(x-1)^2}{4} \qquad [-2]
$$

e) 
$$
\frac{3}{2}x + \frac{x}{4} = 5\left(\frac{2}{3}x - \frac{1}{2}\right) - x
$$
  $\left[\frac{30}{7}\right]$ 

f) 
$$
(2x-3)(5+x) + \frac{1}{4} = 2(x-1)^2 - \frac{1}{2} \left[\frac{65}{44}\right]
$$

## 268 Capitolo 8. Identità, equazioni

g) 
$$
(x-2)(x+5) + \frac{1}{4} = x^2 - \frac{1}{2}
$$
  $\left[\frac{37}{12}\right]$  i)  $\frac{(1-x)^2}{2} - \frac{x^2-1}{2} = 1$  [0]

h) 
$$
\left(x - \frac{1}{2}\right)\left(x - \frac{1}{2}\right) = x^2 + \frac{1}{2}
$$
  $\left[-\frac{1}{4}\right]$  j)  $\frac{(x + 1)^2}{3} = \frac{1}{3}(x^2 - 1)$   $[-1]$ 

## **8.12** ( ∗ )**.** Risolvi le seguenti equazioni.

a) 
$$
4(x+1) - 3x(1-x) = (x+1)(x-1) + 4 + 2x^2
$$
 [-1]  
b)  $\frac{1-x}{3} \cdot (x+1) = 1 - x^2 + \frac{2}{3} (x^2 - 1)$  [Indetermined]

c) 
$$
(x+1)^2 = x^2 - 1
$$
 [-1]

d) 
$$
(x+1)^3 = (x+2)^3 - 3x(x+3)
$$
 [Impossible]

e) 
$$
\frac{1}{3}x\left(\frac{1}{3}x-1\right) + \frac{5}{3}x\left(1 + \frac{1}{3}x\right) = \frac{2}{3}x(x+3)
$$
 [0]

f) 
$$
\frac{1}{2} \left( 3x + \frac{1}{3} \right) - (1 - x) + 2 \left( \frac{1}{3} x - 1 \right) = -\frac{3}{2} x + 1
$$
  $\left[ \frac{23}{28} \right]$ 

$$
g) \ 3 + 2x - \frac{1}{2} \left( \frac{x}{2} + 1 \right) - \frac{3}{4} x = \frac{3}{4} x + \frac{x+3}{2} \tag{4}
$$

h) 
$$
\frac{1}{2} \left[ \frac{x+2}{2} - \left( x + \frac{1}{2} \right) + \frac{x+1}{2} \right] + \frac{1}{4} x = \frac{x-2}{4} - \left( x + \frac{2-x}{3} \right)
$$
  $\left[ -\frac{5}{2} \right]$ 

i) 
$$
2\left(x - \frac{1}{2}\right)^2 + \left(x + \frac{1}{2}\right)^2 = (x + 1)(3x - 1) - 5x - \frac{1}{2}
$$
 [-<sup>9</sup>/<sub>8</sub>]

j) 
$$
\frac{2(x-1)}{3} + \frac{x+1}{5} - \frac{3}{5} = \frac{x-1}{5} + \frac{7}{15}x
$$
 [13]

k) 
$$
\frac{1}{2}(x-2) - \left(\frac{x+1}{2} - \frac{1+x}{2}\right) = \frac{1}{2} - \frac{2-x}{6} + \frac{1+x}{3}
$$
 [Impossible]

1) 
$$
-\left(\frac{1}{2}x+3\right)-\frac{1}{2}\left(x+\frac{5}{2}\right)+\frac{3}{4}(4x+1)=\frac{1}{2}(x-1)
$$
 [2]

m) 
$$
\frac{(x+1)(x-1)}{9} - \frac{3x-3}{6} = \frac{(x-1)^2}{9} - \frac{2-2x}{6}
$$
 [1]

n) 
$$
\left(x - \frac{1}{2}\right)^3 - \left(x + \frac{1}{2}\right)^2 - x(x + 1)(x - 1) = \frac{-5}{2}x(x + 1)
$$
  $\left[\frac{3}{26}\right]$ 

$$
o) \frac{1}{2} \left( 3x - \frac{1}{3} \right) - \frac{1}{3} (1 + x)(-1 + x) + 3 \left( \frac{1}{3} x - 1 \right)^2 = \frac{2}{3} x
$$

p) 
$$
(x-2)(x-3)-6 = (x+2)^2+5
$$
 [-1]

q) 
$$
(x-3)(x-4) - \frac{1}{3}(1-3x)(2-x) = \frac{1}{3}x - 5\left(\frac{2x-9}{6}\right)
$$
  $\left[\frac{23}{20}\right]$ 

r) 
$$
\frac{2w-1}{3} + \frac{w-5}{4} = \frac{w+1}{3} - 4
$$

**8.13** ( ∗ )**.** Risolvi le seguenti equazioni.

a) 
$$
(2x-5)^2 + 2(x-3) = (4x-2)(x+3) - 28x + 25
$$
 [Indeterminata]

Sezione 8.5. Esercizi 269

b) 
$$
\frac{(x-3)(x+3)+(x-2)(2-x)-3(x-2)}{\frac{1}{3}-3} = \frac{\frac{2}{3}x+\frac{1}{2}x}{2}
$$
 [  $\frac{63}{23}$ ]

c) 
$$
2\left(\frac{1}{2}x-1\right)^2 - \frac{(x+2)(x-2)}{2} + 2x = x + \frac{1}{2}
$$

d) 
$$
(0, \overline{1}x - 10)^2 + 0, 1(x - 0, 2) + (\frac{1}{3}x + 0, 3)^2 = \frac{10}{81}x^2 + 0, 07
$$

e) 
$$
5x + \frac{1}{6} - \left(\frac{2x+1}{2}\right)^2 + \left(\frac{3x-1}{3}\right)^2 + \frac{1}{3}x + (2x-1)(2x+1) = (2x+1)^2 + \frac{1}{36}
$$
 [-6]

f) 
$$
\left(\frac{1}{2}x + \frac{1}{3}\right)\left(\frac{1}{2}x - \frac{1}{3}\right) + \left(\frac{1}{2} + \frac{1}{3}\right)x = \left(\frac{1}{2}x + 1\right)^2
$$
  $\left[-\frac{20}{3}\right]$ 

g) 
$$
\frac{3}{20} + \frac{6x + 8}{10} - \frac{2x - 1}{12} + \frac{2x - 3}{6} = \frac{x - 2}{4}
$$
 [-2]

h) 
$$
\frac{x^3 - 1}{18} + \frac{(x+2)^3}{9} = \frac{(x+1)^3}{4} - \frac{x^3 + x^2 - 4}{12}
$$

i) 
$$
\frac{2}{3}x + \frac{5x-1}{3} + \frac{(x-3)^2}{6} + \frac{1}{3}(x+2)(x-2) = \frac{1}{2}(x-1)^2
$$
  $\left[\frac{2}{7}\right]$ 

j) 
$$
\frac{5}{12}x - 12 + \frac{x - 6}{2} - \frac{x - 24}{3} = \frac{x + 4}{4} - \left(\frac{5}{6}x - 6\right)
$$
 [12]

k) 
$$
x + \frac{1}{2} = \frac{x+3}{3} - 1
$$
 [...]

1) 
$$
\frac{2}{3}x + \frac{1}{2} = \frac{1}{6}x + \frac{1}{2}x
$$
 [...]

m) 
$$
\frac{3}{2} = 2x - \left[\frac{x-1}{3} - \left(\frac{2x+1}{2} - 5x\right) - \frac{2-x}{3}\right]
$$
 ...

n) 
$$
\frac{x+5}{3} + 3 + \frac{2 \cdot (x-1)}{3} = x+4
$$

o) 
$$
\frac{1}{5}x - 1 + \frac{2}{3}x - 2 = \frac{10}{15} + \frac{3}{5}x
$$
 [...]

p) 
$$
\frac{1}{2}(x-2)^2 - \frac{8x^2 - 25x + 36}{18} + \frac{1}{9}(x-2)(x+3) = \frac{1}{6}(x+1)(x-4)
$$
 [...]

q) 
$$
\left(1 - \frac{x + \frac{1}{2}}{1 - \frac{1}{2}}\right) \left(1 + \frac{\frac{1}{2}x + 1}{\frac{1}{2} - 1}\right) + \left(\frac{\frac{1}{2}x + 1}{\frac{1}{2} + 1} - 1\right) \cdot \frac{\frac{1}{2} + x}{\frac{1}{2} - 1} - \frac{x(\frac{1}{2}x + 1)}{\frac{1}{2} + 1} = x^2
$$
 [-\frac{1}{5}]

**8.14.** Per una sola delle seguenti equazioni, definite in **Z**, l'insieme soluzione è vuoto. Per quale?

$$
\boxed{A} \quad x = x + 1 \qquad \boxed{B} \quad x + 1 = 0 \qquad \boxed{C} \quad x - 1 = +1 \qquad \boxed{D} \quad x + 1 = 1
$$

**8.15.** Una sola delle seguenti equazioni è di primo grado nella sola incognita x Quale?

$$
\boxed{A} \quad x + y = 5 \qquad \boxed{B} \quad x^2 + 1 = 45 \qquad \boxed{C} \quad x - \frac{7}{89} = +1 \qquad \boxed{D} \quad x + x^2 = 1
$$

**8.16.** Tra le seguenti una sola equazione non è equivalente alle altre. Quale?

$$
\boxed{A} \quad \frac{1}{2}x - 1 = 3x \qquad \boxed{B} \quad 6x = x - 2 \qquad \boxed{C} \quad x - 2x = 3x \qquad \boxed{D} \quad 3x = \frac{1}{2}(x - 2)
$$

**8.17.** Da 8x = 2 si ottiene:

$$
\overline{A} \quad x = -6 \qquad \boxed{B} \quad x = 4 \qquad \boxed{C} \quad x = \frac{1}{4} \qquad \boxed{D} \quad x = -\frac{1}{4}
$$

**8.18.** Da −9x = 0 si ottiene:

$$
\boxed{A} \quad x = 9 \qquad \boxed{B} \quad x = -\frac{1}{9} \qquad \boxed{C} \quad x = 0 \qquad \boxed{D} \quad x = \frac{1}{9}
$$

**8.19.** L'insieme soluzione dell'equazione  $2 \cdot (x + 1) = 5 \cdot (x - 1) - 11$  è:

$$
\boxed{A} \quad I.S. = \left\{-6\right\} \qquad \boxed{B} \quad I.S. = \left\{6\right\} \qquad \boxed{C} \quad I.S. = \left\{\frac{11}{3}\right\} \qquad \boxed{D} \quad I.S. = \left\{\frac{1}{6}\right\}
$$

**8.20.** Per ogni equazione, individua quali tra gli elementi dell'insieme indicato a fianco sono soluzioni:

a) 
$$
\frac{x+5}{2} + \frac{1}{5} = 0
$$
,  $Q = \left\{1, -5, 7, -\frac{27}{5}\right\}$   
b)  $x - \frac{3}{4}x = 4$ ,  $Q = \left\{1, -1, 0, 16\right\}$   
c)  $x(x+1) + 4 = 5 - 2x + x^2$ ,  $Q = \left\{-9, 3, \frac{1}{3}, -\frac{1}{3}\right\}$ 

Gli esercizi indicati con († ) sono tratti da *Matematica 1*, Dipartimento di Matematica, ITIS V. Volterra, San Donà di Piave, Versione [11-12][S-A11], pg. 90; licenza CC,BY-NC-BD, per gentile concessione dei professori che hanno redatto il libro. Il libro è scaricabile da [http:]( http://www.istitutovolterra.it/dipartimenti/matematica/dipmath/docs/M1_1112.pdf) [//www.istitutovolterra.it/dipartimenti/matematica/dipmath/docs/M1\\_1112.pdf]( http://www.istitutovolterra.it/dipartimenti/matematica/dipmath/docs/M1_1112.pdf)

#### **[8.4](#page-273-1) [Problemi di I grado in un'incognita](#page-273-1)**

la loro somma vale 70 e il secondo supera di 16 secutivi sapendo che il minore supera di 10 il doppio del primo.

**8.21** (\*). Determina due numeri, sapendo che 8.23 (\*). Determinare due numeri dispari coni  $\frac{3}{7}$  del maggiore. [19; 21]

**8.22** ( ∗ )**.** Determina due numeri, sapendo che **8.24** ( ∗ )**.** Sommando 15 al doppio di un numeil secondo supera di 17 il triplo del primo e ro si ottengono i  $\frac{7}{2}$  del numero stesso. Qual è che la loro somma è 101.  $[21; 80]$  il numero?  $[10]$ 

pendo che i  $\frac{4}{9}$  del maggiore superano di 8 i  $\frac{2}{13}$ del minore. [...]

**8.26** ( ∗ )**.** Se ad un numero sommiamo il suo doppio, il suo triplo, il suo quintuplo e sottraiamo 21, otteniamo 100 Qual è il numero?  $[11]$ 

**8.27** ( ∗ )**.** Trova il prodotto tra due numeri, sapendo che: se al primo numero sottraiamo 50 otteniamo 50 meno il primo numero; se al doppio del secondo aggiungiamo il suo consecutivo, otteniamo 151. [2500]

**8.28** (\*). Se a  $\frac{1}{25}$  sottraiamo un numero, otteniamo la quinta parte del numero stesso. Qual è questo numero?  $\left[\frac{1}{30}\right]$ 

**8.29** ( ∗ )**.** Carlo ha 152 caramelle e vuole dividerle con le sue due sorelline. Quante caramelle resteranno a Carlo se le ha distribuite in modo che ogni sorellina ne abbia la metà delle sue? [76]

**8.30** ( $*$ ). Se a  $\frac{5}{2}$  sottraiamo un numero, otteniamo il numero stesso aumentato di  $\frac{2}{3}$  Di quale numero si tratta?  $\frac{11}{12}$ 

**8.31** ( ∗ )**.** Se ad un numero sottraiamo 34 e sommiamo 75, otteniamo 200 Qual è il numero? [159]

## **8.5.2 Problemi dalla realtà**

**8.41** ( ∗ )**.** Luca e Andrea posseggono rispettivamente  $\in$  200 e  $\in$  180 Luca spende  $\in$  10 al giorno e Andrea  $\in$  8 al giorno. Dopo quanti giorni avranno la stessa somma? [10]

**8.42** ( ∗ )**.** Ad un certo punto del campionato la Fiorentina ha il doppio dei punti della Juventus e l'Inter ha due terzi dei punti della Fiorentina. Sapendo che in totale i punti delle tre squadre sono 78, determinare i punti delle singole squadre. [36; 24; 18]

8.25. Determinare due numeri consecutivi sa- 8.32<sup>(\*)</sup>). Se alla terza parte di un numero sommiamo 45 e poi sottraiamo 15, otteniamo 45 Qual è il numero? [45]

> **8.33** ( ∗ )**.** Se ad un numero sommiamo il doppio del suo consecutivo otteniamo 77 Qual è il numero? [25]

> **8.34** ( ∗ )**.** Se alla terza parte di un numero sommiamo la sua metà, otteniamo il numero aumentato di 2 Qual è il numero? [−12]

> **8.35** ( ∗ )**.** Il doppio di un numero equivale alla metà del suo consecutivo più 1 Qual è il numero? [1]

> **8.36** ( ∗ )**.** Un numero è uguale al suo consecutivo meno 1 Trova il numero. [Indeterminato]

> **8.37** ( ∗ )**.** La somma tra un numero e il suo consecutivo è uguale al numero aumentato di 2 Trova il numero. [1]

> **8.38** ( ∗ )**.** La somma tra un numero ed il suo consecutivo aumentato di 1 è uguale a 18 Qual è il numero? [8]

> **8.39.** La somma tra un numero e lo stesso numero aumentato di 3 è uguale a 17 Qual è il numero?

> **8.40** ( ∗ )**.** La terza parte di un numero aumentata di 3 è uguale a 27 Trova il numero. [72]

> **8.43** ( ∗ )**.** Per organizzare una gita collettiva, vengono affittati due pulmini dello stesso modello, per i quali ciascun partecipante deve  $page$  pagare  $\in$  12 Sui pulmini restano, in tutto, quattro posti liberi. Se fossero stati occupati anche questi posti, ogni partecipante avrebbe risparmiato  $\in$  1,50 Quanti posti vi sono su ogni pulmino? ("La settimana enigmistica") [16]

> **8.44.** Un rubinetto, se aperto, riempie una vasca in 5 ore; un altro rubinetto riempie la stessa vasca in 7 ore. Se vengono aperti con

temporaneamente, quanto tempo ci vorrà per riempire  $\frac{1}{6}$  della vasca? [...]

**8.45** (\*). L'età di Antonio è i  $\frac{3}{8}$  di quella della sua professoressa. Sapendo che tra 16 anni l'età della professoressa sarà doppia di quella di Antonio, quanti anni ha la professoressa? [64]

**8.46** ( ∗ )**.** Policrate, tiranno di Samos, domanda a Pitagora il numero dei suoi allievi. Pitagora risponde che: " la metà studia le belle scienze matematiche; l'eterna Natura è oggetto dei lavori di un quarto; un settimo si esercita al silenzio e alla meditazione; vi sono inoltre tre donne". Quanti allievi aveva Pitagora? ("Matematica dilettevole e curiosa") [28]

**8.47.** Trovare un numero di due cifre sapendo che la cifra delle decine è inferiore di 3 rispetto alla cifra delle unità e sapendo che invertendo l'ordine delle cifre e sottraendo il numero stesso, si ottiene 27 ("Algebra riceativa") [...]

**8.48.** Al cinema "Matematico" hanno deciso di aumentare il biglietto del 10% il numero degli spettatori è calato, però, del 10% È stato un affare? [...]

**8.49.** A mezzogiorno le lancette dei minuti e delle ore sono sovrapposte. Quando saranno di nuovo sovrapposte? [...]

**8.50.** Con due qualità di caffè da 3 €/kg e 5  $\epsilon$ /kg si vuole ottenere un quintale di miscela da 3,25  $\epsilon$ /kg Quanti kg della prima e quanti della seconda qualità occorre prendere? [...]

**8.51** ( ∗ )**.** In un supermercato si vendono le uova in due diverse confezioni, che ne contengono rispettivamente 10 e 12 In un giorno è stato venduto un numero di contenitori da 12 uova doppio di quelli da 10, per un totale di 544 uova. Quanti contenitori da 10 uova sono stati venduti? [16]

**8.52** ( ∗ )**.** Ubaldo, per recarsi in palestra, passa sui mezzi di trasporto 20 minuti, tuttavia il tempo totale per completare il tragitto è maggiore a causa dei tempi di attesa. Sappiamo

che Ubaldo utilizza 3 mezzi, impiega i  $\frac{3}{10}$  del tempo totale per l'autobus, i  $\frac{3}{5}$  del tempo totale per la metropolitana e 10 minuti per il treno. Quanti minuti è costretto ad aspettare i mezzi di trasporto? (*poni x il tempo di attesa*) [80<sup>0</sup>  $[80']$ 

**8.53** ( ∗ )**.** Anna pesa un terzo di Gina e Gina pesa la metà di Alfredo. Se la somma dei tre pesi è 200kg, quanto pesa Anna? [20kg]

**8.54.** In una partita a dama dopo i primi 10 minuti sulla scacchiera restano ancora 18 pedine. Dopo altri 10 minuti un giocatore perde 4 pedine nere e l'altro 6 pedine bianche ed entrambi rimangono con lo stesso numero di pedine. Calcolate quante pedine aveva ogni giocatore dopo i primi 10 minuti di gioco. [...]

**8.55** ( ∗ )**.** Due numeri naturali sono tali che la loro somma è 16 e il primo, aumentato di 1, è il doppio del secondo diminuito di 3 Trovare i due numeri. [Impossibile]

**8.56.** Un dvd recoder ha due modalità di registrazione: SP e LP. Con la seconda modalità è possibile registrare il doppio rispetto alla modalità SP. Con un dvd dato per 2 ore in SP, come è possibile registrare un film della durata di 3 ore e un quarto? Se voglio registrare il più possibile in SP (di qualità migliore rispetto all'altra) quando devo necessariamente passare all'altra modalità LP? [...]

**8.57** ( ∗ )**.** Tizio si reca al casinò e gioca tutti i soldi che ha; dopo la prima giocata, perde la metà dei suoi soldi. Gli vengono prestati  $\epsilon$  2 e gioca ancora una volta tutti i suoi soldi; questa volta vince e i suoi averi vengono quadruplicati. Torna a casa con  $\in$  100 Con quanti soldi era arrivato al casinò? [e 46]

**8.58** ( ∗ )**.** I sette nani mangiano in tutto 127 bignè; sapendo che il secondo ne ha mangiati il doppio del primo, il terzo il doppio del secondo e così via, quanti bignè ha mangiato ciascuno di loro? [1, 2, 4, 6, 16, . . .]

**8.59** ( ∗ )**.** Babbo Natale vuole mettere in fila le sue renne in modo tale che ogni fila abbia lo stesso numero di renne. Se le mette in fila per quattro le file sono due di meno rispetto al caso in cui le mette in fila per tre. Quante sono le renne?

**8.60** ( ∗ )**.** Cinque fratelli si devono spartire un'eredità di e180000 in modo tale che ciascuno ottenga  $\in$  8000 in più del fratello immediatamente minore. Quanto otterrà il fratello più piccolo? [e 20000]

**8.61** ( ∗ )**.** Giovanni ha tre anni in più di Maria. Sette anni fa la somma delle loro età era 19 Quale età hanno attualmente? [15; 18]

**8.62** ( ∗ )**.** Lucio ha acquistato un paio di jeans e una maglietta spendendo complessivamente e 518 Calcolare il costo dei jeans e quello della maglietta, sapendo che i jeans costano  $\in$  88 più della maglietta. [e 303; e 215]

**8.63** ( ∗ )**.** Francesca ha il triplo dell'età di Anna. Fra sette anni Francesca avrà il doppio dell'età di Anna. Quali sono le loro età attualmente? [7; 21]

**8.64** ( ∗ )**.** In una fattoria ci sono tra polli e conigli 40 animali con 126 zampe. Quanti sono i conigli? [23]

**8.65** ( ∗ )**.** Due anni fa ho comprato un appartamento. Ho pagato alla consegna  $\frac{1}{3}$  del suo prezzo, dopo un anno $\frac{3}{4}$  della rimanenza; oggi

#### **8.5.3 Problemi di geometria**

**8.69** ( ∗ )**.** In un triangolo rettangolo uno degli angoli acuti è  $\frac{3}{7}$  dell'altro angolo acuto. Quanto misurano gli angoli del triangolo? [63°; 27°; 90°]

**8.70** (\*). In un triangolo un angolo è il  $\frac{3}{4}$  del secondo angolo, il terzo angolo supera di 10◦ la somma degli altri due. Quanto misurano gli angoli? , 43; 48◦ , 57; 95◦ ]

**8.71.** In un triangolo ABC, l'angolo in A è doppio dell'angolo in B e l'angolo in C è doppio dell'angolo in B Determina i tre angoli. [...]

ho saldato il debito sborsando  $\in$  40500 Qual è stato il prezzo dell'appartamento? [e 243000]

**8.66** ( ∗ )**.** Un ciclista pedala in una direzione a 30km/h, un marciatore parte a piedi dallo stesso punto e alla stessa ora e va nella direzione contraria a 6km/h Dopo quanto tempo saranno lontani 150km?  $[250']$ 

**8.67** ( ∗ )**.** L'epitaffio di Diofanto. "Viandante! Qui furono sepolti i resti di Diofanto. E i numeri possono mostrare, oh, miracolo! Quanto lunga fu la sua vita, la cui sesta parte costituì la sua felice infanzia. Aveva trascorso ormai la dodicesima parte della sua vita, quando di peli si coprì la guancia. E la settima parte della sua esistenza trascorse in un matrimonio senza figli. Passò ancora un quinquiennio e gli fu fonte di gioia la nascita del suo primogenito, che donò il suo corpo, la sua bella esistenza alla terra, la quale durò solo la metà di quella del padre. Il quale, con profondo dolore discese nella sepoltura, essendo sopravvenuto solo quattro anni al proprio figlio. Dimmi quanti anni visse Diofanto." [84]

**8.68** ( $*, \dagger$ ). Un cane cresce ogni mese di  $\frac{1}{3}$  della sua altezza. Se dopo 3 mesi dalla nascita è alto 64cm, quanto era alto appena nato?

massa

**8.72.** Un triangolo isoscele ha il perimetro di 39 Determina le lunghezze dei lati del triangolo sapendo che la base è  $\frac{3}{5}$  del lato. [...]

**8.73** ( ∗ )**.** Un triangolo isoscele ha il perimetro di 122m, la base di 24m Quanto misura ciascuno dei due lati obliqui congruenti? [49m]

**8.74** ( ∗ )**.** Un trapezio rettangolo ha la base minore che è  $\frac{2}{5}$  della base minore e l'altezza è  $\frac{5}{4}$  della base minore. Sapendo che il peri $[4235cm<sup>2</sup>]$ 

**8.75** ( ∗ )**.** Determina l'area di un rettangolo che ha la base che è  $\frac{2}{3}$  dell'altezza, mentre il perimetro è 144cm [...]

**8.76** ( ∗ )**.** Un trapezio isoscele ha la base minore pari a  $\frac{7}{13}$  della base maggiore, il lato obliquo è pari ai  $\frac{5}{6}$  della differenza tra le due basi. Sapendo che il perimetro misura 124cm, calcola l'area del trapezio. 683, 38 $cm<sup>2</sup>$ ]

**8.77** ( ∗ )**.** Il rettangolo ABCD ha il perimetro di 78cm, inoltre sussiste la seguente relazione tra i lati:  $\overline{\rm AD} = \frac{8}{5}\overline{\rm AB} + 12 \textrm{cm}$  Calcola l'area del rettangolo.  $[297, 16cm^2]$ 

**8.78** ( ∗ )**.** Un rettangolo ha il perimetro che misura 240cm, la base è tripla dell'altezza. Calcola l'area del rettangolo.  $2700 \text{cm}^2$ 

**8.79** ( ∗ )**.** In un rettangolo l'altezza supera di 3cm i  $\frac{3}{4}$  della base, inoltre i  $\frac{3}{2}$  della base hanno la stessa misura dei  $\frac{2}{3}$  dell'altezza. Calcola le misure della base e dell'altezza.  $[2;\frac{9}{2}]$ 

**8.80** ( ∗ )**.** In un triangolo isoscele la base è gli  $\frac{8}{5}$  del lato ed il perimetro misura 108cm Trovare l'area del triangolo e la misura dell'altezza relativa ad uno dei due lati obliqui.  $[432cm^2; 28, 8cm]$ 

**8.81** ( ∗ )**.** In un rombo la differenza tra le due diagonali è di 3cm Sapendo che la diagonale maggiore è  $\frac{4}{3}$  della minore, calcolare il perimetro del rombo. [30cm]

metro è 294, 91m, calcola l'area del trapezio. **8.82** ( ∗ )**.** Determinare le misure delle dimensioni di un rettangolo, sapendo che la minore è uguale a  $\frac{1}{3}$  della maggiore e che la differenza tra il doppio della minore e la metà della maggiore è di 10cm Calcolare inoltre il lato del quadrato avente la stessa area del rettangolo dato. sssa area del rettangolo<br>60cm; 20cm; 20√3cm]

> **8.83** ( ∗ )**.** Antonello e Gianluigi hanno avuto dal padre l'incarico di arare due campi, l'uno di forma quadrata e l'altro rettangolare. "Io scelgo il campo quadrato - dice Antonello, dato che il suo perimetro è di 4 metri inferiore a quello dell'altro". "Come vuoi! - commenta il fratello - Tanto, la superficie è la stessa, dato che la lunghezza di quello rettangolare è di 18 metri superiore alla larghezza". Qual è l'estensione di ciascun campo?  $[1600m^2]$

> **8.84** ( ∗ )**.** In un trapezio rettangolo il lato obliquo e la base minore hanno la stessa lunghezza. La base maggiore supera di 7cm i  $\frac{4}{3}$  della base minore. Calcolare l'area del trapezio sapendo che la somma delle basi è 42cm  $[189cm^2]$

> **8.85** ( ∗ )**.** L'area di un trapezio isoscele è 168 $\rm cm^2$ , l'altezza è 8 $\rm cm$ , la base minore è  $\frac{5}{9}$ della maggiore. Calcolare le misure delle basi, del perimetro del trapezio e delle sue diagonali. [27cm; 15cm; 62cm; 22, 47cm]
## **Relazioni e funzioni 9**

## <span id="page-288-0"></span>**9.1 Proposizioni e predicati**

In matematica frasi come "19 è maggiore di 5" o "Giove ruota intorno alla Terra" sono considerate *proposizioni* perché ad esse si può attribuire un preciso valore di verità, cioè si può stabilire se sono vere oppure false: la prima è una proposizione vera, la seconda è falsa.

Non sono proposizioni in senso matematico "Cosa stai studiando?", "domani pioverà!", "x è un numero primo": infatti la prima non è un'affermazione ma pone una domanda, la seconda è una esclamazione e quindi non possiamo stabilire se è vera o falsa; l'ultima contiene un elemento indeterminato e finché non si fissa il valore da attribuire a x, non si può decidere se la frase che lo riguarda è vera o falsa.

Ogni proposizione è formata da un *predicato* (verbo) e dai suoi *argomenti* (cose o persone alle quali il verbo si riferisce).

Analizzando le proposizioni sopra enunciate si ha:

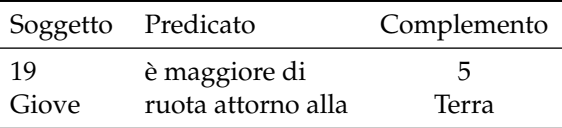

Il soggetto e il complemento sono gli argomenti ai quali il predicato si riferisce. In alcune proposizioni il predicato si riferisce a due argomenti (il *soggetto* e il *complemento*) in altre ad un solo argomento: ad esempio, il predicato "essere numero primo" stabilisce semplicemente una caratteristica del numero 5 senza porre alcuna connessione con un altro argomento.

**Definizione 9.1.** Si dice *predicato binario* un predicato che si riferisce a due argomenti.

## <span id="page-288-1"></span>**9.2 Relazioni in un insieme**

Il termine *relazione* entra molto spesso in frasi del linguaggio naturale, lo usiamo per esprimere un generico legame tra due persone o tra due oggetti, anche senza specificarne la natura: "si è conclusa la relazione tra Anna e Paolo", "l'allungamento di una sbarretta di ferro è in relazione con il calore fornito", "la frana del terreno è in relazione con il disboscamento della zona e l'abusivismo edilizio", "domani consegnerò la relazione di fisica". Sono tutte espressioni che ci danno informazioni di un qualche collegamento tra gli argomenti (persone, cose) ai quali il termine relazione si riferisce.

Dal punto di vista matematico diamo la seguente definizione.

**Definizione 9.2.** Si dice *relazione* in un insieme A un predicato binario che lega due elementi dell'insieme.

**Esempio 9.1.** Nell'insieme  $A = \{3, 5, 6, 9, 30\}$  è introdotto il predicato binario "essere multiplo" di"; con esso formiamo le proposizioni vere scegliendo soggetto e complemento nell'insieme A:

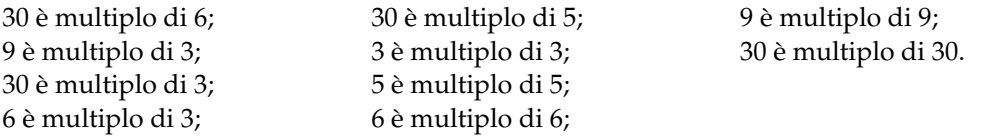

Il predicato "essere multiplo" genera nell'insieme A una relazione matematica. Esso tuttavia non è il solo che permette di collegare tra loro due elementi di quell'insieme.

Se chiamiamo con R il predicato binario che definisce la relazione introdotta nell'insieme, per indicare sinteticamente che la proposizione avente come soggetto a, come complemento b e come predicato R, scriviamo aRb e diremo sinteticamente che a *è in relazione con* b.

**Esempio 9.2.** Con riferimento all'esempio precedente si ha:  $A = \{3, 5, 6, 9, 30\}$ ,  $\Re$ : "essere multiplo di". Allora scriviamo: per qualunque a e b appartenenti ad A, aRb se e solo se a è multiplo di b, in particolare:

30R 6; 9R 3; 30R 3; 6R 3; 30R 5; 3R 3; 5R 5; 6R 6; 9R 9; 30R 30.

Abbiamo così formato un insieme di *coppie ordinate* di elementi tra loro in relazione: 30R 5 può anche essere indicata con (30, 5).

**Definizione 9.3.** Chiamiamo *insieme della relazione* (in simboli G<sub>R</sub>) l'insieme delle coppie ordinate i cui elementi sono gli argomenti del predicato binario, ossia sono in relazione tra di loro. Esso risulta essere un sottoinsieme del prodotto cartesiano dell'insieme A con se stesso. Si rappresenta per proprietà caratteristica nel seguente modo G<sub>R</sub> = { $(a, b) \in A \times A/a$ Rb}.

## **9.2.1 Proprietà delle relazioni**

## **Proprietà riflessiva**

**Esempio 9.3.** Nell'insieme  $T = \{ 7, 8, 12, 34, 100 \}$  è introdotta la relazione  $\Re$ : "essere divisore di". Puoi osservare che ogni numero è divisore di se stesso, cioè ogni elemento dell'insieme è in relazione con se stesso. Una relazione di questo tipo si dice che gode della *proprietà riflessiva*. Osserva, però, che nell'insieme **N** dei numeri naturali la relazione "essere divisibile per" non è riflessiva poiché zero non è divisibile per se stesso.

**Definizione 9.4.** Una relazione R in un insieme A gode della *proprietà riflessiva* quando ogni elemento è in relazione con se stesso, ossia per qualunque x dell'insieme A si ha  $x\Re x$ .

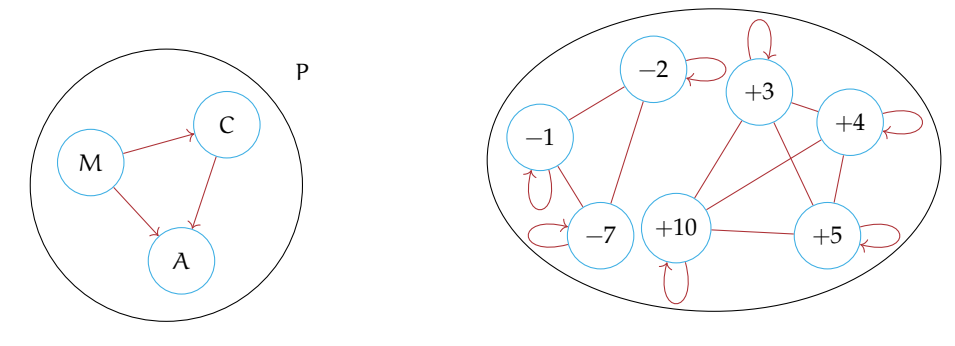

<span id="page-290-0"></span>FIGURA 9.1: Proprietà antiriflessiva.

<span id="page-290-1"></span>FIGURA 9.2: Proprietà simmetrica.

## **Proprietà antiriflessiva**

**Esempio 9.4.** Nell'insieme delle persone  $P = \{Marco, Antonio, Carlo\}$  è data la relazione  $\Re$ : "essere più alto" rappresentata con la figura [9.1.](#page-290-0) Puoi notare che nessun elemento è in relazione con se stesso. In effetti nessuno può "essere più alto" di se stesso.

**Definizione 9.5.** Una relazione R in un insieme A gode della *proprietà antiriflessiva* quando nessun elemento è in relazione con se stesso, ossia per nessun elemento x di A si ha xRx.

## **Proprietà simmetrica**

**Esempio 9.5.** Nella figura [9.2](#page-290-1) è rappresentata la relazione R: "essere concorde con" nell'insieme dei numeri A = {−1, +3, -7, +5, -2, +4, +10}. Per collegare elementi in relazione abbiamo usato archi poiché, ad esempio, le proposizioni "+3 è concorde con +10" e "+10 è concorde con +3" sono entrambe vere. Per questa relazione si può osservare che se un elemento dell'insieme è in relazione con un altro allora anche quest'ultimo è in relazione con il primo:  $-1$   $\mathfrak{R}$  −7, ma anche  $-7$   $\mathfrak{R}$  − 1 +3  $\mathfrak{R}$  + 5, ma anche +5  $\mathfrak{R}$  + 3 e così via.

**Definizione 9.6.** Una relazione R introdotta in un insieme A gode della *proprietà simmetrica* quando risultano vere le due proposizioni che si ottengono scambiando soggetto e complemento; ossia per qualunque  $x e y$  appartenenti all'insieme A se vale  $x \Re y$  allora vale anche yRx.

## **Proprietà antisimmetrica**

**Esempio 9.6.** Il diagramma di Venn, nella figura [9.3,](#page-291-0) rappresenta un insieme U e alcuni suoi sottoinsiemi.

Consideriamo ora l'insieme di insiemi  $S = \{U, A, B, C, D, E, F\}$ e la relazione  $\Re$ : "essere sottoinsieme proprio di": completa il grafo della relazione.

Certamente nel completare il grafo (figura [9.4\)](#page-291-1) non avrai usato archi: è evidente che le proposizioni "B è sottoinsieme proprio di C" e "C è sottoinsieme proprio di B" non possono

essere entrambe vere. Anzi, la verità della prima implica necessariamente la falsità della seconda.

**Definizione 9.7.** Una relazione R introdotta in un insieme A gode della *proprietà antisimmetrica* quando non possono essere vere contemporaneamente le proposizioni che si ottengono scambiando il soggetto con il complemento, se soggetto e complemento sono diversi tra loro; ossia per qualunque x e y dell'insieme A se  $x \neq y$  e se  $x\mathfrak{R}y$  non è vero che y $\mathfrak{R}x$ .

## **Proprietà transitiva**

**Esempio 9.7.** Nel grafo (figura [9.5\)](#page-292-0) è rappresentata una relazione R introdotta in un insieme T. Dall'analisi della situazione rappresentata possiamo affermare che dalla verità di (aRb e bRc) segue la verità di aRc. Analizzando gli altri elementi, possiamo osservare che essendo vera (e $\mathfrak{R}$ f e f $\mathfrak{R}$ g) è vera anche e $\mathfrak{R}$ g inoltre si ha che essendo vera (n $\mathfrak{R}$ m e m $\mathfrak{R}$ t) è vera anche n $\mathfrak{R}$ t.

**Definizione 9.8.** Una relazione R introdotta in un insieme A gode della *proprietà transitiva* quando se aRb e bRc allora risulta anche aRc, con a, b, c elementi qualsiasi dell'insieme A.

## **9.2.2 Relazioni di equivalenza**

**Esempio 9.8.** Completa la tabella segnando le proprietà di cui gode ciascuna relazione indicata (Ri= riflessiva, Si=simmetrica, Tr=transitiva).

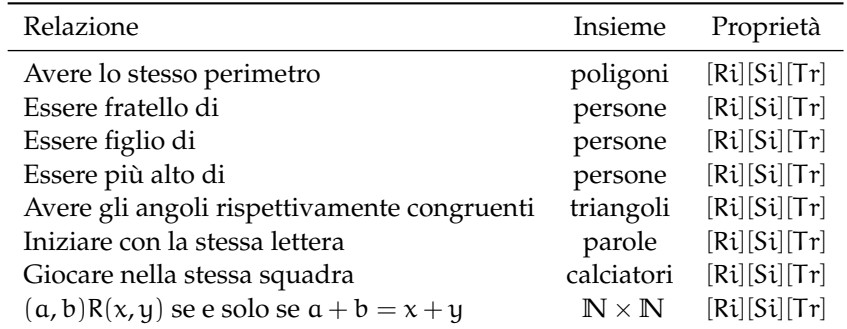

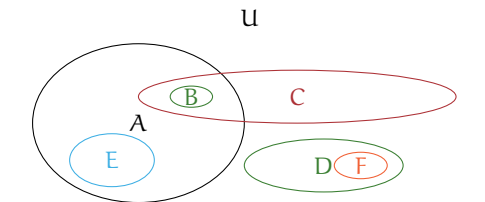

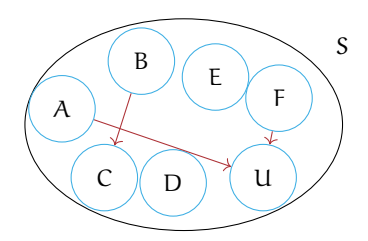

<span id="page-291-0"></span>FIGURA 9.3: L'insieme U.

<span id="page-291-1"></span>FIGURA 9.4: L'insieme S.

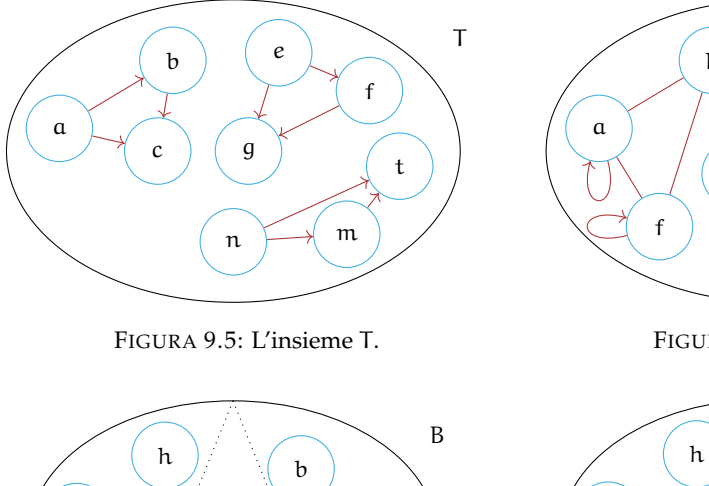

<span id="page-292-0"></span>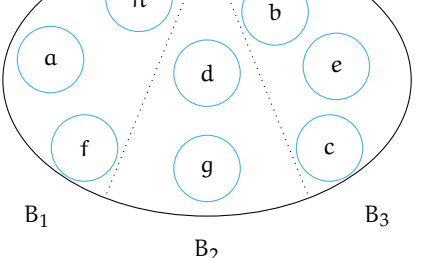

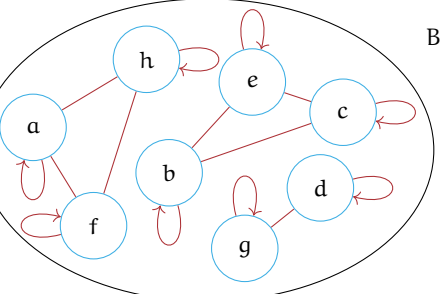

FIGURA 9.6: L'insieme B.

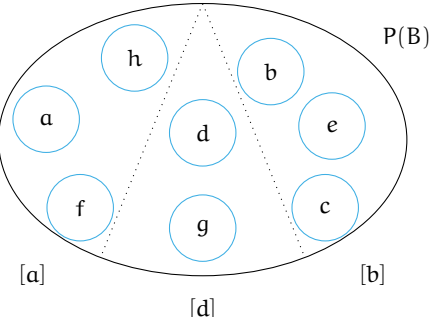

FIGURA 9.7: I sottoinsiemi dell'insieme B.

FIGURA 9.8: La partizione dell'insieme B in classi d'equivalenza.

*Svolgimento*: La prima relazione gode delle tre proprietà riflessiva, simmetrica e transitiva; infatti:

- ➡ "il poligono p ha lo stesso perimetro di se stesso" è vera per qualunque poligono (*proprietà riflessiva*);
- $\rightarrow$  "il poligono p<sub>1</sub> ha lo stesso perimetro del poligono p<sub>2</sub>" implica la verità della proposizione "il poligono  $p_2$  ha lo stesso perimetro di  $p_1$ ", qualunque siano i due poligoni  $p_1$ e p<sup>2</sup> (*proprietà simmetrica*);
- $\rightarrow$  se "il poligono  $p_1$  ha lo stesso perimetro di  $p_2$ " e " $p_2$  ha lo stesso perimetro di  $p_3$ " allora si ha anche che "p<sub>1</sub> ha lo stesso perimetro di p<sub>3</sub>", qualunque siano i poligoni p<sub>1</sub>, p<sub>2</sub>, p<sub>3</sub> (*proprietà transitiva*).

Verifica tu se anche le altre relazioni godono delle tre proprietà riflessiva, simmetrica, transitiva, come "essere fratello di", "avere gli angoli rispettivamente uguali", "iniziare con la stessa lettera".

**Definizione 9.9.** Chiamiamo *relazione d'equivalenza* la relazione che gode delle tre proprietà riflessiva, simmetrica e transitiva.

## **9.2.3 Relazioni di ordine**

Nel linguaggio di ogni giorno avrai certamente spesso usato espressioni come "devo mettere in ordine i miei libri" oppure "qui non c'è ordine" e altre espressioni simili.

Anche in matematica, fin dalla scuola elementare, hai imparato a ordinare gli elementi dell'insieme dei numeri naturali: dati due numeri naturali hai imparato infatti a stabilire quale dei due è il maggiore.

**Definizione 9.10.** Una relazione R, introdotta in un insieme A, si chiama *relazione d'ordine* se è antisimmetrica e transitiva.

Riguardando le varie relazioni introdotte sin qui, possiamo stabilire che esistono relazioni d'ordine di vario tipo, schematizzate nel seguente diagramma:

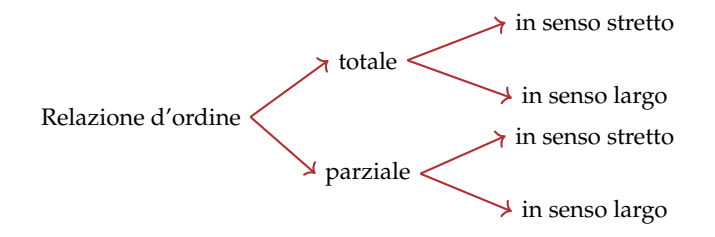

Attraverso alcuni esempi, vogliamo chiarire le differenze tra i diversi tipi; a questo scopo introduciamo la seguente definizione.

**Definizione 9.11.** Data una relazione  $\Re$  d'ordine in un insieme A, due elementi distinti x e y sono *confrontabili* se rispetto ad  $\Re$  si ha xRy oppure yRx.

## **9.3 Funzioni**

## **9.3.1 Funzioni: definizioni**

Diamo la seguente definizione

**Definizione 9.12.** Una corrispondenza univoca tra due insiemi A e B non vuoti si chiama *funzione o applicazione* di A in B, se e solo se il dominio coincide con A :  $D = I$ . D. = A.

In altre parole ogni elemento di A è in corrispondenza con un solo elemento di B.

**Esempio 9.9.** Analizziamo le corrispondenze rappresentate con grafico sagittale:

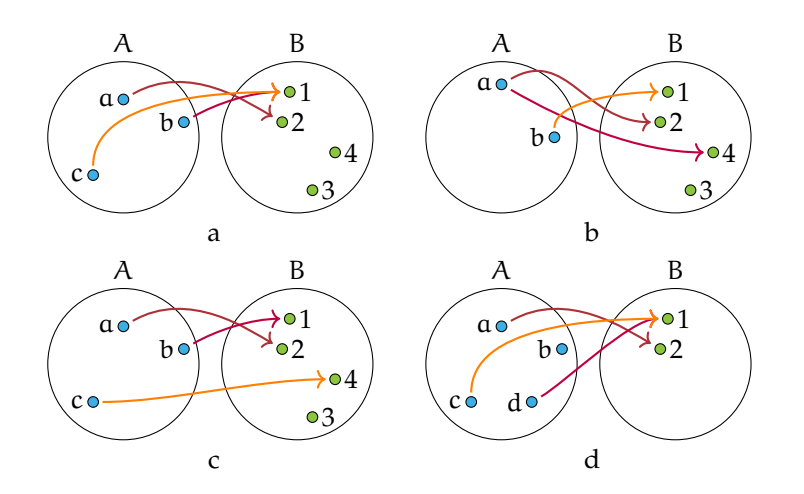

La corrispondenza di figura a rappresenta una funzione.

La corrispondenza di figura b non rappresenta una funzione perché l'elemento a di A è in corrispondenza con due elementi di B, il 2 e il 4, quindi non è una corrispondenza univoca. La corrispondenza della figura c rappresenta una funzione.

La corrispondenza della figura d non è una funzione perché il dominio non coincide con l'insieme A.

I termini funzione o applicazione sono sinonimi, tuttavia si preferisce usare il termine "funzione" quando i due insiemi A e B sono insiemi numerici. Solitamente una funzione viene indicata con la lettera f e si intende la legge che *associa ad ogni elemento* x *di* A *uno e uno solo elemento* y *di* B.

Per indicare la legge che fa passare dall'insieme A all'insieme B usiamo la scrittura

$$
f: A \rightarrow B
$$
, oppure  $A \xrightarrow{f} B$ 

**Definizione 9.13.** L'elemento y di B, corrispondente di un elemento x del dominio, viene detto *immagine di* x *nella funzione* f e si scrive  $y = f(x)$  che si legge "y *uguale effe di* x".

Il sottoinsieme proprio o improprio di B formato dagli elementi che sono immagini degli elementi del dominio si chiama *codominio o insieme immagine* e si scrive  $C = IM = f(D)$ . Osserviamo che non necessariamente ogni elemento di B è immagine di un elemento del dominio per cui  $C \subseteq B$ .

## **Funzioni iniettive, suriettive, biiettive**

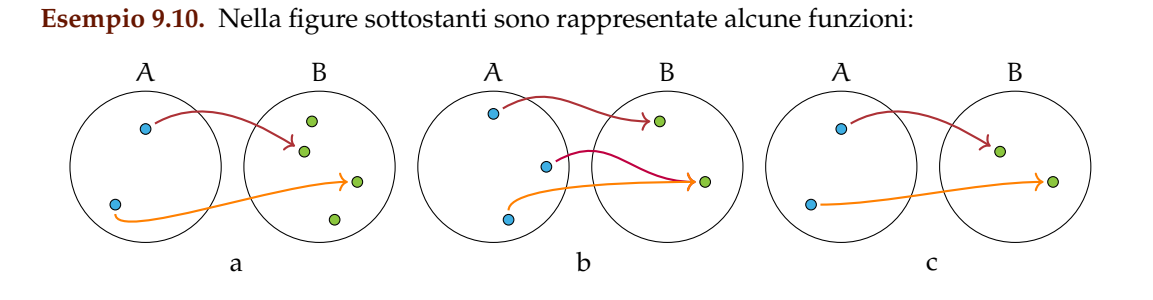

In figura a si ha IM. ⊂ B elementi distinti del dominio A hanno immagini distinte in B. In figura b si ha IM. = B ma elementi distinti di A hanno la stessa immagine in B. In figura b si ha IM.  $=$  B ed elementi distinti del dominio A hanno immagini distinte in B.

I tre esempi illustrano tre tipi diversi di funzioni:

**Definizione 9.14.** Si dice *iniettiva* una funzione per la quale elementi distinti del dominio hanno immagini distinte in B: per *qualunque*  $x_1$ ,  $x_2$  di A con  $x_1 \neq x_2$ , si ha  $f(x_1) \neq f(x_2)$ .

**Definizione 9.15.** Si dice *suriettiva* una funzione in cui IM. = B.

**Definizione 9.16.** Si dice *biunivoca o biiettiva* una funzione che sia *contemporaneamente iniettiva e suriettiva.*

Pertanto in figura a è rappresentata una funzione iniettiva, in figura b una funzione suriettiva e in figura c una funzione biunivoca.

## **Diagramma riepilogativo sui diversi tipi di corrispondenze**

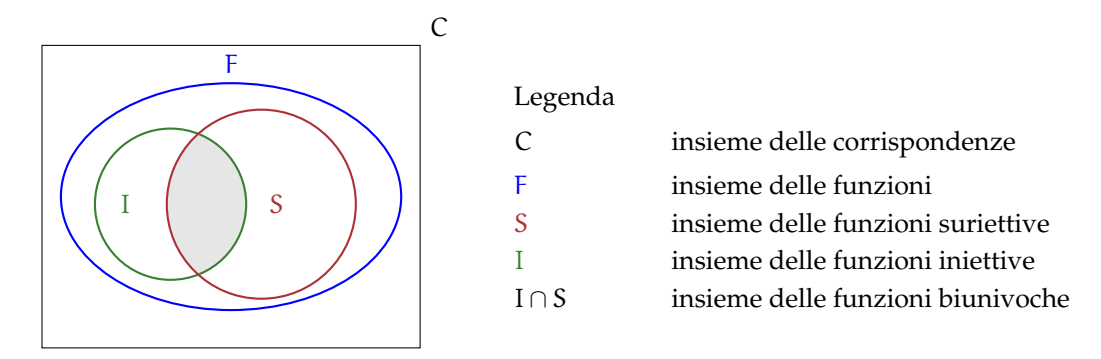

## **9.3.2 Il grafico di una funzione**

Ricordiamo le seguente definizione.

**Definizione 9.17.** Una funzione f è una corrispondenza univoca tra due insiemi non vuoti: ad ogni elemento x (variabile indipendente) del dominio associa uno e un solo valore y della variabile dipendente.

L'elemento y, corrispondente di un elemento x del dominio, viene detto *immagine di* x nella funzione f e si scrive  $y = f(x)$  che si legge *y uguale effe di x*.

Le funzioni numeriche, cioè aventi per dominio e codominio insiemi numerici, possono essere espresse:

- ➡ con *linguaggio comune*, purché in modo preciso e inequivocabile: esempio: La funzione f "associa ad ogni numero razionale il suo triplo";
- ➡ attraverso un *algoritmo* (figura [9.9\)](#page-296-0), cioè una serie di istruzioni per trasformare il valore della variabile indipendente (in ingresso) nel valore della variabile dipendente (in uscita);

➡ mediante una *tabella*:

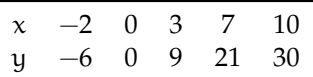

➡ con una *formula* che indica il calcolo che si effettua sulla variabile indipendente per determinare in modo univoco il valore della variabile dipendente. Per esempio:  $y = 3x$ .

**Esempio 9.11.** Traccia su un piano quadrettato un riferimento cartesiano ortogonale monometrico. Completa la tabella per la funzione  $y = 2x$  avente come dominio e codominio l'insieme **R** dei numeri reali.

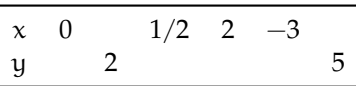

Ogni coppia (x; y) determina nel riferimento cartesiano un punto; rappresenta i punti le cui coordinate sono le coppie ordinate contenute nella tabella. Puoi osservare che i punti trovati sono allineati su una retta passante per l'origine del riferimento.

**Definizione 9.18.** Si chiama *grafico di una funzione* l'insieme di tutti e soli i punti del piano cartesiano che rappresentano le coppie ordinate costruite tramite la funzione assegnata.

❑ **Osservazione** I pochi punti ottenuti dalla compilazione della tabella possono essere uniti con un tratto continuo perché assegnando alla variabile indipendente altri valori reali, ad esempio compresi tra 0 e 2, si potrebbero determinare infiniti punti che risulterebbero allineati con i precedenti.

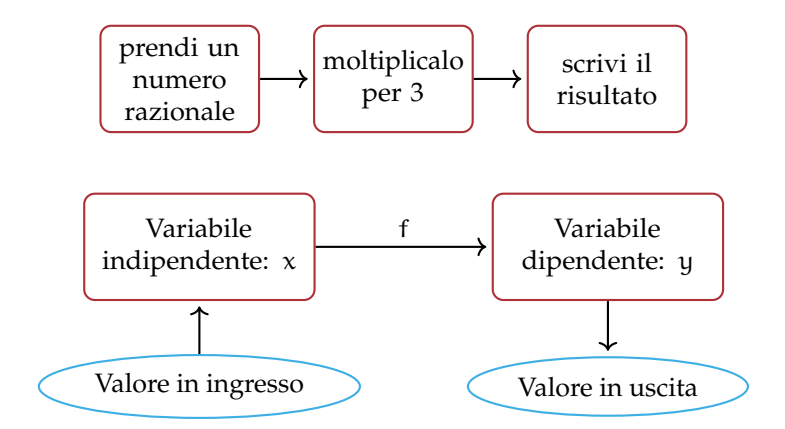

<span id="page-296-0"></span>FIGURA 9.9: Funzione numerica espressa tramite un algoritmo.

#### **9.3.3 Proporzionalità diretta e inversa**

## **La funzione di proporzionalità diretta**

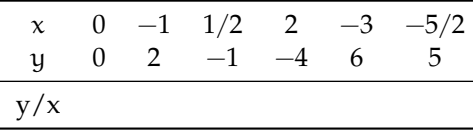

Compila la terza riga della tabella contenente il rapporto tra la variabile dipendente y e la variabile indipendente <sup>x</sup>. Cosa osservi? Completa: <sup>y</sup> x =. . . . . . . . . . . . . . . . . . . . . . . . . . . . . . . . . . . . .

**Definizione 9.19.** Una funzione in cui risulta *costante e diverso da zero il rapporto* tra la variabile dipendente e la variabile indipendente si chiama *funzione di proporzionalità diretta*. In simboli, y direttamente proporzionale a  $x \Leftrightarrow \frac{y}{y}$  $\frac{9}{x} = k \cot k \in \mathbb{R}$  e k  $\neq 0$  o anche y = k · x.

Il grafico di una funzione di proporzionalità diretta è una *retta passante per l'origine*; la costante k si chiama *coefficiente angolare* della retta.

Nella figura [9.10](#page-297-0) è rappresentata una retta passante per l'origine del riferimento; essa forma con l'asse orientato delle x un angolo  $\alpha$  la costante k ci dà informazioni su tale angolo. In particolare se la costante di proporzionalità è *positiva*, l'angolo α è *acuto*, se la costante è *negativa* allora l'angolo α è *ottuso*. Se k = 1 l'angolo è di 45° e la retta è la bisettrice.

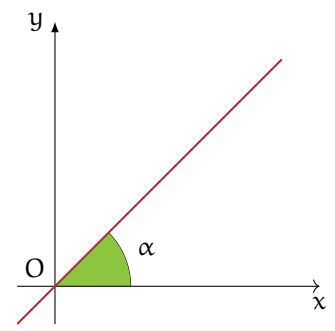

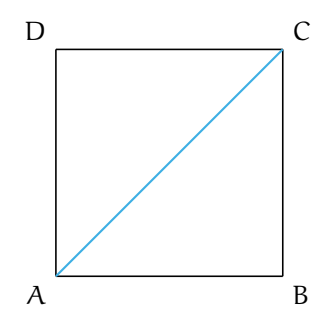

<span id="page-297-0"></span>FIGURA 9.10: Coefficiente angolare di una funzione.

<span id="page-297-2"></span>FIGURA 9.11: Il quadrato ABCD del problema [9.12.](#page-297-1)

<span id="page-297-1"></span>**Problema 9.12.** Nel quadrato ABCD (figura [9.11\)](#page-297-2) il cui lato misura x, determinare il perimetro e la diagonale.

*Soluzione* Abbiamo i dati:  $\overline{AB} = x$  con  $x > 0$  e l'obiettivo: 2p,  $\overline{AC}$ .

 $2p = 4 \cdot x$ , al variare del lato varia il perimetro, che risulta essere dunque funzione del lato. Indicato con y il perimetro scriviamo  $y = 4x$ , funzione di proporzionalità diretta con  $\mathcal{D} = \mathbb{R}^+$ , coefficiente k = 4. La rappresentazione grafica di questa funzione è una semiretta contenuta nel primo quadrante, ma privata del suo punto origine (figura [9.12\)](#page-298-0).

Determiniamo ora la diagonale: per il teorema di Pitagora si ha

$$
\overline{AC}^2 = \overline{AB}^2 + \overline{BC}^2 = x^2 + x^2 = 2x^2
$$

$$
\overline{AC} = \sqrt{2 \cdot x^2} = x \cdot \sqrt{2}.
$$

Indicando con y la diagonale si ha la funzione di proporzionalità diretta y  $=$ √ n y la diagonale si ha la funzione di proporzionalità diretta y =  $\sqrt{2} \cdot x$  con coefficiente k =  $\sqrt{2}$ , di dominio D =  $\mathbb{R}^+$ . La rappresentazione grafica di questa funzione è una semiretta contenuta nel primo quadrante, ma privata del suo punto origine (figura [9.13\)](#page-298-1).

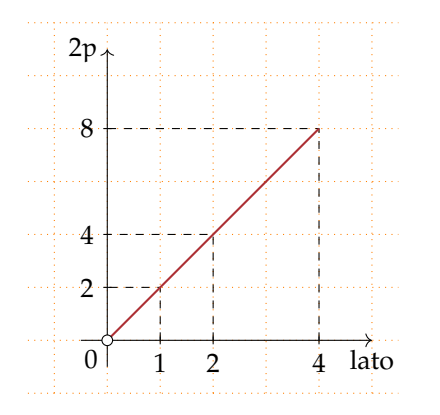

<span id="page-298-0"></span>FIGURA 9.12: Il perimetro 2p in funzione del lato.

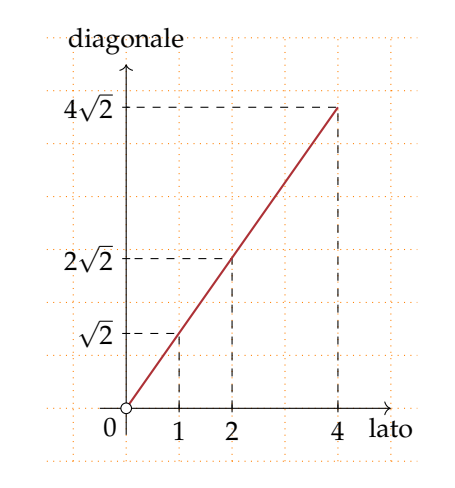

<span id="page-298-1"></span>FIGURA 9.13: La diagonale in funzione del lato.

## **La funzione di proporzionalità inversa**

**Problema 9.13.** La base e l'altezza di un rettangolo ABCD misurano rispettivamente 3cm e 4cm. Determina la sua area.

*Soluzione* . . . . . . . . . . . . . . . . . . . . . . . . . . . . . . . . . . . . . . . . . . . . . . . . . . . . . . . . . . . . . . . . . . . . . . . . . . . . . . . . . .

Se le misure dei lati sono numeri interi, esistono altri rettangoli equivalenti a quello dato? Costruisci i rettangoli equivalenti, indicando accanto a ciascuno la misura dei lati. Se le misure fossero numeri reali, potresti determinare *tutti* i rettangoli equivalenti a quello assegnato?

*Generalizziamo*: i lati x e y di tutti i rettangoli equivalenti a quello dato sono legati dalla condizione  $x \cdot y = 12$  con  $x \in \mathbb{R}^+$  e  $y \in \mathbb{R}^+$ .

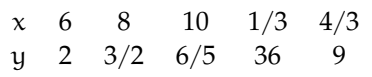

Osserviamo che se fissiamo il valore di x il lato y vale y =  $\frac{12}{x}$  come nella tabella. Rappresenta ora nel riferimento cartesiano ortogonale i punti individuati dalla tabella: essi si collocano nel primo quadrante perché . . . . . . . . . Ti sembrano allineati?

 $\bullet$ 

 $\bullet$ 

**Definizione 9.20.** Una funzione in cui *il prodotto* tra la variabile dipendente e la variabile indipendente risulta *costante e diverso da zero* si chiama *funzione di proporzionalità inversa*. In simboli: y inversamente proporzionale a  $x \Leftrightarrow x \cdot y = k$  con  $k \in \mathbb{R}_{0}$  e  $x \neq 0$  o anche  $y =$ k  $\mathbf{x}$ .

Il grafico di una funzione di *proporzionalità inversa* è una curva chiamata *iperbole*.

Analizziamo tale funzione e rappresentiamo il suo grafico a secondo dei valori della costante k.

**Caso** k > 0 Quando ci proponiamo di costruire una tabella di valori, le variabili x e y sono senz'altro concordi; al numero positivo x corrisponde il numero positivo y  $=\frac{k}{x}$  dunque i punti nel riferimento cartesiano si collocano nel primo quadrante; al numero negativo x corrisponde il numero negativo  $y = \frac{k}{x}$  dunque i punti nel riferimento cartesiano si collocano nel terzo quadrante.

**Esempio 9.14.** Rappresentare graficamente la funzione  $y = \frac{2}{x}$ . Per far questo assegniamo a x alcuni valori, positivi e negativi:

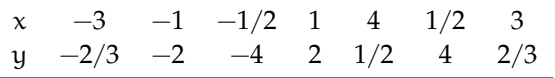

Riportiamo i punti nel riferimento cartesiano ortogonale. Essi si collocano nel primo e terzo quadrante come previsto, non sono allineati. Non possiamo attribuire alla variabile indipendente il valore zero perché non si può dividere per zero, né alcun valore di x potrà avere come immagine  $y = 0$  in quanto un quoziente è zero se il dividendo è zero (in questo caso è 2). Il dominio è  $\mathcal{D} = \mathbb{R}_0$  e l'insieme immagine è IM. =  $\mathbb{R}_0$ .

Il grafico di questa funzione (figura [9.14\)](#page-299-0) non ha punti appartenenti agli assi coordinati. Questa curva è una *iperbole*; essa è formata da due rami che si collocano nel I e III quadrante.

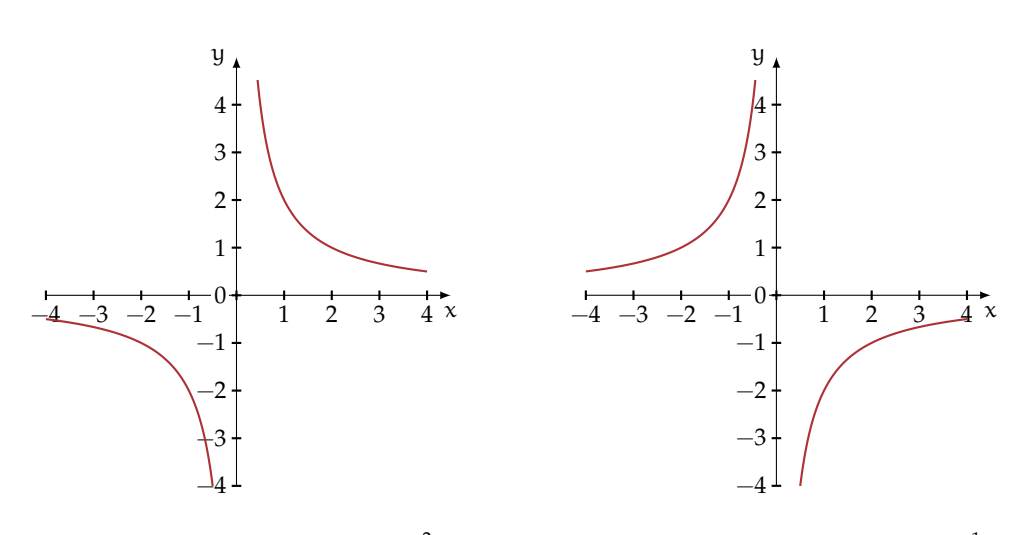

<span id="page-299-1"></span><span id="page-299-0"></span>FIGURA 9.14: La funzione  $y = \frac{2}{x}$ . FIGURA 9.15: La funzione  $y = -\frac{1}{2x}$ .

## Sezione 9.3. Funzioni 287

**Caso** k < 0 Quando ci proponiamo di costruire una tabella di valori, le variabili x e y sono senz'altro discordi; al numero positivo x corrisponde il numero negativo y =  $\frac{k}{x}$  dunque i punti nel riferimento cartesiano si collocano nel quarto quadrante; al numero negativo x corrisponde il numero positivo  $y = \frac{k}{x}$  dunque i punti nel riferimento cartesiano si collocano nel secondo quadrante.

**Esempio 9.15.** Rappresentare graficamente la funzione  $y = -\frac{1}{2x}$ . Per far questo assegniamo a x alcuni valori, positivi e negativi.

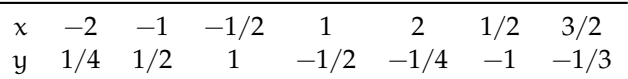

Riportiamo i punti nel riferimento cartesiano ortogonale. Essi si collocano nel secondo e quarto quadrante come previsto, non sono allineati. Non possiamo attribuire alla variabile indipendente il valore zero perché non si può dividere per zero, né alcun valore di x potrà avere come immagine  $y = 0$  in quanto un quoziente è zero se il dividendo è zero, ma in questo caso è  $-\frac{1}{2}$ . Il dominio è  $D = \mathbb{R}_0$  e l'insieme immagine è IM. =  $\mathbb{R}_0$ .

Il grafico di questa funzione (figura [9.15\)](#page-299-1) non ha punti appartenenti agli assi coordinati. Questa curva è una *iperbole*; essa è formata da due rami che si collocano nel II e IV quadrante.

### **9.3.4 Funzioni particolari**

#### **La funzione costante**

La figura [9.16](#page-300-0) rappresenta una funzione in cui  $\mathcal{D} = \mathbb{R}$  e l'insieme IM. = {2}.

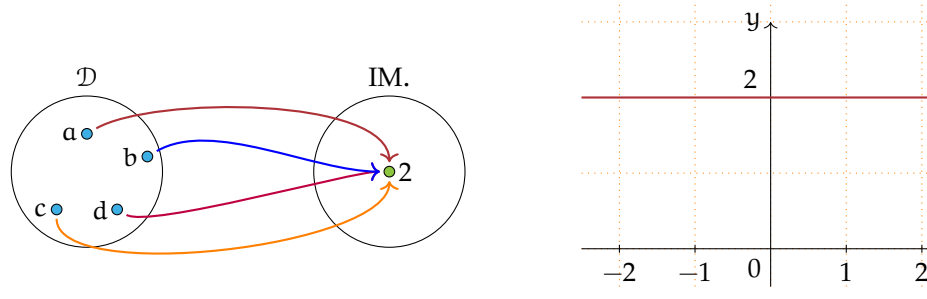

<span id="page-300-0"></span>FIGURA 9.16: Funzione con  $\mathcal{D} = \mathbb{R}$  e IM. = {2}.

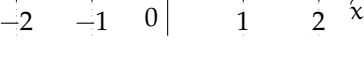

<span id="page-300-1"></span>FIGURA 9.17: Funzione costante.

**Definizione 9.21.** Si chiama *funzione costante* la legge che associa ad ogni valore assunto dalla variabile indipendente lo stesso valore della variabile dipendente; in simboli: ∀x ∈ **R** si ha  $y = k$  con  $k \in \mathbb{R}$ .

Rappresentiamo la funzione del grafo come formula, compiliamo la tabella e infine tracciamo il suo grafico nel riferimento cartesiano ortogonale.

Formula:  $y = 2$ :

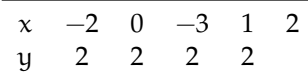

Il grafico di una funzione costante è una retta parallela all'asse delle ascisse (asse x, figura [9.17\)](#page-300-1) Osserviamo che se k è positivo la retta sta nel semipiano delle ordinate positive (I e II quadrante); se k è negativo la retta sta nel semipiano delle ordinate negative (III e IV quadrante); se  $k = 0$  allora la retta coincide con l'asse x delle ascisse.

#### **La funzione lineare**

Le seguenti istruzioni individuano una funzione:

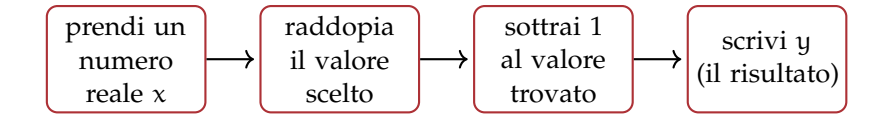

Completa:

- $\rightarrow$  la funzione data si esprime con linguaggio comune: "la differenza tra  $\dots \dots \dots \dots$ ";
- ➡ la formula che indica il legame algebrico tra la variabile indipendente e la variabile dipendente è y =. . . . . . . . . . . . . . . . . . . . . . . . . . . . . . . . . . . . . . . . . . . . . . . . . . . . . . . . . . . . . . . . . . . . ..

La tabella che ne rappresenta alcuni valori è:

$$
\begin{array}{ccc}\nx & -2 & 0 \\
y & 0\n\end{array}
$$

Rappresenta i punti del grafico in un riferimento cartesiano ortogonale. Rispondi: i punti trovati sono allineati? la funzione è una proporzionalità diretta?

**Definizione 9.22.** Una funzione espressa dalla formula  $y = m \cdot x + q$  con  $m \in \mathbb{R}$  e  $q \in \mathbb{R}$  il cui grafico è una retta si dicono *funzioni lineari*.

## **9.4 Esercizi**

## **9.4.1 Esercizi dei singoli paragrafi**

## **[9.1](#page-288-0) [Proposizioni e predicati](#page-288-0)**

**9.1.** Completa la tabella come suggerito nella prima riga, individuando, per ciascuna proposizione, il predicato e gli argomenti a cui esso si riferisce:

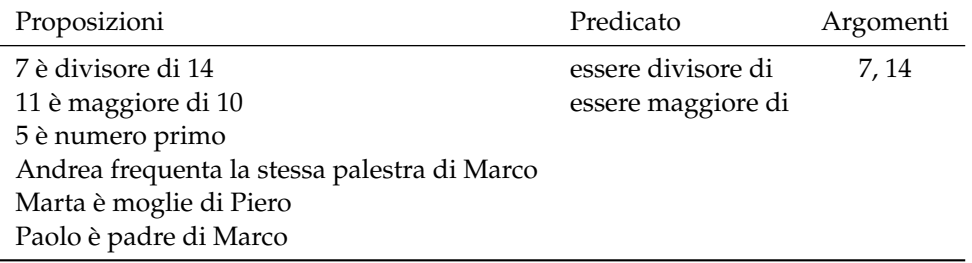

## **[9.2](#page-288-1) [Relazioni in un insieme](#page-288-1)**

**9.2.** Nell'insieme A = {3, 5, 6, 9, 30} considera il predicato "essere minore di"; con esso forma proposizioni vere aventi come soggetto e come complemento due elementi di A

a)  $p_1: 9$  è minore di 30; b)  $p_2: \ldots: \ldots: \ldots: \ldots:$  c)  $p_3: \ldots: \ldots: \ldots: \ldots$ 

**9.3.** Nell'insieme A rappresentato con un diagramma di Eulero-Venn (figura **??**) introduciamo il predicato R:"avere una sola lettera diversa". Costruisci l'insieme G<sub>R</sub>

*Traccia di soluzione*: Per costruire l'insieme  $G_{\Re}$  devo formare le coppie ordinate ricordando che per qualunque a e b appartenenti ad A, aRb se e solo se "a ha una sola lettera diversa da b", ad esempio prete R prese.

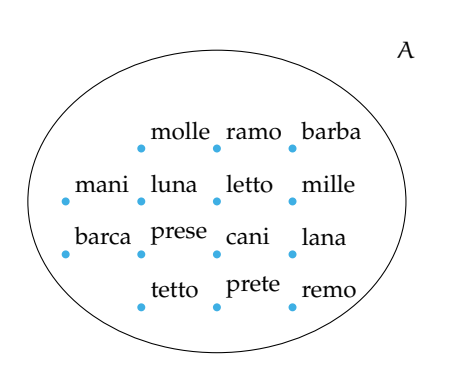

**9.4.** Nell'insieme C ={Como, Milano, Venezia, Parma, Brescia, Aosta, Torino, Genova, Imperia, Arezzo, Firenze, Grosseto, Napoli, Campobasso, Catanzaro, Bologna, Vercelli, Salerno} è introdotta la relazione  $\Re$ : "essere nella stessa regione". Costruisci l'insieme  $G_{\Re}$ 

**9.5.** Nell'insieme  $S = \{x/x \in \mathcal{X} \mid x \in \mathcal{X}\}$  il nome di un giorno della settimana} è introdotta la relazione R: x ∈ S, y ∈ S, xRy se e solo se "x ha lo stesso numero di sillabe di y". Costruisci l'insieme  $G_{\Re}$ 

**9.6.** Nell'insieme  $F = \{1, 3, 4, 6, 5, 9, 0, 2\}$  è introdotta la relazione  $\Re$ : "essere consecutivi". Costruisci l'insieme  $G_{\Re}$ 

**9.7.** Quali relazioni sono riflessive?

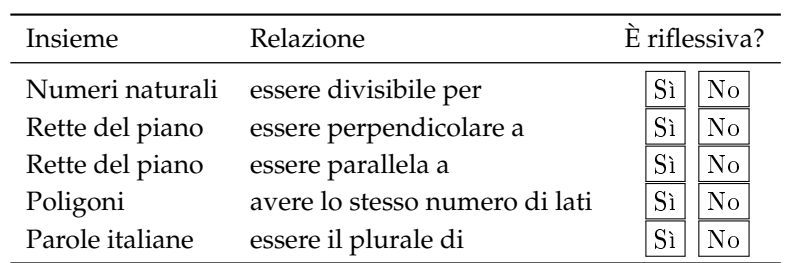

**9.8.** Quali delle seguenti relazioni sono antiriflessive?

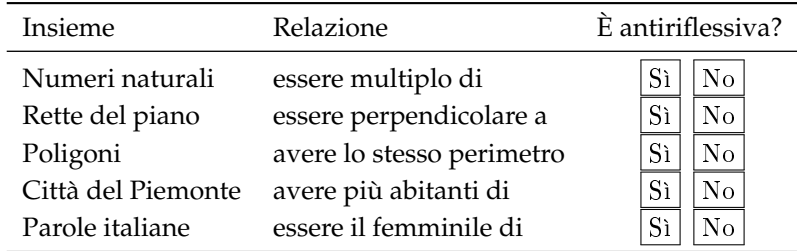

**9.9.** Riconosci le relazioni simmetriche:

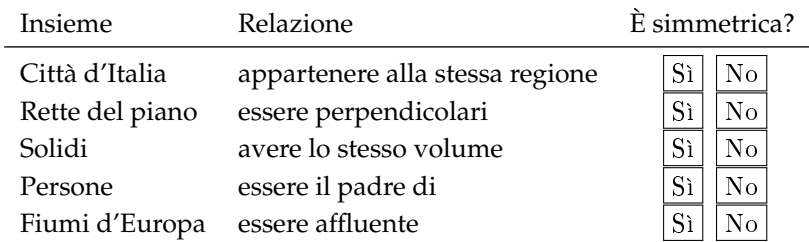

Le relazioni degli ultimi due casi non godono della proprietà simmetrica. Infatti:

- ➡ la proposizione "Il Ticino è un affluente del Po" è vera, ma non lo è la proposizione che da essa si ottiene scambiando il soggetto con il complemento;
- **■** se un numero intero è il quadrato di un altro (ad esempio  $+25$  è il quadrato di  $+5$ ), non è vero che +5 è il quadrato di +25

**9.10.** Riconosci le relazioni antisimmetriche:

| Insieme         | Relazione                        | È antisimmetrica?    |  |  |  |
|-----------------|----------------------------------|----------------------|--|--|--|
| Numeri naturali | essere divisibile per            | No                   |  |  |  |
| Rette del piano | essere perpendicolare a          | N <sub>o</sub><br>Sì |  |  |  |
| Poligoni        | avere lo stesso perimetro        | N <sub>o</sub><br>Sì |  |  |  |
| Angoli          | essere complementare a           | No<br>Sì             |  |  |  |
| Città del Lazio | essere nella stessa provincia di | $\rm No$<br>Sì       |  |  |  |

**9.11.** Quali proprietà verificano le seguenti relazioni?

 $R =$  riflessiva;  $AR =$  antiriflessiva;  $S =$  simmetrica;  $AS =$  antisimmetrica;  $T =$  transitiva

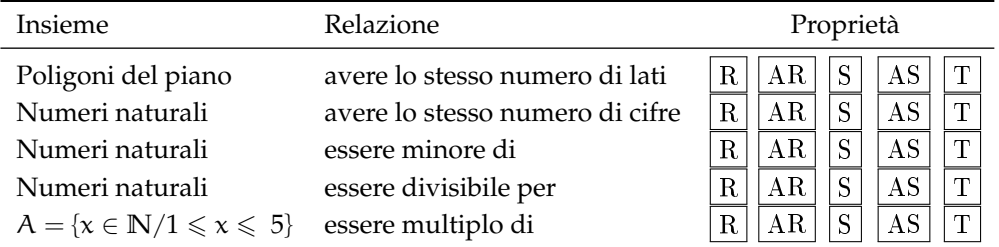

**9.12.** Quali delle seguenti sono relazioni di equivalenza?

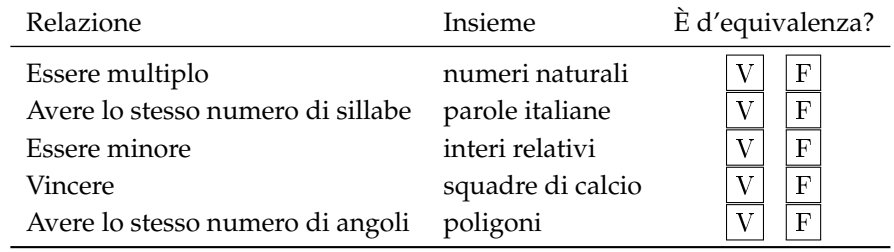

**9.13.** Analizza i grafi nella figura e individua quello che rappresenta una relazione d'equivalenza.

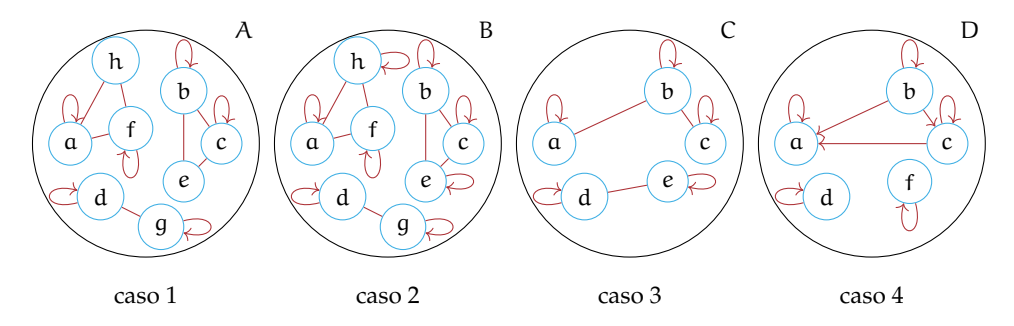

*caso 1* non è rappresentata una relazione d'equivalenza perché ............................. *caso 2* la presenza del cappio su ciascun elemento indica che la relazione gode della proprietà

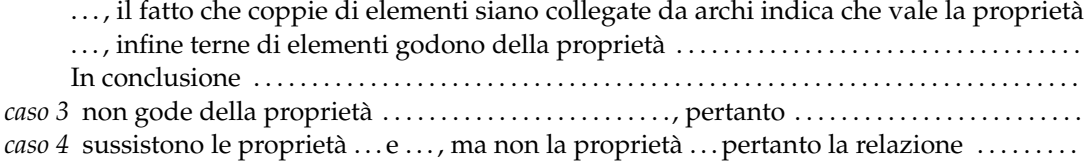

**9.14.** Nell'insieme degli studenti della tua classe determina le proprietà della relazione R: "xRy se e solo se l'altezza di x non supera l'altezza di y". È una relazione d'ordine? Di quale tipo?

**9.15.** Nell'insieme  $A = \{12, 4, 2, 8, 3, 21, 5, 60\}$  la relazione  $\Re$ : "essere divisibile" è una relazione d'ordine? Se lo è di che tipo di relazione si tratta? Totale, parziale, in senso largo, in senso stretto.

**9.16.** Nell'insieme **N** − {0} la relazione "essere divisibile" è d'ordine totale in senso largo?

**9.17.** La relazione R: "essere vicini di banco" inserita nell'insieme degli alunni della tua classe è una relazione d'equivalenza? È una relazione d'ordine?

**9.18.** Nell'insieme N la relazione  $\Re$ : " $x\Re y$  se e solo se  $x \cdot y$  è un numero dispari" è d'equivalenza?

**9.19.** Verifica se la relazione R assegnata con la matrice rappresentata sotto è d'equivalenza, in caso positivo determina la partizione dell'insieme  $A = \{ \Box, \Diamond, \infty, \nabla \}$  e l'insieme quoziente  $A/\Re$ 

**9.20.** Assegnati gli insiemi A ={mare, ruspa, fegato, generale} e B ={1,2,3,4,5,6,7,8,9} la corrispondenza che associa ad ogni elemento di A il numero di lettere di cui è composta la parola è una funzione?

- a ) Rappresentala con grafico sagittale e stabilisci l'insieme immagine;
- b ) quale relazione sussiste tra B e IM.?

**9.21.** Quali tra le seguenti corrispondenze sono funzioni?

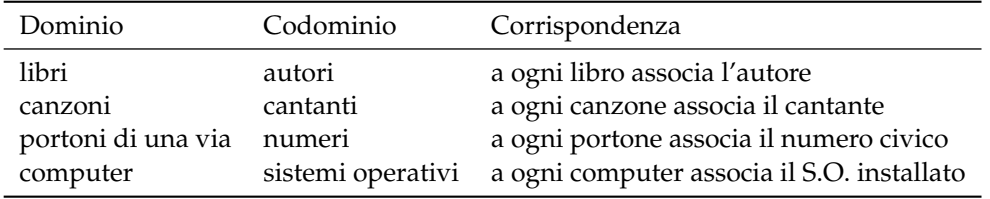

**9.22.** Si è ammessi alla facoltà U se nel test d'ingresso si è avuto un punteggio compreso tra 60 incluso e 100 incluso. La corrispondenza che associa ad ogni studente che ha superato il test il punteggio ottenuto è una funzione? Se rispondi affermativamente, sai dire di che tipo è la funzione?

**9.23.** Spiega perché la funzione che associa a ciascuna persona il suo codice fiscale è biunivoca.

**9.24.** Nella corrispondenza che associa ad ogni intero il suo valore assoluto (esempio **??**), è vero che scelto un qualunque numero naturale è possibile determinare almeno un numero intero di cui è immagine? Completate: f(......) = 45. L'osservazione precedente permette di concludere che tale funzione è suriettiva? Fate la rappresentazione sagittale della funzione.

**9.25.** Consideriamo la funzione f che associa ad ogni numero razionale il suo triplo.

 $\operatorname{Q}\nolimits^{\textstyle f}\!\!\rightarrow\!\operatorname{Q}\nolimits$  la sua espressione in forma analitica è f : y =  $\dots\dots\dots$ 

D = I. D. = **Q** possiamo moltiplicare per 3 qualunque numero razionale.

C = IM. = **Q** infatti per ogni numero razionale y c'è un numero razionale x di cui y è il triplo, basta dividere y per 3.

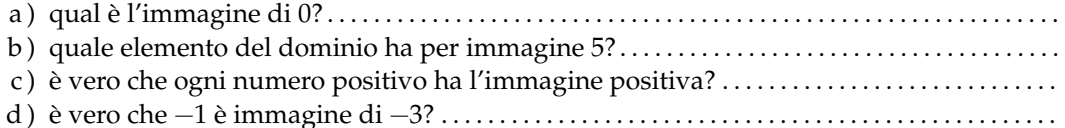

e ) la funzione è iniettiva?

f ) la funzione è biunivoca?

#### Sezione 9.4. Esercizi 293

**9.26.** Per ciascuna delle seguenti funzioni determinare l'insieme di definizione, l'insieme immagine e stabilire se la funzione è iniettiva o suriettiva.

a)  $y : \mathbb{N} \to \mathbb{N}$ ;  $x \to 2x$ b)  $y : \mathbb{N} \to \mathbb{N}$ ;  $x \to \frac{1}{x}$ c)  $y : \mathbb{Z} \to \mathbb{Z}$ ;  $x \to 2x$ d)  $y: \mathbb{Z} \to \mathbb{Z}$ ;  $x \to x^2$ e)  $y: Q \to Q$ ;  $x \to 2x$ f)  $y: Q \to Q$ ;  $x \to \frac{1}{x}$ 

**9.27.** Determina sulla retta reale i punti immagine dei seguenti numeri reali:  $\alpha = \frac{3}{2}$ √ 2  $β = \frac{2}{5} + \frac{1}{\sqrt{2}}$  $\frac{1}{2}$   $\delta = -(\sqrt{3} +$ √  $\left( \overline{2}\right)$   $\lambda=$ √  $3 - 3$ 

**9.28.** Stabilisci il valore di verità della proposizione: "poiché tra 2 e 3 non vi è nessun altro **9.28.** Stabilisci il valore di verità della proposizione: poiche tra 2%<br>numero naturale, anche tra √2 e √3 non vi è nessun numero reale".

**9.29.** Per ognuna delle seguenti funzioni compila una tabella di valori e rappresentala in un piano cartesiano.

$$
f_1:Q \to Q \quad y = \frac{1}{2}x \quad f_2:Q \to Q \quad y = -x \quad f_3:Q \to Q \quad y = 2-3x
$$

**9.30.** Esprimi con linguaggio comune la funzione f<sub>1</sub> dell'esercizio precedente e rispondi alle domande:

- a) qual è l'immagine di  $0$ ?  $y =$ .....
- b) quale elemento del dominio ha per immagine 5?  $x =$ .....
- c ) è vero che ogni numero positivo ha l'immagine positiva? Perché?
- d ) è vero che −1 è immagine di −2? Perché?

**9.31.** Dopo aver determinato per ciascuna delle seguenti funzioni il coefficiente angolare k, tracciane il grafico in un riferimento cartesiano ortogonale:

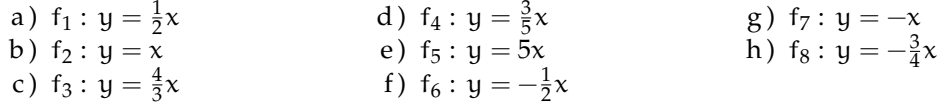

**9.32.** Riporta in uno stesso riferimento cartesiano ortogonale le prime cinque funzioni dell'esercizio precedente. Evidenzia con un colore diverso la funzione  $f_2$ , calcola poi il coefficiente angolare m compilando la seguente tabella:

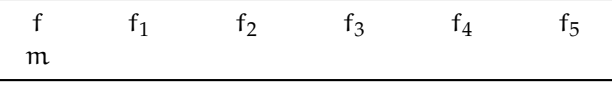

*Cancella i termini errati* nella seguente analisi: "Tutte le funzioni hanno coefficiente angolare positivo/negativo; tutte le rette formano con l'asse orientato delle x un angolo ottuso/acuto; tutte le rette aventi coefficiente minore di 1 stanno sopra/sotto la  $f_2$  tutte le rette aventi coefficiente maggiore di 1 stanno sopra/sotto la  $f_2$ ".

**9.33.** Ripeti l'esercizio precedente per le altre tre funzioni, evidenziando la funzione f<sub>7</sub> costruisci l'analoga tabella e *cancella i termini errati* nella seguente analisi: "Tutte le funzioni hanno coefficiente angolare positivo/negativo; tutte le rette formano con l'asse orientato delle x un angolo ottuso/acuto; tutte le rette aventi coefficiente minore di −1 stanno sopra/sotto la f<sup>7</sup> tutte le rette aventi coefficiente maggiore di  $-1$  stanno sopra/sotto la f<sub>7</sub>".

**9.34.** Se x rappresenta la misura del lato di un triangolo equilatero; determina la misura della altezza al variare della misura del lato. Nel riferimento cartesiano ortogonale traccia il grafico della funzione ottenuta.

**9.35.** Traccia nel riferimento cartesiano la funzione y = 1 e y = −3 nello stesso riferimento traccia la funzione  $y = 2x$  Le tre rette individuano nel piano due punti. Determina la distanza dei due punti.

**9.36.** Le due funzioni f<sub>1</sub> e f<sub>2</sub> di proporzionalità diretta assegnate dalle tabelle seguenti delimitano sulla funzione y = −2 un segmento; determina la misura del segmento e il suo punto medio:

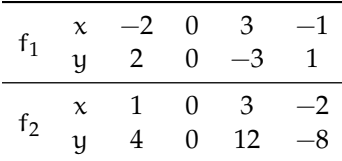

**9.37.** Traccia il grafico cartesiano delle funzioni f<sub>1</sub> :  $y = 2x$ , f<sub>2</sub> :  $y = -\frac{1}{2}x$ , f<sub>3</sub> :  $y = 2$  e indica con A e B rispettivamente i punti di intersezione di  $f_1$  con  $f_3$  e di  $f_2$  con  $f_3$  Considera il triangolo AOB (O è l'origine del riferimento). È vero che  $\overline{\rm AB}^2=\overline{\rm AO}^2+\overline{\rm OB}^2$ ? Sai trarre una caratteristica del triangolo AOB? Traccia nello stesso riferimento la funzione  $f_4$ : y − 4 e indica con  $C$  e D rispettivamente i punti di intersezione di  $f_1$  con  $f_4$  e di  $f_2$  con  $f_4$  Calcola l'area del quadrilatero ABCD

**9.38.** Sono assegnate le funzioni lineari: f<sub>1</sub> : y =  $\frac{1}{2}x - 2$ , f<sub>2</sub> : y =  $-x - \frac{3}{4}$ , f<sub>3</sub> : y = 6x - 6 Rappresentale in un riferimento cartesiano ortogonale dopo aver compilato per ciascuna una tabella di valori.

**9.39.** Segna nel riferimento cartesiano ortogonale i punti assegnati tramite la tabella:

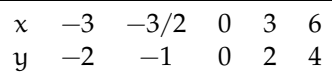

La funzione assegnata è una proporzionalità diretta?

Scrivi la formula  $y =$ ........

Completa ora la tabella avente i medesimi valori della variabile indipendente, ma i valori della variabile dipendente siano ottenuti dai precedenti diminuiti di 2:

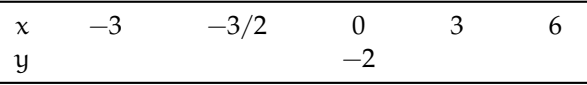

Scrivi la formula della nuova funzione  $y =$ ........

Traccia il suo grafico nello stesso riferimento. È una funzione lineare?

**9.40.** La tabella individua coppie di punti allineati; trova la formula che descrive ciascuna funzione lineare e traccia il suo grafico:

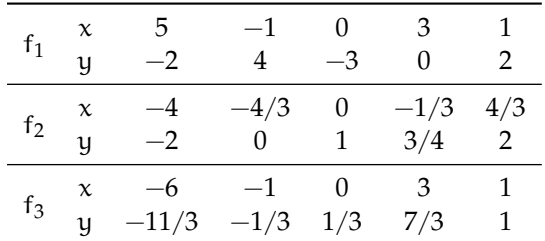

**9.41.** Traccia il grafico delle seguenti funzioni di proporzionalità inversa:

a) 
$$
f_1 : y = -\frac{3}{2x}
$$
  
b)  $f_2 : y = \frac{1}{x}$   
c)  $f_3 : y = \frac{5}{x}$   
d)  $f_4 : y = \frac{-3}{x}$   
e)  $f_5 : y = -\frac{1}{x}$   
f)  $f_6 : y = -\frac{2}{5x}$ 

**9.42.** Traccia nelle stesso riferimento cartesiano ortogonale la curva γ :  $y = -\frac{1}{2x}$  e le rette  $r_1$  :  $y = 2 e r_2$ :  $y = -2$  Verifica che l'origine del riferimento è il punto medio del segmento avente per estremi i punti  $A_1 = r_1 \cap \gamma$  e  $A_2 = r_2 \cap \gamma$ 

**9.43.** Traccia il grafico delle seguenti funzioni di proporzionalità quadratica:

a) 
$$
f_1 : y = -x^2
$$
  
b)  $f_2 : y = x^2$   
c)  $f_3 : y = -\frac{1}{2}x^2$   
d)  $f_4 : y = -\frac{5}{2}x^2$   
e)  $f_5 : y = \frac{3}{4}x^2$   
f)  $f_6 : y = \frac{7}{3}x^2$ 

**9.44.** Dai grafici dell'esercizio precedente trai le conclusioni, completando.

a) se  $k > 0$  allora i punti della parabola si trovano  $\dots \dots$ 

- b) se  $k < 0$  allora i punti della parabola si trovano  $\dots \dots$
- c)  $\,$ se k $>$  1 allora la curva è più aperta o più chiusa rispetto alla y =  $\mathrm{\mathsf{x}}^2$ ?  $\ldots$ . $\ldots$
- d) se  $0 < k < 1$  allora la curva è più aperta o più chiusa rispetto alla  $y = x^2$ ?  $\dots\dots\dots$
- e)  $\,$ se k  $< -1$  allora la curva è più aperta o più chiusa rispetto alla y  $= -x^2 ? \,$   $\ldots \ldots \ldots$
- f) se −1 < k < 0 allora la curva è più aperta o più chiusa rispetto alla y =  $-$ x $^2$ ?  $\dots\dots\dots$

**9.45.** Determina la distanza del punto di ascissa x = −2 della parabola y = 3x<sup>2</sup> dal suo vertice.

**9.46.** Sono assegnate le funzioni f $_1: y = (-x)^2$  e f $_2: y = -x^2$  di proporzionalità quadratica. Spiega se e perché sono o non sono la stessa funzione. Danne di ciascuna la descrizione in linguaggio comune. Costruisci per ciascuna una tabella di valori e costruisci il rispettivo grafico. Puoi confermare la risposta data alla prima richiesta?

**9.47.** Completa la seguente tabella:

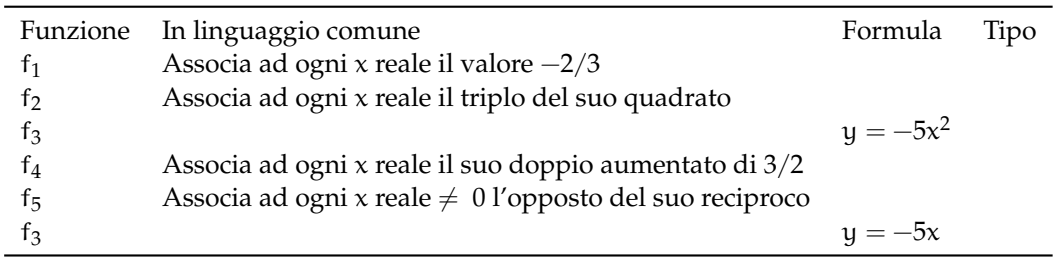

Traccia nel riferimento cartesiano ortogonale le funzioni assegnate. Per quale/i è vero che per qualunque x del dominio è IM. = **R**?

**9.48.** Nel triangolo isoscele ABC il lato obliquo AB è doppio della base BC indica  $\overline{BC} = x$ e determina in funzione di x il perimetro del triangolo.  $2p =$  ........ Di che funzione si tratta? Descrivila e rappresentala nel riferimento cartesiano ortogonale, dopo aver fissato le opportune condizioni sulla variabile indipendente.

Se il perimetro è 120cm, quanto misurano i lati del triangolo? Calcola, in questo caso, l'area del triangolo e la misura delle altezze relative ai lati uguali.

**9.49.** Traccia il grafico della funzione

$$
f(x)=\left\{\begin{array}{l}y=-1\text{ se }x>1\\y=2x\text{ se }x\leqslant\ 1\end{array}\right.
$$

.

**9.50.** Traccia il grafico della funzione  $y = |x + 1|$ 

**9.51.** Un caseificio vende mozzarelle a  $\in$  4, 50 al chilo ai clienti che acquistano fino 10kg di mozzarella, per i clienti che fanno acquisti superiori ai 10kg vende a  $\in$  4,00 al kg per la parte che eccede i 10kg e per i primi 10kg vende sempre a  $\in$  4,50 Per i clienti dei grandi supermercati che acquistano quantità superiori a 100kg vende a  $\in$  3,50 al kg. Codifica con opportune formule la funzione costo:

$$
\left\{\begin{array}{l}\ldots\ldots\ldots\; \mathrm{se\;} x\leqslant\; 10\\ \ldots\ldots\ldots\; \mathrm{se\;} 10< x\leqslant\; 100\\ \ldots\ldots\ldots\; \mathrm{se\;} x>100\end{array}\right..
$$

Determina il costo dei seguenti ordini:

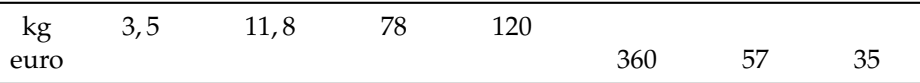

Rappresenta graficamente la funzione.

**9.52.** Dal grafico della funzione stabilisci insieme di definizione D, insieme immagine IM., verifica se la funzione è iniettiva, suriettiva o biettiva.

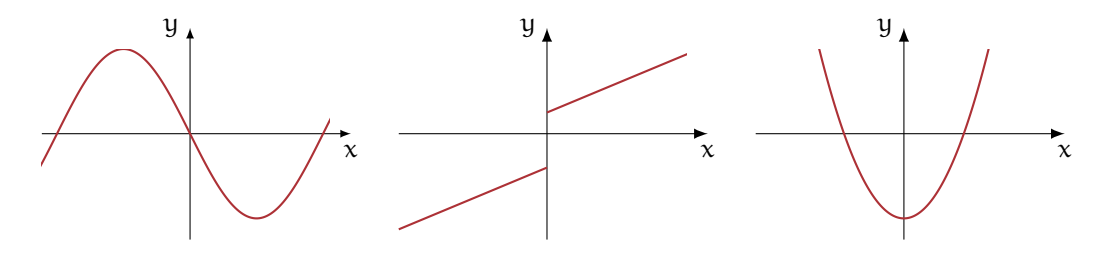

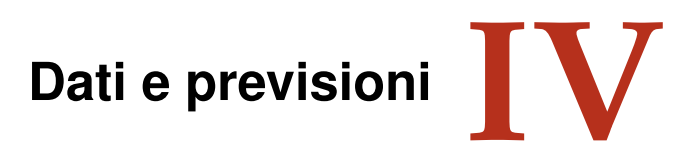

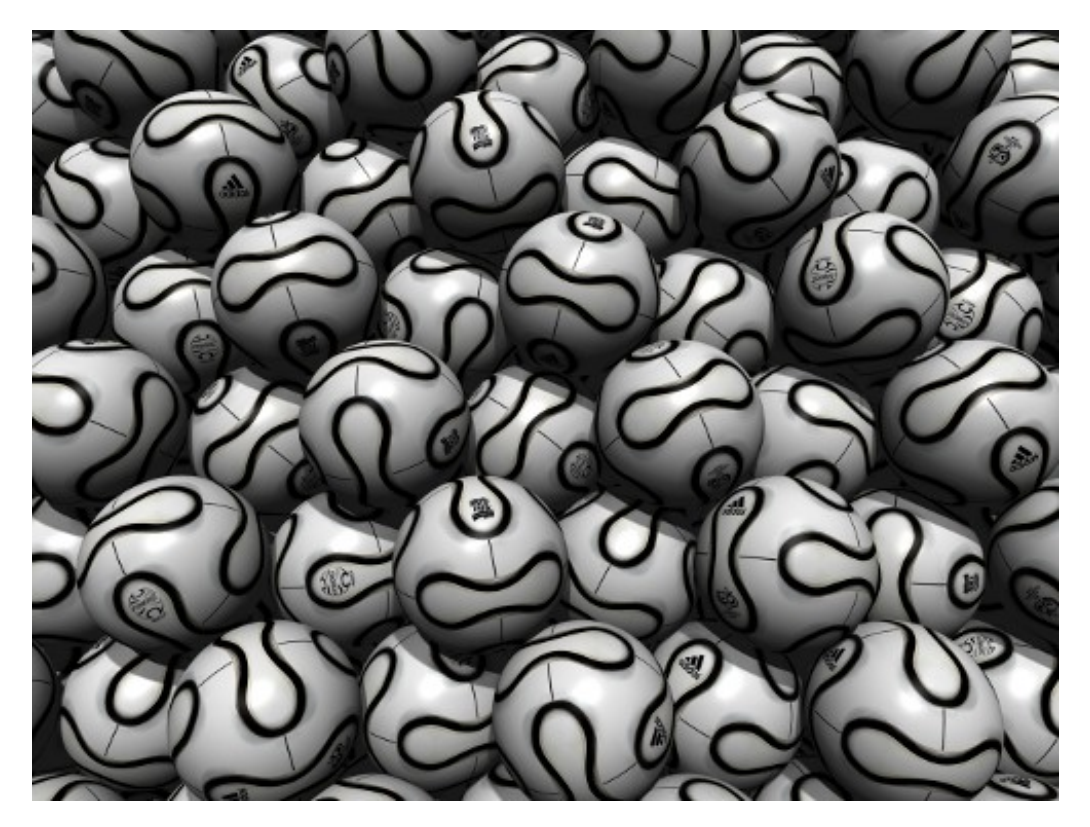

"FIFA FCC Packing" Foto di fdecomite <http://www.flickr.com/photos/fdecomite/2624192405/> Licenza: Attribuzione 2.0 Generico (CC BY 2.0)

# **Statistica descrittiva** 10

## **10.1 Indagine statistica**

Il termine statistica significa *scienza dello stato*. Questo termine venne usato per la prima volta nel XVI secolo per indicare lo studio dei dati utili al governo degli stati prevalentemente relativi a fenomeni di carattere demografico (nascite, morti, etc). Negli anni, la statistica si è estesa ai campi più disparati: fisica, psicologia, ricerca di mercato, indici di gradimento, sondaggi, meteorologia. . . È nata essenzialmente con lo scopo di descrivere i fenomeni (statistica descrittiva), successivamente è divenuta uno strumento utile anche per fare previsioni (statistica inferenziale). In grandi linee si può definire come la scienza che si occupa della raccolta e dell'analisi dei dati relativi ad un certo gruppo di persone, animali o oggetti al fine di descrivere in maniera sintetica un fenomeno che li riguarda e fare eventualmente previsioni sul suo andamento futuro.

Ad esempio la statistica cerca di fare previsioni su domande del tipo:

- ➡ quanta acqua sarà necessaria in Italia fra 3 anni?
- ➡ quanta corrente elettrica sarà necessaria per il fabbisogno nazionale fra 5 anni?
- ➡ quale sarà il tasso di disoccupazione nazionale fra 1 anno?

**Definizione 10.1.** L'insieme di elementi oggetto dell'indagine statistica è detta *popolazione* o universo, mentre ciascun elemento della popolazione è detto *unità statistica*.

Sono esempi di *popolazione statistica* gli abitanti di una città in un certo anno, i prezzi di un determinato bene, le temperature massime registrate in una giornata in un particolare luogo, i ciclomotori circolanti in Italia, gli alunni di una scuola.

**Definizione 10.2.** Per ogni unità statistica si possono studiare una o più caratteristiche ed ognuna di tali caratteristiche costituisce un *carattere* della popolazione oggetto di indagine. I caratteri possono essere di tipo qualitativo o quantitativo. Si definisce *modalità* del carattere indagato ciascuno dei diversi modi in cui esso può presentarsi.

Sono esempi di *carattere qualitativo* il colore degli occhi, il colore dei capelli, il tipo di scuola frequentato, il gradimento di un certo programma televisivo. Le modalità di un carattere qualitativo sono espresse mediante nomi o aggettivi. I caratteri qualitativi sono a loro volta suddivisi in *ordinabili* (il tipo di scuola frequentato è ordinabile a partire dalla scuola dell'infanzia fino alla laurea, il gradimento di un programma televisivo è ordinabile a partire dalla completa mancanza di gradimento fino al gradimento massimo) e *non ordinabili* o sconnessi (colore degli occhi, colore dei capelli).

Sono invece *caratteri quantitativi* l'età, l'altezza, il numero di auto prodotte da una fabbrica. Le modalità di un carattere quantitativo sono espresse mediante numeri. I caratteri quantitativi

possono invece essere di tipo *discreto*, quando assumono solo valori puntuali, oppure di tipo *continuo*, quando possono assumere tutti gli infiniti valori compresi in un determinato intervallo. Sono esempi di caratteri quantitativi discreti il numero di figli in una famiglia, i pezzi prodotti in una catena di montaggio; sono esempi di caratteri continui l'altezza di una persona, il peso di una persona, la lunghezza di un fiume.

L'indagine statistica può riguardare l'intera popolazione (in tal caso si parla di *censimento*) oppure solo una sua parte (in tal caso si parla di indagine a campione). Supponiamo di voler effettuare un'indagine sulle persone che fumano in Italia. Il fenomeno collettivo in esame è il fumo, la popolazione di riferimento è costituita dalla popolazione italiana in età adulta, l'unità statistica è rappresentata da ogni cittadino oggetto dell'indagine, i caratteri oggetto dell'indagine possono essere "fumatore / non fumatore", "numero di sigarette fumate", che cosa si fuma: pipa, sigaro, sigaretta. Data l'elevata numerosità della popolazione di riferimento la tipologia di indagine preferibile è quella a campione.

A sua volta, l'indagine a campione può essere effettuata su un *campione casuale*, quando si scelgono a caso i campioni all'interno della popolazione o su un *campione stratificato*, quando si suddivide la popolazione in classi o strati senza specifici criteri e per ogni strato si prende a caso un campione.

## **10.2 Fasi di un'indagine statistica**

**Definizione 10.3.** Dato un carattere oggetto di rilevazione, si definisce *frequenza* il numero delle unità statistiche su cui una sua modalità si presenta.

Affinché un'indagine statistica sia rigorosa è necessario che sia strutturata secondo le seguenti fasi:

- a ) Studio del problema e impostazione dell'indagine statistica. Si individua in maniera precisa lo scopo della ricerca, il fenomeno sul quale indagare, la popolazione statistica di riferimento, le singole unità statistiche ed il carattere, o caratteri, oggetto di indagine.
- b ) Rilevazione dei dati statistici. La rilevazione non è altro che la raccolta dei dati statistici riguardanti ogni elemento della popolazione e relativi al fenomeno che si vuole analizzare. La rilevazione può avvenire secondo diverse modalità:
	- *rilevazione diretta o globale:* viene eseguita direttamente su tutte le unità statistiche che formano la popolazione;
	- *rilevazione indiretta o parziale:* eseguita solo su una parte della popolazione. Si deve scegliere in tal caso un sottoinsieme della popolazione, detto campione che deve essere rappresentativo della popolazione di riferimento.
- c ) Spoglio delle schede e tabulazione. Contemporaneamente o successivamente al rilevamento, i dati raccolti vengono ordinati, suddivisi in classi omogenee e riassunti tramite tabelle dette *tabelle statistiche*.
- d ) Rappresentazione dei dati statistici. La rappresentazione può avvenire attraverso diversi tipi di grafico:

*diagramma cartesiano:* rappresentazione nel piano cartesiano dei valori della variabile sull'asse orizzontale e delle relative frequenze sull'asse verticale;

*ideogramma:* si rappresenta un certo numero di dati con un simbolo;

- *diagramma a nastri o a bastoni:* grafico composto da segmenti o barre (orizzontali o verticali) proporzionali alle frequenze;
- *areogramma:* grafico a forma di cerchio composto da settori circolari con aree direttamente proporzionali alle frequenze;

*istogramma:* grafico composto da rettangoli aventi area proporzionale alla frequenza.

- e ) Elaborazione dei dati. Vengono elaborati i dati tabulati al fine di costruire opportuni indici di sintesi.
- f ) Interpretazione dei risultati. Attraverso i grafici e gli indici è possibile descrivere le caratteristiche peculiari del fenomeno analizzato.

Analizziamo in dettaglio le singole fasi.

#### **10.2.1 Spoglio delle schede e tabulazione**

Dopo aver raccolto i dati per ciascuna modalità del carattere o per ciascuna classe individuata si deve determinare:

- ➡ la *frequenza assoluta*, cioè il numero di volte con cui si presenta una modalità del carattere indagato;
- ➡ la *frequenza relativa*, cioè il rapporto tra la frequenza assoluta e il numero totale dei casi presi in esame;
- ➡ la *frequenza percentuale*, cioè la frequenza relativa moltiplicata per 100.

Si compila poi una tabella di frequenza che sintetizza la raccolta dei dati, come nell'esempio seguente.

**Esempio 10.1.** La tabella seguente fornisce la distribuzione di frequenze assolute degli alunni di una classe rispetto al carattere sesso.

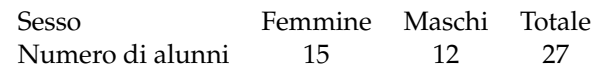

Per costruirla, si è operata la classificazione della popolazione degli alunni della classe rispetto ad un determinato carattere (il sesso), sono state individuate le modalità con cui questo si è manifestato (femmina, maschio) ed è stato effettuato il conteggio delle unità in corrispondenza di ciascuna modalità (frequenza assoluta). Dalle frequenze assolute si ricavano le frequenze relative: 15 alunni su 27 sono femmine: la frazione è di 15/27 femmine sul totale degli alunni. Dall'operazione 15 diviso 27 otteniamo 0,56 (approssimando a due cifre decimali) che è la frequenza relativa. La frazione può essere espressa in forma percentuale: 0,56 equivale a dire 56 su 100 ed è consuetudine scriverlo in forma percentuale 56%, esso indica la frequenza percentuale.

Ripetendo lo stesso procedimento per i maschi si ottiene la seguente tabella delle frequenze:

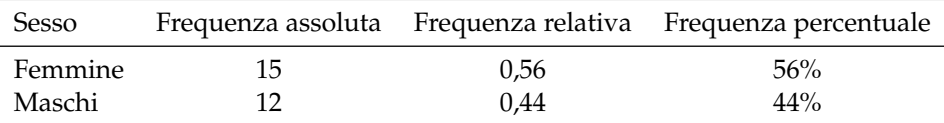

Si può concludere che la classe è formata per il 56% da femmine e per il restante 44% da maschi.

**Esempio 10.2.** Supponiamo che i voti elencati di seguito siano quelli riportati in matematica a fine trimestre nella tua classe: 5, 4, 6, 8, 8, 7, 7, 6, 5, 5, 6, 7.

Per poter effettuare una lettura più agevole si costruisce una tabella in cui vengono riportati sulla prima colonna i singoli valori rilevati in ordine crescente (modalità del carattere), nella seconda la frequenza assoluta, cioè quante volte compare quel determinato voto e nella terza la frequenza relativa:

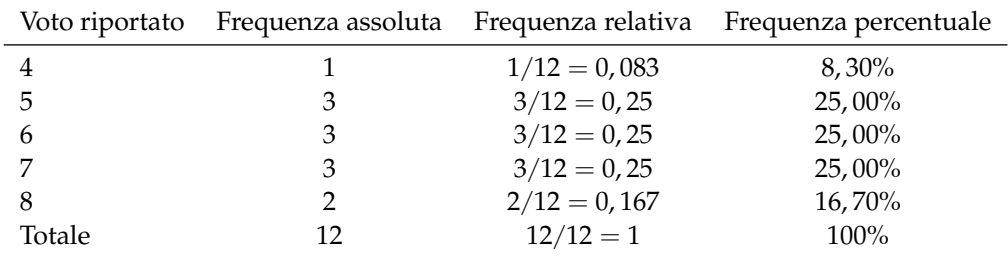

Per determinare la frequenza percentuale è sufficiente moltiplicare per 100 la frequenza relativa.

**Esempio 10.3.** Misurando l'altezza di un gruppo di cani di razza pastore italiano si sono ottenute le seguenti misure in cm:

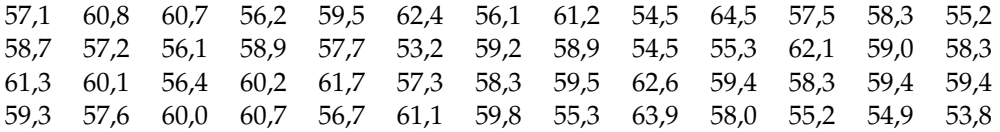

Il carattere indagato nella popolazione cani pastore italiano è di tipo quantitativo continuo; con questo tipo di dati è praticamente impossibile calcolare le frequenze se le altezze non si raggruppano in classi.

Vediamo come procedere: osservando i dati ottenuti si nota che il valore minore è 53, 8 mentre il valore maggiore è 64, 7. Possiamo allora suddividere i dati in gruppi partendo da 53, 0cm fino a 65, 0cm. Si potrebbero allora formare classi di ampiezza 1cm. Si ottiene la seguente tabella:

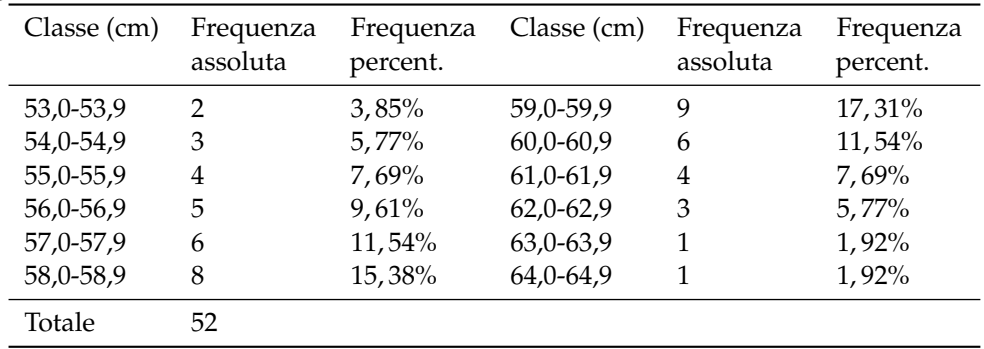

## Riassumendo

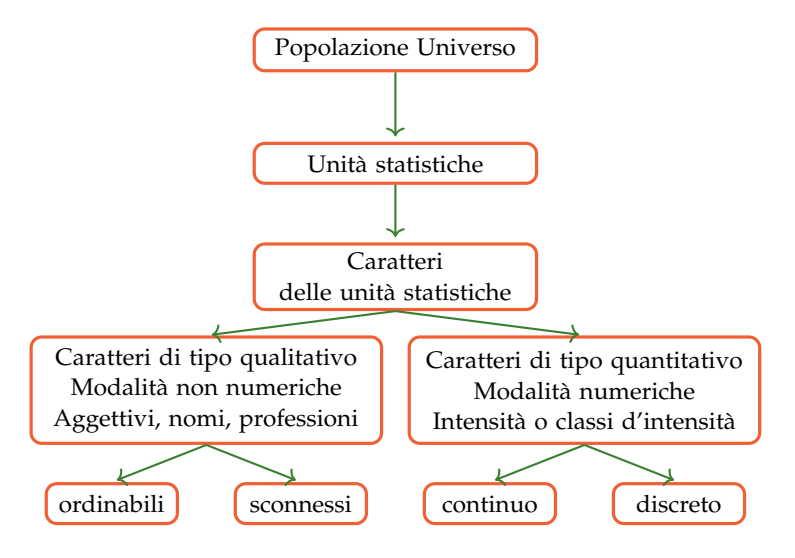

### **10.2.2 Rappresentazione grafica**

La rappresentazione grafica dei dati statistici facilita notevolmente lo studio delle caratteristiche del fenomeno statistico che si sta esaminando; infatti dopo aver impostato l'indagine, raccolto, classificato ed elaborato i dati nelle tabelle, i dati non sempre si presentano in una forma di facile lettura ed il loro significato e la loro interpretazione rimane poco chiara. Attraverso la rappresentazione grafica, i risultati dell'indagine emergono immediatamente, in maniera diretta e sintetica.

La rappresentazione grafica può avvenire utilizzando diversi tipi di grafico a seconda delle caratteristiche da analizzare.

## **Diagramma cartesiano**

La rappresentazione grafica attraverso un diagramma cartesiano dà, in modo immediato, informazioni sull'andamento globale del fenomeno e viene utilizzato prevalentemente per la rappresentazione di serie storiche (per esempio, per rappresentare il numero di auto prodotte per anno da una fabbrica) oppure quando si hanno due caratteri quantitativi e si vuol analizzare il tipo di legame esistente fra di essi.

**Esempio 10.4.** Consideriamo la tabella statistica relativa alla domanda "quante ore al giorno passi al computer?", posta ad un campione di 50 ragazzi dai 16 ai 24 anni.

Rappresentiamo la tabella attraverso un diagramma cartesiano costruito tracciando due rette perpendicolari, gli assi, quello verticale orientato verso l'alto e quello orizzontale orientato verso destra. Riportiamo sull'asse orizzontale il numero di ore e sull'asse verticale il numero di ragazzi e determiniamo i punti aventi come coordinate (numero ore; numero ragazzi).

Il punto A avrà come coordinate 0 e 4, il punto B avrà come coordinate 1 e 6 e così via. Uniamo poi i punti con segmenti e otteniamo il diagramma cartesiano (grafico [10.1\)](#page-317-0). Precisamente A(0; 4), B(1; 6), C(2; 12), D(3; 16), E(4; 8), F(5; 4), G(6; 2).

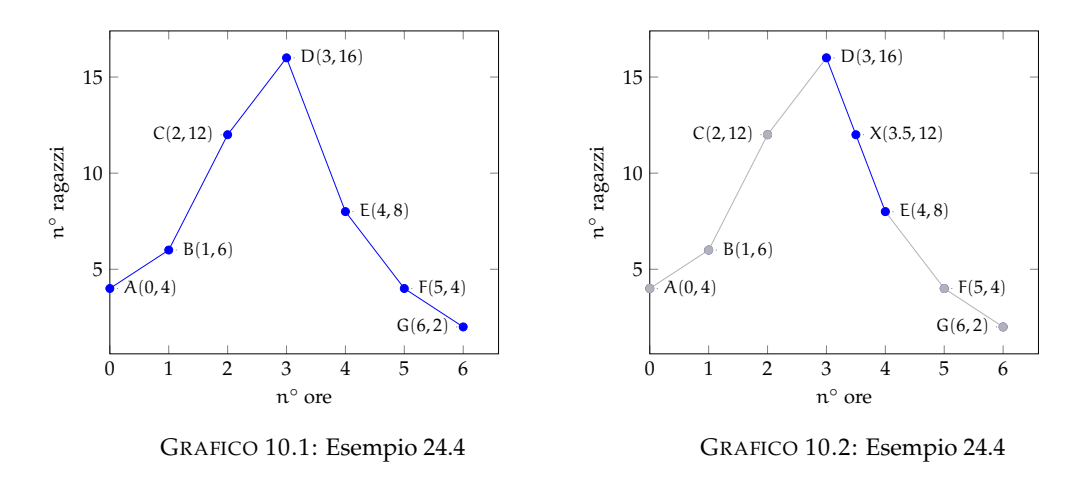

<span id="page-317-1"></span><span id="page-317-0"></span>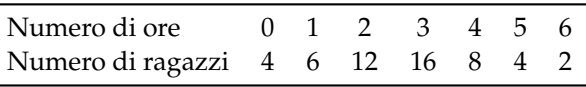

Dal grafico [10.2](#page-317-1) si può notare immediatamente che la maggior parte dei ragazzi trascorre dalle 2 alle 3 ore al computer dato che il picco più alto si ha proprio nei punti C e D. Si può notare che, ad esempio, il punto X di coordinate (3.5; 12), appartenente al segmento di congiunzione tra i punti D ed E, non ha significato reale, dato che le sue coordinate non sono riportate nella tabella statistica del fenomeno da studiare.

## **Ideogramma**

Nella rappresentazione grafica attraverso *ideogramma* si rappresenta un certo numero di dati con un simbolo che si assume come *unità grafica*; il simbolo richiama l'oggetto dell'indagine e dà quindi una visione immediata del fenomeno. Ad esempio si può utilizzare un uomo stilizzato per rappresentare un dato riguardante il numero di persone che vivono in un determinato territorio, una macchina per la produzione annua di automobili in una fabbrica, e così via. Tale tipo di rappresentazione è spesso usata in campo pubblicitario perché di largo impatto visivo.

**Esempio 10.5.** Un istituto scolastico ha visto aumentare i suoi iscritti, dall'anno scolastico 2003- 2004 all'anno 2008-2009 secondo questa tabella:

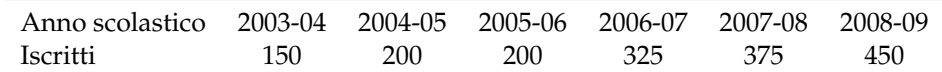

Possiamo rappresentare mediante ideogramma i dati contenuti nella tabella statistica. Consideriamo una faccina stilizzata come unità grafica assegnandole il valore di 50 ragazzi iscritti.

$$
\binom{\circ}{\circlearrowleft} = 50
$$
 iscritti

Il numero degli iscritti di ogni anno scolastico sarà rappresentato da tante unità grafiche quanti sono i gruppi di 50 iscritti. Per avere il grafico relativo all'anno 2003-2004 si devono usare tre faccine, in quanto  $150:50 = 3$ .

a.s. 2003-2004 = 
$$
\binom{0.0}{0.0}
$$

Se la divisione del numero degli iscritti per 50 dà resto, esso si dovrà rappresentare disegnando solo una parte dell'unità grafica, corrispondente alla frazione tra resto e 50. Ad esempio nell' a.s. 2006-2007 ci sono stati 325 iscritti; 325 : 50 = 6 col resto di 25, quindi 325 sarà uguale a 6 unità grafiche e  $\frac{25}{50} = \frac{1}{2}$  unità grafica, cioè mezza faccina.

a.s. 2006-2007 =  $\binom{0}{2}\binom{0}{2}$ 

Il grafico completo sarà:

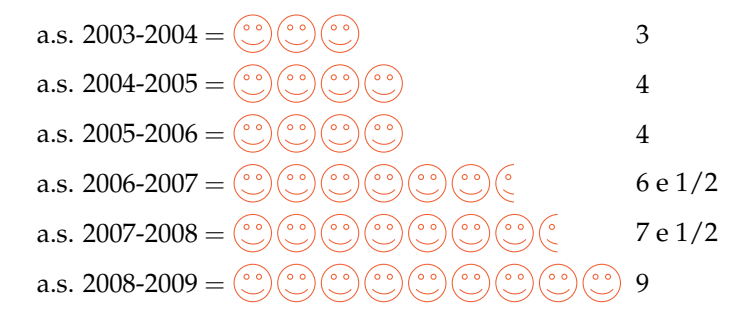

## **Diagramma a barre o a colonne**

Questo tipo di rappresentazione, detta anche diagramma a nastri, viene usata quando si vuole fornire un'idea delle frequenze delle diverse modalità di un fenomeno, Per poter valutare il significato statistico della lunghezza dei nastri o delle colonne è necessario scegliere opportunamente una scala di riferimento: la larghezza del nastro è arbitraria ma uguale per tutti i nastri, la lunghezza è proporzionale alla caratteristica che si deve rappresentare. I nastri e le colonne possono inoltre essere suddivisi in parti di colori diversi per indicare le singole componenti che si vogliono analizzare.

La differenza fra la rappresentazione a barre e quella a colonne, detta anche istogramma, consiste soltanto nell'orientamento del grafico: nel diagramma a nastri si indicano le modalità del carattere sull'asse verticale e le frequenze sull'asse orizzontale, mentre in quello a colonne le modalità del carattere sono riportate sull'asse orizzontale e le frequenze su quello verticale.

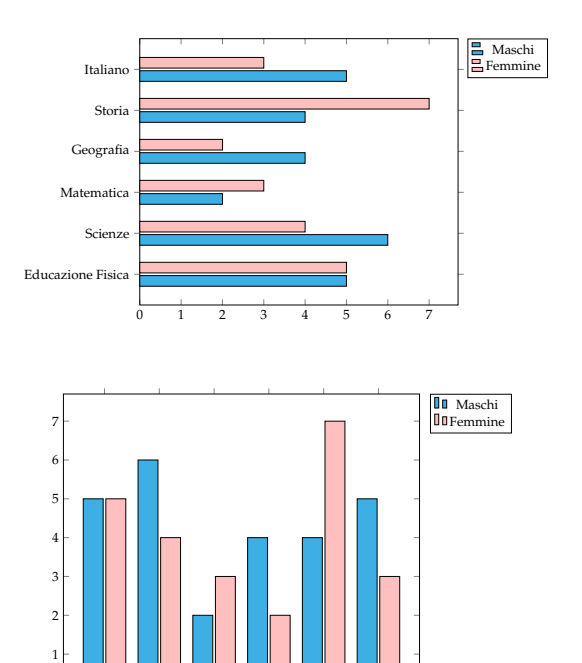

E. F. Scienze Matem. Geografia Storia Italiano

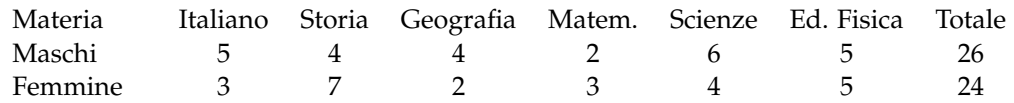

 $\mathbf{0}$ 

## **Areogramma**

Questo tipo di rappresentazione viene utilizzato quando si vogliono evidenziare le parti che compongono un fenomeno, per esempio per indicare come si dividono gli alunni di una classe in maschi e femmine, o per rappresentare in che modo le varie voci di spesa incidono sul bilancio familiare. Il grafico si ottiene dividendo un cerchio in settori circolari con aree direttamente proporzionali alle frequenze che rappresentano. Per disegnare l'areogramma, si disegna una circonferenza di diametro arbitrario e si fa corrispondere l'angolo al centro di 360◦ , con il 100% di frequenza percentuale; per ottenere gli angoli corrispondenti a frequenze percentuali minori, si risolve la proporzione  $360^\circ$  :  $X^\circ = 100$  : X. Si suddivide così la circonferenza negli angoli ottenuti e si colorano o retinano diversamente i settori circolari ottenuti.

**Esempio 10.6.** Consideriamo la seguente tabella statistica che indica gli studenti, divisi per classe, frequentata di un dato istituto scolastico, in un dato anno.

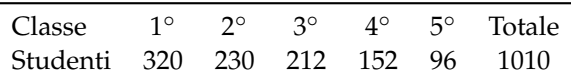

Nella tabella sono indicate le frequenze assolute; calcoliamo ora le frequenze percentuali degli studenti. Per la 1° classe si ha:  $\frac{320}{1010} = 0$ , 32 arrotondato alla seconda cifra decimale, che equivale al 32% e così via per le classi successive.

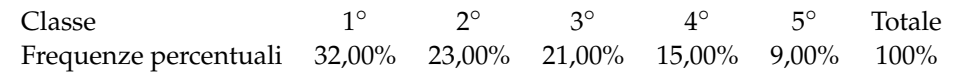

Rappresentiamo graficamente mediante areogramma i dati contenuti nella tabella precedente.

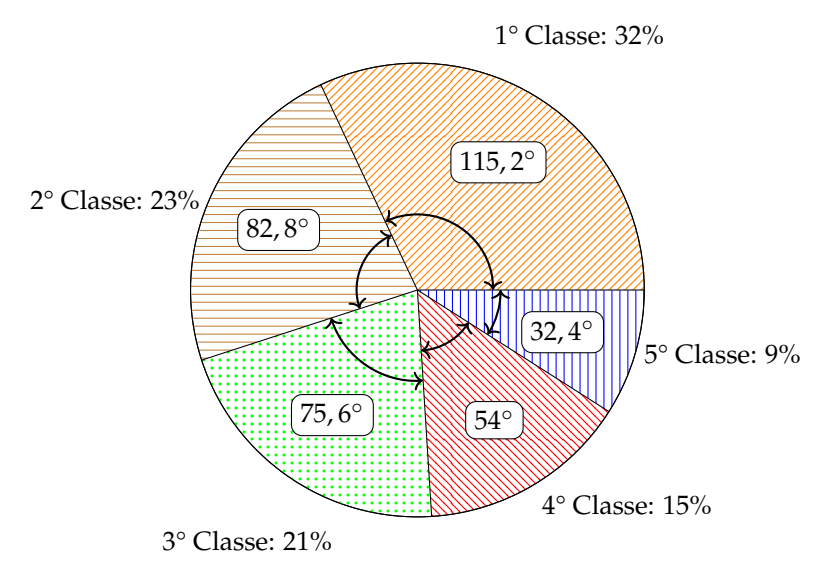

Per ottenere l'angolo relativo alla frequenza percentuale della 1° classe si fa: 360°  $\cdot \frac{32}{100} = 115,2$ ° e per la 2° classe:  $360^{\circ} \cdot \frac{23}{100} = 82, 2^{\circ}$  e cosi via per le altre classi.

Dal grafico si può notare immediatamente che la classe frequentata di più è la prima.

## **Istogramma**

Si utilizza la rappresentazione grafica attraverso istogramma quando il carattere analizzato è di tipo quantitativo ed i dati sono raggruppati in classi.

Prima di tutto si distribuiscono i dati in classi o gruppi e si determina il numero di individui appartenenti a ciascuna classe, questo numero è detto *frequenza della classe*. Riportando tali dati in una tabella si ottiene la distribuzione delle frequenze. Poiché le classi potrebbero avere ampiezze diverse si calcola la *densità di frequenza*, definita come rapporto fra la frequenza della classe e la relativa ampiezza.

Per disegnare un istogramma si tracciano due assi; sull'asse verticale, orientato verso l'alto, si fissa un segmento unitario e si riportano le frequenze. L'asse orizzontale, orientato verso destra, è invece suddiviso in tanti segmenti la cui ampiezza è pari a quella delle singole classi. Il grafico consiste in un insieme di rettangoli aventi per base ogni classe e altezza la densità di frequenza corrispondente. In tal modo l'area di ogni rettangolo rappresenta la frequenza corrispondente a ciascuna classe.

**Esempio 10.7.** Costruiamo un istogramma a partire dalla distribuzione di frequenza riportata nella seguente tabella:

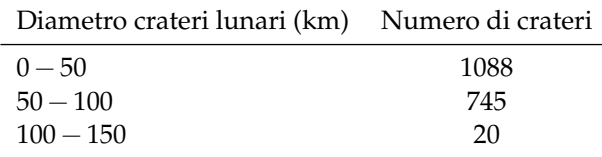

Innanzitutto dobbiamo determinare per ogni classe la densità di frequenza che si ottiene dividendo la frequenza assoluta per l'ampiezza della classe:

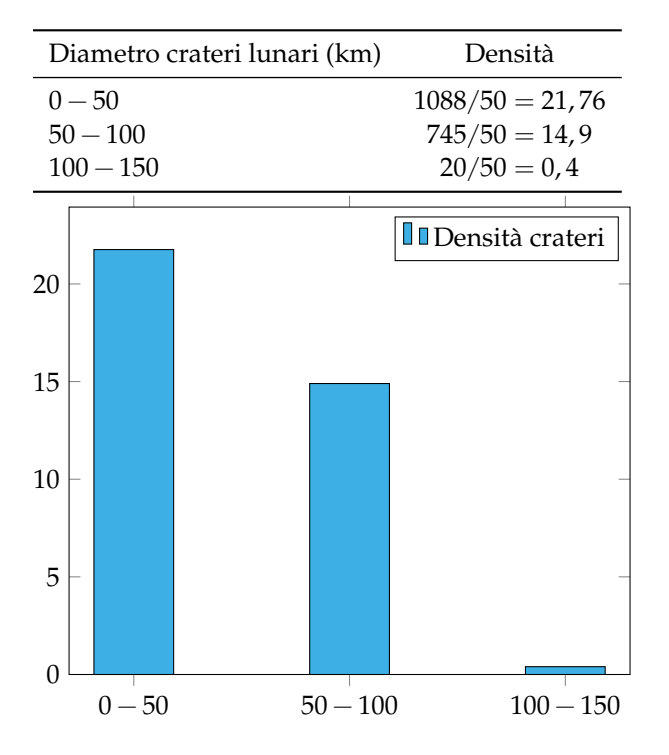

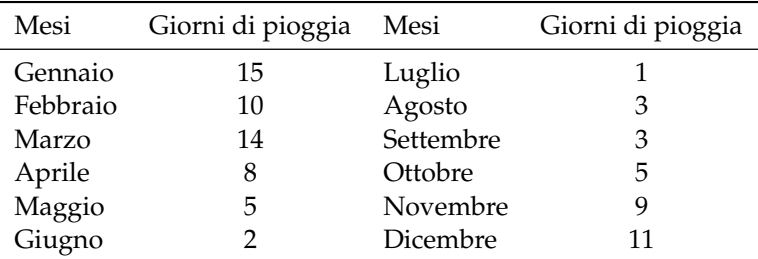

**Esempio 10.8.** Consideriamo la seguente tabella statistica che riporta i giorni di pioggia di ogni mese, in un dato anno e in una data città.

Dividiamo i mesi dell'anno in classi, raggruppandoli in stagioni. Luglio, Agosto e Settembre appartengono alla classe dell'Estate e la frequenza di questa classe è data dalla somma delle frequenze di ogni mese. Cioè  $1 + 3 + 3 = 7$ .

| Stagioni          |     |      | Estate Autunno Inverno Primavera |
|-------------------|-----|------|----------------------------------|
| Giorni di pioggia | -25 | - 39 | -15                              |

Si prosegue in questo modo per ogni classe ottenendo cosi la distribuzione delle frequenze che riportiamo nella tabella. Costruire ora l'istogramma corrispondente alla tabella precedente riportando sull'asse orizzontale le classi (stagioni) e su quello verticale le frequenze.

## **10.3 Indici di posizione**

Gli indici di posizione vengono utilizzati per sintetizzare i dati di una distribuzione di frequenza per mezzo di un solo numero. A seconda del tipo di carattere oggetto dell'indagine statistica possono essere utilizzati valori medi diversi.

## **10.3.1 Moda**

**Definizione 10.4.** La *moda* è la modalità del carattere indagato che si presenta più frequentemente.

In una successione di n modalità  $x_1, x_2, \ldots, x_n$  con le relative frequenze  $f_1, f_2, \ldots, f_n$ , la moda è la modalità che ha la frequenza maggiore. Questo valore può essere calcolato per qualunque tipo di carattere, sia qualitativo che quantitativo. Se il carattere è quantitativo continuo con dati raggruppati in classi non è possibile determinare con esattezza la moda, ci si limita ad individuare la classe modale definita come la classe cui è associata la massima densità di frequenza.

**Esempio 10.9.** Nella tabella seguente sono riportati i numeri degli studenti, divisi per classe, della sezione A di un dato istituto, in un dato anno. Si può osservare che la 1◦ classe presenta la frequenza massima di 320 studenti, quindi la moda è la classe prima.

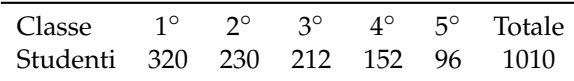

**Esempio 10.10.** La tabella raccoglie i dati relativi alla domanda "quante ore la settimana pratichi sport?", posta ad un campione di 50 ragazzi dai 18 ai 25 anni. Si può osservare che 12 e 18 ore presentano la frequenza massima 14, quindi si hanno due mode 12 ore e 18 ore. La distribuzione è bimodale.

| Numero di ore 0 4 8 12 16 18 22 Totale |  |  |  |  |
|----------------------------------------|--|--|--|--|
| Numero di ragazzi 4 1 3 14 8 14 6 50   |  |  |  |  |

**Esempio 10.11.** La tabella seguente è relativa alla distribuzione delle altezze di un gruppo di studenti.

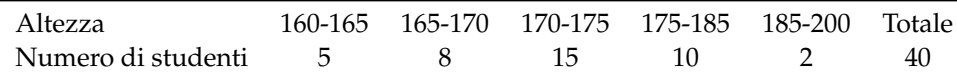

Poiché le classi hanno ampiezza diversa è necessario calcolare la densità di frequenza.

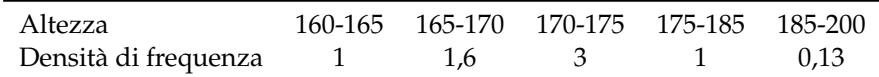

La massima densità di frequenza si ha in corrispondenza della classe 170-175, essa rappresenta quindi la classe modale.

## **10.3.2 Media aritmetica**

**Definizione 10.5.** La *media aritmetica* semplice o media aritmetica è il valore ottenuto sommando tutti i dati e dividendo tale somma per il numero dei dati.

Se abbiamo n dati  $x_1, x_2, ..., x_n$  la media aritmetica semplice M è:

$$
M = \frac{x_1 + x_2 + \dots + x_n}{n} = \frac{1}{n} \sum_{i=1}^{n} x_i.
$$

**Esempio 10.12.** Riprendiamo in esame la tabella relativa agli studenti, divisi per classe frequentata di un dato istituto scolastico, in un dato anno. Calcoliamo la media aritmetica semplice.

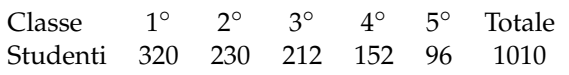

Per calcolare la media aritmetica semplice degli studenti, sommiamo tutti gli studenti delle cinque classi e dividiamo tale somma per il numero delle classi:

$$
M = \frac{320 + 230 + 212 + 152 + 96}{5} = \frac{1010}{5} = 202.
$$

Possiamo dire che *in media* si hanno 202 studenti per ogni classe.

**Definizione 10.6.** Si definisce *scarto dalla media* (aritmetica) la differenza tra i valori osservati e la media.

Se  $x_1, x_2, \ldots, x_n$  sono i valori osservati, M la media aritmetica, gli scarti sono  $s_1 = x_1 - M$ ,  $s_2 = x_2 - M, \ldots, s_n = x_n - M.$ 

**Esempio 10.13.** Calcoliamo gli scarti dalla media per la distribuzione "studenti per tipologia di classe frequentata", la cui media è  $1010/5 = 202$ .

| Classe                   | $1^{\circ}$ | 20 de | $4^{\circ}$   | $5^{\circ}$ | Totale      |
|--------------------------|-------------|-------|---------------|-------------|-------------|
| Studenti 320 230 212 152 |             |       |               | 96          | 1010        |
| Scarto 118 28            |             |       | $10 - 50 106$ |             | $^{\prime}$ |

Si può osservare che vi solo valori superiori alla media e altri inferiori, tanto che lo scarto è rappresentato in alcuni casi da un numero positivo, in altri da un numero negativo. Si può verificare che la somma degli scarti è nulla, cioè gli scarti positivi compensano sempre quelli negativi.

**Definizione 10.7.** La *media aritmetica ponderata* è il valore ottenuto moltiplicando ciascun dato con la propria frequenza, sommando tutti i prodotti fra loro e dividendo tale somma per il numero totale dei dati.

Essa si usa nel caso in cui i dati sono molti ed è già stata fatta la tabella delle frequenze. In questo caso, avendo n dati  $x_1, x_2, \ldots, x_n$  con le relative frequenze  $f_1, f_2, \ldots, f_n$ , la media aritmetica ponderata M è:

$$
M=\frac{x_1\cdot f_1+x_2\cdot f_2+\cdots+x_n\cdot f_n}{f_1+f_2+\cdots+f_n}=\frac{1}{n}\sum_{i=1}^n x_i\cdot f_i.
$$

**Esempio 10.14.** Riprendiamo la tabella dell'esempio precedente relativa alla domanda "quante ore al giorno passi al computer?", posta ad un campione di 52 ragazzi dai 16 ai 24 anni. Calcoliamo la media aritmetica ponderata.

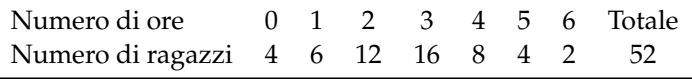

Calcoliamo la media aritmetica ponderata:

$$
M = \frac{0 \cdot 4 + 1 \cdot 6 + 2 \cdot 12 + 3 \cdot 16 + 4 \cdot 8 + 5 \cdot 4 + 6 \cdot 2}{4 + 6 + 12 + 16 + 8 + 4 + 2} = \frac{142}{52} = 2,73.
$$

Possiamo dire che "in media" ciascun ragazzo passa circa 3 ore al giorno al computer.

## **10.3.3 Mediana**

**Definizione 10.8.** La *mediana* di una successione di dati disposti in ordine crescente è il dato che occupa la posizione centrale se il numero dei dati è dispari; se il numero dei dati è pari è la media aritmetica dei dati della coppia centrale.

Poiché per calcolare la mediana i dati devono essere ordinati, è bene sottolineare che tale valore medio non può essere calcolato se il carattere in esame è di tipo qualitativo non ordinabile.
**Esempio 10.15.** Supponiamo di avere 7 dati disposti in ordine crescente: 5, 8, 10, 14, 18, 20, 25. Allora la mediana è il valore centrale, quello che occupa la quarta posizione, il 14.

**Esempio 10.16.** Supponiamo di avere 8 dati disposti in ordine crescente: 1, 5, 8, 10, 14, 18, 20, 25. La mediana è la media aritmetica dei dati che occupano la 4 $\textdegree$  e la 5 $\textdegree$  posizione, cioè  $\frac{10+14}{2} = 12$ .

**Esempio 10.17.** Supponiamo di avere la distribuzione di frequenza riportata nella tabella. Il numero di osservazioni è pari, quindi la mediana è il valore della variabile che corrisponde alla media dei due valori centrali, rispettivamente quelli che nella serie ordinata occupano il 13◦ e il 14◦ posto.

È necessario in questo caso determinare le *frequenze cumulate*, esse si ottengono sommando le frequenze che hanno un valore della variabile minore o uguale alla modalità corrispondente. La frequenza cumulata relativa al voto 3 rimane 2, quella relativa al voto 4 si ottiene sommando la frequenza del 3 e la frequenza del 4, cioè  $2 + 2 = 4$ , la frequenza cumulata relativa al voto 5 si ottiene dalla somma della frequenza del 3, del 4 e del 5 e così via. Il 13◦ posto corrisponde al voto 6, mentre il 14◦ posto è il voto 7. La mediana è 6,5.

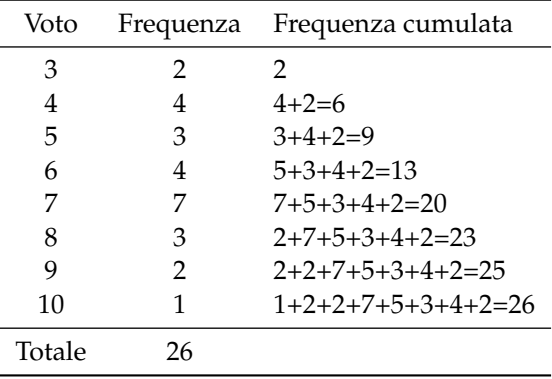

# <span id="page-324-0"></span>**10.4 Indici di variabilità**

Gli *indici di variabilità* vengono calcolati per analizzare in che modo i termini di una distribuzione si concentrano intorno ad un valore medio.

**Definizione 10.9.** Il *campo di variazione* è la differenza fra il valore massimo ed il valore minimo assunti dalla variabile: CVar= $x_{max} - x_{min}$ .

Tale indice dà un'informazione molto grossolana perché tiene conto solo del primo e dell'ultimo termine della distribuzione e non tiene conto di tutti i valori intermedi. Si considerino, ad esempio, le seguenti distribuzioni di stature:

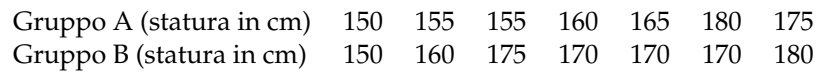

Entrambe le distribuzioni hanno lo stesso valore massimo e lo stesso valore minimo e quindi lo stesso campo di variazione, ma mentre nella prima i valori sono concentrati verso il valore minimo nella seconda si concentrano intorno al valore massimo.

L'indice non dà quindi alcuna indicazione su quest'ultima informazione. Né può essere utilizzato come indice di variabilità la media degli scarti fra le singole osservazioni e la loro media aritmetica perché tale valore è sempre uguale a zero.

## **10.4.1 Scarto medio assoluto**

**Definizione 10.10.** Si definisce *scarto medio assoluto* la media aritmetica dei valori assoluti degli scarti; esso indica quanto i valori rilevati si disperdono intorno al valore medio della distribuzione:

$$
s = \frac{|s_1| + |s_2| + \cdots + |s_n|}{n} = \frac{1}{n} \sum_{i=1}^n |x_i - M|.
$$

Facendo riferimento alla distribuzione

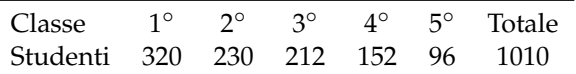

si ha che lo scarto medio assoluto è 62,4. Si può allora affermare che in ogni tipologia di classe si hanno in media 202  $\pm$  62,4 iscritti.

## **10.4.2 Varianza e scarto quadratico medio**

L'indice più utilizzato è la varianza.

**Definizione 10.11.** La *varianza* è la media dei quadrati degli scarti fra le singole osservazioni e la loro media aritmetica:

$$
Var = \frac{[(x_1 - M)^2 + (x_2 - M)^2 + \dots + (x_n - M)^2]}{n} = \frac{1}{n} \sum_{i=1}^n (x_i - M)^2.
$$

Lo *scarto quadratico medio* è la radice quadrata della varianza: σ = √ Var.

Se i dati si presentano sotto forma di distribuzione di frequenza la media deve essere ponderata con le singole frequenze, cioè:

$$
Var = \frac{[(x_1 - M)^2 \cdot f_1 + (x_2 - M)^2 \cdot f_2 + \dots + (x_n - M)^2 \cdot f_n]}{f_1 + f_2 + \dots + f_n} = \frac{1}{n} \sum_{i=1}^n (x_i - M)^2 \cdot f_i.
$$

La varianza assume valore zero quando tutti i valori coincidono con la media ed è tanto più grande quanto più i singoli valori si discostano dalla media. Poiché tale indice è influenzato sia dal valore della media che dall'unità di misura utilizzato spesso si utilizza un indice detto *coefficiente di variazione*.

# **10.4.3 Coefficiente di variazione**

**Definizione 10.12.** Il *coefficiente di variazione* è uguale al rapporto fra scarto quadratico medio (radice quadrata della varianza) e media aritmetica:

$$
CV = \frac{\sqrt{Var}}{Media}
$$

.

Tale indice risulta di particolare utilità per confrontare distribuzioni diverse.

**Esempio 10.18.** È dato l'elenco delle stature, in cm, dei ragazzi di una classe: 165, 182, 159, 173, 160, 175, 185, 190, 175, 180, 159, 185, 176, 170, 175, 160, 175, 182, 159, 185.

- a ) Ordina i dati in una tabella delle frequenze;
- b ) rappresenta i dati graficamente;
- c ) calcola la media, la mediana e la moda;
- d ) calcola la varianza e il coefficiente di variazione.

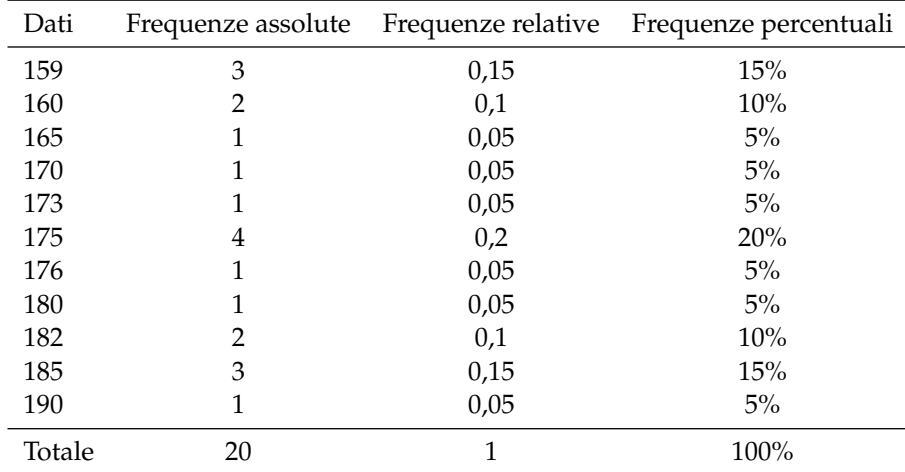

## **Tabella delle frequenze**

➡ La somma delle frequenze assolute indica il numero totale degli studenti;

 $\rightarrow$  la somma delle frequenze relative deve avvicinarsi il più possibile a 1;

➡ la somma delle frequenze percentuali deve avvicinarsi il più possibile a 100.

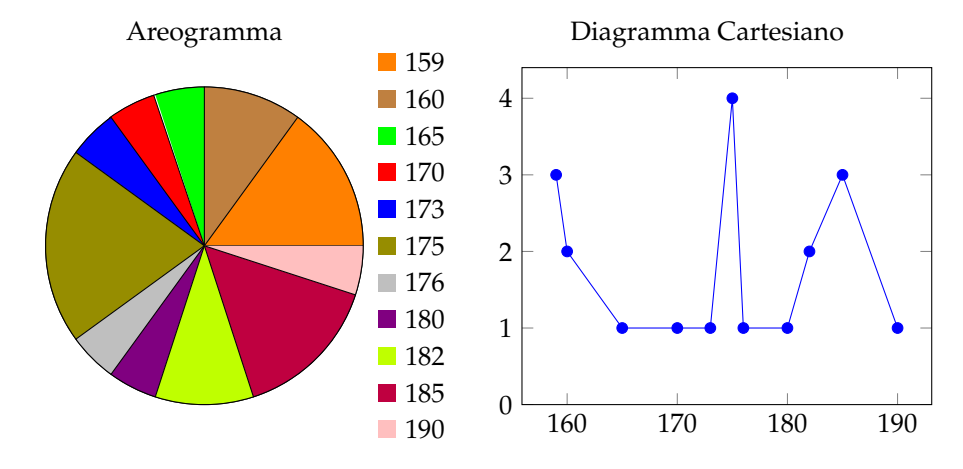

#### **Calcolo della media, mediana e moda**

Calcoliamo la media aritmetica:

Media = 
$$
\frac{1}{20} \cdot (165 + 182 + 159 + 173 + 160 + 175 + 185 + 190 + 175 + 180 + 159 + 185
$$
  
+ 176 + 170 + 175 + 160 + 175 + 182 + 159 + 185) = 173,5.

Per determinare la mediana si devono ordinare in modo crescente i dati: 159, 159, 159, 160, 160, 165, 170, 173, 175, 175, 175, 175, 176, 180, 182, 182, 185, 185, 185, 190. Essendo i dati in numero pari si calcola la media dei due dati centrali: Mediana =  $175 + 175/2 = 175$ . Se i dati sono molti è possibile individuare qual è o quali sono i dati centrali utilizzando la tabella delle frequenze opportunamente costruita, cioè con i dati scritti in ordine crescente.

La moda è la modalità del carattere altezza che è più ricorrente, cioè quello con la frequenza più alta: Moda = 175.

#### **Grafici**

# **10.5 Esercizi**

# **10.5.1 Esercizi dei singoli paragrafi**

# **[10.1](#page-312-0) [Indagine statistica](#page-312-0)**

**10.1.** In una indagine su alcune famiglie si sono rilevati i seguenti caratteri; indicane il tipo ponendo una crocetta nella casella opportuna; per i caratteri quantitativi indica se sono discreti o continui, per i caratteri qualitativi indica se sono ordinabili o sconnessi:

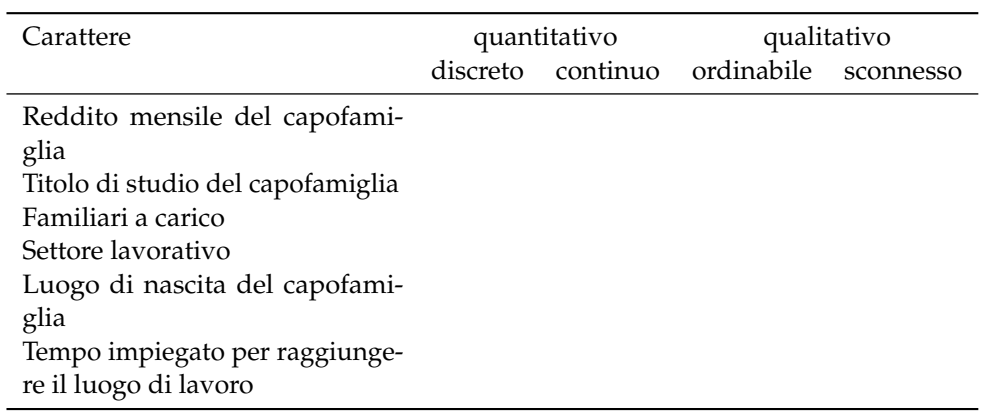

# **[10.2](#page-313-0) [Fasi di un'indagine statistica](#page-313-0)**

**10.2.** Compila una tabella relativa alla distribuzione degli studenti della tua classe in relazione a:

- ➡ colore dei capelli (nero, castano, biondi, rosso);
- $\rightarrow$  anno di nascita:
- ➡ città di residenza.

**10.3.** In una certa nazione in un dato anno si sono vendute 10540 biciclette, 7560 scooter, 2300 moto e 6532 automobili. Completa la tabella:

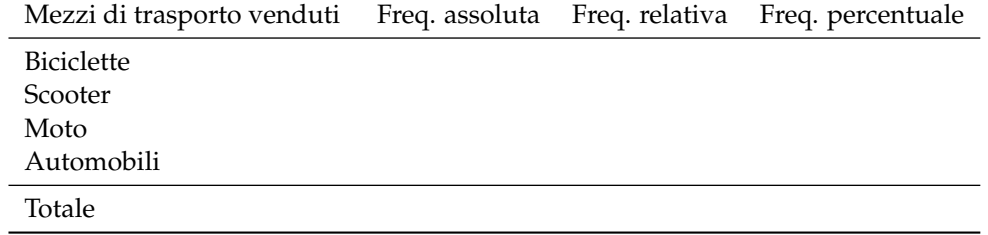

**10.4.** Da un'indagine sulla distribuzione delle altezze in un gruppo di studenti sono stati rilevati i seguenti dati grezzi (espressi in cm):

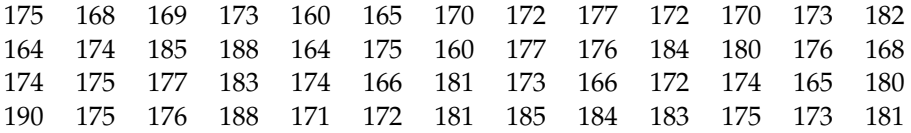

Raggruppa i dati in classi di ampiezza 5cm e costruisci la distribuzione di frequenza. Calcola poi frequenza relativa e percentuale.

**10.5.** Dall'analisi delle paghe settimanali dei dipendenti di un'industria automobilistica si è ottenuta la seguente distribuzione di frequenza, suddivisa in classi (la parentesi quadra indica che l'estremo della classe considerato è incluso nella classe stessa, la parentesi tonda indica che l'estremo della classe considerato è escluso dalla classe). Determina per ogni classe di reddito frequenza relativa e percentuale.

| Classi di reddito $(\in)$ |    | Freq. assoluta Freq. relativa Freq. percentuale |
|---------------------------|----|-------------------------------------------------|
| $50-100$                  | 50 |                                                 |
| 100-200                   | 70 |                                                 |
| 200-300                   | 30 |                                                 |
| $\geqslant 300$           | 50 |                                                 |

**10.6.** Data la seguente distribuzione dei risultati dei test d'ingresso di matematica in una scuola media, sapendo che l'indagine è stata svolta su 200 alunni, determina frequenze assolute e relative.

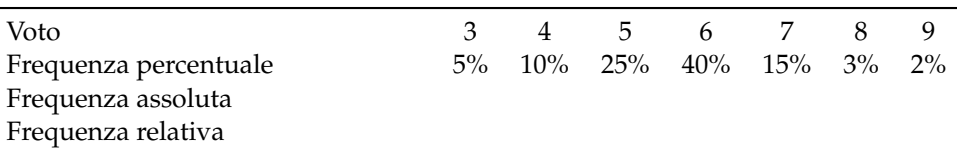

**10.7.** Osserva la seguente tabella:

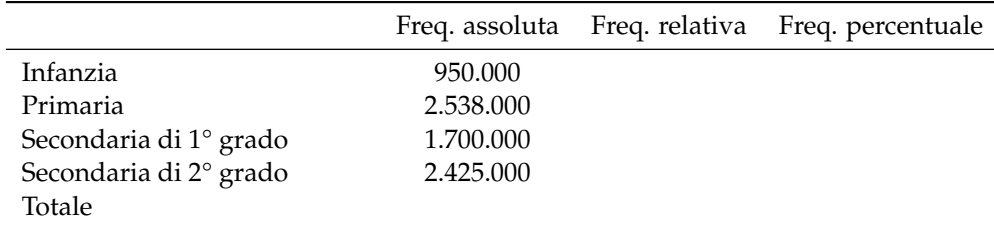

➡ Quale fenomeno descrive la tabella?

➡ qual è la popolazione statistica oggetto dell'indagine?

➡ quante sono le unità statistiche?

➡ qual è stato il carattere indagato?

➡ completa la tabella calcolando frequenza relativa e frequenza percentuale.

**10.8.** In un campione di ginnaste di livello agonistico si è rilevata l'altezza in metri. Basta questa frase per indicare la popolazione oggetto di indagine e il carattere rilevato? Il carattere analizzato è di tipo qualitativo o quantitativo?

L'indagine ha dato i seguenti risultati:

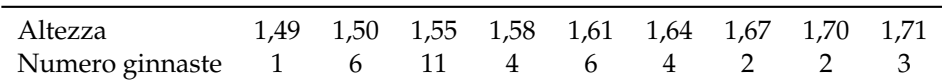

# Sezione 10.5. Esercizi 317

Quante sono le unità statistiche? Determina in percentuale il numero delle ginnaste la cui altezza è non inferiore a 1, 60m

**10.9.** La tabella mostra dati relativi ad una popolazione di 20 famiglie italiane; le informazioni in essa contenute stabiliscono alcuni aspetti o caratteri dei membri della popolazione: numero di componenti, reddito annuo (in migliaia di euro), titolo di studio del capofamiglia, residenza per area geografica. Osserva la tabella e rispondi alle domande che seguono.

| Famiglia | Numero componenti | Reddito annuo | Titolo di studio | Residenza |
|----------|-------------------|---------------|------------------|-----------|
| 1        | 2                 | 28            | Elementare       | Nord      |
| 2        | 1                 | 35            | Media inferiore  | Centro    |
| 3        | 3                 | 50            | Media inferiore  | Nord      |
| 4        | 1                 | 45            | Media superiore  | Nord      |
| 5        | 1                 | 40            | Laurea           | Sud       |
| 6        | 2                 | 30            | Media inferiore  | Sud       |
| 7        | 3                 | 55            | Media inferiore  | Centro    |
| 8        | 4                 | 80            | Media superiore  | Centro    |
| 9        | 5                 | 60            | Laurea           | Sud       |
| 10       | 6                 | 85            | Laurea           | Nord      |
| 11       | 7                 | 90            | Laurea           | Nord      |
| 12       | 1                 | 52            | Media superiore  | Centro    |
| 13       | 2                 | 62            | Media superiore  | Sud       |
| 14       | 3                 | 75            | Media superiore  | Sud       |
| 15       | 5                 | 60            | Elementare       | Nord      |
| 16       | 4                 | 45            | Media inferiore  | Nord      |
| 17       | 3                 | 42            | Media inferiore  | Centro    |
| 18       | 2                 | 28            | Elementare       | Nord      |
| 19       | 8                 | 70            | Media superiore  | Sud       |
| 20       | 2                 | 38            | Laurea           | Sud       |

➡ Cosa si intende, in statistica, per popolazione?

➡ quali sono le unità statistiche di cui sono trascritti i dati nella tabella precedente?

- $\rightarrow$  quali caratteri riportati nella tabella sono qualitativi e quali quantitativi?
- ➡ quali sono le modalità dei caratteri qualitativi indagati?
- ➡ bastano le informazioni della precedente tabella per stabilire:
	- ➠ dove risiede la maggior parte delle famiglie oggetto di questa indagine? Se sì, come lo stabilite?
	- ➠ il numero di famiglie il cui capo-famiglia ha come titolo di studio quello di Scuola Media Superiore? Se sì, come lo stabilite?

➡ costruire la tabella:

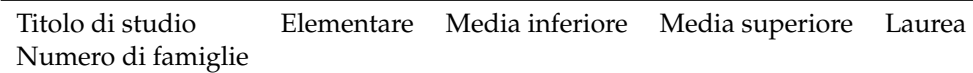

➡ è vero che 1/4 dei capifamiglia, cioè il 25%, è laureato?

➡ costruire un'altra tabella, sul modello della precedente, in cui è riportato il numero di famiglie aventi 1, 2, 3 ecc. componenti. È vero che 1/3 delle famiglie è costituito da più di 5 persone?

➡ individua il reddito minimo e quello massimo, completa la tabella delle frequenze in modo che il carattere reddito sia suddiviso in classi di ampiezza 5, come indicato in tabella.

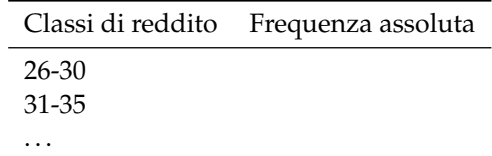

➡ quante famiglie hanno un reddito compreso tra 46 e 90 mila euro? Indica la risposta anche in percentuale.

**10.10** (Fonte Wikipedia)**.** Rappresenta con un diagramma cartesiano la seguente serie storica relativa alla produzione di olio di oliva in Puglia, scegliendo una opportuna unità di misura:

| Anno                          | 2006 | 2005                                    | 2004 | 2003 |
|-------------------------------|------|-----------------------------------------|------|------|
| Produzione olio (in quintali) |      | 1.914.535 2.458.396 2.678.201 2.508.084 |      |      |

**10.11** (Fonte ISTAT)**.** Rappresenta con un diagramma cartesiano la seguente serie storica, relativa al numero di società quotate in borsa, dal 1975 al 1984:

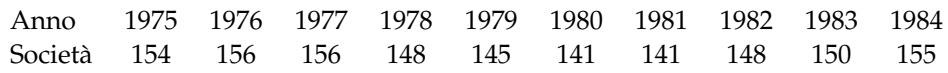

**10.12.** Rappresenta graficamente mediante diagramma cartesiano la seguente tabella che riporta le temperature misurate a Lecce durante una giornata invernale.

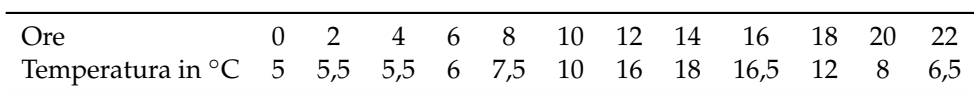

**10.13.** Rappresenta attraverso un ideogramma la seguente tabella statistica, che indica le ore di studio giornaliere di uno studente, usando 2 ore come unità di misura, scegli un simbolo opportuno.

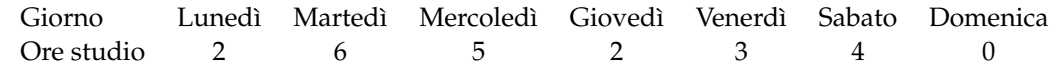

**10.14.** Costruisci un ideogramma a partire dai dati della seguente tabella:

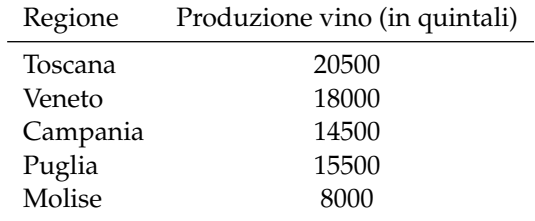

**10.15.** La seguente tabella rappresenta i risultati di un'indagine sulla capitale europea preferita da un gruppo di studenti universitari. Rappresenta i dati utilizzando un diagramma a nastro.

| Capitale preferita | Frequenza |
|--------------------|-----------|
| Parigi             | 25        |
| Roma               | 42        |
| Londra             | 30        |
| Vienna             | 10        |
| Amsterdam          | 28        |

**10.16.** Rappresenta con un diagramma a colonne i dati riportati nella seguente tabella relativi alla vendita di automobili da un concessionario nell'anno 2009.

| Marca automobile — Auto vendute |     |
|---------------------------------|-----|
| Renault                         | 50  |
| Fiat                            | 270 |
| Ford                            | 120 |
| Toyota                          | 40  |
| Alfa Romeo                      | 30  |

**10.17.** Consideriamo la seguente tabella statistica che indica le frequenze percentuali di forza lavoro per settore economico rilevata nel 2006 in Italia:

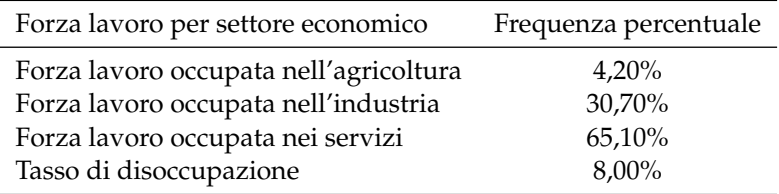

Rappresentare graficamente mediante areogramma i dati contenuti nella tabella.

**10.18.** Rappresentare attraverso un areogramma la seguente tabella statistica, che indica le altezze di 100 studenti maschi di una data scuola dopo aver calcolato le frequenze percentuali:

| Altezze (in m) | Numero di studenti | Frequenze percentuali |
|----------------|--------------------|-----------------------|
| 1,50-1,55      | 11                 |                       |
| $1,60-1,65$    | 18                 |                       |
| 1,70-1,75      | 42                 |                       |
| 1,80-1,85      | 22                 |                       |
| 1,90-1,95      | 6                  |                       |
| Totale         | 100                |                       |

**10.19.** Rappresentare attraverso un istogramma la seguente tabella statistica, che indica le altezze di 100 studenti maschi di una data scuola:

| Altezze (in m)     | 1,50-1,55 1,60-1,65 1,70-1,75 1,80-1,85 1,90-1,95 |            |          |
|--------------------|---------------------------------------------------|------------|----------|
| Numero di studenti | - 18 - 18                                         | $\Delta$ 2 | $\sim$ 6 |

**10.20.** Uno studente universitario di Matematica ha superato 28 esami con queste valutazioni:

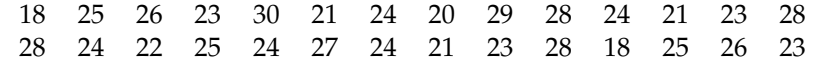

Organizza i dati in una tabella suddividendoli in classi e rappresentali tramite un istogramma.

### **[10.3](#page-321-0) [Indici di posizione](#page-321-0)**

**10.21.** Un concessionario di moto vende delle moto di diversa cilindrata come descritto nella tabella. Determinare la moda.

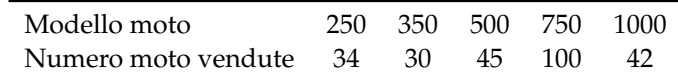

**10.22.** Calcolare la moda della distribuzione rappresentata attraverso la seguente tabella statistica:

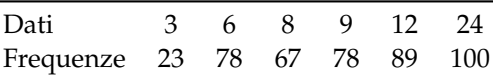

**10.23.** Calcolare la classe modale della seguente distribuzione:

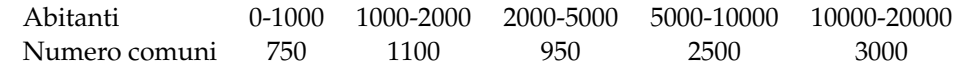

**10.24** ( ∗ )**.** Trovare la media aritmetica semplice delle seguenti serie di osservazioni:

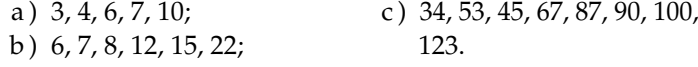

 $[a) 6; b) 11,7; c) 75.$ 

**10.25.** In una classe di 15 ragazzi sono stati rilevati i seguenti pesi in kg: 50, 43, 62, 41, 70, 55, 76, 43, 46, 50, 78, 62, 49, 55, 48. Calcola la media aritmetica semplice del peso dei ragazzi. Costruisci la tabella delle frequenze. Calcola la media aritmetica ponderata del peso dei ragazzi. Che cosa osservi?

10.26<sup>\*</sup>). In un insieme di numeri compaiono quattro volte il 3, cinque volte il 5, tre volte il 6, due volte il 10, due volte il 15. Calcolare la media aritmetica. [21]

**10.27** ( ∗ )**.** Calcola la media della seguente distribuzione di frequenza.

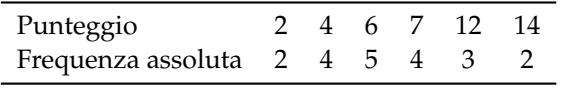

[7,1]

**10.28.** Una rivista di auto fornisce i seguenti punteggi per tre diversi modelli di automobili.

|           | <b>Funzionalità</b> | Volumetria Prestazioni Sicurezza |     | Economia |
|-----------|---------------------|----------------------------------|-----|----------|
| Modello 1 | 2.5                 | 3,2                              | 3,5 | 2,5      |
| Modello 2 | 2,5                 |                                  | 3,5 |          |
| Modello 3 | 7 7                 | 3.5                              |     | 2,5      |

## Sezione 10.5. Esercizi 321

Quale tipo di auto viene considerato mediamente migliore se si dà lo stesso peso alle singole caratteristiche?

**10.29.** Un insegnante di fisica, per mostrare che le misure di uno stesso oggetto sono soggette ad errori che dipendono dall'osservatore, ha fatto misurare la lunghezza di una cattedra con un metro a ciascun alunno della propria classe. I risultati sono stati i seguenti:

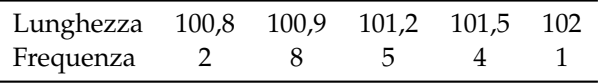

Qual è la lunghezza media della cattedra?

10.30<sup>\*</sup>). Trovare la mediana delle seguenti serie di osservazioni: a: 3, 4, 6, 7, 10; b: 6, 7, 8, 12, 15, 22; c: 34, 53, 45, 67, 87, 91, 100, 123, 129, 135. [a) 6; b) 10; c) 89]

**10.31** ( ∗ )**.** In una classe di 15 ragazzi sono stati rilevati i seguenti pesi in kg: 50, 43, 62, 41, 70, 55, 76, 43, 46, 50, 78, 62, 49, 55, 48. Calcola la mediana del peso dei ragazzi. [43]

10.32<sup>(\*</sup>). Dati i seguenti tempi di risposta ad un test sostenuto da un gruppo di 8 studenti ad un concorso in un ente pubblico 19, 25, 20, 15, 8, 5, 12, 15. Calcola la mediana. [15]

**10.33.** Calcola la classe mediana sulla base dei dati riportati nella tabella seguente relativa agli occupati nel settore agricolo suddivisi per età:

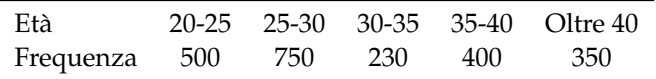

## **[10.4](#page-324-0) [Indici di variabilità](#page-324-0)**

**10.34.** Calcola campo di variazione e varianza della seguente distribuzione: 6, 8, 10, 12, 14

**10.35.** Nella seguente tabella sono indicati i consumi bimestrali d'acqua, espressi in metri cubi, di una certa famiglia in due anni consecutivi:

| Bimestre | $\blacksquare$ 1 | $\mathcal{A}$ |            |    |
|----------|------------------|---------------|------------|----|
| Anno 1   |                  | 70 80 110 120 | -140       | 90 |
| Anno 2   | 80.              | 75 100 130    | <b>120</b> | 85 |

Calcola per ciascun anno media, campo di variazione e varianza. Stabilisci infine, giustificando la risposta, in quale anno c'è stata una variabilità maggiore.

**10.36.** In un gruppo di studenti la valutazione dell'esame di biologia risulta così distribuita: 27, 25, 26, 24, 24, 21, 24, 20, 29, 28, 28, 24, 22, 25, 24, 22, 24, 21, 23, 28

- a ) Organizza i dati in una tabella, indicando anche la frequenza assoluta, quella relativa in frazione e quella percentuale;
- b ) rappresenta i dati in un grafico a piacere;
- c ) calcola moda, media e mediana dandone una breve interpretazione;
- d ) calcola la varianza.

**10.37.** Una ditta paga 5 persone 165€ alla settimana, 4 persone 199€ a settimana e 2 persone a 218€ a settimana. Trova media aritmetica, moda e mediana. Che percentuale di persone ha la retribuzione che si discosta, sia in positivo che in negativo, di 20 $\in$  dalla media?

**10.38.** È stata effettuata un'indagine statistica fra le persone presenti in una libreria riguardo al numero di libri letti nella scorsa estate. I dati sono raccolti nella seguente tabella:

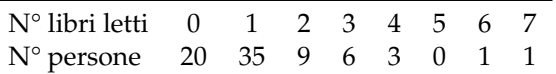

- a ) Organizza i dati in una tabella e calcola la frequenza assoluta, quella relativa e quella percentuale;
- b ) rappresenta i dati in un grafico scelto a piacere;
- c ) calcola moda, media e mediana dandone una semplice interpretazione;
- d ) calcola varianza e coefficiente di variazione.

# **10.5.2 Esercizi riepilogativi**

**10.39.** Scegli la risposta corretta:

- 1. se compi un'indagine sul peso degli allievi della tua scuola, la popolazione è costituita?
	- a ) dagli allievi della scuola;
	- b ) dai pesi degli allievi della tua scuola;
	- c ) da ciascun allievo della scuola;
	- d ) dal peso di ciascun allievo della scuola.
- 2. nella stessa indagine, da cosa sarà costituita un'unità statistica?
	- a ) dagli allievi della scuola;
	- b ) dai pesi degli allievi della tua scuola;
	- c ) da ciascun allievo della scuola;
	- d ) dal peso di ciascun allievo della scuola.
- 3. un'indagine statistica realizzata intervistando solo una parte della popolazione statistica è definita
	- a ) incompleta;
	- b) universo;
	- c ) censimento;
	- d ) per campione;
- 4. la frequenza percentuale si ottiene
	- a ) dividendo la frequenza per il totale delle frequenze e moltiplicando il risultato per 100;
	- b ) moltiplicando la frequenza per 100;
	- c ) moltiplicando la frequenza per il totale delle frequenze e dividendo il risultato per 100;
	- d ) dividendo la frequenza per 100.
- 5. la mediana:
	- a ) è il valore che si ottiene dividendo la somma dei valori delle singole osservazioni per il loro numero;
- b ) è il valore equidistante dagli estremi di un insieme di dati ordinati;
- c ) è il valore che si presenta con la massima frequenza in un insieme di dati;
- d ) è il valore che indica la percentuale di dati al di sopra o al di sotto della media.
- 6. la media aritmetica:
	- a ) è il valore che si ottiene dividendo la somma dei valori delle singole osservazioni per il loro numero;
	- b ) è il valore equidistante dagli estremi di un insieme di dati ordinati;
	- c ) è il valore che si presenta con la massima frequenza in un insieme di dati;
	- d ) è il valore che indica la percentuale di dati al di sopra o al di sotto della media.
- 7. la moda:
	- a ) è il valore che si ottiene dividendo la somma dei valori delle singole osservazioni per il loro numero;
	- b ) è il valore equidistante dagli estremi di un insieme di dati ordinati;
	- c ) è il valore che si presenta con la massima frequenza in un insieme di dati;
	- d ) è il valore che indica la percentuale di dati al di sopra o al di sotto della media.
- 8. nella seguente distribuzione di dati 2, 4, 4, 4, 4, 6, 6, 6, 7, 7:
	- a ) la media aritmetica è 5, la moda è 4, la mediana è 6;
	- b ) la media aritmetica è 4, la moda è 6, la mediana è 5;
	- c ) la media aritmetica è 5, la moda è 6, la mediana è 4;
	- d ) la media aritmetica è 5, la moda è 4, la mediana è 5.
- 9. nella tua classe la mediana dell'altezza è 152cm Questo significa che:
	- a ) non ci sono studenti più bassi di 152cm
	- b ) 152cm è l'altezza più comune;
	- c ) la metà degli studenti ha un'altezza inferiore a 152cm, mentre l'altra metà ha un'altezza superiore;
	- d ) in media gli studenti sono alti 152cm
- 10. nella tua classe la moda dell'altezza è 152cm Questo significa che:
	- a ) non ci sono studenti più bassi di 152cm
	- b ) 152cm è l'altezza più comune;
	- c ) la metà degli studenti ha un'altezza inferiore a 152cm, mentre l'altra metà l'ha superiore;
	- d ) in media gli studenti sono alti 152cm
- 11. nella tua classe la media aritmetica dell'altezza è 152cm Questo significa che:
	- a ) non ci sono studenti più bassi di 152cm
	- b ) 152cm è l'altezza più comune;
	- c ) la metà degli studenti ha un'altezza inferiore a 152cm, mentre l'altra metà l'ha superiore;
	- d ) se tutti gli alunni avessero la stessa altezza questa sarebbe di 152cm
- **10.40.** In un test sulla prova di velocità di lettura i candidati hanno ottenuto i seguenti risultati:

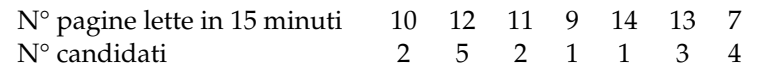

- a ) Organizza i dati in una tabella indicando frequenza assoluta, frequenza relativa e percentuale;
- b ) rappresenta i dati in un diagramma a bastoni;
- c ) calcola moda, media e mediana;
- d ) quanti candidati in percentuale hanno letto un numero di pagine sopra la media?

**10.41.** In un gruppo di ragazzi le stature (espresse in centimetri) risultano distribuite nel seguente modo: 163, 169, 171, 165, 173, 165, 163, 168, 168, 169, 171, 169, 181, 165, 168, 169, 169, 163, 169, 168, 150, 168, 172, 181, 165, 169, 172, 169, 192, 173, 163, 168.

- a ) Costruisci una tabella indicando i dati, la loro frequenza, la frequenza relativa e la percentuale;
- b ) suddividi i dati in 4 classi, costruisci la distribuzione di frequenza e rappresentali graficamente con un istogramma;
- c ) calcola la moda, la media e la mediana.

**10.42.** Sono state misurate le pulsazioni al minuto di 20 persone ottenendo i seguenti dati: 79, 72, 69, 69, 72, 80, 73, 73, 70, 66, 80, 68, 70, 72, 82, 75, 72, 71, 74, 64.

- a ) Organizza i dati in una tabella comprensiva di percentuale di frequenze;
- b ) rappresenta graficamente i dati;
- c ) calcola moda, media e mediana.

**10.43.** Ventuno ragazzi sono stati sottoposti a una verifica; i dati seguenti esprimono il numero di errori commessi da ciascuno di loro: 3, 4, 1, 3, 6, 6, 3, 1, 4, 7, 3, 1, 1, 3, 7, 7, 1, 3, 7, 3, 3.

- a ) Organizza i dati in una tabella comprensiva di percentuale di frequenze;
- b ) rappresenta graficamente i dati;
- c ) calcola moda, media e mediana;
- d ) quanti alunni, in percentuale, hanno fatto meno di 5 errori?

**10.44.** I dati riportati in tabella si riferiscono ai giorni di assenza degli alunni di una classe.

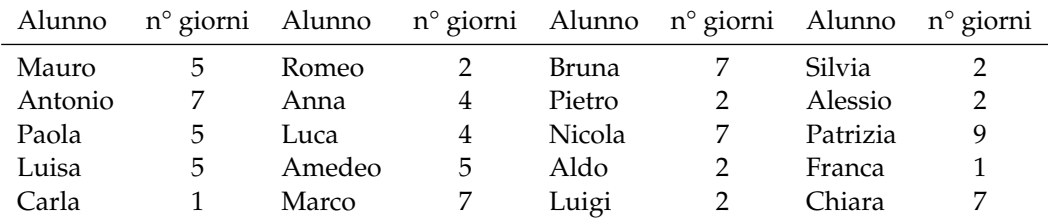

a ) Organizza i dati in una tabella comprensiva di percentuale di frequenze;

- b ) rappresenta i dati con un istogramma;
- c ) calcola moda, media e mediana;
- d ) quanti alunni, in percentuale, hanno fatto meno assenze rispetto alla media?

**10.45.** Nella tabella sono riportati i punteggi ottenuti da 22 alunni in un test formato da 20 quesiti a scelta multipla e il numero di risposte esatte.

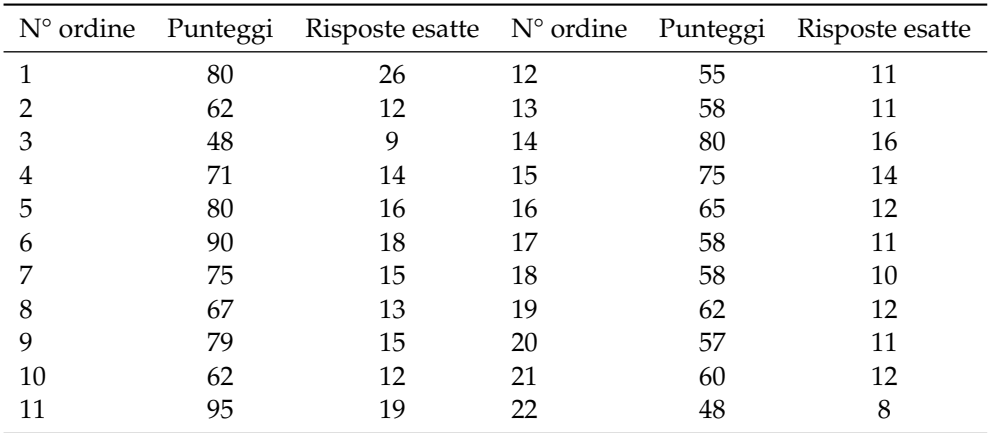

a) Il punteggio medio è stato ... con uno scarto quadratico medio di ...

b ) la mediana della distribuzione è il punteggio . . .

c ) le risposte esatte sono state in media . . . con uno scarto quadratico di . . .

d ) rappresenta ciascuna distribuzione con un istogramma, dopo aver aggregato i dati in classi come indicato nelle tabelle sottostanti.

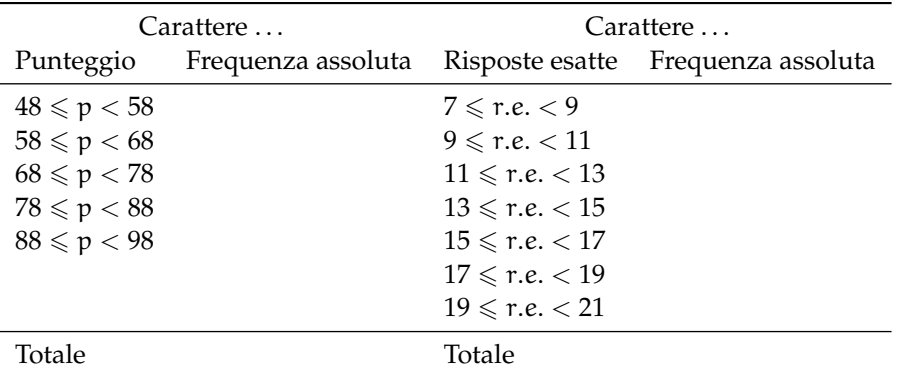

**10.46.** Una scatola contiene 20 sacchetti di biscotti confezionati da una industria. I pesi rilevati in grammi sono: 380, 365, 371, 375, 376, 369, 376, 377, 381, 383, 384, 377, 370, 375, 374, 376, 373, 378, 383, 378.

- a ) Il carattere rilevato è . . ., esso è di tipo . . . e si presenta secondo modalità . . . Inserisci nella tabella sottostante nella colonna C1 il carattere rilevato e le sue modalità;
- b ) quanto è il peso totale della scatola? Come lo hai calcolato?
- c ) il peso medio dei sacchetti di biscotti è Media = . . .
- d) qual è il campo di variazione del peso dei sacchetti? CVar=...
- e ) la mediana della distribuzione è . . .
- f ) nella colonna "scarto" riporta, per ciascun valore del carattere indagato, lo scarto dalla media. Verifica la proprietà degli scarti rispetto rispetto alla media: la loro somma è . . .
- g ) completa la colonna |scarto| con il valore assoluto degli scarti e determina lo scarto medio assoluto  $s = \ldots$
- h) completa la colonna scarto<sup>2</sup> con il quadrato degli scarti e calcola la varianza Var $= \dots$ e il coefficiente di variazione CV= . . .
- j) metti in evidenza la classe modale e spiega il significato di moda;
- k ) costruisci l'istogramma della distribuzione;

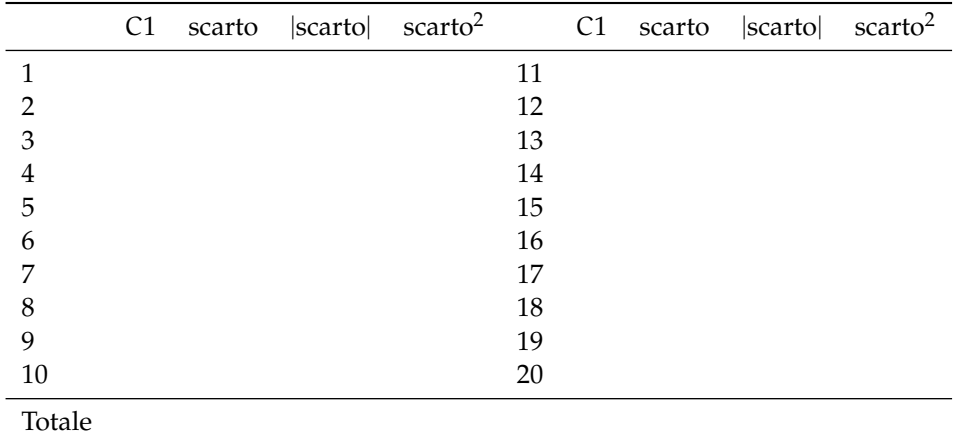

l ) organizza i dati in classi:

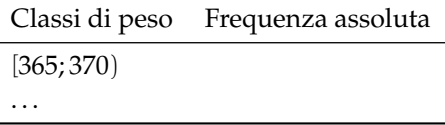

**10.47.** Dai dati di scrutinio del primo quadrimestre in una scuola secondaria di 2° grado, è stata elaborata la seguente tabella in cui compaiono i voti in matematica degli alunni delle classi prime:

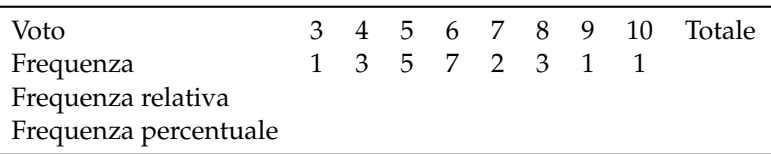

a ) Indica il numero di unità statistiche oggetto dell'indagine e spiega come lo puoi ottenere;

- b ) il carattere rilevato è . . . esso è di tipo . . . e si presenta secondo modalità . . .
- c ) la tabella assegnata è di dati aggregati o disaggregati?
- d ) rappresenta la distribuzione attraverso un grafico a barre (o a nastro);
- e ) cosa si intende per frequenza assoluta?
- f ) completa la colonna della frequenza relativa;
- g ) completa la colonna frequenza percentuale;
- h) determina la moda della distribuzione: Moda = ...
- i) il voto medio in matematica alla fine del primo quadrimestre è stato ...
- j) determina la mediana della distribuzione: Mediana = ...
- k ) amplia la tabella indicando gli scarti dalla media;
- l ) calcola lo scarto medio assoluto e lo scarto quadratico medio;
- m ) il voto medio dei ragazzi sufficienti è stato . . . , quello dei ragazzi insufficienti è stato . . .

i) raggruppa i valori del carattere in classi di ampiezza 5gr e completa la tabella;

## Sezione 10.5. Esercizi 327

n ) rappresenta la situazione con un areogramma distinguendo tra ragazzi sufficienti e ragazzi insufficienti.

**10.48** (Prove Invalsi 2011)**.** Il reddito medio annuo dei lavoratori agricoli di un certo paese ammonta a 3500 scudi e quello dei lavoratori dell'industria a 4500 scudi. È corretto affermare che il reddito medio complessivo ammonta a 4000 scudi?

**10.49** ( <sup>∗</sup>Prove Invalsi 2011)**.** La settimana scorsa la mamma chiese ad Aurelia di trascrivere al computer un manoscritto e Aurelia le assicurò che avrebbe battuto 20 pagine al giorno. Per la prima metà del manoscritto andò piuttosto lentamente battendo 10 pagine al giorno e poi, per recuperare il tempo perduto, trascrisse la seconda metà a 30 pagine al giorno. Quando ebbe finito portò a sua madre la trascrizione dicendole: Vedi, ho fatto una media di 20 pagine al giorno, come ti avevo promesso. Infatti  $(10 + 30)/2 = 20$  Non è vero, replicò sua madre. [15]

**10.50** ( <sup>∗</sup>Prove Invalsi 2011)**.** In una indagine sullo stato di salute della popolazione sono state raccolte informazioni relative al peso e alla statura di 1000 intervistati. Gli intervistati sono stati poi suddivisi in quattro gruppi, come riportato nel grafico seguente. Quante sono le persone in sovrappeso?

- a ) Più di 500, ma meno di 600;
- b ) più di 600;
- c ) meno della somma delle persone sottopeso e obese;
- d ) all'incirca tante quante sono le persone normopeso.

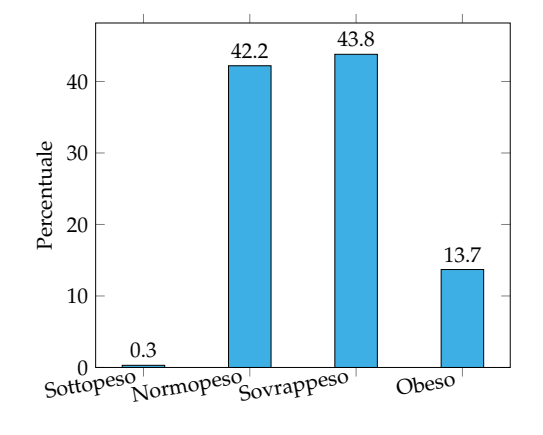

 $[d]$ 

**10.51.** Quattro amici sostengono l'Esame di Stato conseguendo punteggi la cui media aritmetica è 77, 5/100 Se tre di essi hanno conseguito un punteggio, in centesimi, rispettivamente di 70, 76, 80, quale punteggio ha conseguito il quarto studente?

**10.52** (Prove Invalsi 2004-2005)**.** La seguente tabella si riferisce alla rilevazione effettuata in una classe prima di un Istituto Tecnico.

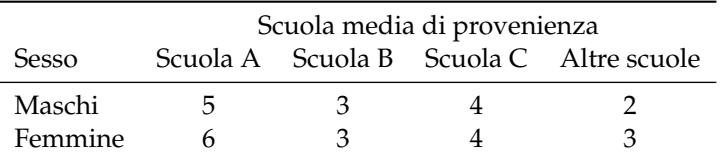

Qual è la percentuale di alunni provenienti dalla Scuola B?

**10.53** (Prove Invalsi 2005-2006)**.** In una classe di 25 alunni, i punteggi (abbreviati in tabella con p) ottenuti in un test di matematica risultano distribuiti come indicato nella seguente tabella.

Punteggio  $0 \le p < 20$   $20 \le p < 40$   $40 \le p < 60$   $60 \le p < 80$   $80 \le p \le 100$ Numero alunni

Qual è la percentuale di alunni che ha ottenuto un punteggio inferiore a 60?

**10.54** (Prove Invalsi 2005-2006)**.** Un impiegato ha percepito per i primi 3 mesi dell'anno uno stipendio mensile di 850€. Nei 9 mesi successivi ha percepito lo stipendio mensile precedente aumentato di 200€. Quant'è lo stipendio medio nell'anno di quell'impiegato?

**10.55** (Prove Invalsi 2005-2006)**.** Nel grafico seguente si riporta l'età dei ragazzi che frequentano una palestra. Qual è la media aritmetica dell'età dei ragazzi se la distribuzione di frequenza è quella indicata nel grafico?

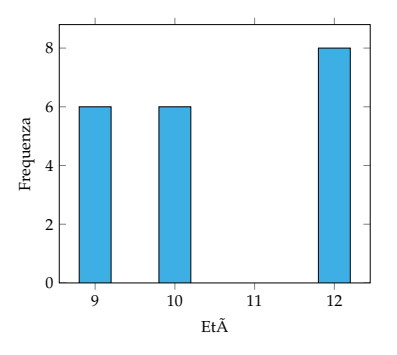

**10.56** (Prove Invalsi 2006-2007)**.** I 25 alunni della terza C, dopo aver raccolto i voti conseguiti nella verifica scritta di matematica, hanno costruito il seguente grafico: Quanti ragazzi hanno conseguito come voto 7?

Voti di Matematica della classe terza C

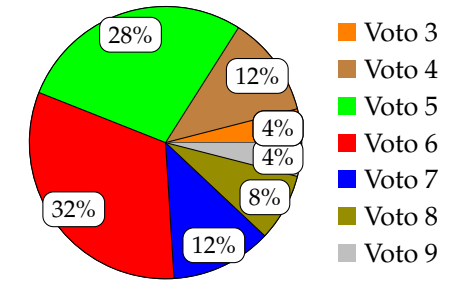

a)  $12$ ; b)  $7$ ; c)  $5$ ; d) 3.

**10.57.** Organizza una ricerca per studiare quanti libri (non scolastici) vengono letti dagli alunni della tua scuola.

**10.58** (Prove Invalsi 2004-2005)**.** Il Ministero dell'Istruzione ha diffuso le seguenti informazioni sul numero di alunni stranieri della scuola italiana nell'anno scolastico 2003-2004. La tabella riporta solo le 5 nazionalità più numerose.

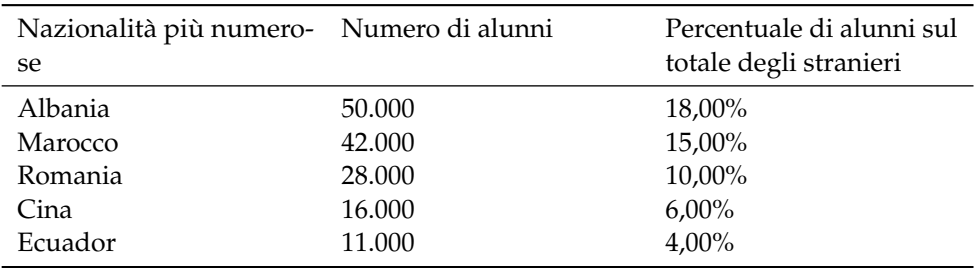

Cosa si può dedurre da tali dati sugli alunni stranieri di nazionalità russa? Sono . . .

a ) meno di 11 000;

- c ) fra il 4% e il 18%;
- b ) sicuramente meno di 400;
- d ) assenti dalle scuole italiane.

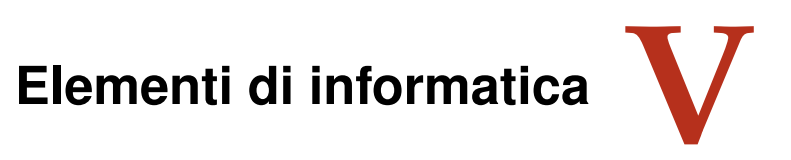

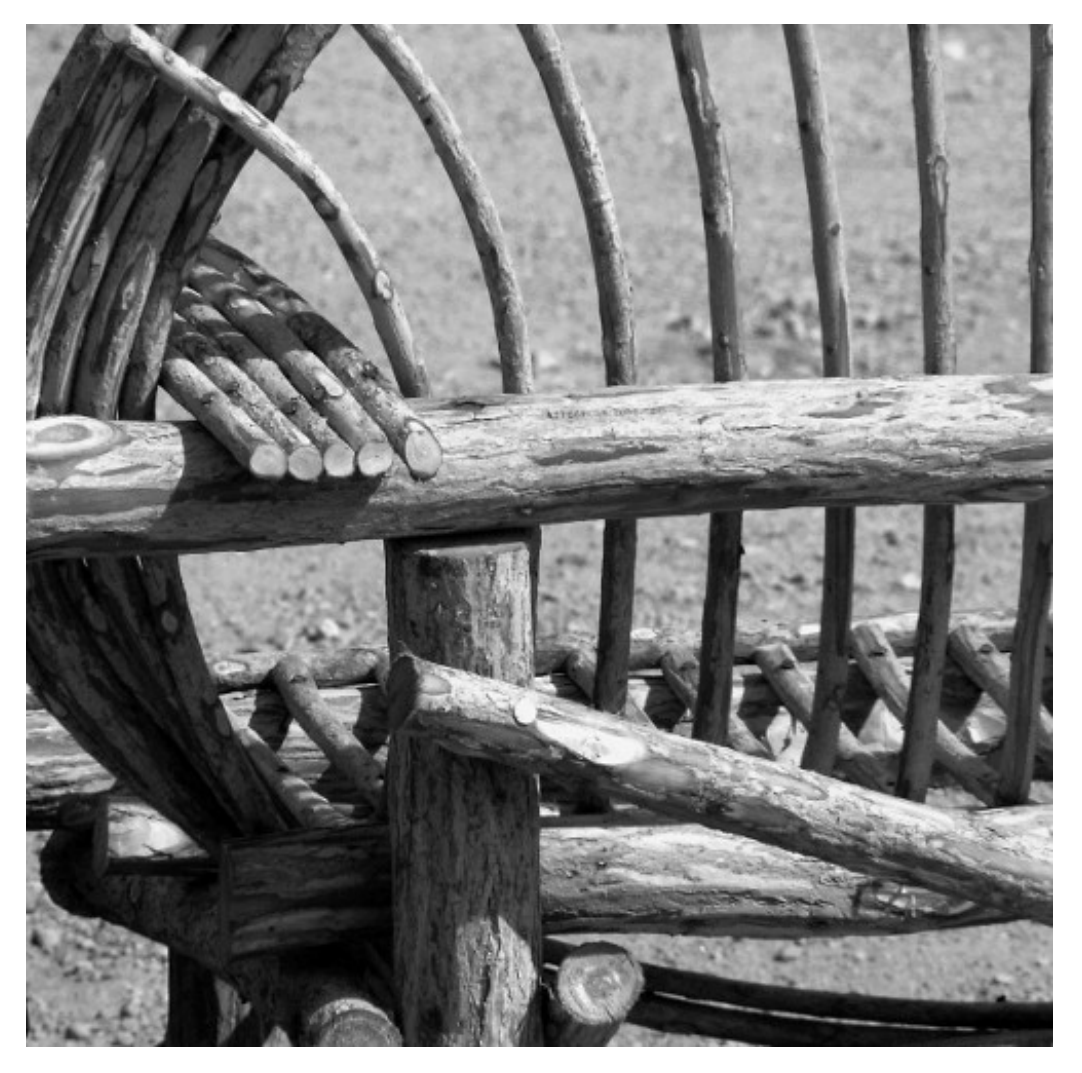

"WIcker Composition" Foto di cobalt123 <http://www.flickr.com/photos/cobalt/394252539/> Licenza: Attribuzione 2.0 Generico (CC BY 2.0)

# **Foglio di calcolo 11**

# **11.1 Avviamo "Calc"**

## *Perché un foglio di calcolo*

In molti ambiti gli umani sono costretti ad effettuare molti calcoli, pensiamo solo all'economia, alla ricerca scientifica o statistica, alla progettazione, ... I matematici spesso hanno realizzato strumenti per semplificare i calcoli, inventando i computer hanno trovato il modo di far fare *completamente* i calcoli a qualcun altro: al computer.

Se dobbiamo eseguire molte operazioni è più sicuro (e meno noioso), farle fare ad un elaboratore elettronico. Ma come convincere un calcolatore a fare i calcoli per noi? Il modo più semplice è quello di avviare un apposito programma che si chiama genericamente "foglio di calcolo".

Ne esistono molti in commercio, noi ci riferiremo a "Calc" che è il foglio di calcolo del programma di ufficio: "Libre Office" (o "Open Office"). Se non avete "Libre Office" nel vostro computer, fatevi aiutare da qualcuno esperto e installatelo, è facile. Il programma si scarica gratuitamente da Internet ed è un *software libero*.

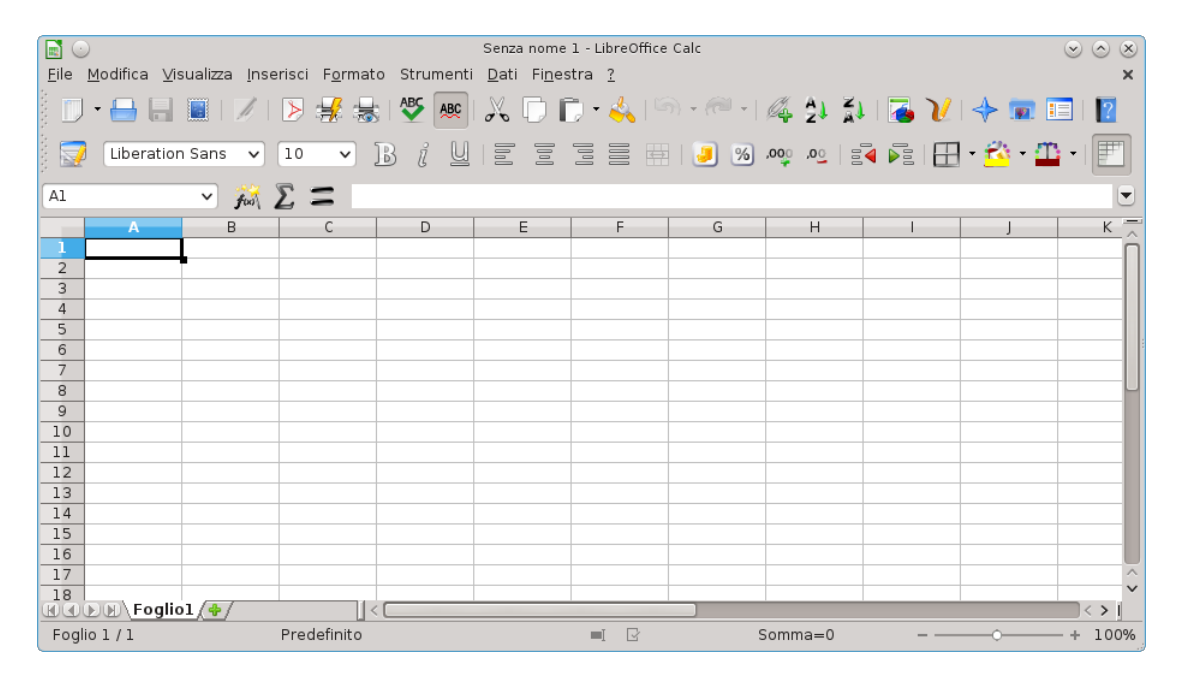

FIGURA 11.1: Come si presenta una finestra di Calc.

Una volta trovato (o installato) *Libre Office* avviate il programma "Calc". Vi troverete

davanti un foglio di calcolo e tutta una cornice che contiene gli strumenti per gestirlo, dall'alto in basso possiamo riconoscere:

- $\rightarrow$  il menu:
- ➡ la barra delle icone (individuate l'icona per salvare il lavoro, per stampare il foglio, per le operazioni di taglia-copia-incolla, ...);
- $\rightarrow$  la barra di formattazione:
- $\rightarrow$  la barra di immissione:
- $\rightarrow$  i bordi del foglio;
- $\rightarrow$  il foglio vero e proprio;
- ➡ la barra di stato.

Nei seguenti paragrafi vedremo cosa è e come si usa un *foglio di calcolo*.

# **11.2 Celle, colonne, righe... il foglio di calcolo**

## *Cos'è, e come usare le funzioni di base di un foglio di calcolo.*

Un Foglio di Calcolo è un'immensa tabella composta da alcune migliaia di righe e alcune centinaia di colonne che generano una grande quantità di celle nei loro incroci. L'elemento base di un Foglio di Calcolo, è dunque la cella. Ogni cella ha: un indirizzo, un contenuto e un formato:

**Indirizzo** Come nella battaglia navale l'indirizzo di ogni cella è composto da una lettera seguita da un numero, ad es. B3 è la cella che si trova all'incrocio della seconda colonna con la terza riga. Poiché le lettere sono solo 26 e noi, a volte, abbiamo bisogno di più colonne, arrivati alla lettera "Z" proseguiamo con "AA", "AB"... e così via. Nella *barra di immissione*, in alto a sinistra viene visualizzato l'indirizzo della cella in cui ci troviamo. Cliccando in diverse celle si può osservare l'indirizzo che cambia.

**Contenuto** Ogni cella può avere un contenuto che è uno di questi 3 oggetti:

- $\rightarrow$  Parole, una stringa qualunque.
- ➡ Numeri che possono rappresentare anche percentuali, ore o date.
- ➡ Formule, espressioni che iniziano con un uguale. Quando si termina di inserire una formula, nella cella viene mostrato il risultato del calcolo, mentre il testo della formula appare nella parte alta dello schermo nella barra di immissione.

Gli operandi delle formule, possono essere numeri o indirizzi di celle. Quando viene modificato il contenuto di una cella, tutte le formule che contengono il suo indirizzo vengono ricalcolate.

**Formato** Ogni cella ha diversi attributi che riguardano il suo formato o quello del suo contenuto. Ci sono decine di aspetti che possono essere modificati con il formato della cella:

- ➡ colore di sfondo;
- ➡ bordo;
- $\rightarrow$  dimensioni;
- ➡ font, colore, dimensione dei caratteri;
- $\rightarrow$  formato dei numeri:
- ➡ allineamento del contenuto;

➡ ...

Possiamo applicare queste prime informazioni per realizzare un formulario di geometria che calcoli perimetri e aree di vari poligoni. Apriamo un nuovo foglio di calcolo. Prima ancora di incominciare a riempirlo lo salviamo con nome:

*Menu-File-Salva Come*.

Conviene salvarle il documento in una nostra cartella e darle per nome "quadrilateri". Per salvare un file basta anche cliccare sull'icona con un dischetto, di solito terza da sinistra o più rapidamente ancora premere il tasto:

*<Ctrl-s>*.

L'obiettivo è avere un foglio nel quale inserire alcuni dati relativi ai quadrilateri notevoli e calcolare altre informazioni relative alla figura. Possiamo distinguere con un colore di sfondo le celle nelle quali inserire dati e con un altro colore quelle che conterranno i risultati. Dovremo adattare la larghezza delle colonne a seconda dello spazio occupato dal contenuto. Potrebbe anche essere utile graficamente separare i vari problemi riquadrando con un bordo le relative celle. Di seguito riporto dei suggerimenti per l'inizio del lavoro:

- ➡ A1: Formulario di geometria: i quadrilateri (dimensione e colore a fantasia)
- ➡ A3: Problemi sul Quadrato (grassetto, colorato)
- ➡ A5: Dato il lato, trovo: perimetro, area e diagonale (grassetto, corsivo)
- ➡ A6: Lato: (allineamento a destra)
- ➡ B6: (colore di sfondo: verde)
- ➡ A7: Perimetro (allineamento a destra)
- ➡ B7: =B6 \* 4 (colore di sfondo: azzurro)
- ➡ A8: Area
- ➡ B8: =B6^2 (colore di sfondo: azzurro)
- ➡ A9: Diagonale
- ➡ B9: =B6\*sqrt(2) (colore di sfondo: azzurro)
- ➡ A1:B9 (Menu-Formato-Cella-Bordo: contorno)

## *Questo è un buon momento per salvare il lavoro fatto.*

Prima di procedere con il formulario conviene provare inserendo nella cella B6 diversi valori numerici prima semplici per controllare che il foglio esegua calcoli corretti, poi più strani, con la virgola, molto grandi o molto piccoli e osservare i corrispondenti risultati. Una volta risolti eventuali problemi riscontrati, possiamo salvare il lavoro fatto e passare ai problemi inversi del quadrato oppure affrontare i problemi relativi ad altre figure geometriche.

## **Riassumendo**

- ➡ Un foglio di calcolo è composto da un gran numero di "celle" organizzate in "righe" e "colonne"
- ➡ Ogni cella è caratterizzata da:
	- ➠ un indirizzo, composto da una lettera o gruppo di lettere e un numero;
	- ➠ un contenuto, che può essere:
		- **→** un testo,
		- $\rightarrow$  un numero,

➟ una formula;

➠ un formato.

# **11.3 Formati e ordinamenti**

*Come selezionare un blocco di celle, sommare i dati di un intero blocco, modificare la larghezza di una colonna, disegnare griglie, ordinare i dati.*

Spesso nei fogli di calcolo si devono inserire formule con molti operandi o molte formule che si assomigliano, i fogli di calcolo forniscono degli strumenti per realizzare ciò in modo efficiente e veloce. Come primo esempio partiamo dai dati relativi alla superficie dei continenti e alla loro popolazione. Per ora lavoreremo su pochi dati, ma cerchiamo di ragionare pensando di avere a che fare con centinaia di righe di dati invece che con solo queste sei.

|                               | Д          | R                                |                                                                 | D |  |
|-------------------------------|------------|----------------------------------|-----------------------------------------------------------------|---|--|
| $\mathbf{1}$                  |            |                                  | Dati relativi alla popolazione e alla superficie dei continenti |   |  |
| $\overline{2}$                |            |                                  |                                                                 |   |  |
| 3                             | continente | superficie<br>(km <sup>2</sup> ) | popolazione<br>(migliaia)                                       |   |  |
| 4                             | Europa     | 10832312                         | 805974                                                          |   |  |
| 5                             | Africa     | 30221000                         | 1020201                                                         |   |  |
| 6                             | America    | 42549000                         | 914463                                                          |   |  |
| 7                             | Asia       | 44579000                         | 4140336                                                         |   |  |
| 8                             | Oceania    | 7687000                          | 36102                                                           |   |  |
| 9                             | Antartide  | 14000000                         |                                                                 |   |  |
| $\overline{1}$ $\overline{0}$ |            |                                  |                                                                 |   |  |

FIGURA 11.2: Dati relativi alla superficie e alla popolazione dei 6 continenti.

Avviamo un nuovo foglio e salviamolo con il nome "continenti". Poi eseguiamo le seguenti istruzioni:

- ➡ A1: Dati relativi alla popolazione e alla superficie dei continenti (dimensione e colore a fantasia)
- ➡ A3:C10: Ricopiamo i dati della tabella riportata sopra.

Non è difficile ricopiare la tabella, si incontra qualche difficoltà solo nelle celle B3 e C3.

- ➡ La cella B3 contiene un carattere posto a indice, come ottenerlo? Innanzitutto si scrivono tutti i caratteri che vogliamo appaiano: "Area (km2)", poi con il mouse selezioniamo nella riga di immissione il solo carattere "2" e da Menu-Formato-Carattere-Posizione scegliamo "apice". Confermando con invio otteniamo il risultato desiderato.
- ➡ La cella C3 contiene una scritta troppo lunga che esce dai bordi della cella stessa, vorremmo che fosse spezzata su due righe. Poniamoci in C3 e modifichiamo il formato della cella: Menu-Formato-Celle-Allineamento-Scorrimento testo automatico.

### *Questo è un buon momento per salvare il lavoro fatto.*

Ora vogliamo che il contenuto di queste celle sia visualizzato in grassetto e sia centrato: dopo aver selezionato le celle, tra le icone che si trovano nella *barra di formattazione* troviamo i pulsanti giusti da cliccare per ottenere questi effetti. Possiamo ripetere queste operazioni per ognuna delle celle oppure... [Gli informatici sono estremamente pigri (addirittura più

#### Sezione 11.3. Formati e ordinamenti 335

dei matematici), poiché odiano ripetere le stesse operazioni e gli stessi gesti hanno inventato delle macchine bravissime a ripetere stupide operazioni.] Invece che modificare per tre volte il formato di una cella è possibile selezionare le tre celle e aggiustarne il formato assieme.

Per selezionare un gruppo di celle contiguo e rettangolare basta cliccare sulla cella in alto a sinistra e, tenendo premuto il tasto sinistro del mouse, trascinare il cursore fino alla cella in basso a destra. Quando si rilascia il tasto del mouse il colore delle celle selezionate apparirà invertito.

Ora vogliamo aggiungere una riga che contenga i totali della superficie e della popolazione:

- $\rightarrow$  B11: = somma(B4:B9) (grassetto)
- $\rightarrow$  C11: = somma(C4:C9) (grassetto)

Se ora effettuiamo un doppio clic nella cella B10 ci viene evidenziata la formula e la zona di celle su cui lavora.

Dato che la somma di un gruppo contiguo di celle è molto frequente, ci sono molti modi per immettere queste formule. Proviamo a vederli, poi, a seconda dei casi useremo quello più comodo. Per prima cosa cancelliamo il contenuto delle celle B10:C10. Ci riportiamo nella cella B10 e: iniziamo a scrivere la formula:

 $=$ somma $($ 

selezioniamo con il mouse le celle B4:B10, chiudiamo la parentesi tonda e confermiamo con il tasto <Invio>

Per la cella C11 proviamo ad usare un altro metodo. Una volta portati nella cella C11, clicchiamo l'icona della *sommatoria* che si trova in alto a sinistra della casella di inserimento se le scelte di Calc ci vanno bene, confermiamo la formula con il tasto <Invio>.

*Questo è un buon momento per salvare il lavoro fatto.*

I numeri con troppe cifre sono difficili da leggere e valutare, per facilitare questo compito, di solito, si separano le cifre a gruppi di 3 con dei puntini, i separatori delle migliaia (delle virgole per gli anglosassoni che usano invece il punto per separare la parte intera da quella decimale). Selezioniamo le celle da B4 a C10 e da Menu-Formato-Celle-Numeri scegliamo il numero con il separatore delle migliaia e senza cifre decimali.

I caratteri con cui stiamo lavorando sono piuttosto piccoli, vogliamo aumentare la dimensione della font dei caratteri per tutte le celle del foglio. Per selezionarle tutte in un solo colpo possiamo cliccare nell'angolo della cornice con le intestazioni delle righe e delle colonne, il rettangolino che si trova sopra a "1" e a sinistra di "A". Una volta selezionato tutto il foglio di lavoro, nella barra di formattazione cambiamo la dimensione del font da 10 a 12.

A questo punto può succedere un effetto spiacevole: alcune celle dove prima c'era un numerone ora appaiono tre *cancelletti*: "###". Cosa è successo? Se una cella non è abbastanza grande per contenere un numero questo non viene tagliato. Poiché non è accettabile che un numero venga visualizzato solo in parte, quando non può essere contenuto in una cella, viene sostituito da un simbolo convenzionale: "###". Per vedere di nuovo il nostro numero possiamo seguire una delle seguenti strade:

- 1. togliere i puntini delle migliaia;
- 2. diminuire le dimensioni del carattere;
- 3. allargare la cella.

La soluzione più adatta nel nostro caso è la terza. Clicchiamo con il tasto destro del mouse sull'intestazione della colonna da allargare e dal menu a tendina che appare scegliamo la voce: "Larghezza colonna". Nel campo di inserimento al posto di 2,62 scriviamo 3 e confermiamo. La colonna si sarà allargata un pochino e i numeri verranno di nuovo visualizzati.

*Questo è un buon momento per salvare il lavoro fatto.*

A volte può essere utile avere i dati ordinati rispetto ad un certo criterio. Se i continenti fossero decine o centinaia, per trovare i dati relativi ad uno di questi sarebbe comodo averli scritti in ordine alfabetico. Possiamo dire *Calc* di ordinare le righe in base al contenuto di una colonna. Se vogliamo ottenere i continenti in ordine alfabetico selezioniamo il blocco di celle da A4:C9 e attraverso il Menu-Dati-Ordina scegliamo come primo criterio la colonna "A". Confermando, otteniamo le righe ordinate in ordine alfabetico dall'Africa all'Oceania.

Se vogliamo i continenti ordinati dal più popolato al meno popolato, sempre dopo aver selezionato tutte le celle che contengono i dati da ordinare, scegliamo dal Menu-Dati-Ordina come primo criterio la colonna C e come ordine quello discendente. In un batter d'occhio ritroveremo i nostri dati ordinati per popolazione.

#### **Riassumendo**

- ➡ È possibile selezionare un blocco di celle con il mouse o con la tastiera.
- $\Rightarrow$  È possibile assegnare un formato a tutte le celle di un blocco.
- $\rightarrow$  È possibile calcolare la soma dei numeri contenuti in blocchi di celle.
- $\rightarrow$  È possibile disegnare i contorni delle celle.
- ➡ Si può ordinare un blocco di celle in base a diversi criteri.
- ➡ Spesso ci sono molti modi diversi per eseguire la stessa operazione. È importante saper usarne uno, poi gli altri si imparano con il tempo e con l'uso.

# **11.4 Copiare in modo intelligente**

*Come ricopiare formule usando indirizzi relativi e assoluti.*

Riprendiamo i dati già usati nel capitolo precedente, con delle semplici formule possiamo ottenere delle informazioni nuove. Possiamo, ad esempio, far calcolare la densità di popolazione per mezzo della formula popolazione/superficie.

- ➡ D3: Densità ab/km2 (centrato, grassetto)
- ➡ D3: Selezionare nella riga di input il solo 2 (formato-carattere-posizione-apice)
- ➡ D3: (formato cella-allineamento-acapo automatico)
- ➡ D4: =C4\*1000000/B4 (formato-celle-numeri- zero decimali)
- ➡ D5: =C5\*1000000/B5 (formato-celle-numeri-zero decimali)
- $\rightarrow$  D6: ... $(...)$

Dato che i continenti sono solo 6 non è un grande problema scrivere le 6 formule diverse una sotto l'altra, ma in un foglio di calcolo spesso si devono scrivere centinaia o migliaia di formule simili a queste! Chi ha progettato il foglio di calcolo ha previsto degli strumenti che permettono di ricopiare velocemente le formule. Ponendoci nella cella D4, appare nell'angolo in basso a destra, della cella stessa, un quadratino nero; con il mouse trasciniamo questo quadratino verso il basso fino a coprire tutte le celle in cui vogliamo ricopiare la formula.

Non solo il programma ha ricopiato la formula ma ha anche aggiustato gli indici, proprio come ci serviva. Da notare che quando viene ricopiata una formula vengono anche ricopiati i formati della celle in cui la formula è stata scritta.

*Questo è un buon momento per salvare il lavoro fatto.*

Un'altra informazione interessante che possiamo ricavare dai pochi dati in nostro possesso è la percentuale rappresentata dalla superficie di un continente rispetto alla superficie totale delle terre emerse. La percentuale non è altro che un rapporto, il quoziente tra la superficie di un continente e il totale. Procediamo con il lavoro:

➡ E3: Perc. Sup. (centrato, grassetto)

```
\rightarrow E4: =B4/B10
```
Il risultato di questo calcolo è un numero compreso tra zero e uno, non è certo la percentuale cercata, se lavoriamo sulla carta, per trasformare questo numero nella percentuale basta moltiplicarlo per 100. Nei fogli di calcolo basta indicare nel formato della cella che quel numero deve essere inteso come una percentuale:

➡ E4: =B4/B10 (formato-celle-numeri-percentuale) ➡ E5: =B5/B10 (formato-celle-numeri-percentuale)

 $\Rightarrow$  ...

Anche qui, invece di riscrivere tutte le formule possiamo sfruttare le capacità del foglio di calcolo e farle ricopiare verso il basso. Dopo esserci posizionati nella cella E4, prendiamo il quadratino che appare in basso a destra e trasciniamolo verso il basso in modo da coprire le celle di tutti i continenti. Questa volta l'effetto non è quello desiderato: otteniamo una serie di errori! Come mai?

Osserviamo una delle celle in cui è comparso l'errore, la cella E5 contiene la formula =B5/B12. Per capire meglio la formula selezioniamo la cella con un doppio clic. Vengono evidenziate in rosso e blu le celle che sono utilizzate nella formula stessa. Appare evidente che B5 va bene, ma B11 doveva essere B10! Nella cella B12 non c'è niente e il foglio di calcolo la interpreta come se contenesse il valore 0. Giustamente produce un errore di divisione per 0.

Noi vogliamo che, nel ricopiare le formule, l'indice numerico di B4 venga modificato ma quello di B10 rimanga costante. Nei termini dei fogli di calcolo si dice che B4 deve essere un **indirizzo relativo**, B10 un **indirizzo assoluto**. Per essere pignoli a noi non occorre che tutto B10 sia assoluto, siccome vogliamo ricopiare la formula verso il basso ci basta che sia assoluta la parte numerica dell'indirizzo: l'10.

Per comunicare questi desideri al foglio di calcolo si mette davanti al riferimento che vogliamo sia assoluto il carattere dollaro: "\$". Questo fa si che il programma quando ricopia le formule non ne modifichi il riferimento. Aggiustiamo le nostre formule:

➡ E4: =B4/B\$11 (formato-celle-numeri-percentuale)

Ora ricopiare la cella verso il basso produce l'effetto desiderato! Nella cella E5 ci sarà la formula =B5/B\$10, nella cella E6 la formula =B6/B\$10, e così via.

L'elaborazione numerica dei nostri dati è completa, disegniamo un bordo anche attorno alle nuove celle che abbiamo riempito ottenendo così un foglio presentabile.

*E salviamo il lavoro fatto.*

## **Riassumendo**

- ➡ Si possono "ricopiare" formule trascinando il quadratino che appare in basso a destra di una cella selezionata.
- ➡ Quando ricopiamo una formula verticalmente gli indici relativi alla riga, i numeri, vengono modificati.
- ➡ Quando ricopiamo una formula orizzontalmente gli indici relativi alla colonna, le lettere, vengono modificati.
- $\rightarrow$  Se vogliamo che, nel ricopiare una formula, un indice non venga modificato, basta che lo facciamo precedere dal carattere: "\$".

# **11.5 Diagrammi**

#### *Come rappresentare graficamente i dati.*

Spesso un grafico dà una più immediata comprensione di un fenomeno rispetto ad una lista di numeri. I fogli di calcolo permettono di disegnare grafici di diversa forma.

Riprendendo il foglio dei continenti vogliamo aggiungere due grafici per rappresentare la superficie e la popolazione.

Apriamo il foglio su cui abbiamo lavorato finora selezioniamo le celle che contengono i dati che vogliamo rappresentare. Iniziamo costruendo un grafico a torta che riporti la superficie dei diversi continenti.

- 1. Selezioniamo le celle A4:B9.
- 2. Da menu scegliamo Inserisci-Diagramma, viene così aperta una finestra di dialogo che ci guida nella definizione del diagramma.
- 3. Controlliamo che sia selezionata la casella "Prima colonna come didascalia" e premiamo "Avanti".
- 4. Nella seconda pagina di questo dialogo selezioniamo: "Rappresenta oggetti nell'anteprima", e scegliamo il grafico a torta e "Serie di dati in Colonne".
- 5. Nella terza pagina, scegliamo "normale".
- 6. Nell'ultima pagina scriviamo il titolo (ad es. "Superficie") e confermiamo cliccando sul bottone "Crea".

A questo punto viene creato un diagramma. Un clic sul diagramma lo seleziona e fa apparire le maniglie di dimensionamento che permettono di modificarne le dimensioni. Quando è selezionato possiamo anche spostarlo dove vogliamo che appaia nella nostra pagina. Posizioniamolo subito sotto ai dati.

*Questo è un buon momento per salvare il lavoro fatto.*

È possibile modificare i dati rappresentati nel diagramma cliccando con il tasto sinistro sul diagramma stesso e scegliendo, dal menu contestuale, la voce "Modifica area dati".

Se vogliamo che il diagramma sia riquadrato da un bordo, dopo aver dato un doppio clic sul diagramma, scegliamo dal menu contestuale la voce "Area del diagramma".

Se vogliamo modificare più profondamente il diagramma appena creato possiamo effettuare un doppio clic sul diagramma stesso. Il menu principale del foglio di calcolo cambia e cambiano anche i menu contestuali (quelli legati al tasto destro) a seconda di cosa viene puntato dal mouse. Dal menu "Inserisci" scegliamo "Legenda" e togliamo il segno di spunta su "Visualizza".

La Legenda scompare, ma adesso il diagramma è di difficile interpretazione, operiamo dunque un'altra modifica: sempre dal menu Inserisci scegliamo "Etichette" e chiediamo che ci vengano mostrati i valori come percentuale e anche le etichette di testo. Se le etichette sono troppo lunghe e sbilanciano la rappresentazione conviene abbreviarle. Ora se il diagramma risulta troppo piccolo e non riempie bene lo spazio a sua disposizione possiamo cliccare vicino alla *torta* e allargarlo agendo sulle maniglie verdi che appaiono.

#### Sezione 11.5. Diagrammi 339

*Questo è un buon momento per salvare il lavoro fatto.*

Ora se vogliamo un diagramma che contenga i dati relativi al numero di abitanti dobbiamo selezionare i nomi dei continenti e i valori della popolazione. Purtroppo questi valori non sono contigui, per selezionarli dobbiamo usare un trucco:

1. selezioniamo con il mouse le celle A4:A9 e

2. selezioniamo le celle C4:C9 tenendo premuto contemporaneamente il tasto <Ctrl>.

Il tasto <Ctrl> permette di effettuare selezioni multiple su blocchi rettangolari non contigui. Dopo aver selezionato le aree contenenti i dati, dal menu-Inserisci scegliamo la voce "Diagramma". Questa volta invece che un diagramma a torta vogliamo un istogramma. Come prima assicuriamoci che sia selezionata la voce "Prima colonna come didascalia", nella pagina seguente selezioniamo "Rappresenta oggetti nell'anteprima". Possiamo così accorgerci che la legenda, in questo caso non ha senso. Nell'ultima pagina scriviamo il titolo del diagramma: "Popolazione" e deselezioniamo la voce "Legenda".

A questo punto creiamo il diagramma e lo posizioniamo in fianco al precedente.

Vogliamo ora disegnargli un riquadro attorno: doppio clic nel diagramma, poi: menu-Formato-Area del Diagramma, ...

Vogliamo anche che le etichette dell'asse x vengano scritte in verticale in modo da non essere spezzate: menu-Formato-Assi-AsseX e lì modifichiamo le etichette mettendo la rotazione

a 90◦ selezionando "Sovrapponi" e deselezionando "A capo".

*Questo è un buon momento per salvare il lavoro fatto.*

Ora i diagrammi sono come li volevamo. Prima di considerare finito il lavoro dobbiamo però controllare di poterlo stampare in un'unica pagina. Clicchiamo fuori dai diagrammi, in una cella qualunque, poi da Menu-Visualizza scegliamo "Interruzioni di pagina". Una linea blu delimiterà i contorni delle varie pagine, modifichiamo le dimensioni dei diagrammi o spostiamoli in modo da farli rientrare tutti in un'unica pagina, assieme ai dati.

Se la scala della visualizzazione si è troppo ridotta possiamo cliccare con il destro sulla percentuale presente nella barra di stato (in basso) e scegliere il valore "100%". Possiamo anche agire sul formato della pagina: Menu-Formato-Pagina dove possiamo agire sull'orientamento della pagina (verticale o orizzontale), sui margini (possiamo ridurli per lasciare più posto ai contenuti) sull'intestazione o sul piè di pagina: togliamo l'intestazione e modifichiamo il piè di pagina scrivendo a sinistra la data e a destra il nostro nome.

Un'occhiata al lavoro svolto con l'anteprima di stampa può rassicurarci che è tutto disposto per bene nella pagina. Se siamo soddisfatti possiamo considerare finito il lavoro, altrimenti chiudiamo l'anteprima e modifichiamo gli aspetti che non ci piacciono.

Salviamo ancora una volta il lavoro ed eventualmente stampiamolo.

#### **Riassumendo**

- ➡ Il modo più semplice per realizzare un diagramma è quello di selezionare i dati che vogliamo rappresentare e poi scegliere Menu-Inserisci-Diagramma.
- ➡ Nel dialogo di costruzione di un diagramma possiamo scegliere diverse caratteristiche: etichette, tipo e sottotipo, assi, legenda, titoli, ...
- ➡ Una volta costruito un diagramma è possibile modificarlo usando il menu che appare dopo aver effettuato un doppio clic sul diagramma stesso.
- $\rightarrow$  È Importante salvare spesso il proprio lavoro.
- ➡ La vista con interruzioni di pagina permette di impaginare in modo efficace il nostro lavoro.
- ➡ Il menu-Formato-Pagina permette di intervenire sull'orientamento, le dimensioni, i margini, le intestazioni, i piè di pagina, ...

# **11.6 Esercizi**

**11.1.** Riporta in un foglio di calcolo il numero di pagine dei diversi testi scolastici. Calcola la media di pagine per libro e la somma delle pagine. Trova quante pagine devi leggere ogni giorno di scuola per "consumare" tutti i libri.

**11.2.** Realizza un formulario dinamico che permetta di calcolare volume, superficie, diagonale di un parallelepipedo rettangolo dati i suoi tre spigoli.

**11.3.** Realizza un formulario dinamico che permetta di calcolare volume, superficie laterale, superficie totale di un prisma retto a base triangolare dati lo spigolo di base e l'altezza.

**11.4.** Ricerca la superficie e le popolazione delle regioni italiane e realizza un foglio di calcolo simile a quello relativo ai continenti.

**11.5.** Procurati l'altezza dei i tuoi compagni di classe. Realizza un foglio di calcolo in cui venga calcolata la media la moda e la mediana dei valori.

**11.6.** Annota tutto quello che mangi in una giornata segnando anche le quantità approssimative. Cerca il valore energetico dei diversi cibi da te consumati. Costruisci una tabella che calcoli l'energia introdotta durante la giornata.

**11.7.** Annota l'ora di inizio e di fine di ogni volta che ti metti davanti ad uno schermo: (cellulare, televisione, computer). Crea un foglio di calcolo che calcoli il tempo dedicato agli schermi in ogni singolo intervallo, li sommi, trovi la percentuale della giornata relativa ad ogni singolo schermo e a tutti assieme.

**11.8.** Ricerca i dati relativi al consumo di carburante in Italia negli ultimi anni. Rappresenta questi dati con un grafico.

**11.9.** Annota i mezzi di trasporto utilizzati dalla vostra classe per venire a scuola. Organizza questi dati in un foglio di calcolo, ricavane la distribuzione percentuale e rappresentali con un grafico.

**11.10.** In classe scegliete un testo di almeno una pagina. Distribuendovi una lettera dell'alfabeto a testa, ognuno conti le occorrenze della sua lettera nel testo scelto. Riportate tutti i numeri in un foglio di calcolo calcolate la percentuale di occorrenze di ogni singola lettera. Ordinate le righe dalla lettera più frequente a quella meno frequente.

**11.11.** Ripetete l'esercizio precedente con un altro testo di italiano e con un testo scritto in un'altra lingua. Scrivi una congettura che puoi fare già con questi pochi esperimenti.

# **Geometria interattiva 1 12**

# **12.1 Introduzione**

*Cos'è la geometria interattiva, i primi oggetti.*

La geometria interattiva è un programma che permette di creare gli oggetti della geometria euclidea in un computer. Questa geometria viene detta interattiva perché gli elementi di base possono essere mossi con il mouse e quindi le figure create possono venir deformate.

La geometria interattiva permette di visualizzare facilmente elementi varianti e invarianti di una certa costruzione geometrica.

La geometria interattiva ci mette a disposizione alcuni elementi primitivi tra cui: punti, rette, semirette, segmenti, circonferenze, angoli, testi . . . (i testi non sono oggetti geometrici, ma ci possono essere utili per aggiungere delle informazioni al disegno che stiamo realizzando).

Esistono molti programmi che permettono di operare con la geometria interattiva, a questo indirizzo se ne possono trovare molti:

[en.wikipedia.org/wiki/List\\_of\\_interactive\\_geometry\\_software](en.wikipedia.org/wiki/List_of_interactive_geometry_software)

Un altro progetto interessante che contiene anche la geometria interattiva è: <www.kogics.net/sf:kojo>

In questo testo propongo l'uso del linguaggio Python con la libreria pyig.

È comunque possibile seguire il percorso proposto anche con un programma *punta e clicca* invece che con un linguaggio.

Prima di poter usare la geometria interattiva dobbiamo installare i software necessario.

## **12.1.1 Installiamo un interprete**

*Cosa installare per lavorare con la geometria interattiva.*

## **Python**

Chi usa come sistema operativo Windows può installare Python a partire dal sito:

<www.python.org/downloads>

E installare la versione più recente della serie 3.x.x.

Chi utilizza altri sistemi operativi può installarlo partendo dal proprio gestore di pacchetti installando Python3 e anche IDLE.

# pygraph

Si può scaricare l'intero pacchetto da:

<bitbucket.org/zambu/pygraph/downloads>

A questo punto bisogna fare a mano alcune operazioni che dipendono dal proprio sistema operativo:

## **Windows**

- ➡ Scompattare il file scaricato.
- $\rightarrow$  Entrare nella cartella pygraph.
- ➡ Selezionare il file pygraph.pth e la cartella pygraph lì presenti.
- ➡ Copiarli nella cartella C:\Python3x\Lib\site-package

Dove "Python3x" potrebbe essere: "Python34", "Python35" ...

# **MacOSX**

- ➡ Scompattare il file scaricato.
- $\rightarrow$  Entrare nella cartella pygraph.
- ➡ Selezionare il file pygraph.pth e la cartella pygraph lì presenti.
- ➡ Copiarli nella cartella HD/libreria/python/3.x/site-package

Se in "HD/libreria/python/" non è presente la cartella "3.4/site-packages", bisogna crearla.

# **GNU/Linux**

- ➡ Scompattare il file scaricato.
- $\rightarrow$  Entrare nella directory pygraph.
- $\rightarrow$  Aprire un terminale in questa directory.
- ➡ Copiare la cartella pygraph e il file pygraph.pth nella cartella /usr/lib/python3/dist-packages/ Dato che in Linux, per modificare le directory di sistema bisogna essere amministratori, il comando da dare assomiglierà a questo: sudo cp -R python\* /usr/lib/python3/dist-packages/

A questo punto se tutto è andato bene dovremmo essere in grado di avviare Python-IDLE e dare il comando:

import pyig as ig

Se non succede nulla vuol dire che tutto è andato a buon fine, se invece appare una scritta rossa, bisogna leggere almeno l'ultima riga e cercare di capire cosa non è andato bene. Magari ci si può far aiutare da qualcuno esperto nell'installazione di programmi. Se tutto è andato per il verso giusto possiamo procedere.

# **12.1.2 Riassumendo**

- ➡ La geometria interattiva permette di creare e di muovere gli oggetti della geometria euclidea.
- ➡ Ci sono molti programmi che permettono di giocare con la geometria interattiva, noi utilizzeremo il linguaggio Python con la libreria pyig.

# **12.2 Elementi fondamentali**

Ogni disegno che realizzeremo parte dalla creazione di alcuni punti liberi che sono punti che possono essere trascinati con il mouse. La Geometria interattiva mette in evidenza quali sono le caratteristiche invarianti e quali quelle variabili di una certa costruzione geometrica.

Un metodo per imparare, non solo l'informatica o la geometria, consiste nei seguenti tre passi: **copiare**, **capire**, **modificare**. Lo utilizzeremo per imparare la geometria e l'informatica. Studieremo la geometria interattiva ponendoci alcuni problemi di costruzione grafica e descrivendo la loro soluzione. Per ogni problema viene data una possibile soluzione. Riportala sul computer e verifica che funzioni. Non preoccuparti se non ti è chiara immediatamente, ogni programma viene spiegato in dettaglio.

## **12.2.1 Un piano vuoto**

## **problema**

Il primo problema che ci poniamo è quello di disegnare un piano vuoto. Il risultato ha poco di geometrico (anzi niente), ma ci permette di chiarire come è fatto un programma minimale.

## **copiare**

**Procedura 12.1.** *Scrivi il programma.*

- *1. Avvia IDLE (da Windows: menu-programmi-Python-IDLE);*
- *2. Crea una nuova finestra di editor (menu-File-New File);*
- *3. Ricopia il seguente programma;*
- *4. Esegui il programma (menu-Run-Run Module o più semplicemente <F5>)*
- *5. Correggi gli errori finché il programma non produce una finestra con un riferimento cartesiano vuoto.*

```
1 \mid # 17/08/20162 # D a ni el e Z a m b elli
3 # Un pi a n o v u o t o
4
5 """
6 Di s e gna s o l o un pi a n o .
 7 """
8
9 # l e t t u r a d e l l e l i b r e r i e
10 import pyig
11
12 # programma p r i n c i p a l e
13 | ip = pyig. Interactive Plane ()
14 ## attivazione della finestra grafica
15 \mid ip \text{ .} mainloop ()
```
# **capire**

Spiegazione del programma:

*linee 1-3* tutto quello che segue il carattere cancelletto ('#') viene ignorato dall'interprete Python perciò queste righe non vengono eseguite. Ma ogni programma che scriveremo deve iniziare con alcune informazioni: la data di creazione, l'autore o gli autori, un titolo.

✆

✆

- *linea 4* Una riga vuota può aiutare a rendere più leggibile il codice (vedi anche le linee: 8, 11).
- *linee 5-7* Questa è una stringa che si estende su più righe; inizia e termina con tre caratteri di virgolette doppie. In questa stringa mettiamo una descrizione di cosa fa il programma, nel nostro caso, scriviamo qui il problema che vogliamo risolvere con questo programma.
- *linee 9, 12, 14* Sono dei commenti che servono da *titolo* alle righe seguenti.
- *linea 10* Questa è la prima istruzione che viene effettivamente eseguita dall'interprete Python: Legge la libreria pyig cioè estende ciò che sa fare Python con tutto ciò che è contenuto in questa libreria.
- *linea 13* Questa è la prima istruzione del programma principale, serve per creare un piano interattivo. Il piano creato viene associato all'*identificatore* ip. La *classe* InteractivePlane è definita all'interno della libreria pyig è per questo che per creare un piano interattivo devo devo scrivere il nome della libreria seguito da un punto seguito dal nome della classe di cui voglio creare un oggetto. Se questa linea dà un errore bisogna controllare di aver rispettato le maiuscole e minuscole e di aver messo le parentesi tonde.
- *linea 15* Questa istruzione rende attiva (e interattiva) la finestra grafica. È importante che resti sempre l'ultima istruzione del programma.

### **osservazioni**

- $\Rightarrow$  È normale ottenere degli errori quando si crea un programma. Gli errori che si ottengono sono di due tipi:
	- *Sintattici* Il compilatore non riesce a capire quello che avete scritto. Potrebbero mancare dei simboli, una parentesi che è stata aperta non è stata chiusa, ... Questi errori vengono individuati prima ancora di incominciare ad eseguire il programma e vengono segnalati da una finestra *pop-up* aperta dall'editor dove è stato scritto il programma.
	- *Semantici* Certe istruzioni, se pur formalmente corrette, non possono essere eseguite. Questi errori vengono riportati nella finestra della *Shell* di IDLE, in rosso. L'ultima riga dà un'indicazione del motivo dell'errore, quelle subito precedenti indicano l'istruzione che ha creato l'errore e la sua posizione nel programma.
- ➡ Per semplificare la correzione degli errori, organizzate il vostro desktop in modo da avere sempre in vista contemporaneamente sia il programma sia la finestra della *shell* dove appaiono gli errori.

## **modificare**

- 1. Commenta, ponendo un cancelletto ('#') a inizio riga, una alla volta le tre istruzioni del programma e osserva cosa succede.
- 2. Nella shell di Idle scrivi le seguenti istruzioni:

```
>>> import pyig
\gg help ( pyig . Interactive Plane . __init __ )
```
Quello che ottieni è la descrizione dei parametri che possono essere passati al costruttore del piano interattivo. Prova a modificare la finestra grafica cambiando la riga 13 del programma in questo modo:

 $13 | i p = p y i g$ . Interactive Plane (name='il MIO piano')

3. Personalizza il piano cartesiano modificando altri parametri.

## **12.2.2 Oggetti di base**

Disegniamo alcuni elementi di base: un punto, un segmento, una retta, una circonferenza.

### **copiare**

Con lo stesso procedimento utilizzato sopra, scrivi il seguente programma e correggilo finché non funziona.

```
1 \mid # 17/08/20162 # D a ni el e Z a m b elli
3 # Elementi di base della geometria interattiva
4
5 """
6 Disegna: un punto nel primo quadrante, un segmento nel secondo,
7 una retta nel terzo, una circonferenza nel quarto.
 8 """
\overline{9}10 # lettura delle librerie
11 import pyig
12
13 # programma p r i n c i p a l e
14 | ip = pyig. Interactive Plane ()
15 # # pun to
_{16} | pyig. Point (3, 5, color="pink", width=6, name="A")
17 # # s e gm e n t o
_{18} | p_1 = pyig.Point(-9, 6, width=6, name="B")19 | p_2 = pyig. Point (-2, 4, \text{width=6}, \text{name='C'})20 \mid \text{pyig. Segment}(p_1, p_2, \text{color='red}red", \text{width=4})21 # # r e t t a
22 \mid \text{pyig}. Line (\text{pyig}. Point (-3, -8, \text{width=6}, \text{name=} \text{''D''}),
23 | pyig . Point (-8, -5, \text{ width}=6, \text{ name}='E"))24 # # c i r c o n f e r e n z a
25 \mid \text{pyig}. Circle (\text{pyig}. Point (6, -5, \text{width=6}, \text{name='Centro'}),26 pyig . Point (7, -1, \text{width} = 6, \text{name} = "P")27 # # a t t i v a z i o n e d e l l a f i n e s t r a g r a f i c a
28 \mid ip \text{ .} mainloop ()
```
## **capire**

*Struttura* Il programma ha la stessa struttura del precedente:

➡ un'intestazione con alcune informazioni (linee 1-3);

✆

 $^{\prime}$ 

✆

- ➡ la descrizione del problema che risolve (linee 5-8);
- $\rightarrow$  la lettura delle librerie (linea 11);
- $\rightarrow$  il programma principale (linee 14-28);
- ➡ notare sempre l'ultima istruzione del programma principale che rende attiva la finestra grafica.
- *linea 16* Viene creato un oggetto Point della libreria pyig. In questa istruzione vengono anche precisati: un colore e uno spessore e un'etichetta. Queste due informazioni non sono strettamente necessarie si può creare un punto anche fornendo solo le coordinate che indicano dove disegnarlo: pyig.Point (3,5)
- *linee 18-20* Per disegnare un segmento (pyig.Segment) ho bisogno di indicare i suoi due estremi che sono due punti quindi devo prima creare i due punti, associarli a due identificatori e poi passare questa informazione al costruttore del segmento.
	- $\rightarrow$ la linea 18 crea un punto e lo associa all'identificatore p\_1
	- ➡ la linea 19 crea un punto e lo associa all'identificatore p\_2
	- $\rightarrow$  la linea 20 crea un segmento che va da p $1$  a p $1$
- *linee 22-23* Per disegnare una retta (pyig.Line) ho bisogno di indicare due suoi punti quindi posso seguire lo stesso meccanismo usato per il segmento:

```
p_3 = pyig.Point(-3, -8, width=6, name="D")p_4 = pyig. Point(-8, -5, width=6, name="E")pyig. Line (p_3, p_4)
```
ma il metodo proposto nell'esempio è equivalente e un po' più rapido. Da notare che queste due righe descrivono un'unica istruzione e che alla fine ci sono due parentesi tonde: la prima per chiudere la costruzione del secondo punto, la seconda per chiudere la costruzione della retta. Se avete dei dubbi provate a cancellare le due parentesi e a riscriverle prestando ben attenzione a cosa avviene nell'editor.

*linee 25-26* Per disegnare una circonferenza (pyig.Circle) ci sono diversi modi quello usato qui richiede che siano passati al costruttore il centro e un punto della circonferenza. Lo si può fare con il metodo usato per il segmento, ma dato che richiede una riga di codice in meno, io preferisco il metodo usato per la retta.

#### **osservazioni**

- ➡ Può sembrare una banalità preferire il metodo utilizzato per disegnare la retta al metodo usato per il segmento, si risparmia solo una riga di codice. Ma una riga su tre equivale al 33% che non è poco, e inoltre è preferibile non introdurre degli identificatori se non servono. Una regola generale recita: "Quello che non c'è non si può rompere", meno istruzioni ci sono in un programma e meno errori avrò.
- ➡ Muovi i punti base del disegno e osserva come si comportano gli oggetti grafici.

## **modificare**

- 1. Cambia a tuo piacere i colori dei vari elementi grafici. Quali colori possono assumere?
- 2. Aggiungi al programma una circonferenza con centro nell'origine.
## **12.2.3 Intersezioni**

Disegniamo:

- $\rightarrow$  la retta passante per (−2; 7) e (5; 7);
- ➡ la circonferenza c, di centro (2; −5) e passante per (4; 0);
- $\rightarrow$  la retta s, passante per (-3; 2) e (4; 2);
- ➡ l'intersezione tra le due rette s e r;
- ➡ le intersezioni tra la retta s e la circonferenza c.

### **copiare**

```
1 # 1 8/ 0 8/ 2 0 1 6
2 # D a ni el e Z a m b elli
3 # I n t e r s e z i o n i
4
5 """
6 Di s e gna :
z \vert − la retta r, passante per (-2; 7) e (5; 7);
8 - la circonferenza c, di centro (2; −5) e passante per (4; 0);
9 - la retta s, passante per (−3; 2) e (4; 2);
10 - l'intersezione tra le due rette s e r;
|11| - l' intersezione tra la retta s e la circonferenza c.
12 """
13
14 # lettura delle librerie
15 import pyig
16
17 # programma p r i n c i p a l e
18 ip = pyig. Interactive Plane ()
19 # # r e t t a r
20 retta_r = pyig. Line (pyig. Point (-2, 7, visible=False),
p\nyig. Point(5, 7, visible=False), name="r")22 # # c i r c o n f e r e n z a c
23 \text{ circ}_c = \text{pyig}. Circle (\text{pyig}. Point (2, -5, visible=False),
24 | pyig . Point (4, 0, visible=False), name="c")
25 # # r e t t a s
26 retta s = \text{pyig}. Line (\text{pyig}. \text{Point}(-3, 2, \text{ width=6, name='A'}),
27 pyig . Point (4, 2, width=6, name="B"), name="r")
28 ## intersezione retta_s-retta_r
29 | pyig. Intersection (retta_s, retta_r, color="green")
30 # # i n t e r s e z i o n i r e t t a _ s −c i r c _ c
31 pyig. Intersection (retta_s, circ_c, -1, color="red")
32 pyig. Intersection (retta_s, circ_c, +1, color="yellow")
33 ## attivazione della finestra grafica
34 ip . mainloop ()
```
### **capire**

*Struttura* Il programma ha sempre la stessa struttura;

✆

- *linee 20-27* Vengono create le due rette e la circonferenza, da notare che viene data un'etichetta a questi oggetti, non ai punti.
- *linea 29* Viene creata l'intersezione tra le due rette assegnando a questo punto il colore verde.
- *linee 31-32* Vengono create le due intersezione della retta con la circonferenza. pyig permette di creare un'intersezione alla volta quindi per distinguere le due intersezioni è obbligatorio aggiungere un argomento che può valere solo  $-1$  o  $+1$ , se ci dimentichiamo di precisare quale intersezione vogliamo, Python ci segnala un errore

*linee*

### **osservazioni**

- ➡ Provate a muovere la retta s, quando questa incontra l'altra retta o la circonferenza, appaiono i punti di intersezione.
- ➡ Provate a muovere gli altri due oggetti. . . non c'è modo di farlo perché i punti su cui si basano sono stati creati con il parametro visible posto a False.

### **modificare**

- 1. Rendi modificabili anche la retta r e la circonferenza.
- 2. Rendi un po' più visibili i punti di intersezione.

# **12.2.4 Altri oggetti primitivi**

Disegniamo, nei diversi quadranti: una semiretta, un angolo, un angolo con un solo lato visibile, un angolo con entrambi i lati visibili.

# **copiare**

```
1 # 1 8/ 0 8/ 2 0 1 6
2 # D a ni el e Z a m b elli
3 # a l t r i o g g e t t i
4
5 """
6 Di s e gna : una s e m i r e t t a , un a n g ol o , un a n g ol o con un s o l o l a t o v i s i b i l e ,
7 un a n g ol o con e n t r a m bi i l a t i v i s i b i l i .
8 """
9
10 # lettura delle librerie
11 import pyig
12
13 # programma p r i n c i p a l e
_{14} | ip = pyig. InteractivePlane ()
15 # # s e m i r e t t a r
_{16} | pyig. Ray ( pyig. Point (2, 1, width = 6, name="A"),
17 | pyig . Point (5, 7, width=6, name="B")18 # # p rimo a n g ol o
19 | pyig. Angle ( pyig. Point (-2, 3, \text{width} = 6, \text{name} = "C"),
```

```
20 pyig . Point (-8, 3, width=6, name="V_1"),
21 | pyig . Point(-4, 7, width=6, name="D")22 # # s e c o n d o a n g ol o
23 | \text{pyig. Angle}(\text{pyig. Point}(-4, -7, \text{width=6, name="E")},24 pyig . Point (-10, -3, \text{ width}=6, \text{ name} = "V_2"),
25 pyig . Point (-5, -3, \text{width} = 6, \text{name} = "F"), [0])
26 # # t e r z o a n g ol o
27 | \text{pyig. Angle} ( \text{pyig. Point} ( 9, -2, \text{ width=6, name= "G" } ) )28 pyig . Point (4, -2, \text{width} = 6, \text{name} = "V_3"),
29 | pyig . Point (8, −5, width = 6, name= "H"), [0, 1])
30 # # a t t i v a z i o n e d e l l a f i n e s t r a g r a f i c a
31 \mid ip \text{ .} mainloop ()
```
### **capire**

*linee 16-17* La costruzione di una semiretta avviene in modo molto simile a quella di una retta.

- *linee 19-21* Un modo per costruire un angolo è quello di dare un punto dl primo lato, il vertice e un punto del secondo lato. Se non viene specificato altro i lati non vengono disegnati ma appare solo l'archetto che indica l'angolo.
- *linee 23-25* Per far disegnare il primo lato faccio seguire ai tre punti, necessari per la costruzione, una lista che contiene il numero zero: [0].
- *linee 27-29* Per far disegnare entrambi i lati faccio seguire ai tre punti, una lista che contiene i numeri zero e uno: [0, 1].

#### **osservazioni**

➡ L'ultimo dei tre angoli può un po' stupire. Osservate bene qual è il primo lato e quale il secondo e ricordatevi che l'angolo procede sempre in verso antiorario dal primo al secondo. Provate a muovere il punto C più a sinistra del punto D.

# **modificare**

- 1. Cambia il colore e lo spessore della semiretta.
- 2. Cambia il colore e lo spessore dell'angolo.
- 3. Cambia la costruzione del secondo angolo in modo che venga visualizzato il secondo lato.

### **12.2.5 Poligoni**

Disegniamo un triangolo nel primo quadrante, un quadrilatero nel secondo, un pentagono nel terzo e un esagono nel quarto.

# **copiare**

<sup>1</sup> *# 1 9/ 0 8/ 2 0 1 6*

```
2 # D a ni el e Z a m b elli
```

```
3 # P o l i g o n i
```
 $^{\prime}$ 

✆

```
4
5 """
6 \mid Disegna: un triangolo nel primo quando quadrante, un quadrilatero nel secondo,7 un pentagono nel terzo, un esagono nel quarto.
8 """
\overline{9}10 # lettura delle librerie
11 import pyig
12
13 # programma p r i n c i p a l e
_{14} | ip = pyig. InteractivePlane ()
15 # # t r i a n g o l o
16 \mid p_0 = \text{pyig}. Point (2, 3, width = 6, color = "pale turquoise")
17 | p_1 = pyig. Point (5, 1, width = 6, color = "cornflower blue")
18 \vert \mathbf{p}_2 \vert = \mathbf{p} pyig. Point (7, 9, width = 6, color = "royal blue")
19 | s_0 = \text{pyig}. Segment (p_0, p_1, \text{color} = \text{indian red}, \text{width} = 6)20 \mid s_1 = \text{pyig. Segment}(p_1, p_2, \text{color='salmon'}, \text{width=6})21 \mid s_2 = \text{pyig}. Segment (p_2, p_0, \text{color} = \text{rosy brown}", width =6)
22 # # q u a d r i l a t e r o
23 | p_0 = pyig.Point (-2, 2, width=6)24 | p_1 = p y i g \cdot Point(-2, 8, width=6)25 | p_2 = p y i g \cdot Point(-8, 8, width=6)_{26} | p_3 = pyig. Point (-8, 2, width =6)
27 | pyig . Polygon ([p_0, p_1, p_2, p_3],
28 width=6, color="dark green", intcolor="light steel blue")
29 # # p e n t a g o n o
30 \vert v ertici \vert p = [\text{pyig.Point}(-1, -2, \text{width=6}), \text{pyig.Point}(-6, -3, \text{width=6}),31 \quad \text{pyig. Point} (-8, -5, \text{ width}=6), \text{pyig. Point} (-7, -9, \text{ width}=6),32 \mid \text{pyig.Point}(-4, -5, \text{width}=6)]
33 | pyig. Polygon ( v ertici_p, width = 6, color = " chocolate ", intcolor = " gold ")
34 # # e s a g o n o
35 \vert \text{coord} = \left[ (1, -3), (2, -5), (5, -7), (7, -8), (4, -4), (8, -2) \right]36 \vert v ertici_e = [pvig.Point(x, y, width=6, color='pink") for x, y in coord
37 | pyig. Polygon (vertici_e, width =6, color="navy", intcolor="azure2")
38 # # a t t i v a z i o n e d e l l a f i n e s t r a g r a f i c a
39 \mid \text{ip.mainloop}()
```
# **capire**

In questo programma vengono usati metodi diversi per fare la stessa cosa; dato che tutti funzionano, non è essenziale capirli tutti.

- *linee 16-21* Vengono disegnati, prima tre punti, poi i tre segmenti che li congiungono formando un triangolo.
- *linee 23-26* Vengono disegnati 4 punti.
- *linee 27-28* Viene disegnato il poligono che ha questi 4 punti come vertici. Il primo argomento passato a pyig.Polygon è una lista che contiene tutti i vertici. Gli altri argomenti sono: lo spessore del bordo, il suo colore e il colore dell'interno.

- *linee 30-32* Viene creata una lista di cinque punti e viene associata all'identificatore vertici\_p.
- *linea 33* Viene creato un poligono a cui viene passato come primo argomento la lista di punti associata a vertici\_p.
- *linea 35* Viene creata una lista di coordinate (coppie di numeri).
- *linea 36* Con un metodo che si chiama "list comprehension" viene creata una lista di punti partendo dalla lista di coordinate.
- *linea 37* Viene creato il poligono passando come primo argomento: la lista di vertici.

#### **osservazioni**

- ➡ Il metodo usato per disegnare il triangolo permette di scegliere colori diversi per i diversi lati, ma non di colorare la superficie del poligono.
- ➡ Il quadrilatero potrebbe sembrare un quadrato, e in effetti inizialmente lo è, ma non è una proprietà della figura infatti con il mouse è facile deformarla.
- ➡ Il primo argomento di un poligono deve essere una sequenza di punti, se l'istruzione delle righe 27-27 l'avessi scritta così:
- $27 | p\nyig. \text{Polygon} (p_0, p_1, p_2, p_3, p_1)$ 28 width=6, color="dark green", intcolor="light steel blue")

cioè senza le parentesi che raggruppano i punti, non avremmo ottenuto un quadrilatero, ma un errore.

➡ La "list comprehension" è un potente strumento, presente in alcuni linguaggi di programmazione, che permette di costruire delle liste di oggetti a partire da altre liste di oggetti. Nel nostro esempio trasforma una lista di coppie di numeri in una lista di punti.

# **modificare**

- 1. Muovi, con il mouse, i poligoni in modo che siano contenuti uno nell'altro.
- 2. Cambia il colore dei vertici del pentagono, cambia il colore dei vertici dell'esagono. Quali differenze puoi notare nei due casi?
- 3. Disegna, sempre nel primo quadrante un altro triangolo ma utilizzando, questa volta, l'oggetto pyig.Polygon.
- 4. Disegna un poligono con la superficie colorata e con i lati di colori diversi.

# **12.2.6 Riassumendo**

- ➡ Per usare la geometria interattiva di Python, per prima cosa dobbiamo caricare la libreria pyig;
- $\rightarrow$  Il programma principale inizia creando un piano interattivo, gli altri oggetti geometrici che verranno creati vengono inseriti in quel piano.
- ➡ Gli oggetti di base sono:

 $^{\prime}$ 

➠ punti:

➠ rette:

- circonferenze; • angoli;
- ➟ liberi, ➟ rette,
- $\rightarrow$  vincolati,
- ➟ semirette,
- **→** intersezioni: ➟ segmenti;

# **12.3 Altri problemi**

- 1. Installa Python.
- 2. Installa la libreria pygraph.
- 3. Crea un nuovo programma che disegni un segmento di colore viola, con due estremi rosa, grandi a piacere.
- 4. Crea un programma che disegni un rettangolo. Muovendo i punti base continua a rimanere un rettangolo?
- 5. Crea un programma che disegni un triangolo. Muovendo i punti base continua a rimanere un triangolo?
- 6. Crea un programma che disegni un quadrilatero delimitato da semirette.
- 7. Crea un programma che disegni tre punti A, B e C, disegna poi le tre circonferenze:
	- $\rightarrow$  di centro A e passante per B;
	- $\rightarrow$  di centro B e passante per C;
	- $\rightarrow$  di centro C e passante per A;
- 8. Disegna due circonferenze concentriche. Muovendo i punti base, si mantiene la proprietà "essere concentriche"?
- 9. Disegna una circonferenza c\_0 con il centro nell'origine, una retta r\_0 e un'altra circonferenza c\_1. Disegna in modo evidente le intersezioni tra la retta r\_0 e la circonferenza c\_0 e tra la circonferenza c\_1 e la circonferenza c\_0.
- 10. Disegna una circonferenza e una retta. Poi disegna un'intersezione tra la retta e la circonferenza e assegna a questa intersezione il nome: "Ciao". Poi disegna una circonferenza che ha centro nell'intersezione e passa per il punto (3; 1).
- 11. Disegna le intersezioni tra due circonferenze che hanno centro in un estremo di un segmento e passano per l'altro estremo del segmento.
- 12. Crea un piano e disegna:
	- $\rightarrow$  nel primo quadrante: due punti e il triangolo equilatero costruito su quei due punti;
	- ➡ nel secondo quadrante: un segmento e l'asse di quel segmento;
	- $\rightarrow$  nel terzo quadrante: un angolo e la bisettrice di quell'angolo;
	- ➡ nel quarto quadrante: due punti e il quadrato costruito su quei due punti.
- 13. Disegna un quadrato dati due vertici opposti.
- 14. Disegna un esagono regolare dati due vertici consecutivi.
- 15. Disegna un esagono regolare dato il centro e un vertice.
- 16. Disegna un pentagono regolare dati due vertici consecutivi.
- 17. Disegna un parallelogramma dati tre vertici consecutivi.